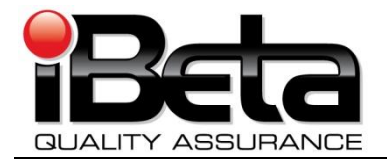

# **Election Systems & Software Unity 3.2.0.0 Voting System VSTL Certification Test Report**

**Prepared for Election Systems & Software 11208 John Galt Blvd. Omaha, NE 68137 EAC Application # ESS0701**

**Version 1.0**

(V)2009-30Jun-001(A)

This report has been submitted to the EAC for review and is pending their acceptance. No certification number has been issued. When iBeta receives notification that the report is accepted, a revised version of the report will be issued. The Certification number will appear here, in page headers and in Appendix F. Any other revisions will be noted in the version history.

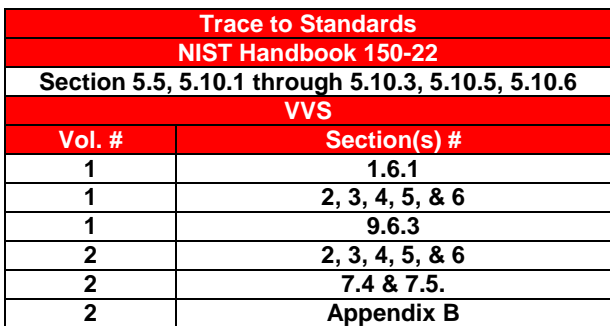

*Test Results in this report apply to the voting system configuration tested. Testing of voting systems that have been modified may or may not produce the same test results. This report shall not be reproduced, except in full.*

*iBeta Quality Assurance is accredited for Voting System Testing:*

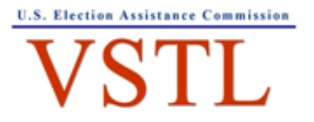

EAC Lab Code: 0702 - Effective thru 2/28/2009 - Renewal Pending Determination of 2009 EAC Audit

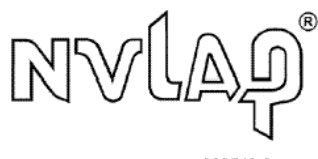

NVLAP LAB CODE 200749-0

**3131 South Vaughn Way, Suite 650, Aurora, Colorado, 80014**

Form-D: VSTL Test Report template

VSTL Certification # pending

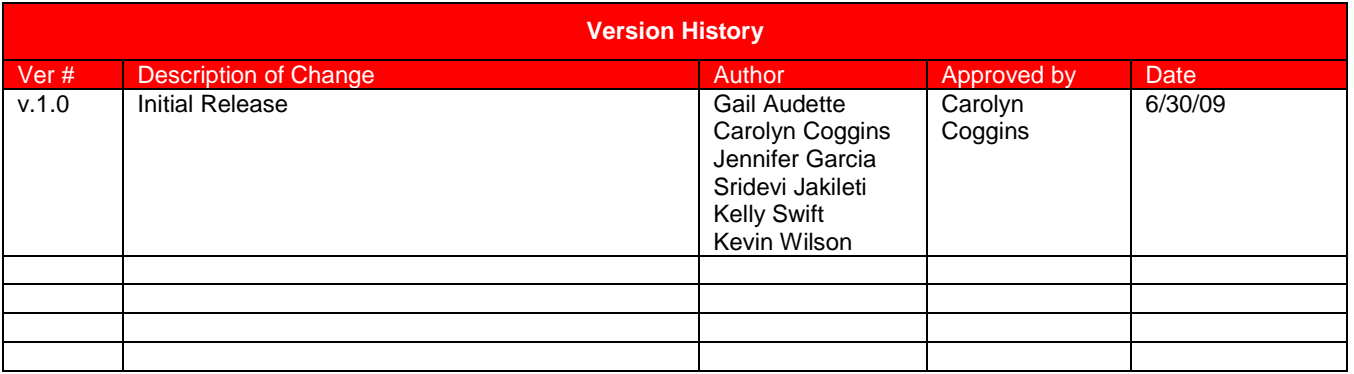

# **TABLE OF CONTENTS**

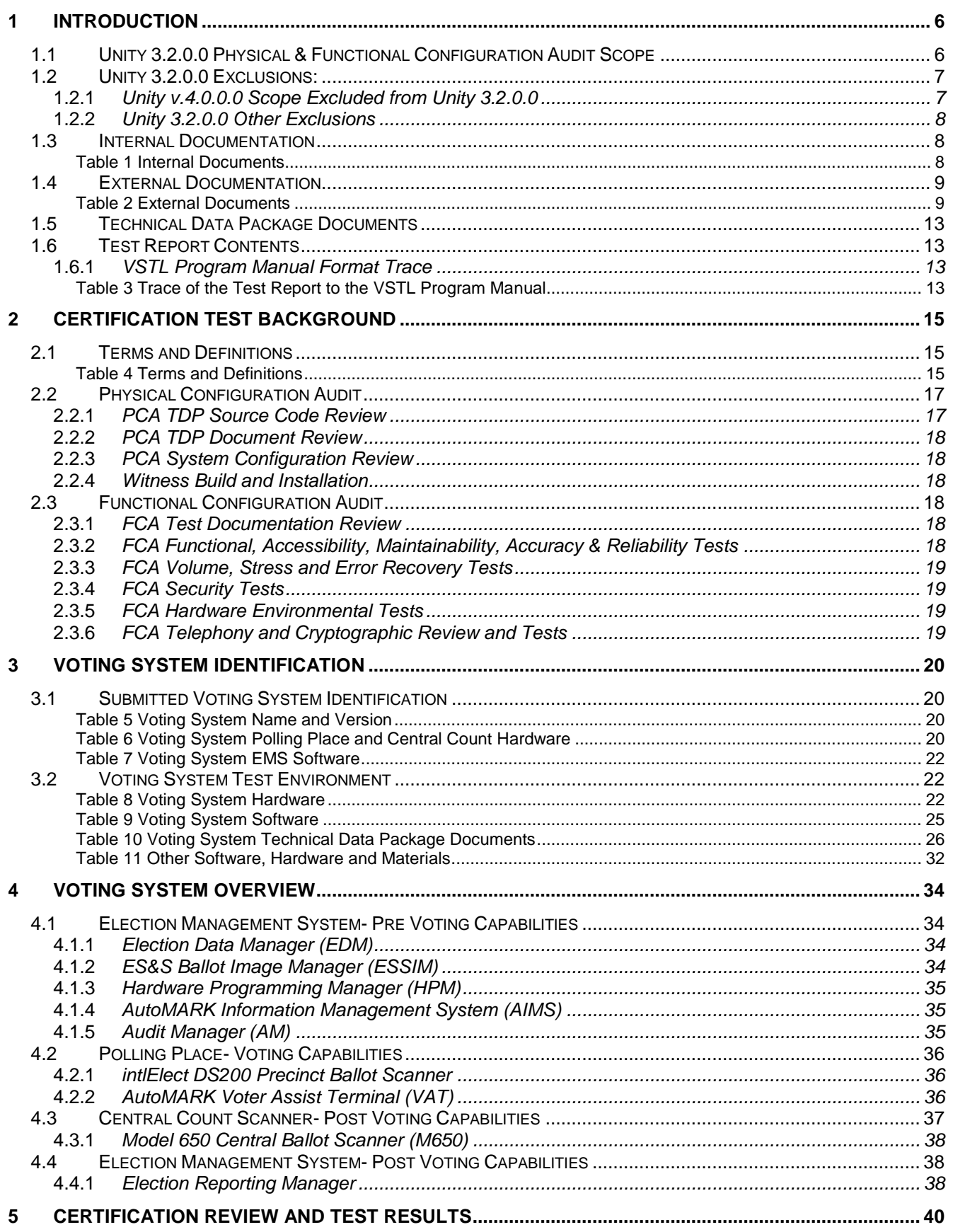

#### VSTL Certification # pending

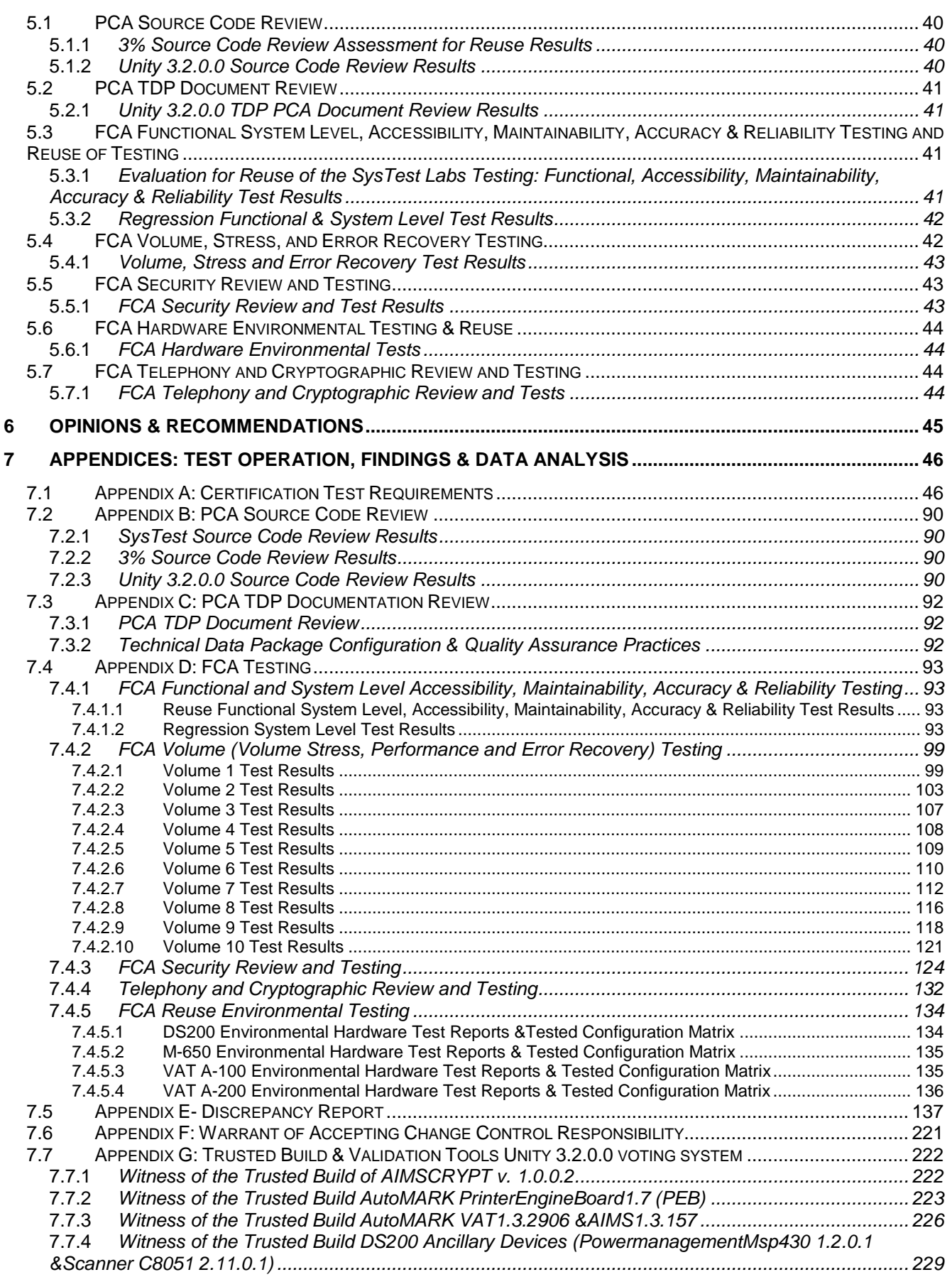

#### VSTL Certification # pending

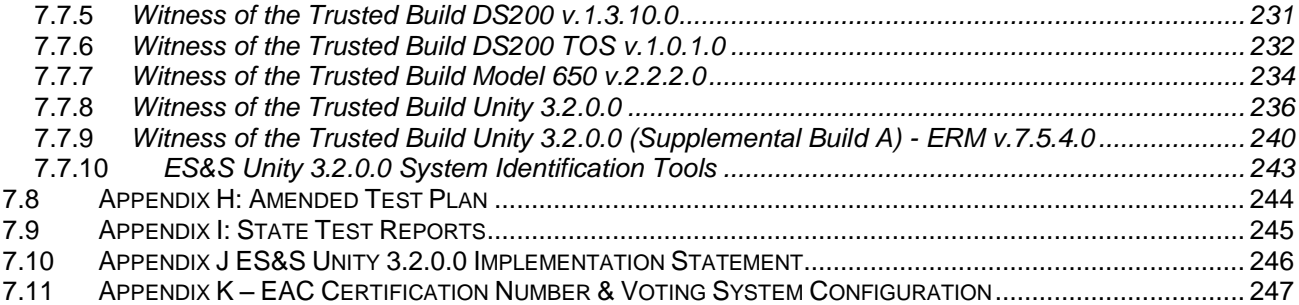

## **1 Introduction**

This report is submitted to the Election Assistance Commission (EAC) by iBeta Quality Assurance summarizing the federal voting system certification testing of the Election System & Software (ES&S) Unity 3.2.0.0 voting system to the Voting System Standards 2002 (VSS 2002).

The ES&S Unity 3.2.0.0 voting system has been submitted to iBeta for testing to support ES&S' application # ESS0701 to the US Election Assistance Commission (EAC) for certification to the VSS 2002. This is an initial EAC certification.

The Unity 3.2.0.0 is a paper-based voting system that includes the:

- Election management system election (EMS) preparation software: Election Data Manager, ES&S Ballot Image Manager, Hardware Programming Manager, AutoMARK Information Management System
- EMS audit software: Audit Manager
- Pre-vote hardware: Ballot-on-Demand COTs printer
- Polling place optical scanner hardware and firmware: Model DS200
- Polling place ballot marker hardware and firmware: AutoMARK Voter Assist Terminal A100, AutoMARK Voter Assist Terminal Model A200
- Central count hardware and firmware: Model 650
- Central count EMS software: Election Reporting Manager

The purpose of this document is to provide an overview of the certification testing and findings. The complete list of the systems names, major subsystems, version numbers and any interfacing devices is contained detailed in section 3 Voting System Identification. Additional details of the design, structure, and processing capabilities are identified in the section 4 Voting System Overview.

Application #ESS0701 originally identified SysTest Labs (SysTest) as the VSTL. Due to the suspension of SysTest in the middle of various Unity certification efforts, ES&S was authorized by the EAC to transfer their application for certification of the Unity 3.2.0.0 to iBeta. Unity 3.2.0.0 is a subset of paper ballot voting systems contained in the Unity v.4.0.0.0 voting system. At the time of the suspension the Unity v.4.0.0.0 test plan was approved by the EAC and a substantial amount of relevant testing had been successfully completed. ES&S petitioned the EAC to assess the testing performed by SysTest for consideration of reuse. The EAC issued a letter to ES&S, *2-3-2009 Letter to ESS Reuse of Testing Final,* in which they outlined the conditions for the assessment of reuse process. This process is outlined in the as run test plan which is contained in the attached Appendix H Amended Test Plan.

In the letter [EAC approval to reuse portions of](http://www.eac.gov/program-areas/voting-systems/docs/feb-12-2009-approval-of-es-s-request-to-reuse-select-testing-of-unity-3-2-0-0-conducted-by-systest-labs/attachment_download/file) SysTest's testing of ES&S Unity 3.2.0.0 the EAC authorized the reuse of the functional, accessibility, maintainability, accuracy, and reliability testing conducted for Unity 3.2.0.0 base upon the EAC technical reviewer's audit of all test plans, test methods, test cases, and test results related to the scope of the Unity 3.2.0.0 test campaign. This included a review of a document created by SysTest that summarized all related testing conducted for the scope of the Unity 3.2.0.0 with the test results. The EAC concluded:

- All functional, accessibility, maintainability, accuracy, and reliability testing outlined in the approved SysTest Unity 4.0 test plan is approved for reuse in the Unity 3.2.0.0 test campaign.
- As part of the remaining testing the EAC is tasking iBeta with testing and verifying that the Unity 3.2.0.0 system is in compliance with EAC RFI 2008-07 "0' count to start the election". This testing should be reflected in the test plan being developed by iBeta for the Unity 3.2.0.0 system.
- iBeta is also tasked with testing and resolving the discrepancies listed by SysTest under the following tests: GEN 02 – Straight Party, GEN 03 – Add Languages, and PR101 – Pick-a-Party tests.

In a subsequent conversation with the EAC this last bullet was clarified to the open functional discrepancies identified in Table 5 of the as run test plan.

### **1.1** *Unity 3.2.0.0 Physical & Functional Configuration Audit Scope*

This certification test effort included a Physical Configuration Audit (PCA) and Functional Configuration Audit (FCA) of the Unity 3.2.0.0 voting system. Due to the petition for reuse these tasks were performed by either SysTest or iBeta Quality Assurance. Assessment of the SysTest test results was performed by either iBeta or the EAC Technical Reviewers as stipulated in 2-3-2009 Letter to ESS Reuse of Testing Final.

The Physical Configuration Audit (PCA) performed by iBeta for Unity 3.2.0.0 incorporated a:

- PCA Document Review Assessment for reuse of the SysTest's review of the Unity v.4.0.0.0 Technical Data Package (TDP);
- 3% PCA Source Code Review Assessment for reuse of the SysTest source code review of the Unity v.4.0.0.0 source code review;
- Witnessed Build performed by SysTest from the source code they reviewed;
- Trusted Build performed by iBeta from the SysTest and iBeta reviewed source code; and
- Examination of the voting system configuration submitted to iBeta.

A Functional Configuration Audit (FCA) of the Unity 3.2.0.0 included an EAC review of the Unity v.4.0.0.0 testing performed by SysTest to:

- The requirements of VSS 2002;
- The Unity v.4.0.0.0 specifications of the ES&S TDP; and
- The voting system requirements of section 301 of the Help American Vote Act (HAVA).

For the balance of the FCA iBeta identified the scope of the Unity 3.2.0.0 volume, stress, error recovery, and security requirements of the VSS 2002, in addition to a sampling of the requirements necessary to conduct a single end-to-end system level functional regression test. iBeta:

- Developed a test plan;
- Customize test cases;
- Managed the system configurations;
- Executed tests, and
- Analyzed the test results for the iBeta executed tests.

Certification testing performed by iBeta complied with the requirements of VSS 2002, Volume 2 Test Standards. The iBeta test record included test executions and reviews performed by iBeta. These test executions and reviews included the record of requirements that were satisfactorily and unsatisfactorily completed, deficiencies noted, reports to ES&S, software and manufacturing resolutions, validations of resolutions and documentation of incorporation of resolutions into the voting system. Test records for work performed by SysTest were retained by them. Materials were provided to the EAC and iBeta for the assessment of reuse.

iBeta Quality Assurance, a limited liability company, is located in Aurora, Colorado. The company is a full service software testing laboratory providing Quality Assurance and Software Testing for the business and interactive entertainment communities. iBeta Quality Assurance accreditations for the testing of voting systems to the federal standards include

- National Voluntary Lab Accreditation Program (NVLAP) Voting System Test Lab (VSTL)
- Election Assistance Commission Voting Systems Test Lab (VSTL)

Testing was conducted at iBeta Quality Assurance in Aurora, Colorado, SysTest Labs in Denver, Colorado and various SysTest subcontractor non-core hardware environmental test labs. Non-core hardware environmental testing is outside SysTest's test accreditation scope as a VSTL. SysTest's methods for validating the qualifications of the subcontractor laboratories was provided to the EAC and considered in their decision to permit reuse of the non-core environmental testing. SysTest conducted the non-core safety and hardware environmental assessments and testing with the following subcontractors:

- Compliance Technology Services 1820 Skyway Drive Unit J, Longmont, Colorado 80504
- Components Reliability & Safety 1955 West 153rd Place, Broomfield, CO 80020
- Criterion Technology 1350 Tolland Road, P.O. Box 489, Rollinsville, CO 80474
- Nebraska Center for Excellence in Electronics (NCEE) 4740 Discovery Dr., Lincoln, NE 68521
- Percept Technology Labs 4735 Walnut St. #E, Boulder, CO 80301
- Sun Advanced Product Testing (APT) 1601 Dry Creek Drive Suite 2000, Longmont, CO 80503
- Wyle Laboratories, 7800 Highway 20 West, Huntsville, AL, 35806

### **1.2** *Unity 3.2.0.0 Exclusions:*

The following identifies the exclusions of the Unity 3.2.0.0 voting system. As identified in the VSS2002 vol.1 section 4.1.2, software is excluded if it:

- Provides no support of voting system capabilities;
- Cannot function while voting system functionality is enabled; and
- Procedures are provided that confirm software has been removed, disconnected or switched.

#### **1.2.1** *Unity v.4.0.0.0 Scope Excluded from Unity 3.2.0.0*

The Unity 4.0.0.0 items identified as exclusions are not contained in the Unity 3.2.0.0 system submitted for Certification under EAC Application # ESS0701.

- Hardware including related software/firmware and peripherals: Automated Bar Code Reader (ABCR), iVotronic DRE Precinct Tabulator, Model 100 Precinct Ballot Counter, the DS200 modem kit, and the M650 configured with a network card;
- EMS Software: Data Acquisition Manager and iVotronic Ballot Image Manager; and
- System functionality and maintenance: DRE, VVPAT
- Network functionality: Network data transmission for remote transmission of votes or consolidated results
- Language accessibility other than English and Spanish.

In an email dated October 15, 2008 the EAC granted permission for ES&S to reuse the Unity v.4.0.0.0 TDP if the documents bore a disclaimer outlining the uncertified functionality that was not part of the Unity 3.2.0.0 certification. As such the review of the document content related to the uncertified Unity v.4.0.0.0 functionality was excluded from this review.

In receiving the source code, documents and test artifacts from SysTest, iBeta determined if the material was in or out of the Unity 3.2.0.0 test scope. Items determined to be out of scope were stored without further examination. No out of scope hardware was received.

#### **1.2.2** *Unity 3.2.0.0 Other Exclusions*

The following functions are excluded from Unity 3.2.0.0 voting system and are not tested in this certification effort.

- Provisional ballots: The handling of provisional ballots is procedural. There is no provisional ballot functionality.
- Transmission via Public Telecommunications: There is no transmission via public telecommunications.  $\bullet$ The DS200 modem is removed from this certification.
- Use of Wireless Communications : There is no use of wireless communications
- Shared Operating Environment: Unity 3.2.0.0 does not share an environment with other data processing functions.
- Enhanced AutoCast: This AutoMARK functionality requires both PEB v.1.70 and Auto MARK FW v.1.4. That version of AutoMARK firmware is not supported in Unity 3.2.0.0.
- The hardware environment for the election management system is limited to stand along PCs. The election preparation, central count tally and reporting functions do not communicated via a Local Area Network or other network connection in Unity 3.2.0.0.
- There is no provision for the broadcasting of results.  $\bullet$

Any activities in these areas are limited to documentation that the functions are not applicable to this voting system.

### **1.3** *Internal Documentation*

The documents identified below are iBeta internal documents used in certification testing

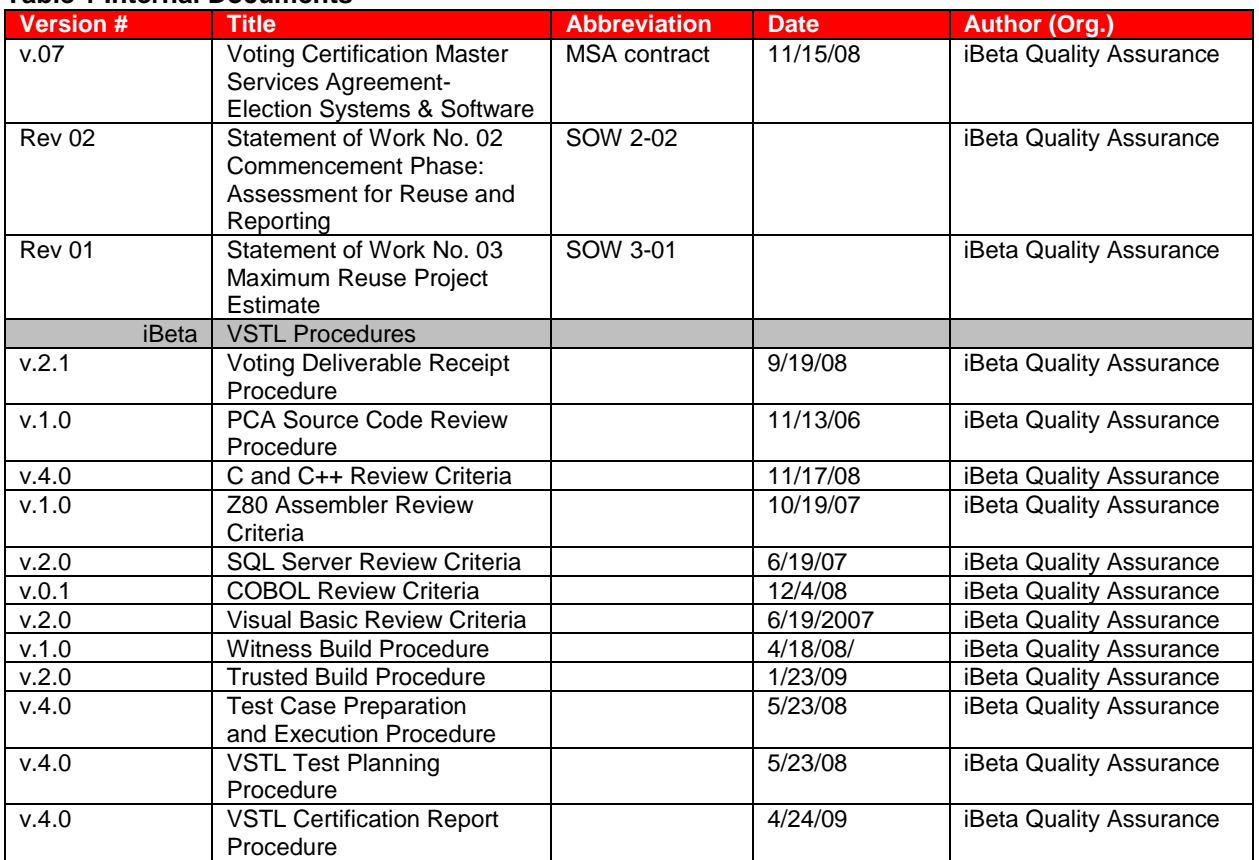

#### **Table 1 Internal Documents**

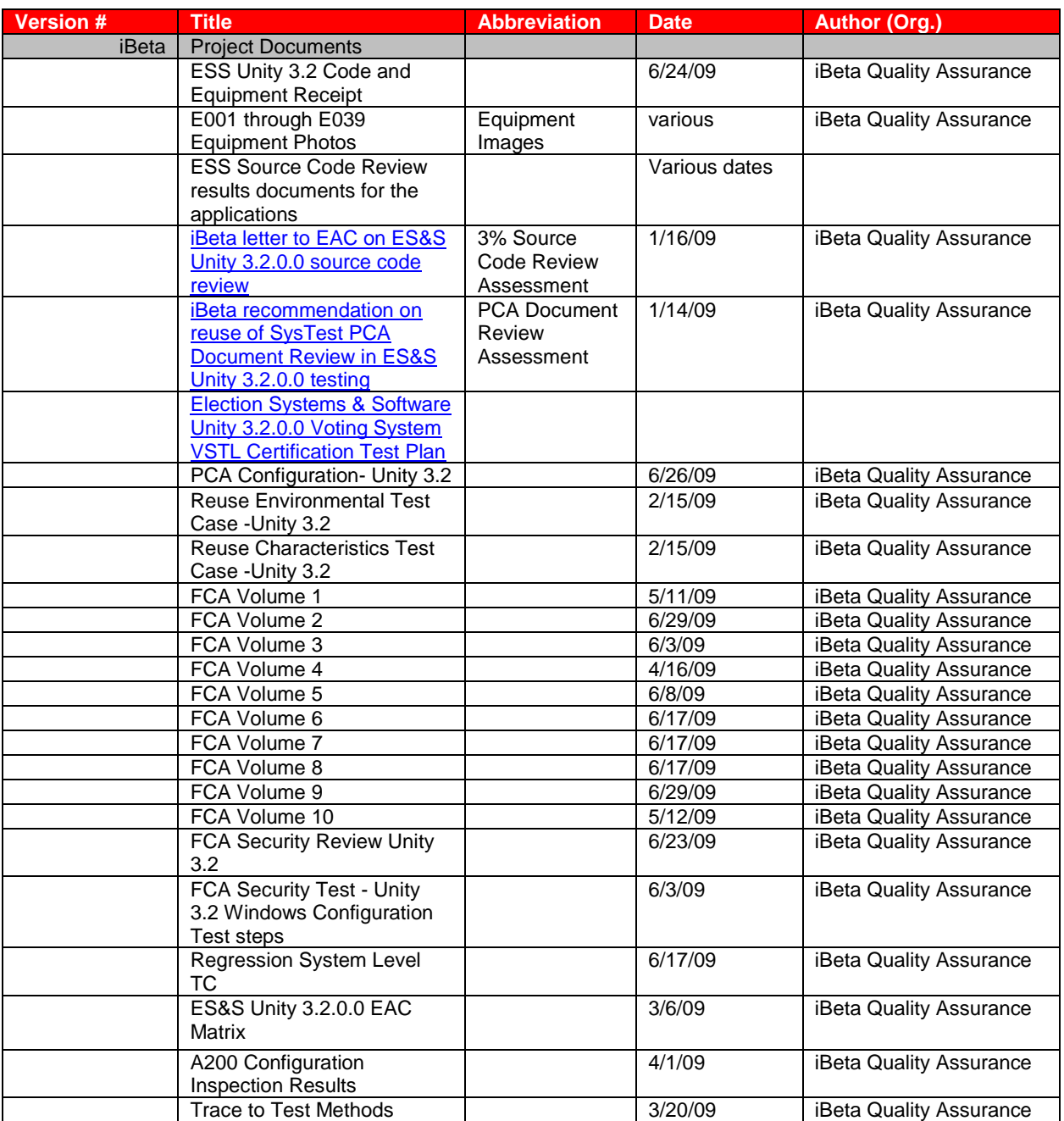

### **1.4** *External Documentation*

The documents identified below are external resources used to in certification testing.

#### **Table 2 External Documents**

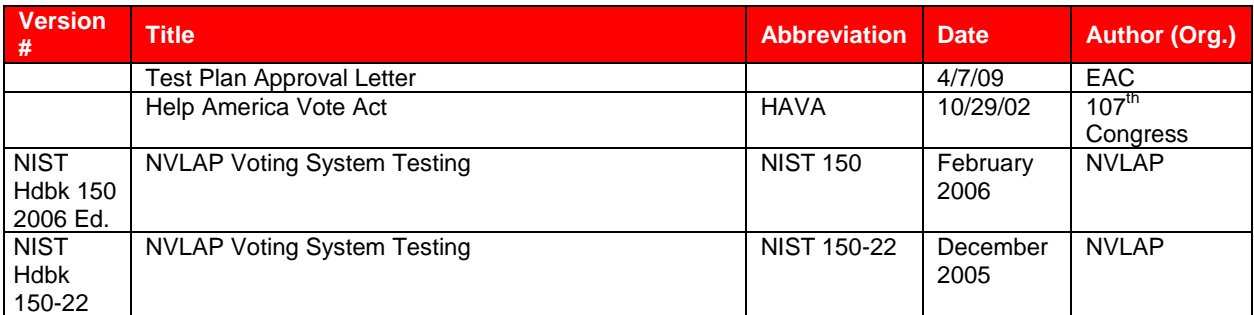

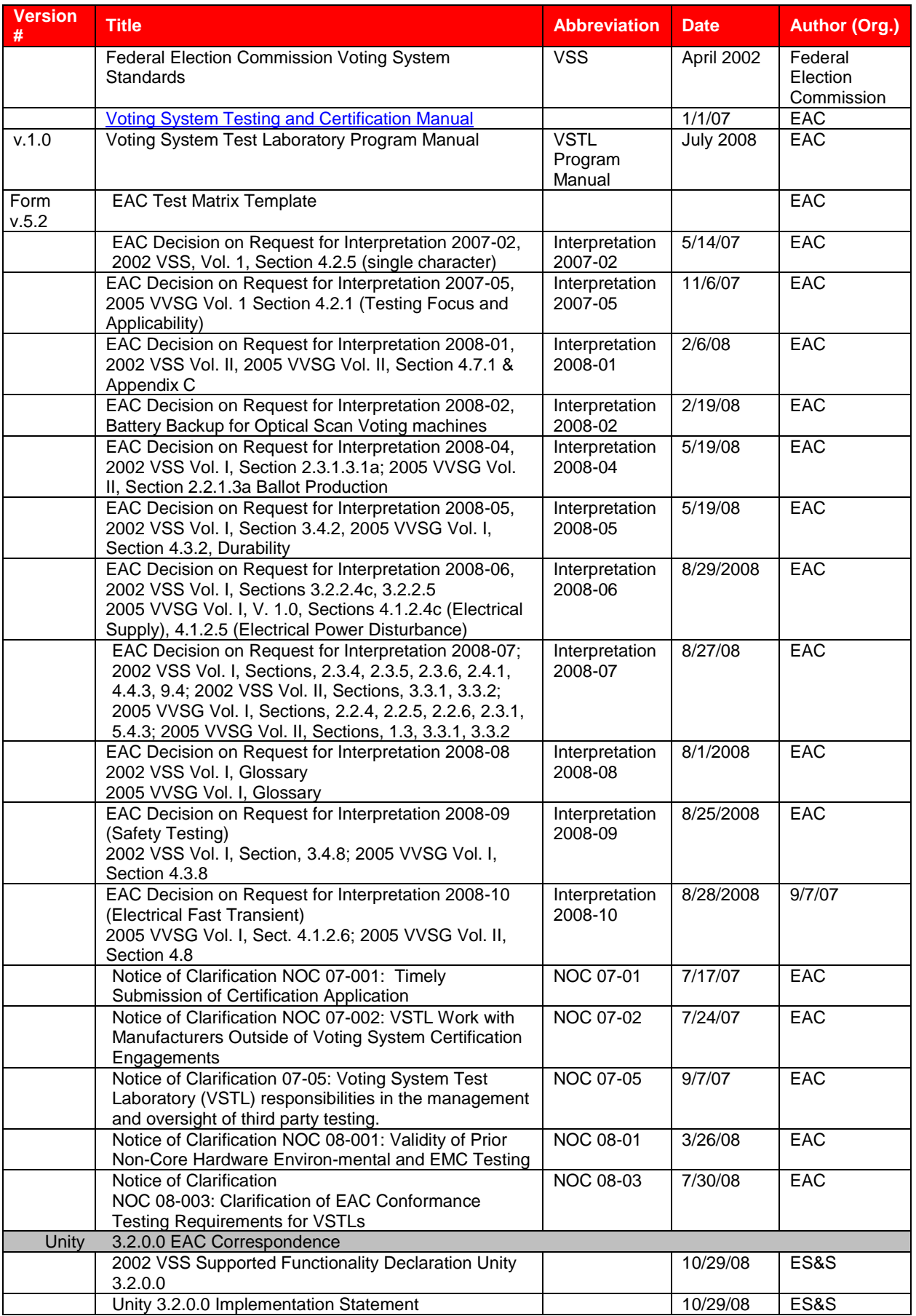

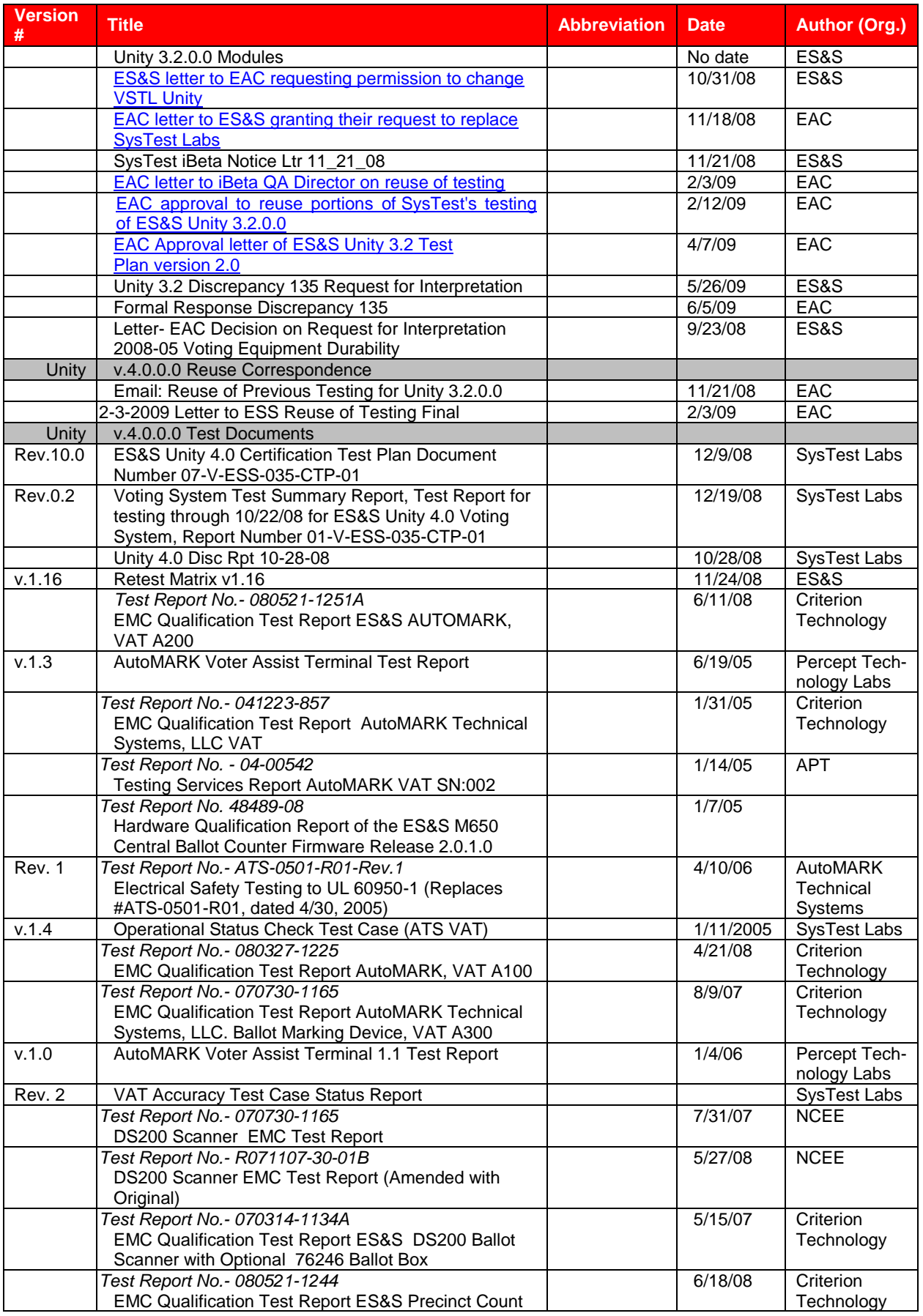

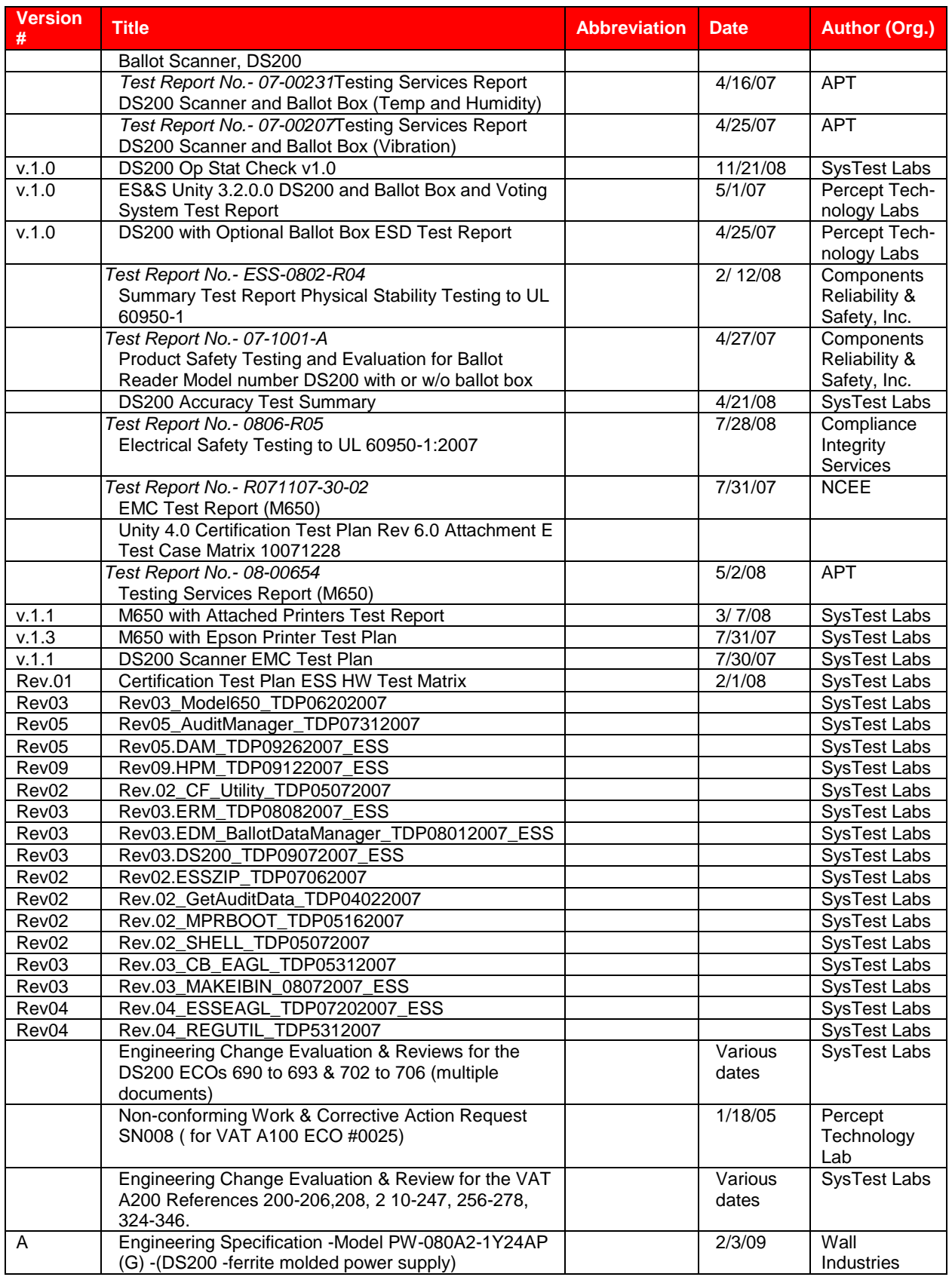

### **1.5** *Technical Data Package Documents*

The Technical Data Package Documents submitted for this certification test effort are listed in Section 3 System Identification.

### **1.6** *Test Report Contents*

The contents of this Test Report include:

- Section 1: The Introduction- identifies the scope of certification testing.
- Section 2 The Certification Test Background identifies the process for the Physical and Functional Configuration Audits.
- Section 3 The Voting System Identification identifies the system configuration including hardware, software and the Technical Data Package documentation.
- Section 4 The Voting System Overview identifies the overall design and functionality of voting system.
- Section 5 The Certification Review and Test Results are the methods and results of the testing effort.
- Section 6 The Opinions & Recommendations of the acceptability of the voting system.

Test Operations, Findings and Data Analysis are in the appendices.

- Appendix A: Certification Test Requirement (conformance to the applicable standard).
	- Appendix B: Source Code Reviews
	- Appendix C: TDP Document Reviews
	- Appendix D: Test Results (Functional, Environmental, Accuracy etc.)
	- Appendix E- Discrepancy Report: Discrepancy Report
	- Appendix F: Warrant of Accepting Change Control Responsibility
	- Appendix G: Trusted Build and Validation Tools
	- Appendix H: Test Plan'
	- Appendix I: State Test Reports
	- Appendix J:ES&S and voting system Implementation Statement
	- Appendix K: EAC Certification Number

#### **1.6.1** *VSTL Program Manual Format Trace*

Appendix B of the Voting *System Test Laboratory Program Manual v.1.0* identifies content in a specific format. The format of this report follows the recommended outline stipulated in the VSS 2002 vol. 2 Appendix B. As these documents indentify placement of information in different locations a trace is being provided to clarify the location of the specified content in this report.

#### **Table 3 Trace of the Test Report to the VSTL Program Manual**

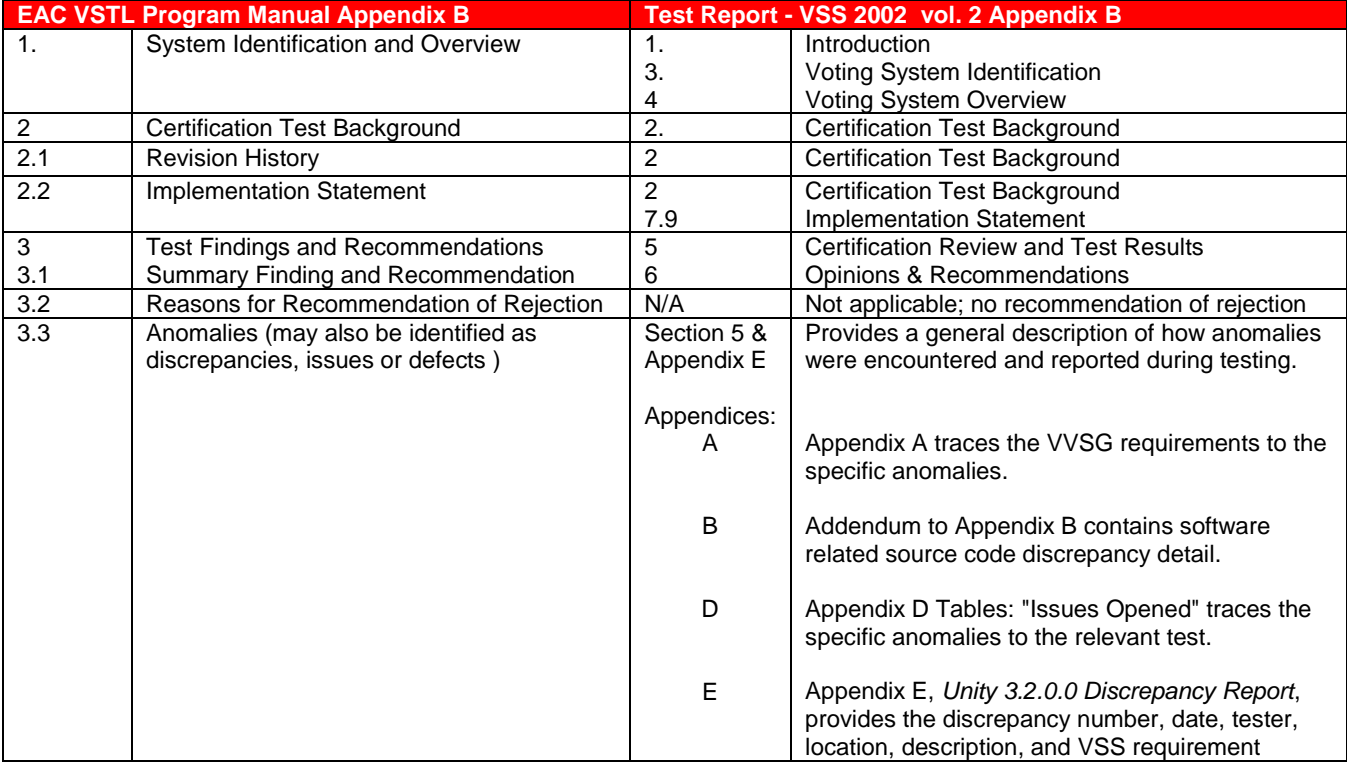

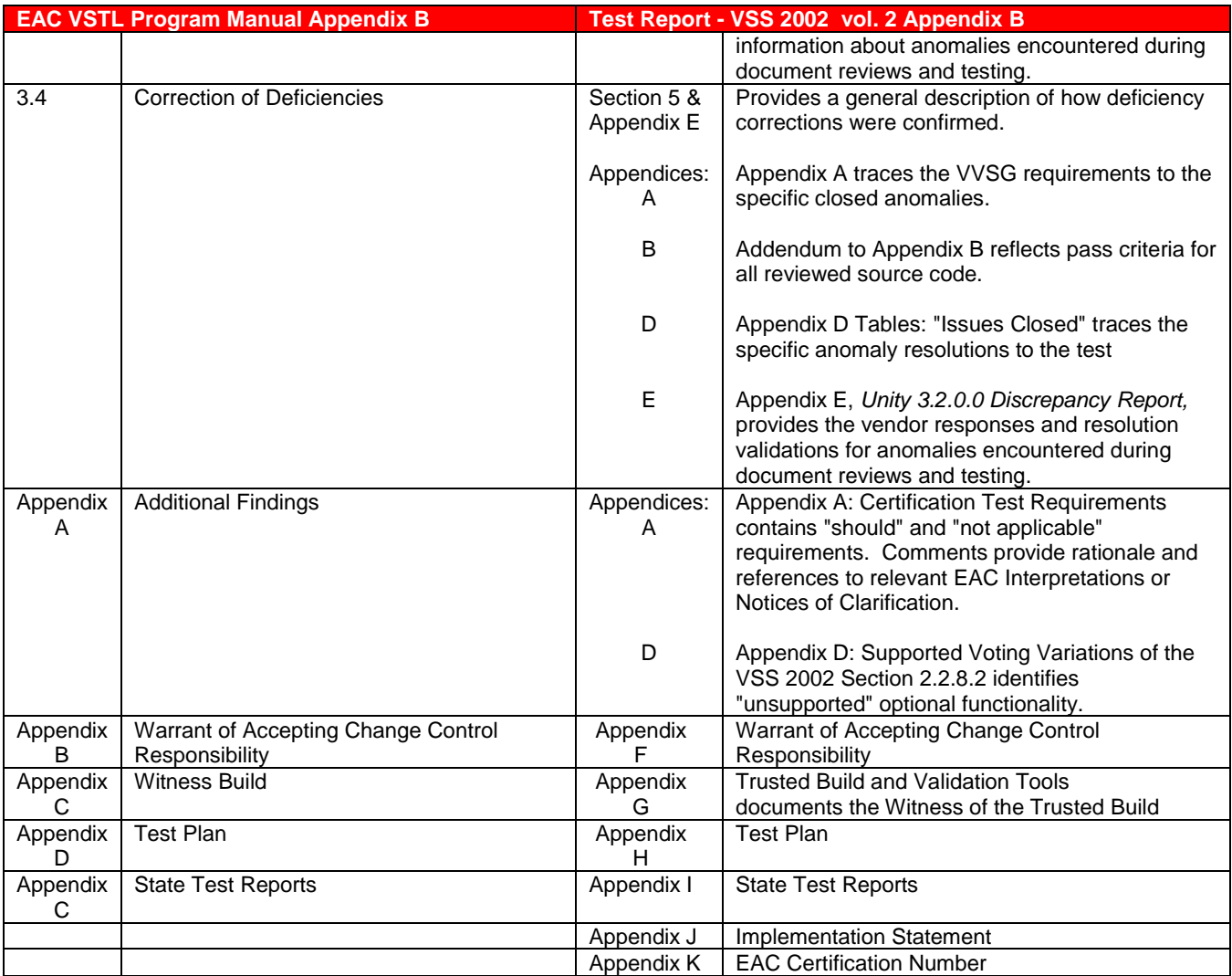

# **2 Certification Test Background**

Earlier versions of products in this effort completed qualification testing under the defunct NASED program. These earlier version are in use, as permitted under the laws of the various states. Under the EAC program, all systems submitted must be fully tested as a new system. As such the Unity 3.2.0.0 Certification Test effort is an initial certification to the VSS 2002.

Following the circumstances outlined in section 1, the scope of the ES&S Unity 3.2.0.0 certification test effort resulted in a unique set of pre-certification test activities. The purpose of these activities was to assist the EAC in determining what certification testing and reviews performed by SysTest could be reused. Responsibility for these activities was designated to either iBeta or the EAC. These activities are outlined in section 1. Assessment and determination of the reuse of the Functional, Usability, Accessibility, Maintainability, Accuracy and Reliability testing was provided by the EAC. Results of the activities performed by iBeta are provided below.

Following the determination of reuse and issuance of instructions by the EAC, iBeta conducted a review of the test documentation provided by ES&S and SysTest to assess the scope of testing for conformance to the 2002 VSS for the Volume, Stress, Error Recovery, Telecommunication and Security requirements.

As part of the EAC Certification application ES&S submitted an implementation statement for Unity 3.2.0.0. A copy of this statement is contained in section 7.10. Certification testing of the ES&S Unity 3.2.0.0 included a Physical Configuration Audit and a Functional Configuration Audit. Daily status reports were sent to ES&S Unity 3.2.0.0 certification management staff and iBeta project test staff. These reports included project activity status, issues, and other relevant information. Weekly status calls were held with the EAC, EAC Reviewers and ES&S. Upon request, iBeta provided the EAC with information to clarify the testing and the test process and weekly status reports.

### **2.1** *Terms and Definitions*

The Terms and Definitions identified below are used in this test report.

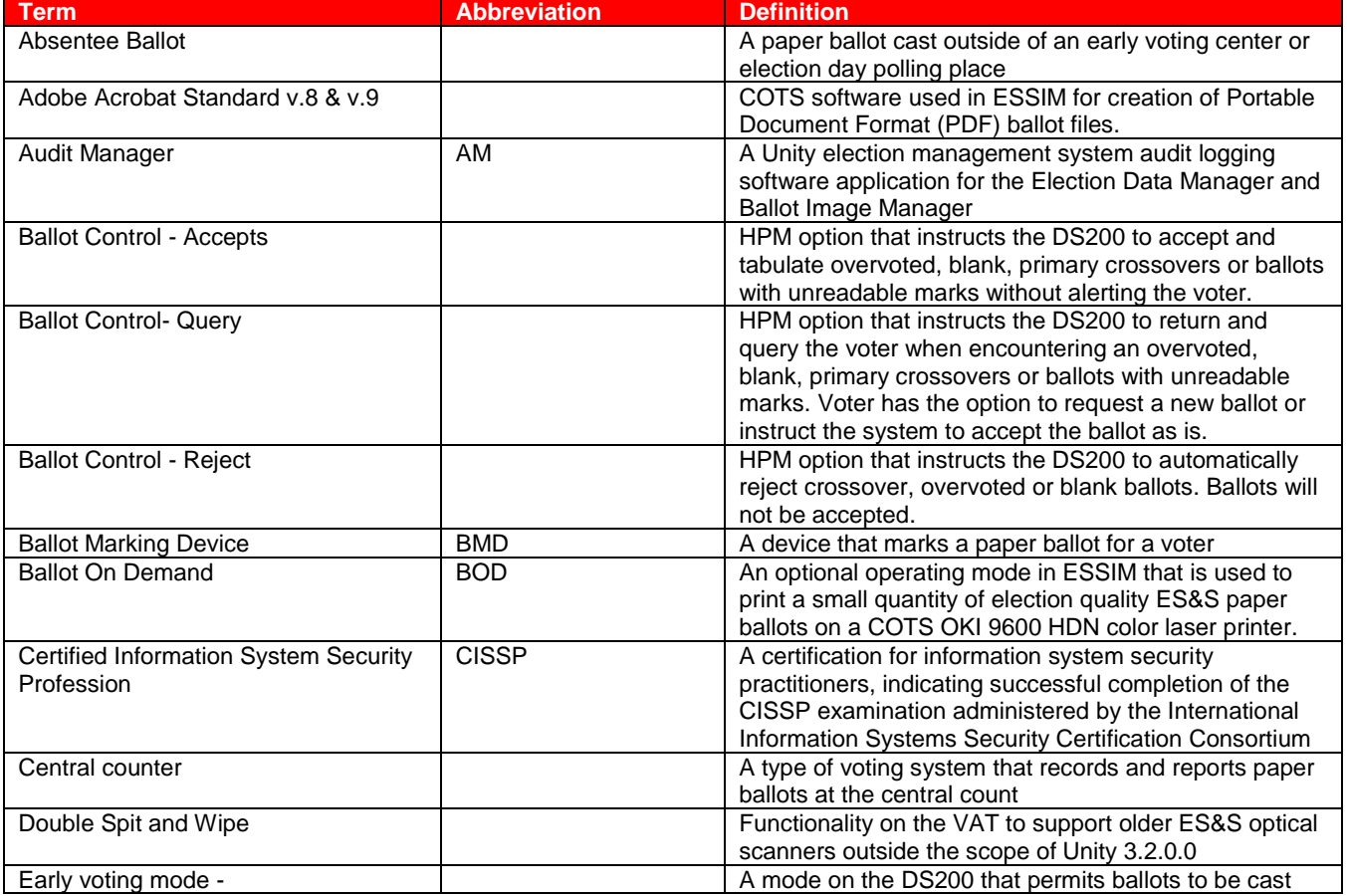

#### **Table 4 Terms and Definitions**

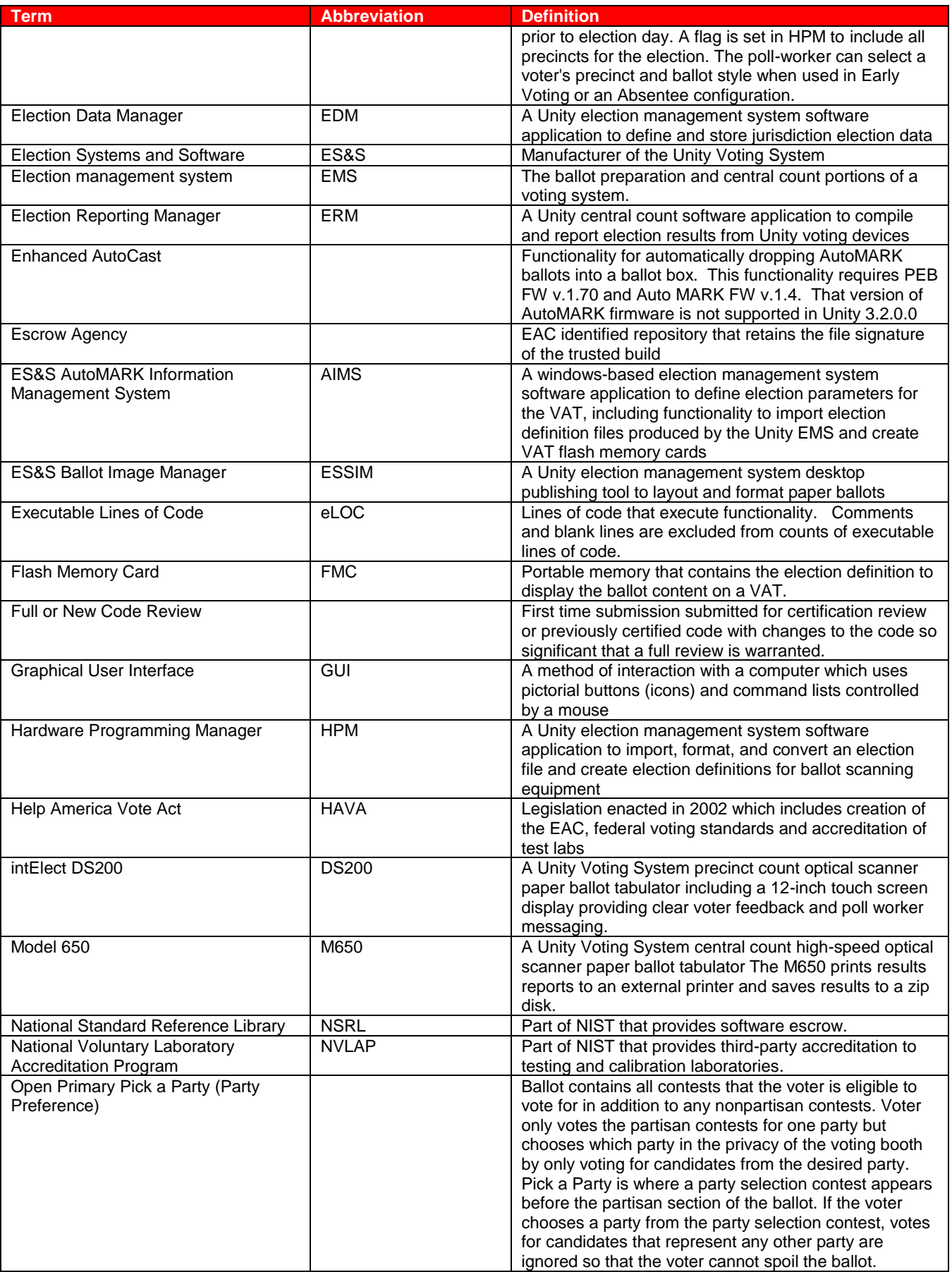

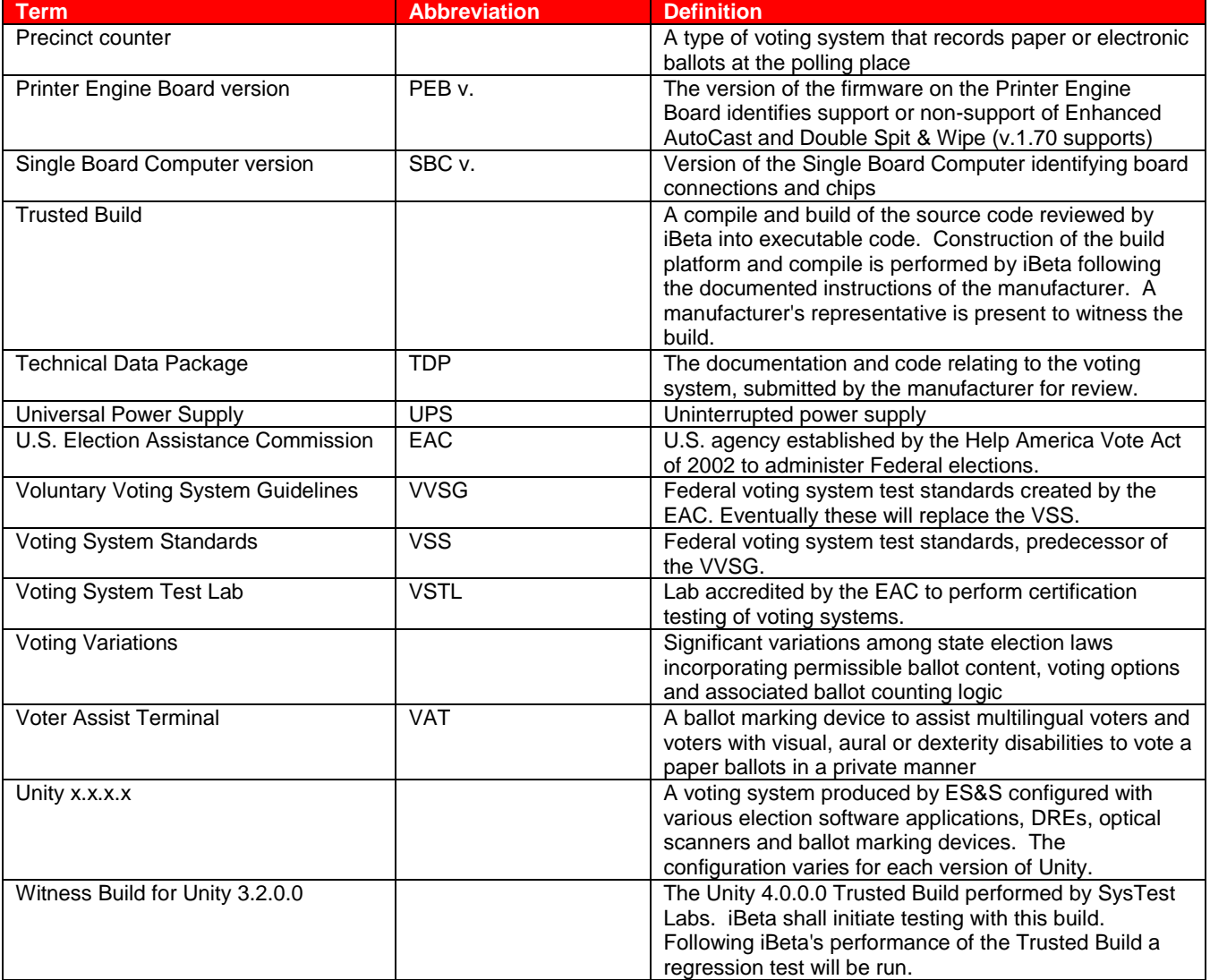

### **2.2** *Physical Configuration Audit*

The Physical Configuration Audit (PCA) deals with the physical elements of the voting system, including the source code, documentation and system configuration reviews. Validation of COTs software and hardware, execution of a Trusted Build with the reviewed source code and installation of the executable are part of the PCA

#### **2.2.1** *PCA TDP Source Code Review*

The PCA TDP Source Code Review of ES&S Unity 3.2.0.0 was performed by SysTest Labs. ES&S petitioned for reuse of this review. In order to assist in making a determination of reuse the EAC instructed iBeta to audit 3% of the ES&S Unity 3.2.0.0 source code for assessment and recommendation of reuse of the applicable Unity v.4.0.0.0- PCA Source Code Review conducted by SysTest. In assessing this sample iBeta reviewed the sampling to Vol. 1 Sect. 4.2 and Vol. 2 Sect. 5 of the VSS2002. iBeta focused the review by selecting source code files and functions that process vote data, audit logs, and reporting. The results were recorded on Source Code Review sheets (Excel spreadsheets). All issues were identified in the review and logged on a Discrepancy Report. Following a peer review issued were identified as follows:

- Green: Non-logic issues recommend for reuse per EAC instruction letter;
- Yellow: Potential logic issues- attach issues to the recommendation letter to the EAC for their consideration in determination of reuse; and
- Red: Confirmed logic issues recommend 100% review to the EAC.

Any source code updates or changes received from ES&S during the test effort were compared to the code transferred from SysTest. All identified changes were 100% reviewed by iBeta.

#### **2.2.2** *PCA TDP Document Review*

The PCA TDP Document Review of ES&S Unity 4.0.0.0 for conformance to Vol. 2 Sect. 2 of the VSS 2002 was performed by SysTest Labs. ES&S petitioned the EAC for reuse. The EAC instructed iBeta to perform an assessment and provide a recommendation for reuse of the TDP in Unity 3.2.0.0. iBeta sampled the ES&S Unity 3.2.0.0 documents. The sample selection included the documents identified in the SysTest issued discrepancies and documents needed to complete the Unity 3.2.0.0 trusted builds, a sample 3% source code review, test planning and test execution. Criteria for the review included confirmation that the Unity 3.2.0.0 documents addressed any SysTest identified document discrepancies within the scope of the Unity 3.2.0.0 test effort and the content provided sufficient information in order to complete the test tasks list above. Issues, which were identified as all or partially relevant to the Unity 3.2.0.0 scope, were transferred to iBeta's *Unity 3.2.0.0 Discrepancy Report*. Issues or parts of issues, outside this scope were excluded. Scope assessment was recorded in a review disposition document. iBeta confirmed the issues were valid and traced to an appropriate 2002 VSS requirement. iBeta reviewed the SysTest description history from the original SysTest discrepancy report and the Unity 3.2.0.0 documents submitted by ES&S to validate resolution of the issue.

The review of documents necessary to complete Unity 3.2.0.0 trusted builds, sample code review; test planning and test execution was incorporated into these tasks and recorded in the daily status. Missing content or discrepancies were reported in iBeta's *Unity 3.2.0.0 Discrepancy Report*. The Discrepancy Report was forwarded to ES&S for correction.

#### **2.2.3** *PCA System Configuration Review*

The PCA System Configuration Review of ES&S Unity 3.2.0.0 was performed to verify the hardware and software configuration is consistent with the technical data package (VSS Vol. 1 Sect. 8.7.1). Reviewed results were recorded on PCA System Configuration Review sheets (Excel spreadsheets).

#### **2.2.4** *Witness Build and Installation*

The Witness Build and Installation of the executable code ("trusted build") for the ES&S Unity 3.2.0.0 was performed using the source code reviewed by SysTest and iBeta, per VSS Vol. 1 Sect. 9.6.2. Observation of the build was documented in the Witness of the Final Build and Code Comparison Template (Word Document).

### **2.3** *Functional Configuration Audit*

The Functional Configuration Audit was an examination of the functional aspects of the voting system. This included review of the ES&S Unity 3.2.0.0 submitted test documentation and execution of all VSS 2002 required tests.

#### **2.3.1** *FCA Test Documentation Review*

iBeta initiated an assessment to identify and separate Unity v.4.0.0.0 hardware and software excluded from Unity 3.2.0.0, SysTest test results petitioned for reuse by ES&S, and items in scope of additional testing required in the Unity 3.2.0.0 certification test effort. Unity 4.0.0.0 hardware and software that was excluded from Unity 3.2.0.0 was identified as out of scope. Open discrepancies from the SysTest testing related to Unity 3.2.0.0 system functionality and system changes submitted during the Unity v.4.0.0.0 test effort were identified as in scope. A comparison of the versions submitted in the SysTest report and those identified discrepancies for Unity 3.2.0.0 was conducted to confirm if the versions being submitted for Unity 3.2.0.0 matched the versions that were tested in the Unity v.4.0.0.0 certification. If the software version number of the submitted system changes was equal to or less than the version identified in the SysTest report it was excluded due to the EAC acceptance of the SysTest results. If the open functional discrepancy was equal to the version or greater than the identified in the report it was included in the iBeta testing of Unity 3.2.0.0

#### **2.3.2** *FCA Functional, Accessibility, Maintainability, Accuracy & Reliability Tests*

Functional, Accessibility, Maintainability, Accuracy and Reliability testing was performed by SysTest Labs. ES&S petitioned the EAC for reuse. The EAC Technical Reviewers reviewed the Functional, Accessibility, Maintainability, Accuracy, and Reliability test summary reports provided by SysTest on the DS-200, M650, AutoMARK VATs, Ballot-on-Demand printer, and Unity EMS software. The EAC approved the reuse of this testing to the requirements of the requirements in Vol.1 Sect. 2, 3 and 4.4 (excluding the out of scope DRE specific requirements), in accordance with Vol. 2 Sect. 6.

iBeta conducted a single regression end-to-end mock election to demonstrate the integrated functionality and processes of the ES&S Unity 3.2.0.0 for a sampling of Vol. 1 Sect. 2, 3 and 4.4, in accordance with Vol. 2 Sect. 6. Additionally the Volume suite of tests generally incorporated end-to-end mock elections. Issues that remained open from the SysTest testing were incorporated into the regression test, volume test or separate security tests. Any

issues encountered during testing were identified in the test record and logged on a Discrepancy Report, after completion of peer review. . ES&S has resolved all discrepancies of the VSS2002. All submitted fixes were validated and recorded in the Discrepancy Report.

#### **2.3.3** *FCA Volume, Stress and Error Recovery Tests*

iBeta reviewed the ES&S *System Limitations Unity 3.2.0.0* document to identify relevant application and system limits. Based upon the system and application limits identified in this document iBeta defined and conducted a set of ten test cases with a single or multiple scenarios. These test cases incorporated end-to-end mock elections to demonstrate the ability to the system to operate at the declared limits. Additional scenarios were incorporated into the test cases to demonstrate the systems ability to provide an appropriate response to an overloading conditions exceeding the limits and recover without losing vote data. Any issues encountered during testing were identified in the test record and logged on a Discrepancy Report, after completion of peer review. ES&S resolved discrepancies of the VSS2002 or requested interpretation from the EAC if they disagreed with iBeta's findings. All submitted fixes were validated and recorded in the Discrepancy Report, as were any interpretations from the EAC.

#### **2.3.4** *FCA Security Tests*

iBeta performed a security review of the ES&S security documentation addressing Vol. 1 Sect. 2.2.1, 2.2.3, 2.2.5 and 6 and Vol. 2 Sect. 6.4. Based upon this review security specific tests were identified. These tests incorporated source code and document reviews. Functionality to meet the requirements incorporated secrecy, integrity, system audit, error recovery or access to the voting system. The review was either conducted or peer reviewed by an iBeta CISSP staff member. The tests or reviews to validate the security of Unity 3.2.0.0 were recorded in the *FCA Security Review*. ES&S resolved discrepancies of the VSS2002 or requested interpretation from the EAC if they disagreed with iBeta's findings. All submitted fixes were validated and recorded in the Discrepancy Report, as were any interpretations from the EAC.

#### **2.3.5** *FCA Hardware Environmental Tests*

The SysTest's subcontractors listed in section 1 performed hardware testing of the Unity v.4.0.0.0 voting system to the requirements of Vol.1 Sect. 3 in accordance with Vol.2 Sect. 4. The review, analysis, testing and test results are contained in the test reports and engineering change assessments listed in Appendix D - FCA Reuse Environmental Testing Unity v.4.0.0.0 Test Documents. The EAC issued their approval for reuse of the results of the SysTest Environmental Hardware testing in *2-3-2009 Letter to ESS Reuse of Testing Final.* In order to ensure that iBeta had all documentation of the Environmental Hardware test assessment and results for the Unity 3.2.0.0 voting system, iBeta reviewed the reports to confirm they included documentation that the Unity 3.2.0.0 submitted hardware passed the required tests and that any failures resulting in engineering changes were documented. This work was performed as part of the Pre-Certification Test Activities.

At the time of initial issuance of this report hardware testing for ECO 829 and 830 is pending. If testing of these changes is completed prior to issuance of an Initial Decision by the EAC, this test report shall be updated to incorporate these test results.

#### **2.3.6** *FCA Telephony and Cryptographic Review and Tests*

An examination of the Unity 3.2.0.0voting system was conducted to confirm that it does not contain wireless technology or use of the public networks. The results of this review were recorded in the FCA Telephony and Cryptographic Test Case. As a result of this review it was determined that the voting system is exempted from the Telephony and Cryptographic requirements of VSS Vol.1 Sect. 5 & 6. It should be noted that connection of the election management system PCs or laptops to a network (LAN or WAN) is outside the system configuration submitted for certification.

# **3 Voting System Identification**

The System Identification stipulates the ES&S Unity 3.2.0.0 submitted for certification and the hardware, software and the Technical Data Package documentation used in testing

### **3.1** *Submitted Voting System Identification*

#### **Table 5 Voting System Name and Version**

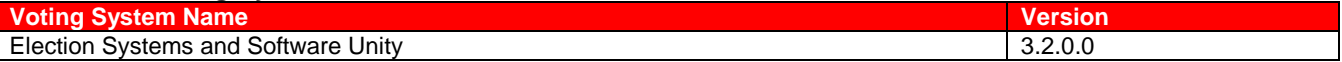

This Voting System includes the following:

#### **Table 6 Voting System Polling Place and Central Count Hardware**

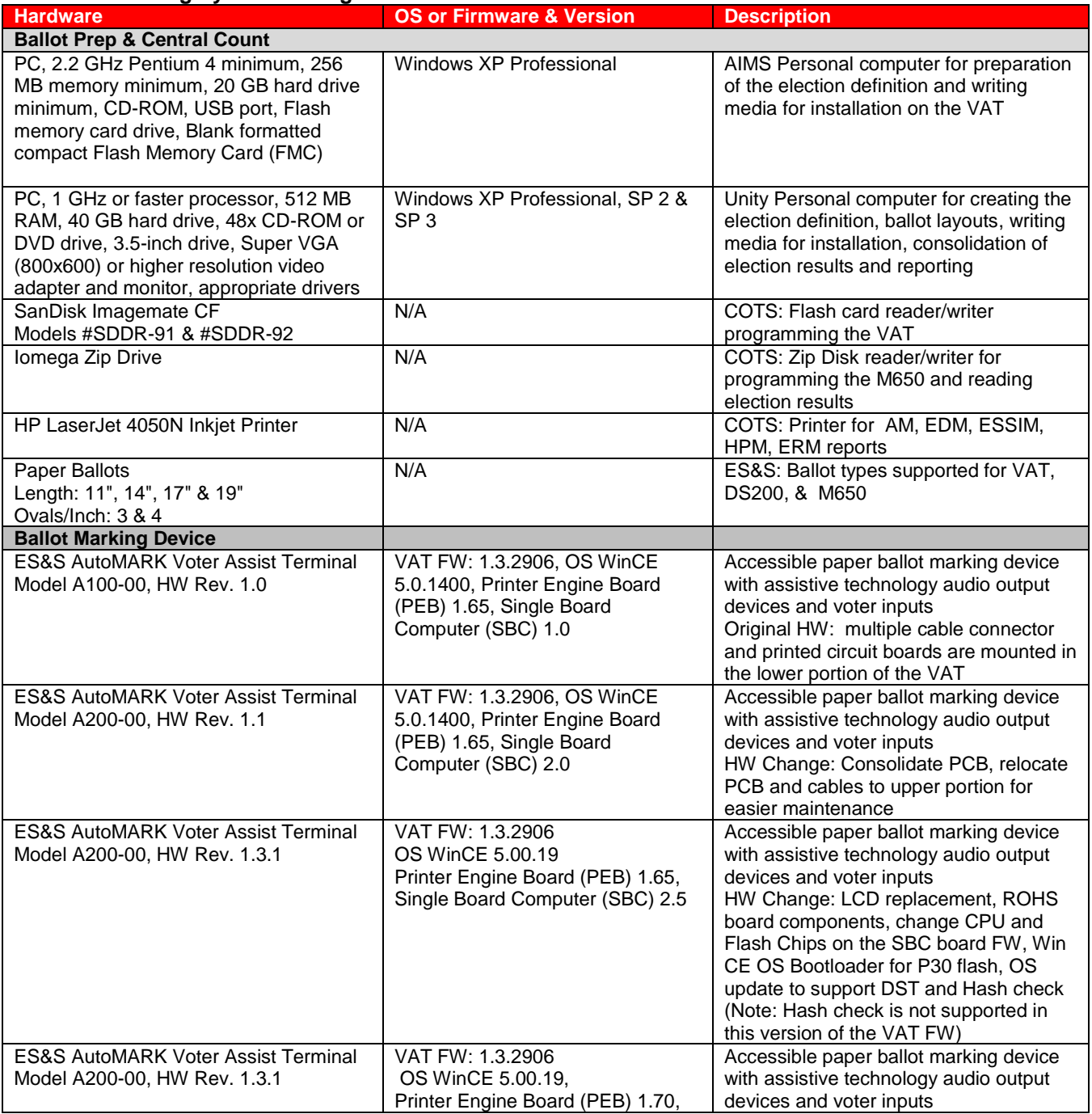

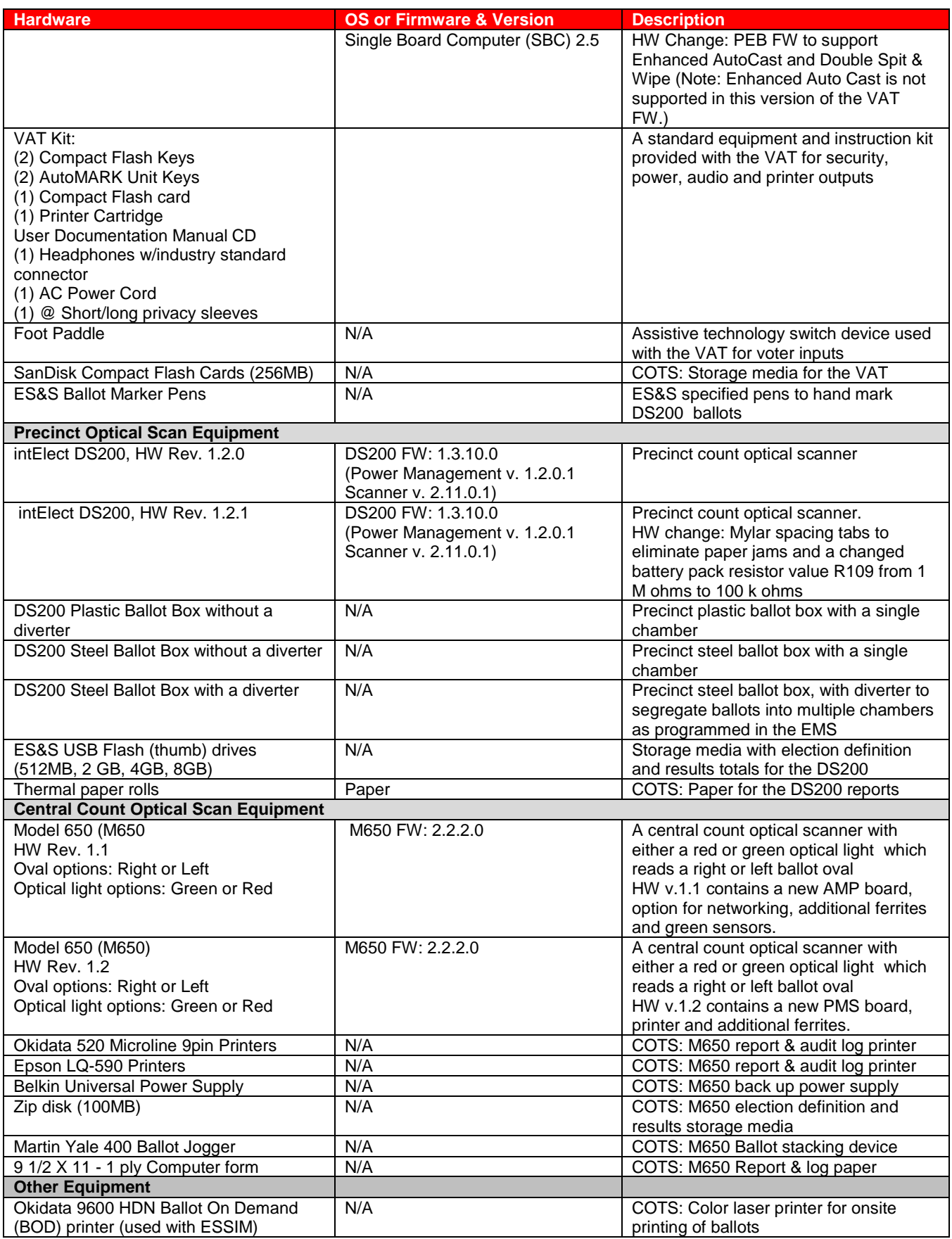

The following is required software for Unity 3.2.0.0. Section 3.2.2 of the ES&S System Overview, Unity v.3.2.0.0, Rev 4.0; identifies optional COTS software. Table 9 reflects the optional software that was part of the tested configuration.

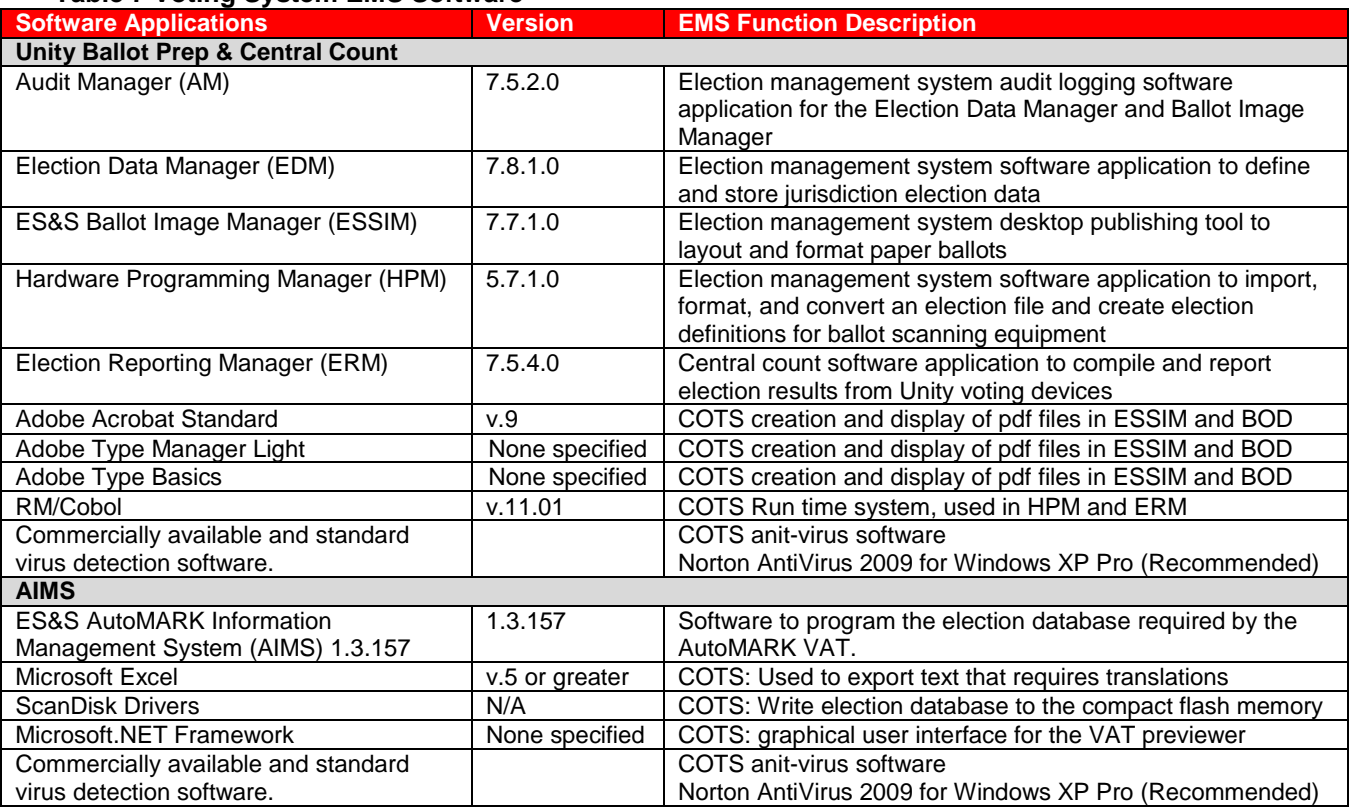

#### **Table 7 Voting System EMS Software**

### **3.2** *Voting System Test Environment*

The Voting System Test Environment identifies the specific hardware and software that was used in the test environment. The Test Methods in Appendix D identify the specific ES&S Unity 3.2.0.0 voting system software and firmware used in each test.

#### **Table 8 Voting System Hardware**

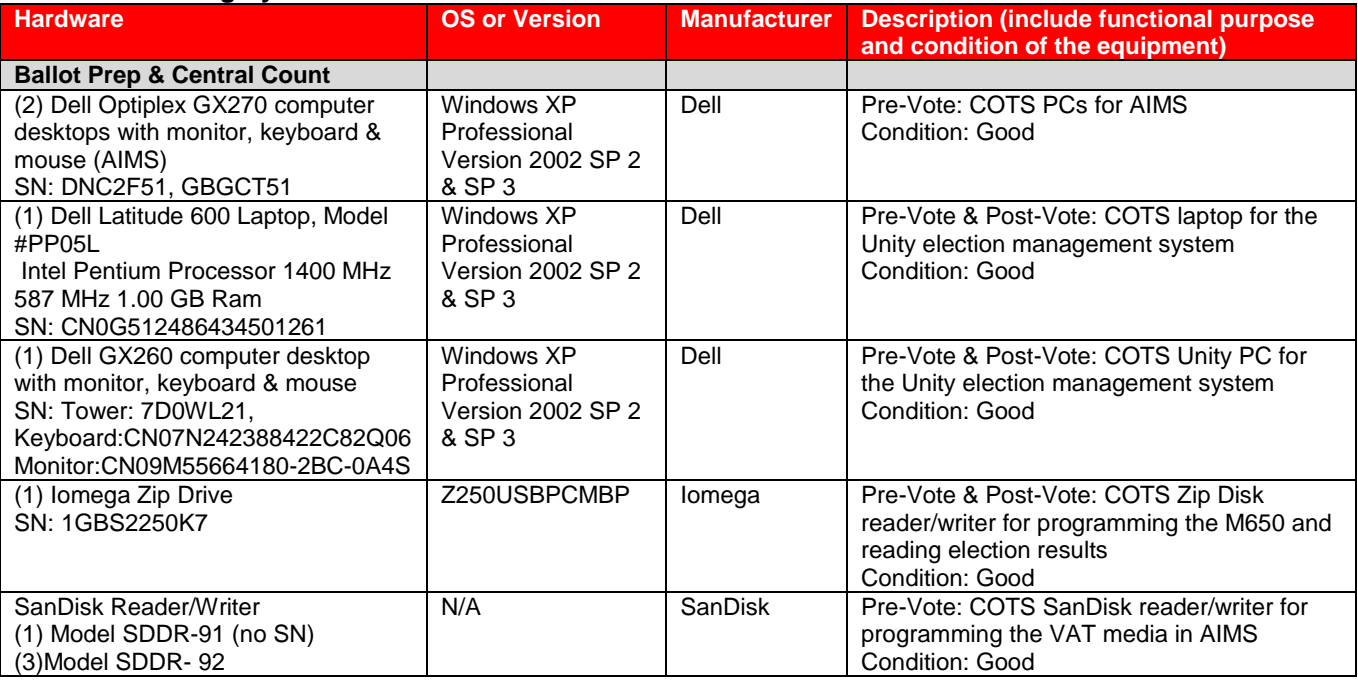

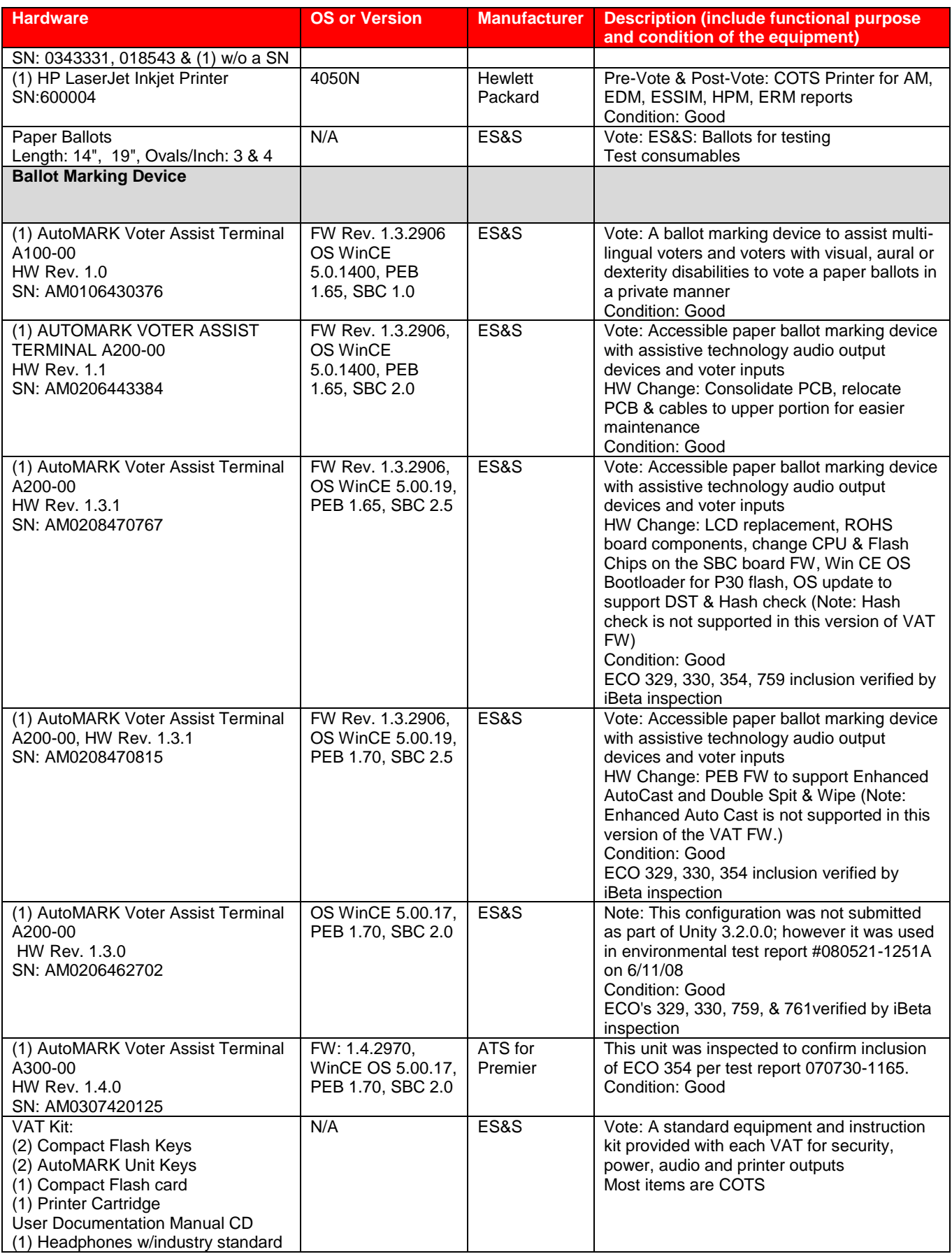

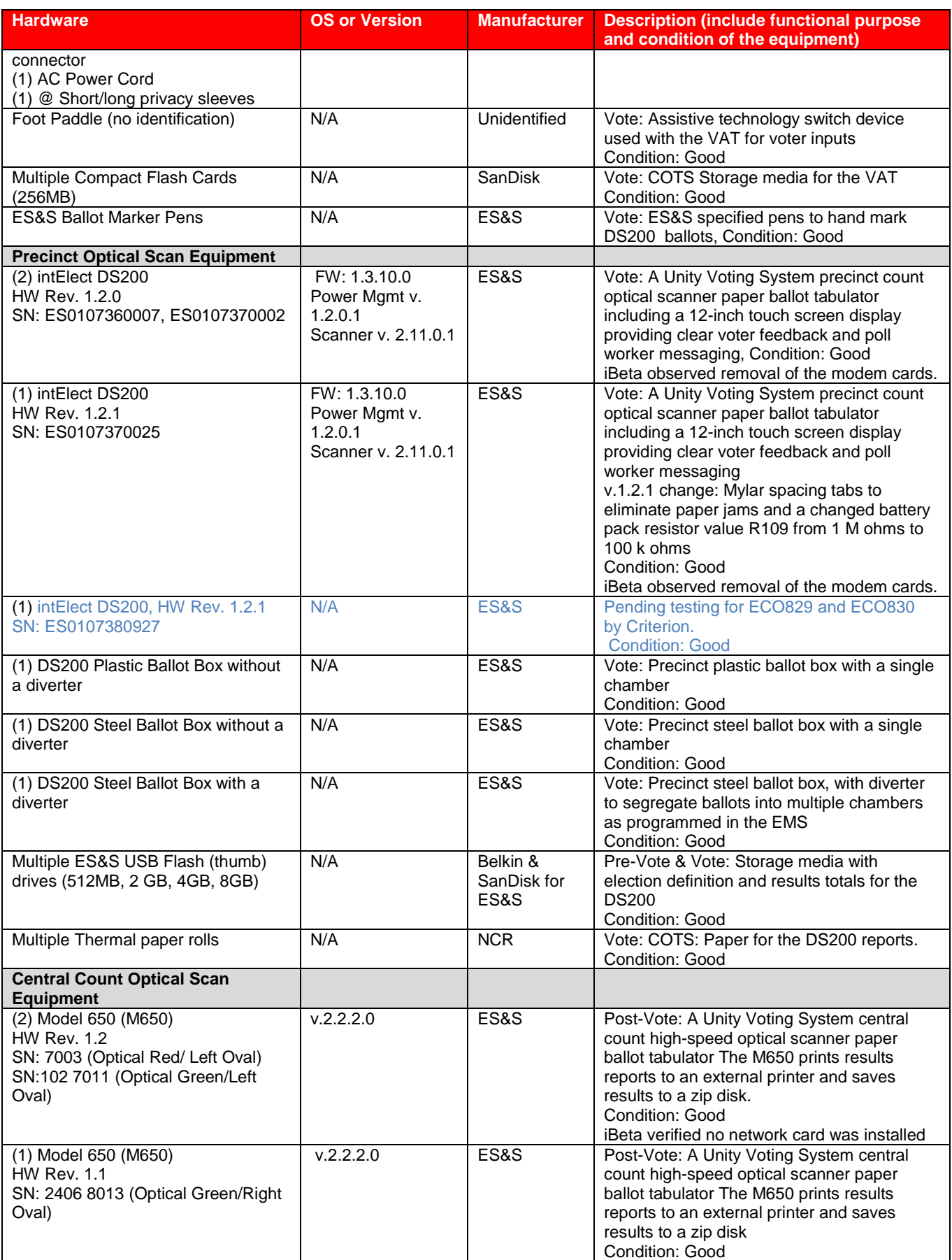

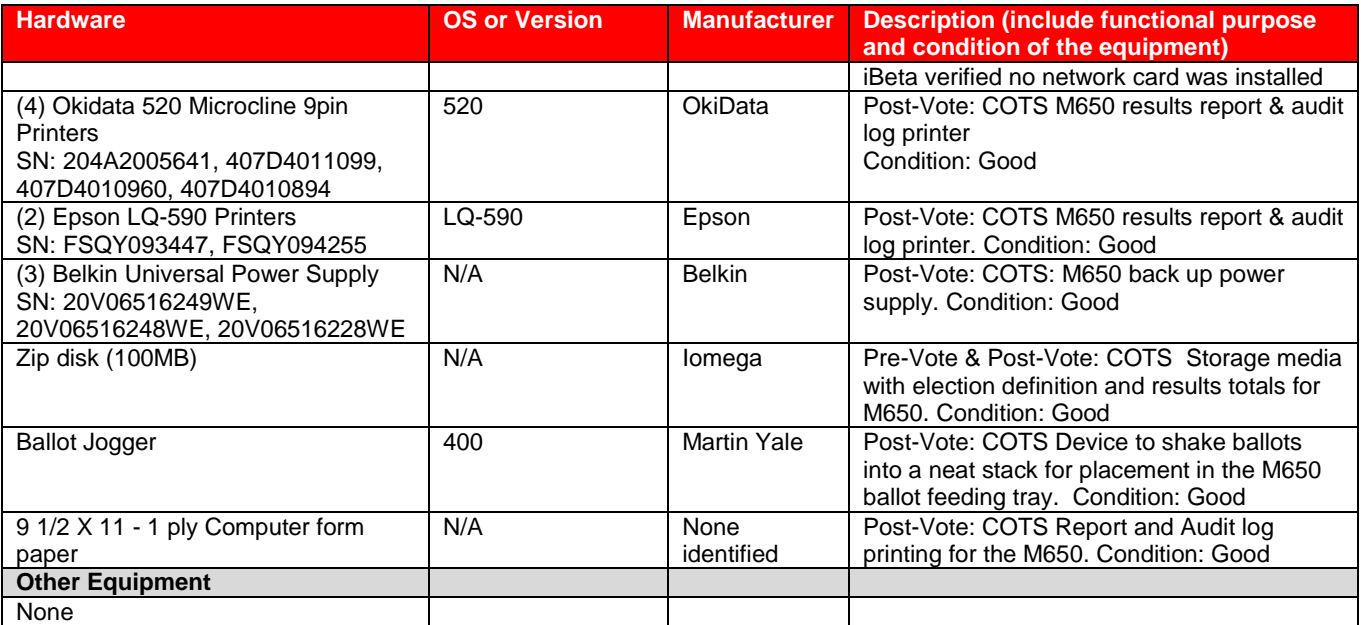

#### **Table 9 Voting System Software**

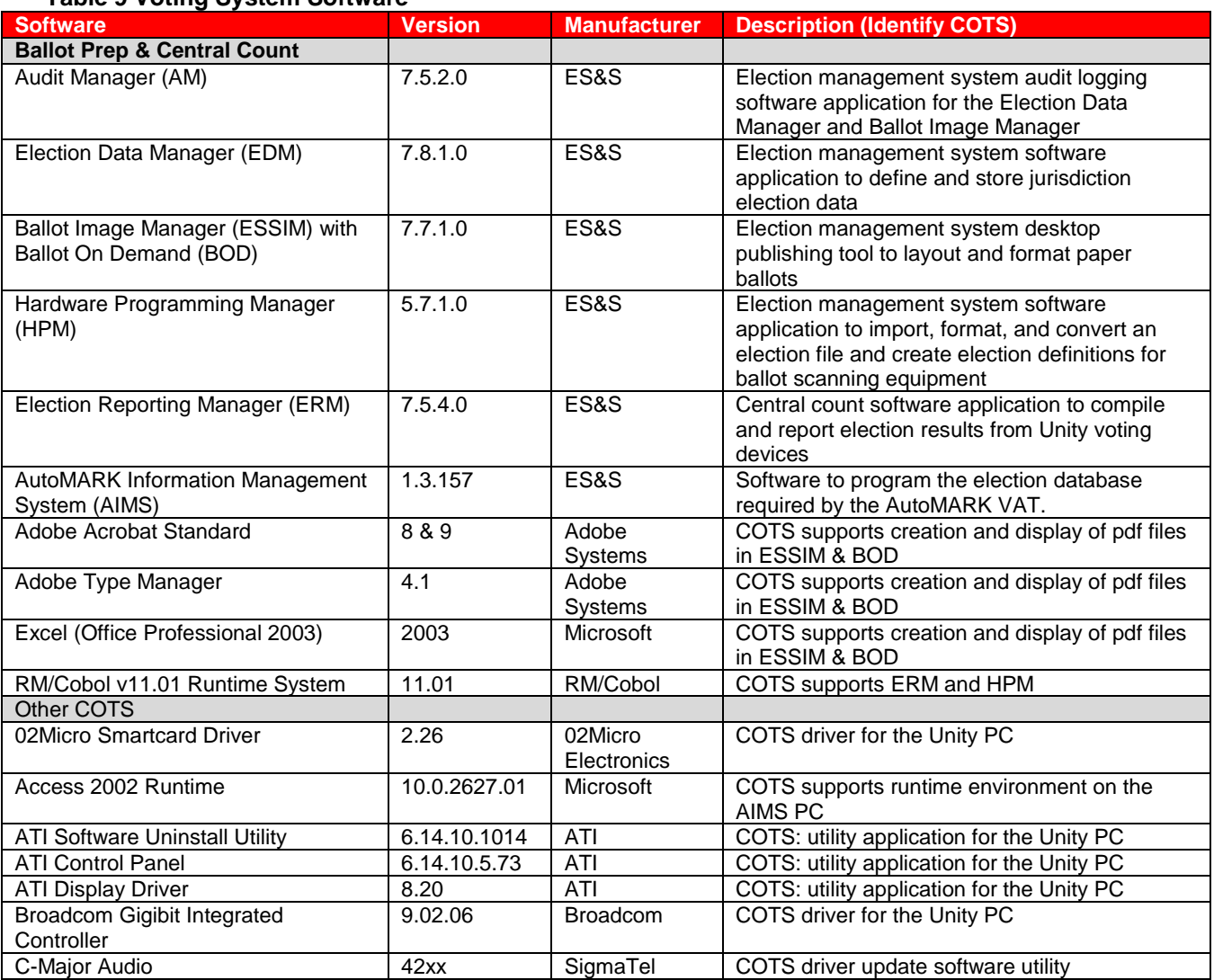

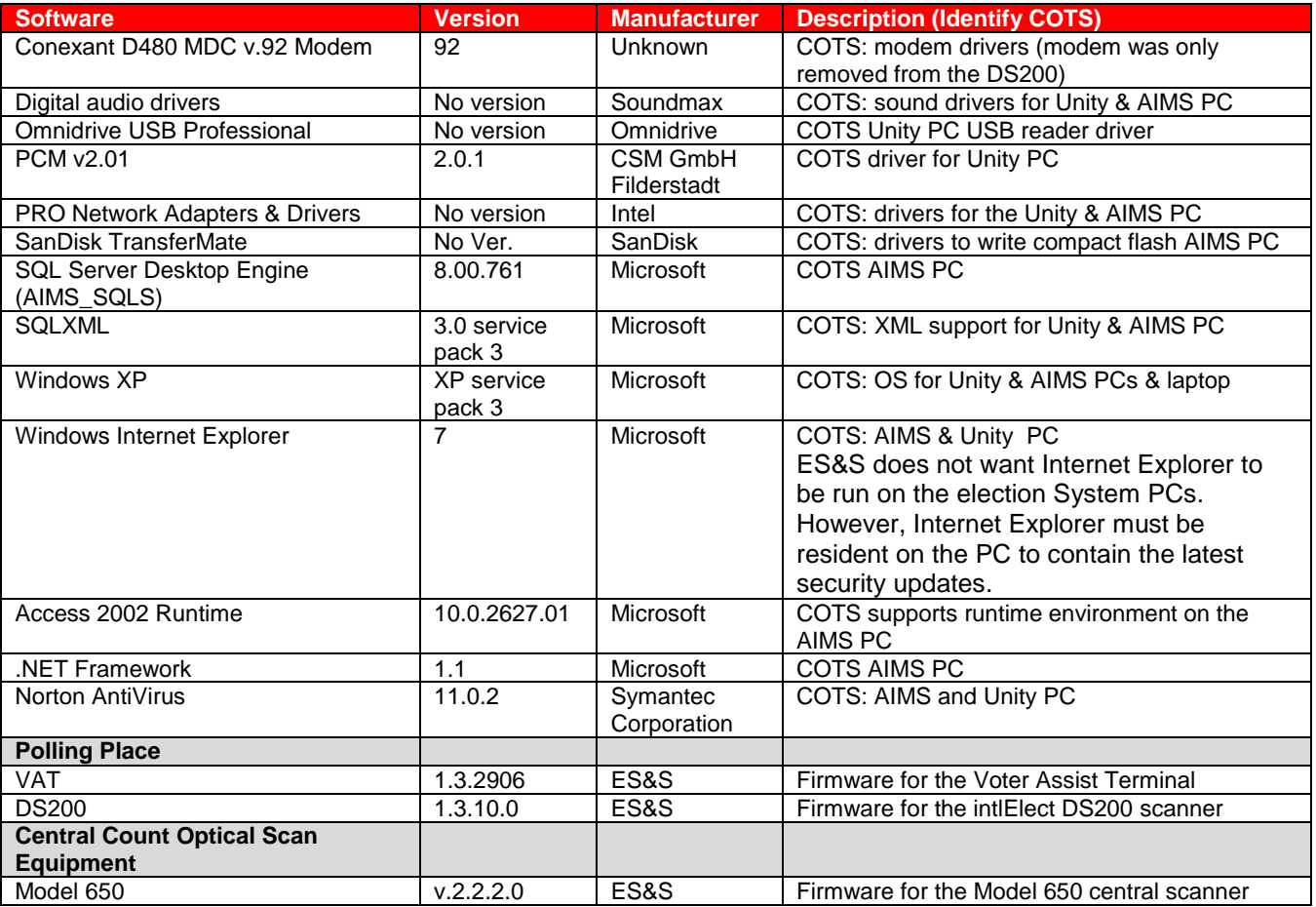

#### **Table 10 Voting System Technical Data Package Documents**

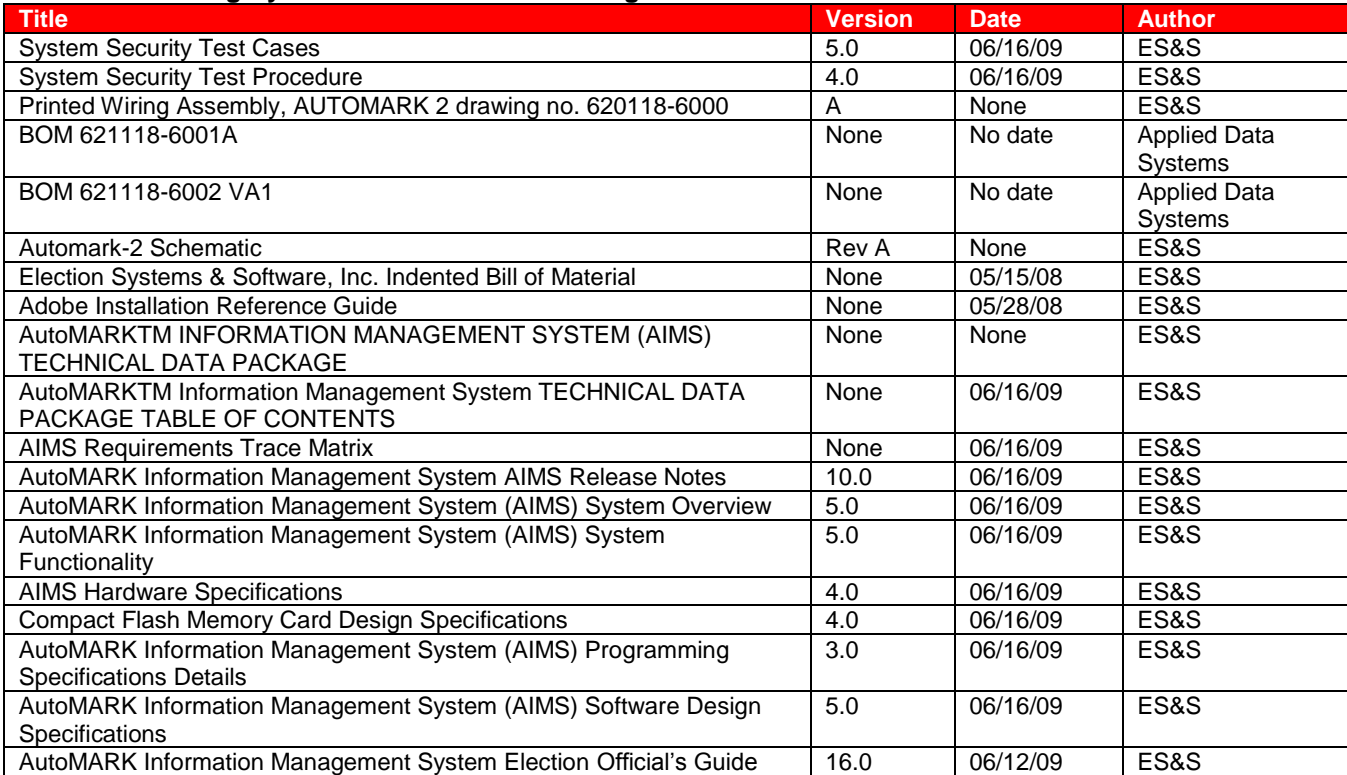

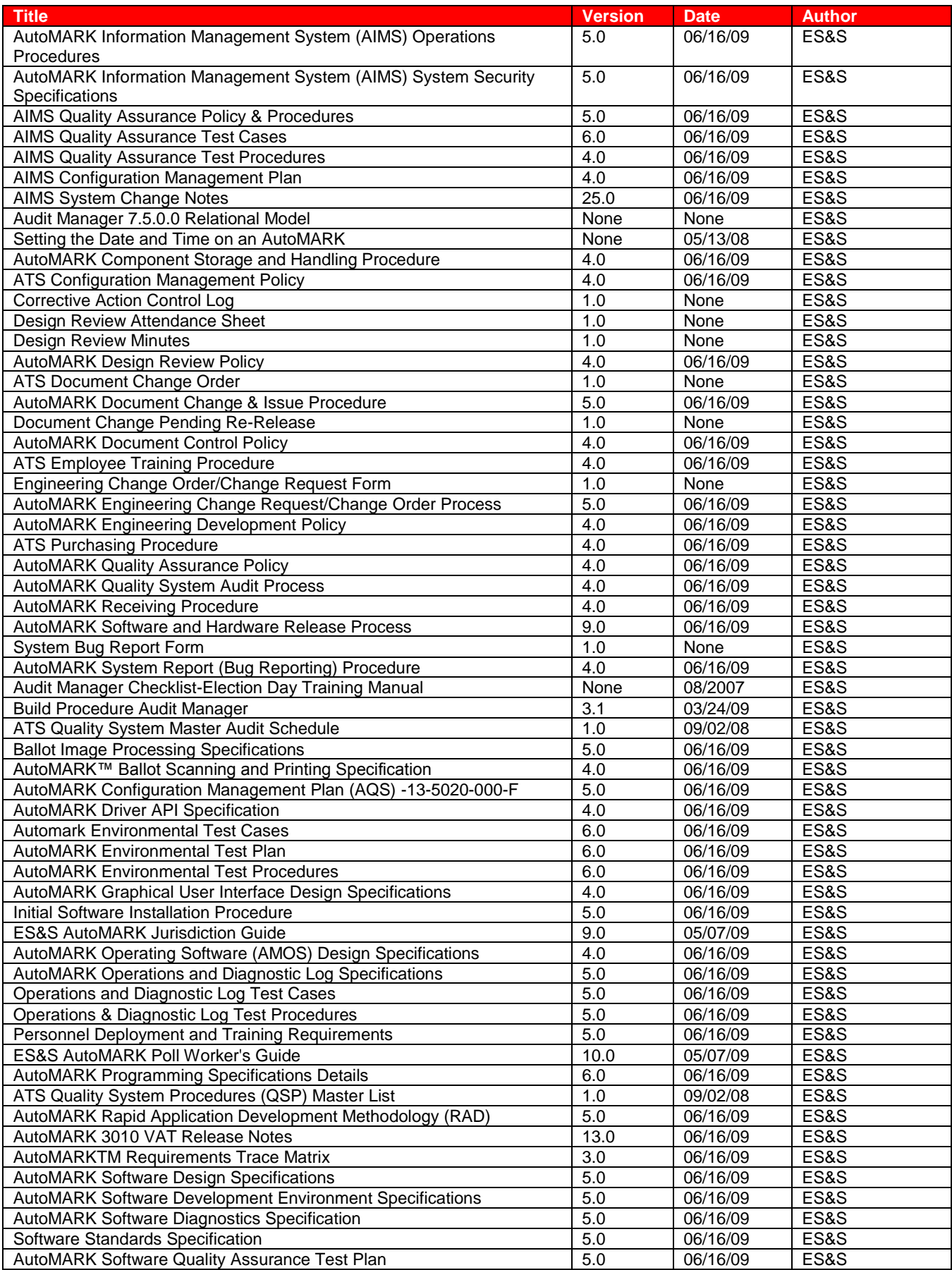

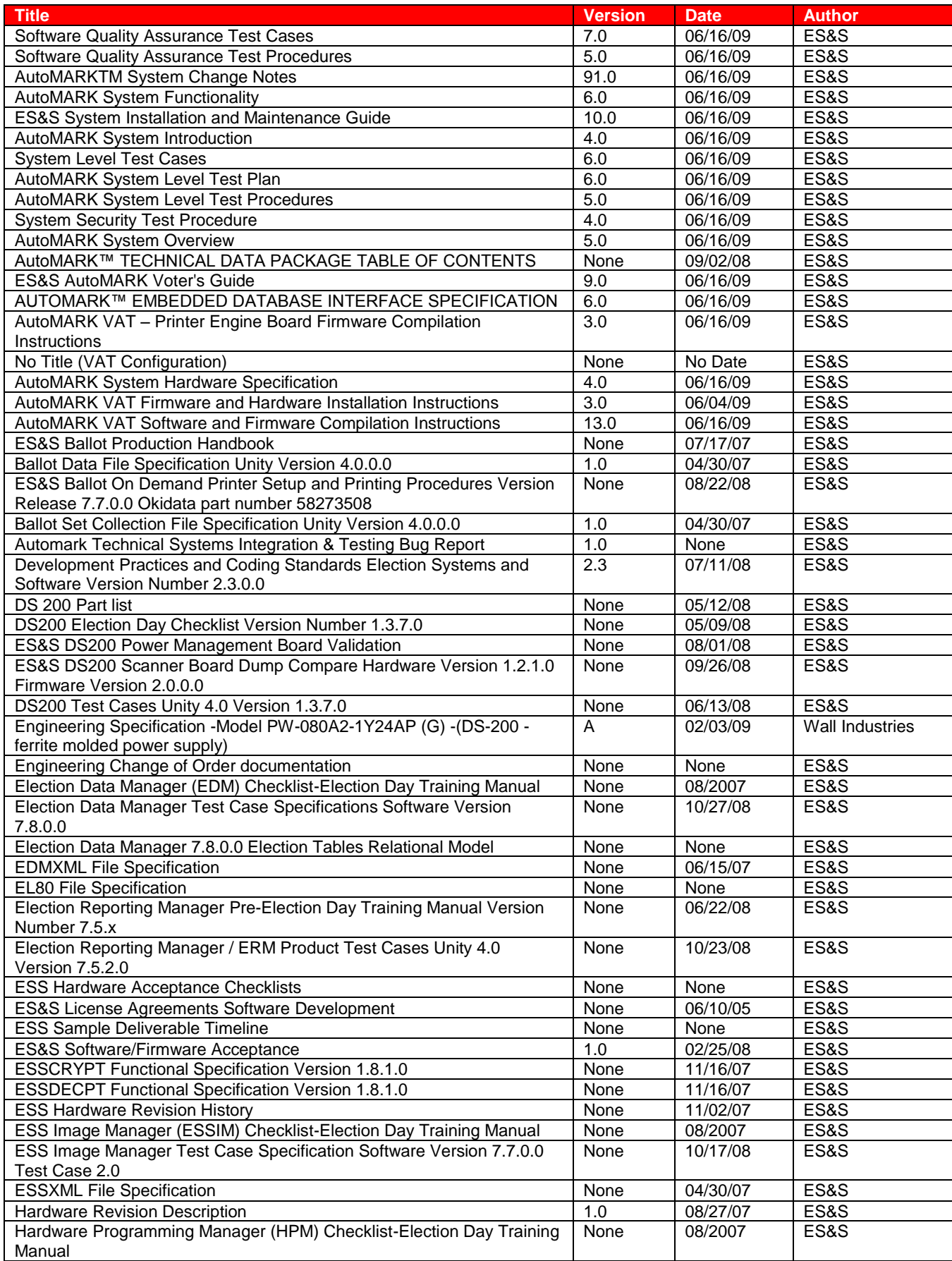

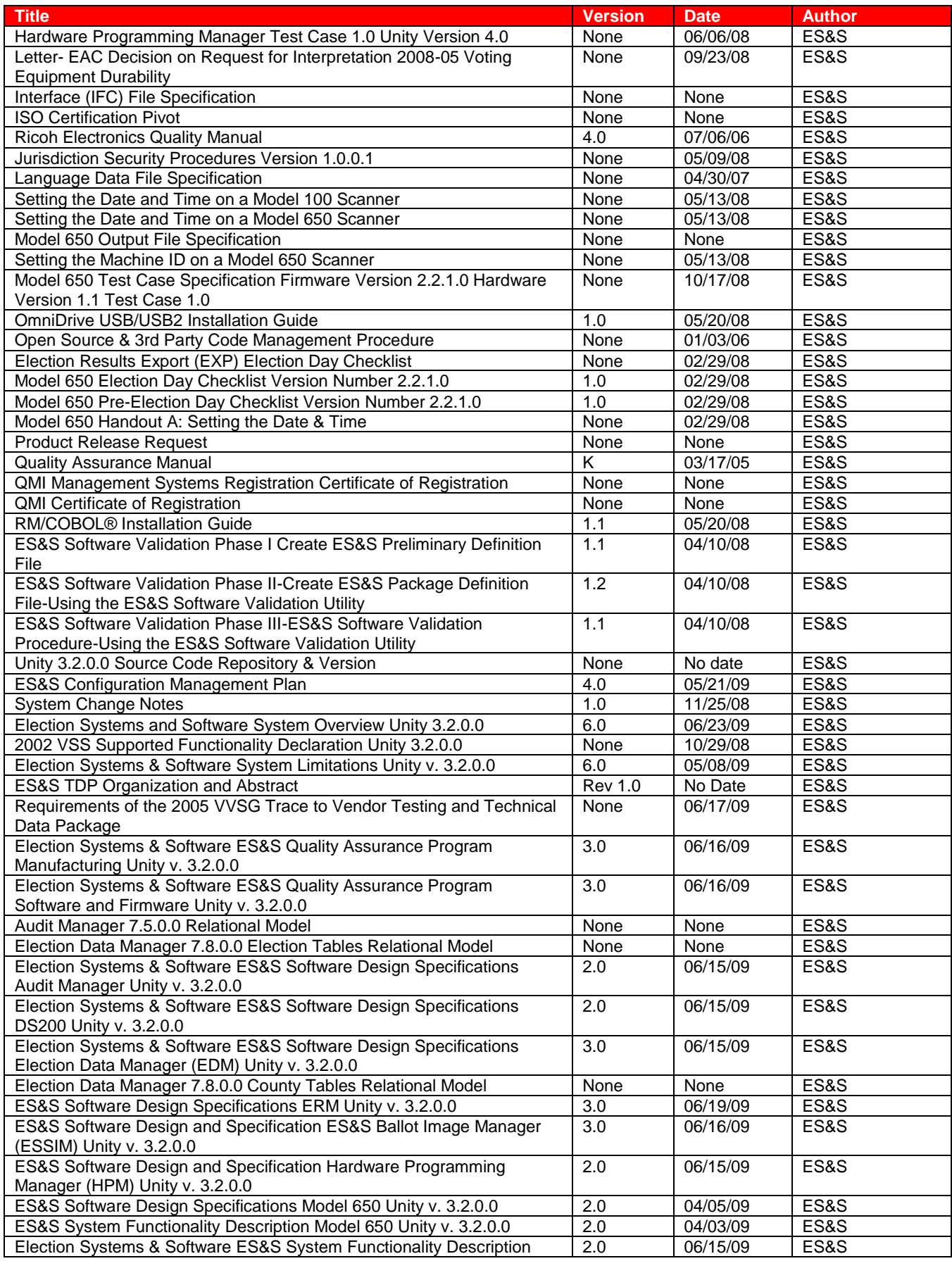

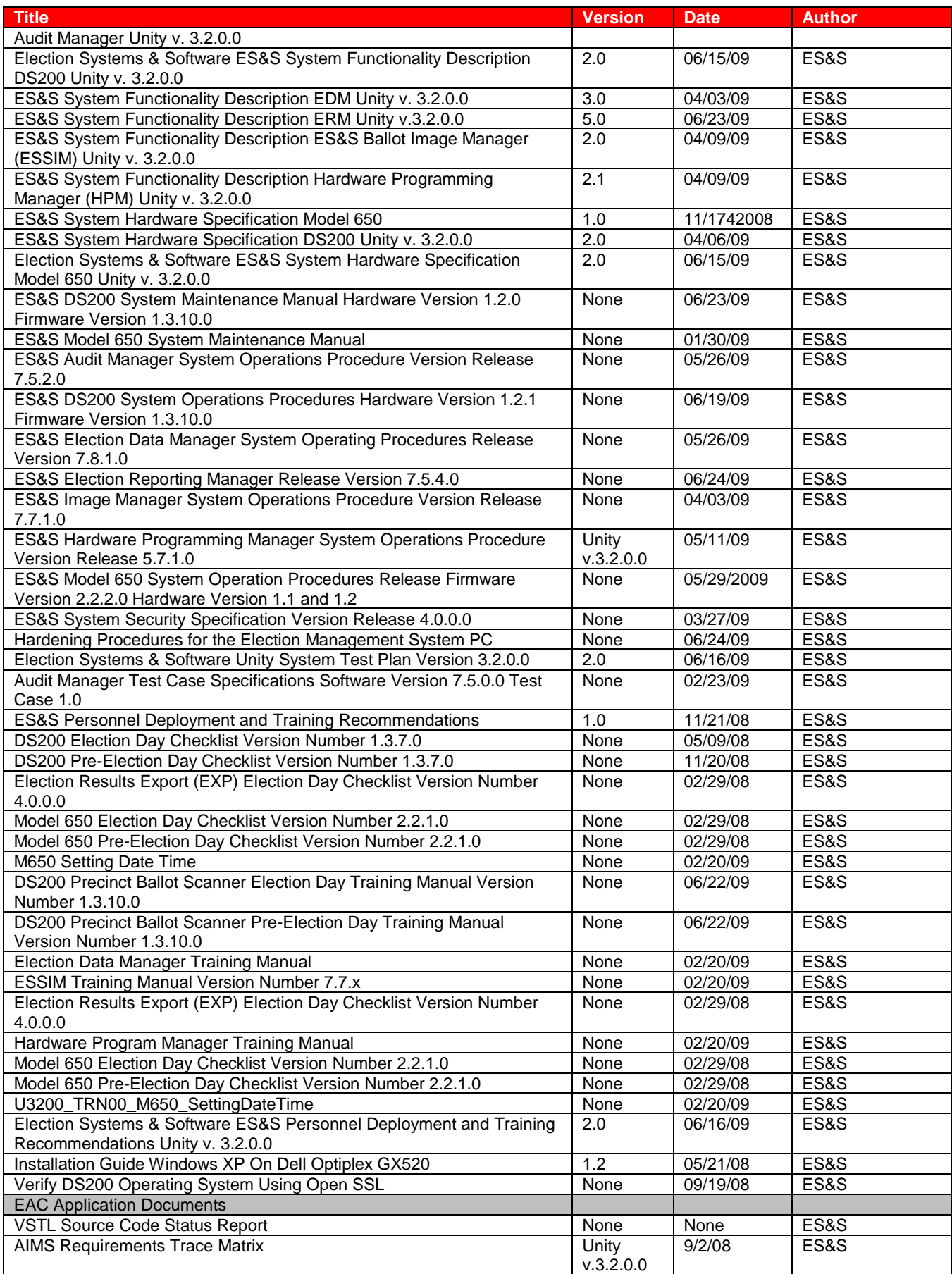

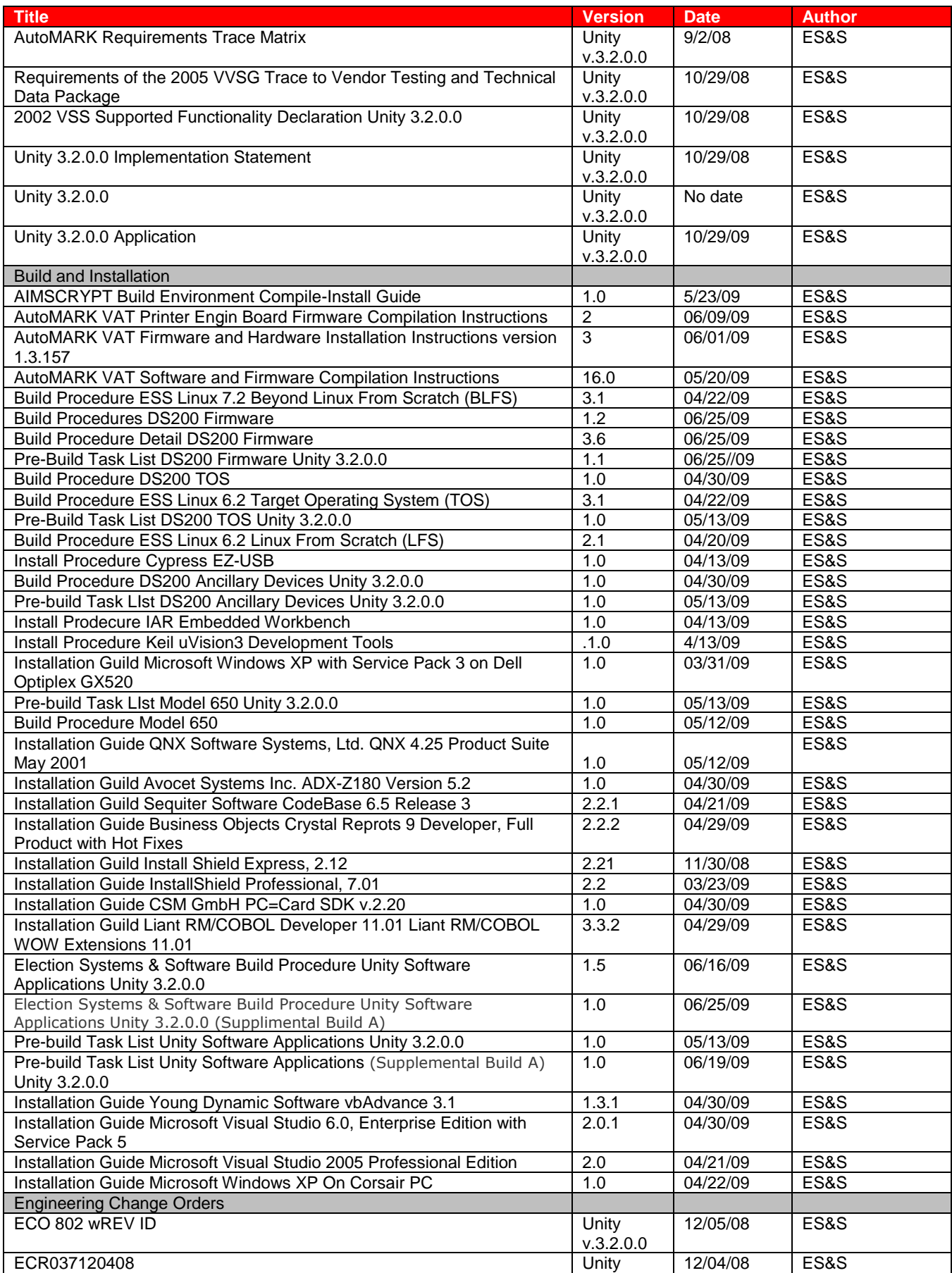

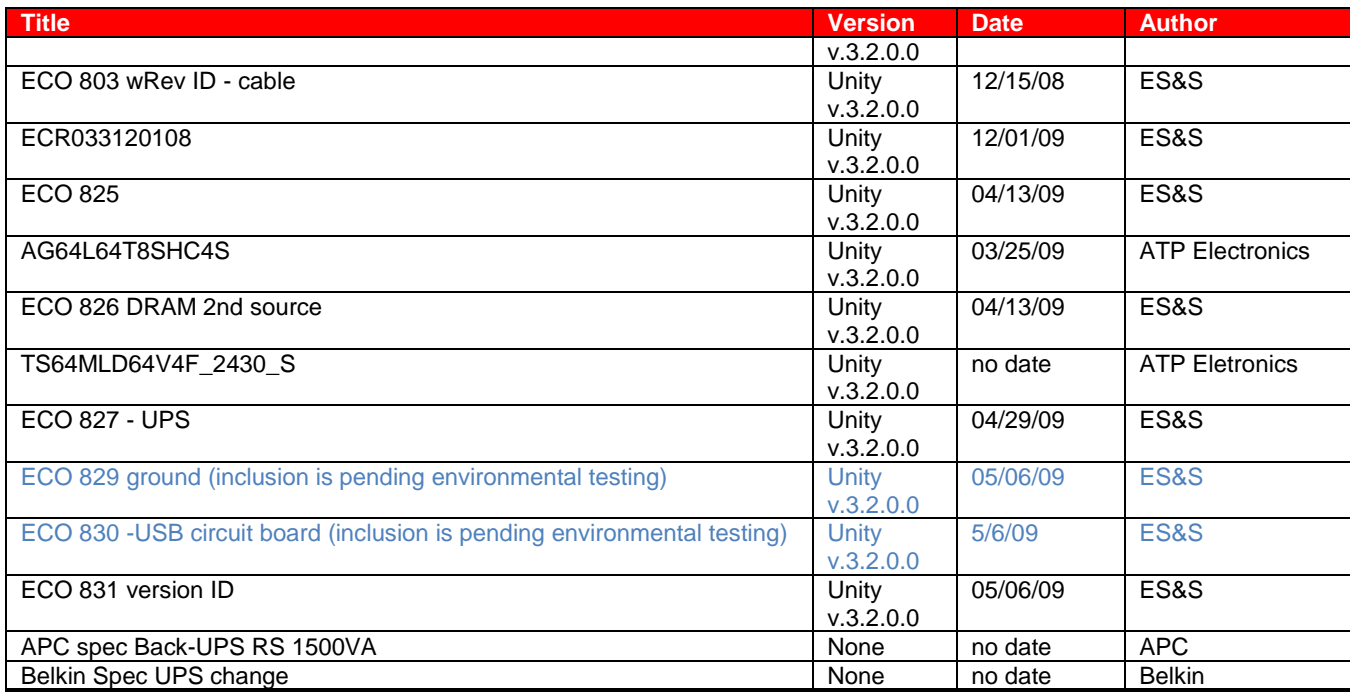

### **Table 11 Other Software, Hardware and Materials**

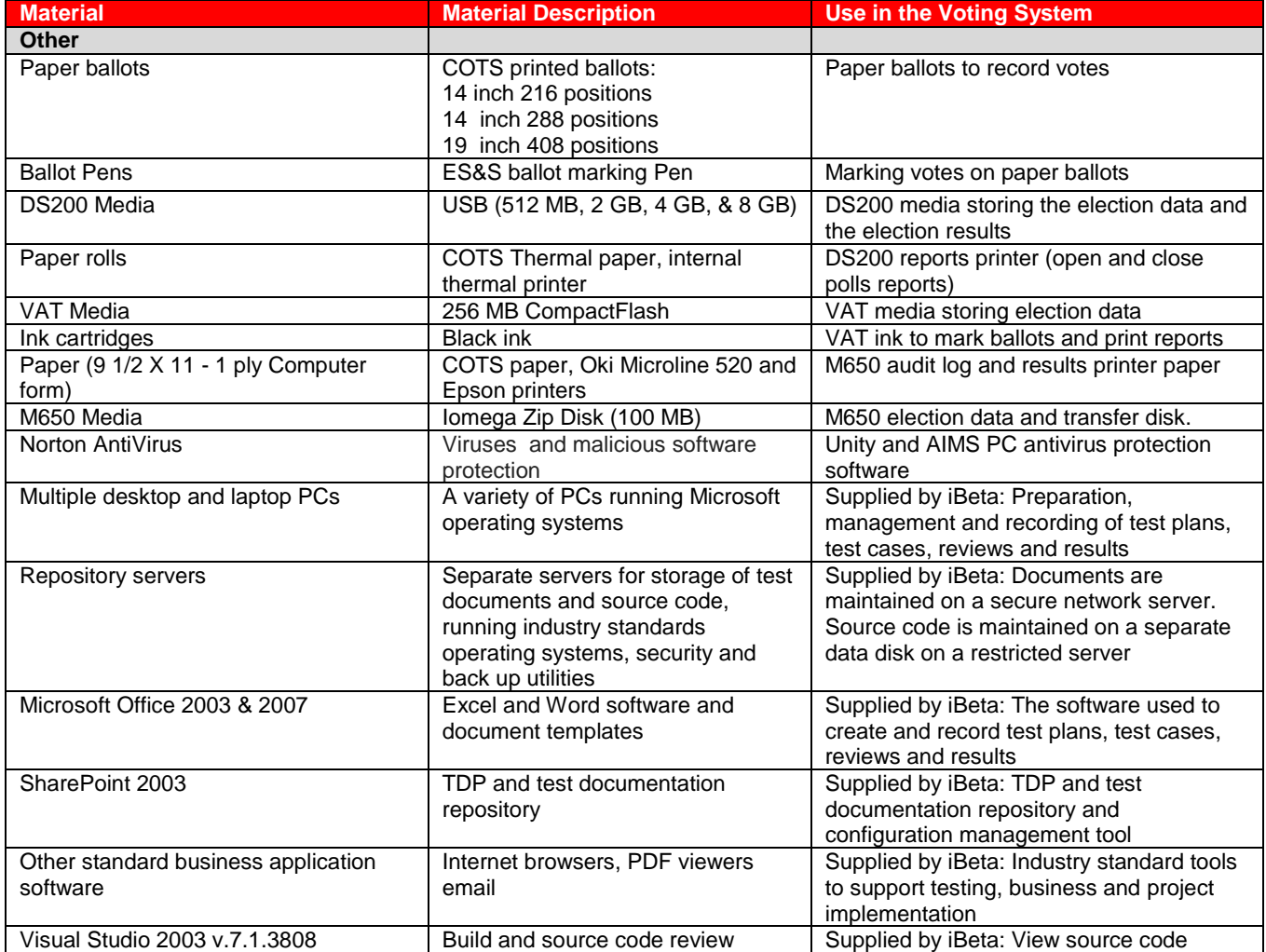

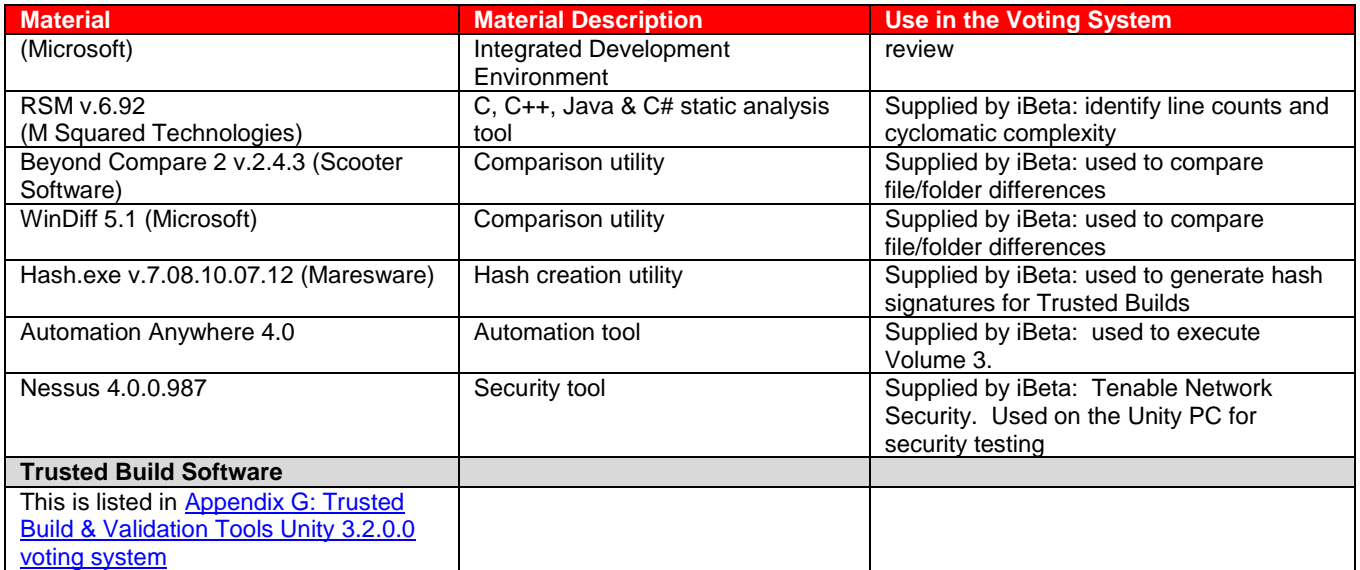

# **4 Voting System Overview**

The ES&S Unity 3.2.0.0 is a paper-based voting system that includes the election management software applications: Election Data Manager, ES&S Ballot Image Manager (ESSIM), Hardware Programming Manager (HPM), AutoMARK Information Management System (AIMS), the audit software, : Audit Manager, and the Election Reporting Manger (ERM) central counts reporting software. . Paper ballots can be printed by Ballot-on-Demand COTs printer in addition to providing ballots to commercials printers for printing. The voting system includes the DS200 precinct optical scanner hardware and firmware, the AutoMARK Voter Assist Terminal A100, AutoMARK Voter Assist Terminal Model A200 precinct ballot marker hardware and firmware and the Model 650 central count hardware and firmware.

### **4.1** *Election Management System- Pre Voting Capabilities*

The Unity 3.2.0.0 election management system pre-vote functions are performed by five software applications that are installed on two COTS PCs.

#### **4.1.1** *Election Data Manager (EDM)*

The Election Data Manager functionality includes:

- Definition of election databases for the M650 and DS200 paper ballot scanners and VAT paper ballot  $\bullet$ marker;
- Creation and edit of closed, open and pick-a-party primaries and general elections with office, candidate election, and absentee preferences;
- Set up of early, Election Day and absentee voting;
- Creation and edit of new elections from existing files;
- Creation and edit of ballot sets, rotations, groupings and straight party;
- Creation and edit of parties, candidates, referendum, recall questions, and write-in targets;
- Creation, edit and assignment of precincts and polling places;
- Creation, edit and generation of ballot styles;
- Merging preferences;
- Use of the Import Wizard to import lists of parties, language, precincts, county, district typed, district names, district relations, office headings, office relations, candidates, and polling places;
- Addition and edit of language files;
- Select and generate statistical counters;
- Display, print and export of EDM reports, including: Master Precinct Report, District Names, District Relations, District Relations by Precinct, Master Office, Party, Office Headings, Precincts this Election, Offices this Election, Office Relations, Candidates this Election -in party order sorted by last name, Offices and Candidates this election Ballot Styles in Ballot Style Order, Ballot Styles in Precinct Order, Ballot Galley Report (Precinct/Office/Candidate), Candidate Rotations by Office, and Standard Rotation;
- Generates the interface file(.iff) and ballot set collection file (.bsc) to create the ballot data file (.bdf); and
- Back up of election files.

#### **4.1.2** *ES&S Ballot Image Manager (ESSIM)*

The ES&S Image Manage (ESSIM) is a desktop publishing tool to design and publish Election Systems and Software (ES&S) paper ballots for the Unity 3.2.0.0 DS200 precinct scanner and the M650 central count scanner. ESSIM is used to:

- Import the ballot data file(.bdf) from EDM;
- Create and edit ballot formats for ES&S ballot services or a printer to print official ballots;
- Create and edit style sheets for ballot elements corresponding to EDM election data (offices, parties, candidates, etc.);
- Create and edit text frames to place instructional text on a ballot;
- Create and edit graphic frames to place images on a ballot;
- Create and edit production frames to place variable information (precinct or style identifiers) on a ballot;
- Reuse previously created ballot formats;
- Use layouts created with the program to print extra Election Day ballots with Ballot on Demand;
- Reads and convert the information contained in an EDM election database into finished ballot layouts;
- Generation of the interface file (ifc);
- Generate Ballot Validation and Ballot Style Reports to validate election data properly fits the ballot and is properly positioned; and
- Package elections for back up, transfer to other computers or send to ES&S as requested for election  $\bullet$ support.

#### **4.1.3** *Hardware Programming Manager (HPM)*

Hardware Programming Manager (HPM) is used to convert the election file for use with Election Reporting Manager (ERM) and for create election parameters and loading them to the memory device for the DS200 or M650.

- Create and edit the election shell for importation of the interface file (.ifc);
	- Create and edit access control for HPM and the DS200;
	- Set and edit jurisdiction tabulator controls for selection of equipment and tape/report printing sequence and "vote for" information;
	- Set and edit election specification tabulator controls for handling of blank, cross-voted, write-ins; unreadable marks, absentee ballots and report printing;
- Set and edit certification tabulator controls for text to appear on reports and tapes;
- Write elections to zip disk and USB memory storage devices for the M650 and DS200;and
- Update the election for use by AutoMARK Information Management System (AIMS) and the Election Reporting Manager (ERM).

HPM may also be used for coding an election, if necessary. HPM permits importation, formatting, and conversion of the election file, definition of districts, election contests and candidates, election definitions for ballot scanning equipment.

#### **4.1.4** *AutoMARK Information Management System (AIMS)*

The AutoMARK Information Management System includes the AIMS application software installed on a COTS PC. It was originally developed by Automark Technical Services, LLC (ATS) and acquired by ES&S. ES&S has assumed responsibility for the product. In many instances the TDP documents referenced ATS instead of ES&S. . The AIMS application manages information required by the AutoMARK Voter Assist Terminal (VAT) for an election, including:

- Importation of HPM election files and a corresponding printed optical scan ballot;
- Optional manual entry of election data;
- Edit of stored election multilingual text information for proper pronunciation of synthesized speech messages;
- Storing of recorded multilingual voice messages in WAV format;
- Writing of the election database to a compact flash memory card (FMC) in order to provide ballot content information to the VAT;
- Review ballot set-up and preview on-screen ballot display;
- Performs no ballot counting or vote counting/reporting functions;
- Logging of changes to the election database in the AIMS audit log; and
- Backing up (archive) of the election database.

#### **4.1.5** *Audit Manager (AM)*

EDM and Image Manager use Audit Manager to store detailed logs of the actions performed in both programs. Audit Manager:

- Prints or displays audit listings;
- Listings include date and time stamps;
- Listings can be exported;
- Displays logs in cascade, vertical and horizontal views; and
- Archives logs.

### **4.2** *Polling Place- Voting Capabilities*

The Unity 3.2.0.0 polling place voting functions are performed by the intlElect DS200 Precinct Scanner and the AutoMARK Voter Assist Terminal.

#### **4.2.1** *intlElect DS200 Precinct Ballot Scanner*

The intlElect DS200 is a jurisdiction-wide election tabulation system. DS200 scanners

- Process single or dual-sided paper ballots for up to ten Election Day precincts and 1639 Early Voting precincts;
- Permit programming of separate election groups for the procedural processing and storage of provisional ballots separately from Election Day totals for inclusion, after determination of voter validity;
- Support Early Voting;
- Permit opening, closing and reopening of the polls;
- Automatically prints a Zero report when the polls open;
- Can be configured to automatically print one or more reports (Status, Race Results, Certification or Audit Log)
- Have a public counter that displays the number of ballots cast;
- Store paper ballots in attached ballot storage bins (key locked ballot boxes);
- Do not store any ballot data; all ballot data, election totals and optional ballot images are stored on an external USB flash drive which can be transported to a central count location;
- Prevents access to the USB election flash drive via a key locked compartment;
- Print reports including: Election Startup, Poll Closing, Diagnostic, Initial State, Audit Log, Zero and Certification;
- Audit logging and reporting;
- Prohibit transmitting of results by removal of the modem. (Transmission of results via the public telephone network is excluded from testing in Unity 3.2.0.0); and
- Operates on standard or two hour back-up battery power.

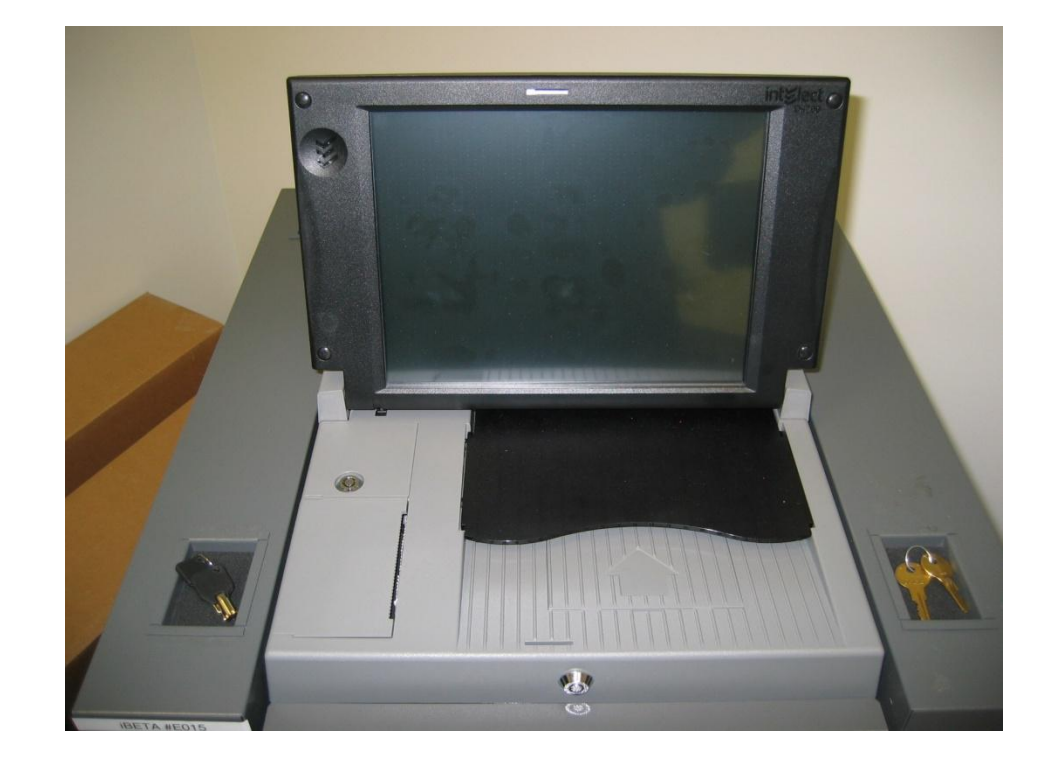

#### **4.2.2** *AutoMARK Voter Assist Terminal (VAT)*

The AutoMARK VAT is an automated voter assistive paper ballot marking device. It was originally developed by Automark Technical Services, LLC (ATS) and acquired by ES&S. ES&S has assumed responsibility for the product. In many instances the TDP documents referenced ATS instead of ES&S. Four configurations of the VAT
were submit for certification in Unity 3.2.0.0. A description of the four configurations and their differences is found in Section 3.1 Submitted Voting System Identification.

The VAT device assists voters with visual, language and manual dexterity challenges. It only displays ballot for marking on paper. Temporary memory only retains votes until the printing operation is complete. VSS requirements for a DRE are applicable for ballot display and voter selection functions, only. The VAT is exempt from vote storage and reporting function requirements. The VAT:

- Incorporates a touch screen monitor, tactile input buttons, connections for assistive input devices, audio output and a ballot marking printer;
- Password protects the System Maintenance Menu for setting date/time and loading firmware;
- Permits installation of an AIMS election database on a compact flash memory card;
- Provides a test mode for performance of set-up, reporting and maintenance functions;
- Provides audio, printing, screen and button readiness tests and verification of the ballot definition;
- Draws a preprinted blank ballot from the voter input tray and scans a preprinted bar code on the ballot to determine the form of ballot inserted;
- Presents the voter with the options to make a language selection for either an audio or visual ballot;
- Presents the voter with controls to adjust the display contrast/size, volume, speed for synthesized speech and repeat audio output;
- Present the ballot as a series of menu-driven voting choices on a color screen;
- Permits vote selection inputs via a touch screen or assistive switch-based devices (foot paddles);
- Accumulates the voter's choices in an internal memory until the voter has completed the selection process;
- Provides a summary of the voter"s choices for review and confirmation;
- Marks and prints the paper ballot following voter confirmation of the summary;
- Accommodates insertion of the ballot in any orientation;
- Prints single and double-sided ballots;
- Returns the ballot to the voter after printing is completed;
- Clears its internal memory so that the paper ballot is the only lasting record of voter selections;
- Prevents access to the compact flash memory card via a key locked compartment;
- Operates on standard or back-up battery power; and
- Provides a date/time stamped audit log of ballot marking operations that can be viewed or printed.

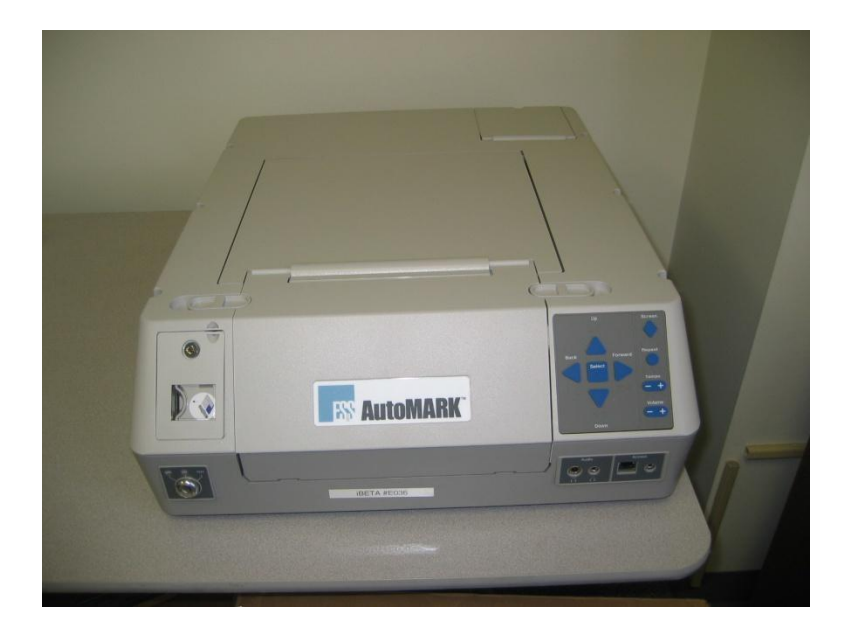

# **4.3** *Central Count Scanner- Post Voting Capabilities*

The central count scanner functions are performed by the Model 650 Central Ballot Scanner.

#### **4.3.1** *Model 650 Central Ballot Scanner (M650)*

The Model 650 Central Ballot Scanner is a high-speed, computerized, paper ballot, optical mark reader. The M650 scanner:

- Options include a left and right ballot oval read and red and green light optical read;
- Loads and tests election definitions and readiness for Election Day tasks;
- Checks the pre-printed codes along the ballot edge to determine each ballot's precinct, split and type;
- Reads voter choices for candidates or issues in a fraction of a second for each ballot.
- Checks for ballot irregularities, stops and provides the operator instructions for handling the ballot;
- Tabulates votes in each race and tracks the race count and total ballots by precinct;
- Permits separate scanning for Election Day and Absentee ballots;
- Permits sorting of over-voted, blank and write-in ballots;
- Tracks absentee results by a user determined method defined in the election definition;
- Clearing of vote counts to permit rescanning for accidental user counting errors;
- Generates printed reports on-demand to provide up-to-the-minute totals by precinct, city, or by county;
- Provides report options for inclusion of over and under-votes, totals per race, ranking of candidate by votes received, certification messages and write-ins;
- Provides a time/date stamped audit log of scanner activities on a separate printer.
- Saves election results to a zip disk in order to make a permanent record of the election, transfer to ERM or to use as backup data;
- Permits adding of vote totals from a zip disk into the scanner; and
- Network card can be removed to disable networking capabilities (Networking is excluded from testing in Unity 3.2.0.0.

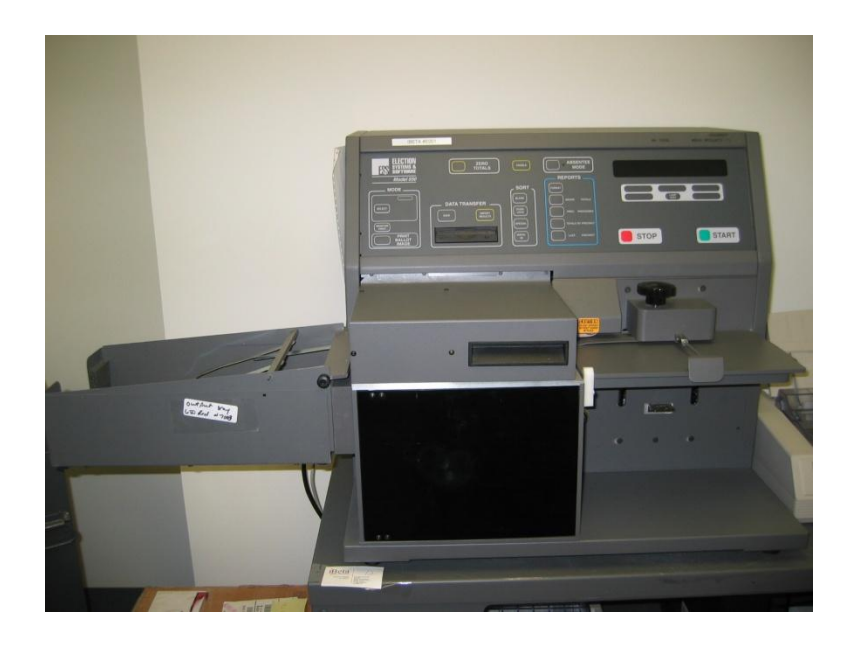

### **4.4** *Election Management System- Post Voting Capabilities*

The post vote consolidation and reporting functions are performed by the Election Reporting Manager.

#### **4.4.1** *Election Reporting Manager*

Election Reporting Manager (ERM) is ES&S"s election results reporting program. ERM is designed to display updated election totals on a monitor as election data is consolidated. ERM:

- $\ddot{\phantom{a}}$ Supports configuration of uses and user permissions to limit access to specific functions;
- Warns the user when votes are present in the election database at startup;
- Supports creation of the Results Database for an election;'
- Supports creation and definition of Groups;
- Only supports importation of election results from the M650 on zip disks and DS200 on USB memory drives in Unity 3.2.0.0;
- Supports manual entry of hand counted election results;
- Supports close out of Precincts with no ballots cast;
- Generates paper and electronic reports: including ; Precinct, Precinct Group Detail, Election Summary,  $\bullet$ election Summary with Group Detail, Canvas (Numbered Key, Statistics, Numbered Key Districts only, Numbered Key Districts Turnout only, Name heading, District Totals, Block Style, Jurisdiction, Local Office, Precincts Counted Precincts Completed Listing, Precincts Process Listing), and System Log;
- Supports temporary suppression and subsequent release of precinct results for unique circumstances that may require investigation prior to release of results to prevent counting errors or vote total altering problems;
- Supports merging of election results from multiple ERM with files transferred on 3.5 inch disk or other appropriate memory devices. It does not support transmission of results via the public telephone or a local area network in Unity 3.2.0.0 (no testing was performed for network transmission of results);
- Support creation of state specific transfer and web files;
- Was not submitted for use with the iVotronic or M100 scanner in Unity 3.2.0.0 (no testing was performed with these tabulators).

# **5 Certification Review and Test Results**

The results and evaluations of the PCA and FCA reviews tests are identified below. Detailed data regarding the Acceptance/Rejection criteria, reviews and tests are found in the appendices.

- Appendix A identifies all certification test requirements traced to specific Test Cases  $\bullet$
- Appendix B identified the PCA Source Code Review Acceptance/Rejection criteria
- Appendix C identifies the PCA TDP Document Review Acceptance/Rejection criteria  $\bullet$
- Appendix D identifies all FCA Testing Acceptance/Rejection criteria
- Appendix E identifies the PCA and FCA Discrepancies reported during review and testing

## **5.1** *PCA Source Code Review*

The source code review was performed by SysTest in the Unity 4.0.0.0 test effort. Documentation of that review is addressed in the Summary Report of the testing performed by SysTest. iBeta performed a 3% Source Code Review and provided a recommendation to the EAC regarding reuse of the SysTest code review for Unity 3.2.0.0. Any subsequent changes to source code submitted by ES&S for Unity 3.2.0.0 were review by iBeta.

During receipt and check in of the Unity 3.2.0.0 source code delivered by ES&S, iBeta observed if the source code version control was consistent with the ES&S configuration management practices.

#### **5.1.1** *3% Source Code Review Assessment for Reuse Results*

The 3% source code review was conducted using iBeta's standard PCA Source Code Review Procedure. The detailed process for this review is found in Appendix H Amended Test Plan section 2.1.3.1 Documentation of the 3% Source Code Review Process. This detail includes information about the language specific interpretations VSS 2002 (Vol. 1 Sect. 4.2.2 through 4.2.7, 6.2 & 6.4.2; and Vol. 2 Sect. 2.4.5.d & 5.4.2), use of analysis tools, sampling selection, management of code, and peer review.

Potential logic issues, flagged as yellow, needed an EAC decision. There were no confirmed logic issues, which otherwise would have been flagged red. These were submitted to the EAC as individual discrepancy spreadsheets provided as separate confidential compressed files delivered on CD.

A total of 330 discrepancies were identified. The majority, 307 or 93%, were categorized as non-logic issues (Green- comments, headers, formatting, and style only, recommendation of reuse). The remaining 23 discrepancies were categorized as Yellow EAC Decision. These discrepancies with ES&S responses were forwarded to the EAC with the iBeta recommendation (see Appendix B). There were no confirmed logic issues (Red- recommendation of 100% review).

ES&S provided justification for non-compliance or their disagreement with the iBeta interpretation of the VSS 2002 requirements. As iBeta had established a precedent in testing for other clients and the iBeta interpretations must be applied consistently to all manufacturers under test with iBeta. However, iBeta acknowledged that in some instances other interpretations are possible and the EAC Reviewers could determine if these alternative interpretations were acceptable.

In order to provide a recommendation, iBeta evaluated the results of the 3% source code review. Whereas the results would be recommended for acceptance if only non-significant discrepancies were found (i.e. less critical requirement or interpretations inconsistent with documented industry accepted practices), there were discrepancies written that potentially impact the source code. Thus iBeta initiated two additional analyses:

- iBeta confirmed that the results of the 3% source code review were consistent with the previous results (not identical but consistent). This confirmation was reached by reviewing the types of discrepancies generated by SysTest in the 100% review against those generated by iBeta.
- iBeta reviewed the severity of the discrepancies identified and assessed that the number of discrepancies potentially impacting the source code is considered very low versus the overall number of discrepancies consistent with a 100% review. The severity of the discrepancies and the manufacturer responses further indicate that the majority of the potential logic discrepancies would be resolved without source code modifications.

Based on the limited or perhaps non-impact on the source code as a result of these discrepancies, iBeta recommended reuse of the results of the SysTest source code review. In [EAC letter to iBeta QA Director on reuse](http://www.eac.gov/program-areas/voting-systems/docs/2-3-09-approval-reuse-of-testing-final-web-posting-ibeta_coggins/attachment_download/file)  [of testing](http://www.eac.gov/program-areas/voting-systems/docs/2-3-09-approval-reuse-of-testing-final-web-posting-ibeta_coggins/attachment_download/file) the EAC approved the reuse of the source code review conducted by SysTest Labs. The data supporting this review are found in Appendix B.

### **5.1.2** *Unity 3.2.0.0 Source Code Review Results*

The code submitted for reuse was a baseline that remained essentially unchanged during the iBeta portion of certification testing. ES&S did submit a minor update to Audit Manager which was reviewed and incorporated into a witnessed build prior to iBeta initiating testing. ES&S' configuration management policy does not permit them to perform a new build with the same version information. Hence the source code had to be updated to reflect a new build version for the Trusted Builds performed by iBeta. ES&S resubmitted code with the updated versions. iBeta performed a differences check and confirmed if review of the code was required. If any changes requiring code review were found, the code was reviewed. There were no discrepancies in any of the code delivered for the initial Trusted Build. Functional discrepancies 121 and 151 required delivery of software fixes in ERM and the DS200 Firmware. A limited number of header comment discrepancies were identified in ERM and forwarded to ES&S for resolution.

The data supporting this review are found in Appendix B. No instances of inconsistency in the version control of code delivered by ES&S was noted.

# **5.2** *PCA TDP Document Review*

The PCA Technical Data Package Document Review was performed by SysTest in the Unity 4.0.0.0 test effort. Documentation of that review is contained in the attached document Summary Report of the testing performed by SysTest. As part of ES&S' petitioned to reuse the Unity 4.0.0.0 TDP without removing the products that were out of scope of Unity 3.2.0.0. In permitting ES&S to do this, the EAC required a disclaimer be inserted into the individual documents clearly identifying the out of scope product content and that the out of scope content and products were not certified in Unity 3.2.0.0.

As instructed by the EAC iBeta performed an audit to assess and recommend if any additional review was required. The audit of the ES&S Unity 3.2.0.0 Technical Data Package (TDP) was in accordance with the EAC instructions. iBeta sampled the ES&S Unity 3.2.0.0 documents. The sample selection included the documents identified in the SysTest Labs issued discrepancies and documents needed to complete the Unity 3.2.0.0 trusted builds, a sample 3% source code review, test planning and test execution. Criteria for the review included confirmation that the Unity 3.2.0.0 documents addressed any document discrepancies within the scope of the Unity 3.2.0.0 test effort and the content provided sufficient information in order to complete the test tasks list above.

During receipt and check in of the Unity 3.2.0.0 TDP iBeta observed if document version control was consistent with the ES&S configuration management practices.

#### **5.2.1** *Unity 3.2.0.0 TDP PCA Document Review Results*

iBeta identified the SysTest PCA Document Review of Unity 4.0.0.0 adequate for reuse. This was reported to the EAC Links to the applicable recommendation and reuse approval are contained in Appendix C. Any errors or nonconformities observed in this review and any subsequent use of the documentation was summarized in Appendix E- Discrepancy Report. Documentation of corrections and verification of corrections are contained in each summary. Any instance of inconsistency in the version control of the delivered documents was reported as an informational issue.

### **5.3** *FCA Functional System Level, Accessibility, Maintainability, Accuracy & Reliability Testing and Reuse of Testing*

The Functional System Level, Accessibility, Maintainability, Accuracy and Reliability test was performed by SysTest in the Unity 4.0.0.0 test effort. Documentation of that testing is contained in the attached document Summary Report of the testing performed by SysTest.

iBeta performed a single regression end-to-end mock election to demonstrate the integrated functionality and processes of the ES&S Unity 3.2.0.0. Additional functional system level test coverage was provided in the Volume suite of tests. Testing was conducted on the system configuration identified in Section 3. The application was tested for the pre-vote and post vote election management system of the Unity 3.2.0.0 voting system and the voting/counting functionality of the AutoMARK VAT, DS200 and M650 optical scanners.

#### **5.3.1** *Evaluation for Reuse of the SysTest Labs Testing: Functional, Accessibility, Maintainability, Accuracy & Reliability Test Results*

*Section 5.3.1 is provided by the EAC and is also contained in the approved test plan Appendix D EAC Reuse of Testing Review Process*

Due to the suspension of accreditation of a VSTL this project was moved from that VSTL to iBeta as requested by ES&S and approved by the EAC. This very unusual circumstance required that a transition plan be developed for the orderly transition of the project. A number of factors impacted the development of this transition plan.

The overriding consideration had to be that the quality of the evaluation meets the EAC"s standards for excellence and that any decision to certify the system be clearly based on rigorous and thorough testing. If other legitimate concerns could also be met then every attempt was made to do so. Among those considerations was the timely evaluation of the system, avoiding duplicative testing that provided little real value and supporting the needs of election officials for improvements and upgrades.

In developing a transition plan a number of factors were taken into consideration:

- 1. The quality of testing already performed was evaluated. In some cases iBeta was directed to review or audit that testing. Another factor was the probability that testing to be performed by iBeta would identify any system issues that may have been missed in prior testing. In some cases iBeta was directed to modify the testing it would do to provide additional checks and redundancy in areas of particular concern.
- 2. Prior versions of this system are in wide use. In addition individual states and other organizations have conducted their own, independent evaluation of either this exact system or very similar prior versions. This provides a significant body of information from both experience in actual elections and testing performed for other purposes.

All these sources of information were used in developing the transition plan. A risk assessment was made and a transition plan approved. This plan allowed for reuse of some testing, reuse of some testing after an audit and recommendation by iBeta, and requirements for further testing or correlated testing by iBeta. The results of this evaluation were communicated to ES&S and iBeta in several E-Mails and letters between November 2008 and letters dated February 3, 2009 and February 12, 2009. In those communications the following was approved:

- All hardware testing was approved for reuse.
- 2. The technical data package review was approved after an audit of that review and recommendation for reuse by iBeta.
- 3. The source code review was approved after a 3% audit and recommendation for reuse by iBeta.
- 4. The EAC Technical Reviewers reviewed the Functional, Accessibility, Maintainability, Accuracy, and Reliability test summary reports provided by SysTest on the DS-200, M650, AutoMARK VATs, Ballot-on-Demand printer, and Unity EMS software. The EAC approved the reuse of this testing.
- 5. The Volume, Stress, Error Recovery and Security test methods and testing had not yet been completed. Accordingly iBeta was to perform this testing on the Unity 3.2.0.0 system.
- 6. A new test plan for the Unity 3.2.0.0 system was prepared by iBeta using applicable areas from the Unity v.4.0.0.0 test plan.

### **5.3.2** *Regression Functional & System Level Test Results*

iBeta validated the testing performed by SysTest Labs by confirmed that Unity 3.2.0.0 met a sampling of the VSS 2002 requirements outlined in Appendix A and the test case.. Any functionality that did not meet the requirements of the VSS 2002 was reported to ES&S. Fixes were submitted and the failed tests were rerun.

Appendix D Section 7.4.1.2 Regression System Level Test Results details specific information on the Functional and System Integration Testing. Failures, errors, nonconformities and anomalies observed during testing by iBeta are summarized in Appendix E- Discrepancy Report. Any relevant Unity 4.0.0.0 issues that remained open at the time of transfer were incorporated into Appendix E- Discrepancy Report. Documentation of corrections and verification of corrections are contained in each issue summary.

# **5.4** *FCA Volume, Stress, and Error Recovery Testing*

The Volume Stress and Error Recovery Tests were performed by iBeta. ES&S provided documentation of their system limitations and information regarding the largest jurisdiction for each limit. While the capacity varied for each limit, iBeta observed that for each limit, the system limit capacity ranged from 115% to 474% of ES&S' largest jurisdiction.

iBeta performed 10 test cases with maximum and overloaded volume scenarios to test the various system limit conditions identified in the *System Limitations Unity 3.2.0.0* document. In discussions with the EAC it was agreed that the Volume test scenarios would incorporate validation that the system could perform to the identified system limit. Stress and error recovery conditions would validate that appropriate responses were encountered for overloaded conditions. Appropriate responses were to handle the overload, generate an error, or if the system halts processing without generating an error, the system recovers without any loss of data.

Due to the substantial excess capacity of the limits to the ES&S' real world customer base, during the test process additional limits or limiting factors were identified. These limits or limiting factors were previously unidentified because they were substantially beyond the capacity needed by ES&S' customer base. As these were identified

test cases were modified to incorporate the newly identified conditions. While this did not change the scope of the overall Volume, Stress and Error Recovery testing it did involve reworking of several test cases and test scenarios. (Example: Testing of the 2900 precinct limit was moved from Volume 1 Test Case to Volume 9 Test Case.). These modifications were identified in the individual test cases.

Additionally error recovery was addressed in the source code review of the requirement v.1: 4.2.3.e which specifies a single exit point and SysTest Labs' power recovery test results which validated recovery from power or system failure without loss of vote data and the minimum two hour back-up power.

Testing by iBeta was conducted on the system configuration identified in Section 3. The application was tested for the system limits, overload conditions and error recovery of the Unity 3.2.0.0 voting system and the voting/counting functionality of the AutoMARK VAT, DS200 and M650 optical scanners.

#### **5.4.1** *Volume, Stress and Error Recovery Test Results*

iBeta confirmed that Unity 3.2.0.0 could process the maximum system limits identified in the *System Limitations Unity 3.2.0.0* document and appropriate responses were encountered for overloaded and error conditions.

Appendix D FCA Volume (Volume Stress, Performance and Error Recovery) Testing details specific information on the Volume, Stress, and Error Recovery Testing. Failures, errors, nonconformities and anomalies observed during testing by iBeta are summarized in Appendix E- Discrepancy Report. Documentation of corrections and verification of corrections are contained in each issue summary. Discrepancy 144 (misread of a ballot mark) was referred to the EAC for interpretation. Their response is provided as part of the issue and validation.

### **5.5** *FCA Security Review and Testing*

iBeta"s security specialist, a Certified Information System Security Profession, supervised execution of a security analysis of the threat model for the applicable Unity 3.2.0.0 Security TDP documents to the requirements of the VSS 2002 Vol.1 Sect. 2.2.1 a to -g, 2.2.2.1 d & e, 2.2.3 a-c, 2.2.4.1 e, f, g, i & j, 2.2.4.2, 2.2.5.3 , 4.5, and section 6. First the analysis identified VSS 2002 security requirements that were currently addressed in the standard testing, source code and document reviews. The analysis next identified any unique voting system specific tests, source code and document reviews that were needed. The tests, source code or documents reviews were traced to the VSS 2002 requirement in the FCA Security Review and Testing table. The results of the standard tests and reviews were recorded in the applicable FCA Functional and System Integration Testing, PCA Source Code Review or the PCA Document Review. The unique tests and reviews were documented in the FCA Security Review and Testing table. This documentation included the steps, acceptance and rejection criteria, and results. Appendix D contains the FCA Security Review and Testing table and the specific Test Methodology. In the initial document review gaps were noted in the content of the Security documentation. These were identified as discrepancies 55 though 84 (see Appendix E- Discrepancy Report). Responses provided to many of these discrepancies were used to complete the test criteria for the Security Review and Testing.

In order to comply with the security test requirements identified in Vol.2 Sect. 6.4 of the VSS 2002. iBeta approached security testing of the VSS 2002 by first creating test scenarios which discounted the exposure to risk and excluded physical security procedures. However, in establishing acceptance and rejection criteria, iBeta assessed the potential exposure to risk and included physical security procedures as an acceptable security control, per the requirements of Vol. 1 Sect. 7.3 of the VSS 2002. To assess if an access control was effective iBeta considered the degree to which one or more of the following security controls was present: physical security procedures, password protection, detection in an audit, technical expertise required, obfuscation of sensitive material, and encryption of sensitive material. In determining potential exposure to risk the security specialist considered access from the user and if the exposure was from a trusted user or non-trusted user. Systems were accepted as meeting the security requirements of the VSS 2002 if the security controls present were deemed effective to address the identified risk.

Testing was conducted on the system configuration identified in Section 3. The unique security tests and reviews were grouped over together by the individual products of the Unity 3.2.0.0 voting system (M650, DS200, VAT, AIMS, and the Unity applications, EDM, ESSIM, HPM, and ERM).

#### **5.5.1** *FCA Security Review and Test Results*

Testing, source code and document reviews of the Unity 3.2.0.0 voting system found the system met the applicable VSS 2002 security requirements identified in the security analysis. Appendices A, B, C and Appendix D Security Review and Testing Method provide specific information on the FCA Security Review and Testing. Failures, errors, nonconformities and anomalies observed in review and testing are summarized in Appendix E- Discrepancy Report. Documentation of corrections and verification of corrections are contained in each summary. Discrepancies 121,

126, 132, and 151were referred to the EAC for interpretation. The EAC required resolution of 121 and 151. They accepted 126 and 132. Their responses are provided as part of the issue and validation.

### **5.6** *FCA Hardware Environmental Testing & Reuse*

SysTest Lab's and their subcontractors completed hardware environmental testing for the Unity 4.0.0.0 voting system. The hardware of the Unity 3.2.0.0 is a subset of the tested hardware. ES&S petitioned the EAC for reuse of this testing in the Unity 3.2.0.0 certification test effort. SysTest documented that testing is addressed in the Summary Report of the testing performed by SysTest. In the February 3, 2009 EAC letter to iBeta QA Director on [reuse of testing](http://www.eac.gov/program-areas/voting-systems/docs/2-3-09-approval-reuse-of-testing-final-web-posting-ibeta_coggins/attachment_download/file) the EAC authorized the reuse of the hardware testing conducted by SysTest's sub-contractors. In order to ensure that these test results provided sufficient documentation of the Environmental Hardware test assessment and results iBeta reviewed the reports to confirm any failures resulting in engineering changes were documented and the reports document that all hardware submitted under Unity 3.2.0.0 passed.

The hardware environmental testing was conducted on the system configuration identified in Section 3.

#### **5.6.1** *FCA Hardware Environmental Tests*

SysTest reports the hardware tested in the Unity 4.0.0.0 passed the environmental tests. The result of the iBeta review generated requests for clarification or additional documentation from SysTest Labs. These requests were documented in issues 1, 2, 3, 6, 7, 8, and 9 of iBeta's *Unity 3.2.0.0 Discrepancy Report* (see Appendix E-Discrepancy Report). Responses to all issues were accepted. Issues 6 and 7 were accepted by iBeta but were referred to the EAC for determination of sufficient documentation for test result reuse. These issues are traced to the Test Report and Tested Configuration Matrixes in Appendix D.

# **5.7** *FCA Telephony and Cryptographic Review and Testing*

As noted in section 1.2 the Unity 3.2.0.0 Voting System does not use the public networks or any other network. As such it is exempt from the Telecommunications requirements of Vol. 1 Sect. 5 & 6. The Telephony and Cryptographic Review and Testing were conducted to confirm the absence of network functionality.

### **5.7.1** *FCA Telephony and Cryptographic Review and Tests*

iBeta confirmed that the Unity 3.2.0.0 voting system election management hardware and installation procedures reflect the prohibition of connection of the certified system to a public or any other network. Polling place equipment was inspected to confirm modem hardware was not present. The M650 was inspected to confirm that network cards were not present. Appendix D details specific information on the Telephony and Cryptographic Review and Testing. Failures, errors, nonconformities and anomalies observed in testing are summarized in Appendix E- Discrepancy Report. Documentation of corrections and verification of corrections are contained in each summary.

# **6 Opinions & Recommendations**

In addition to the portions SysTest Labs testing of Unity 4.0.0.0 accepted for reuse by the EAC, iBeta Quality Assurance has completed the testing of ES&S Unity 3.2.0.0 voting system. Testing prescribed by the iBeta test plan or amended test plan was performed as identified. Documentation of any divergence from the test plan was included in the amended as run test plan (see Appendix H). All identified anomalies or failures were reported and resolved. Questions with regard to iBeta's interpretation of the test standards were referred to the EAC. All relevant EAC interpretations were documented in iBeta's verification of resolution. The information provided in this report is an accurate representation of the ES&S Unity 3.2.0.0 voting system Certification test effort.

Based upon the findings identified in Section 5 it is our opinion that the acceptance requirements of the Federal Election Commission Voting System Standards April 2002 have been met as demonstrated in testing and EAC interpretations of the presented test results for the hardware, software and user documentation of the system configuration submitted for certification testing.

iBeta Quality Assurance recommends that the Election Assistance Commission certifies the ES&S Unity 3.2.0.0 voting system.

See Appendix K for information regarding the EAC Certification number.

Carolyn

Carolyn E. Coggins QA Director – Voting iBeta Quality Assurance

Note: The system configuration of the Unity 3.2.0.0 voting system submitted for certification by ES&S explicitly excluded connection to any network (public or private). Modification of the hardware or operating system configuration to permit connection to a network invalidates the recommendations of this test report.

# **7 APPENDICES: TEST OPERATION, FINDINGS & DATA ANALYSIS**

The Voting System Test Laboratory Program Manual v.1.0 Appendix B identifies content in specific appendices. In order to ensure that this content and content required by VSS 2002 Volume 2 Appendix B a trace is provided in section 1.4 to clarify the location of this specified content

## **7.1** *Appendix A: Certification Test Requirements*

Appendix A identifies the test results to the Certification Test Requirement of the *VSS 2002.* Requirements marked:

- Accept: met the *VSS 2002* requirement
- Reject: did not meet the *VSS 2002* requirement
- NA: the requirement is not applicable to the voting system type submitted for Certification Testing  $\bullet$
- Pending: *VSS 2002* requirements that cannot be completed by the VSTL until after Certification  $\bullet$
- Out of Scope: *VSS 2002* requirements which are performed by entities other than the VSTL

Requirements marked Reject, NA, Pending or Out of Scope shall include an explanatory note. (Example: If a voting system is only a Central Count Scanner, the requirement is marked "NA" and a comment indicates "Not a DRE.")

Optional requirements which apply to the voting system type but are not supported by the ES&S Unity 3.2.0.0 voting system are not marked "NA". Instead they are marked "Accept", with an explanatory comment. The reason for this is to provide a positive identification that iBeta reviewed the voting system for all applicable requirements, including this optional functionality and confirmed non-support. (Example: If a voting system does not have a VVPAT. The requirements are marked "Accept" and a comment indicates "DRE does not have a VVPAT".)

The test case trace corresponds to the Test Methods identified in the Appendix H- Amended Test Plan and Appendix D- FCA Testing.

- F= SysTest PCA Document Review, Source Code Review, Functional System Level, Accessibility,  $\bullet$ Maintainability, Accuracy & Reliability Reuse;
- $R =$  Regression sampling of system functionality;
- V#= Volume 1 through 10 for testing of identified system limits;
- S = Security;
- T= Telephony & Cryptographic; and
- E= SysTest subcontractor Environmental

Many functional requirements were exercised in multiple test cases. These instances are noted in the Function Exercised column. The actually test case or test method might not contain a requirement trace in these instances.

Issues identified during testing are cross-referenced to the **Appendix E- Discrepancy Report.** 

EAC Decisions on Requests for Interpretation which were applicable to the voting system submitted for certification testing are noted in the comments

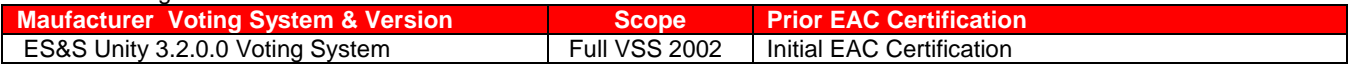

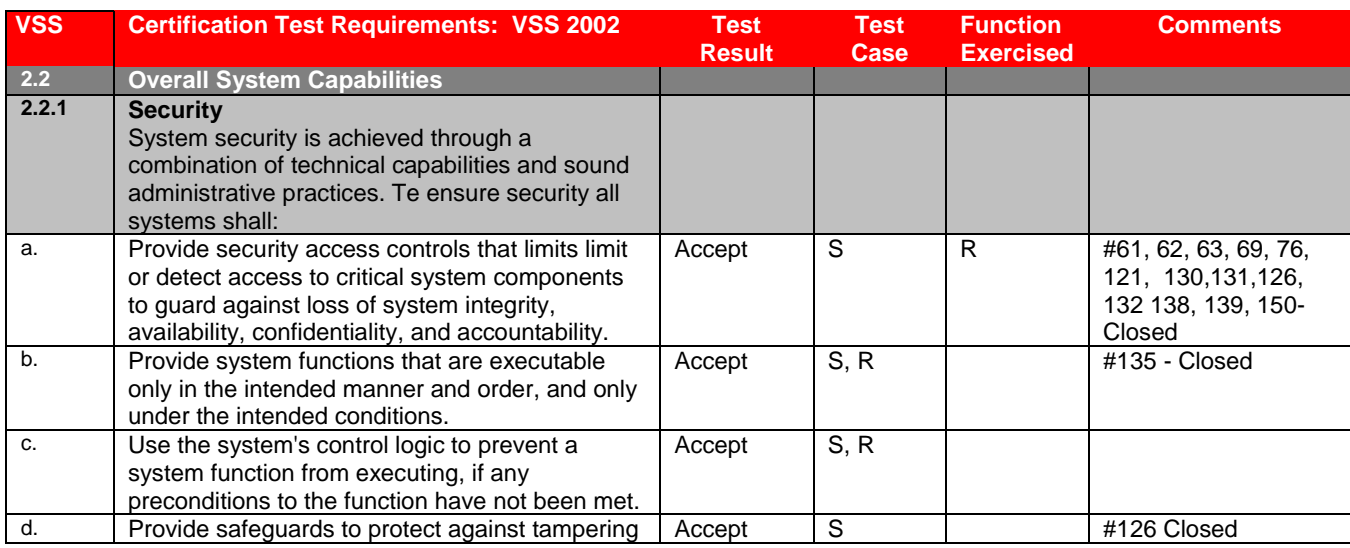

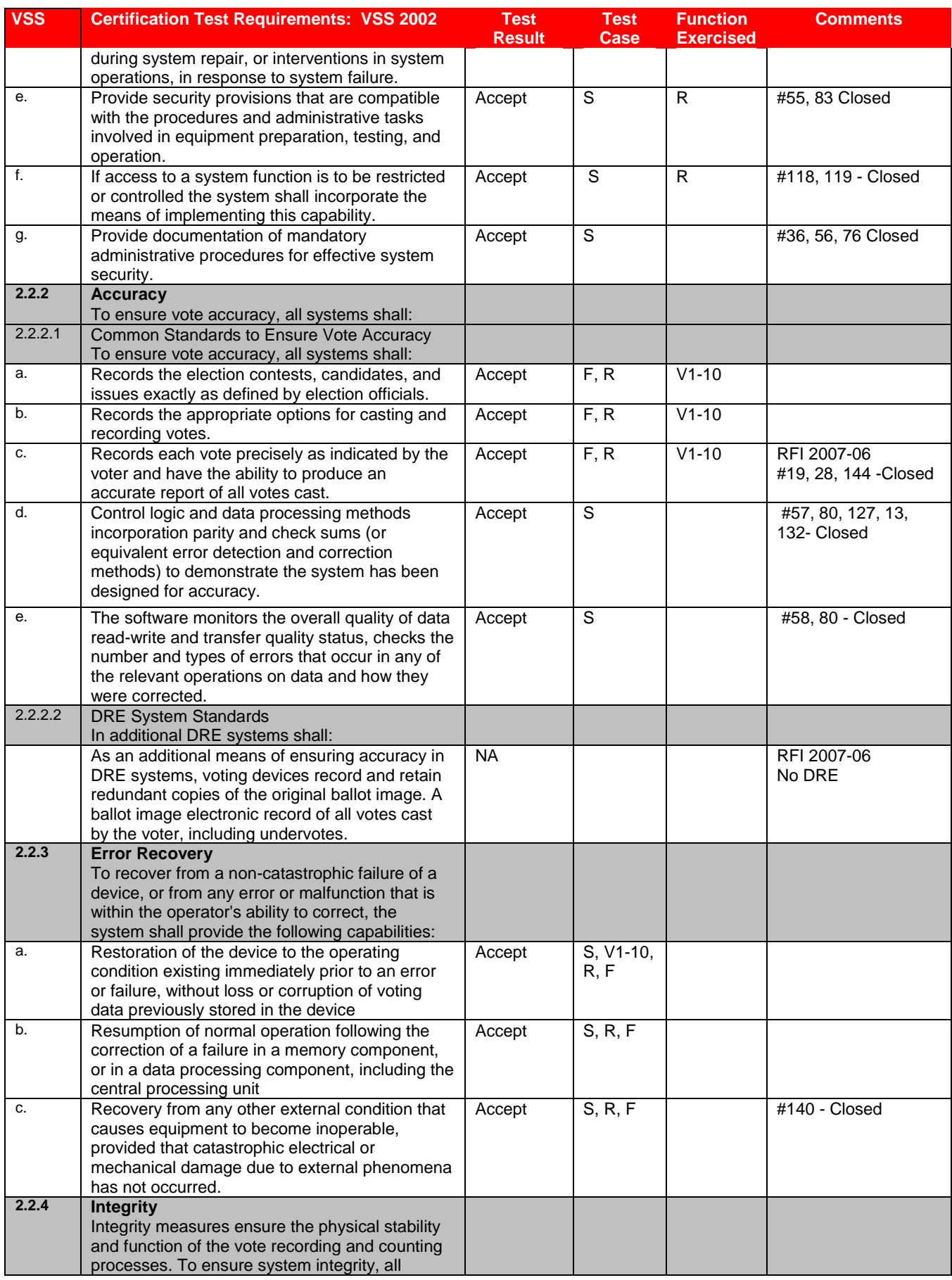

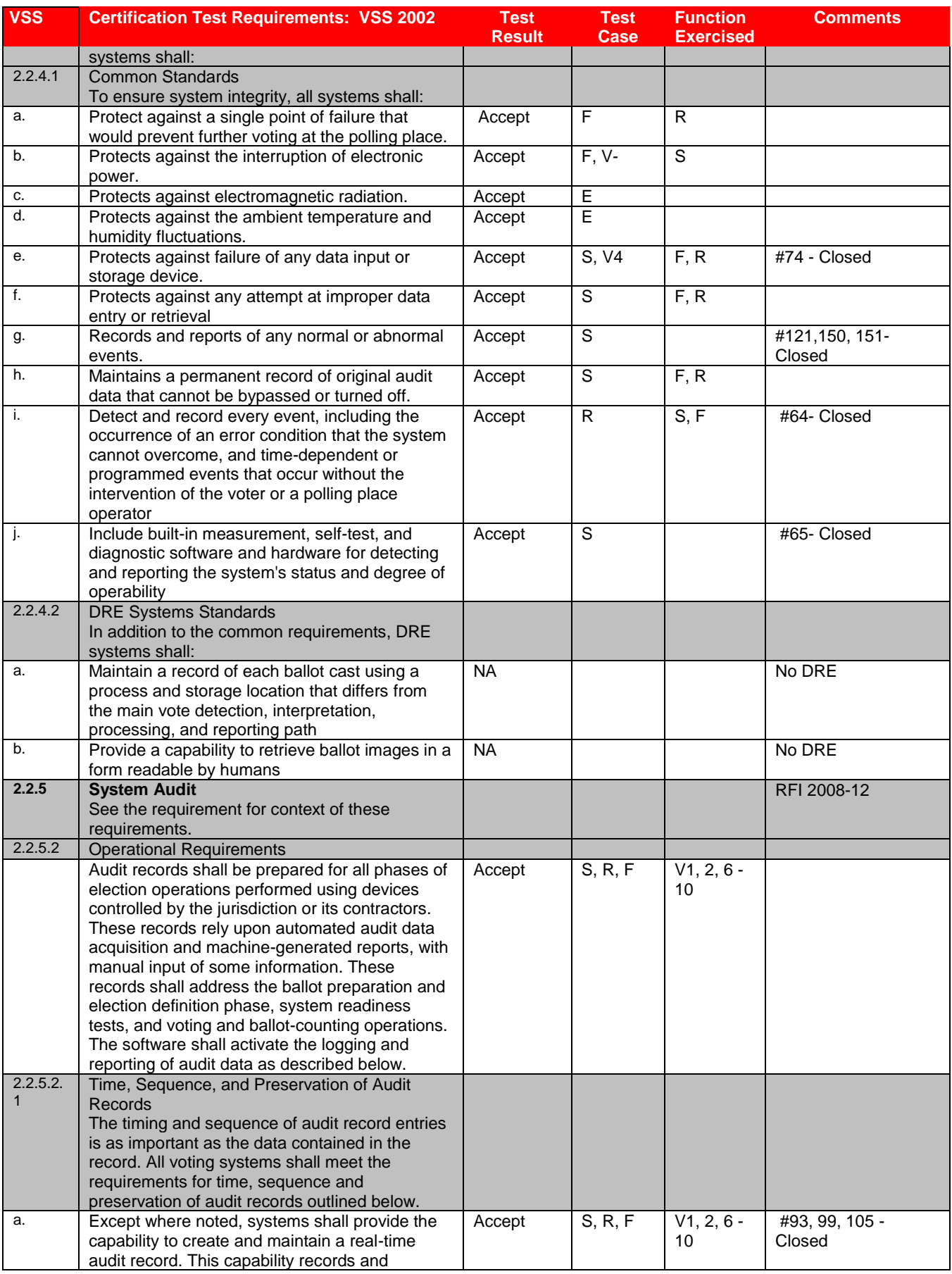

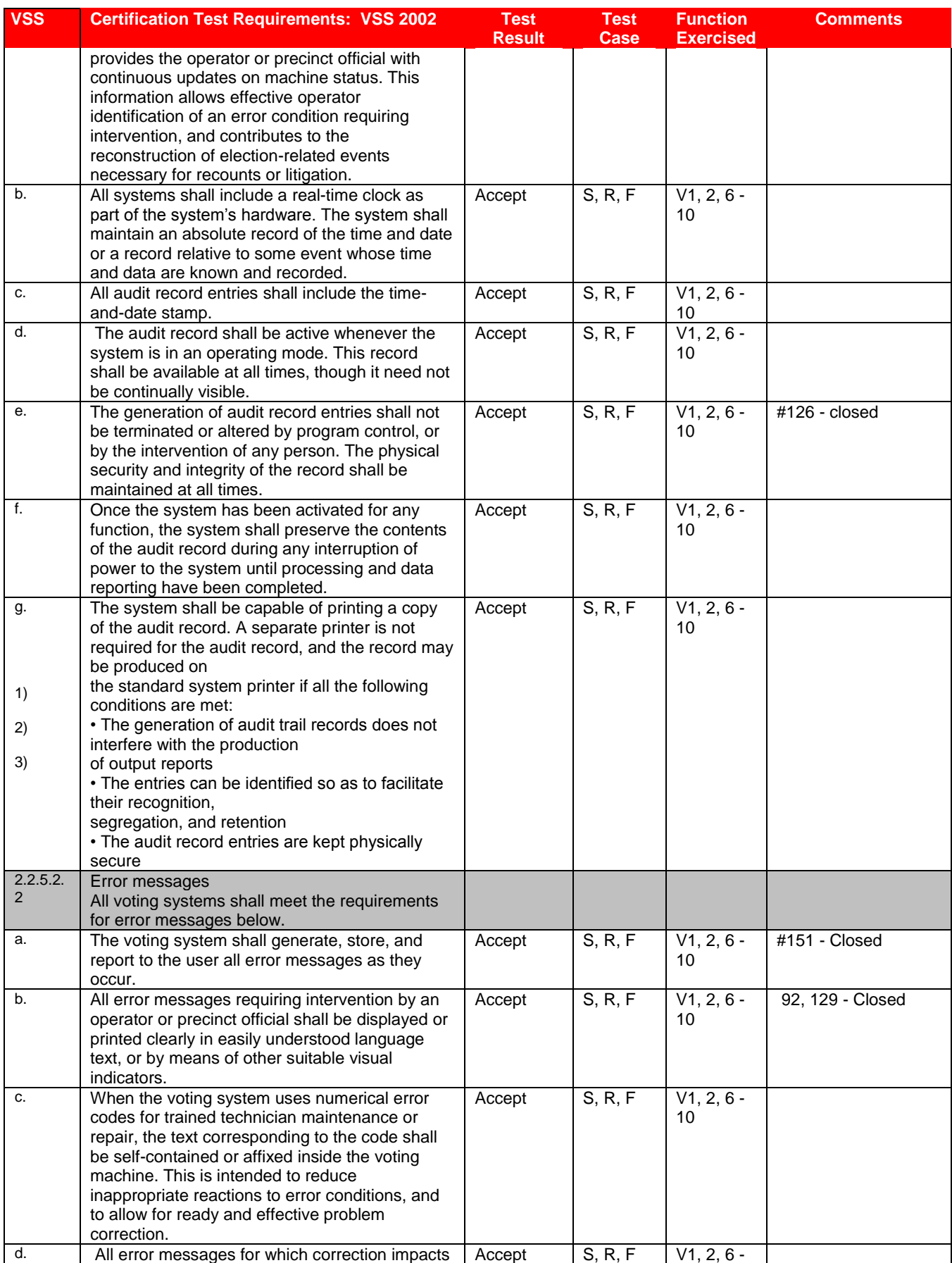

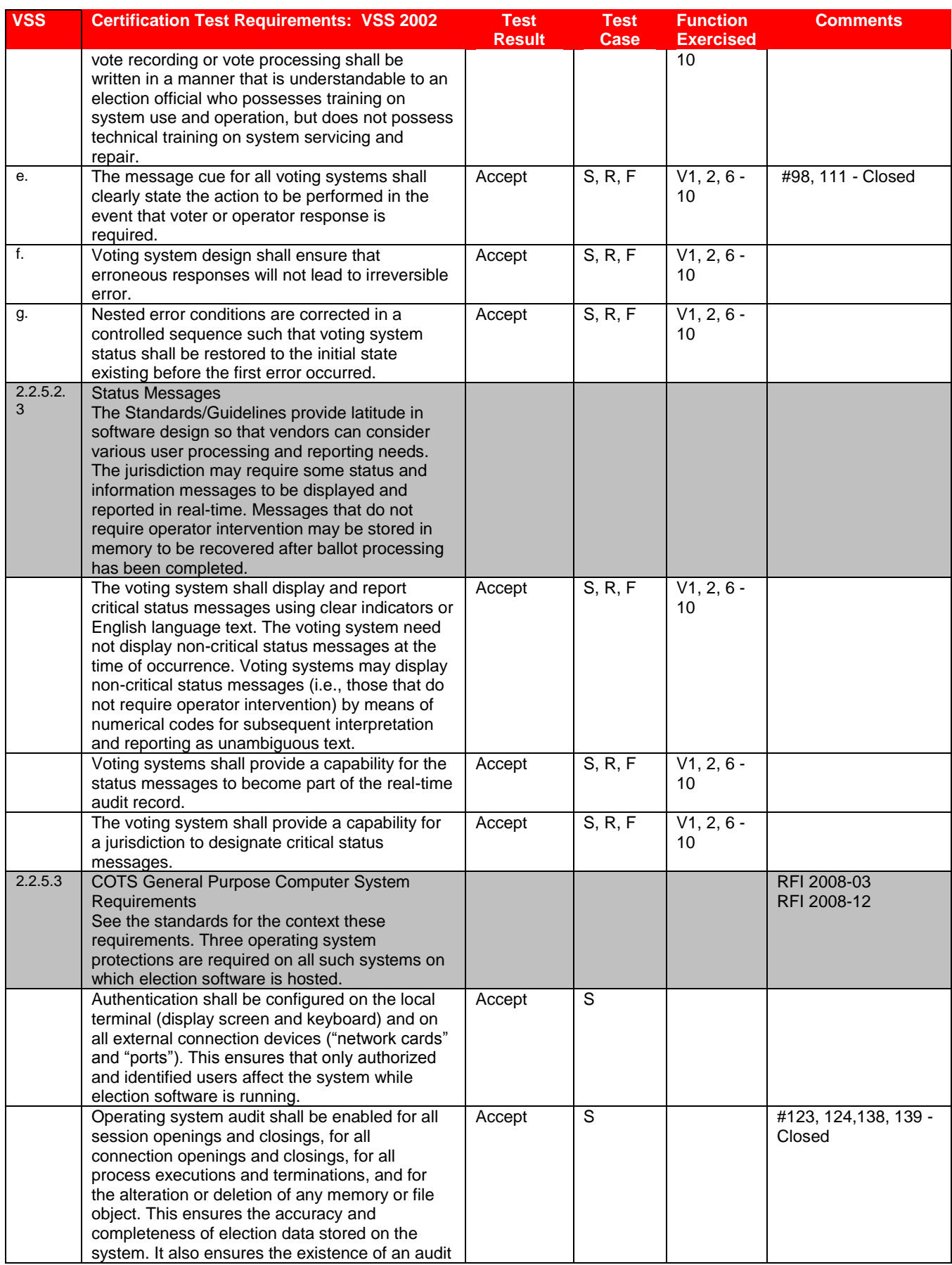

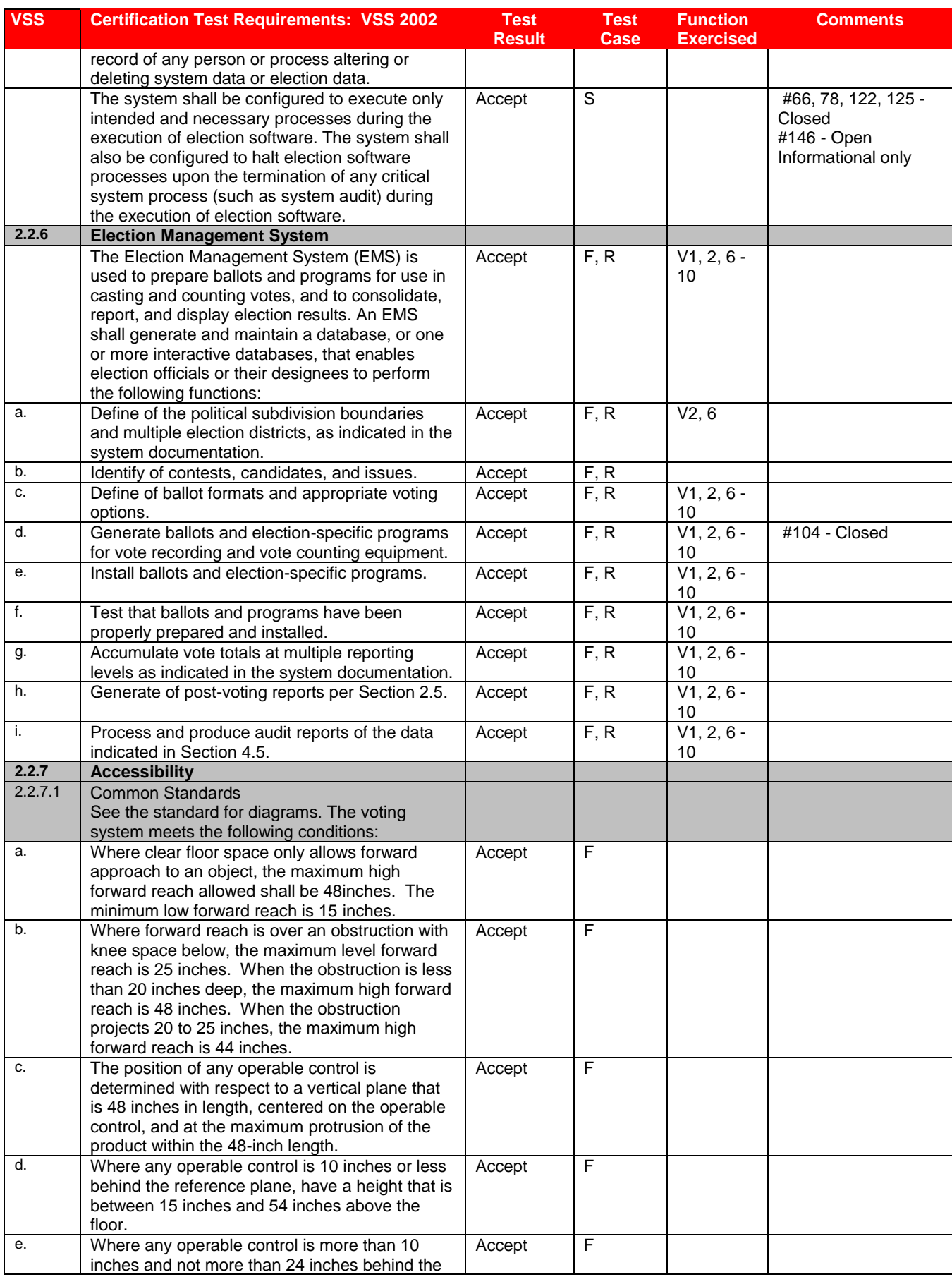

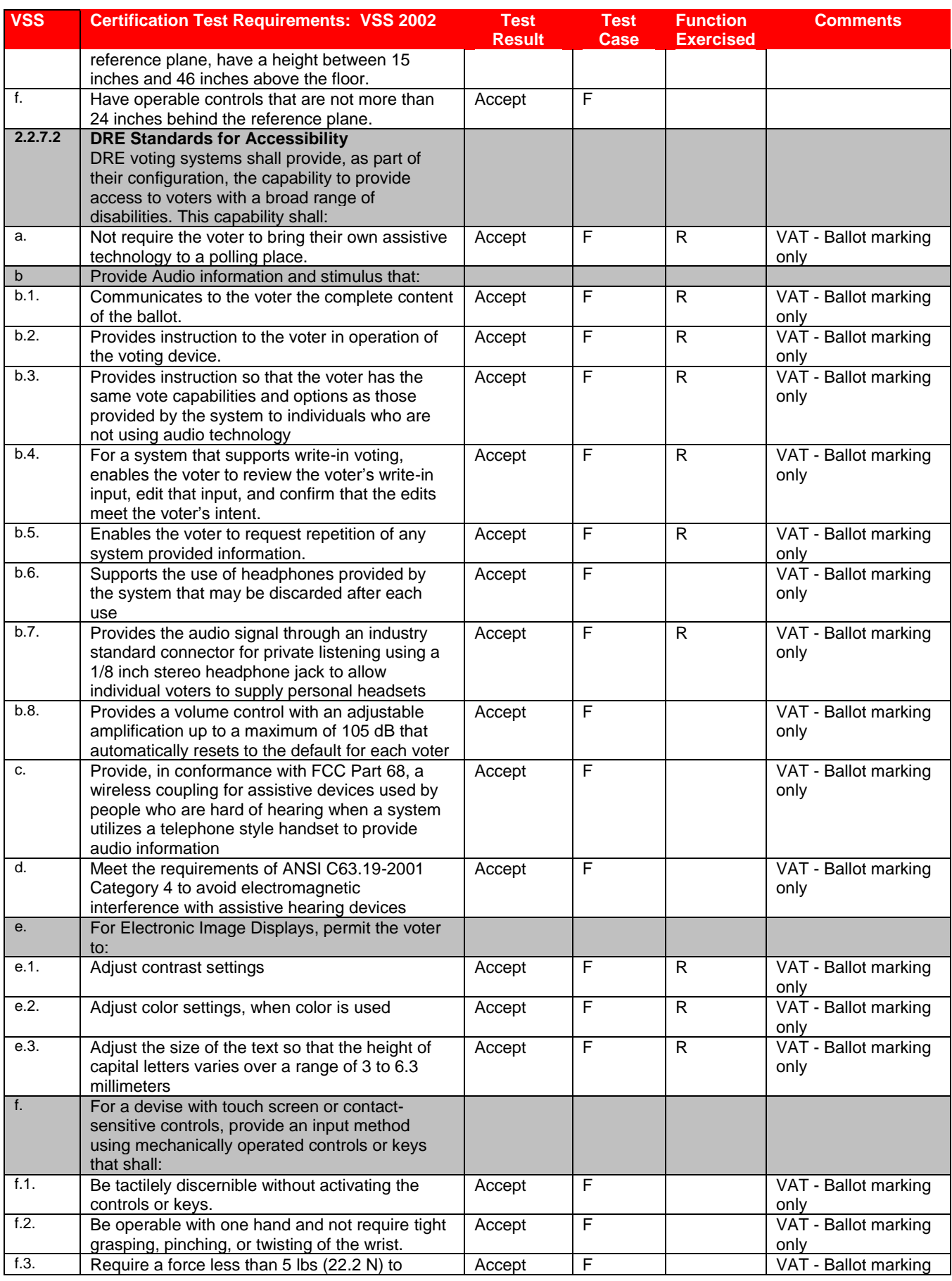

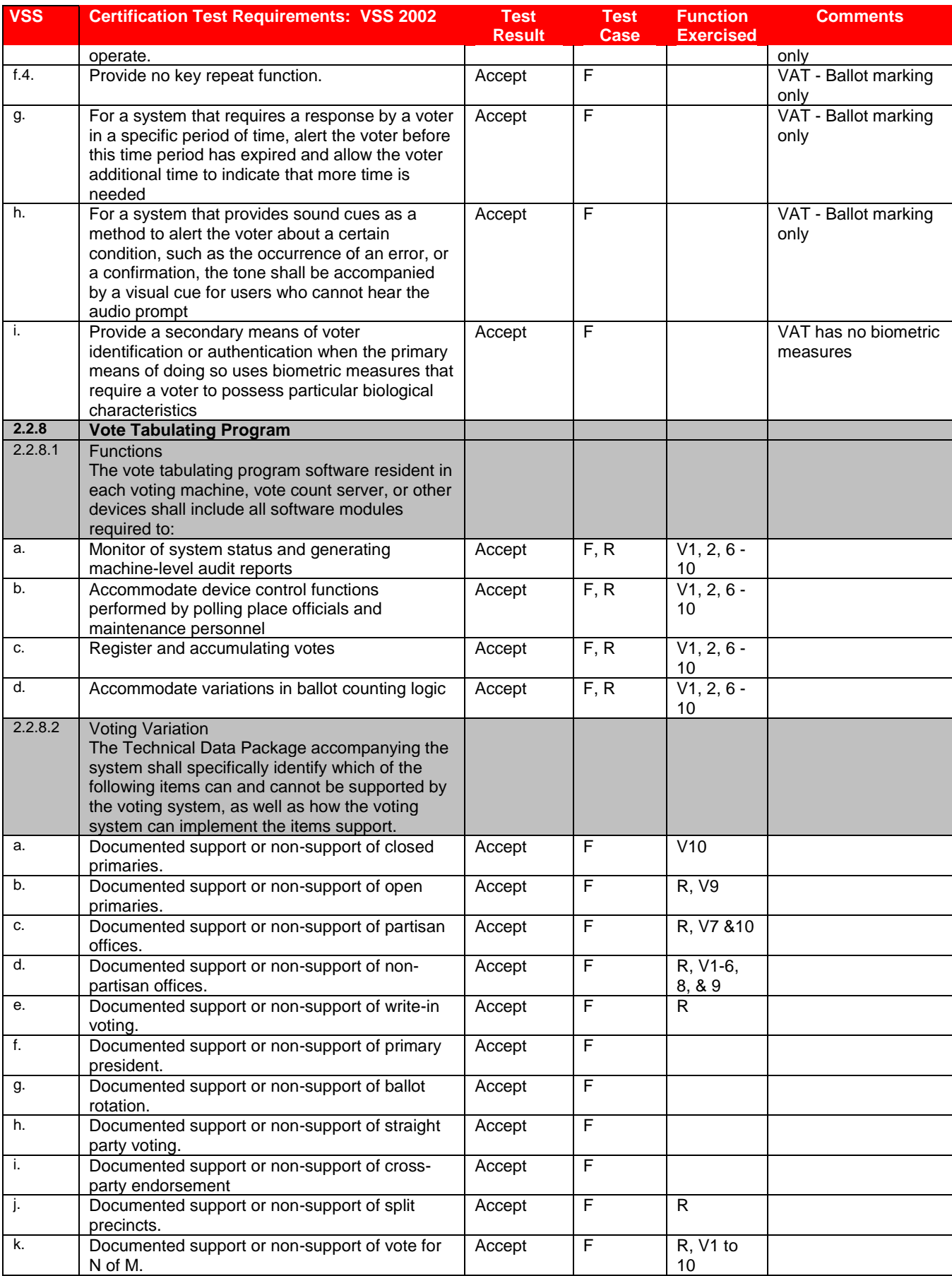

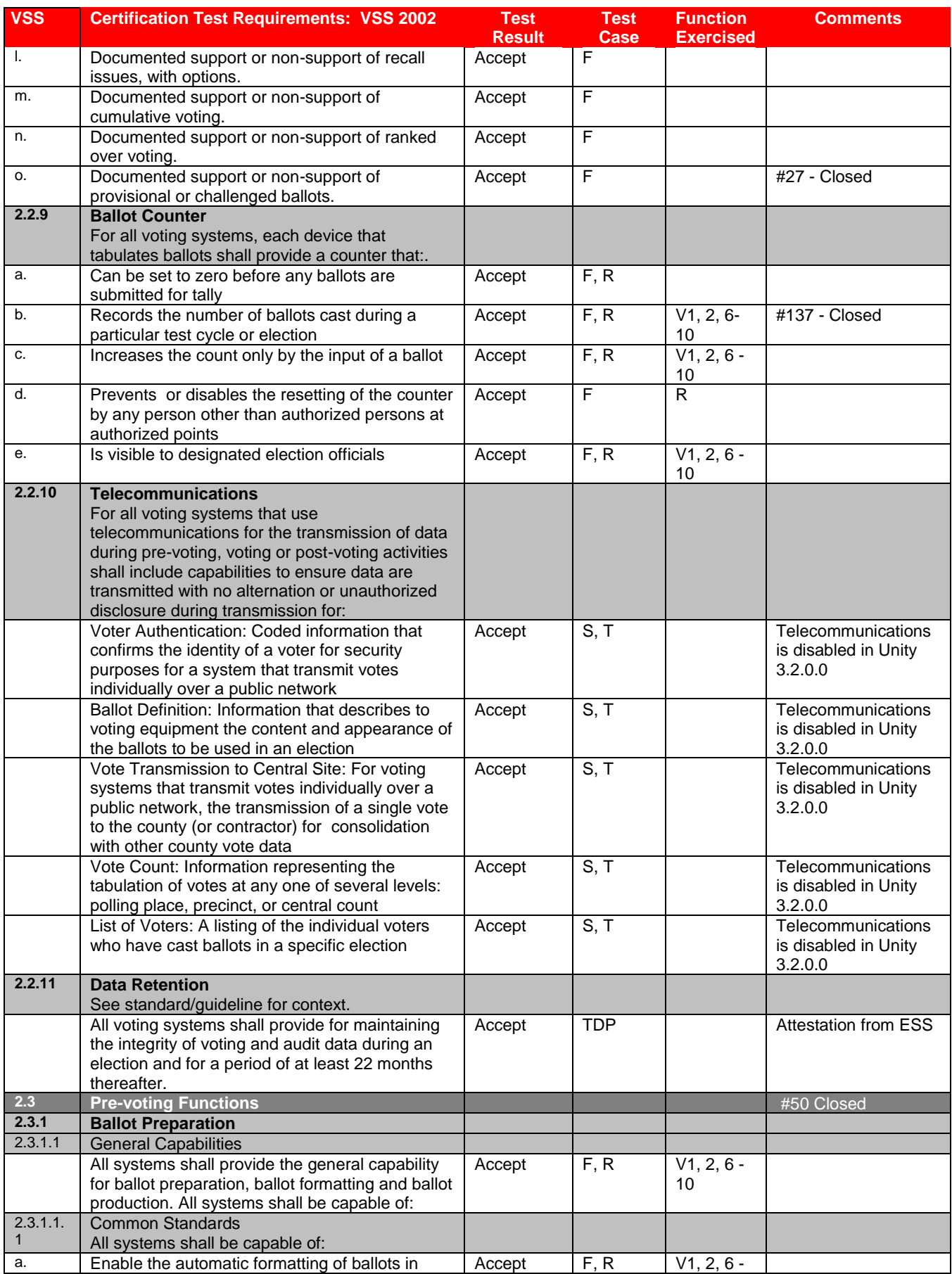

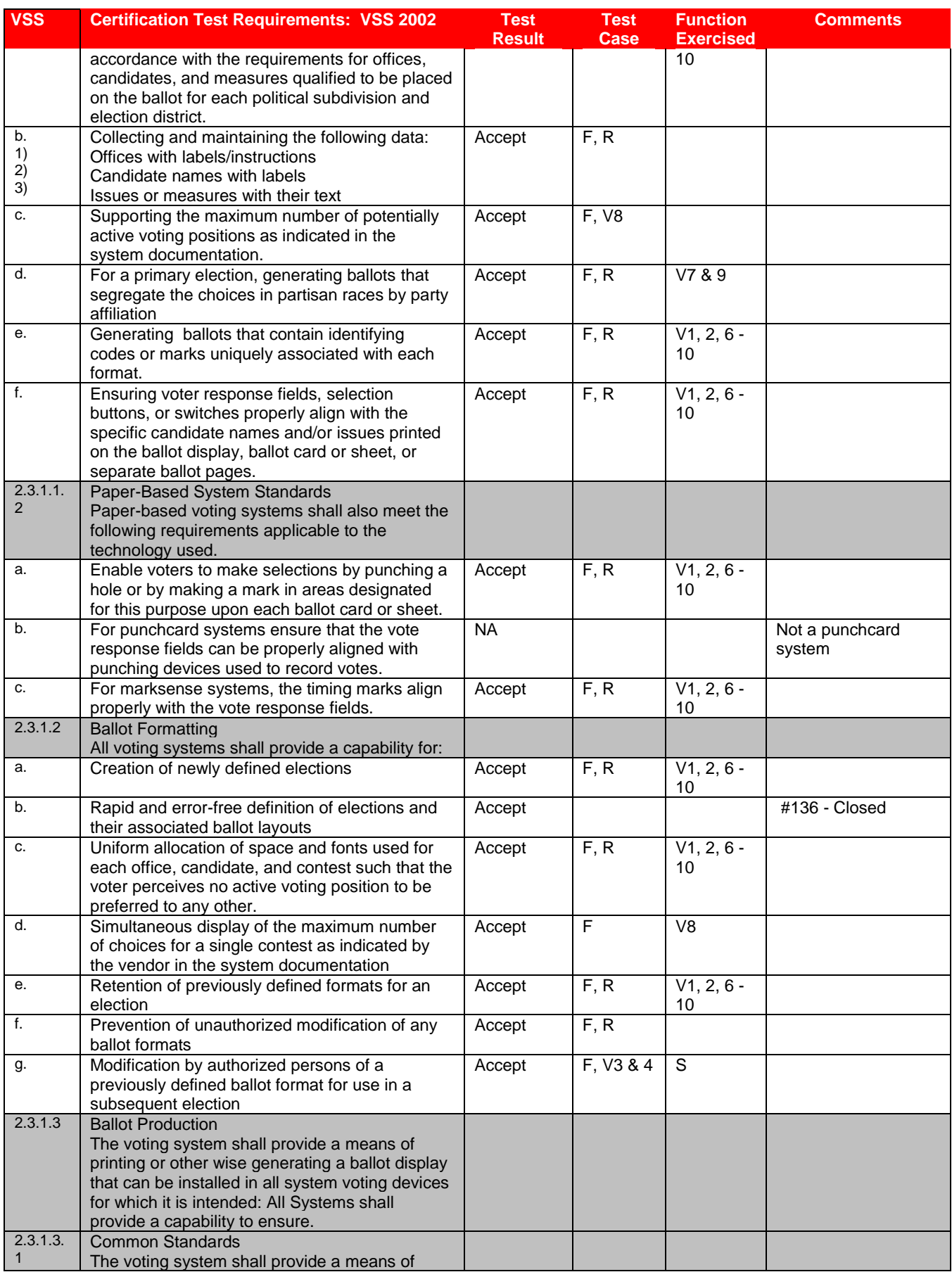

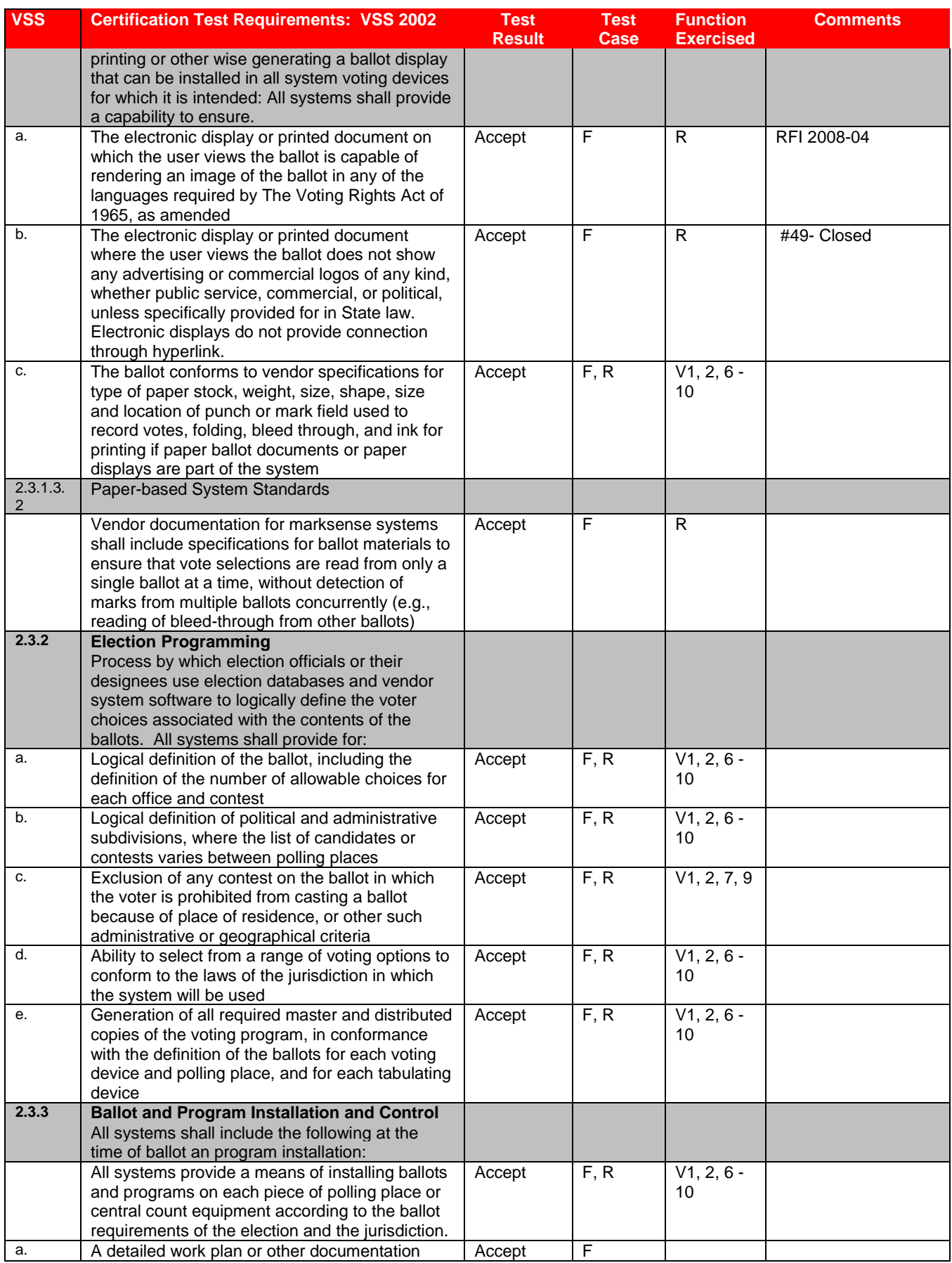

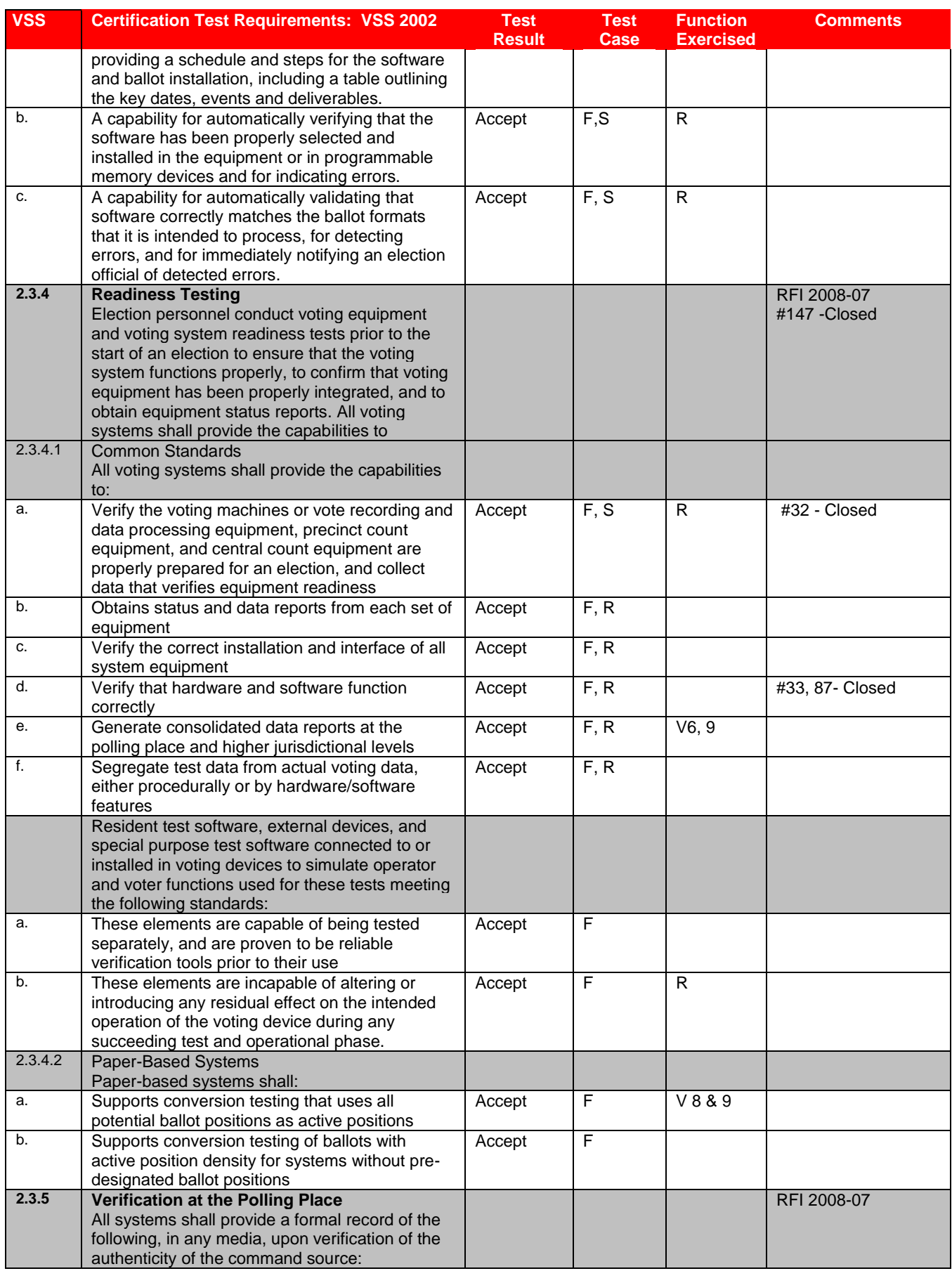

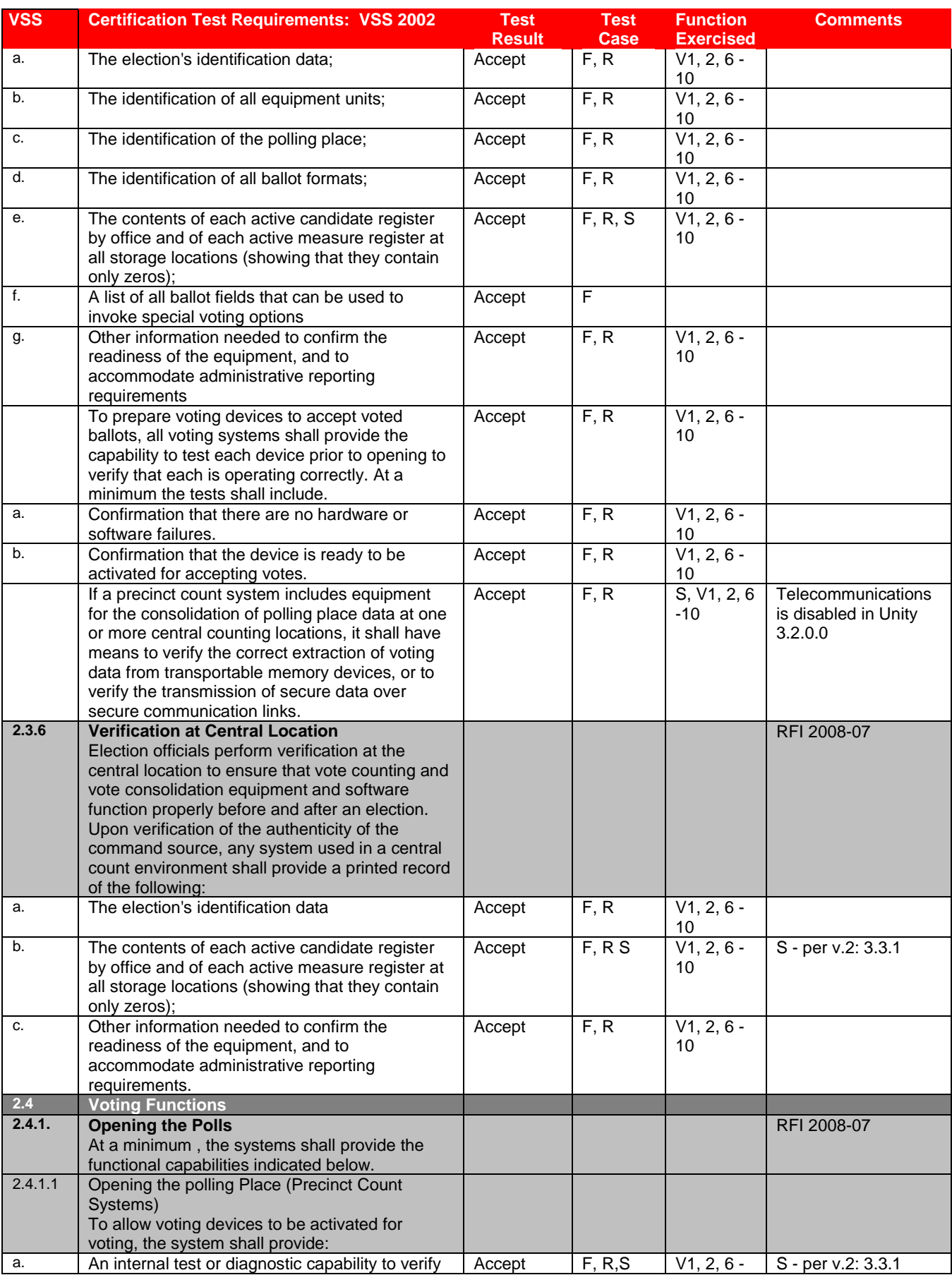

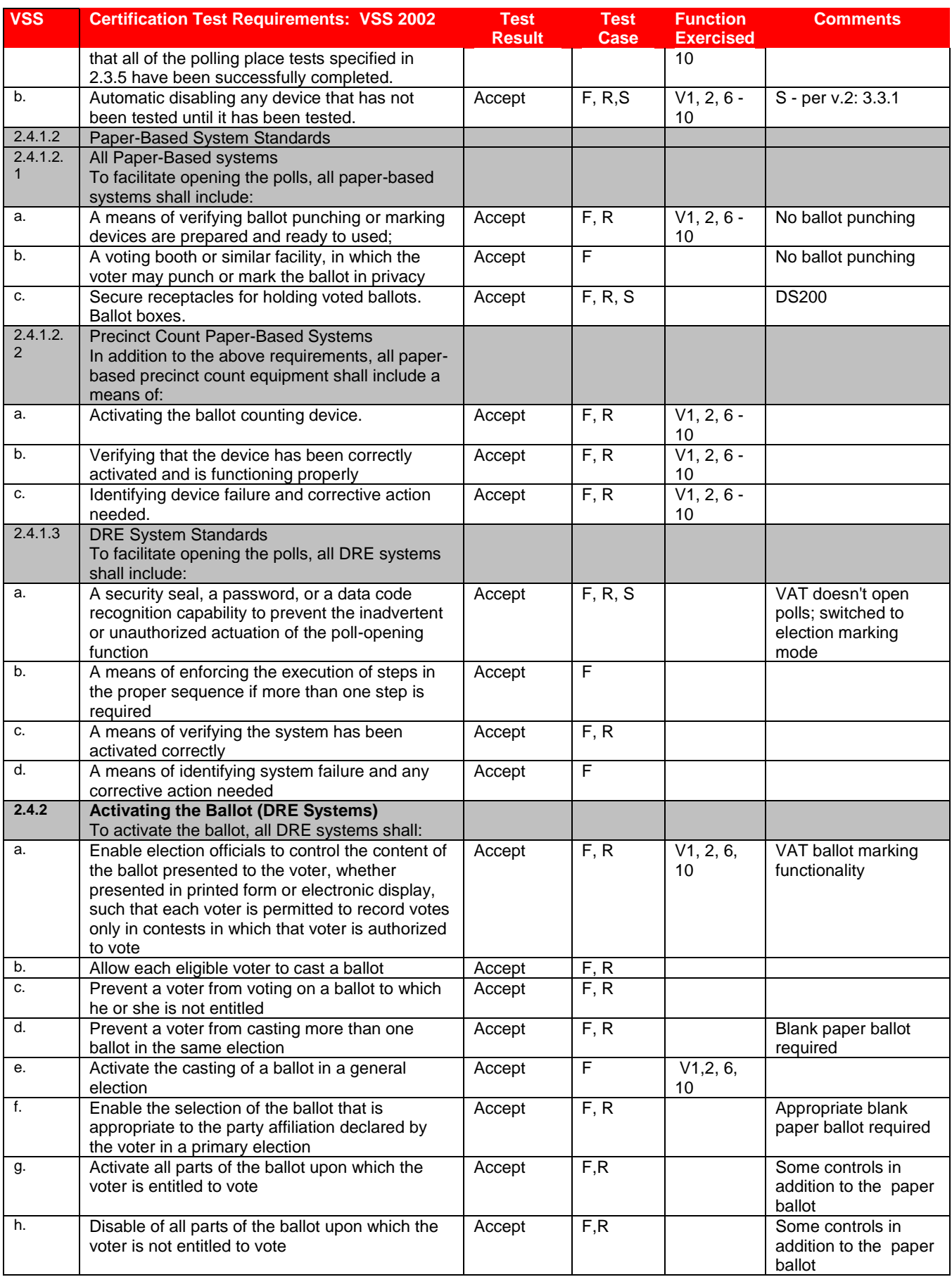

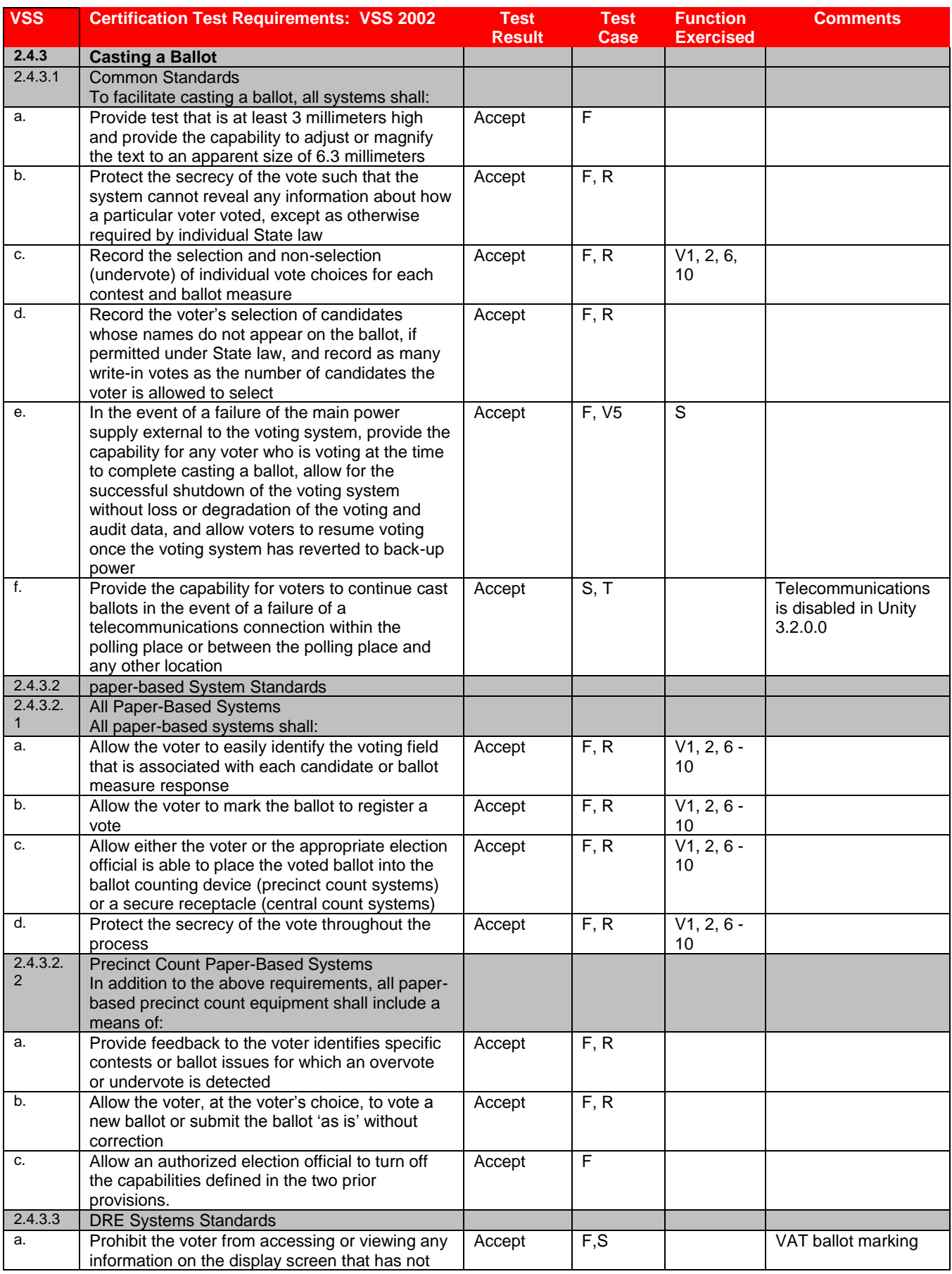

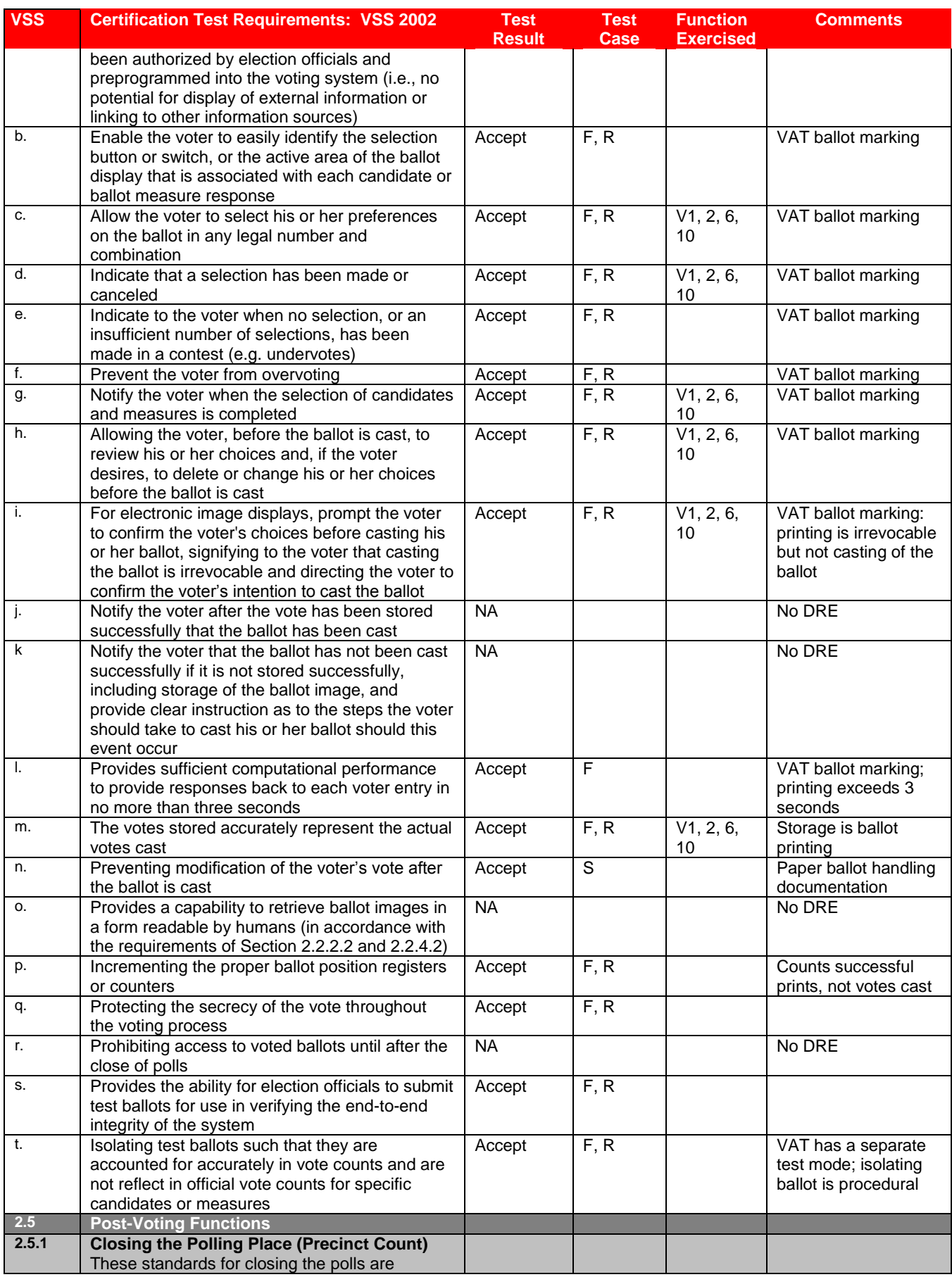

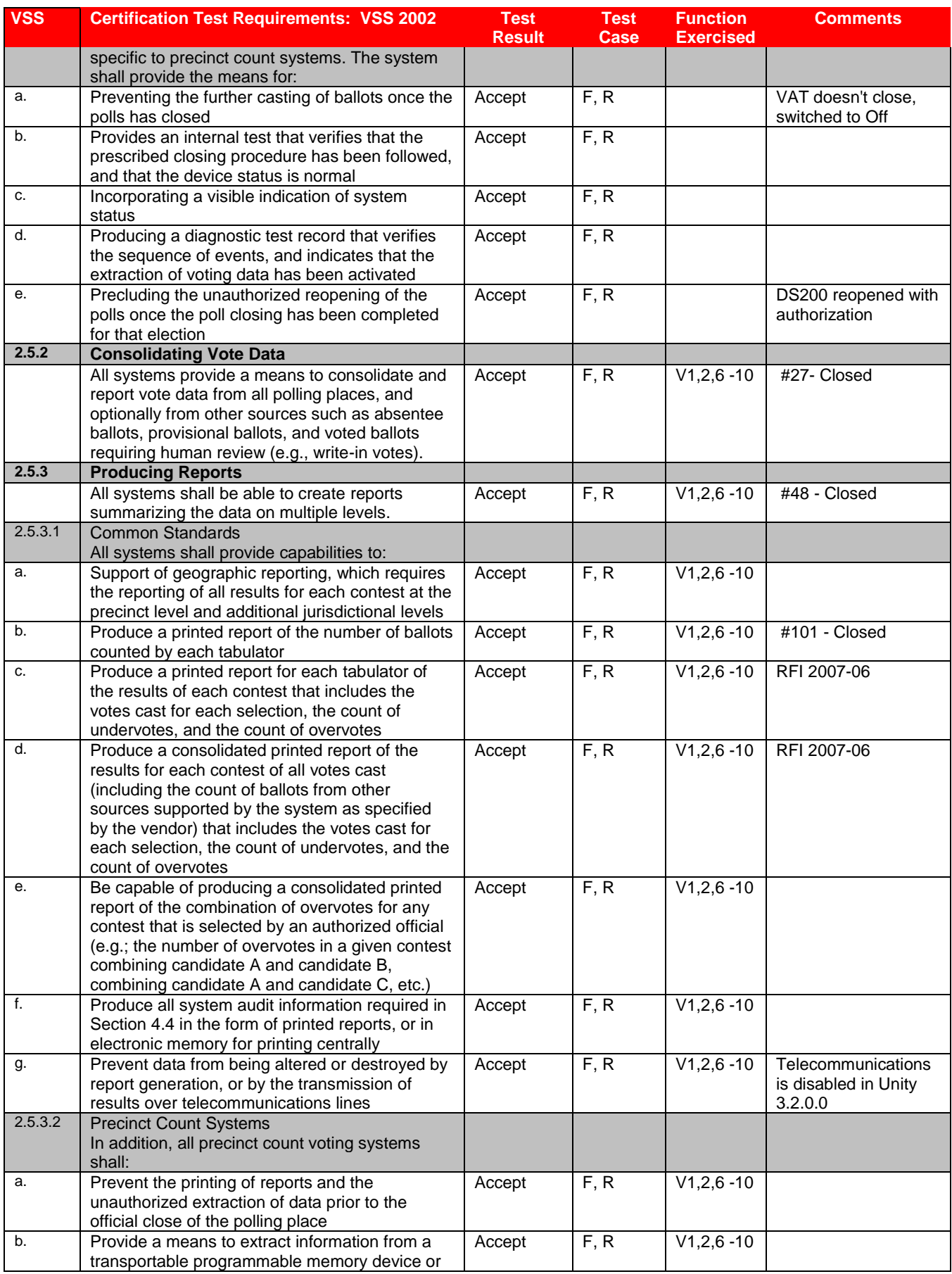

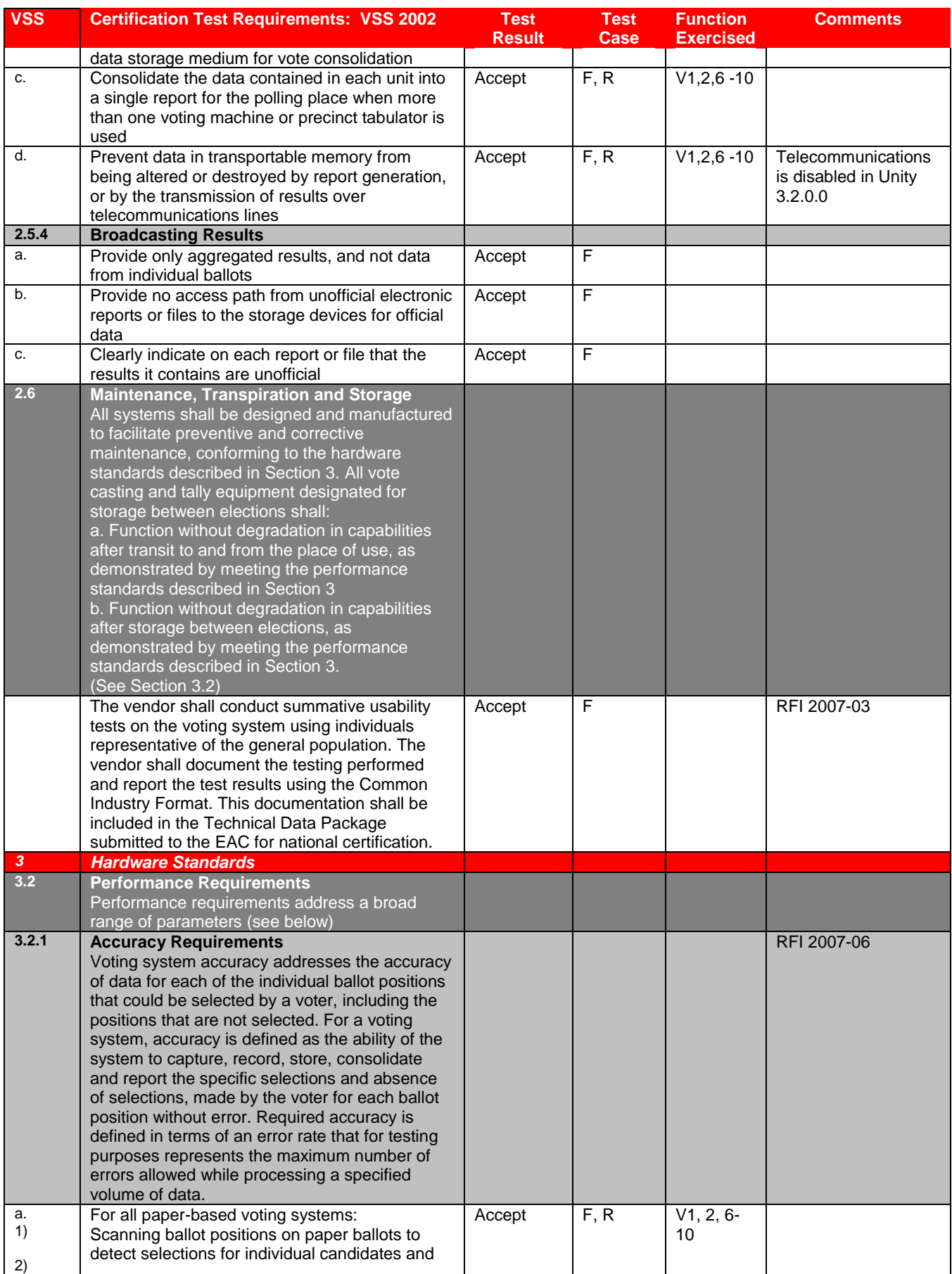

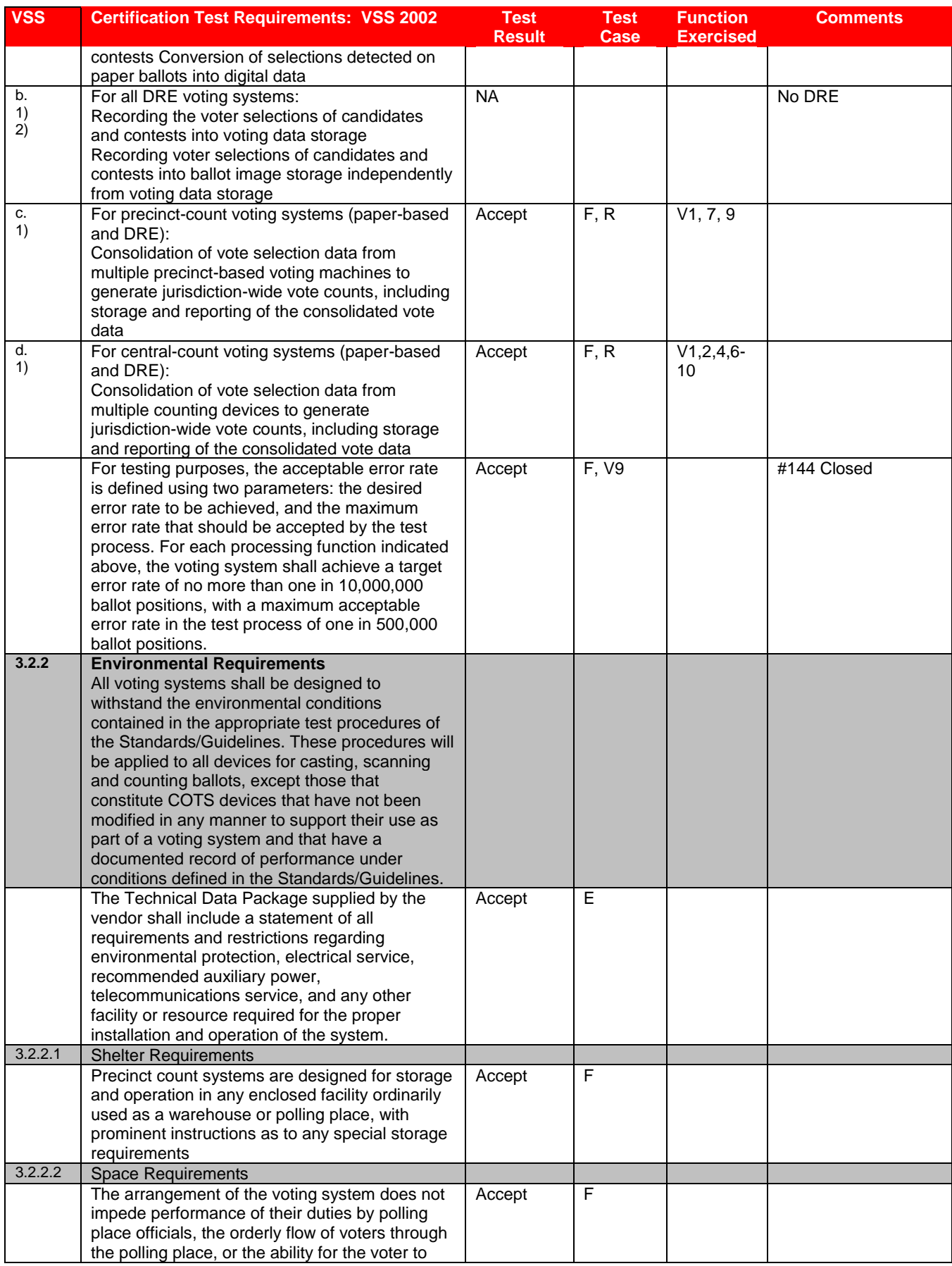

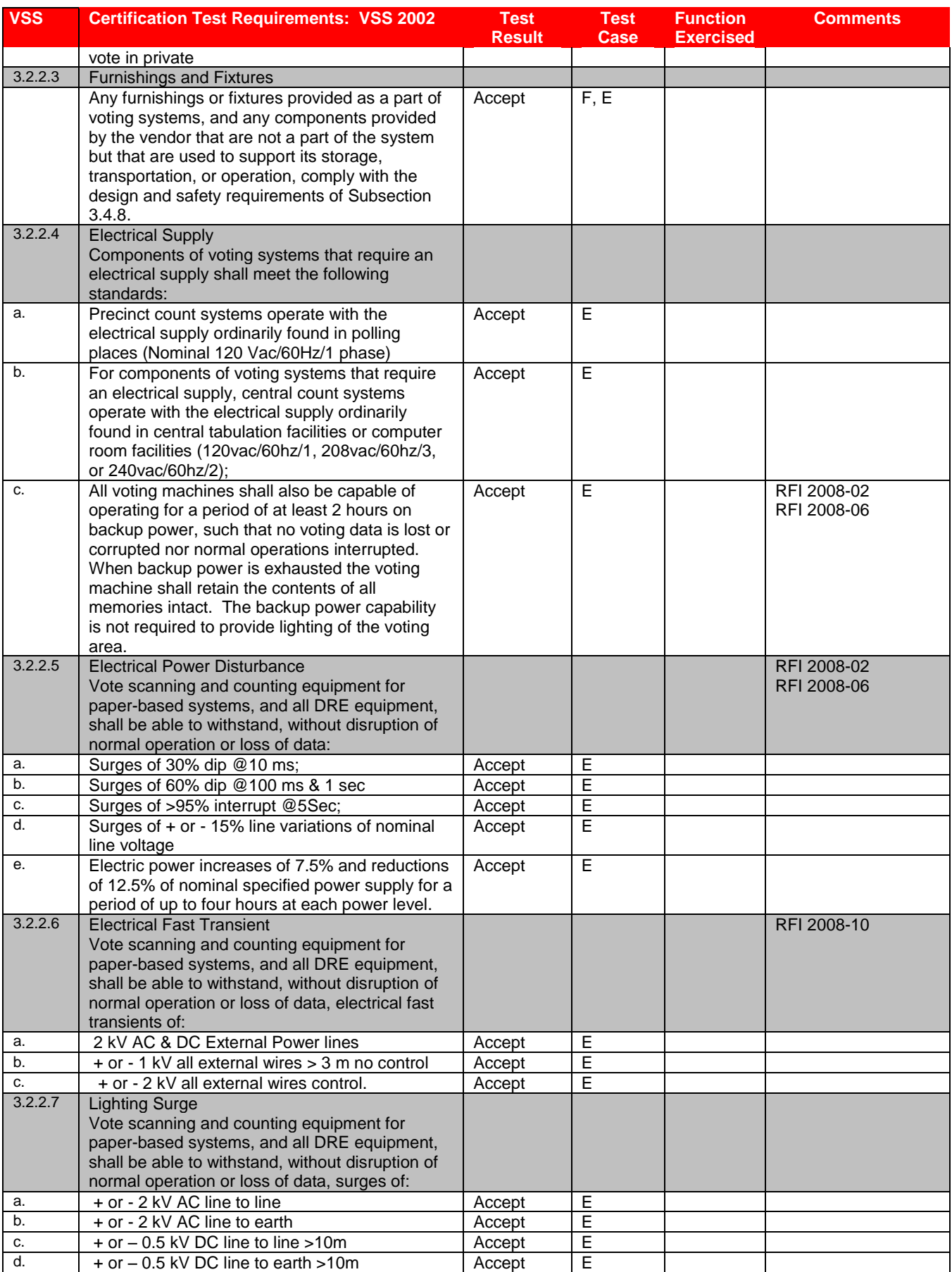

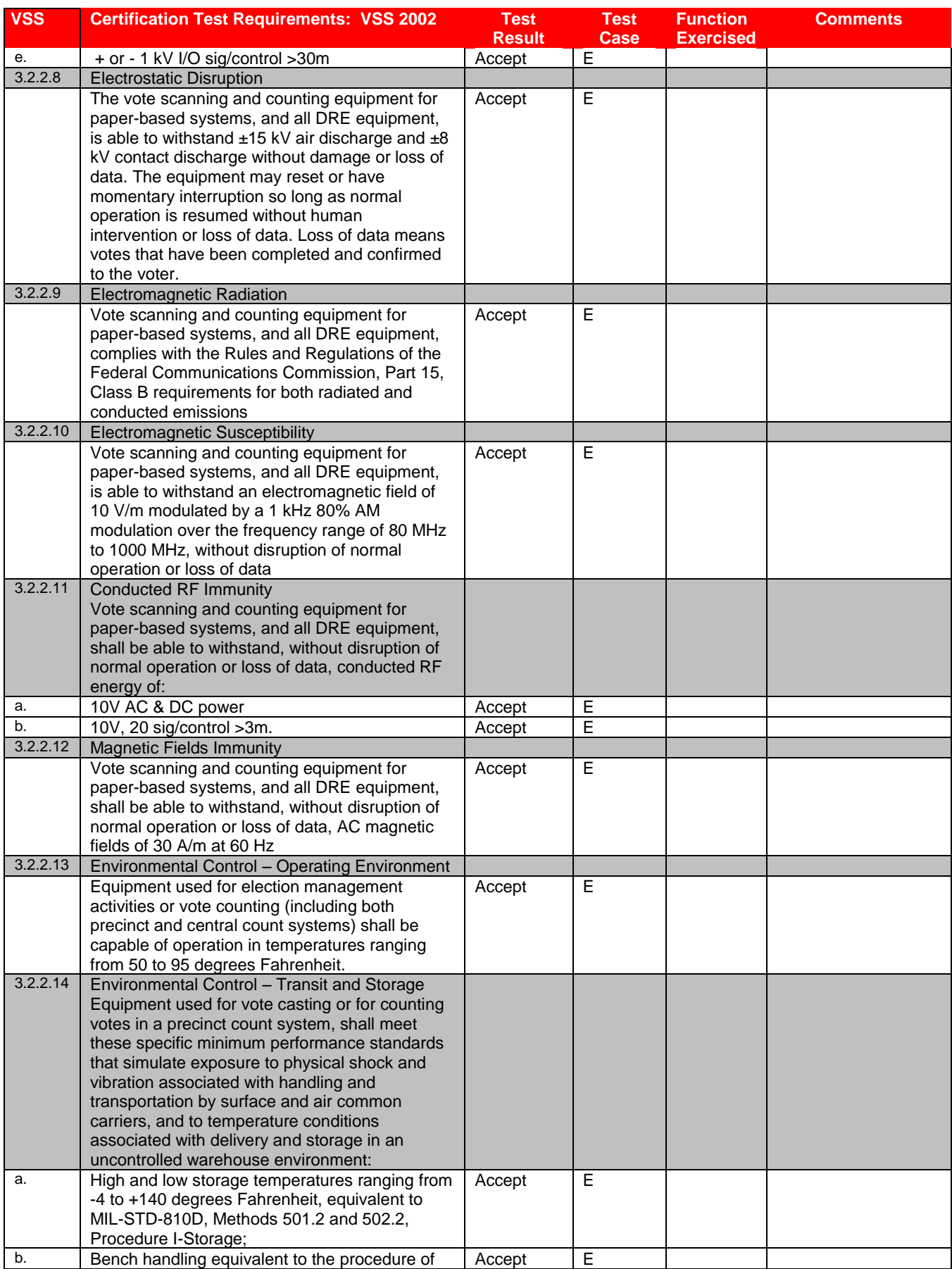

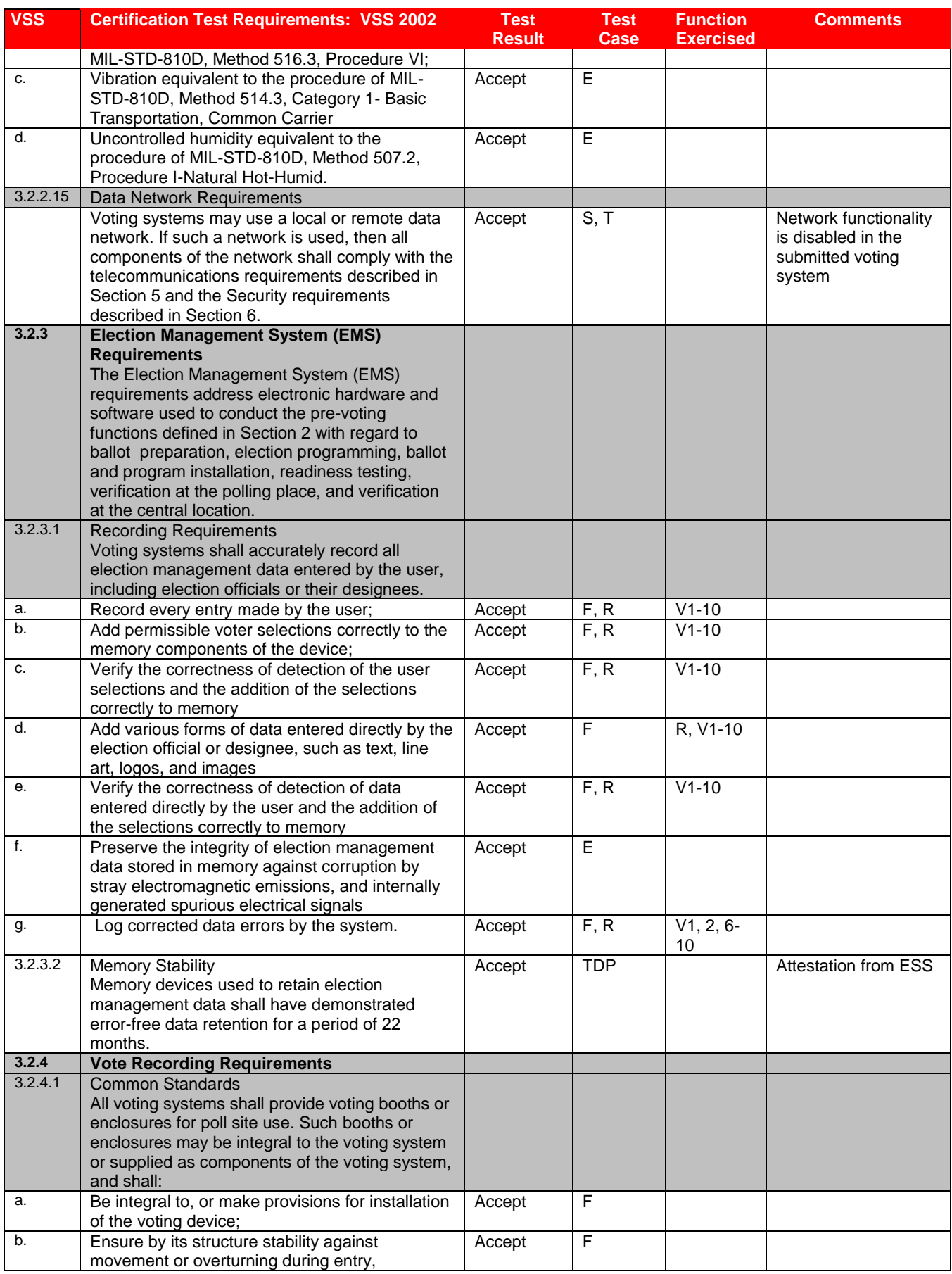

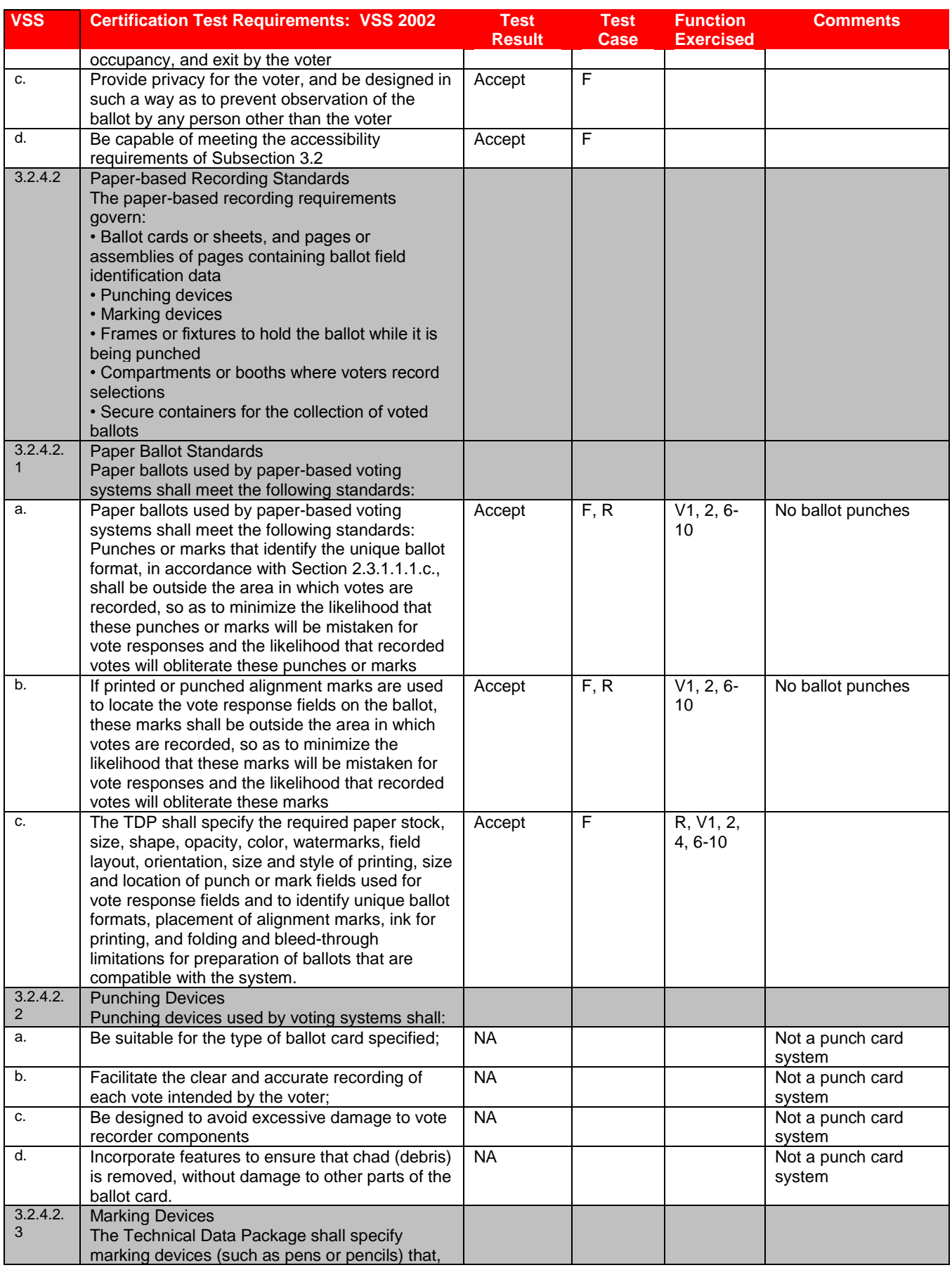

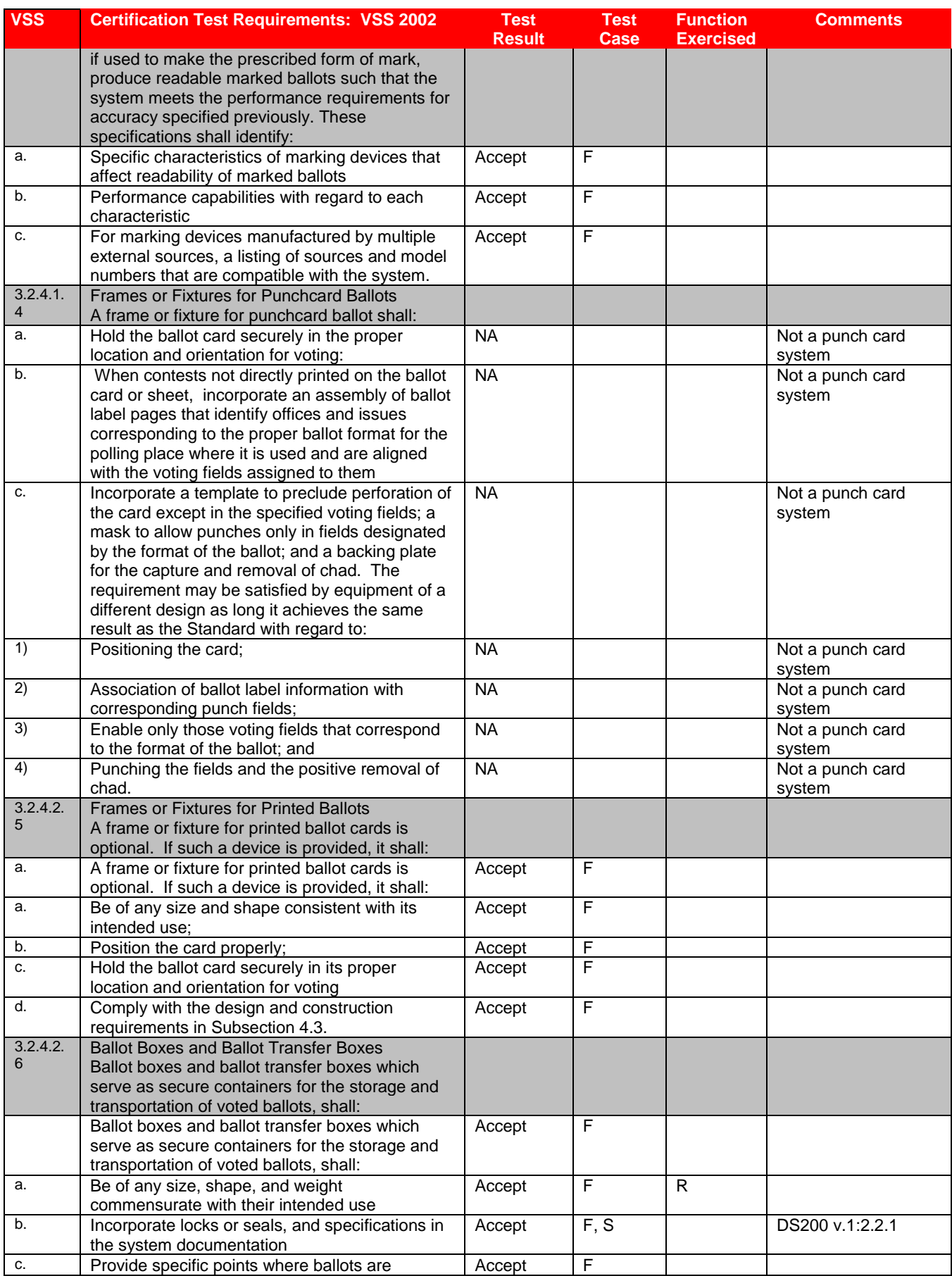

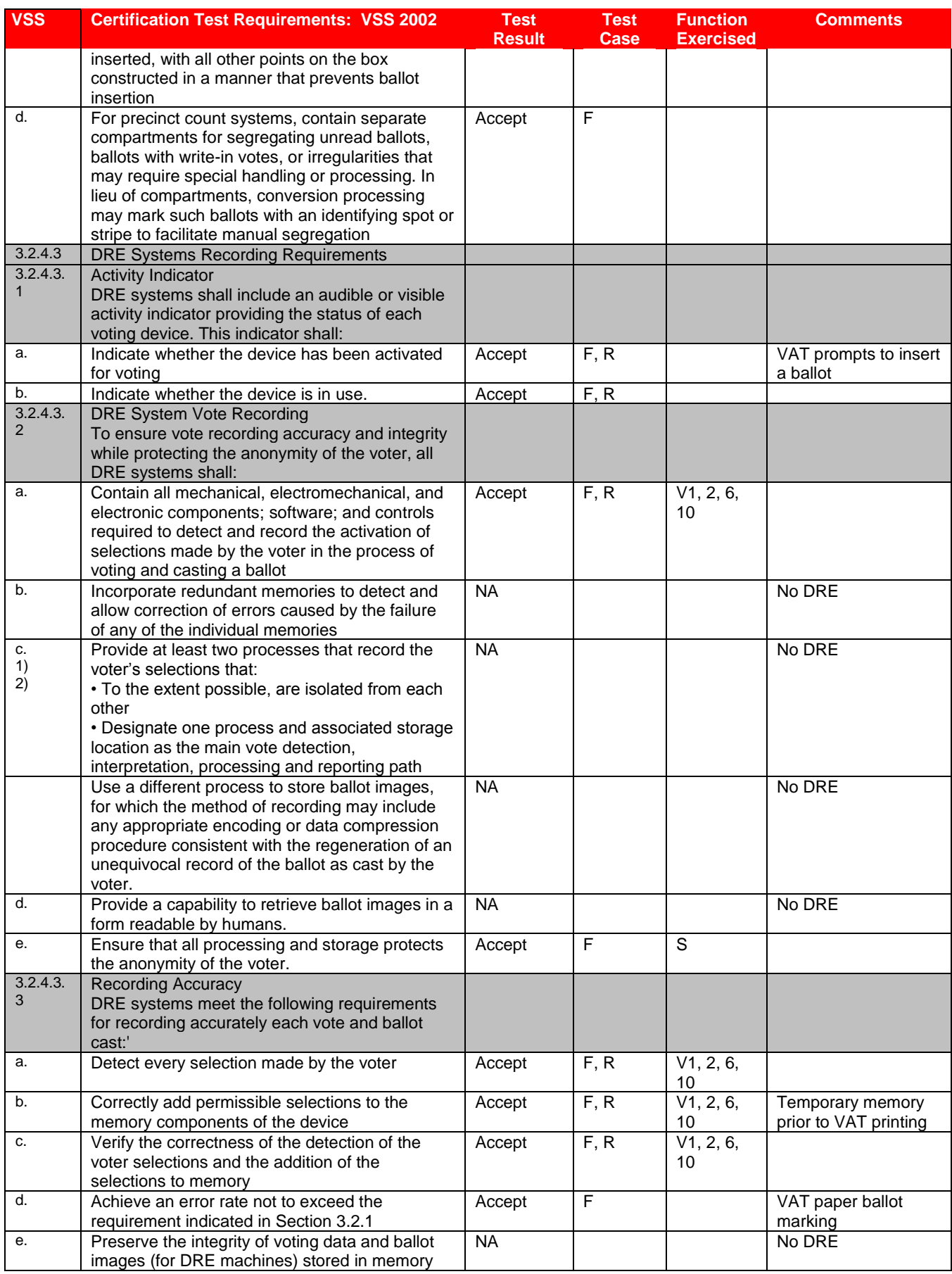

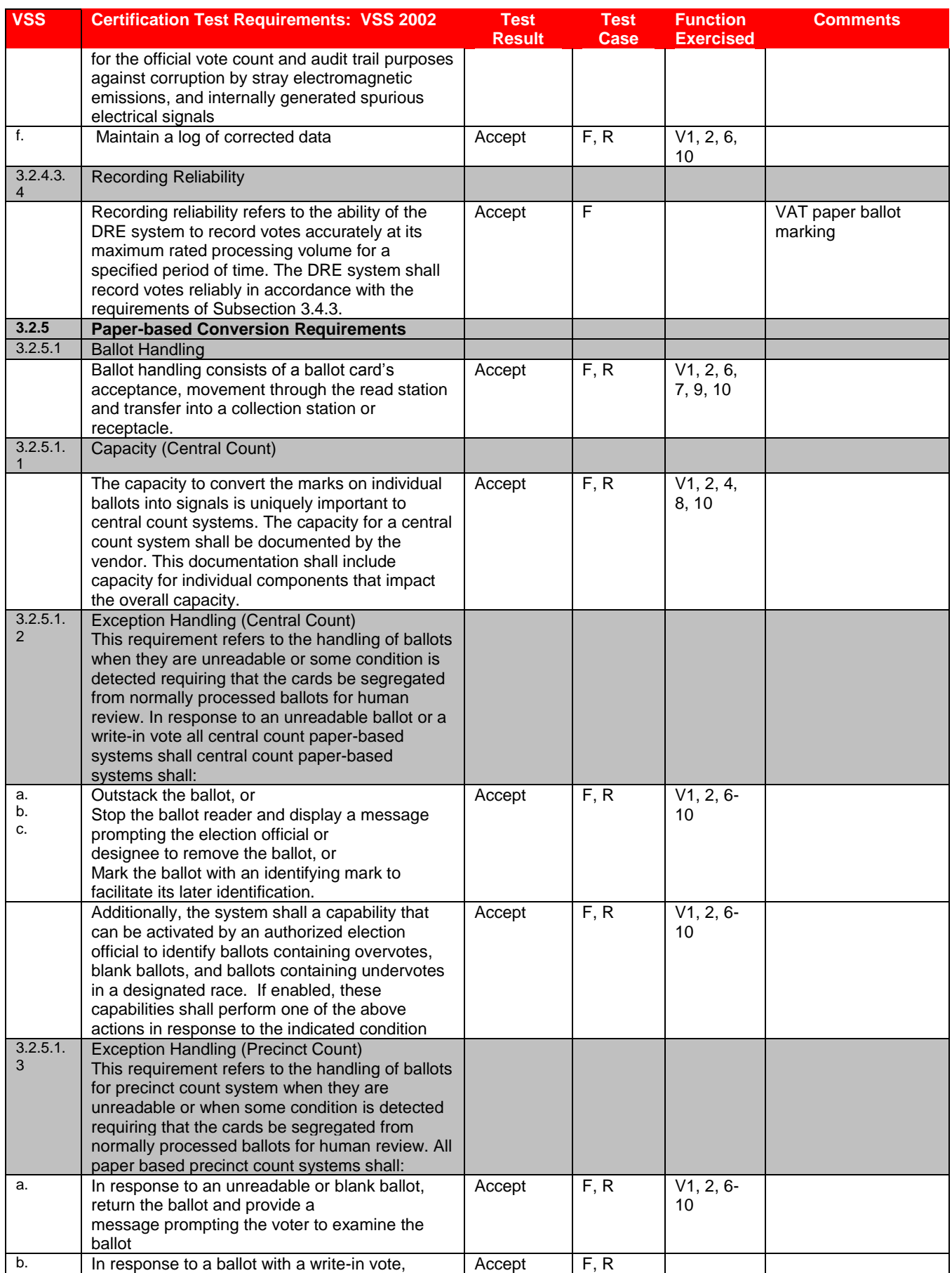

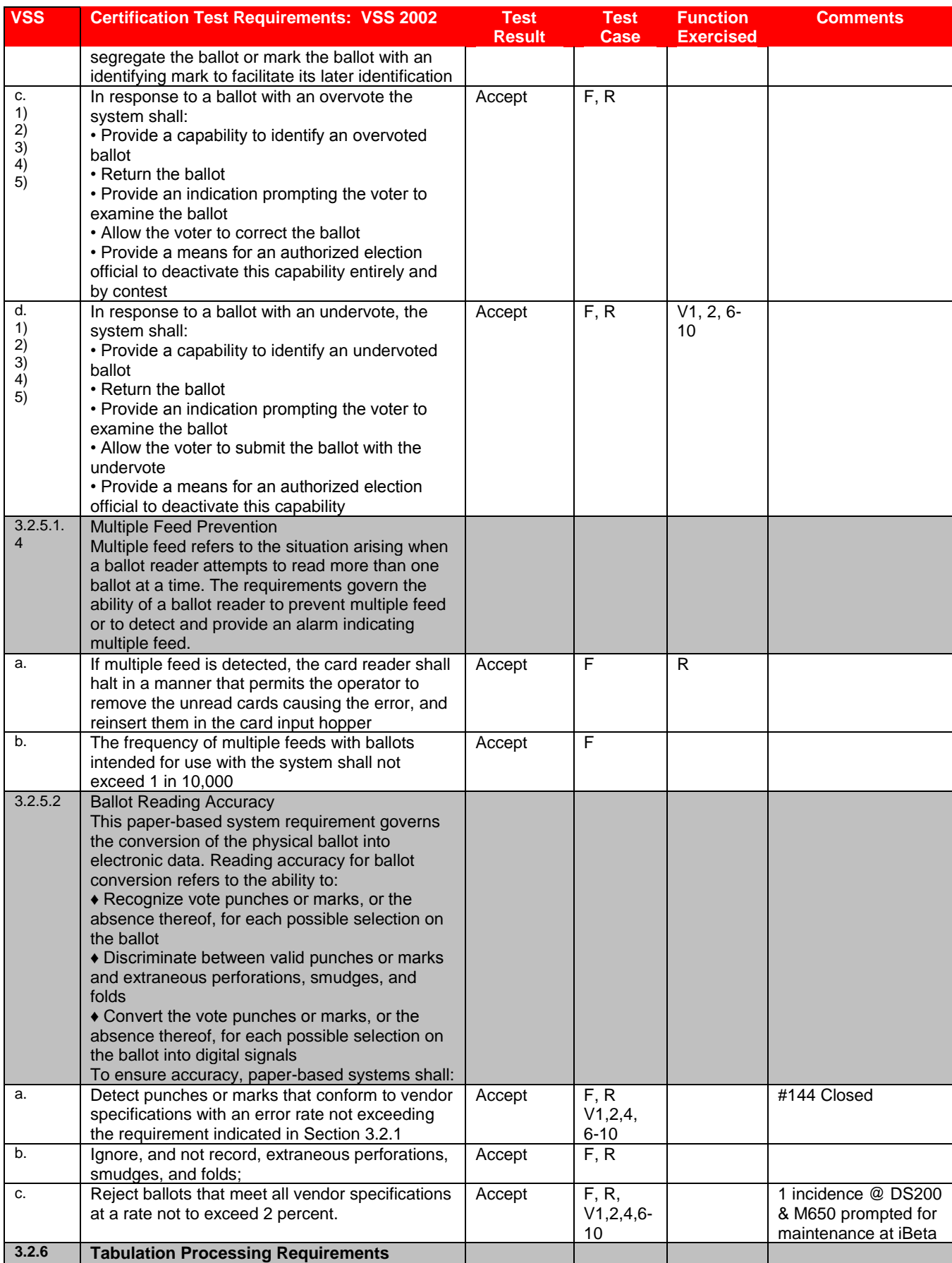
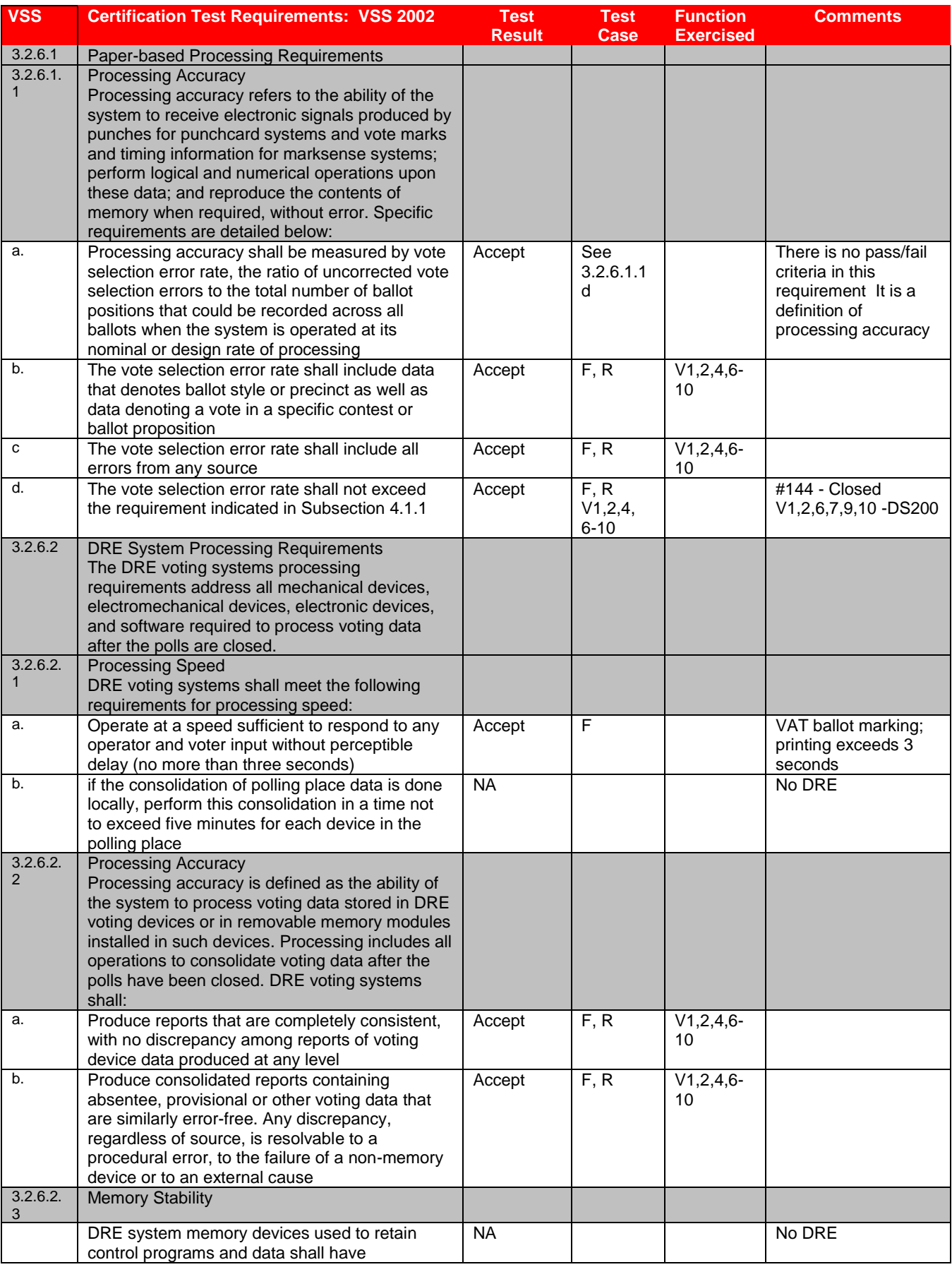

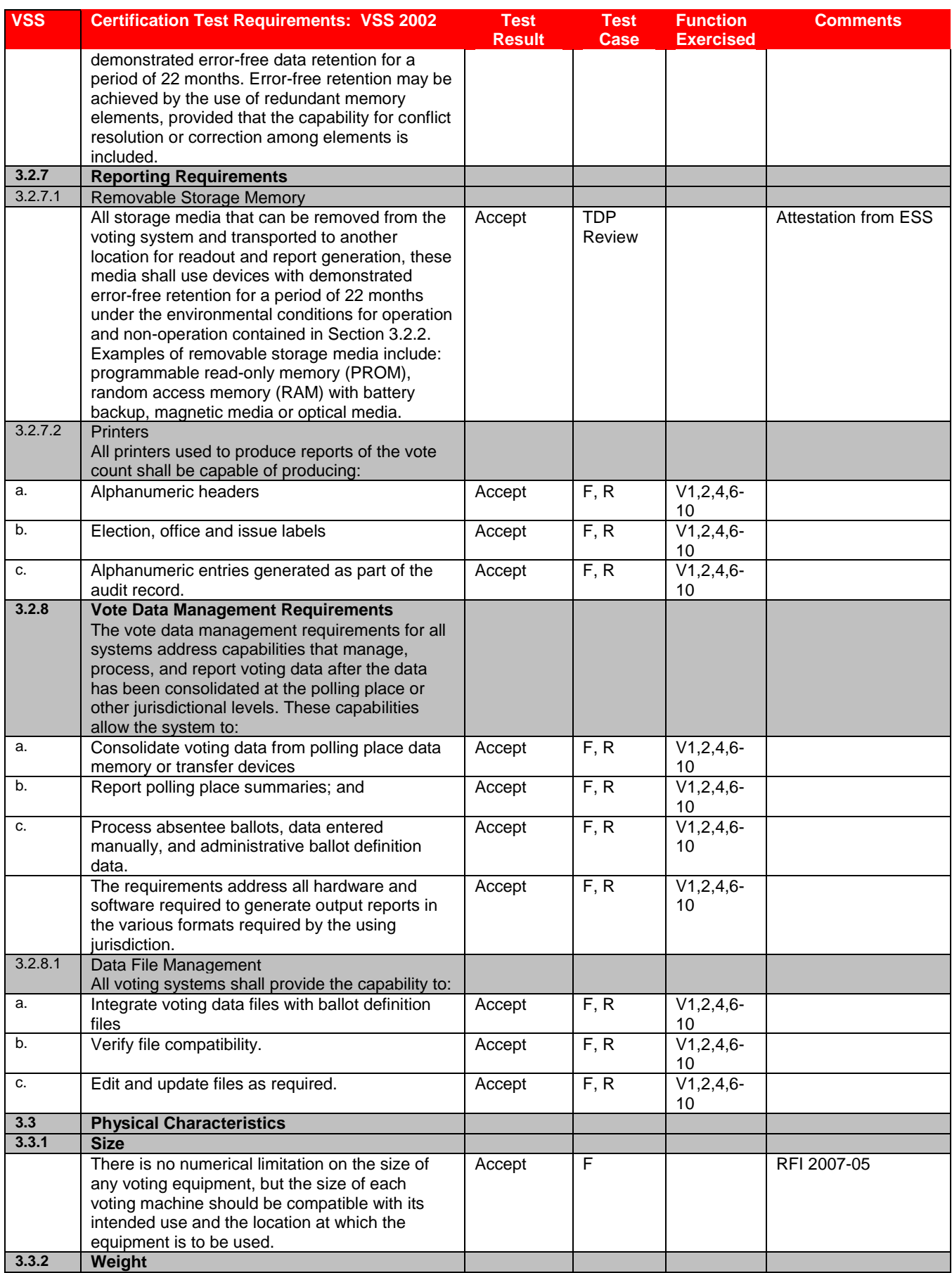

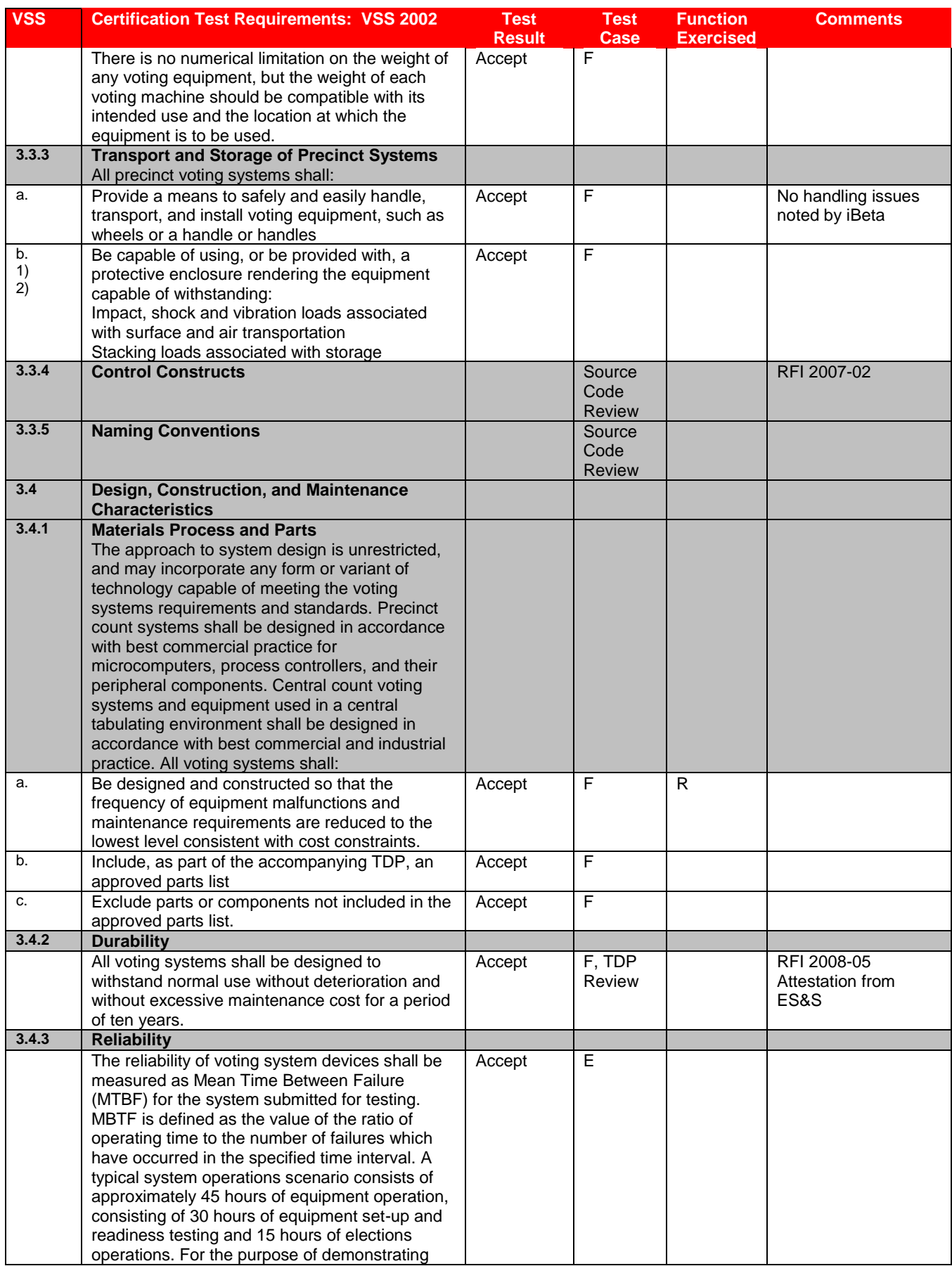

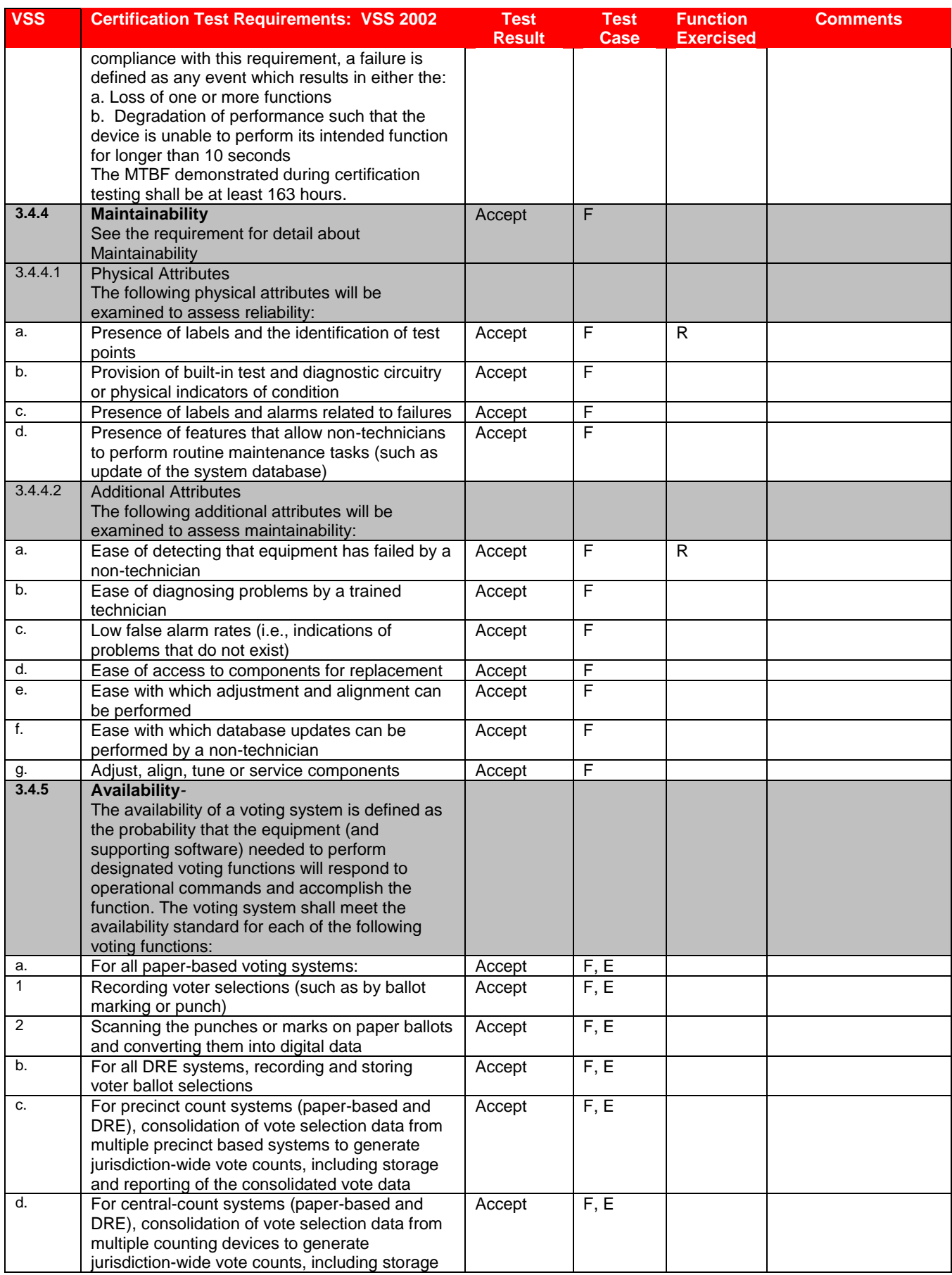

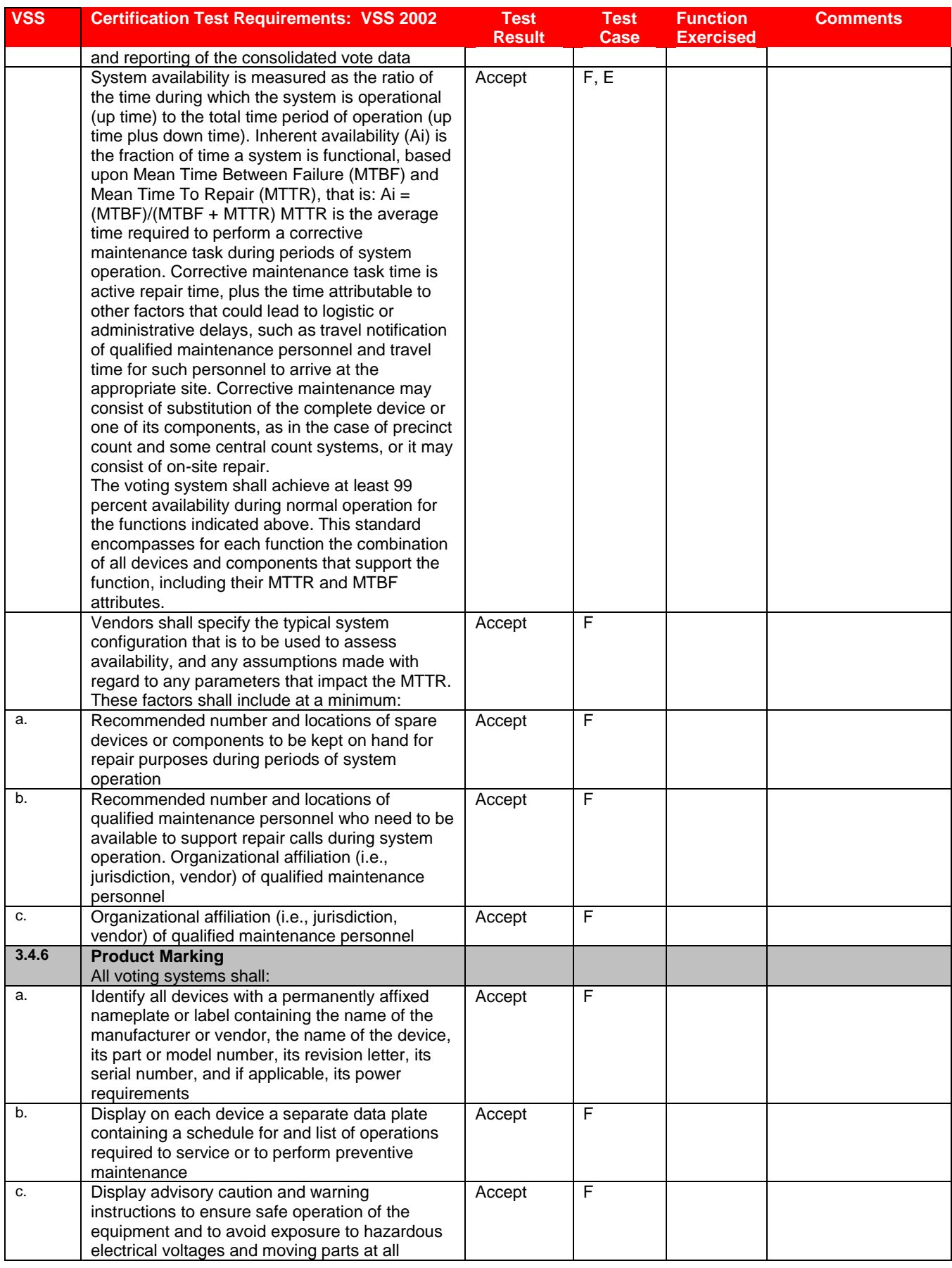

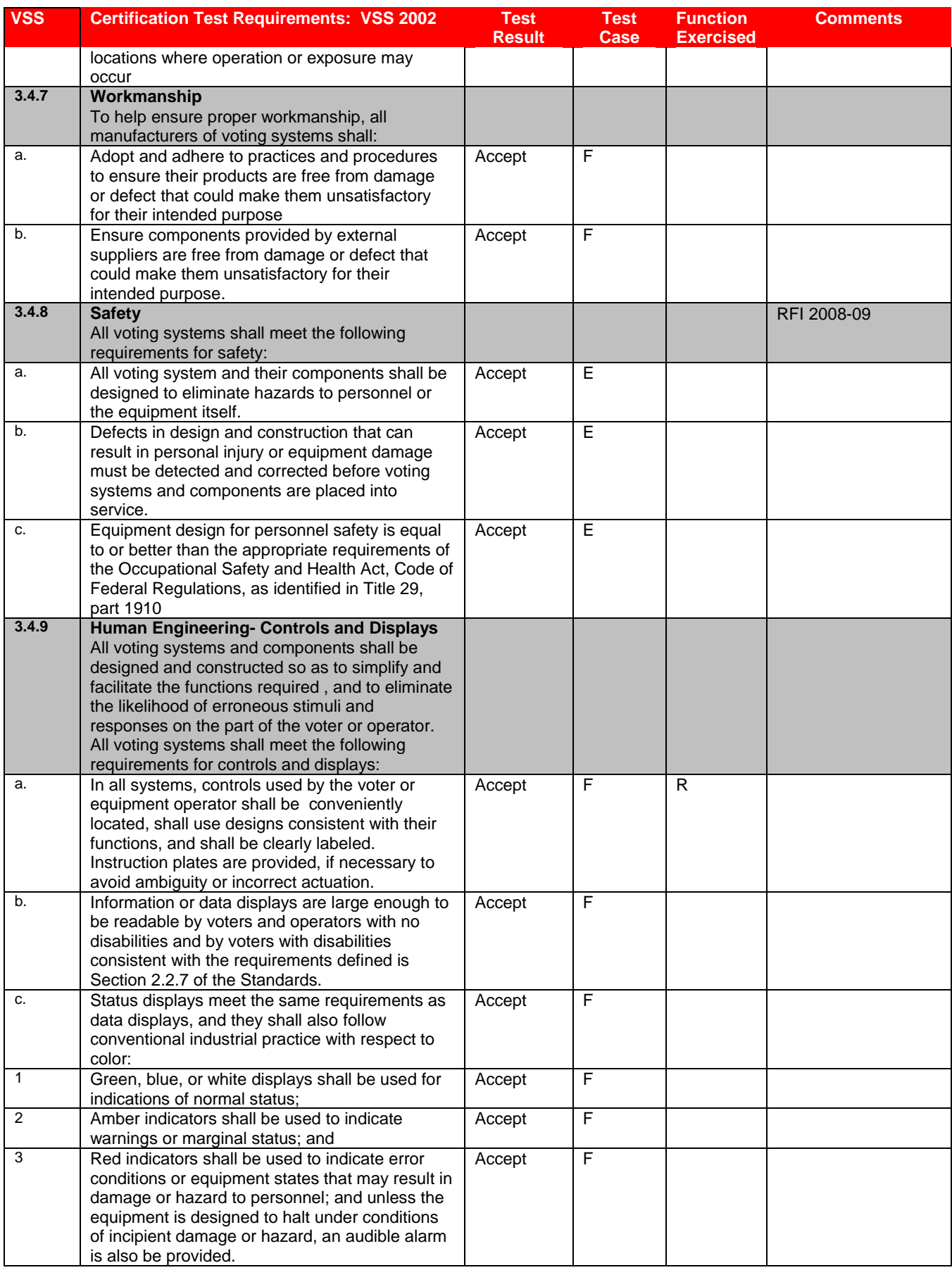

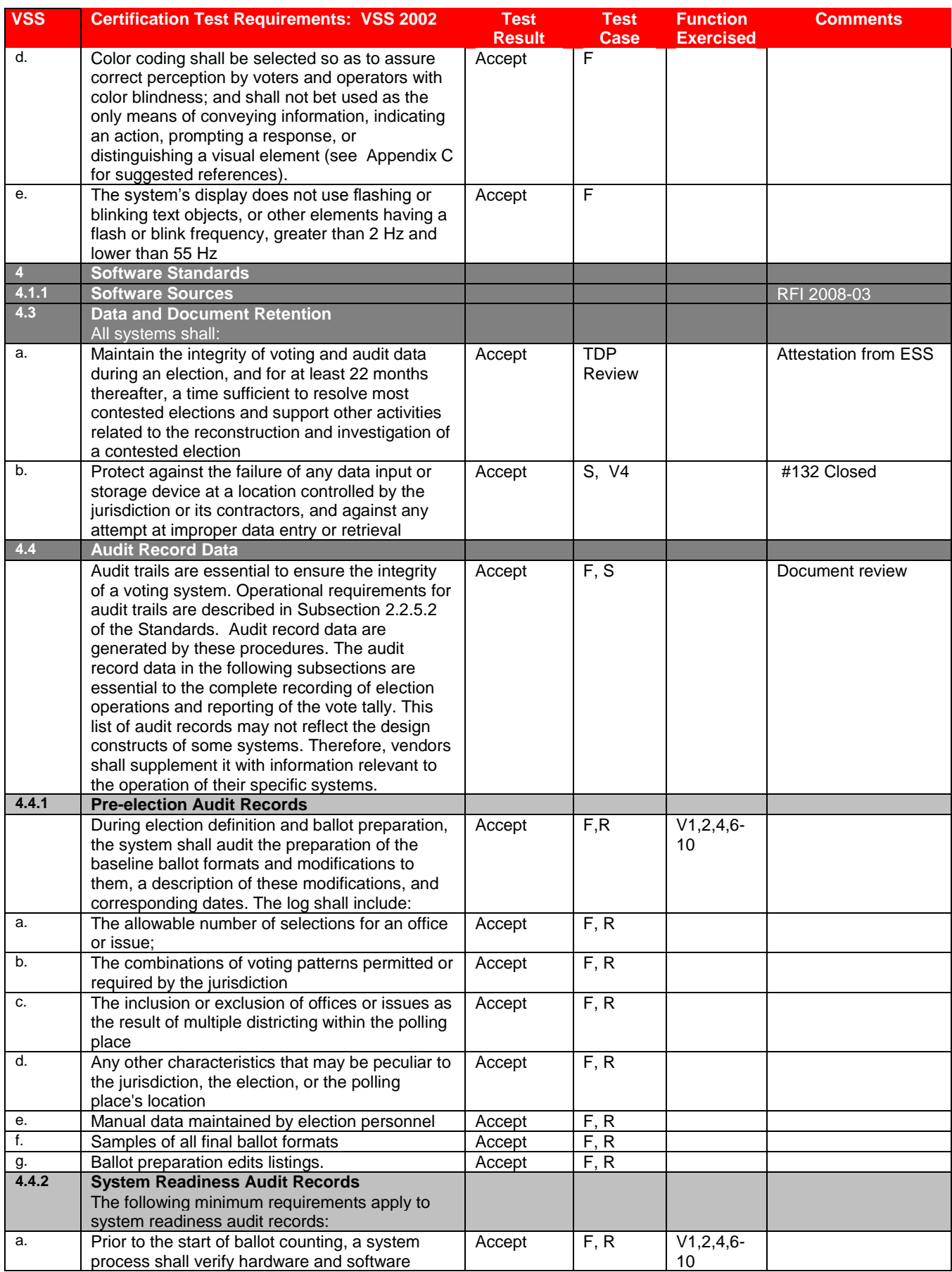

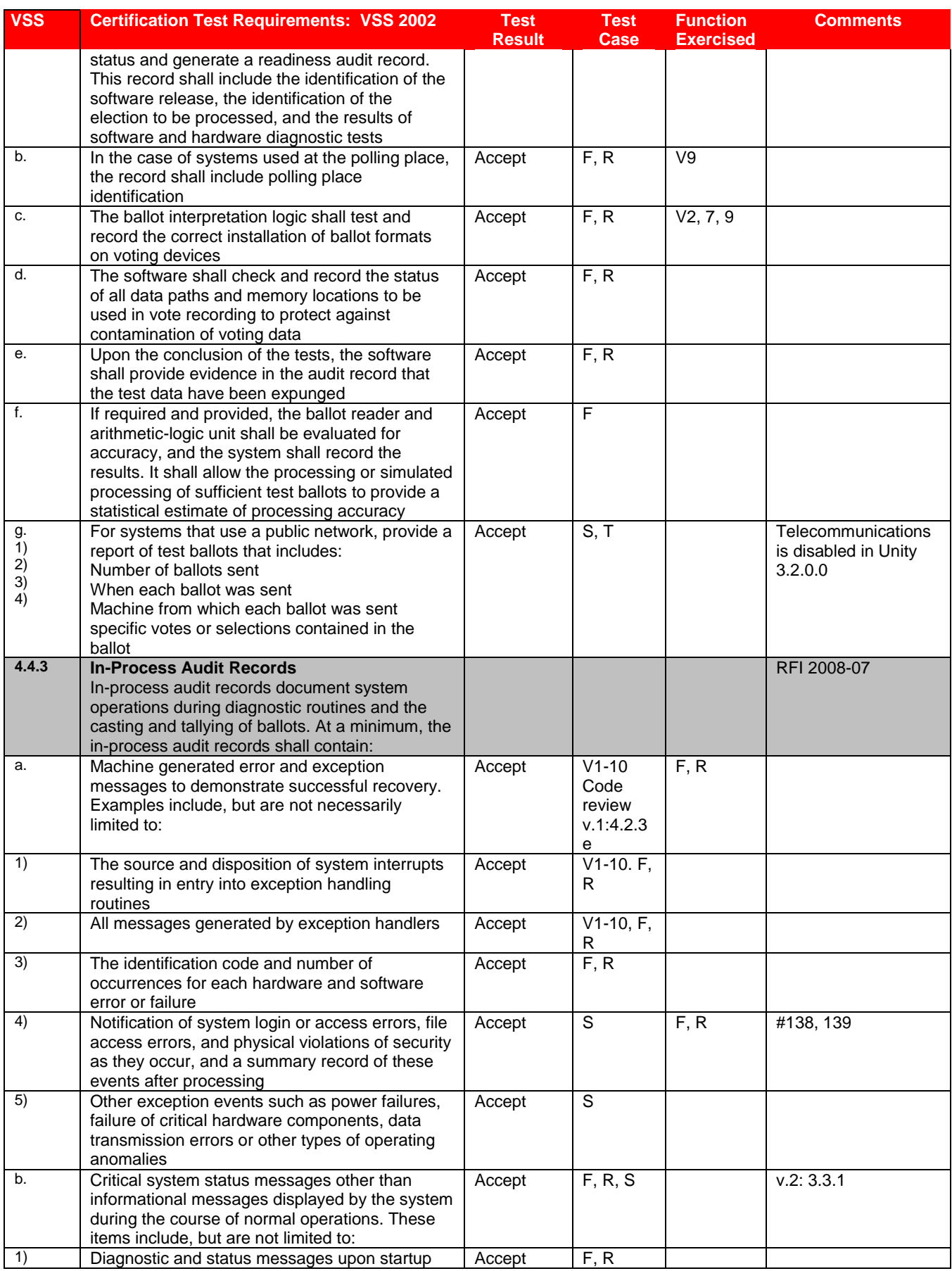

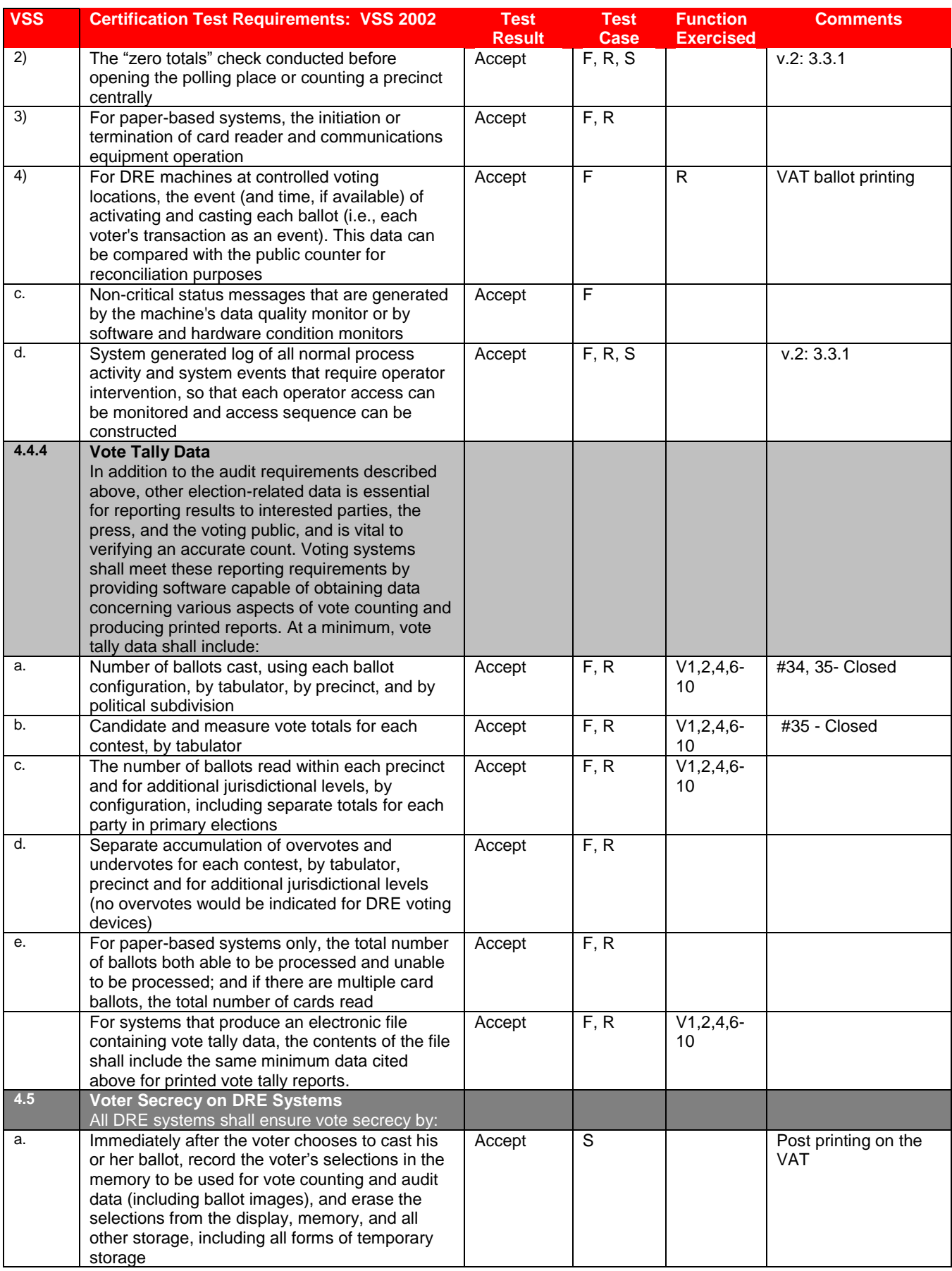

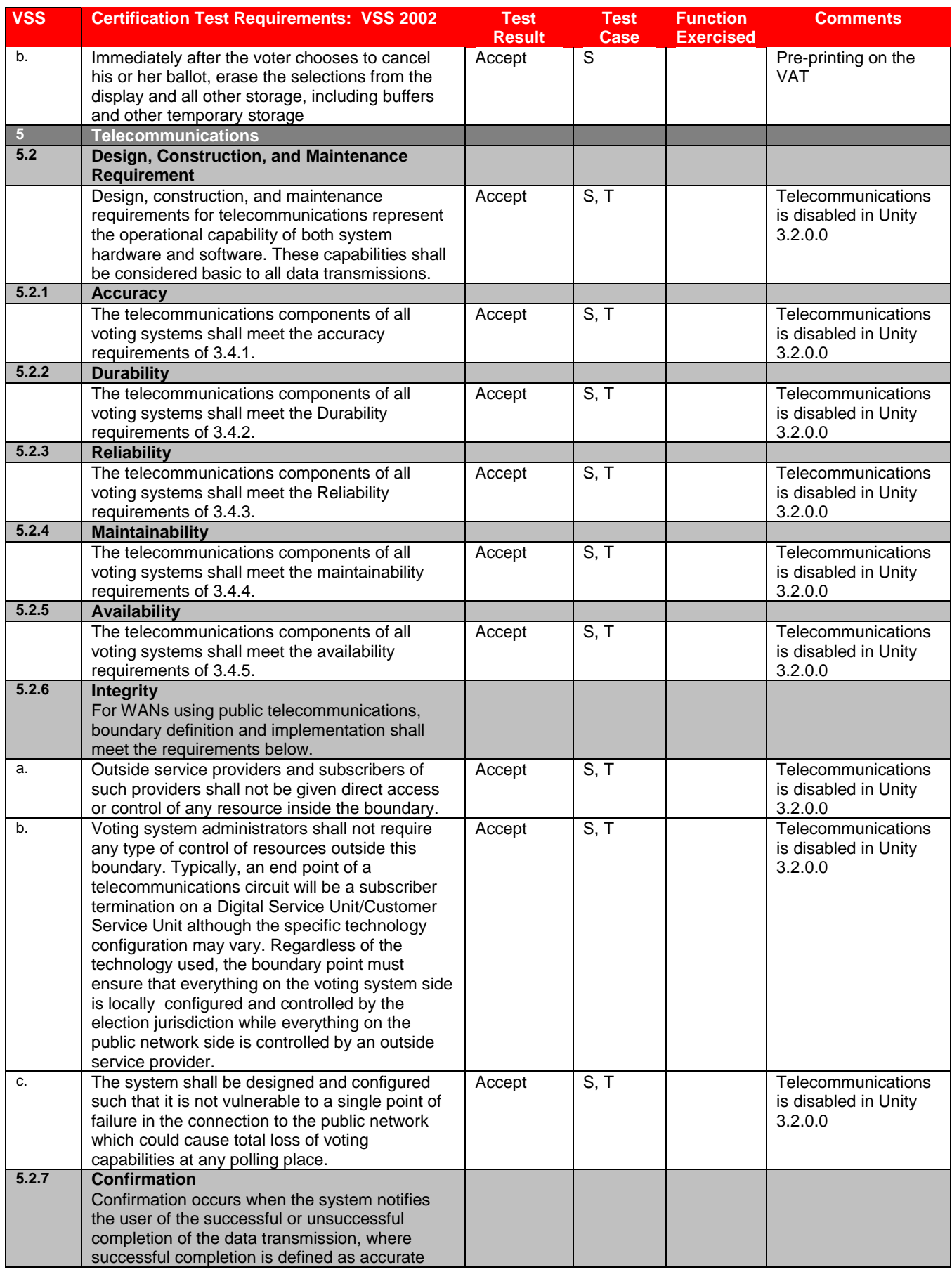

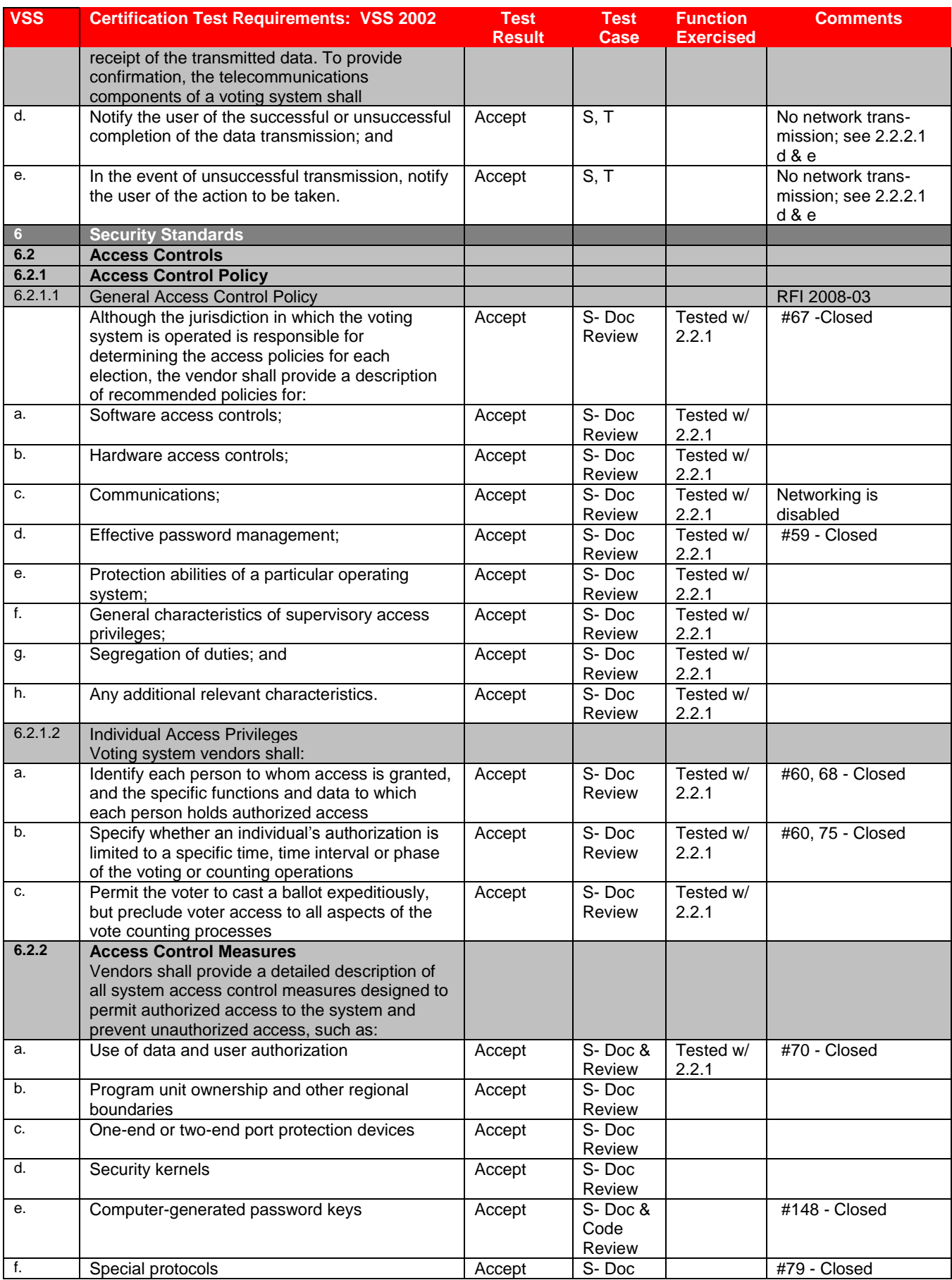

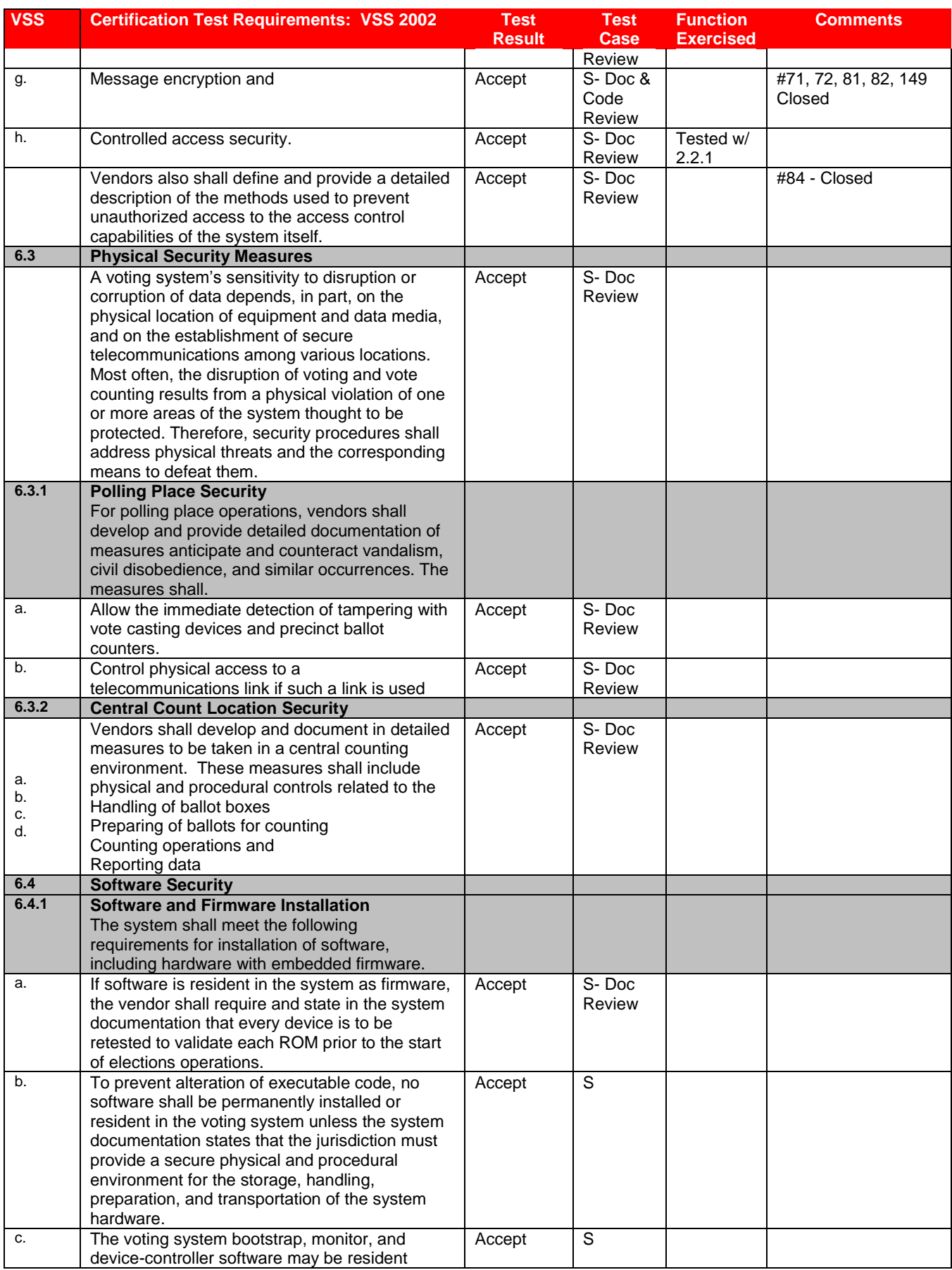

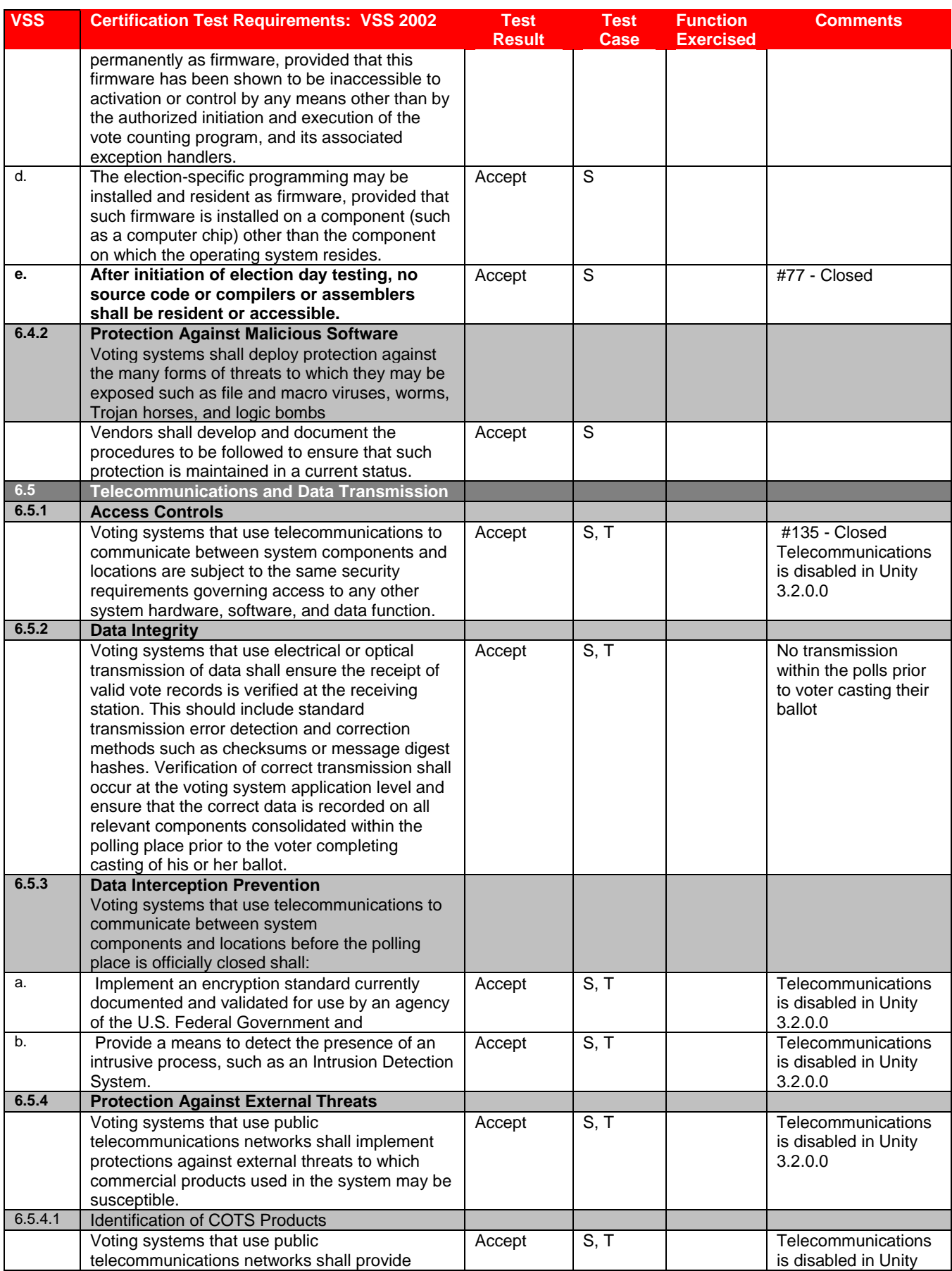

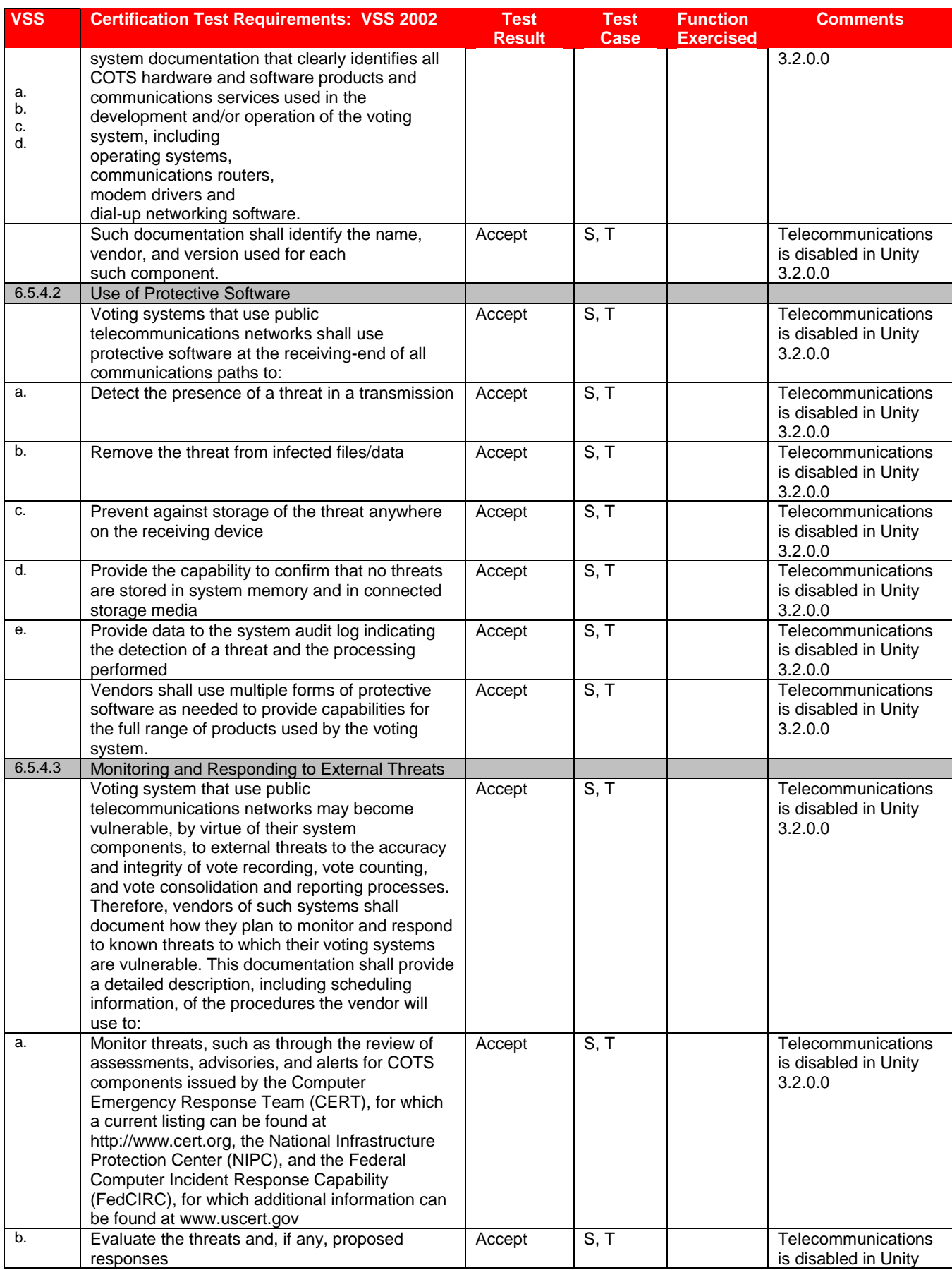

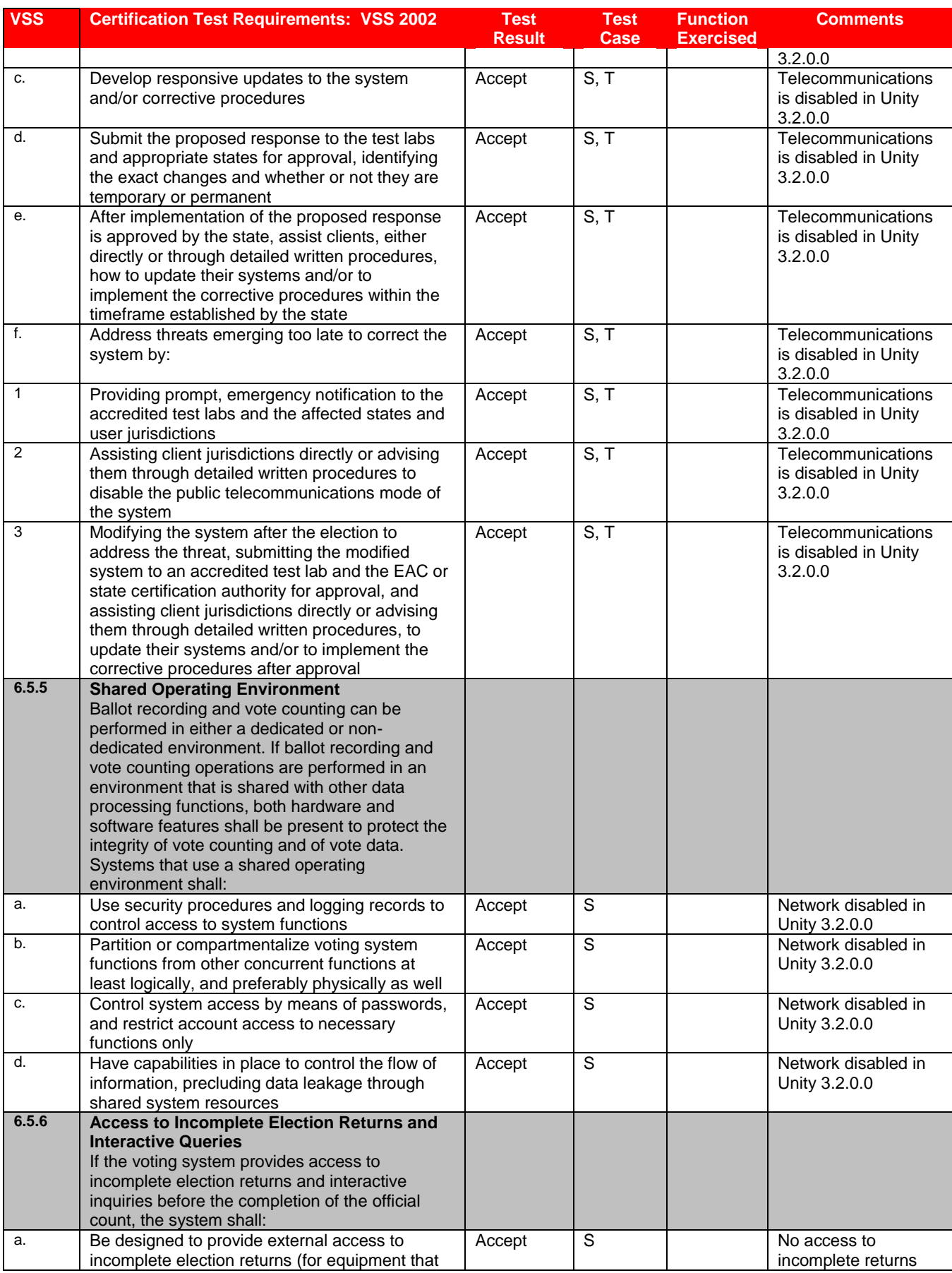

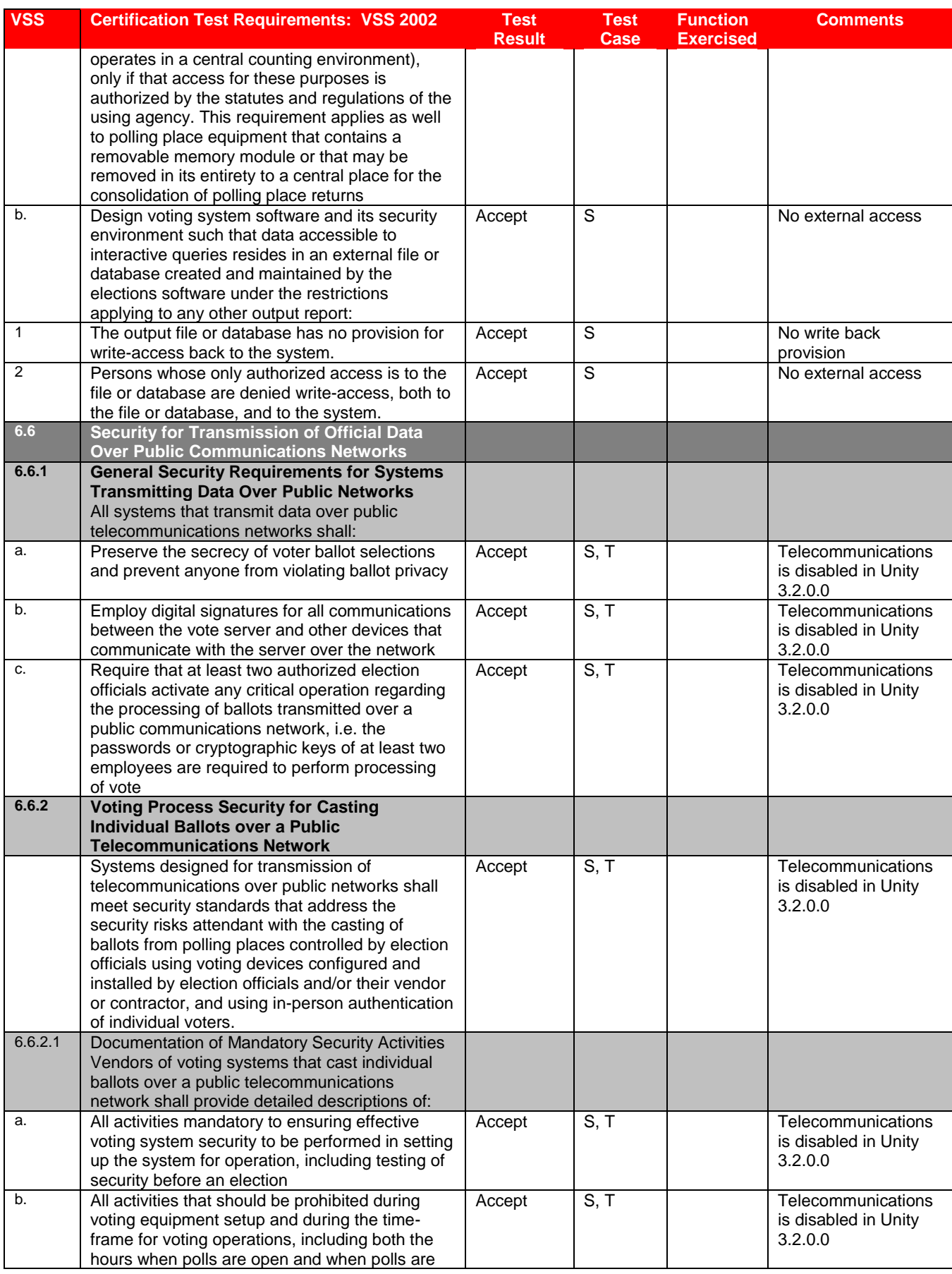

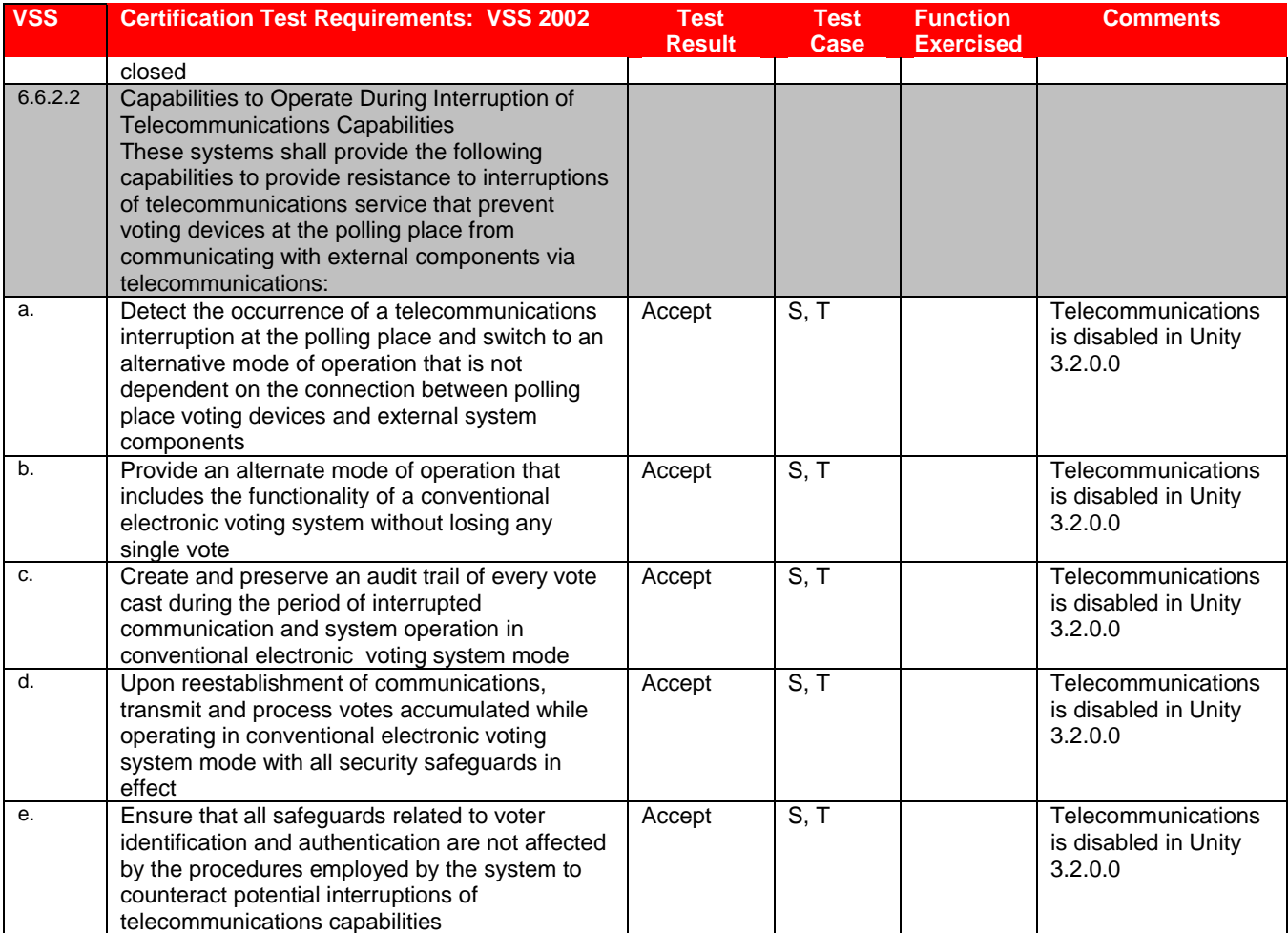

## **7.2** *Appendix B: PCA Source Code Review*

PCA Source Code Review was performed by SysTest. ES&S petitioned the EAC for reuse. The terms of the reuse are identified in the EAC February 3, 2009 letter: [EAC letter to iBeta QA Director on reuse of testing.](http://www.eac.gov/program-areas/voting-systems/docs/2-3-09-approval-reuse-of-testing-final-web-posting-ibeta_coggins/attachment_download/file)

## **7.2.1** *SysTest Source Code Review Results*

The results of the SysTest source code review are addressed in the Summary Report of the testing performed by SysTest.

## **7.2.2** *3% Source Code Review Results*

Th[e iBeta recommendation on reuse of SysTest PCA Document Review in ES&S Unity 3.2.0.0 testing](http://www.eac.gov/program-areas/voting-systems/docs/findings-of-ibeta-regarding-the-reuse-of-the-pca-document-review-conducted-by-systest-labs-from-the-unity-v-4-0-0-0-test-effort/attachment_download/file) is listed in the Voting System Certification Correspondence on the EAC web site.

The applications and the source code reviewed by iBeta in the 3% sample and the potential logic issues provided to the EAC for consideration in their determination of reuse are found in Appendix H - Amended Test Plan section 2.1.3 PCA Source Code Review

#### **7.2.3** *Unity 3.2.0.0 Source Code Review Results*

Listed below is the version of code received from SysTest Labs and the final code version that was used in the Trusted Builds performed by iBeta. (See Appendix G: Trusted Build & Validation Tools Unity 3.2.0.0 voting system). The only discrepancy identified in any updated code was in ERM. Ten routines had the description comments but did not contain the other required infomation for routines over 10 lines of code. ES&S provided code with the required information.

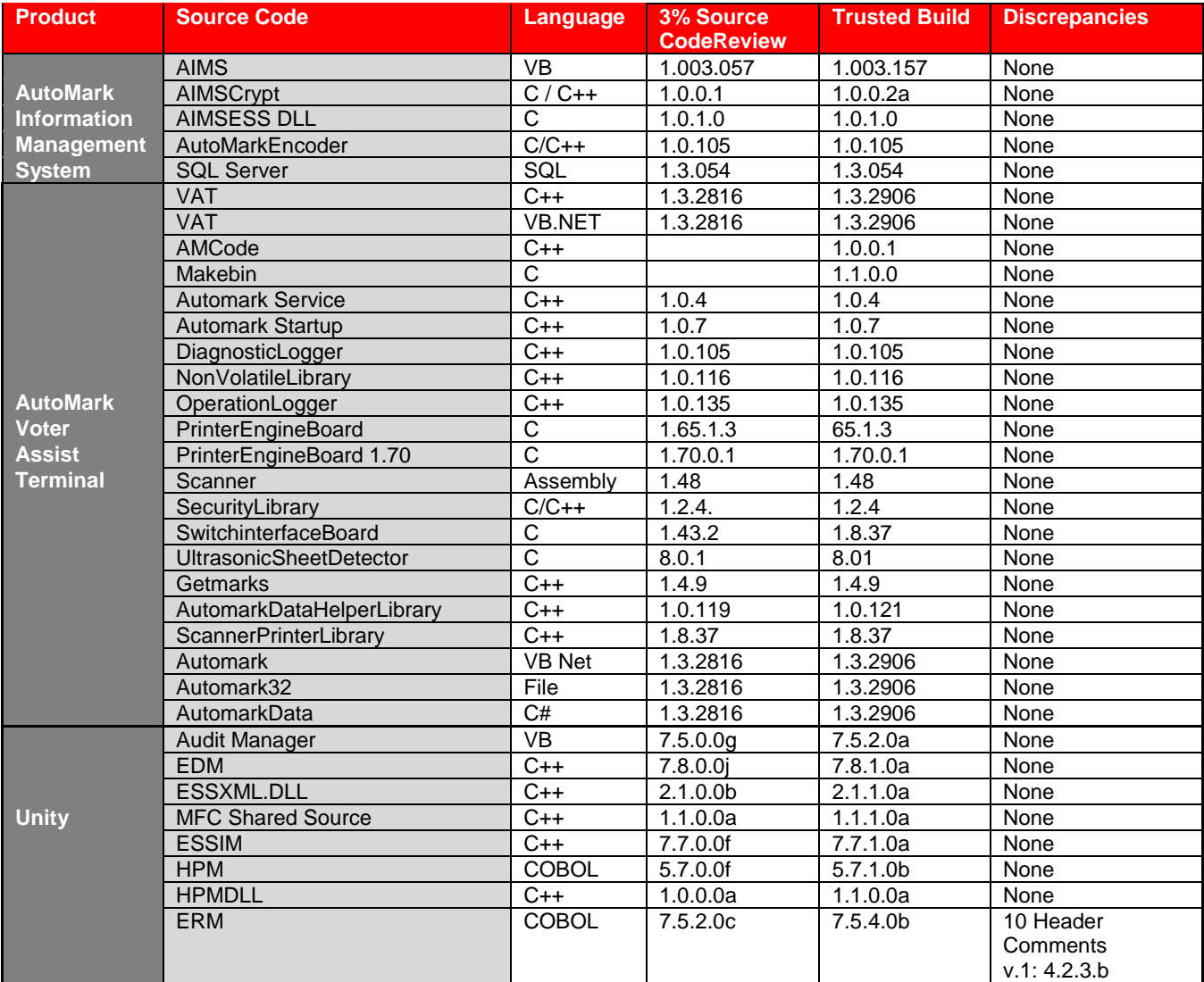

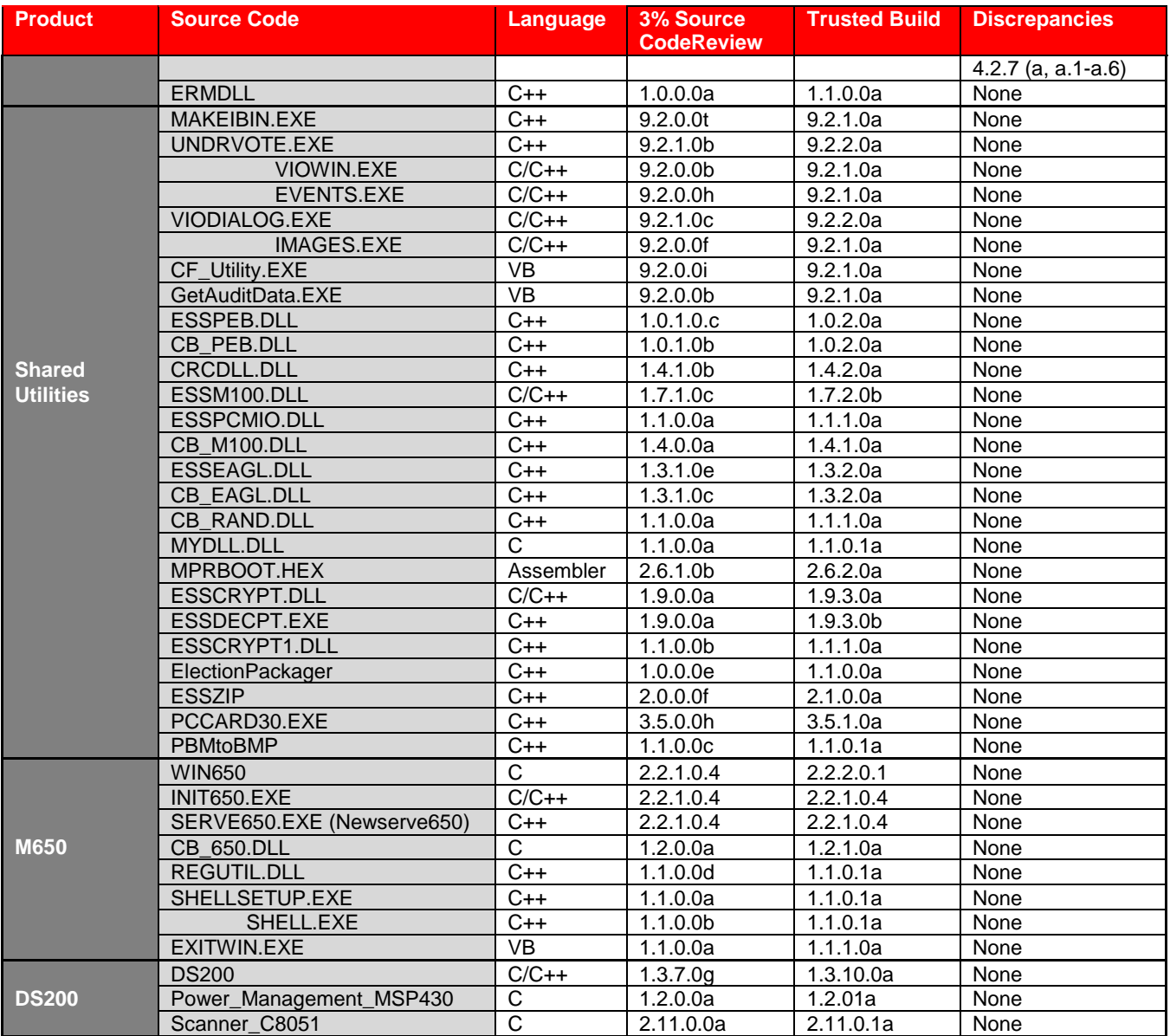

# **7.3** *Appendix C: PCA TDP Documentation Review*

PCA TDP Document review was performed by SysTest. ES&S petitioned the EAC for reuse. The terms of the reuse are identified in the EAC February 3, 2009 letter: [EAC letter to iBeta QA Director on reuse of testing.](http://www.eac.gov/program-areas/voting-systems/docs/2-3-09-approval-reuse-of-testing-final-web-posting-ibeta_coggins/attachment_download/file)

#### **7.3.1** *PCA TDP Document Review*

The results of the SysTest PCA TDP Document review are addressed in the Summary Report of the testing performed by SysTest.

Th[e iBeta recommendation on reuse of SysTest PCA Document Review in ES&S Unity 3.2.0.0 testing](http://www.eac.gov/program-areas/voting-systems/docs/findings-of-ibeta-regarding-the-reuse-of-the-pca-document-review-conducted-by-systest-labs-from-the-unity-v-4-0-0-0-test-effort/attachment_download/file) is listed in the Voting System Certification Correspondence on the EAC web site. Any document issues that were applicable to the Unity 3.2.0.0 voting system were transferred to the iBeta certification test effort. These are identified in noted in the *Unity 3.2.0.0 Discrepancy Report* (see Appendix E- Discrepancy Report) and include the original SysTest discrepancy reference.

#### **7.3.2** *Technical Data Package Configuration & Quality Assurance Practices*

During the certification testing iBeta tracked all materials provided by ES&S. Any instances where the delivered materials did not conform to ES&S' identified Configuration and Quality Assurance practices were noted in the *Unity 3.2.0.0 Discrepancy Report* (see Appendix E- Discrepancy Report) as Informational issues.

# **7.4** *Appendix D: FCA Testing*

The system configuration identified in section 3 identifies the final configuration of the Unity 3.2.0.0 voting system. The initial baseline configuration is identified in the Appendix H Amended Test Plan. Testing was conducted using the Trusted Builds provided by SysTest. ES&S submitted any code changes for issues encountered during testing. At that time iBeta completed a Trusted Build and conducted final regression testing. All changes to the system configuration were identified and recorded in the PCA Configuration document. A cross reference to the applicable configuration in the PCA Configuration document was inserted in the test record each time a test case was executed.

## **7.4.1** *FCA Functional and System Level Accessibility, Maintainability, Accuracy & Reliability Testing*

Testing was performed by SysTest and petitioned for reuse by ES&S. The terms for this reuse were identified by the EAC in their February 12, 2009 letter, [EAC approval to reuse portions of](http://www.eac.gov/program-areas/voting-systems/docs/feb-12-2009-approval-of-es-s-request-to-reuse-select-testing-of-unity-3-2-0-0-conducted-by-systest-labs/attachment_download/file) SysTest's testing of ES&S Unity [3.2.0.0.](http://www.eac.gov/program-areas/voting-systems/docs/feb-12-2009-approval-of-es-s-request-to-reuse-select-testing-of-unity-3-2-0-0-conducted-by-systest-labs/attachment_download/file)

#### **7.4.1.1** *Reuse Functional System Level, Accessibility, Maintainability, Accuracy & Reliability Test Results*

The test results and test configuration of the testing by SysTest are contained in the Summary Report of testing performed by SysTest. See Appendix H Amended Test Plan Tables 17, 25, & 26for the VSS 200 requirements associated with this testing.

#### **7.4.1.2** *Regression System Level Test Results*

Testing was conducted on the system configuration cross referenced in the test method. Specific software and firmware builds for each test execution are recorded in the PCA Configuration as identified in the individual test case document.

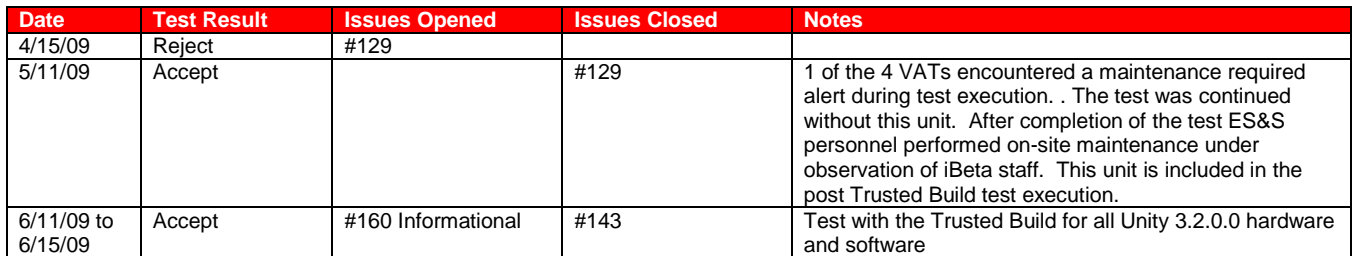

Only functional issues are identified. While documentation discrepancies may be encountered in testing they do not result in the rejection of a functional test. All issues are documented in Appendix E- Discrepancy Report.

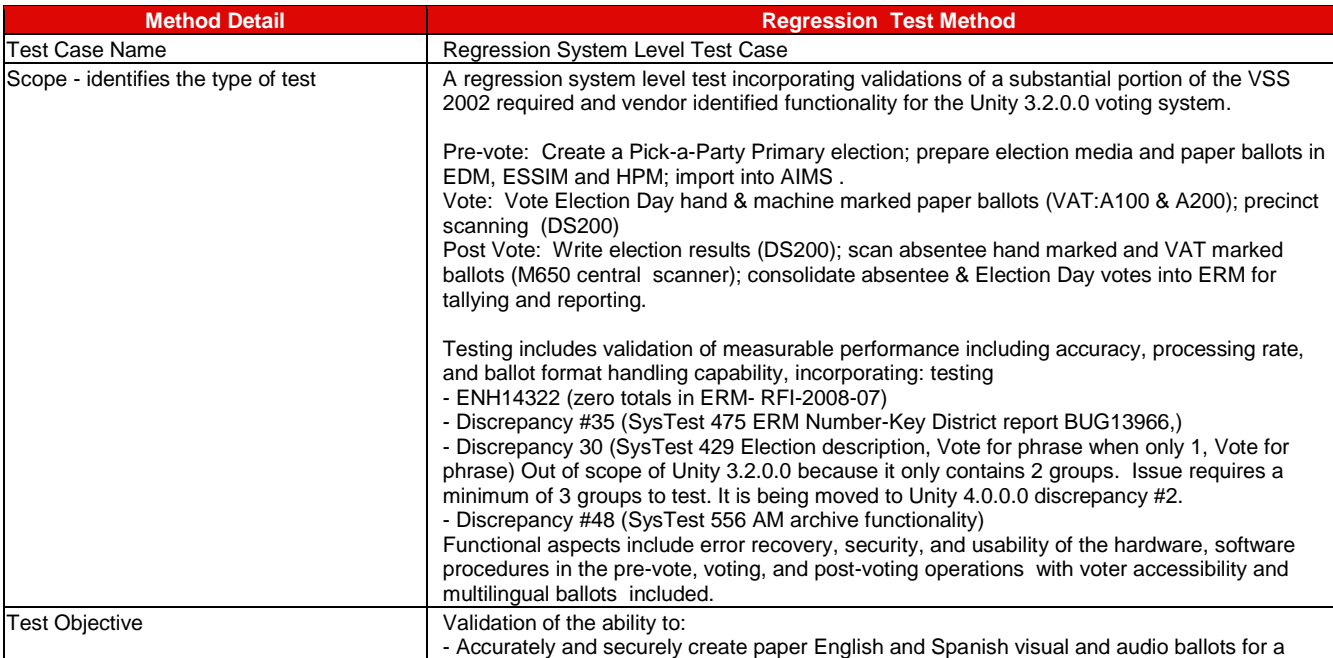

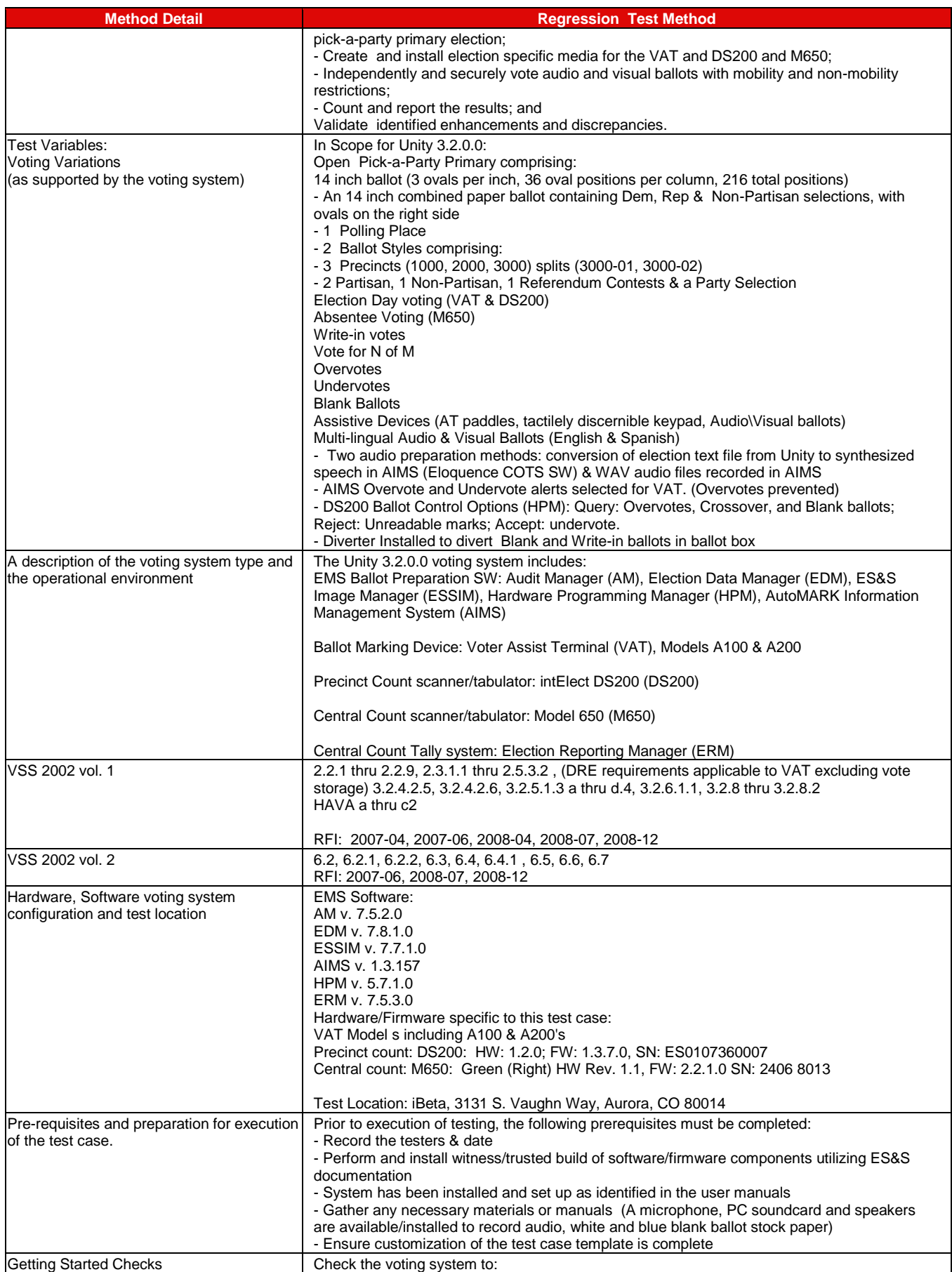

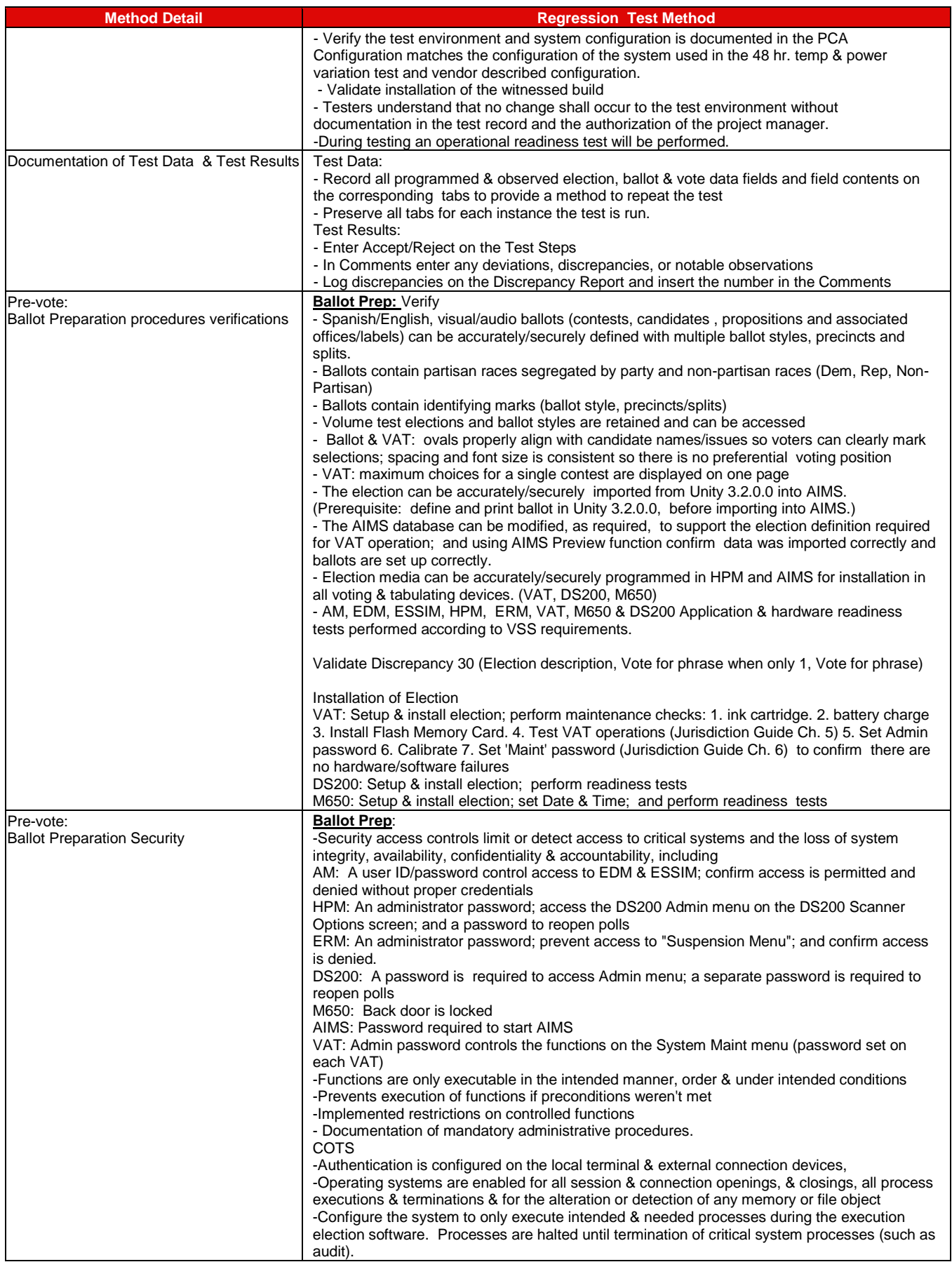

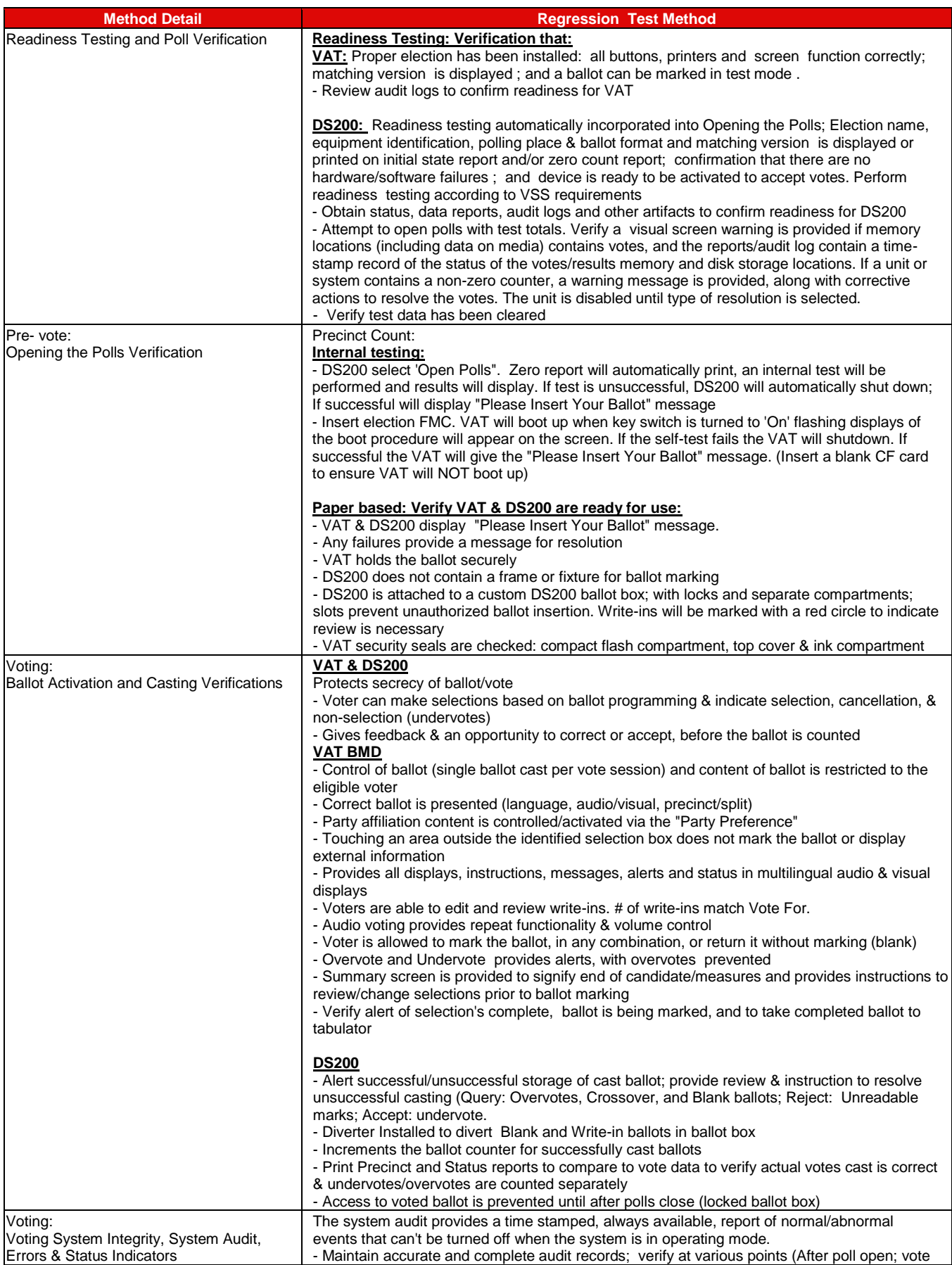

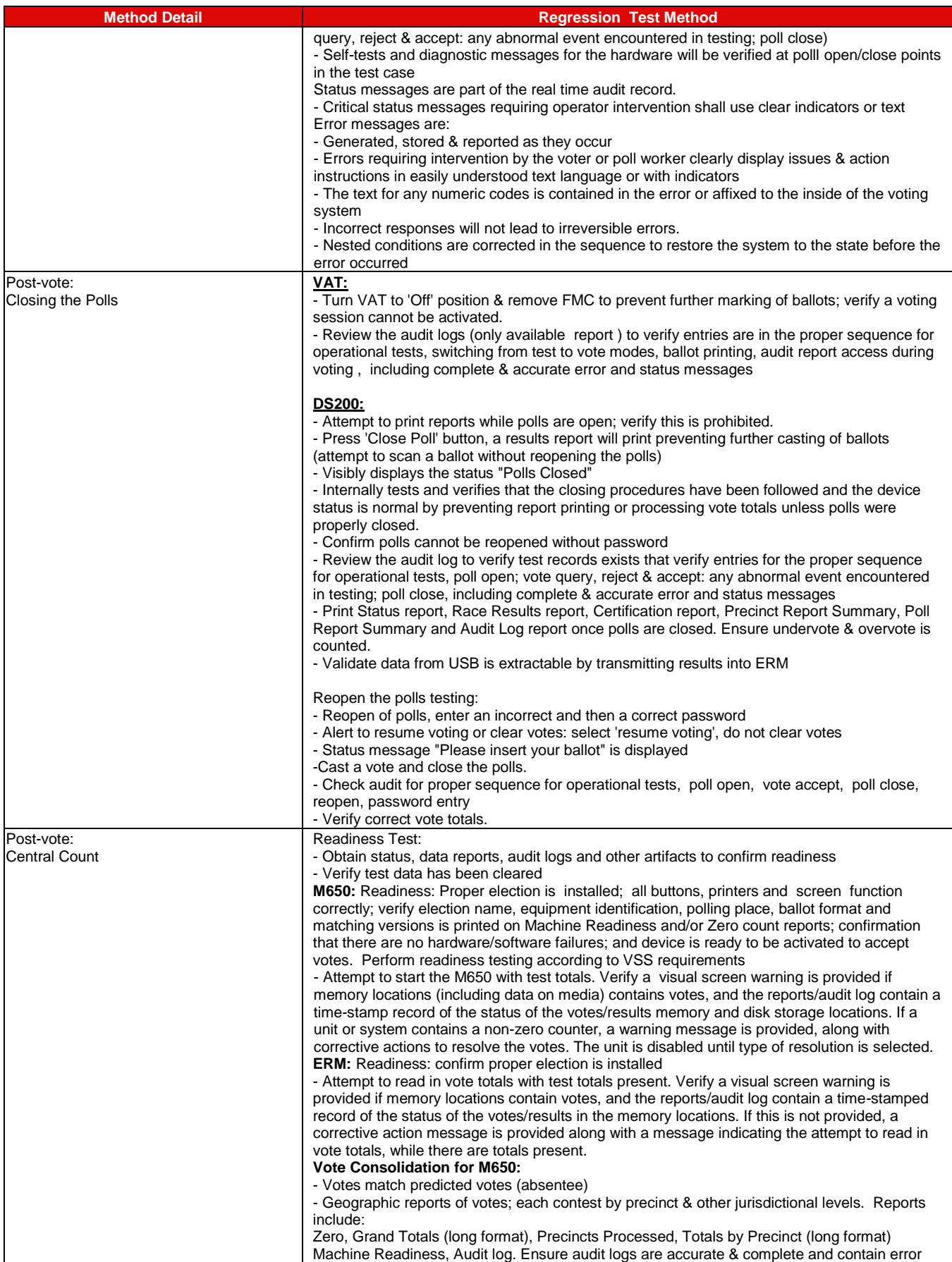

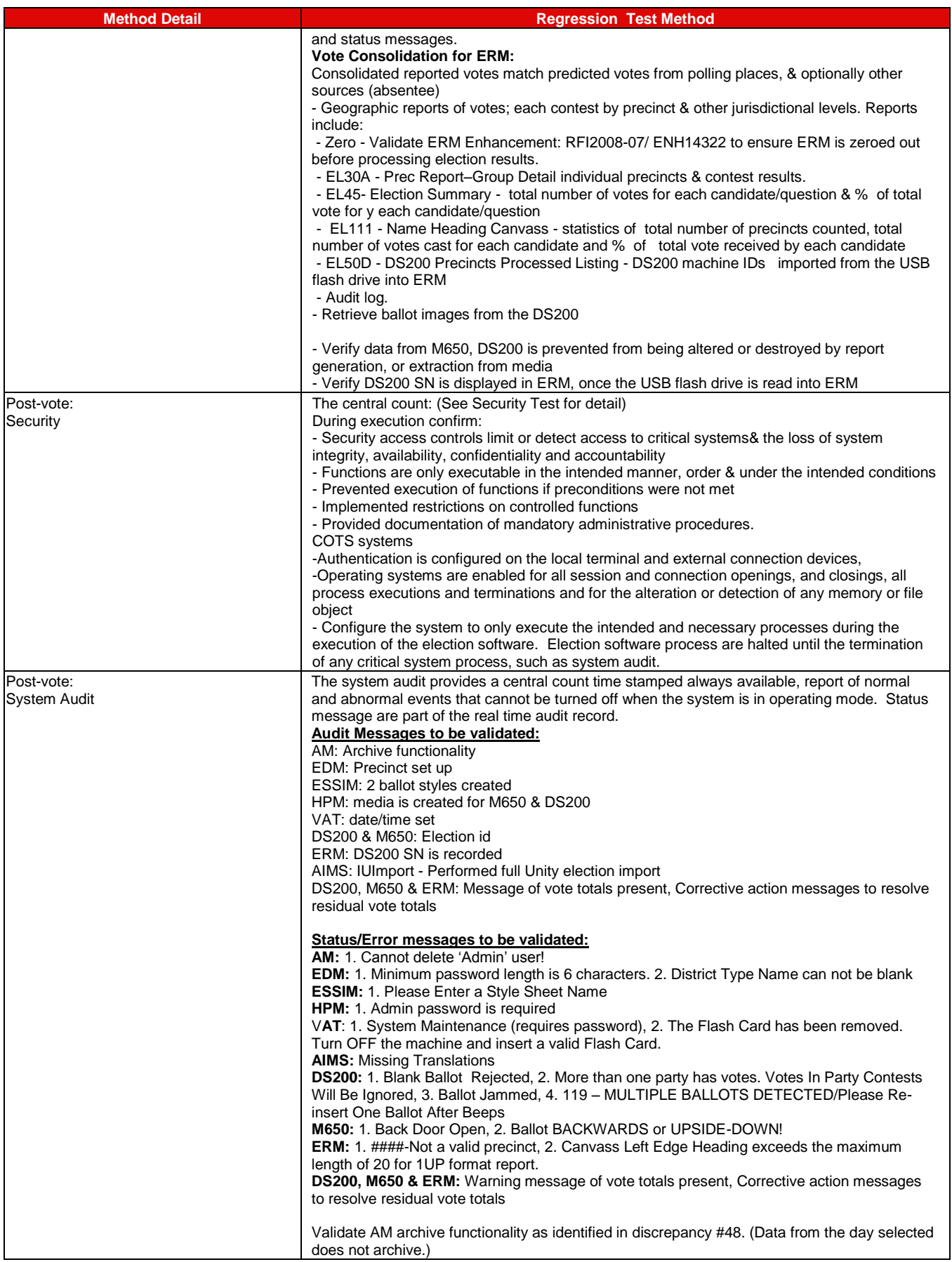

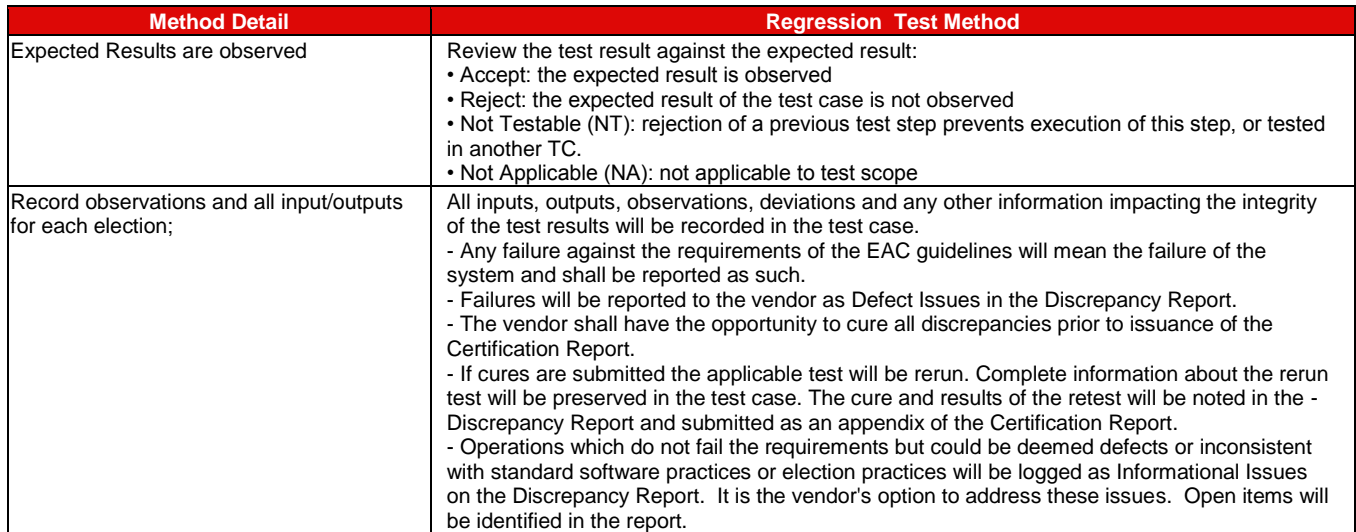

## **7.4.2** *FCA Volume (Volume Stress, Performance and Error Recovery) Testing*

During test case development, test setup or preparation of test data, iBeta encountered limits that were either not identified or only identified at the application level in the System Limitation Unity 3.2.0.0 document. This resulted in iBeta revising the test method identified in the approved test plan. Document discrepancies were written against the limits document. Volume Test Cases were appropriately modified to address testing to the applicable system limit. In some instances this resulted in halting a test because the original test parameters were no longer valid. In these instances we recorded the halted test execution and updated the test case. Due to the unusual configurations required to generate testing of the systems limits, the optimal test parameters were occasionally miscalculated by the tester. If during test setup or preparation of test data iBeta discovered a tester miscalculation in the election parameters which required reconfiguration of the test parameters, test execution was halted and the miscalculation was clarified in the test case. In these instances we recorded the halted test execution and updated the calculations. All halted test executions were recorded and preserved. Test execution number was incremented and the changes to the test parameters were recorded on the incremented test execution tab. As the original test was not valid it is documented in the Test Results as "Execution halted, parameters modified". See Volume 1 Test Results for an example of this process.

#### **7.4.2.1** *Volume 1 Test Results*

Testing was conducted on the system configuration identified in the PCA Configuration and Test Case. Specific software and firmware builds for each test execution are recorded in the PCA Configuration as identified in the individual test case document.

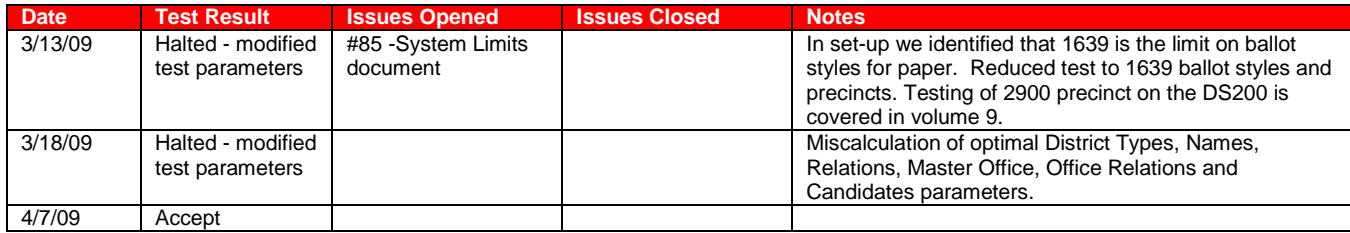

Only functional issues are identified. While documentation discrepancies may be encountered in testing they do not result in the rejection of a functional test. All issues are documented in Appendix E- Discrepancy Report.

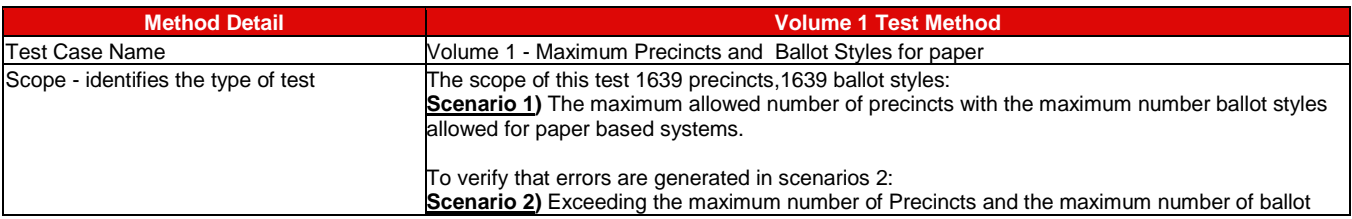

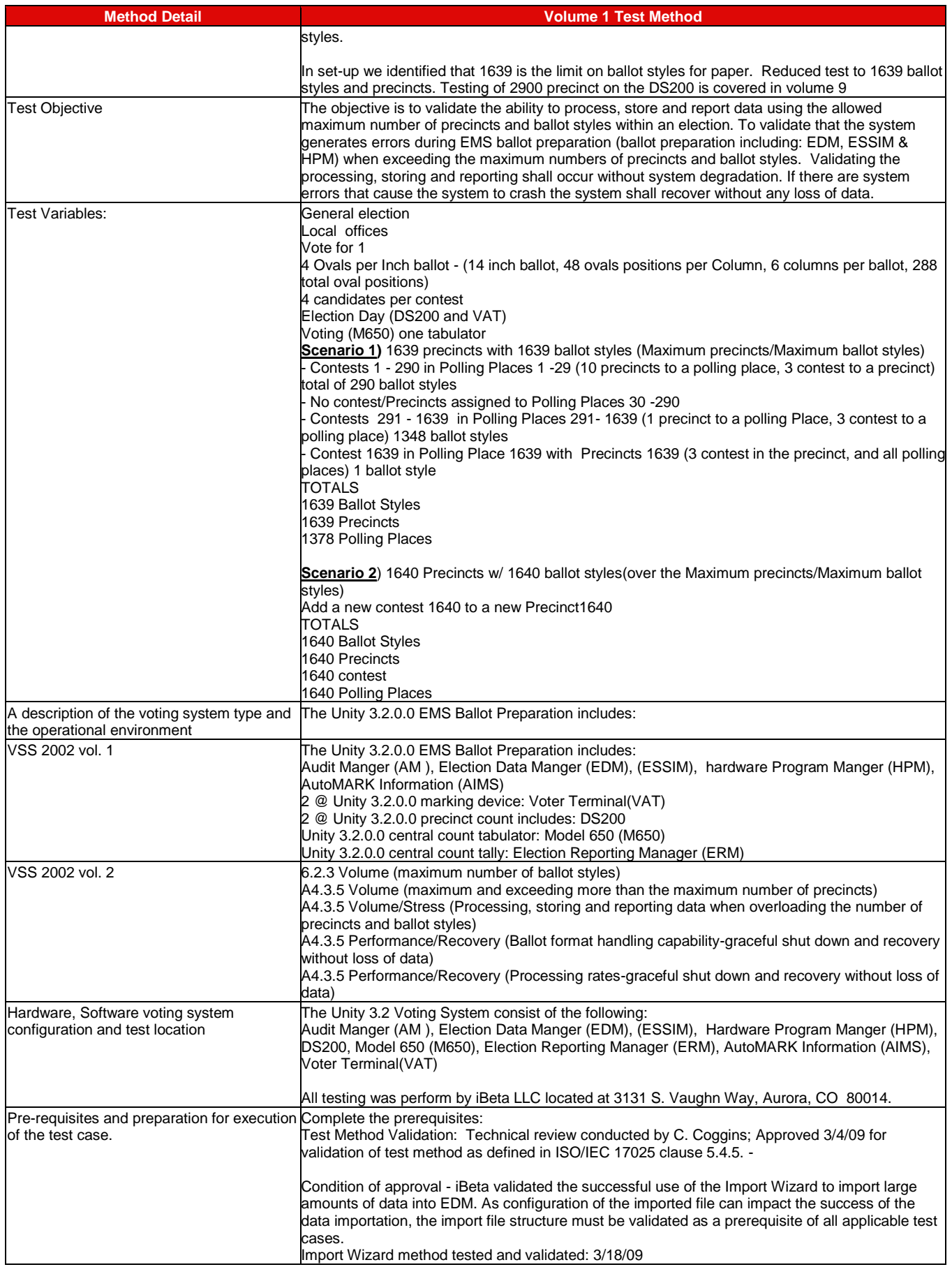

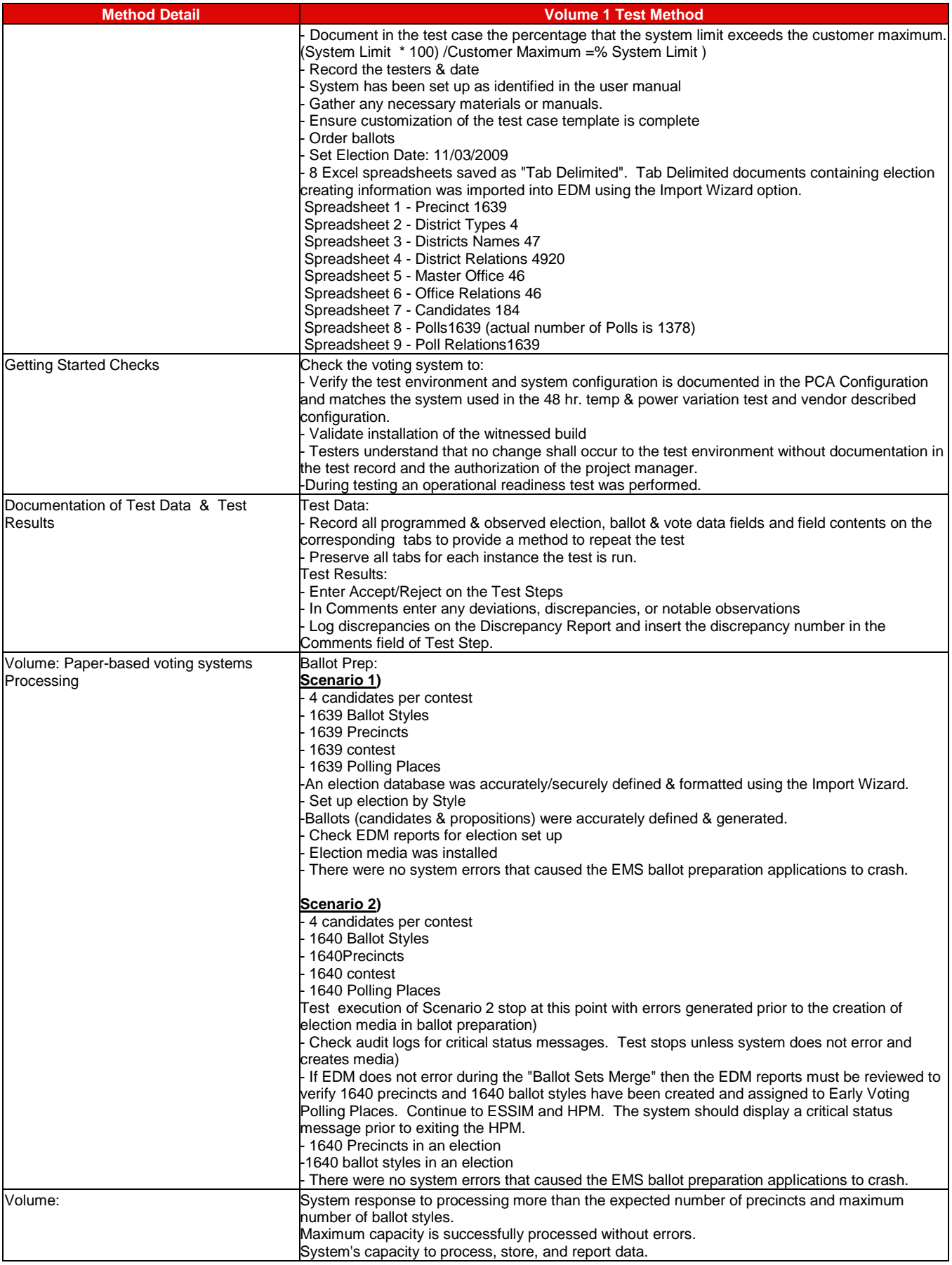

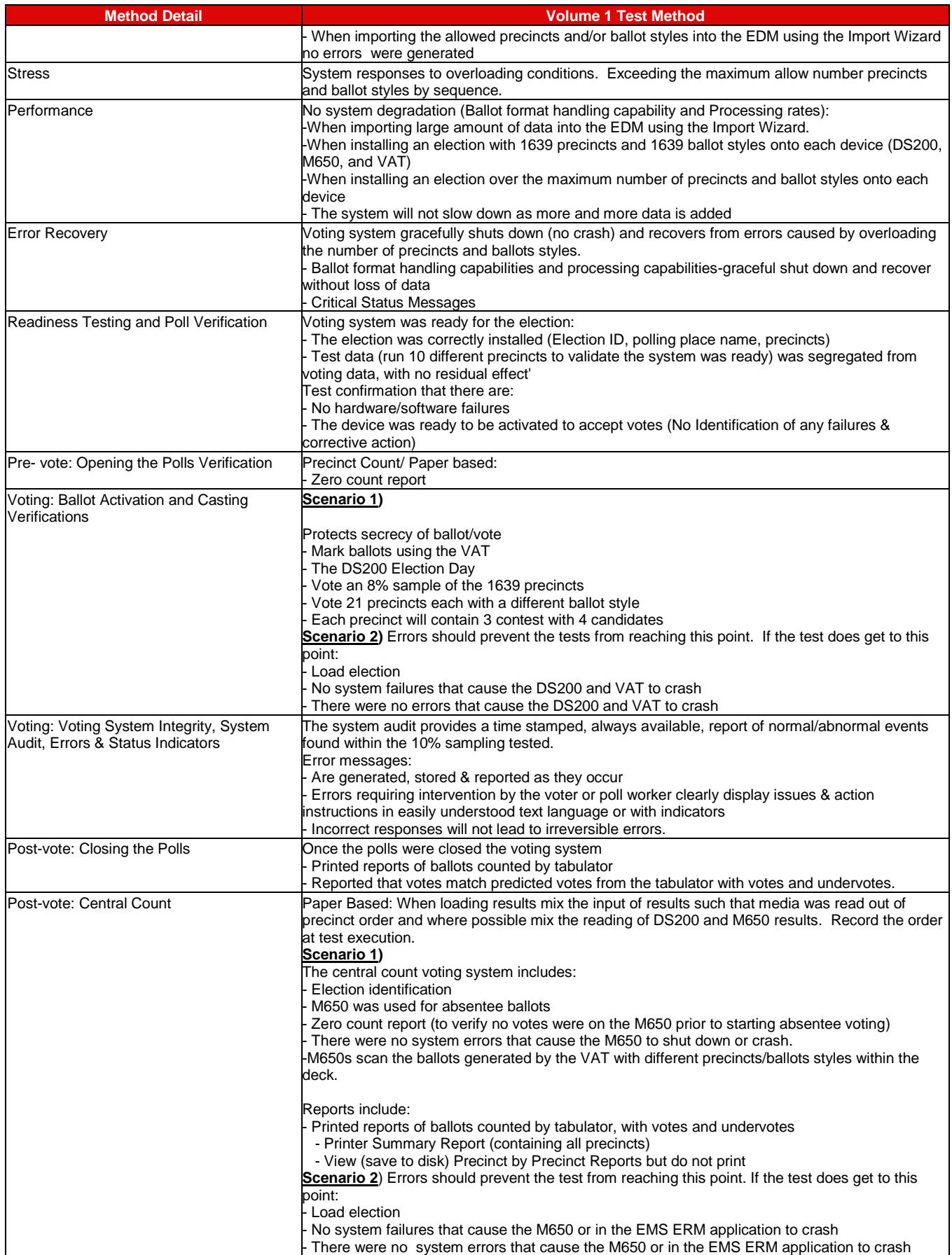

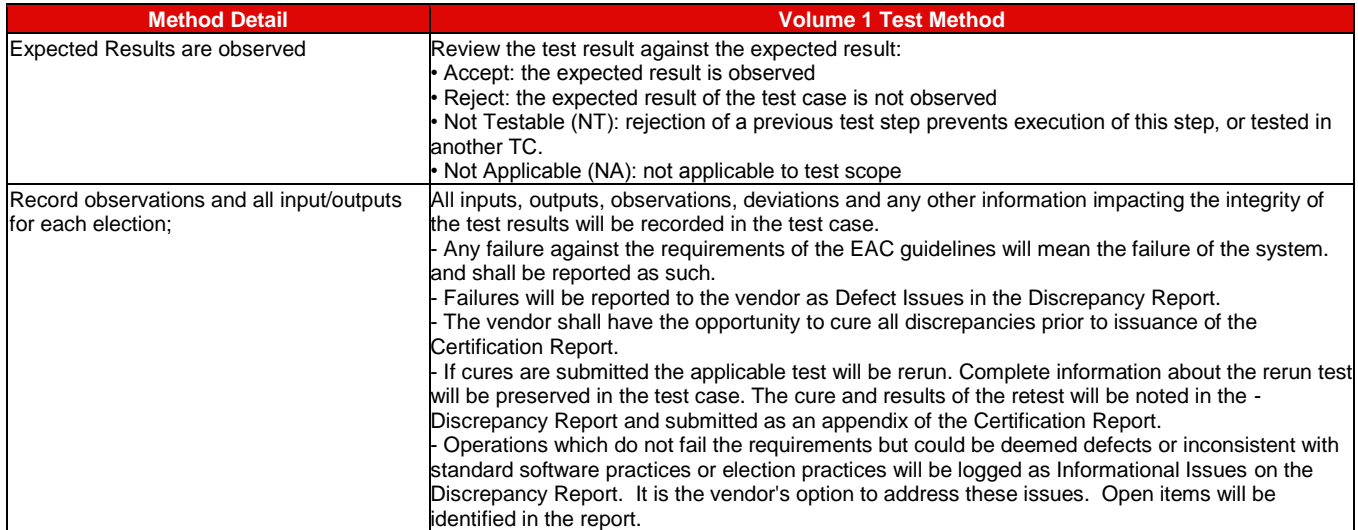

#### **7.4.2.2** *Volume 2 Test Results*

Testing was conducted on the system configuration identified in the PCA Configuration and Test Case. Specific software and firmware builds for each test execution are recorded in the PCA Configuration as identified in the individual test case document.

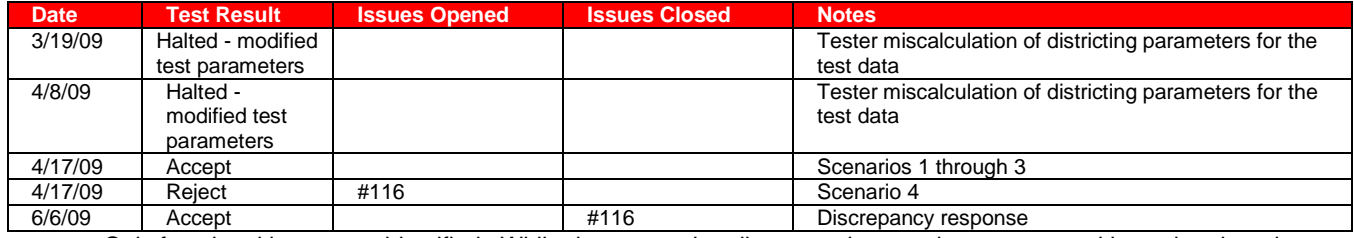

Only functional issues are identified. While documentation discrepancies may be encountered in testing they do not erry result in the rejection of a functional test. All issues are documented in Appendix E- Discrepancy Report.

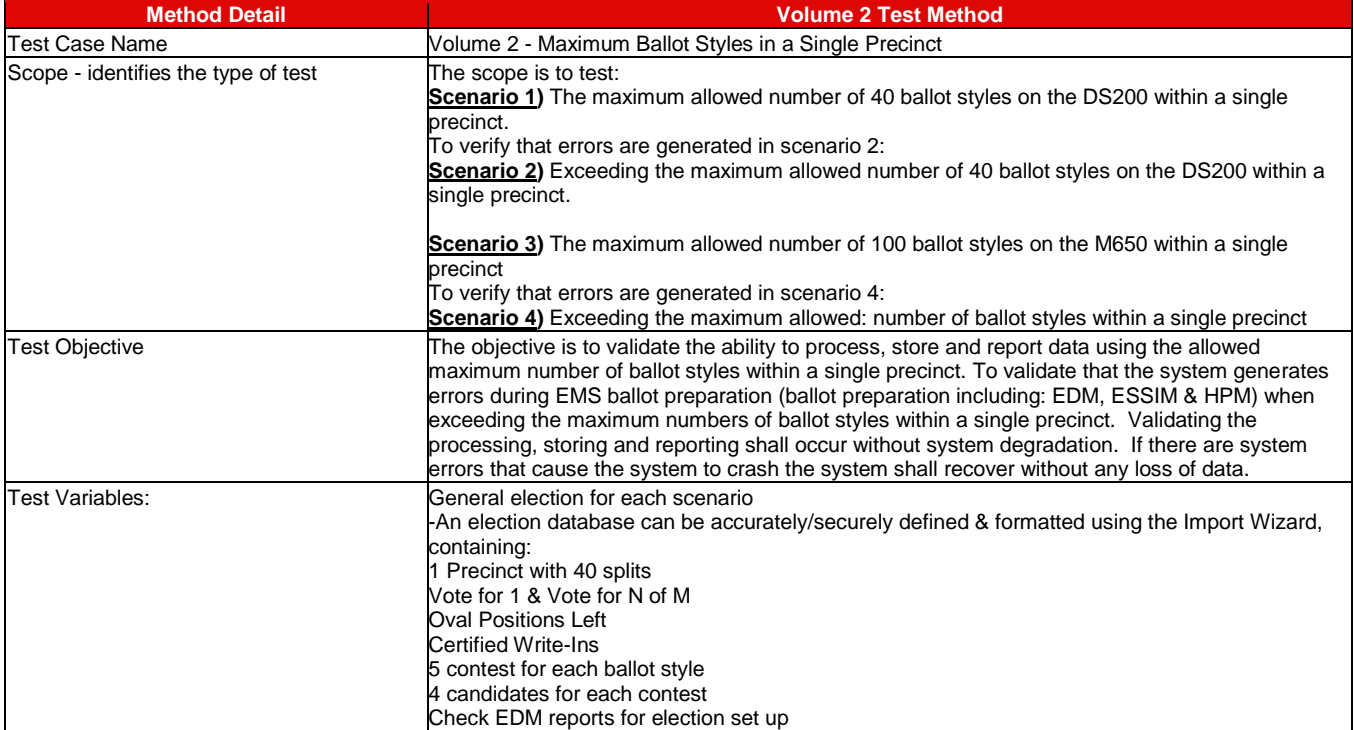

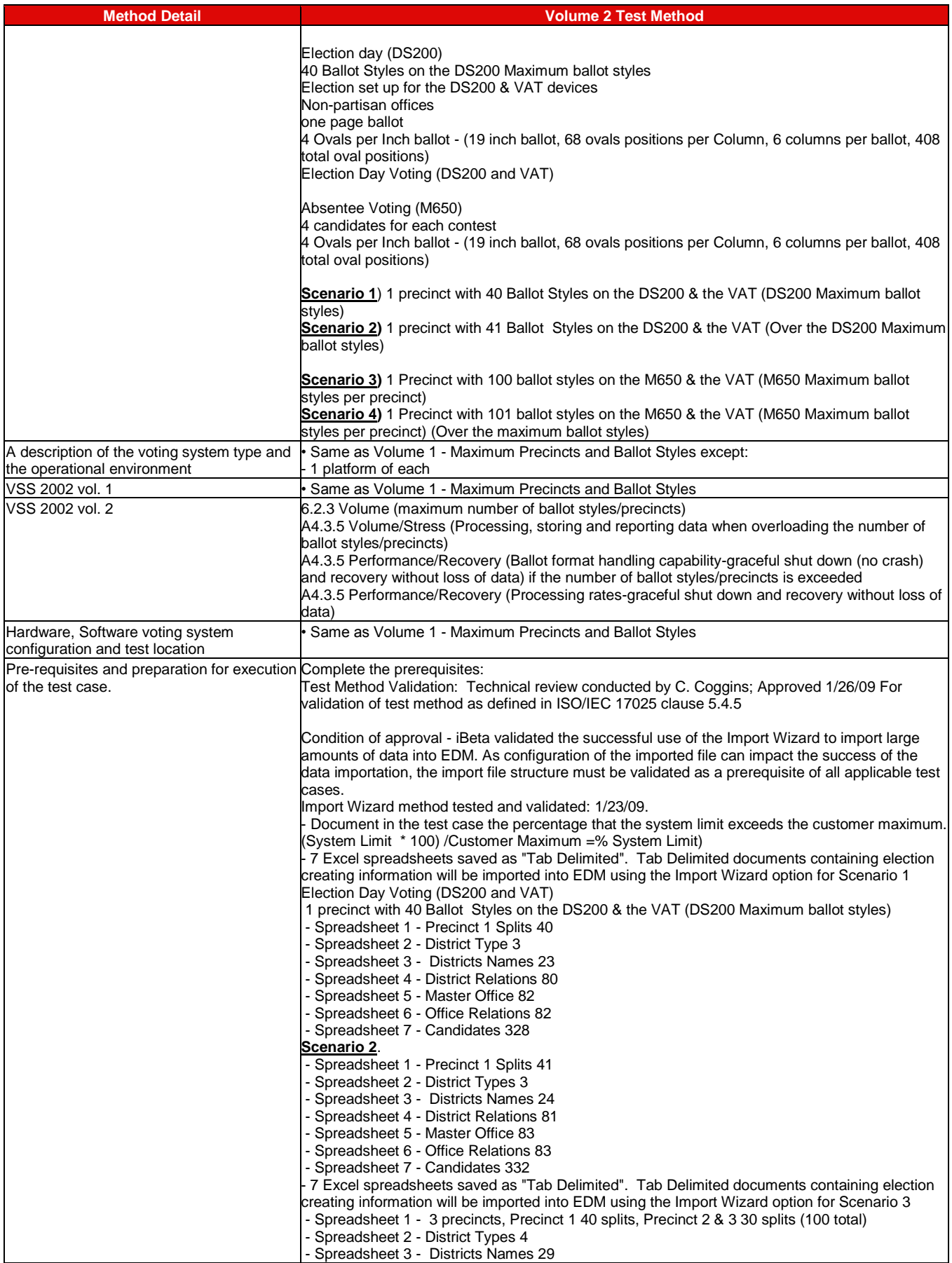

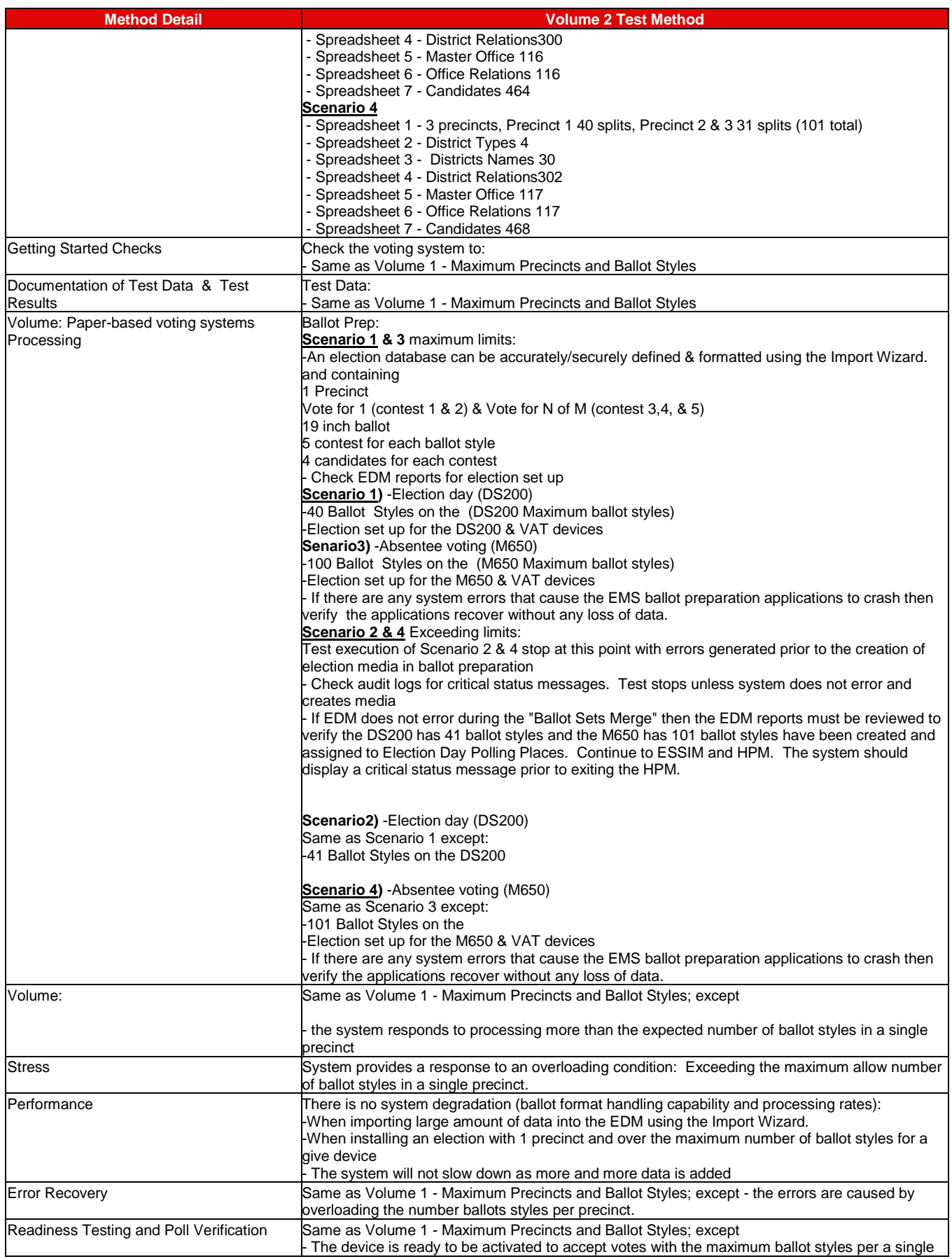

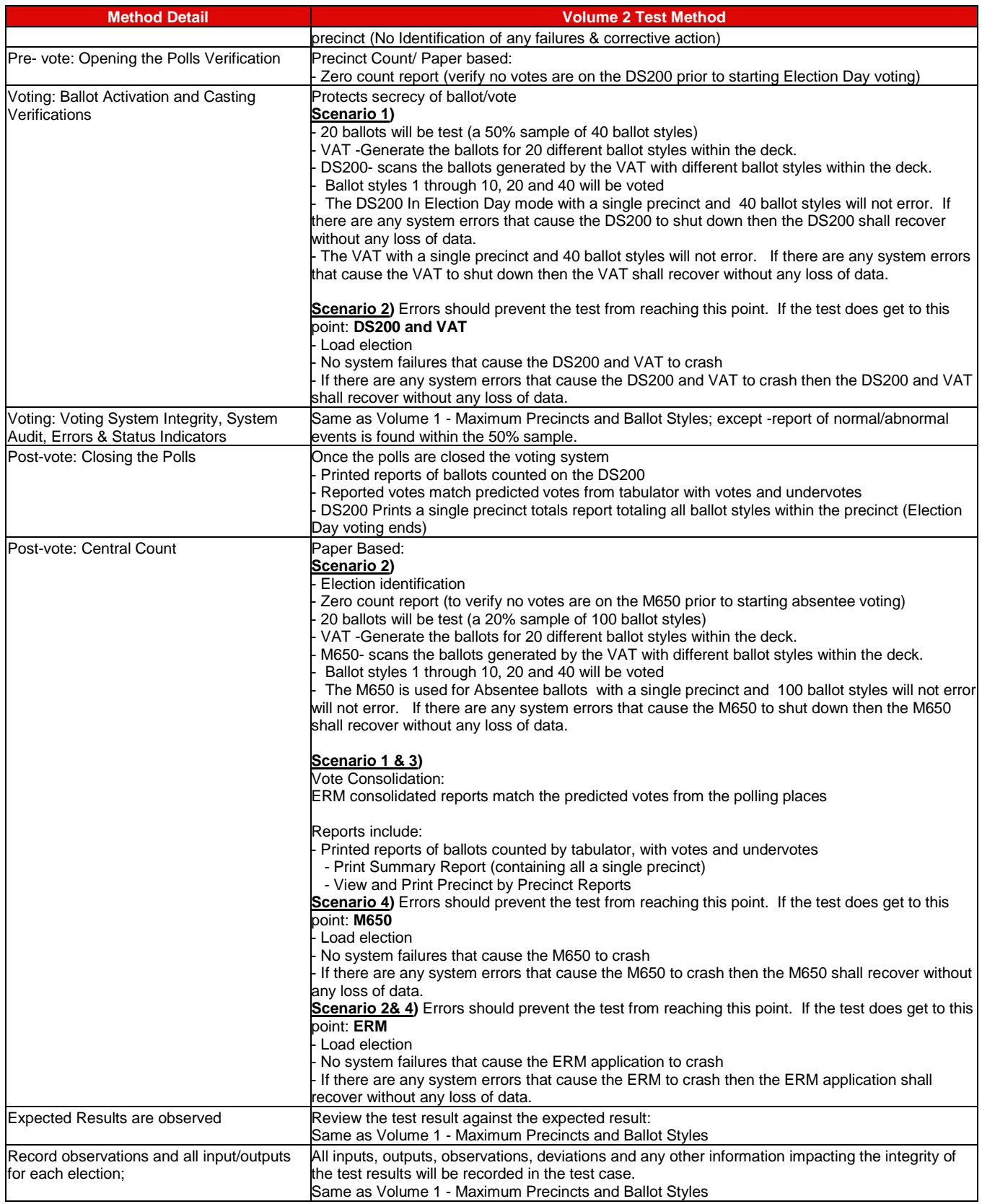

#### **7.4.2.3** *Volume 3 Test Results*

Testing was conducted on the system configuration identified in the PCA Configuration and Test Case. Specific software and firmware builds for each test execution are recorded in the PCA Configuration as identified in the individual test case document.

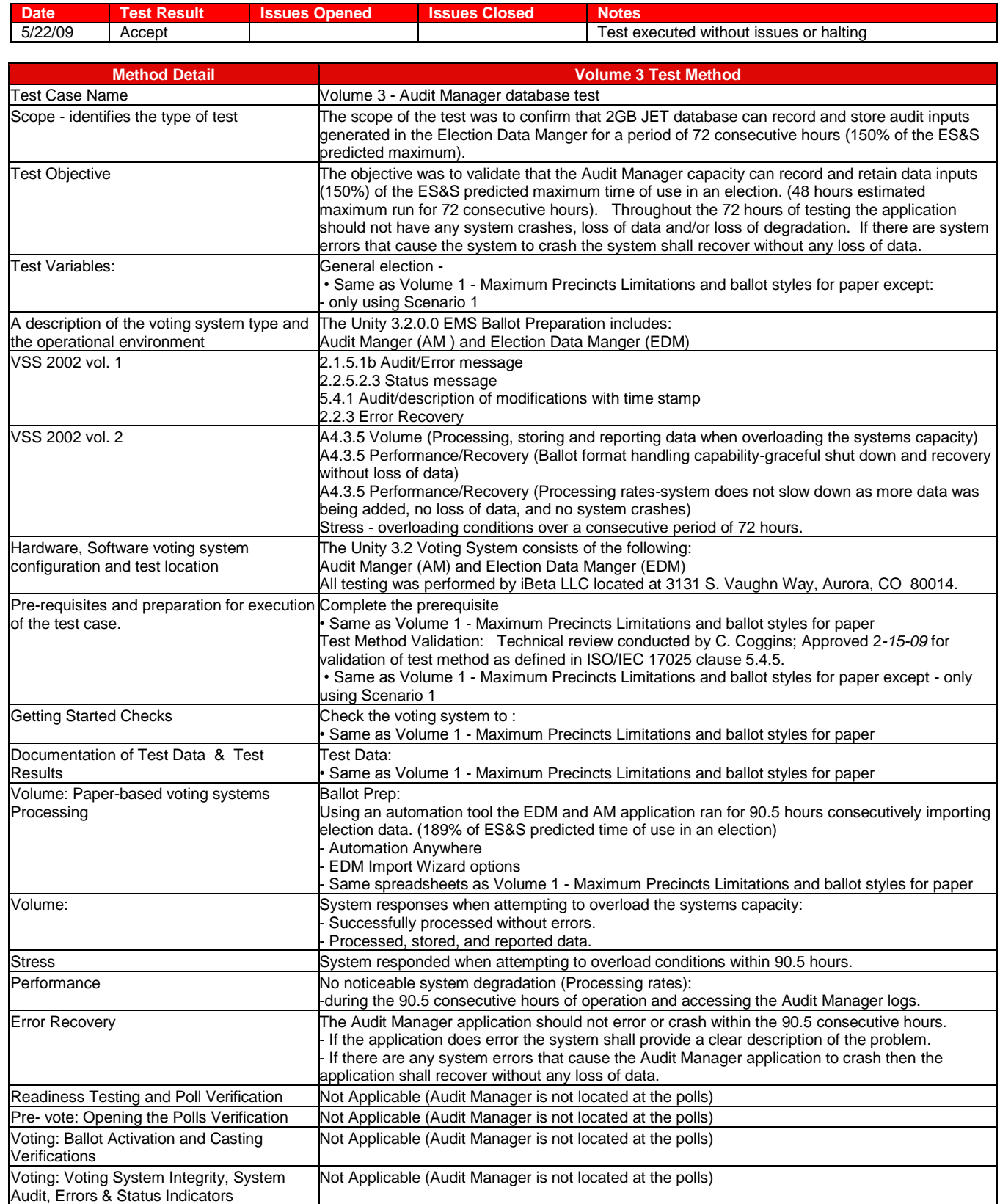

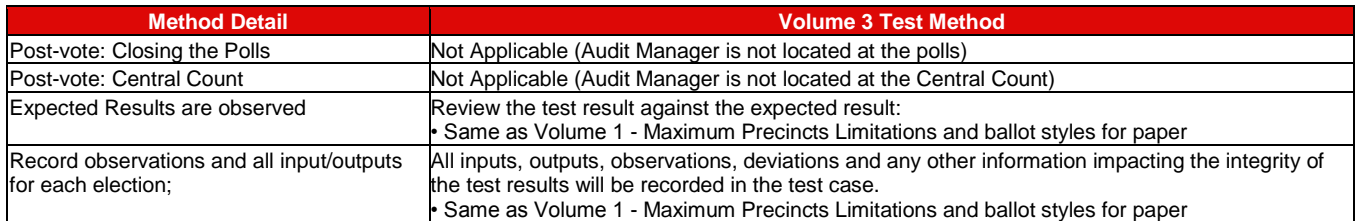

## **7.4.2.4** *Volume 4 Test Results*

Testing was conducted on the system configuration identified in the PCA Configuration and Test Case. Specific software and firmware builds for each test execution are recorded in the PCA Configuration as identified in the individual test case document.

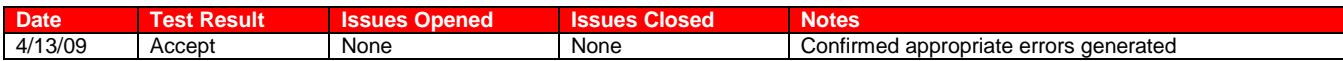

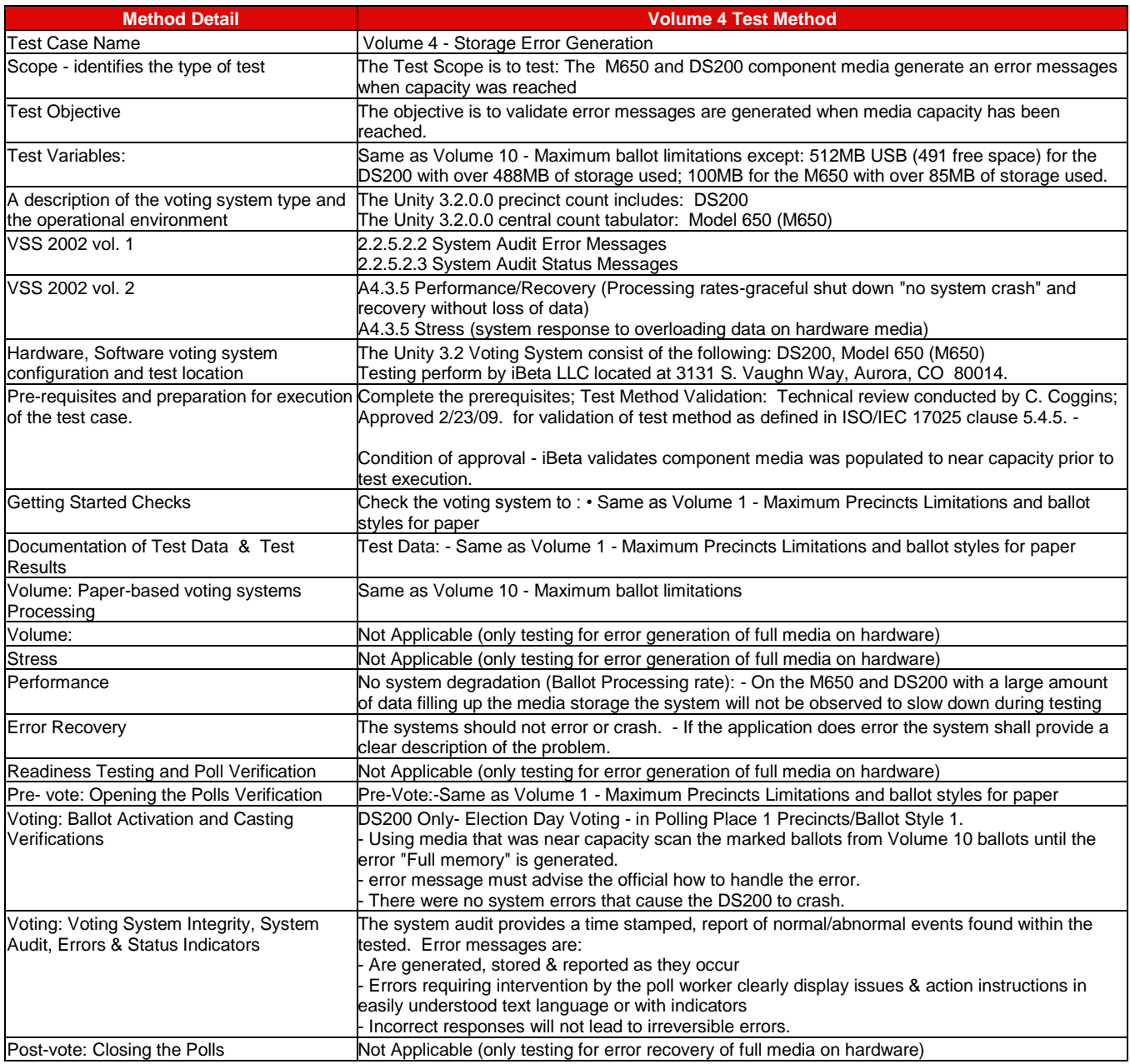
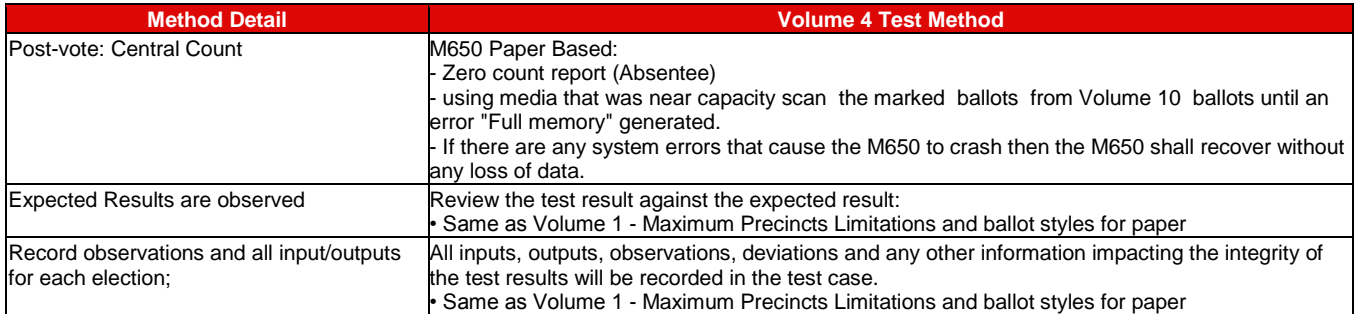

## **7.4.2.5** *Volume 5 Test Results*

Testing was conducted on the system configuration identified in the PCA Configurations and Volume Test Cases 1 though 4 and 6 though 10.

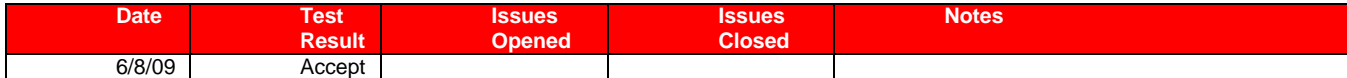

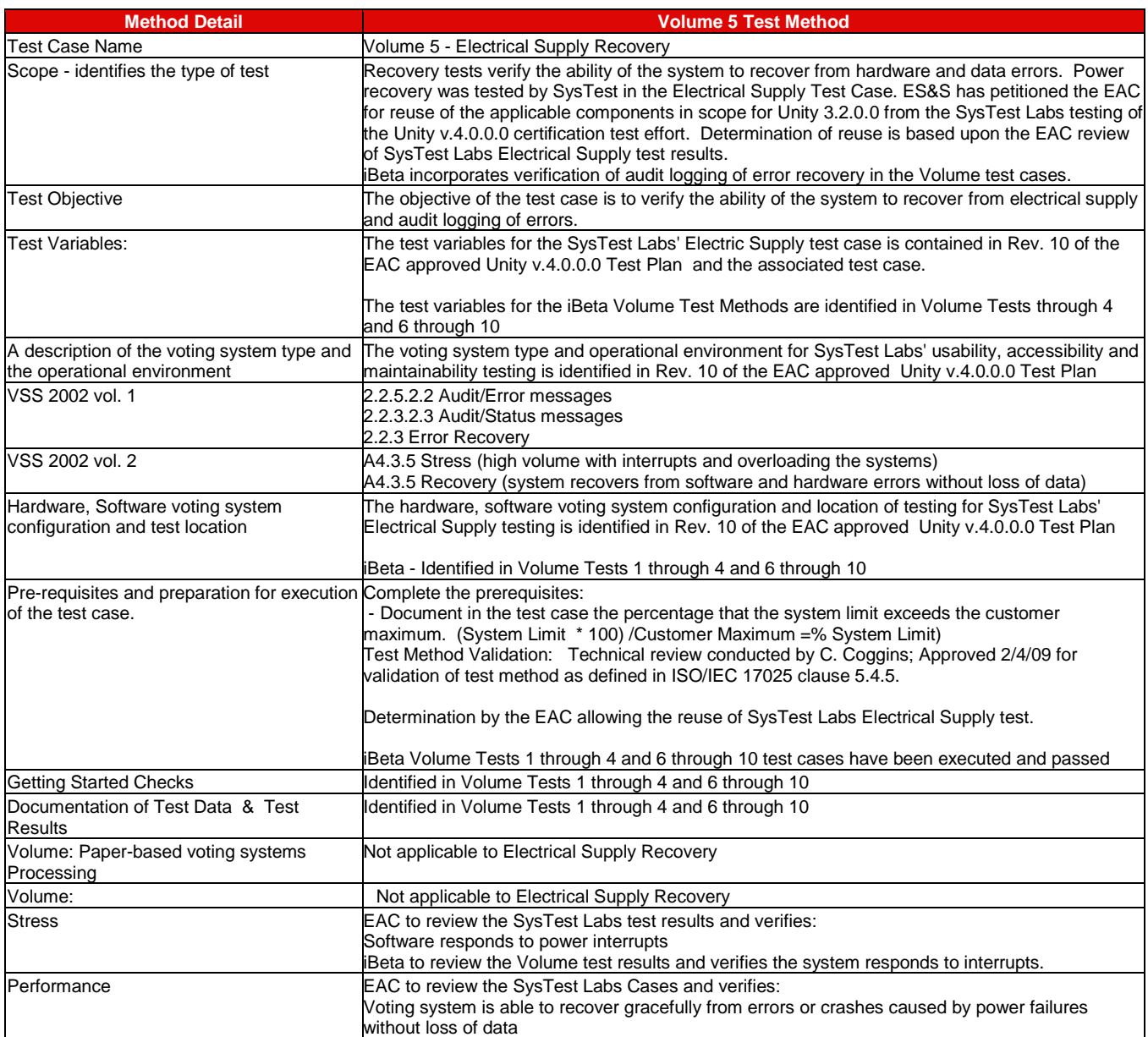

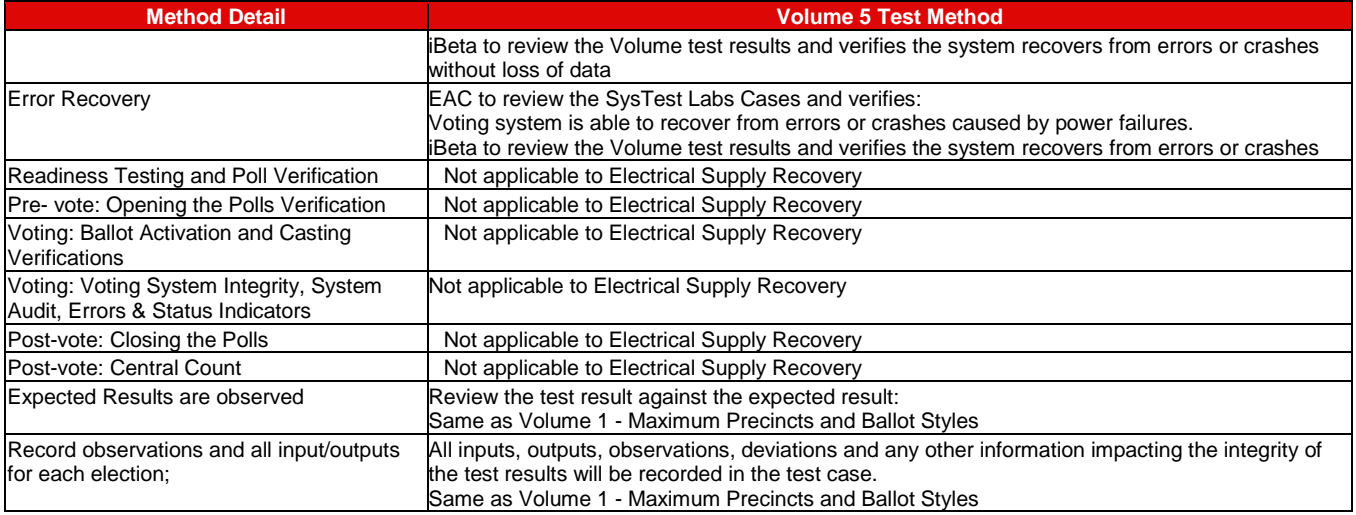

### **7.4.2.6** *Volume 6 Test Results*

Testing was conducted on the system configuration identified in the PCA Configuration and Test Case. Specific software and firmware builds for each test execution are recorded in the PCA Configuration as identified in the individual test case document.

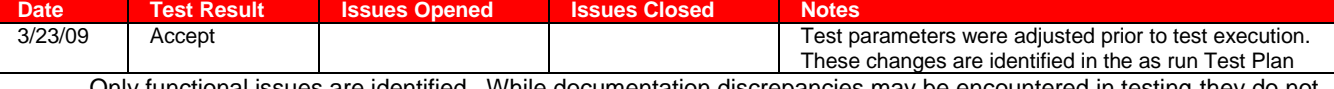

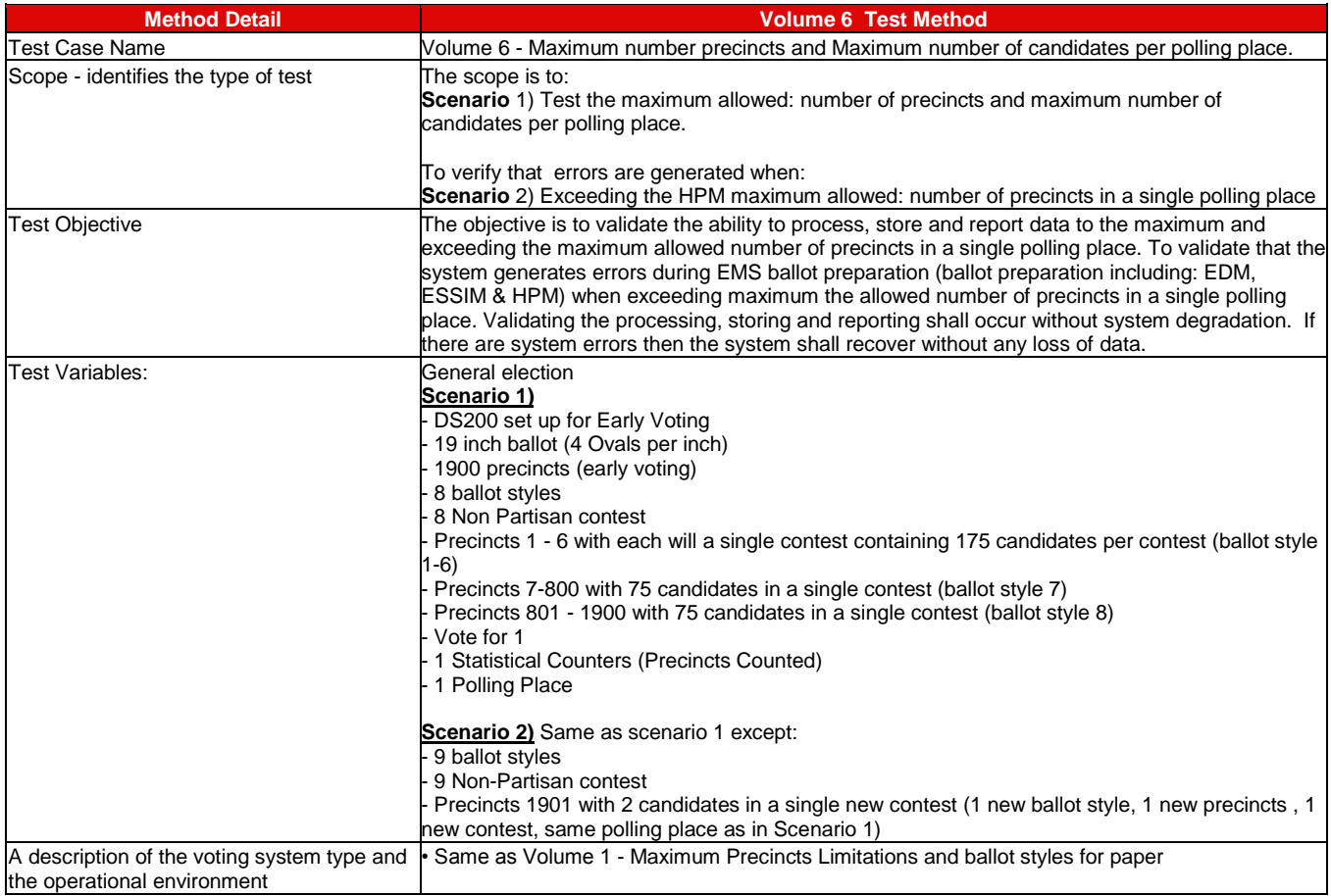

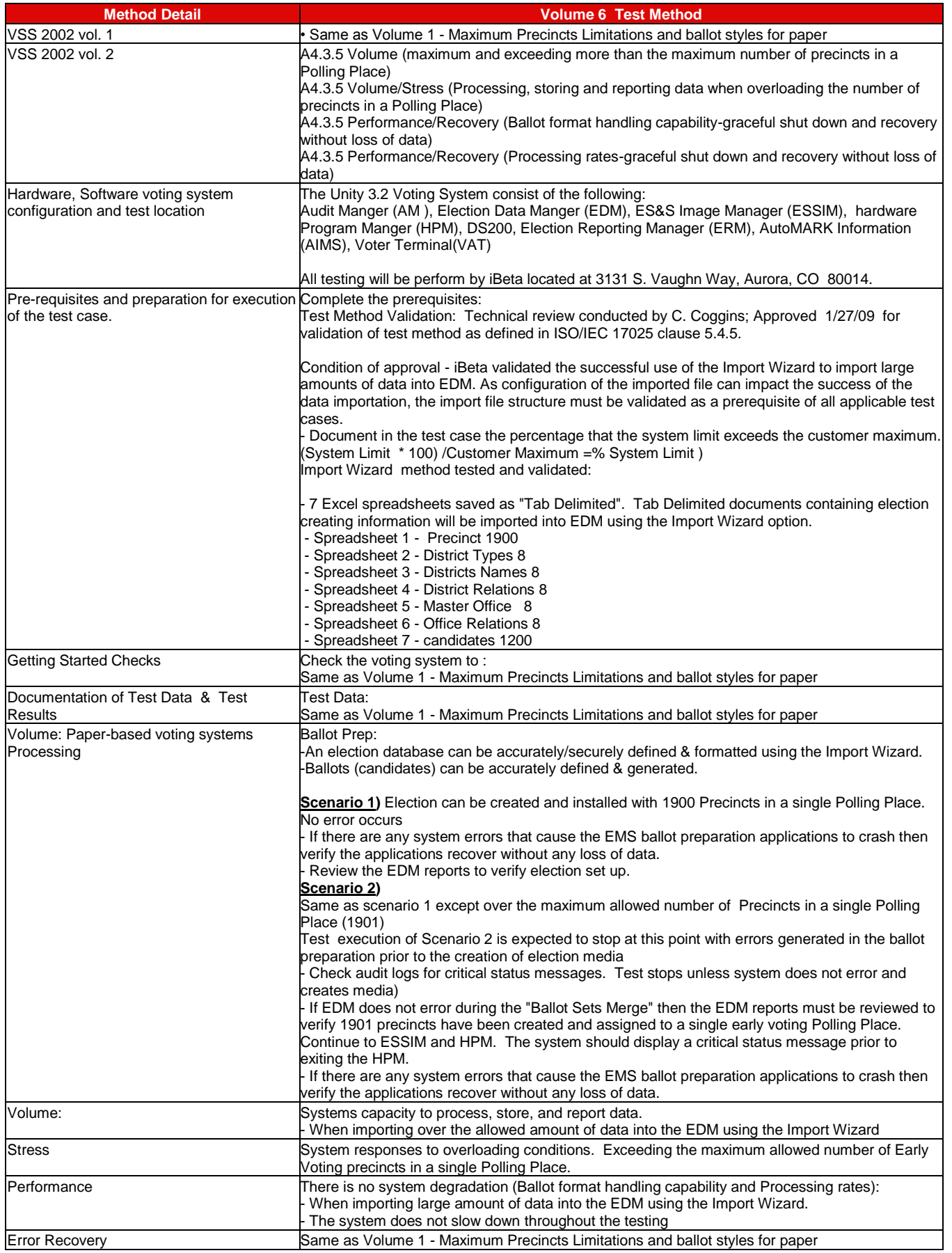

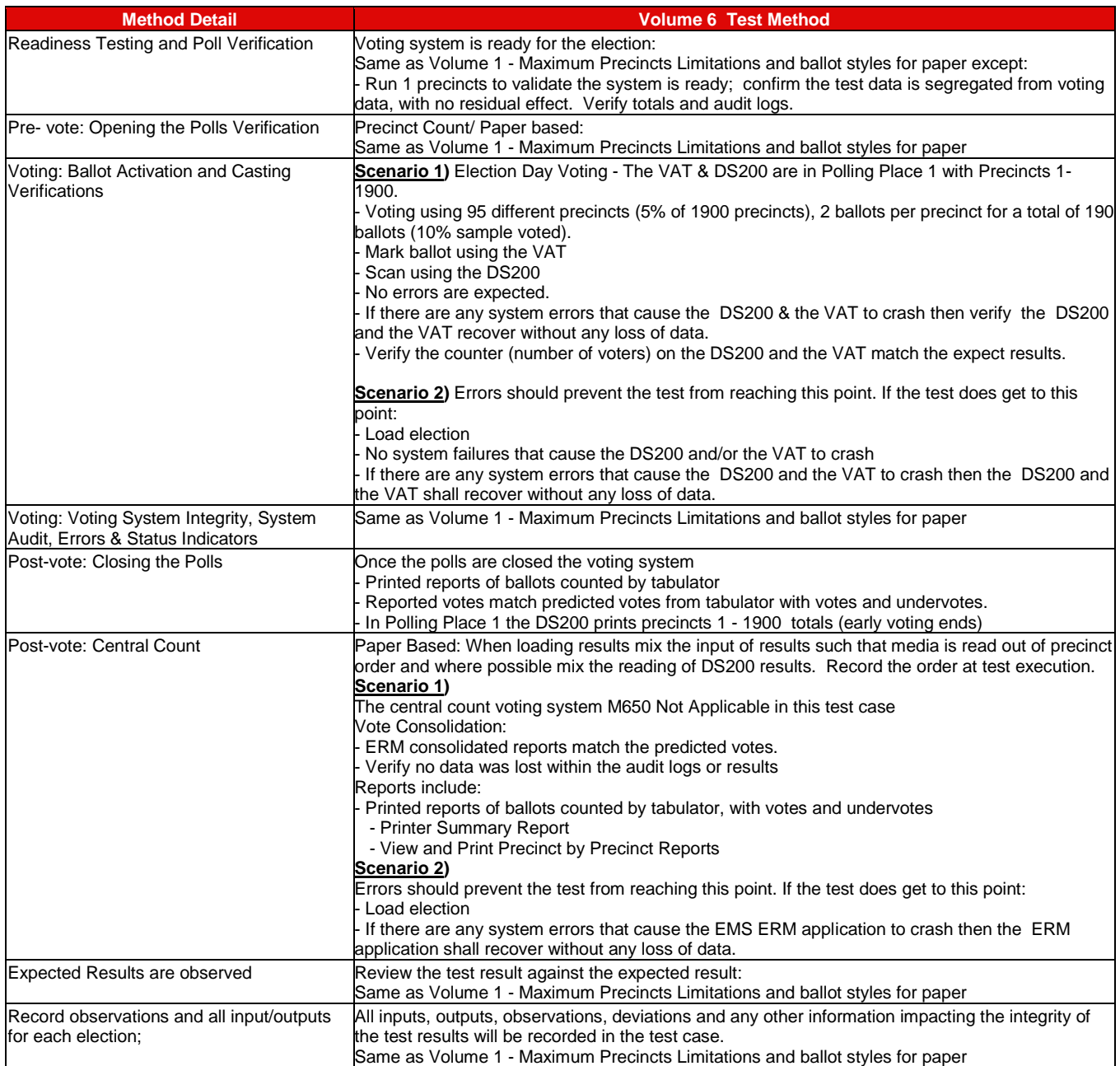

# **7.4.2.7** *Volume 7 Test Results*

Testing was conducted on the system configuration identified in the PCA Configuration and Test Case. Specific software and firmware builds for each test execution are recorded in the PCA Configuration as identified in the individual test case document.

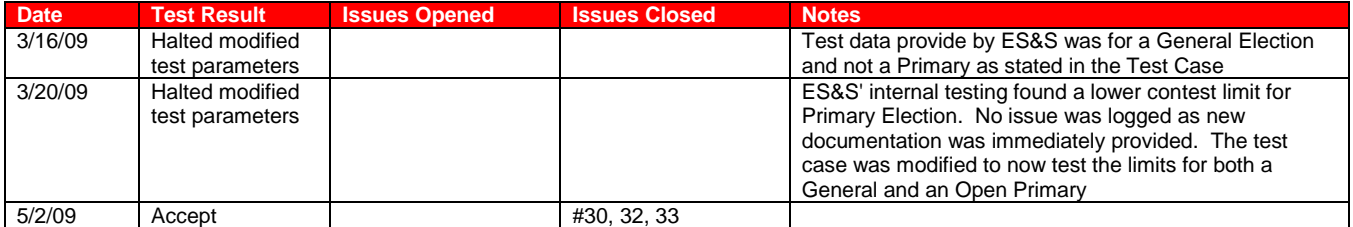

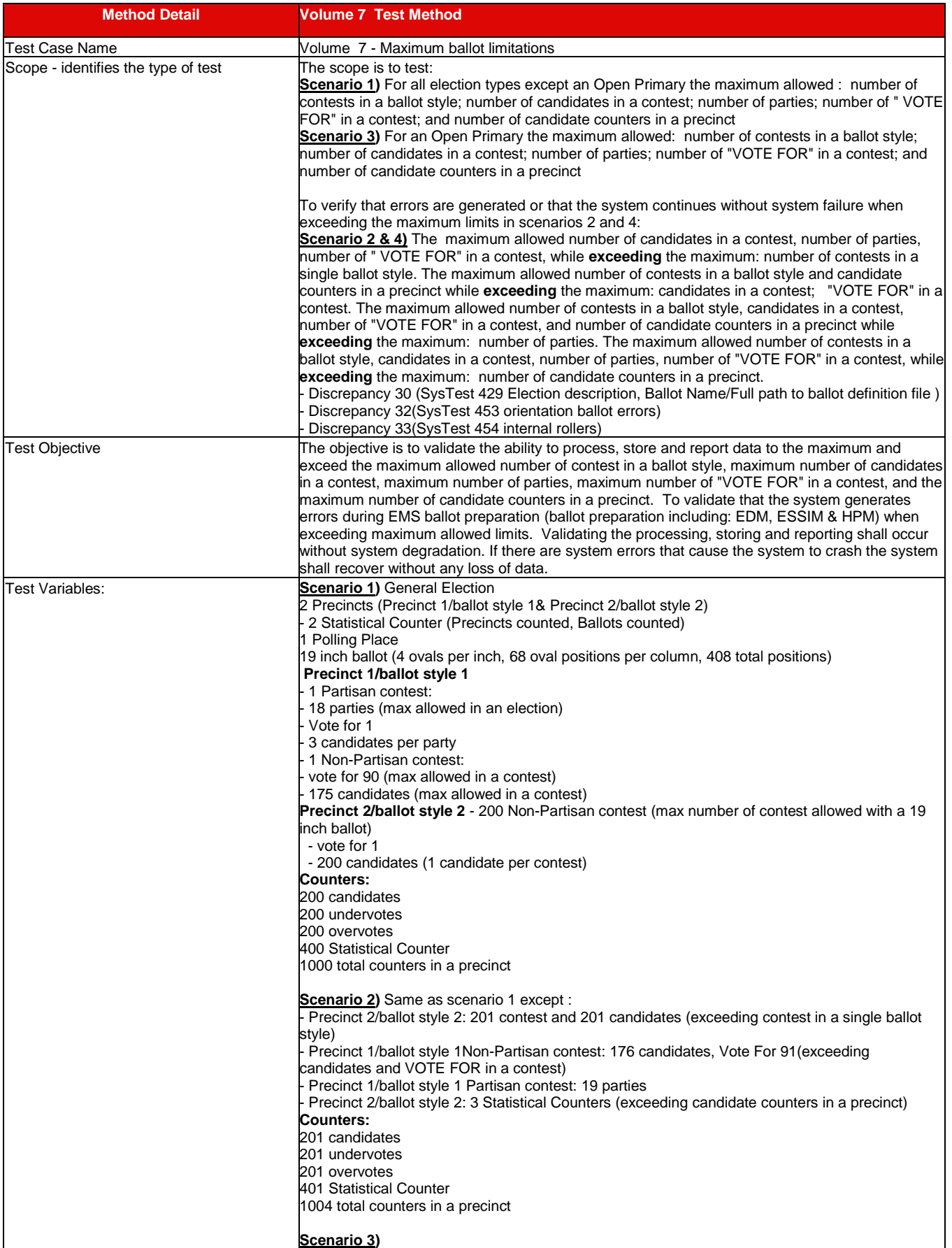

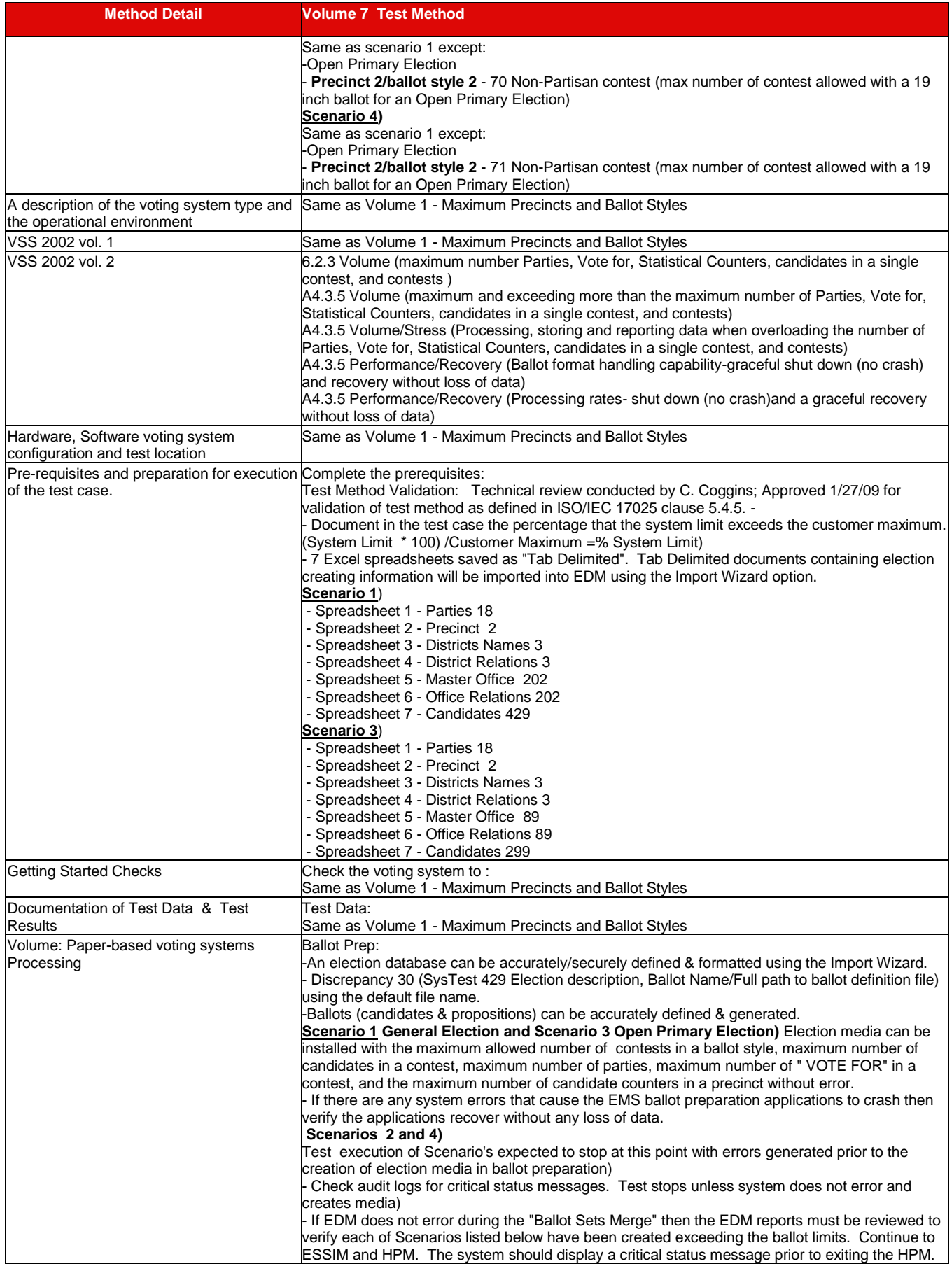

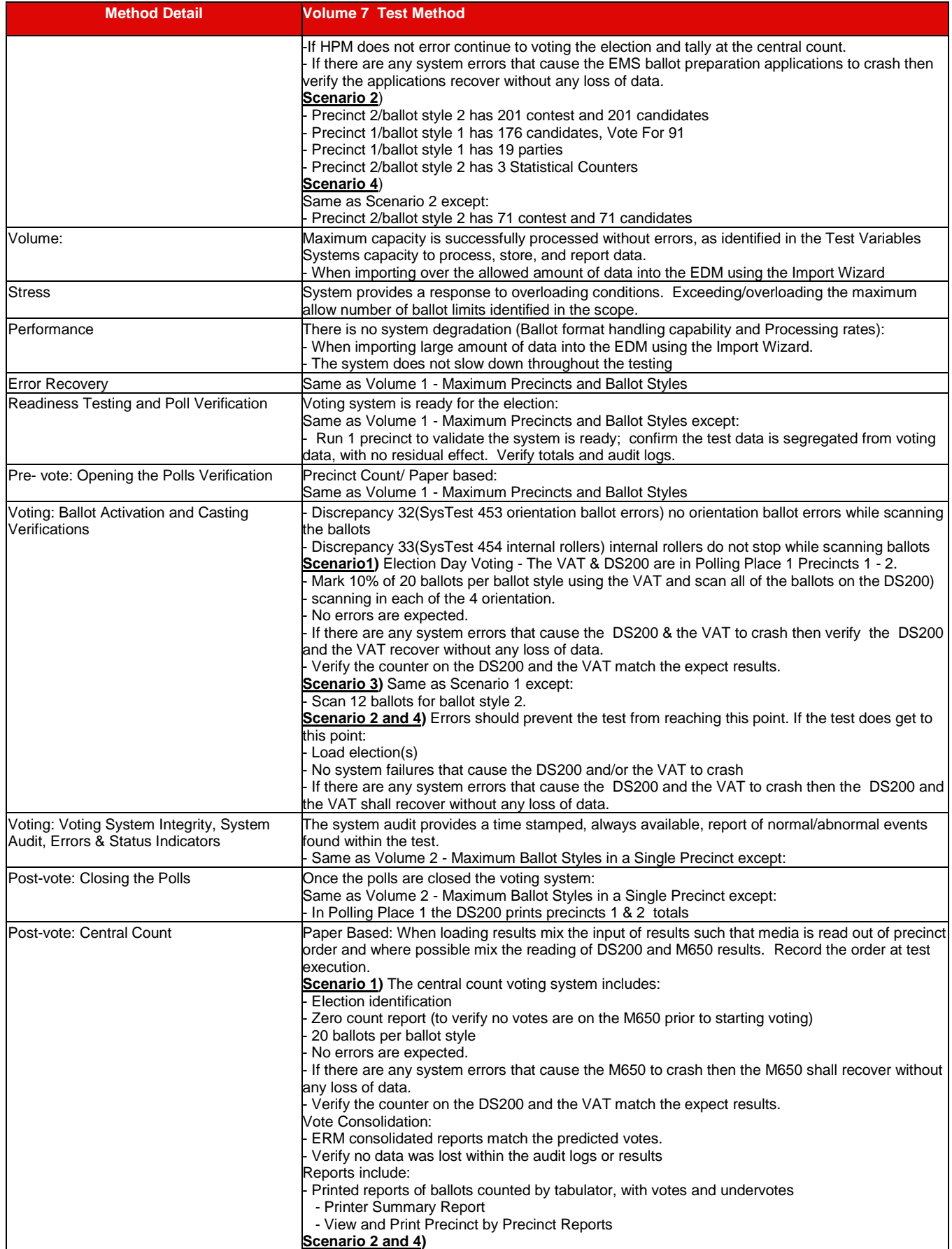

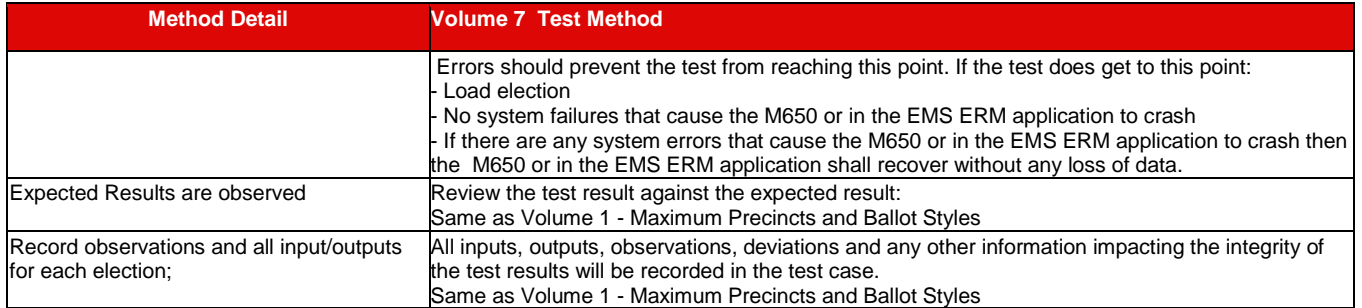

# **7.4.2.8** *Volume 8 Test Results*

Testing was conducted on the system configuration identified in the PCA Configuration and Test Case. Specific software and firmware builds for each test execution are recorded in the PCA Configuration as identified in the individual test case document.

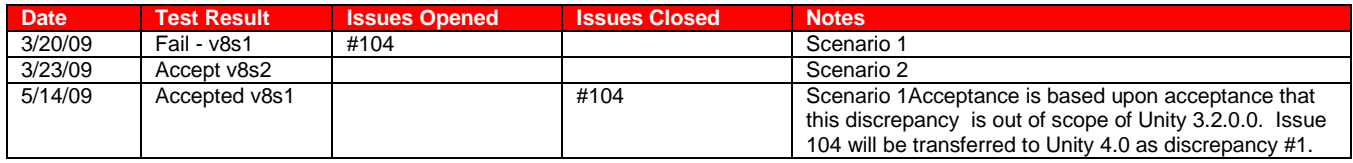

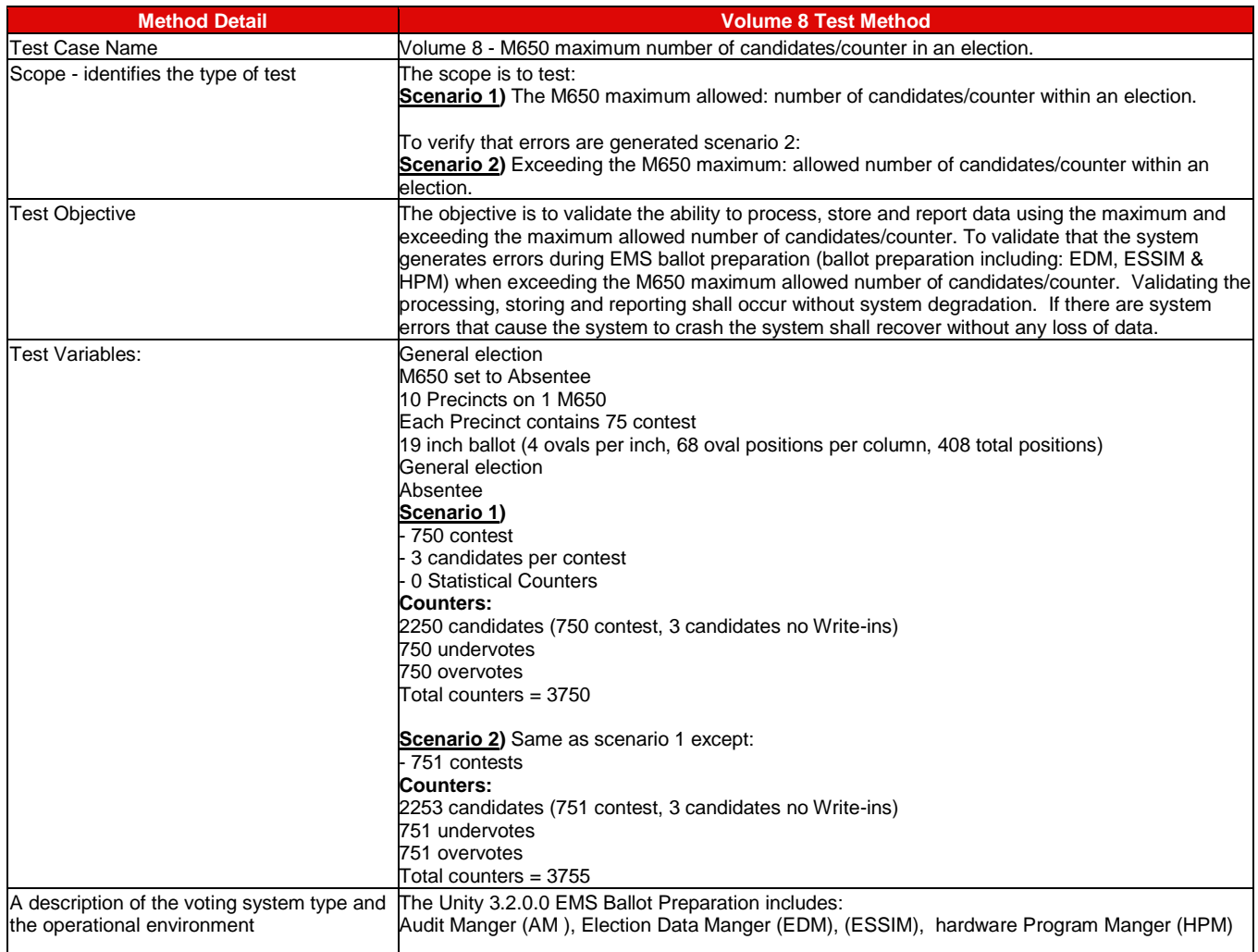

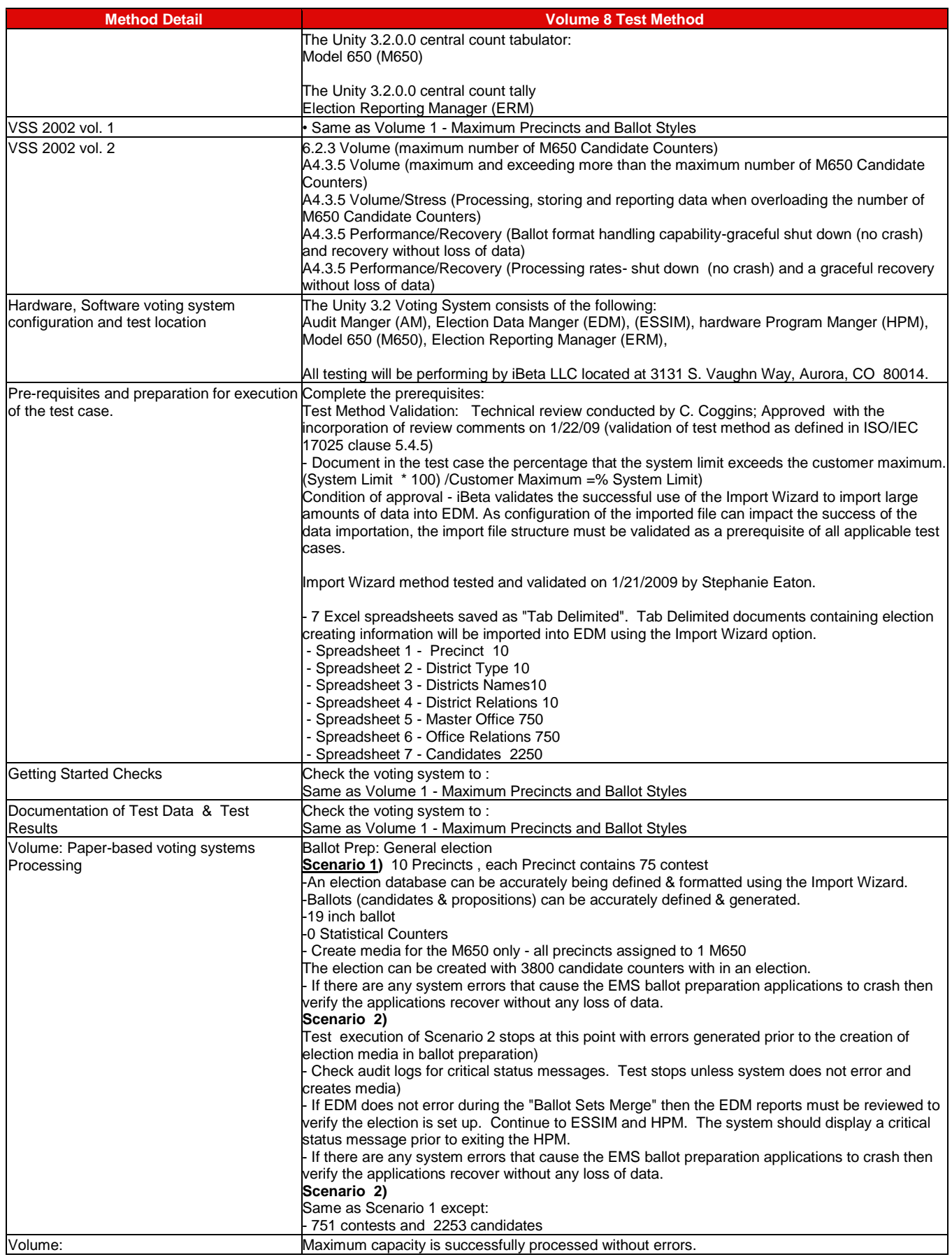

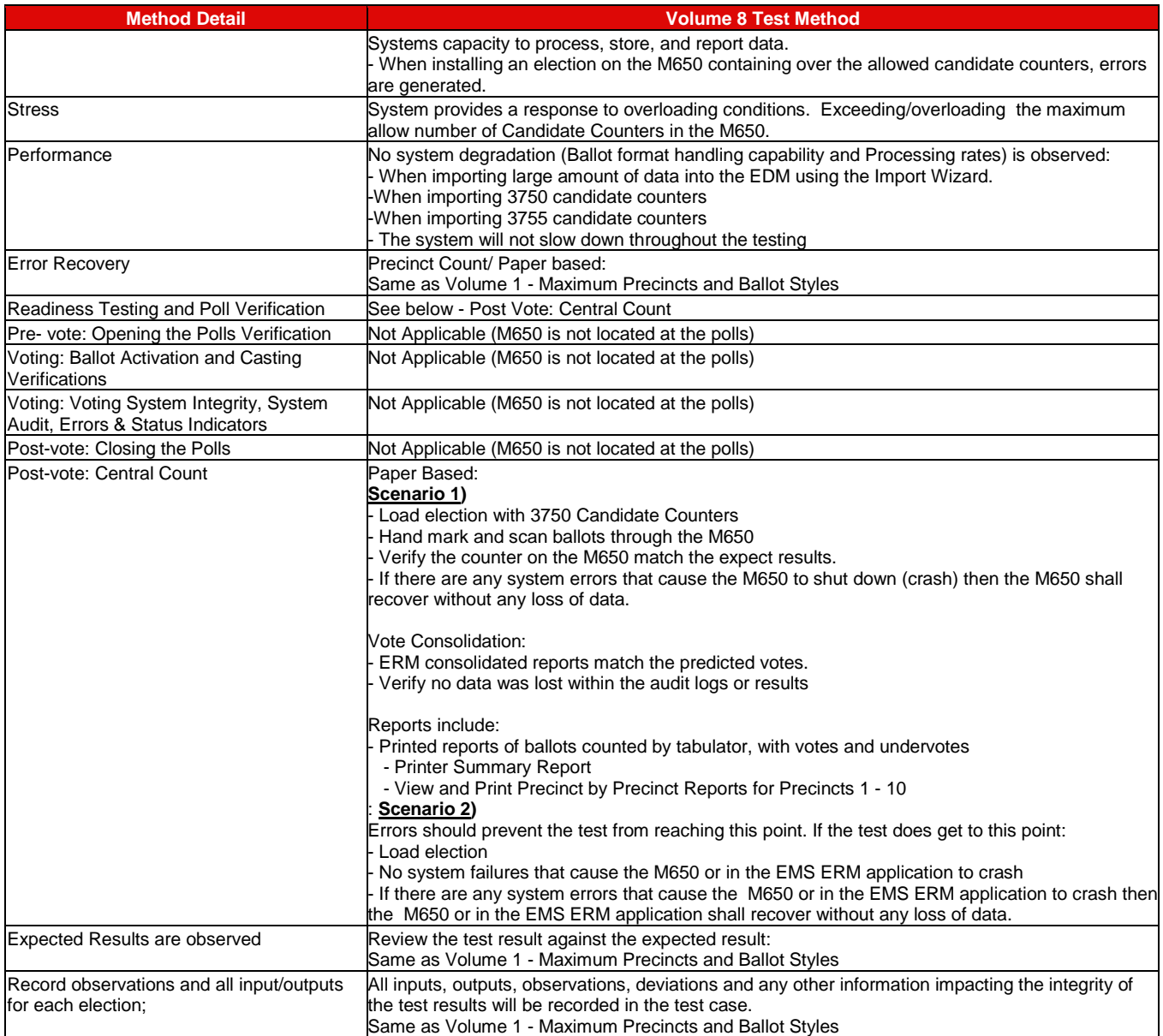

# **7.4.2.9** *Volume 9 Test Results*

Testing was conducted on the system configuration identified in the PCA Configuration and Test Case. Specific software and firmware builds for each test execution are recorded in the PCA Configuration as identified in the individual test case document.

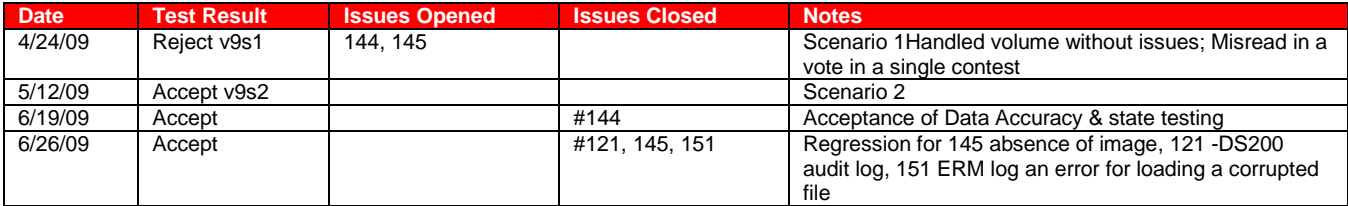

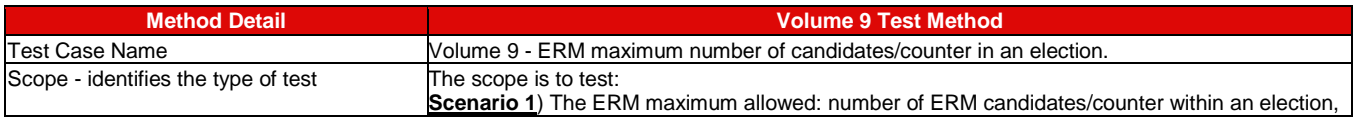

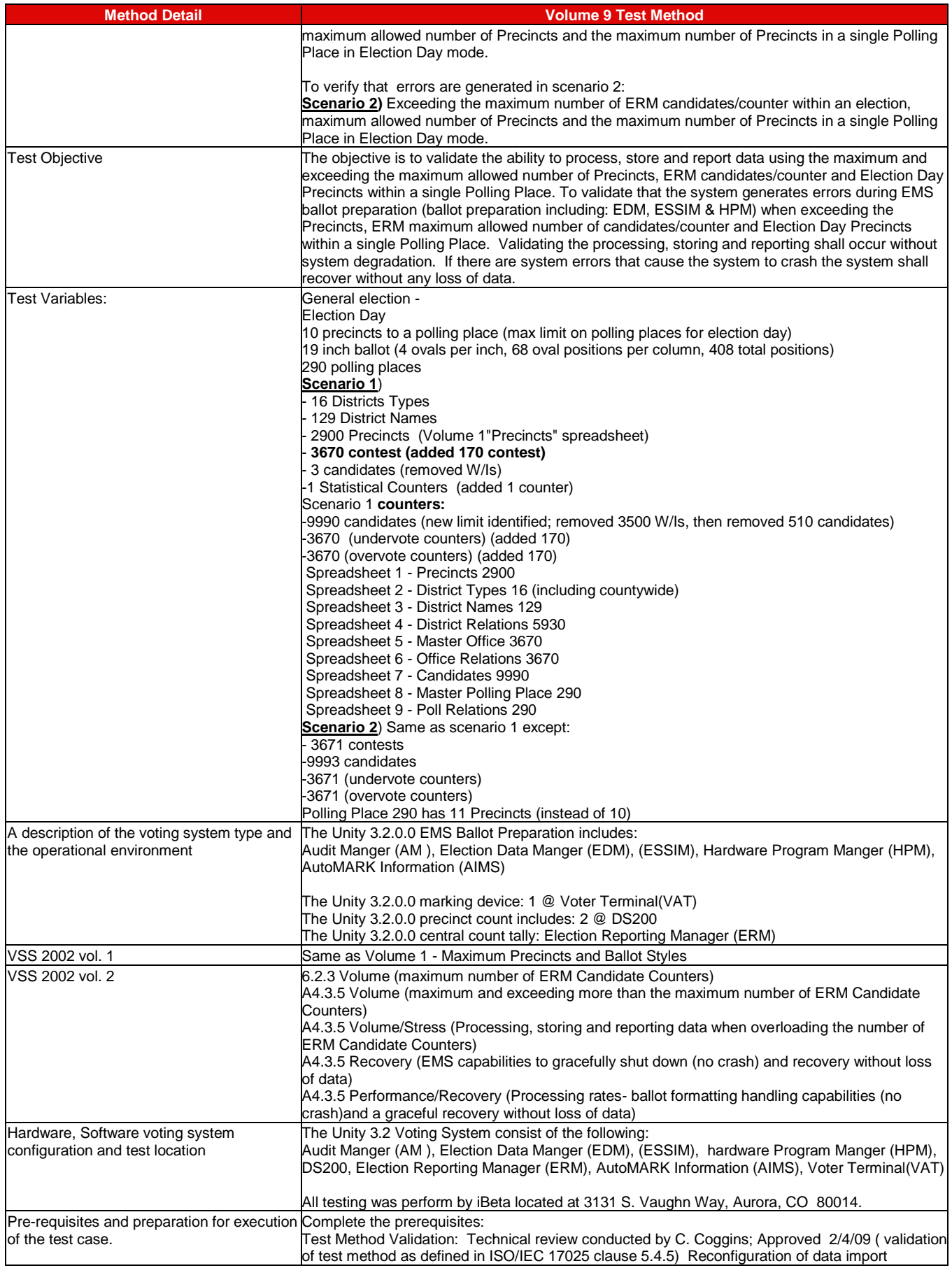

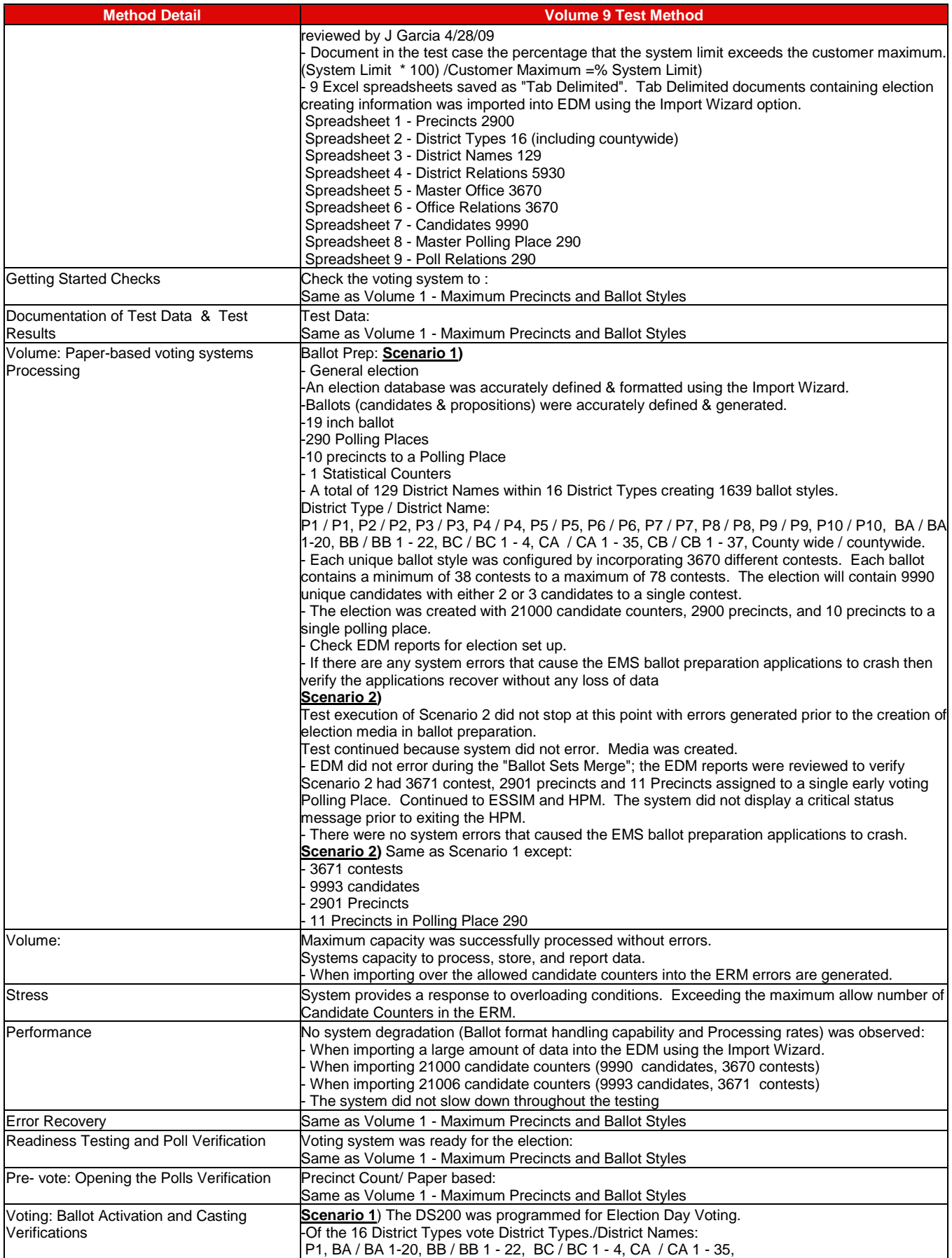

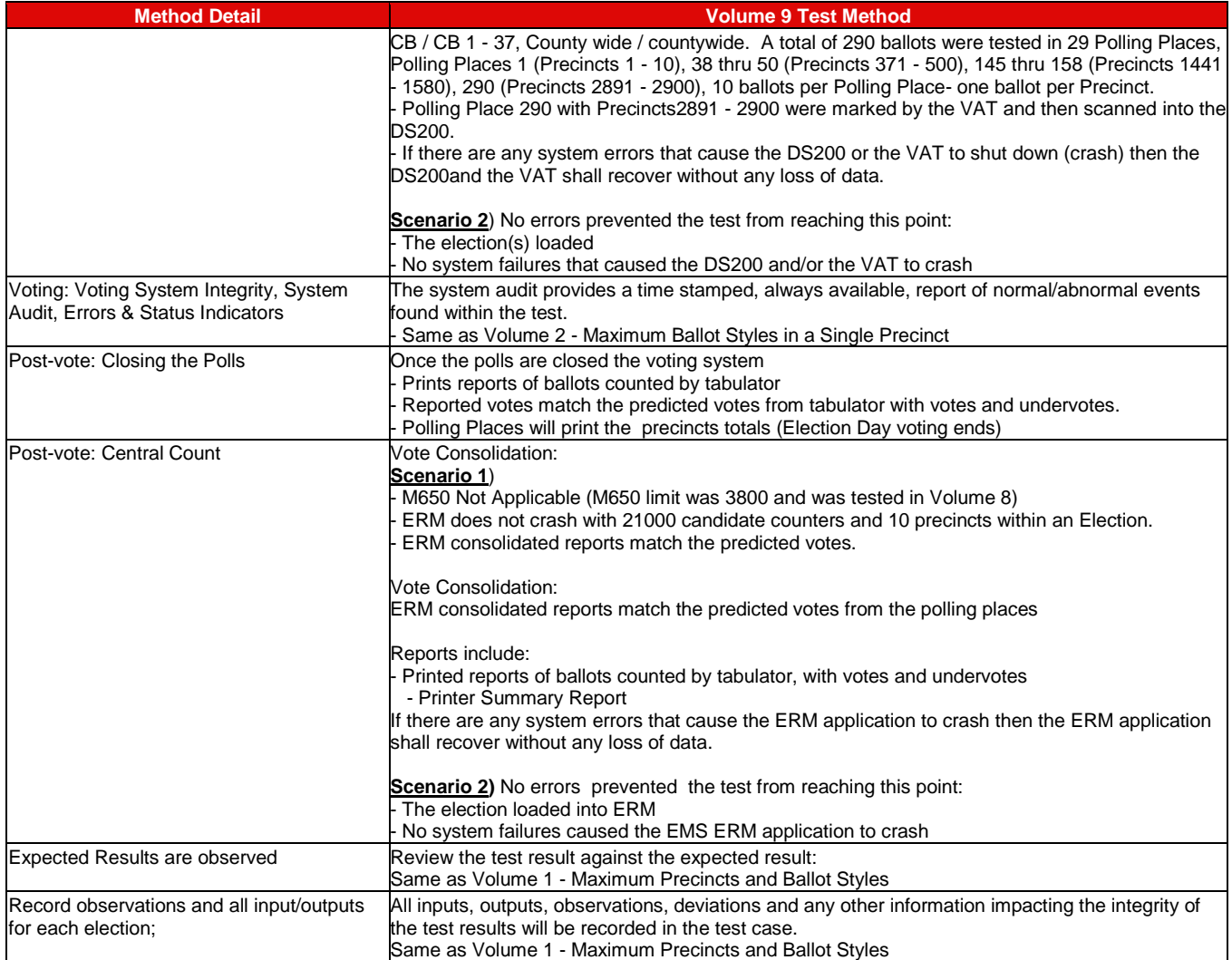

#### **7.4.2.10** *Volume 10 Test Results*

Testing was conducted on the system configuration identified in the PCA Configuration and Test Case. Specific software and firmware builds for each test execution are recorded in the PCA Configuration as identified in the individual test case document.

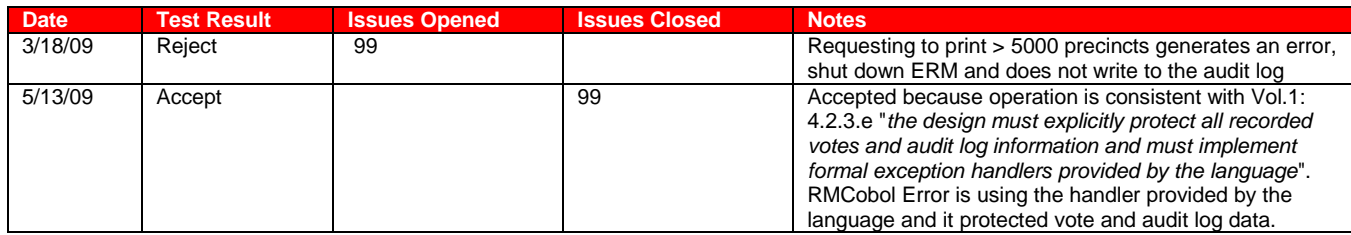

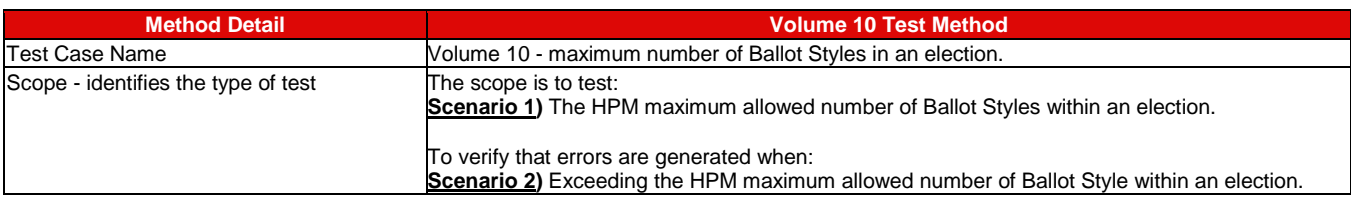

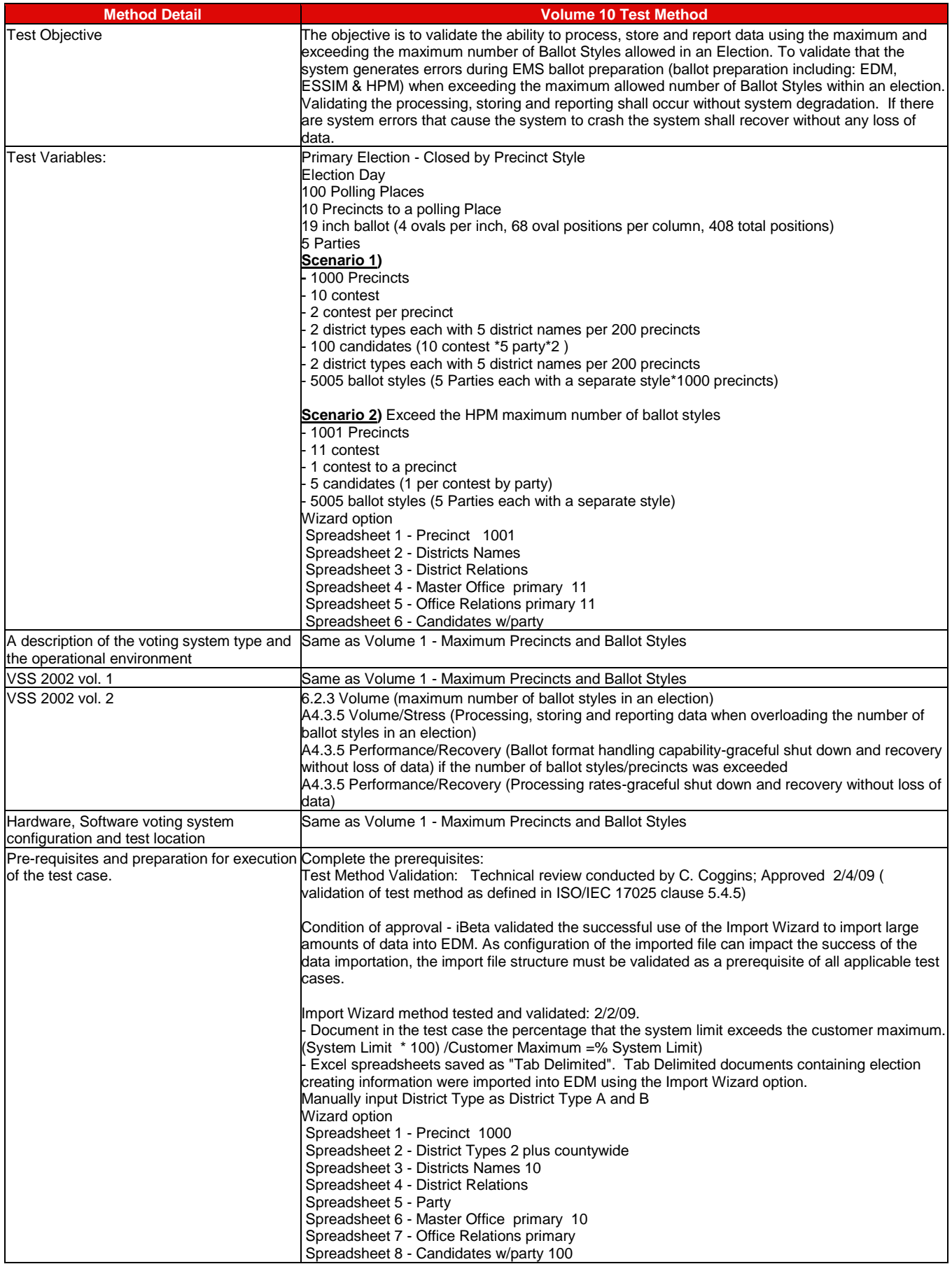

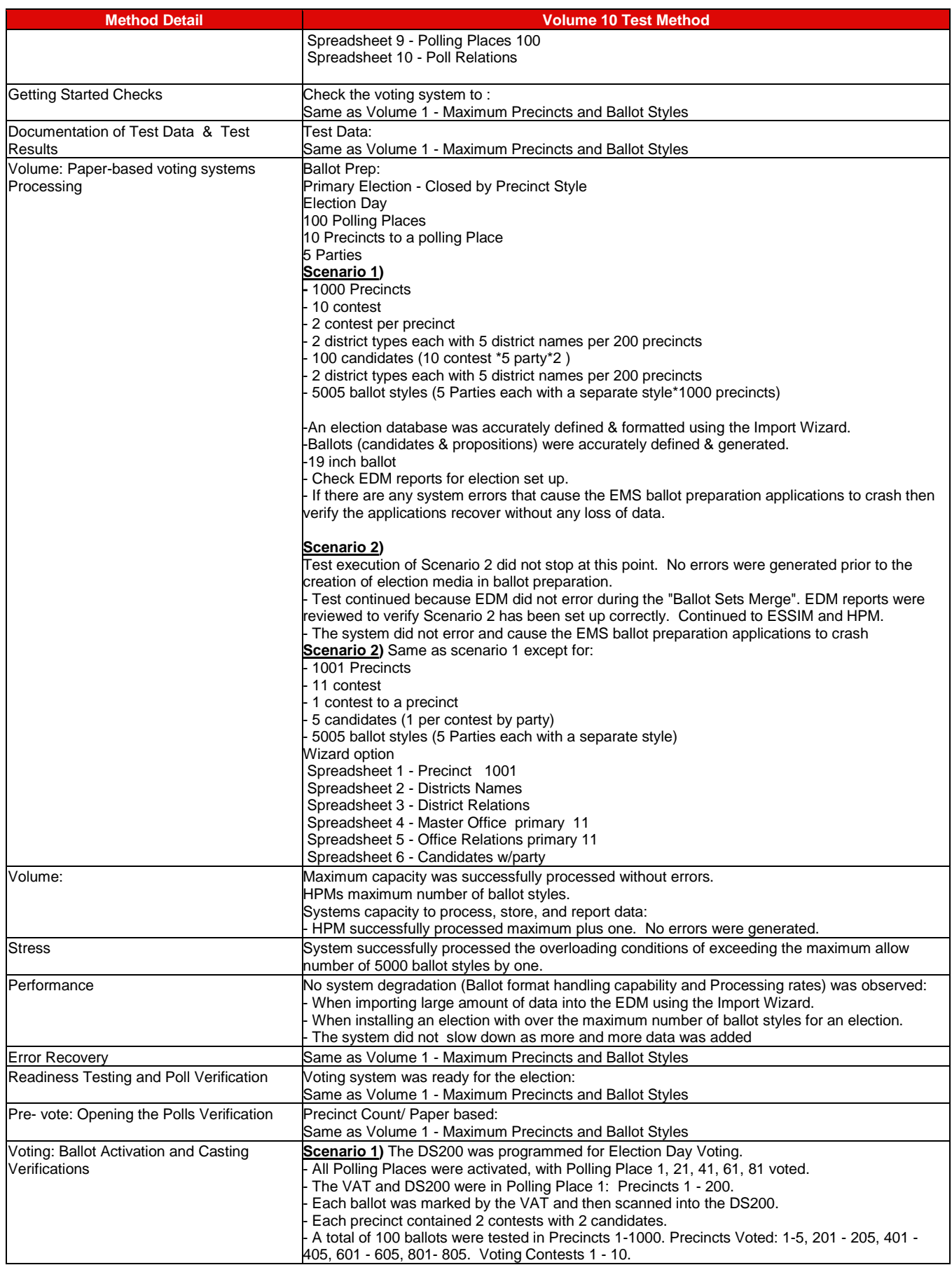

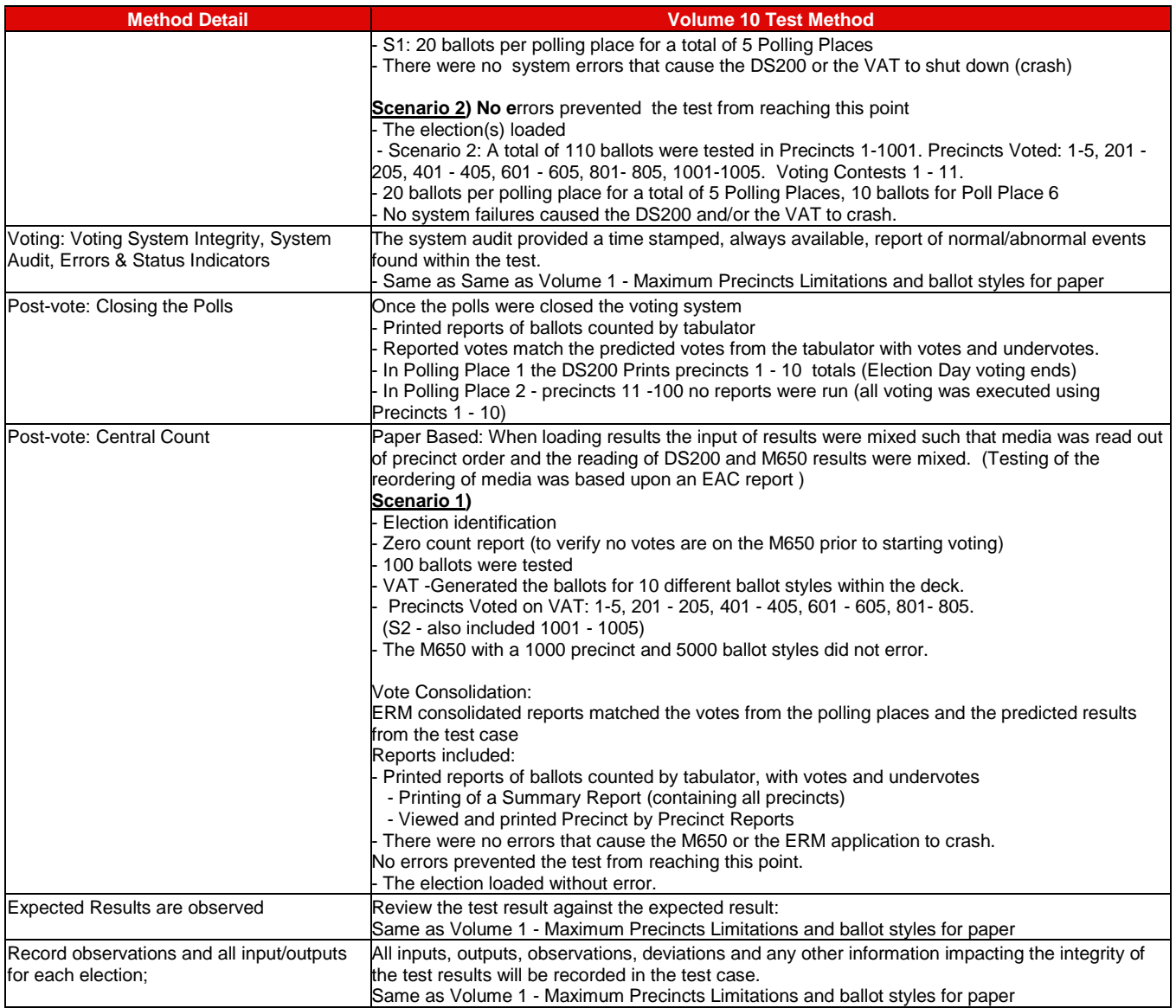

# **7.4.3** *FCA Security Review and Testing*

During the initial Security Document Review conducted 1/28/09 through 2/3/09 test criteria was identified. Security testing or reviews (source code or document) were broken down into unique security tests/reviews or test/reviews already addressed in standard testing and document or source code reviews. Unique security tests, source code, or document reviews are identified in 7.4.3. Test results for the standard tests, source code, or document reviews are identified in those sections. Security Testing was performed conducted on the system configuration identified in the PCA Configuration and section 3.

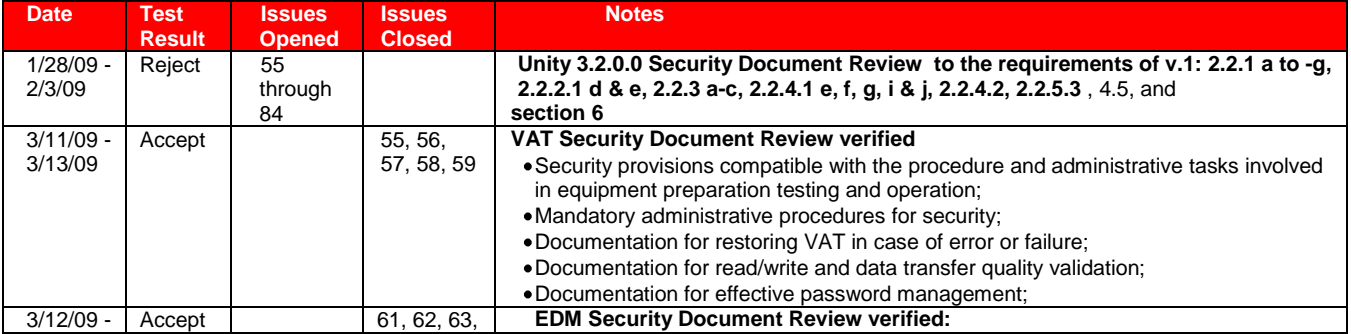

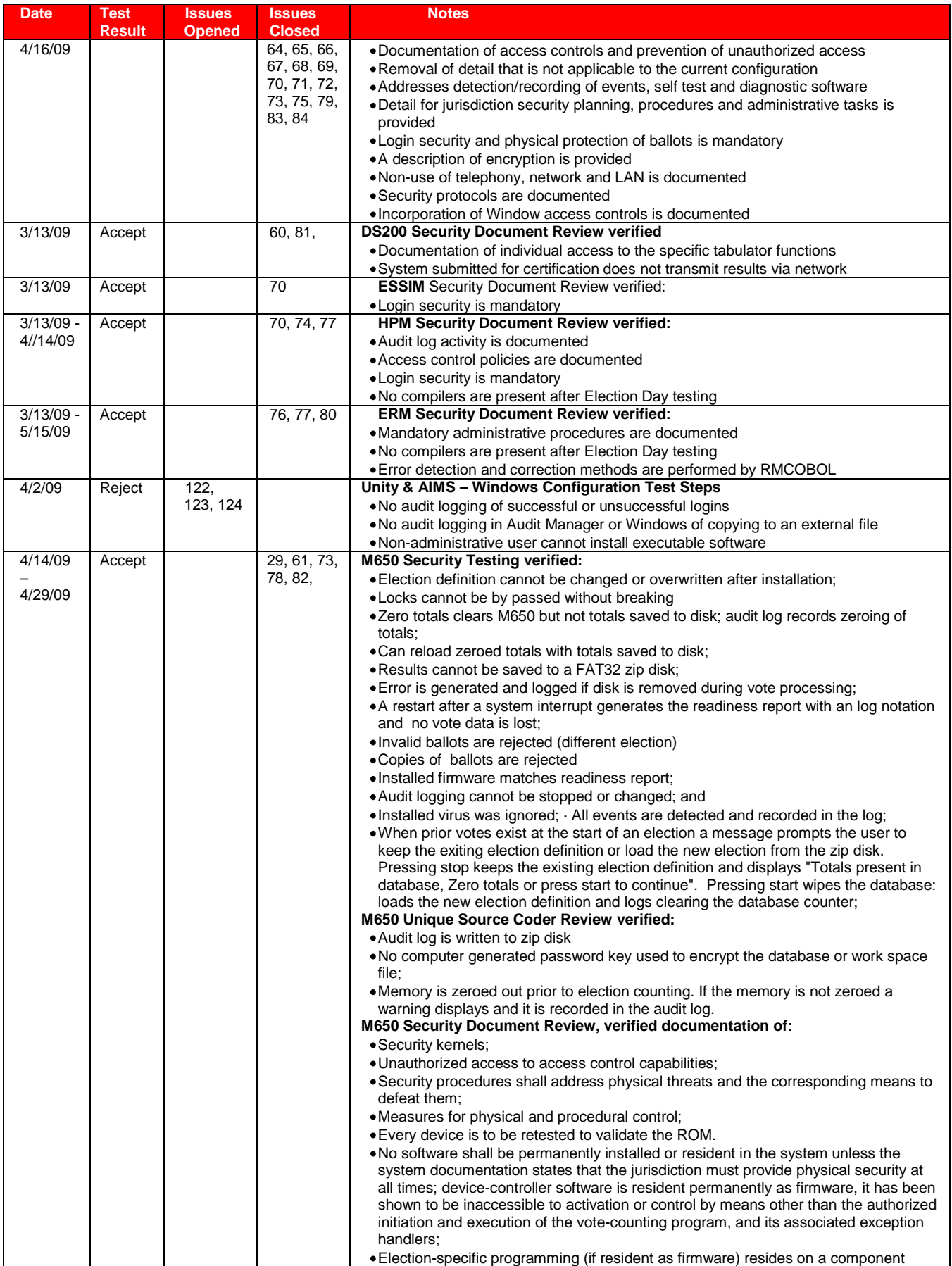

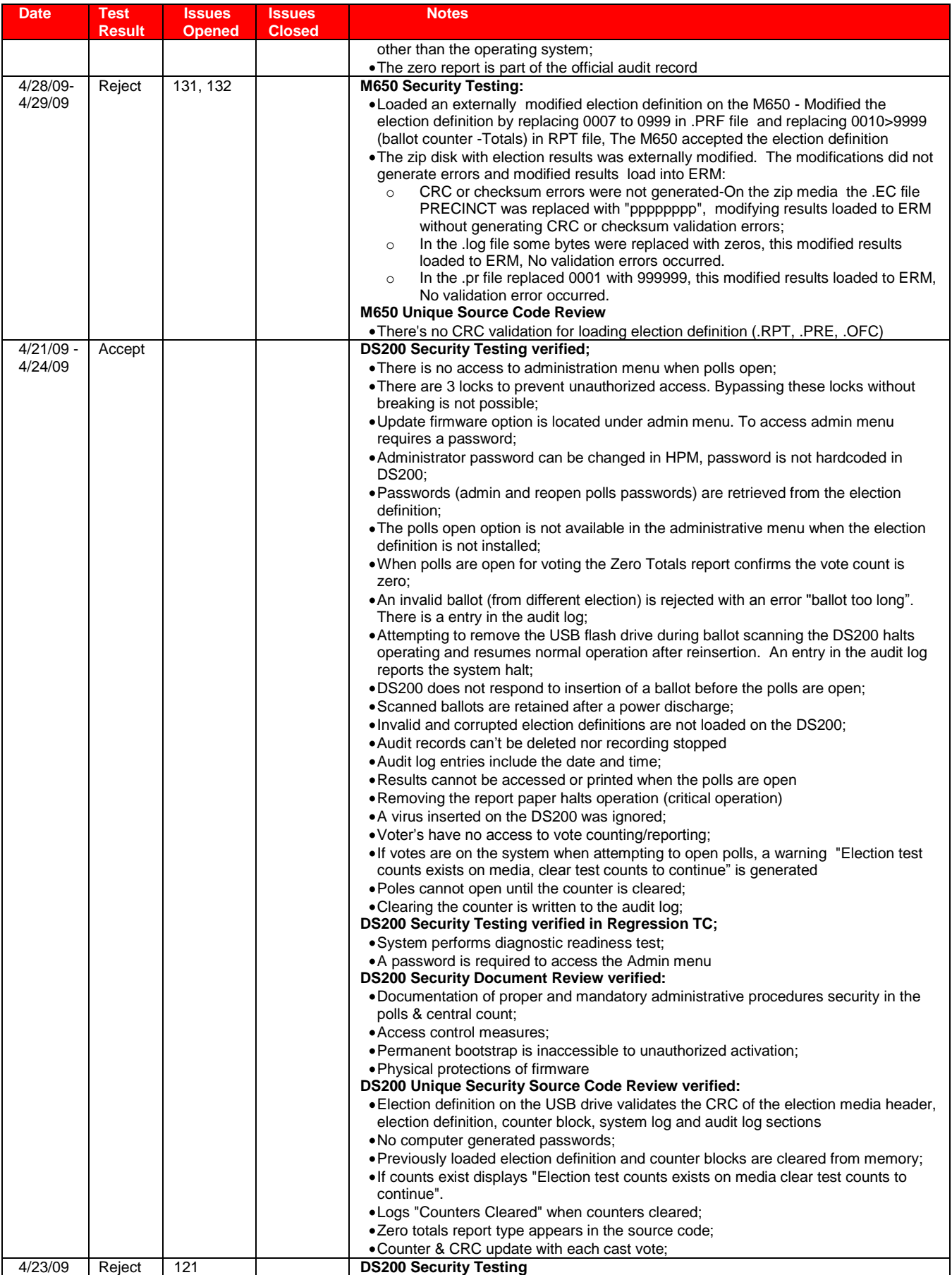

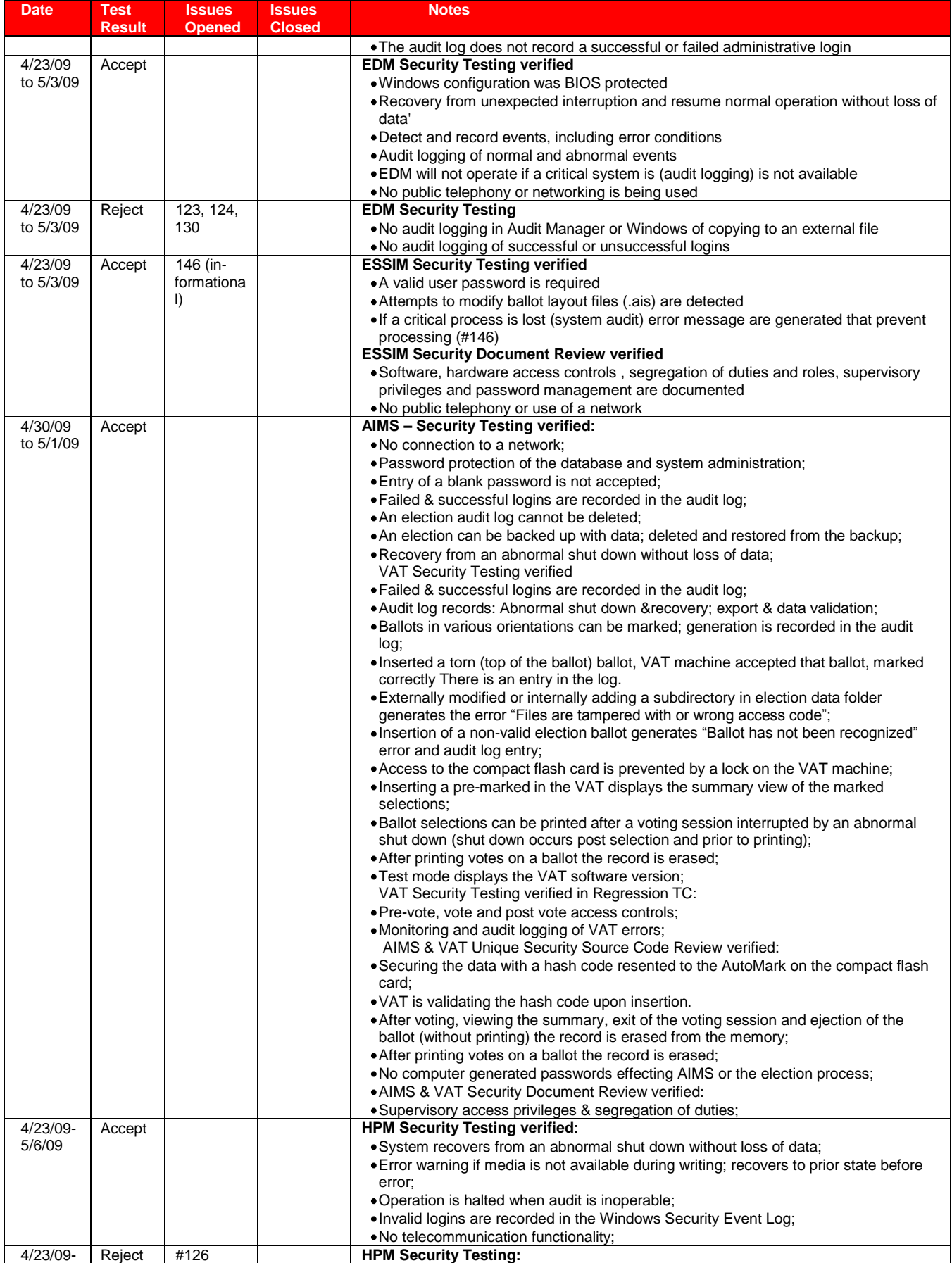

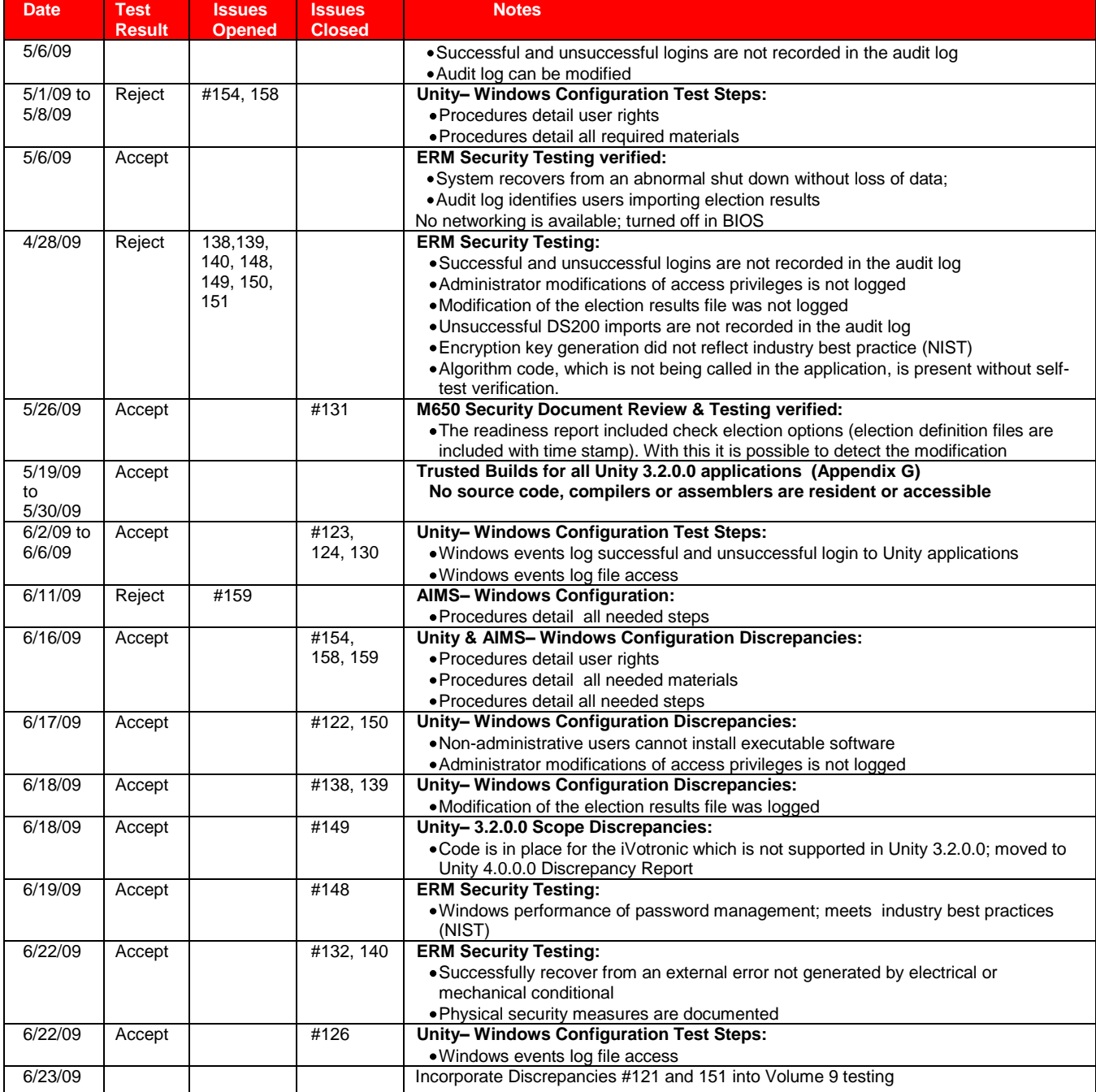

All issues are documented in Appendix E- Discrepancy Report.

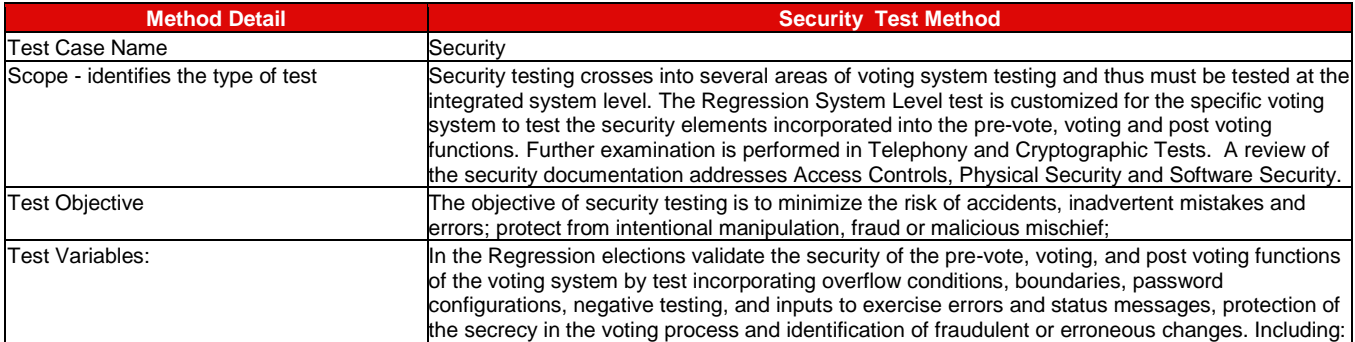

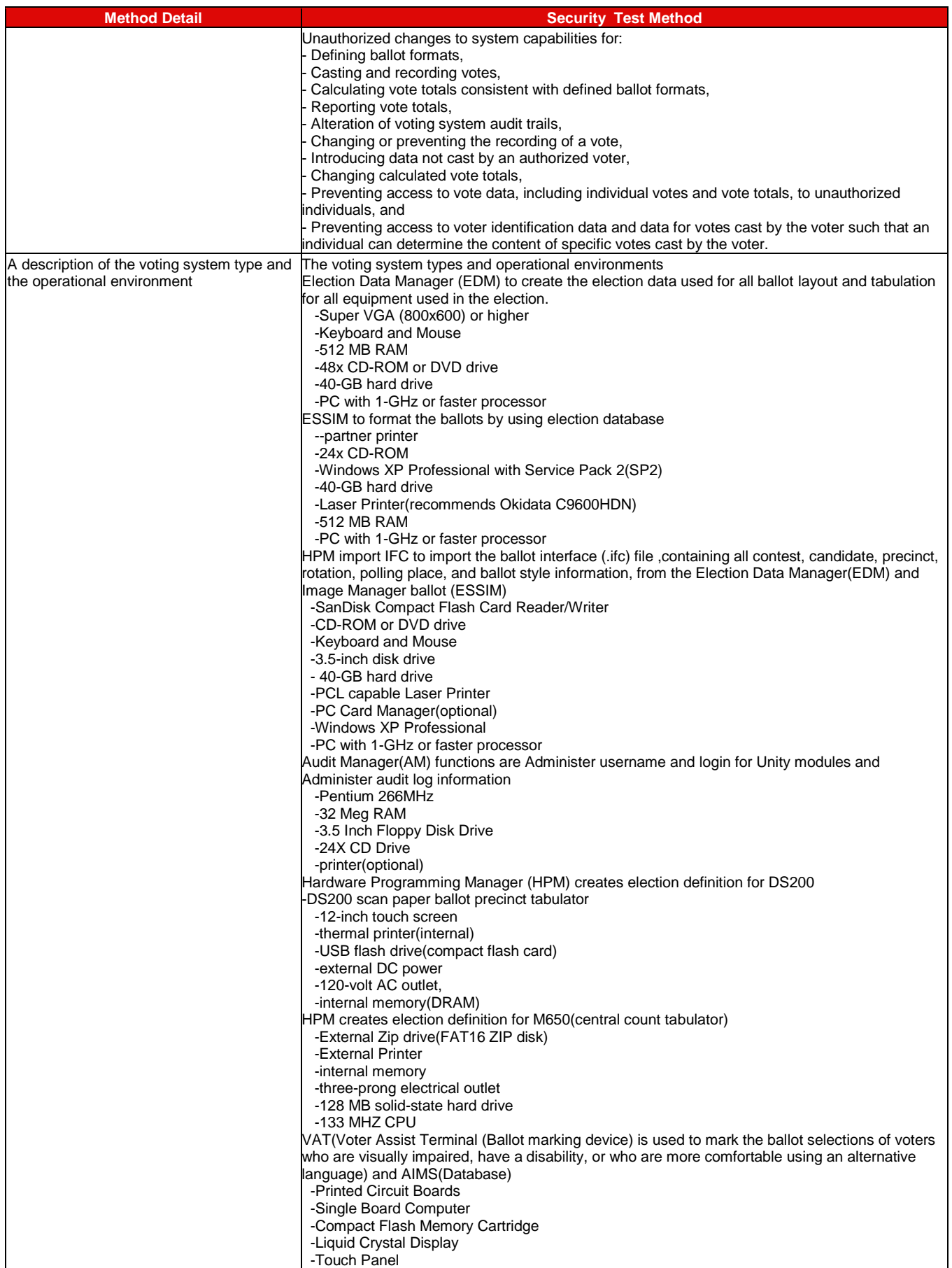

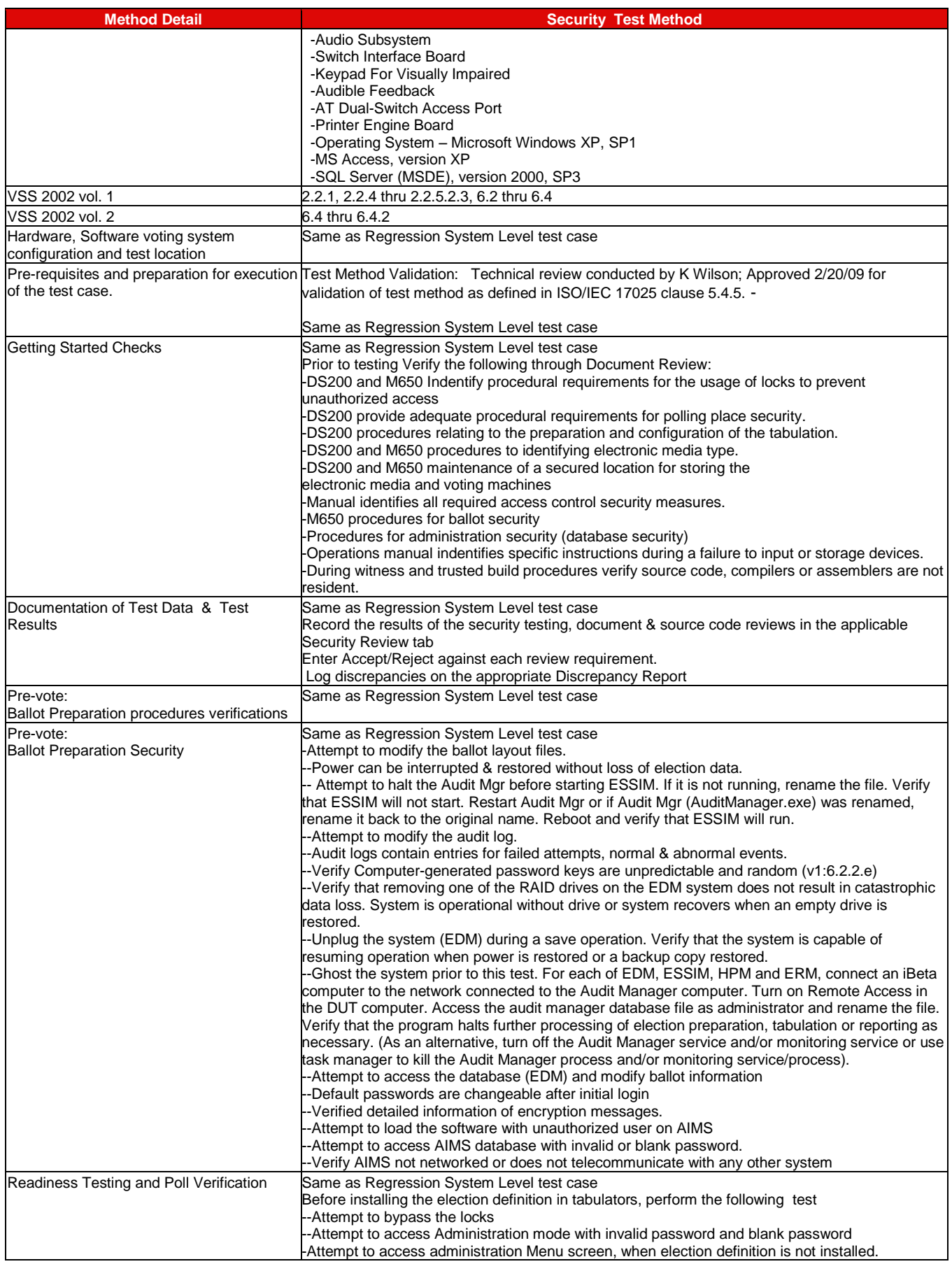

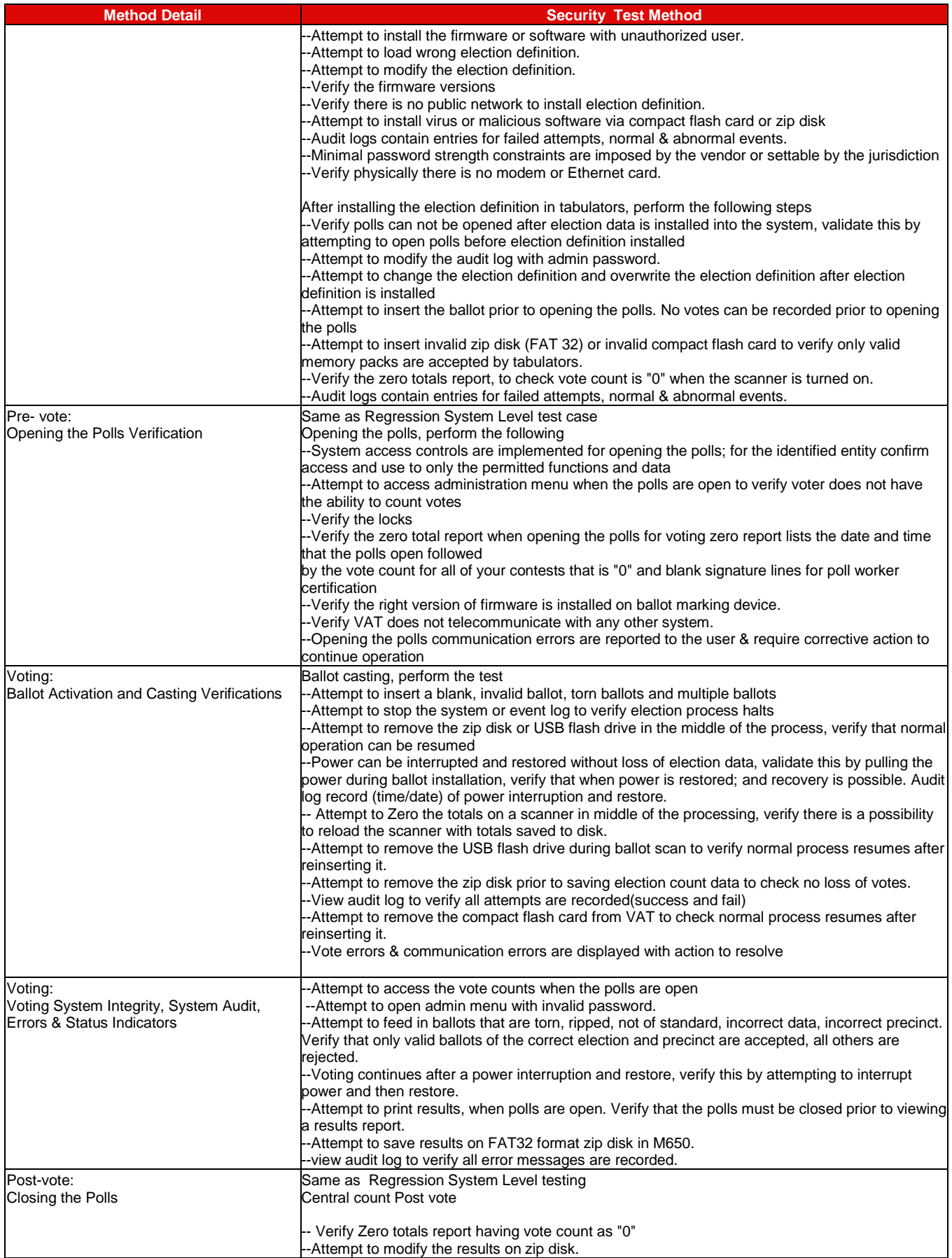

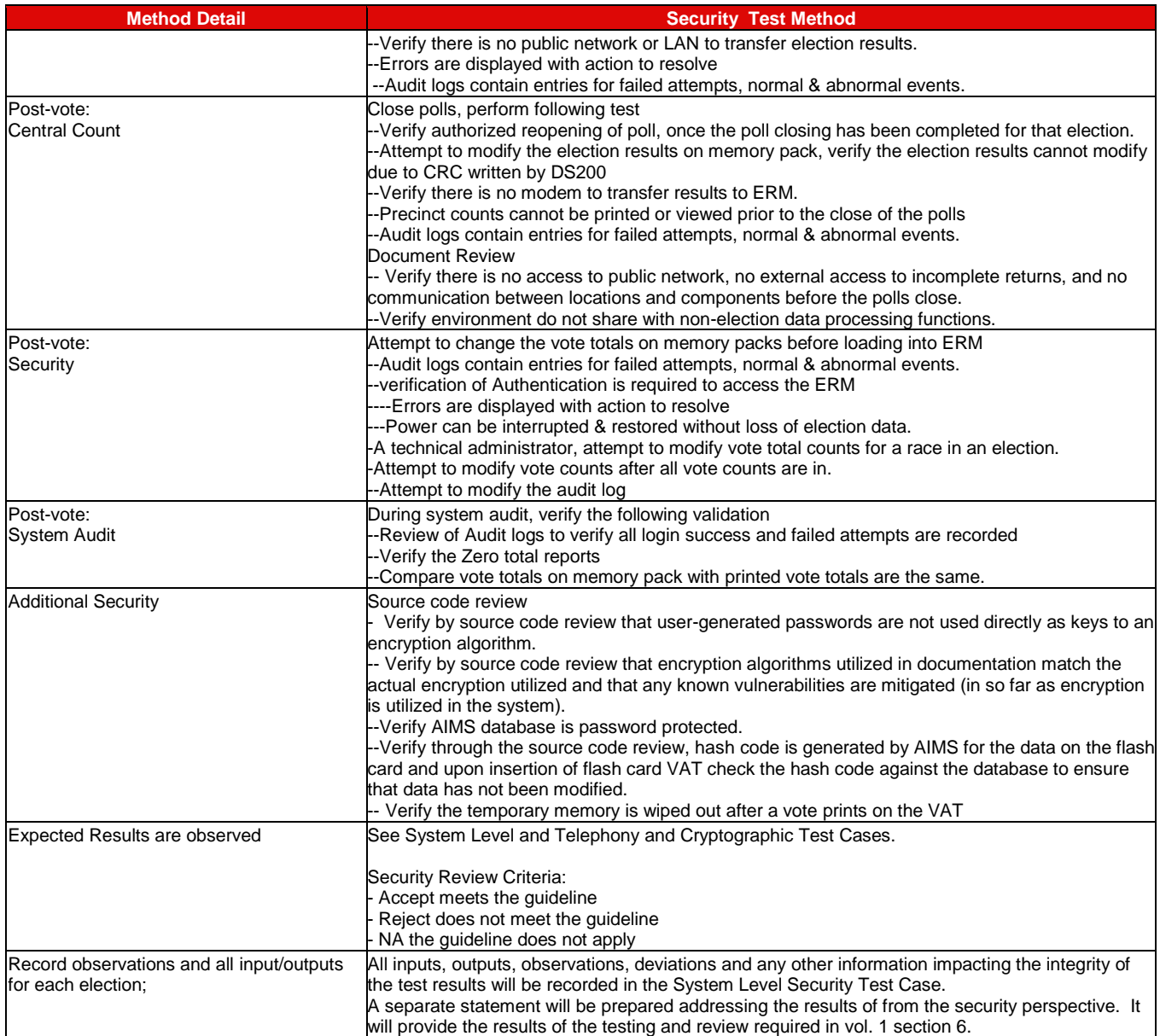

# **7.4.4** *Telephony and Cryptographic Review and Testing*

Testing was conducted on the system configuration identified in the PCA Configuration and Test Case.

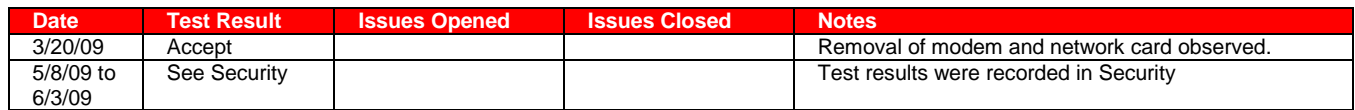

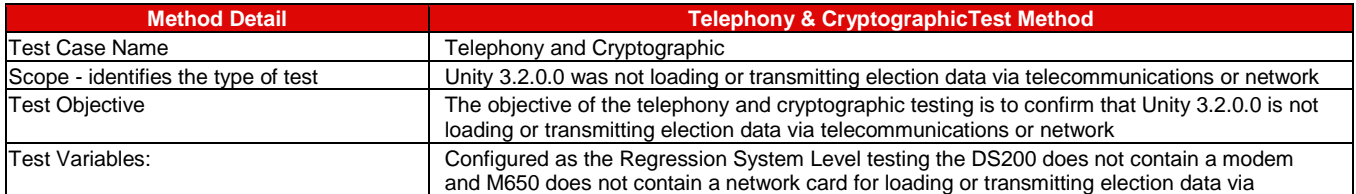

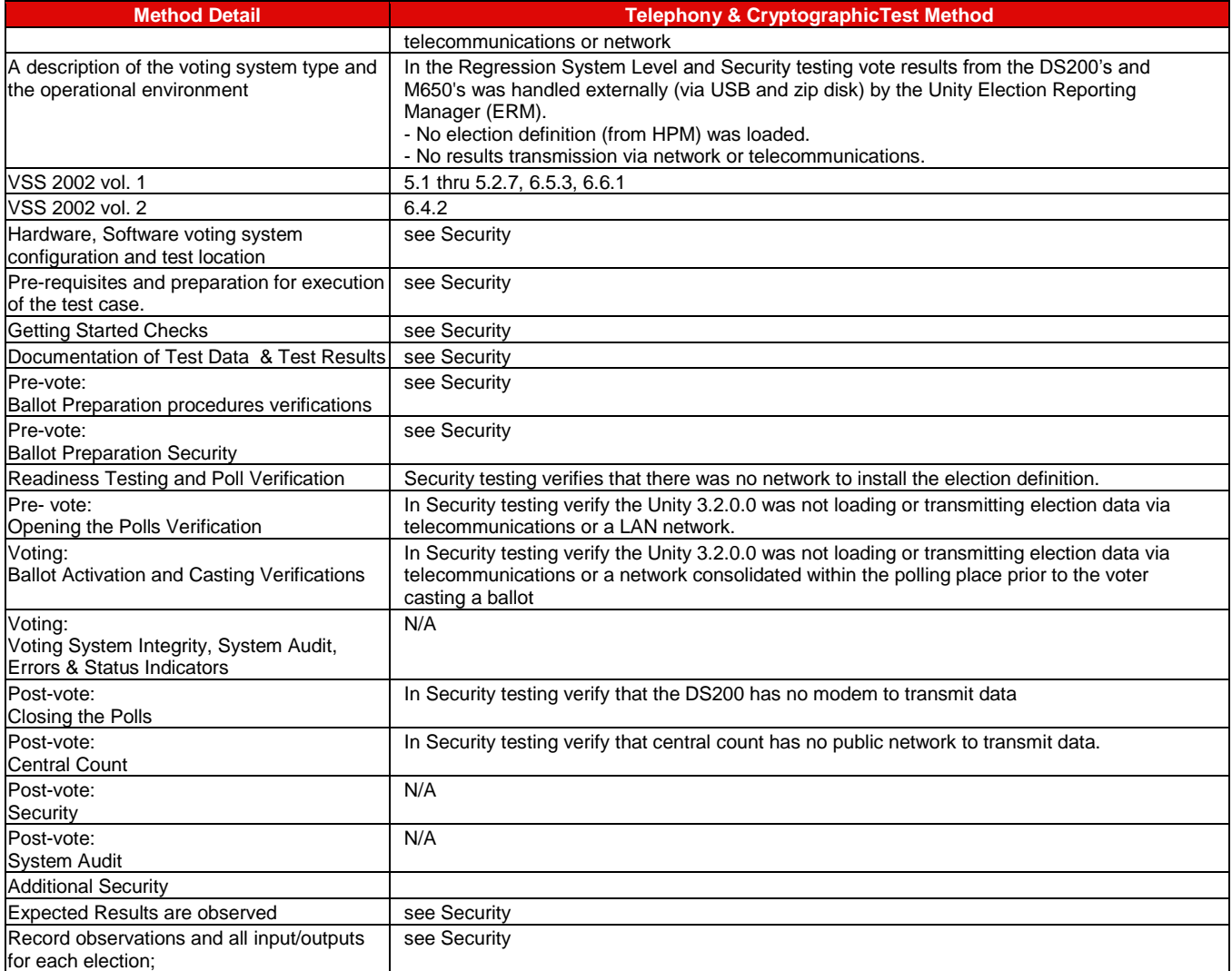

# **7.4.5** *FCA Reuse Environmental Testing*

Testing was performed by SysTest and their subcontractors. ES&S petitioned the EAC for reuse. The terms of the reuse are identified in the EAC February 3, 2009 letter[: EAC letter to iBeta QA Director on reuse of testing](http://www.eac.gov/program-areas/voting-systems/docs/2-3-09-approval-reuse-of-testing-final-web-posting-ibeta_coggins/attachment_download/file) .

The results of the hardware environmental testing by SysTest and their subcontractors are contained in the Summary Report of the testing performed by SysTest. iBeta reviewed the submitted reports. The following sections trace the test requirement to the applicable test report(s) (number) and the specific hardware (alpha) for each of the Unity 3.2.0.0 voting devices. In the review iBeta noted several identified information that required greater detail or clarification. These are listed in Appendix E-Discrepancy Report with a trace (#X) referenced next to the individual report name.

# **7.4.5.1** *DS200 Environmental Hardware Test Reports &Tested Configuration Matrix*

- 1) DS200 EMS Test Report 070214-134A 5/15/07 (Criterion #3)
- 2) DS200 ENV Temp Humid Report 5/15/07 (APT)
- 3) DS200 ENV VIB Report 07-00207 5/15/07 (APT)
- 4) Percept Hardware Test Report 1.0 (#2 & 3)
- 5) ESS DS200 Product Safety Test Report Rev E-2 (Components)
- 6) DS200with Optional Ballot Box ESD Test Report 1.0 (Percept #1)
- 7) DS200EMC Report R071107-30-01 (NCEE #3)
- 8) DS200EMC Report R071107-30-01B (NCEE #3)

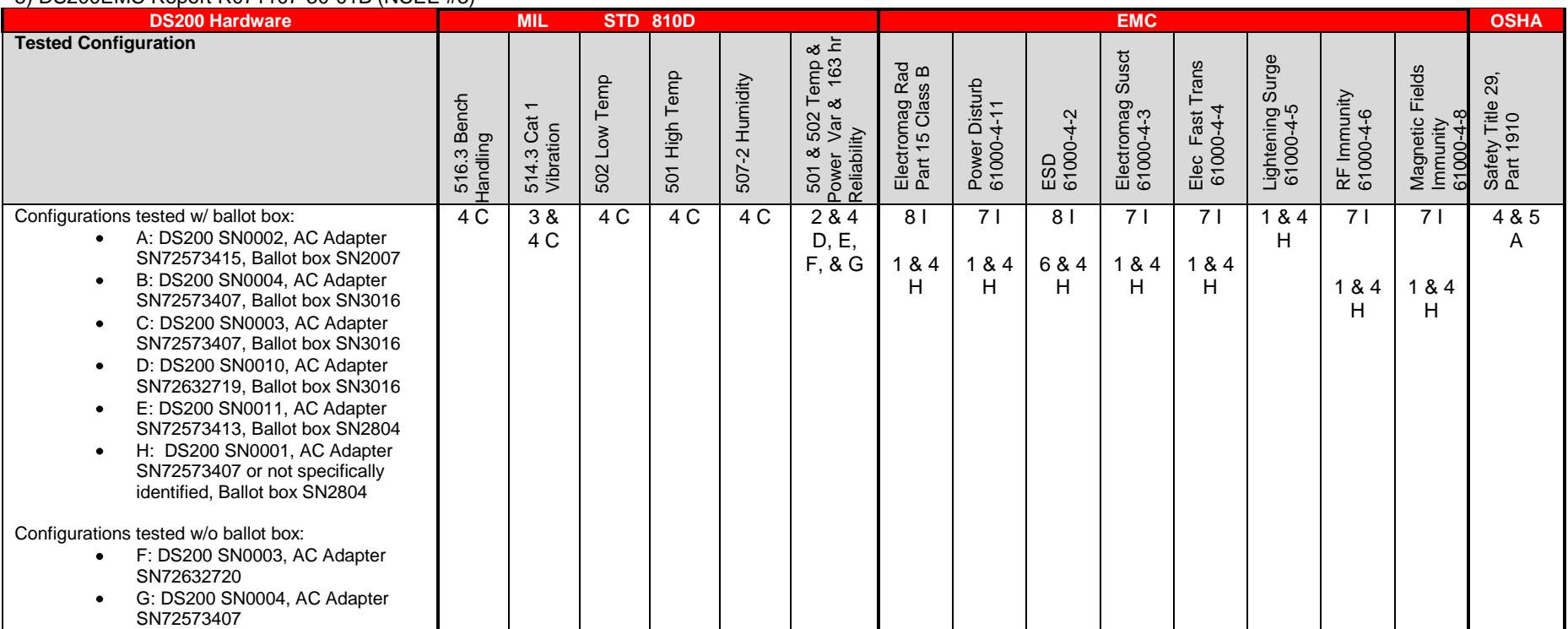

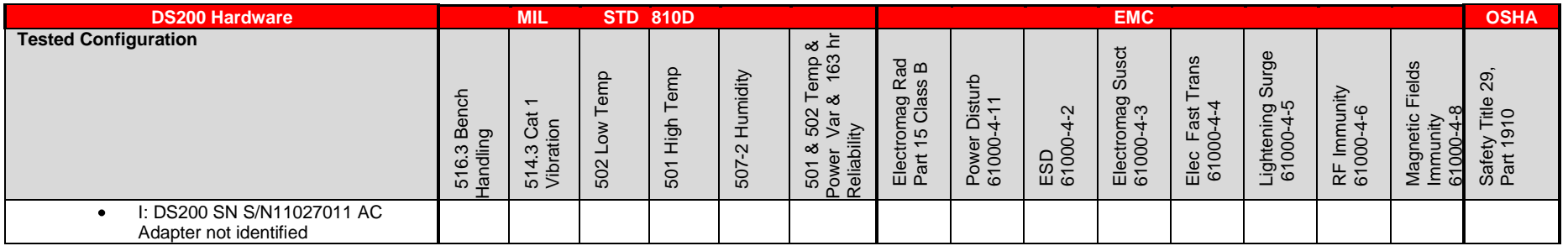

# **7.4.5.2** *M-650 Environmental Hardware Test Reports & Tested Configuration Matrix*

Central count scanner is exempt from non-operating environmental tests

- 1) NCEE EMC Test Report No. R071107-30-02A
- 2) Certificate of Compliance UL 60950-1 (2nd Ed.) No. ESS-0806-R05-COC
- 3) Testing Services Report M650 Job No. 08-00654 (APT #6)

4) Voting System Test Summary Report, Test Report for testing through 10/22/08 for ES&S Unity 4.0 Voting System, Report Number 01-V-ESS-035-CTP-01 rev.0.2

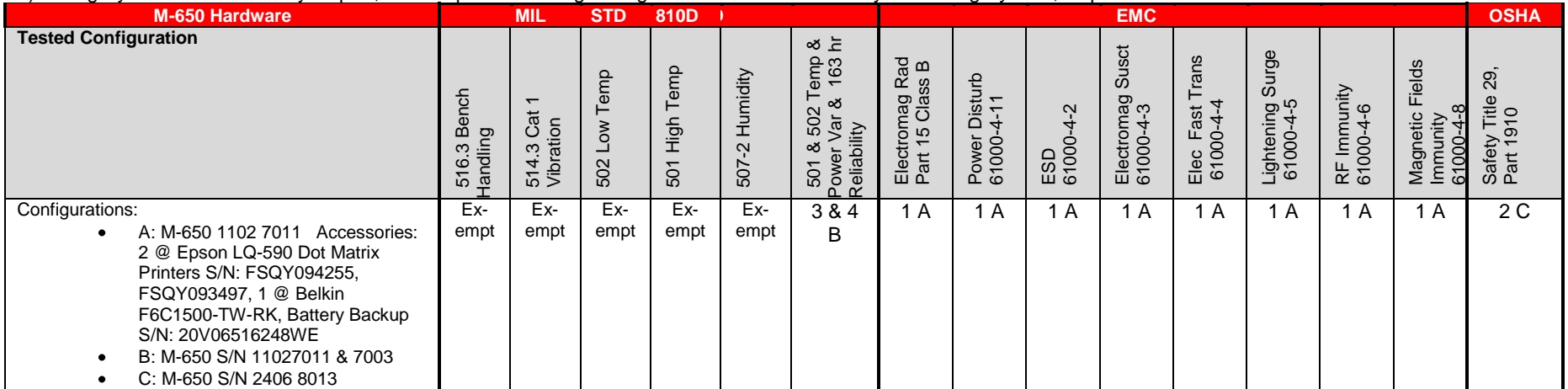

# **7.4.5.3** *VAT A-100 Environmental Hardware Test Reports & Tested Configuration Matrix*

1) AutoMARK EMC Test Report1/31/05 (Criterion)

2) Electrical Safety Testing to UL 60950-1 (Report No. ATS-0501-R01-Rev.1 4/10/06; replaces R01 4/30/05)

3) VAT A100 EMC report 080327-1225 Criterion – Report issued for Premier

4) ES&S AutoMARK VAT A200 (Report No. 080521-1251A 6/11/08) (#8)

5) AutoMARK Voter Assist Terminal Test Report rev.1.3 (Percept - #7)

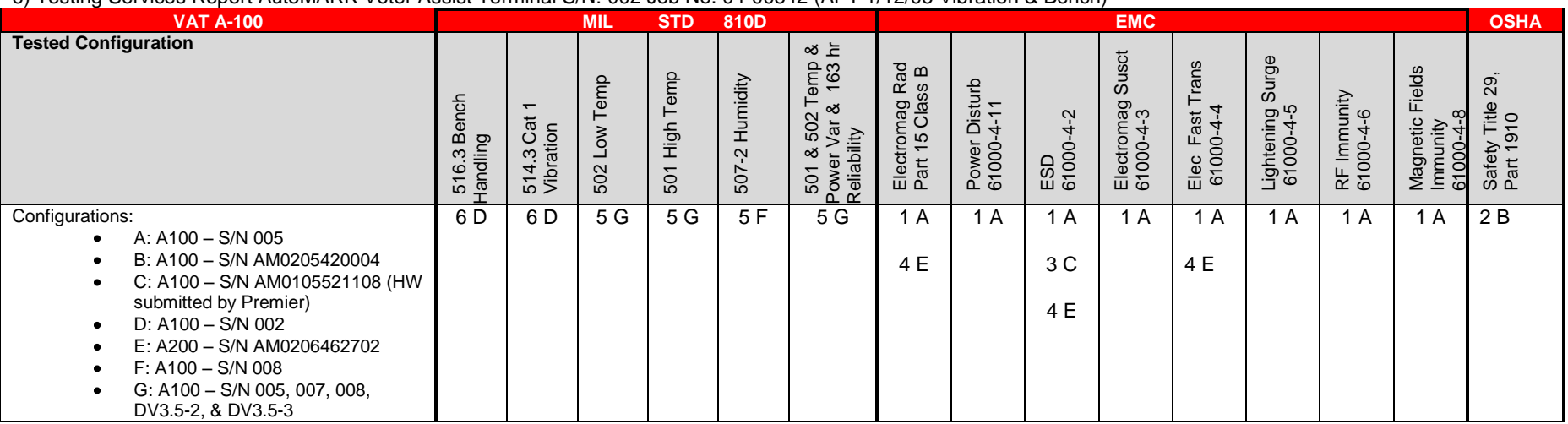

6) Testing Services Report AutoMARK Voter Assist Terminal S/N: 002 Job No. 04-00542 (APT 1/12/05 Vibration & Bench)

# **7.4.5.4** *VAT A-200 Environmental Hardware Test Reports & Tested Configuration Matrix*

1) AutoMARK EMC Test Report1/31/05 (Criterion)

2) Electrical Safety Testing to UL 60950-1 (Report No. ATS-0501-R01-Rev.1 4/10/06; replaces R01 4/30/05)

3) VAT A300 EMC report 070730-1165 (Criterion - #9)

4) VAT Accuracy Test Case Rev.02 (no date or organization identified)

5) AutoMARK Voter Assist Terminal Test Report rev.1.3 (Percept 5/19/05)

6) Testing Services Report AutoMARK Voter Assist Terminal S/N: 002 Job No. 04-00542 (APT 1/12/05 Vibration & Bench)

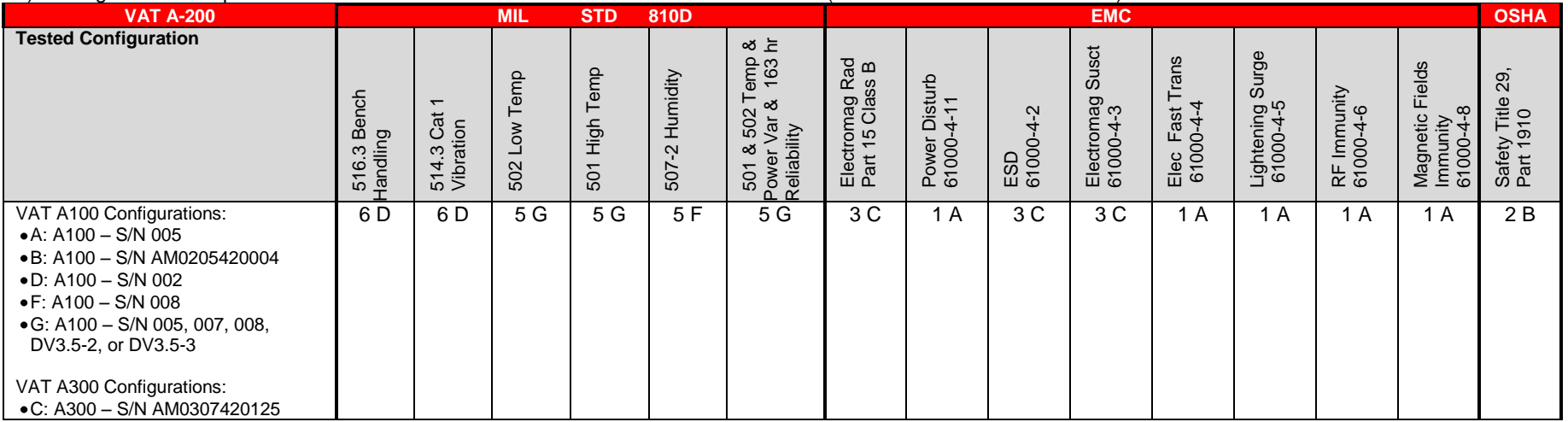

# **7.5** *Appendix E- Discrepancy Report*

This report incorporates open discrepancies in the scope of Unity 3.2.0.0 that were transferred from SysTest Labs at the time of their suspension. The SysTest discrepancy number is reflected in the description. Issues encountered by iBeta during testing are contained in the report. The handling of discrepancies closed by SysTest should be identified in the Summary Report of the testing performed by SysTest.

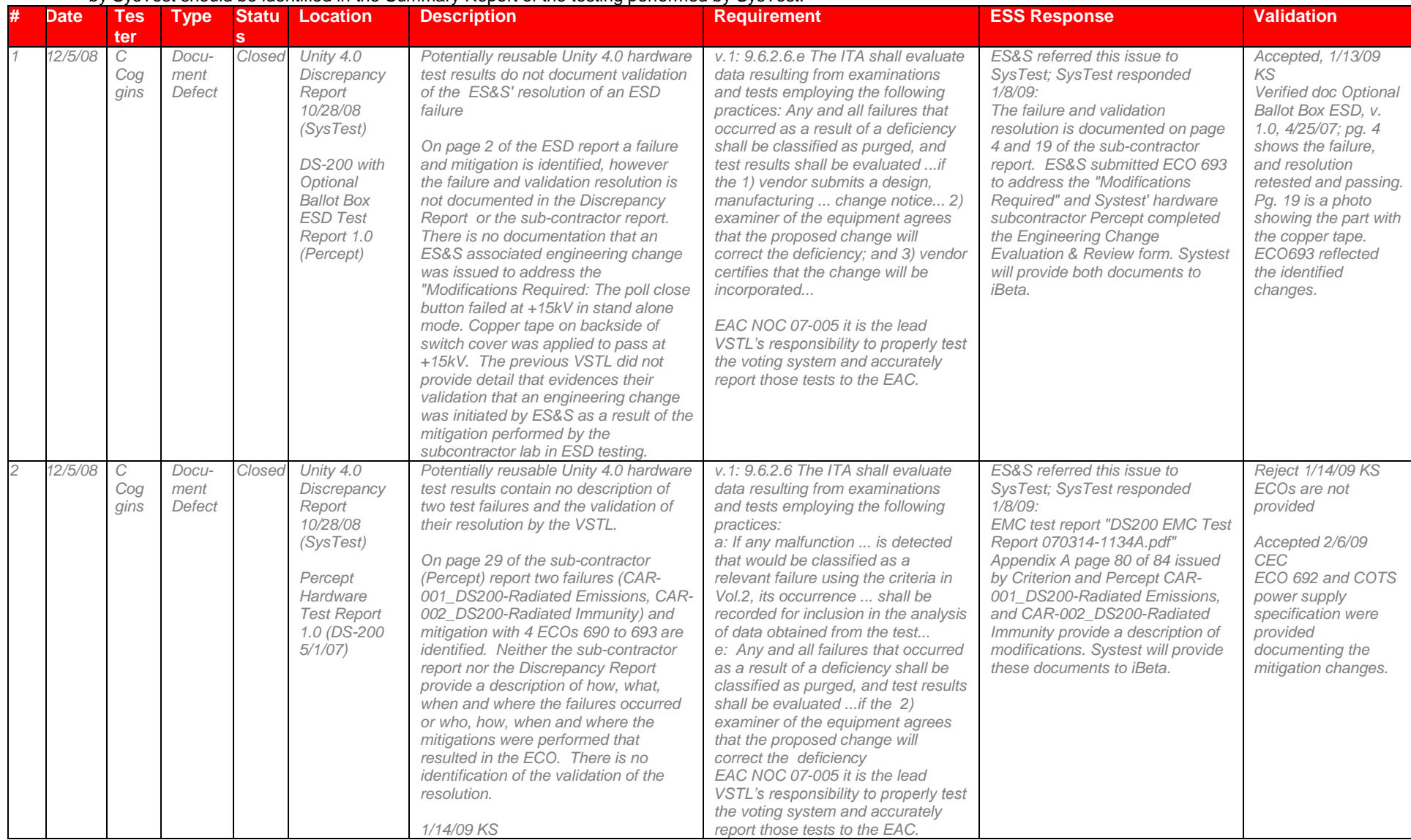

## Page 137 of 247 (V)2009-30Jun-001(A)

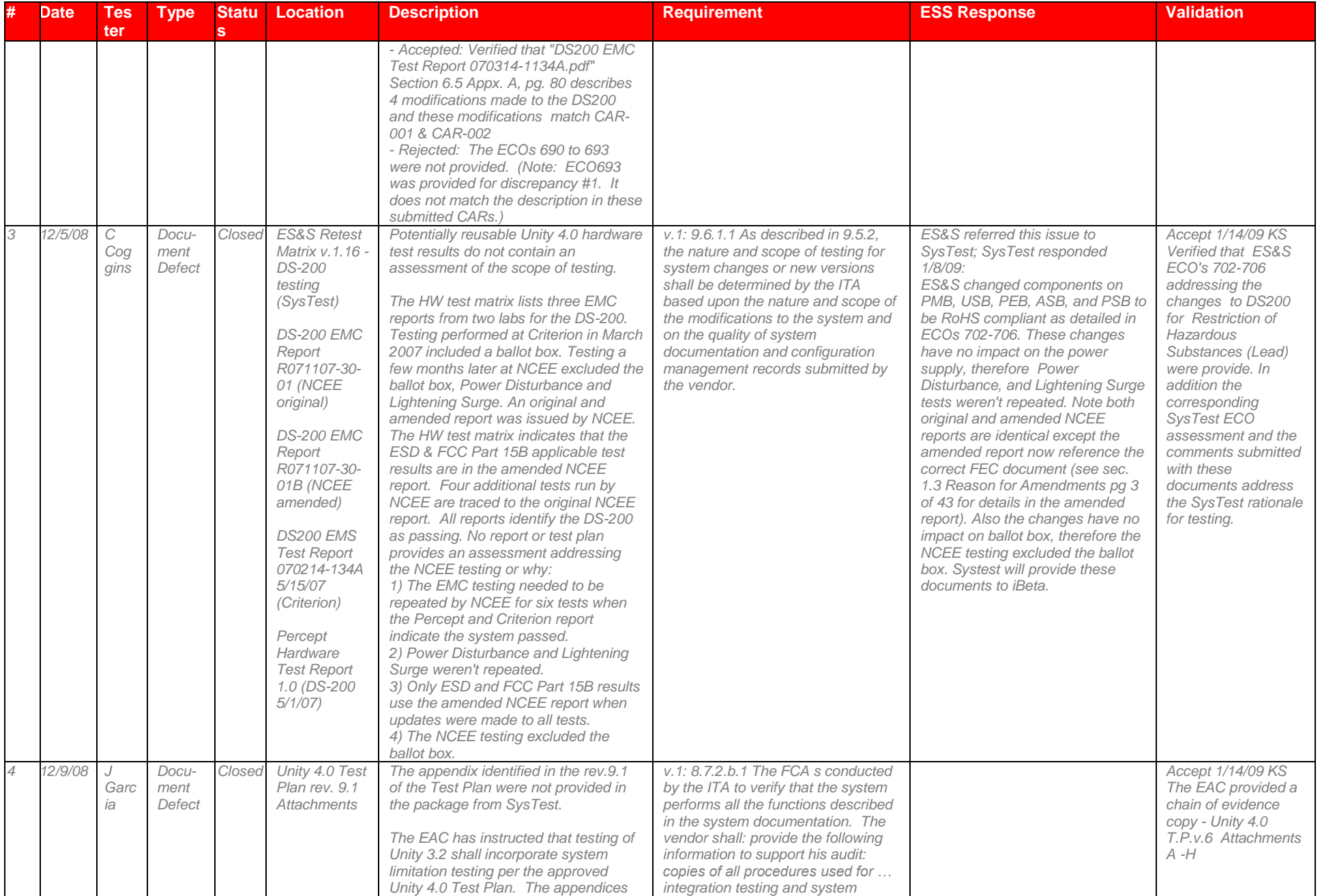

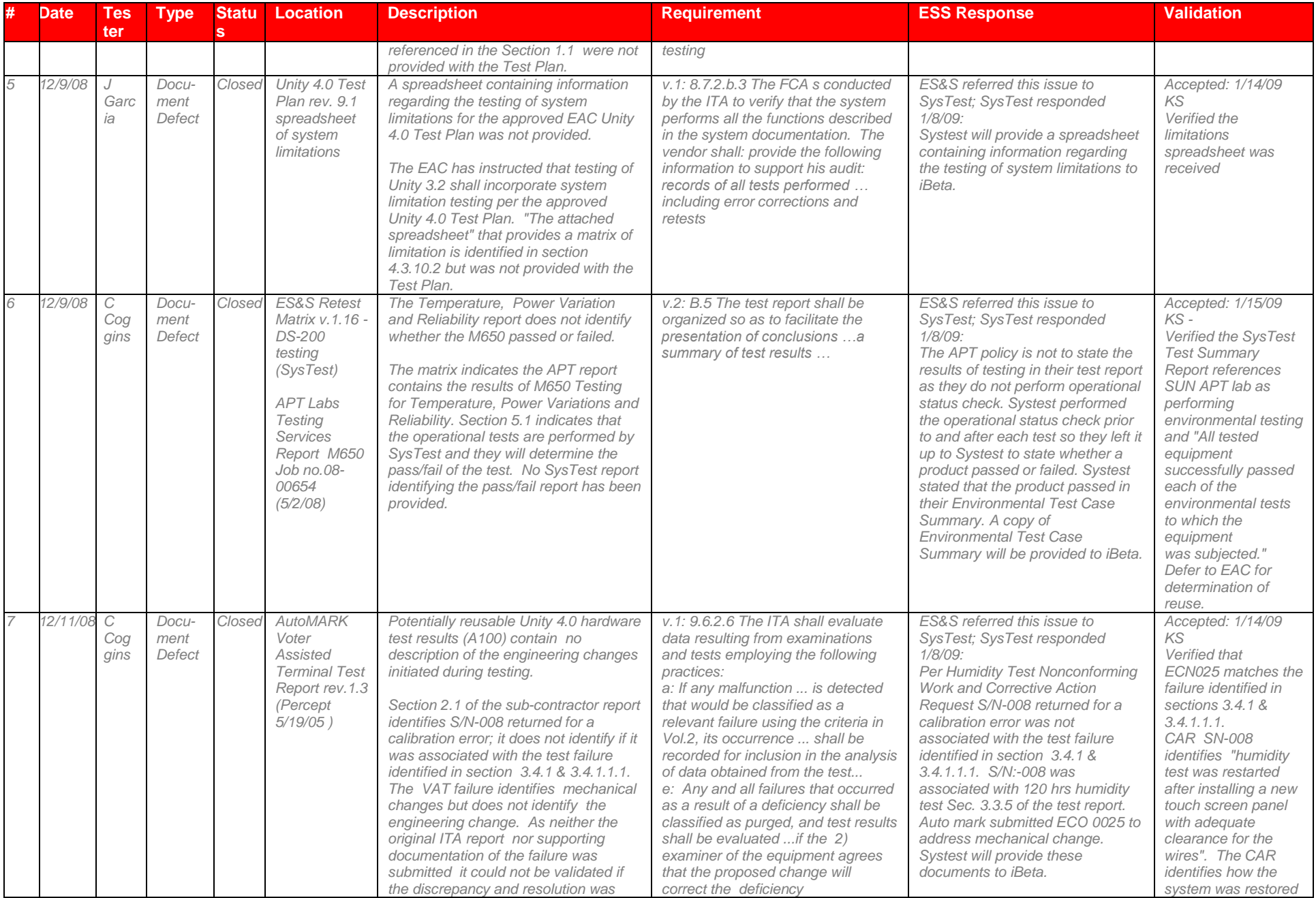

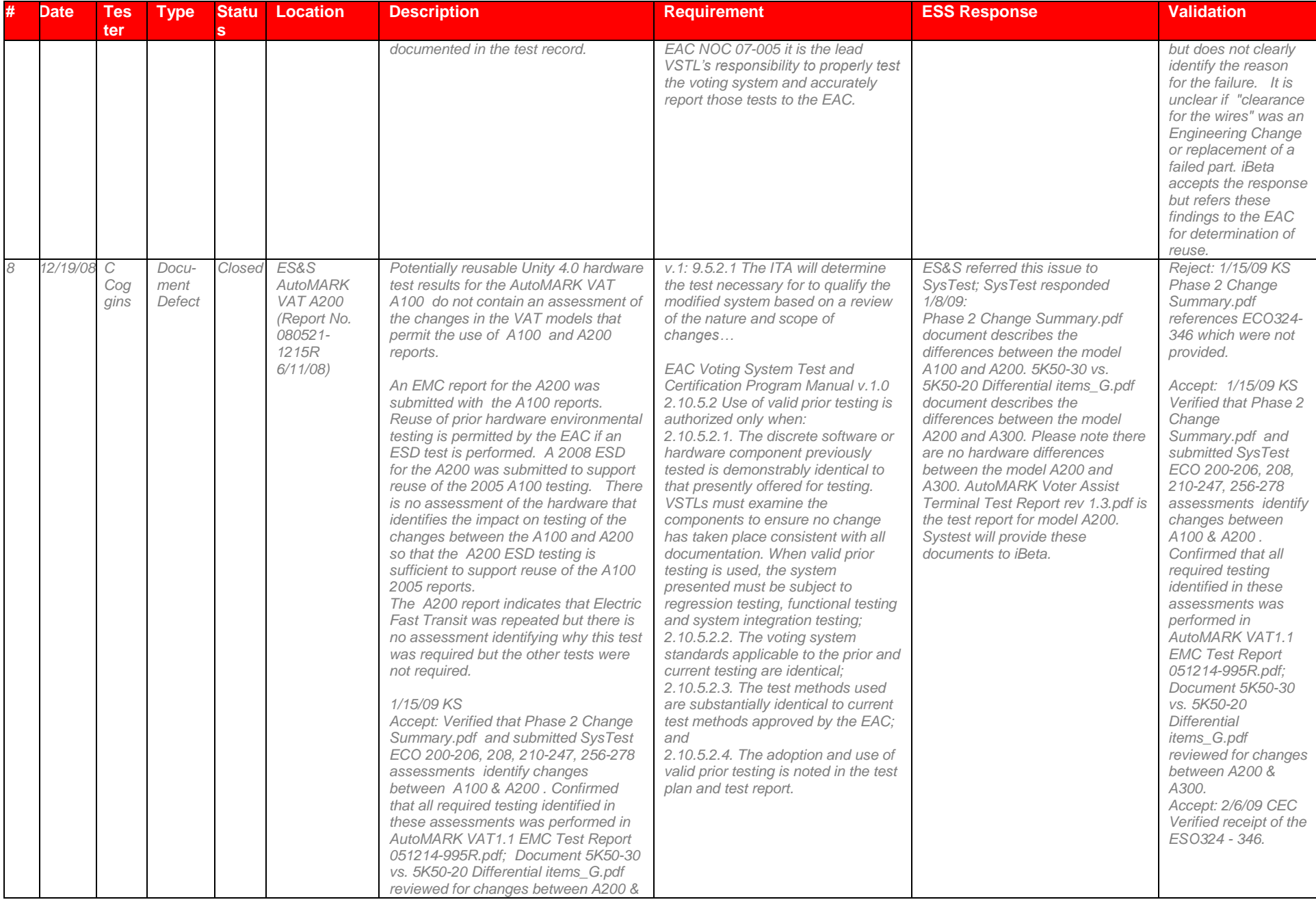

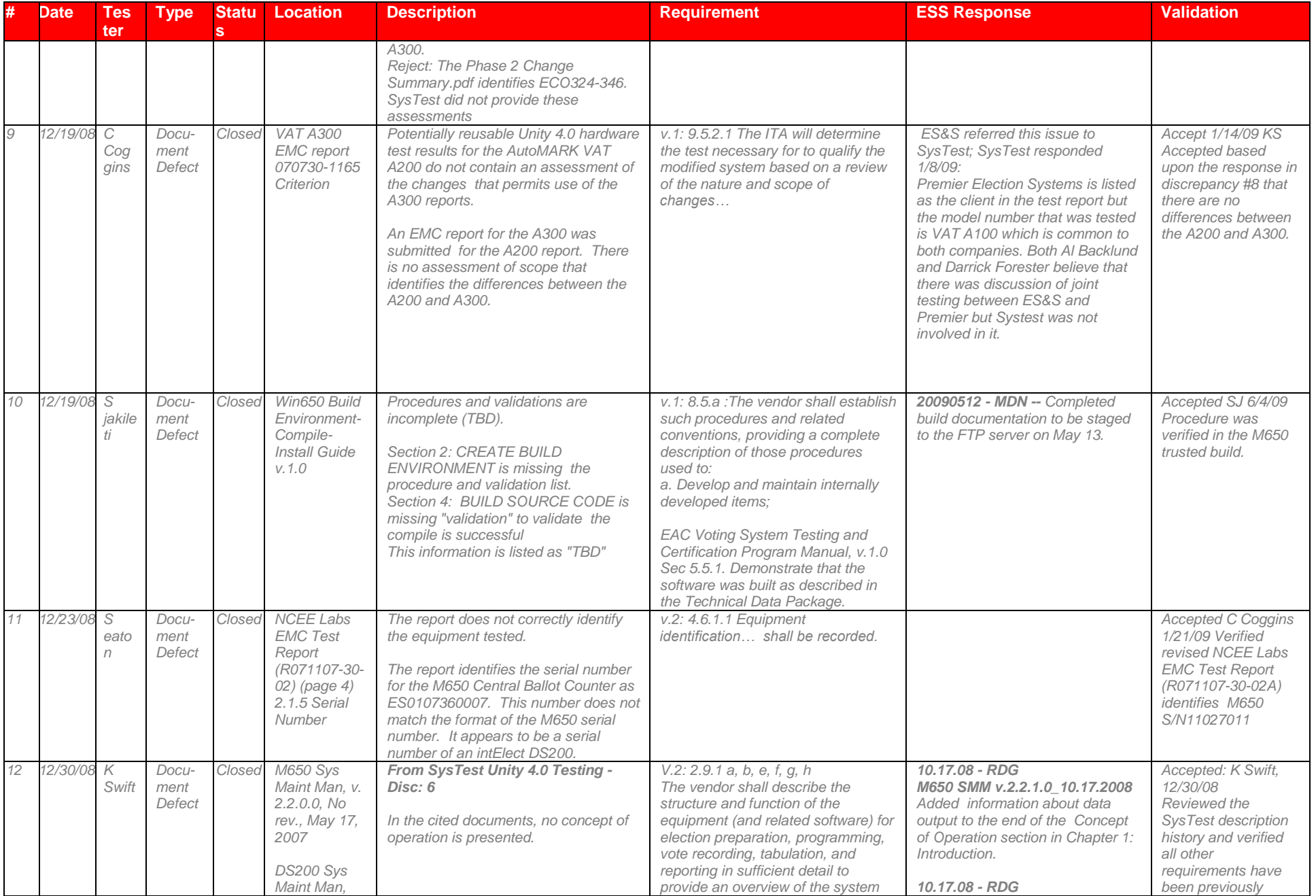

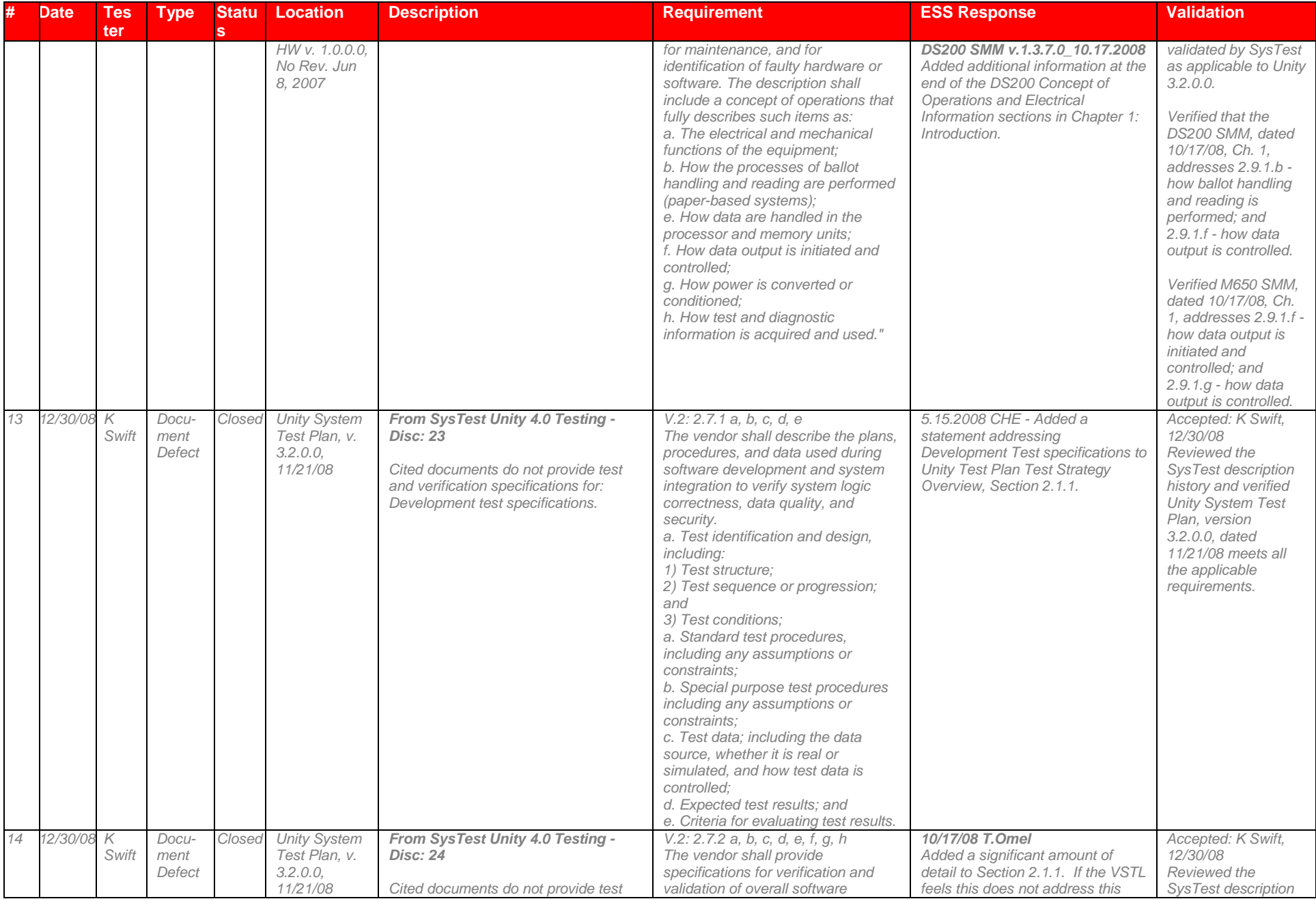

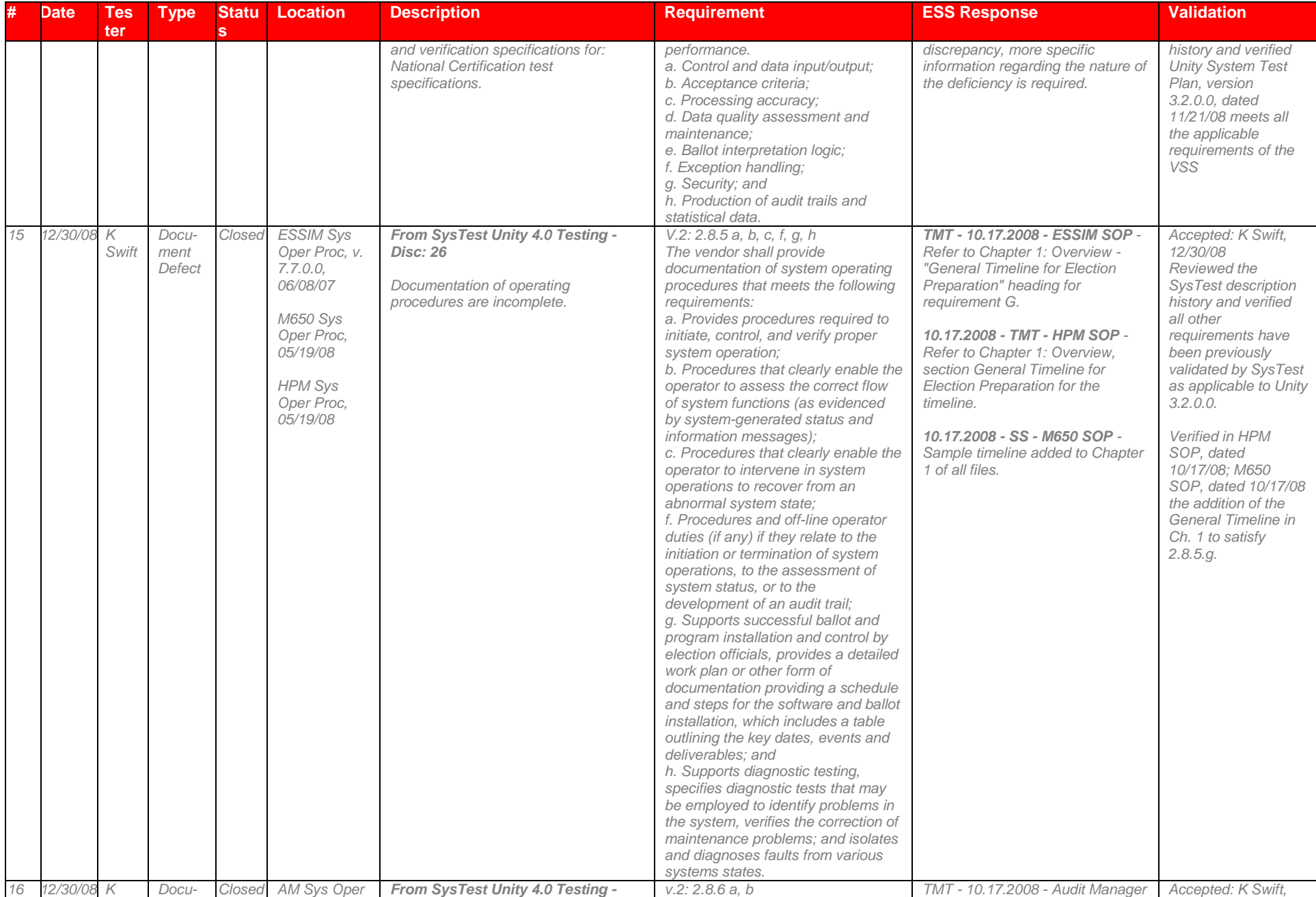

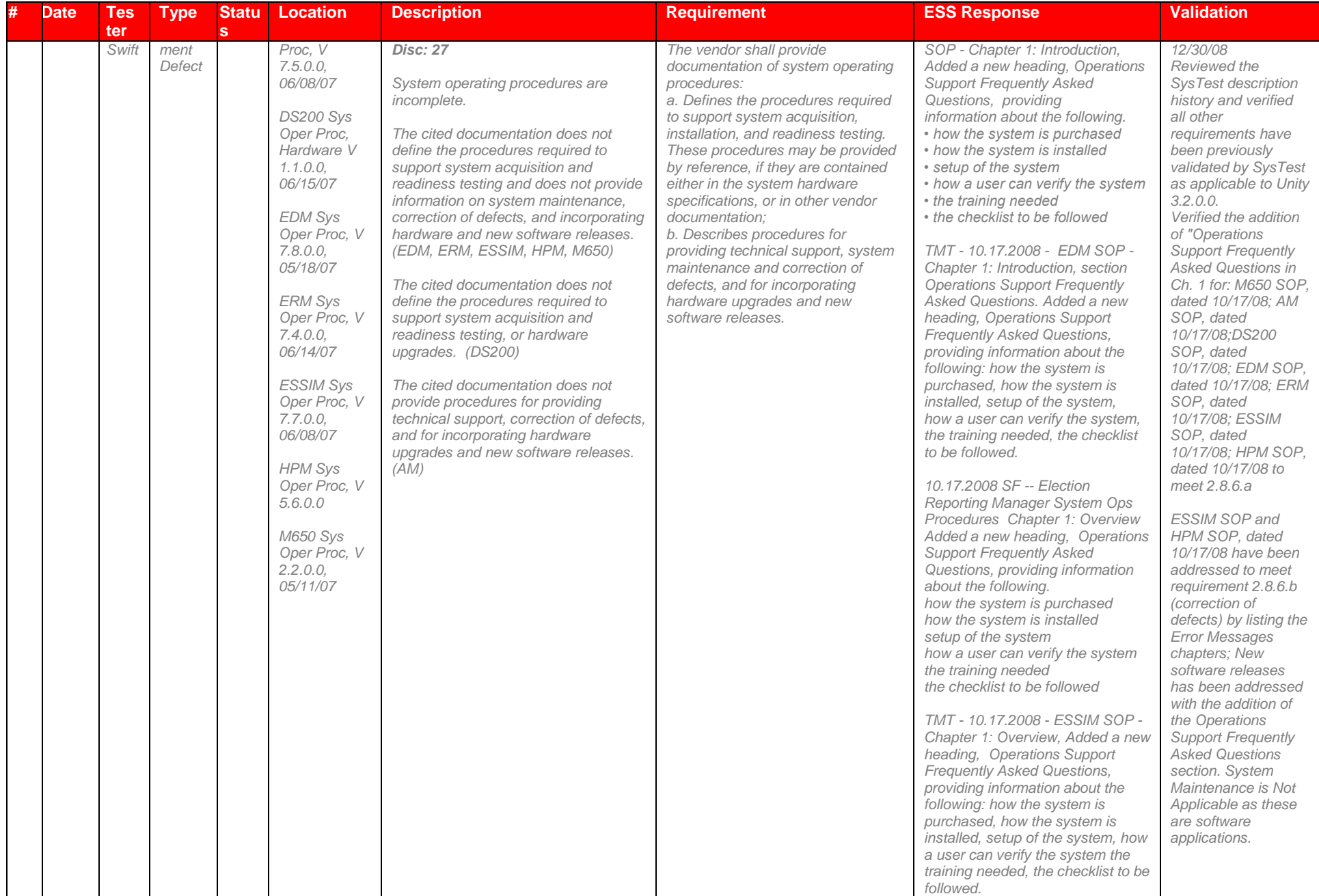
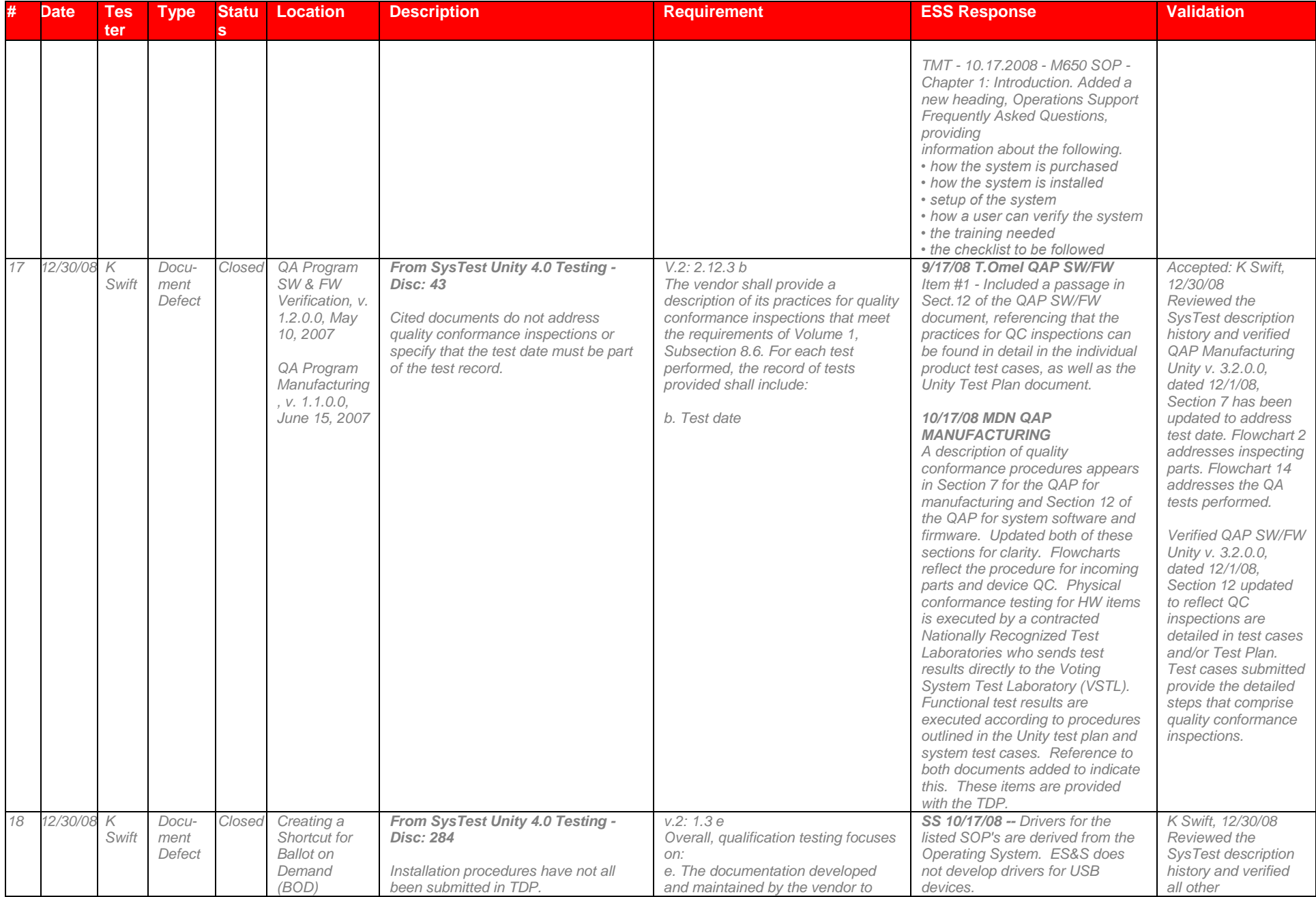

# Page 145 of 247 (V)2009-30Jun-001(A)

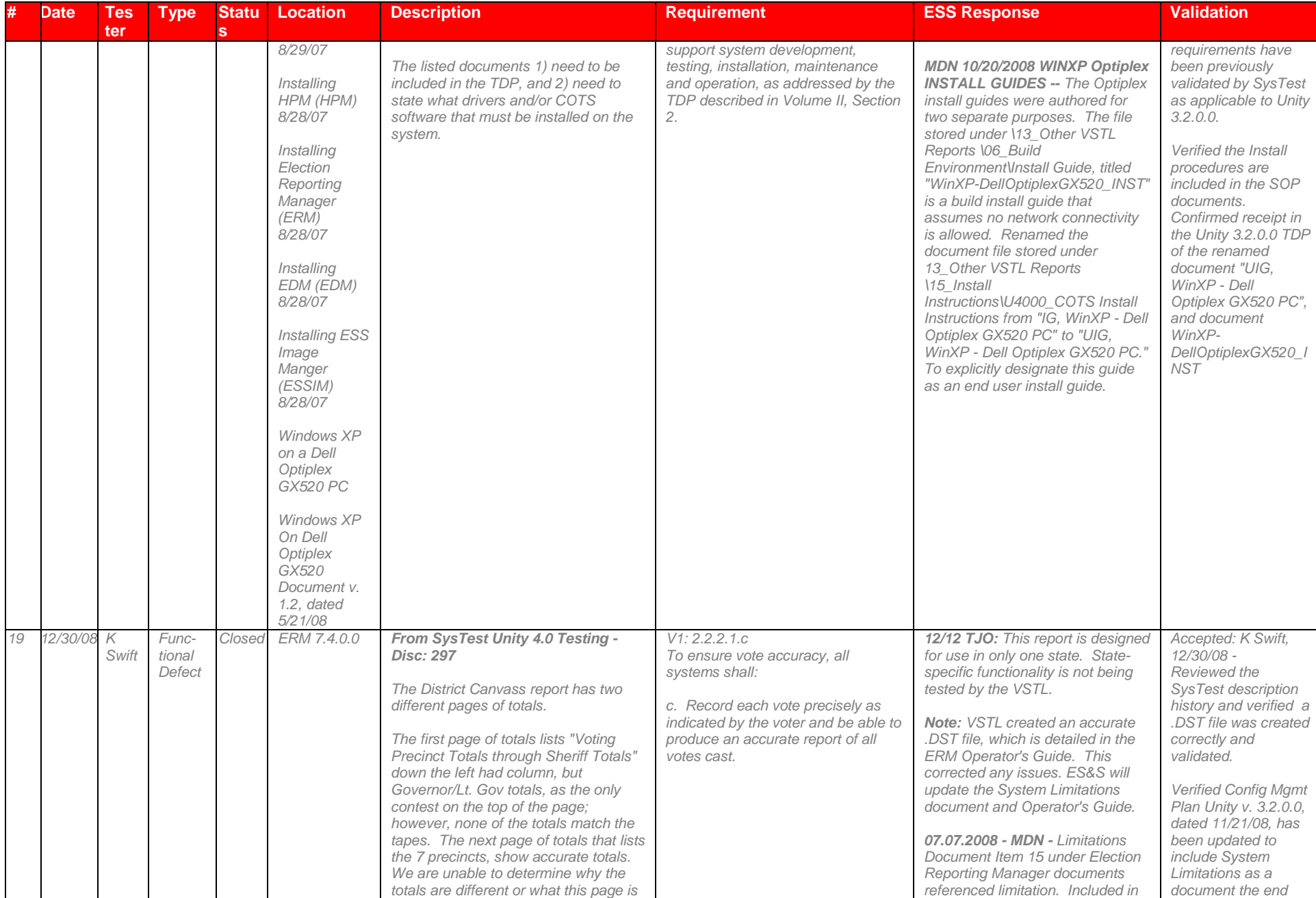

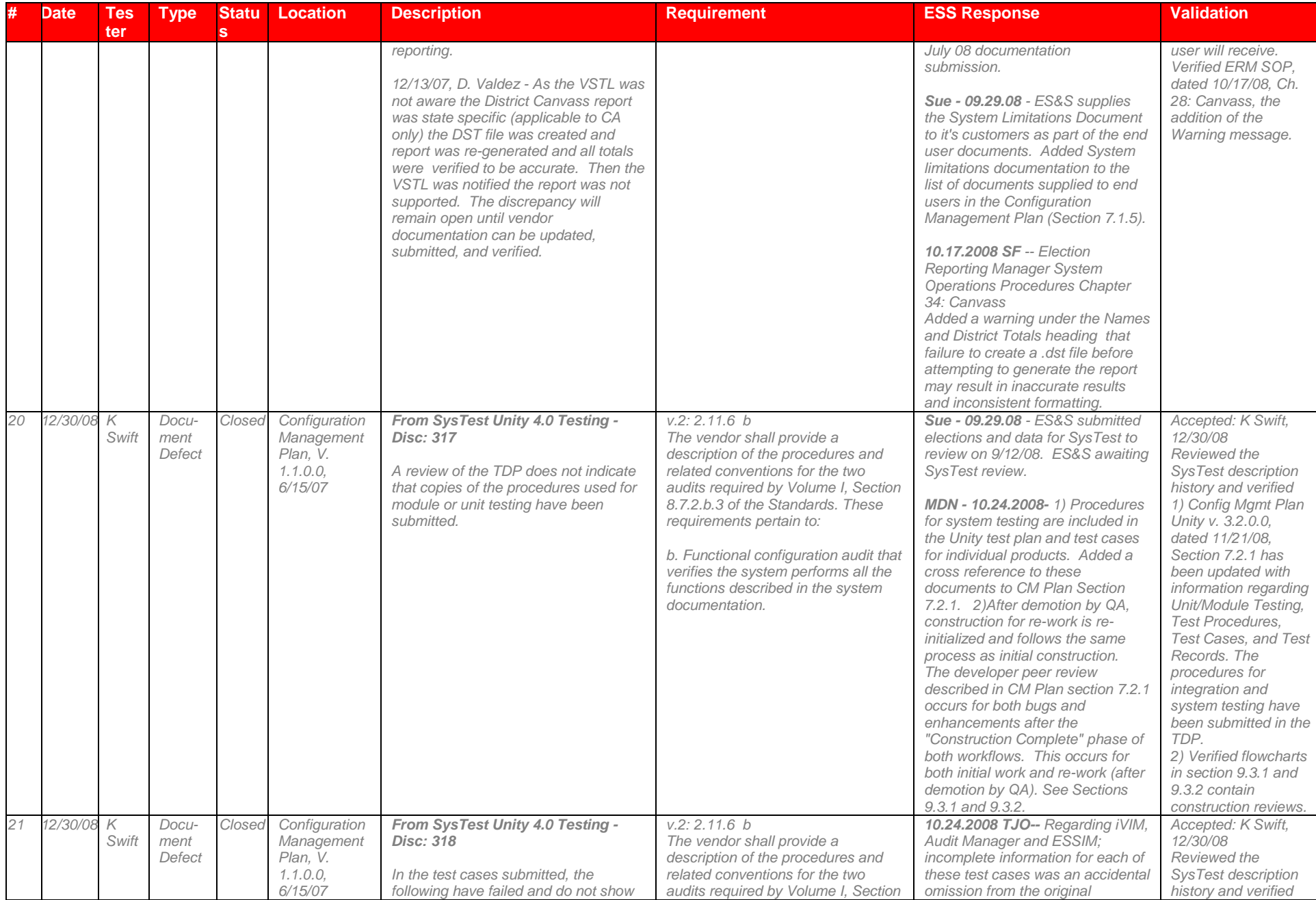

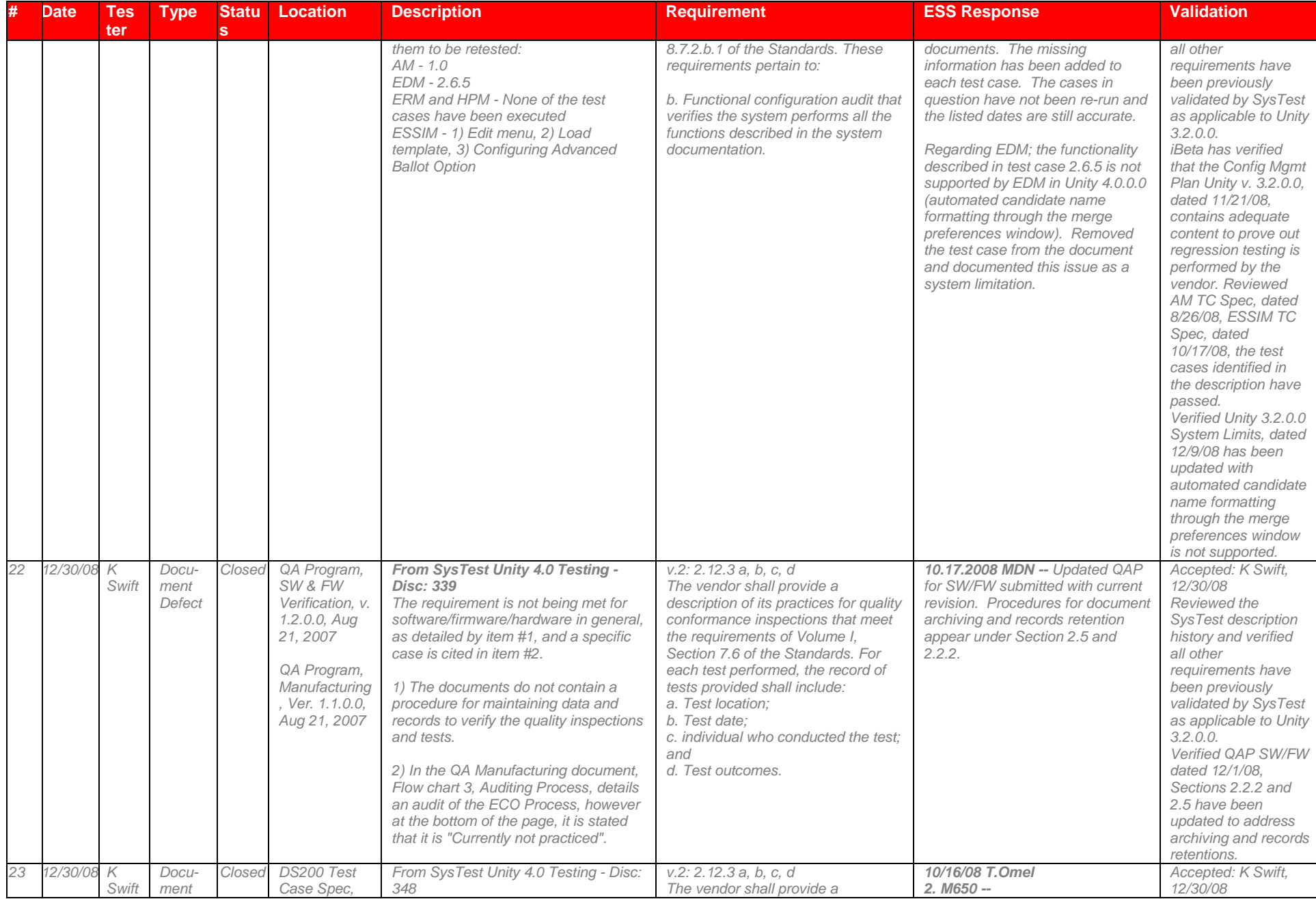

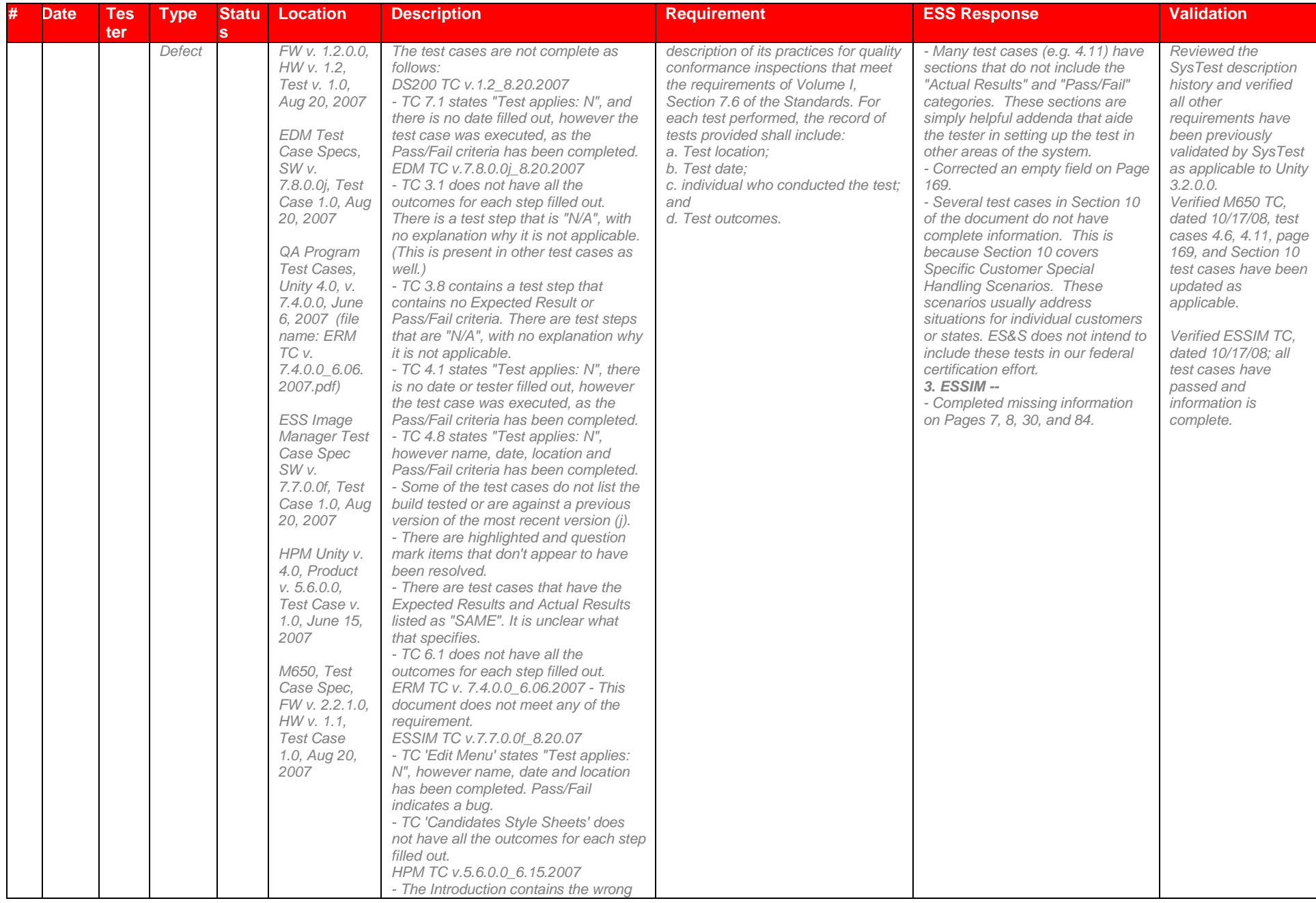

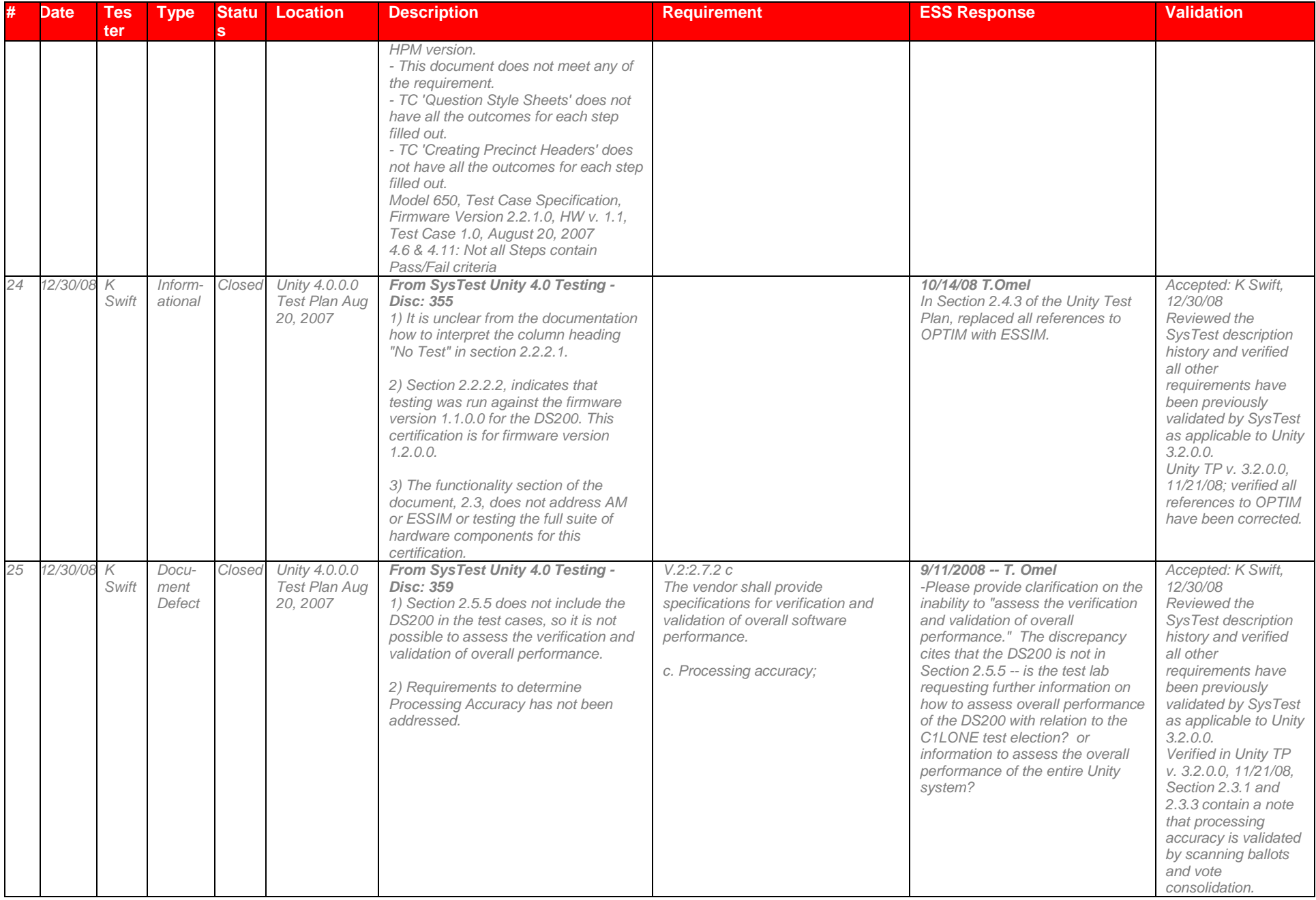

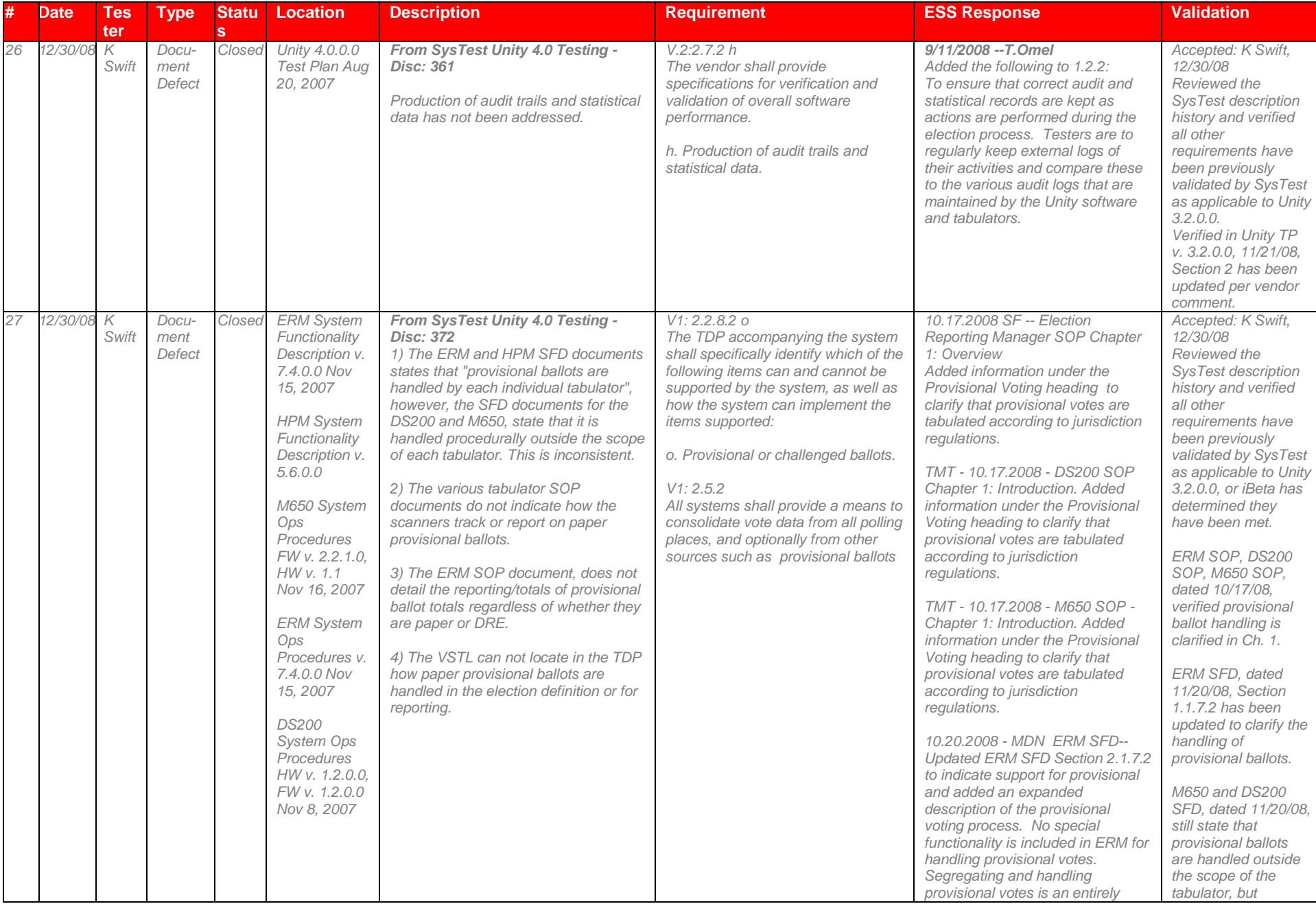

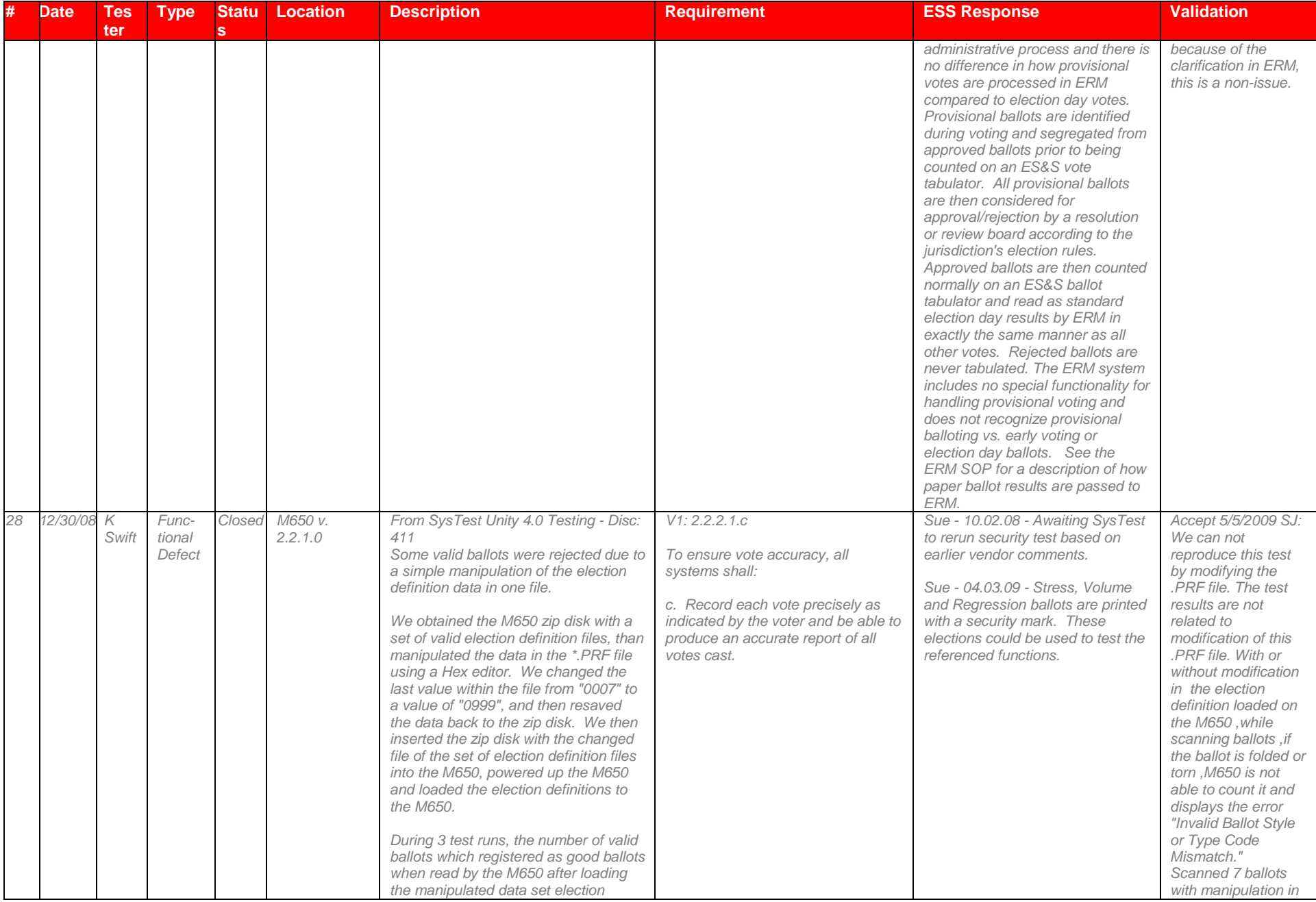

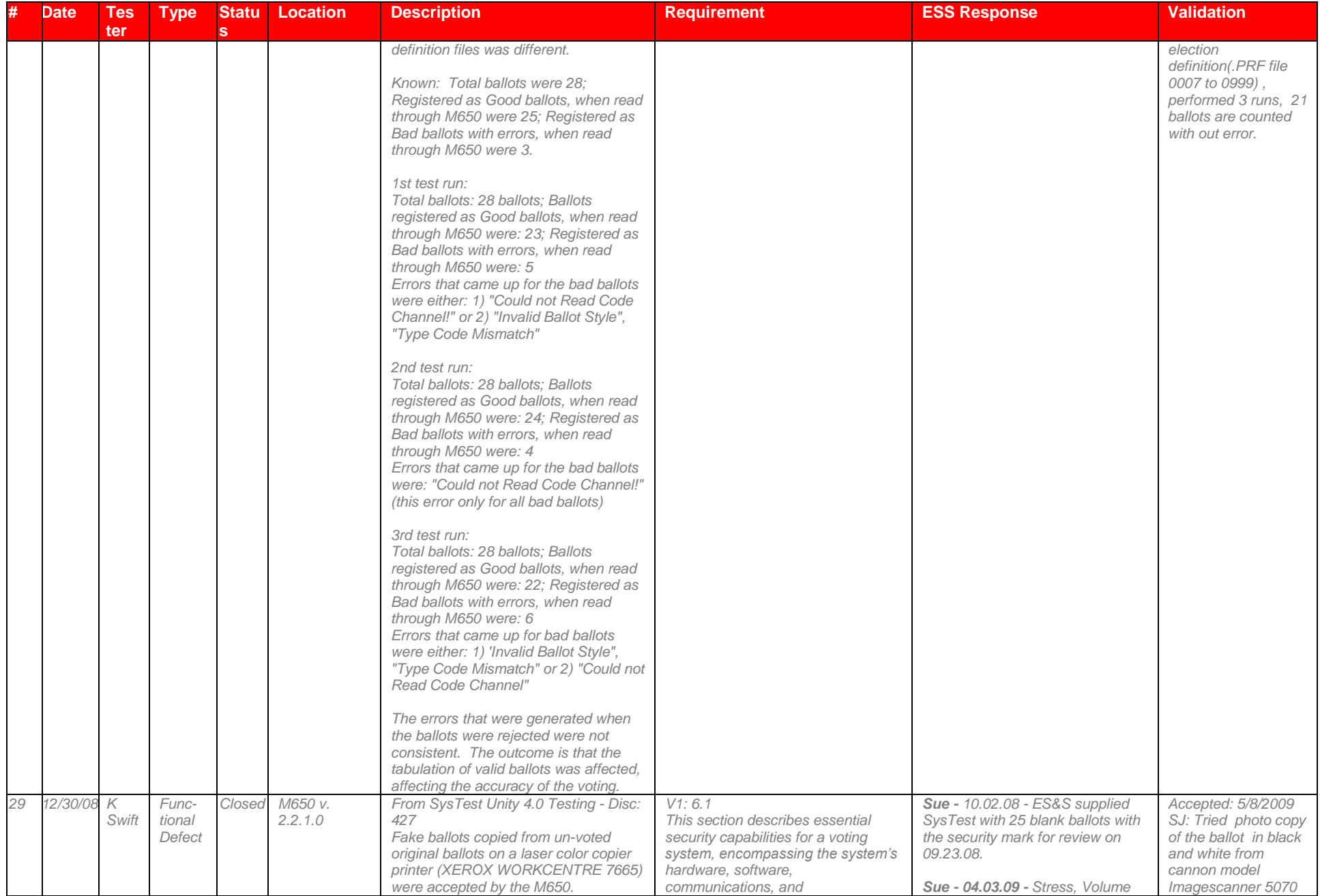

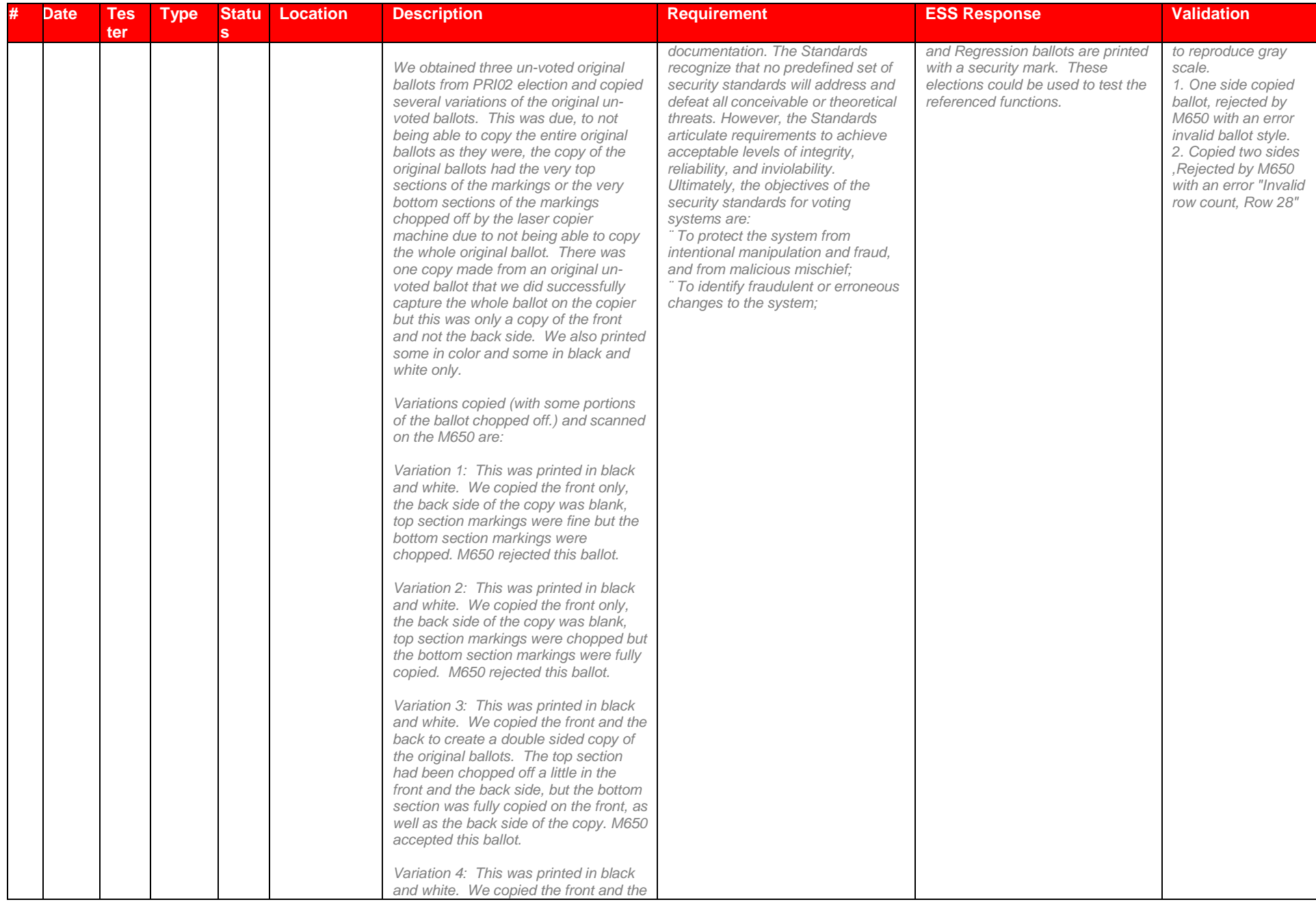

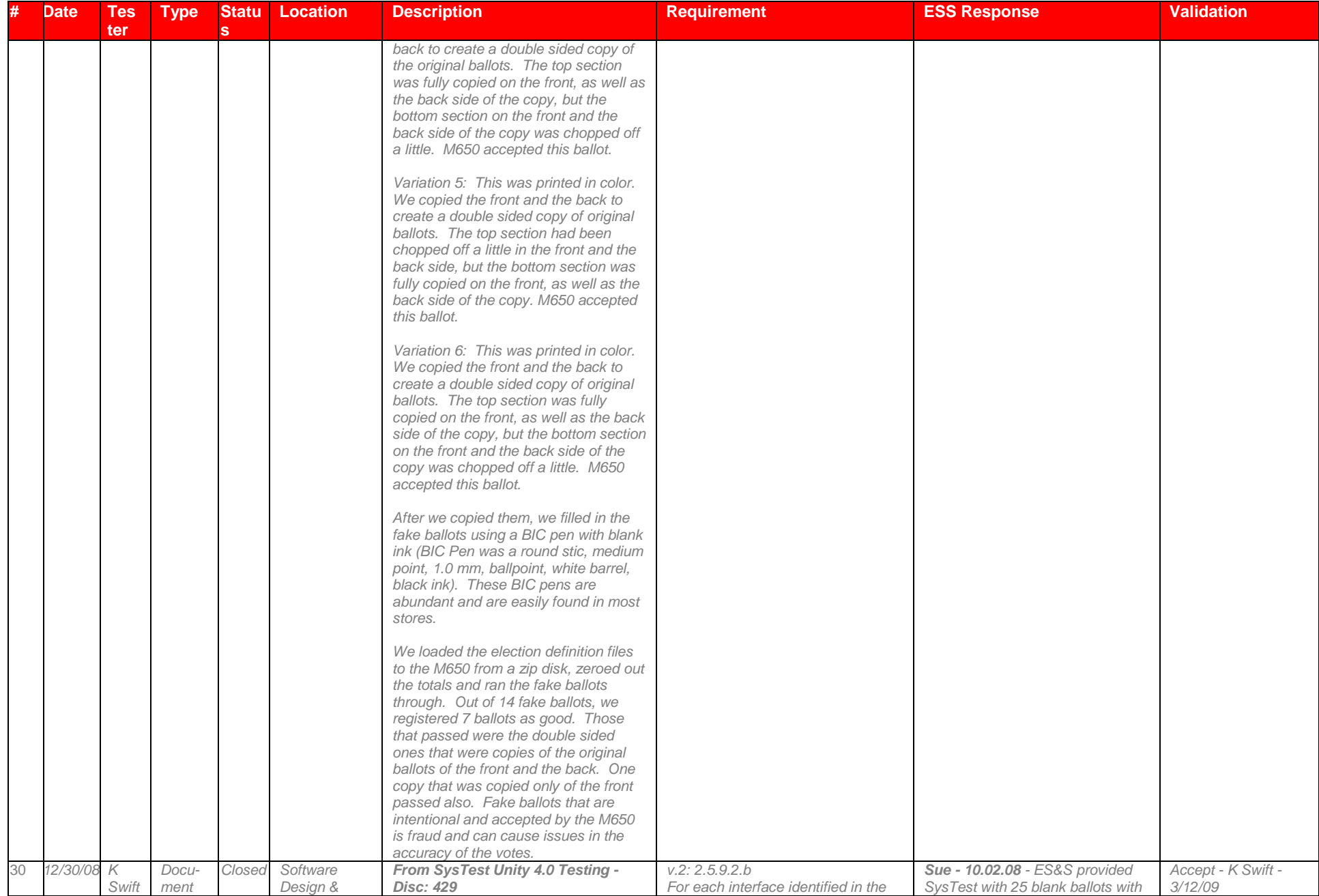

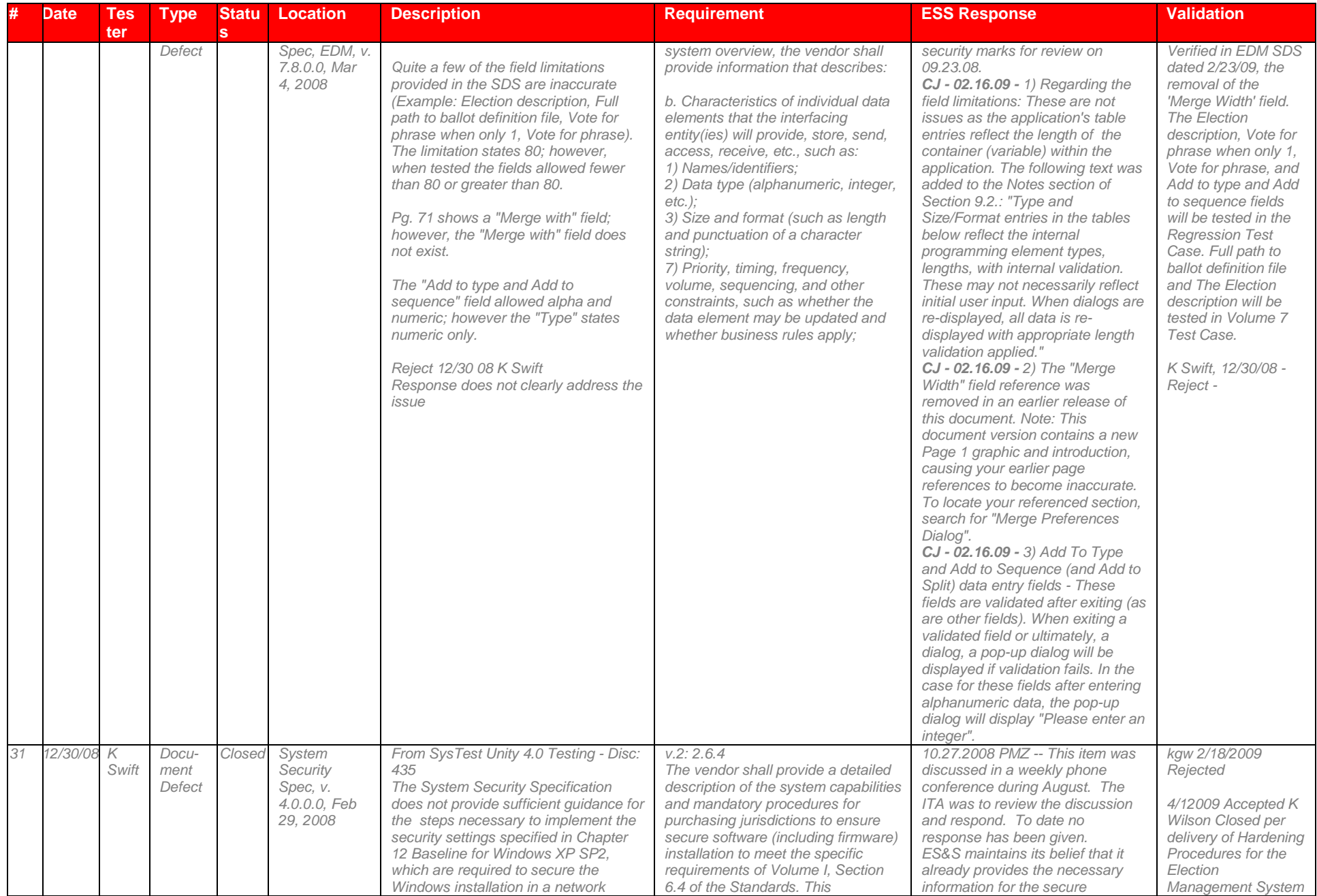

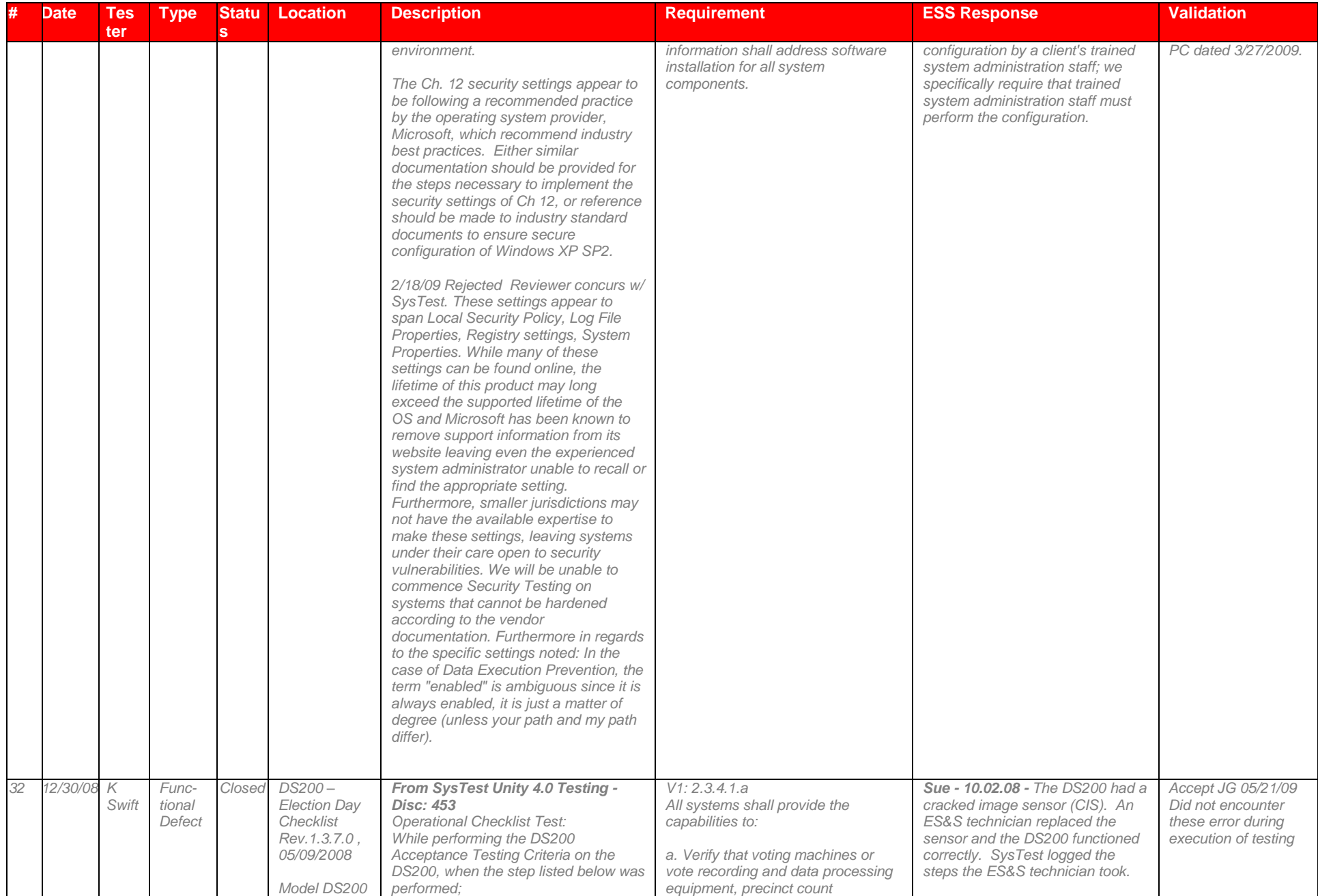

# Page 157 of 247 (V)2009-30Jun-001(A)

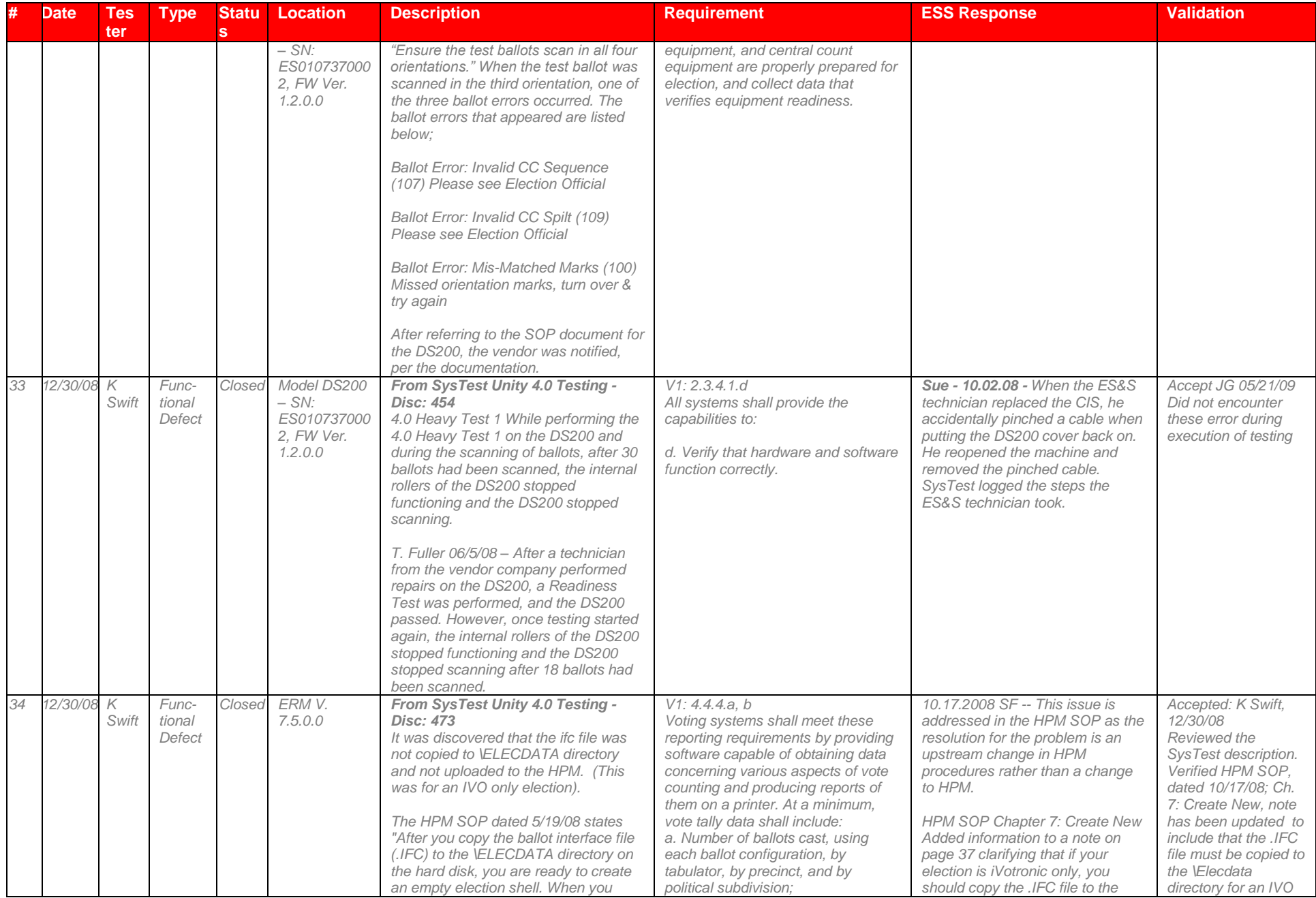

# Page 158 of 247 (V)2009-30Jun-001(A)

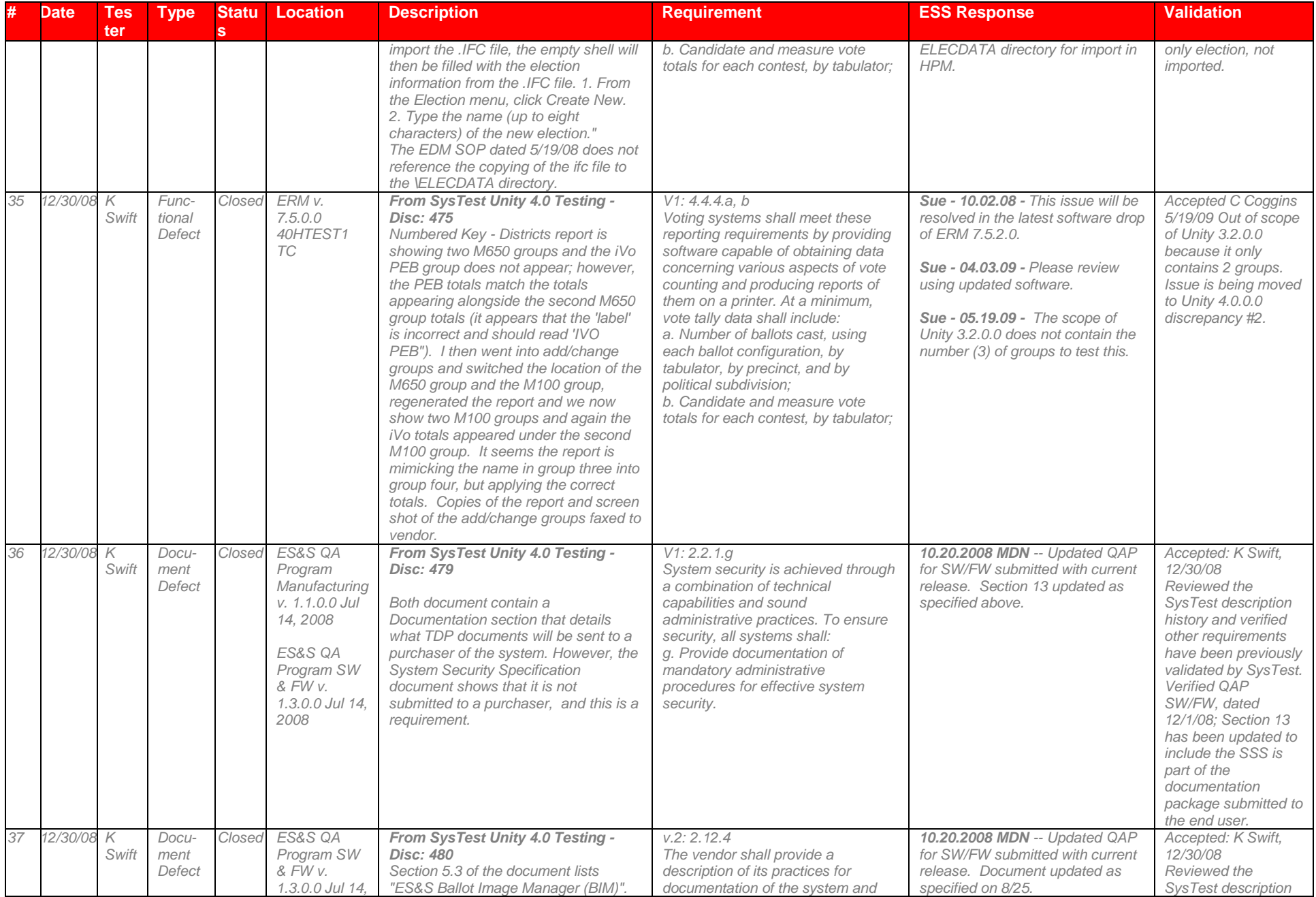

# Page 159 of 247 (V)2009-30Jun-001(A)

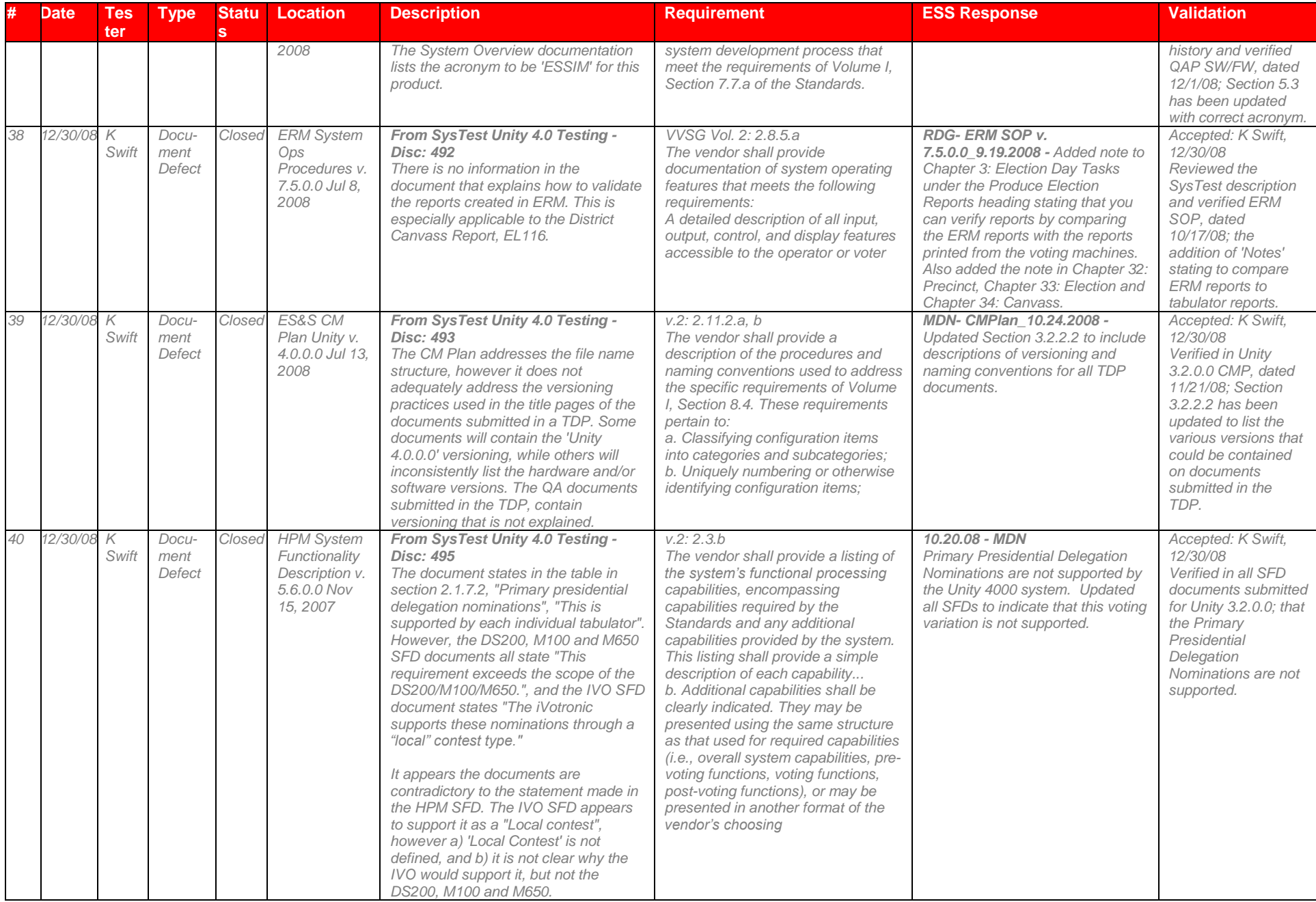

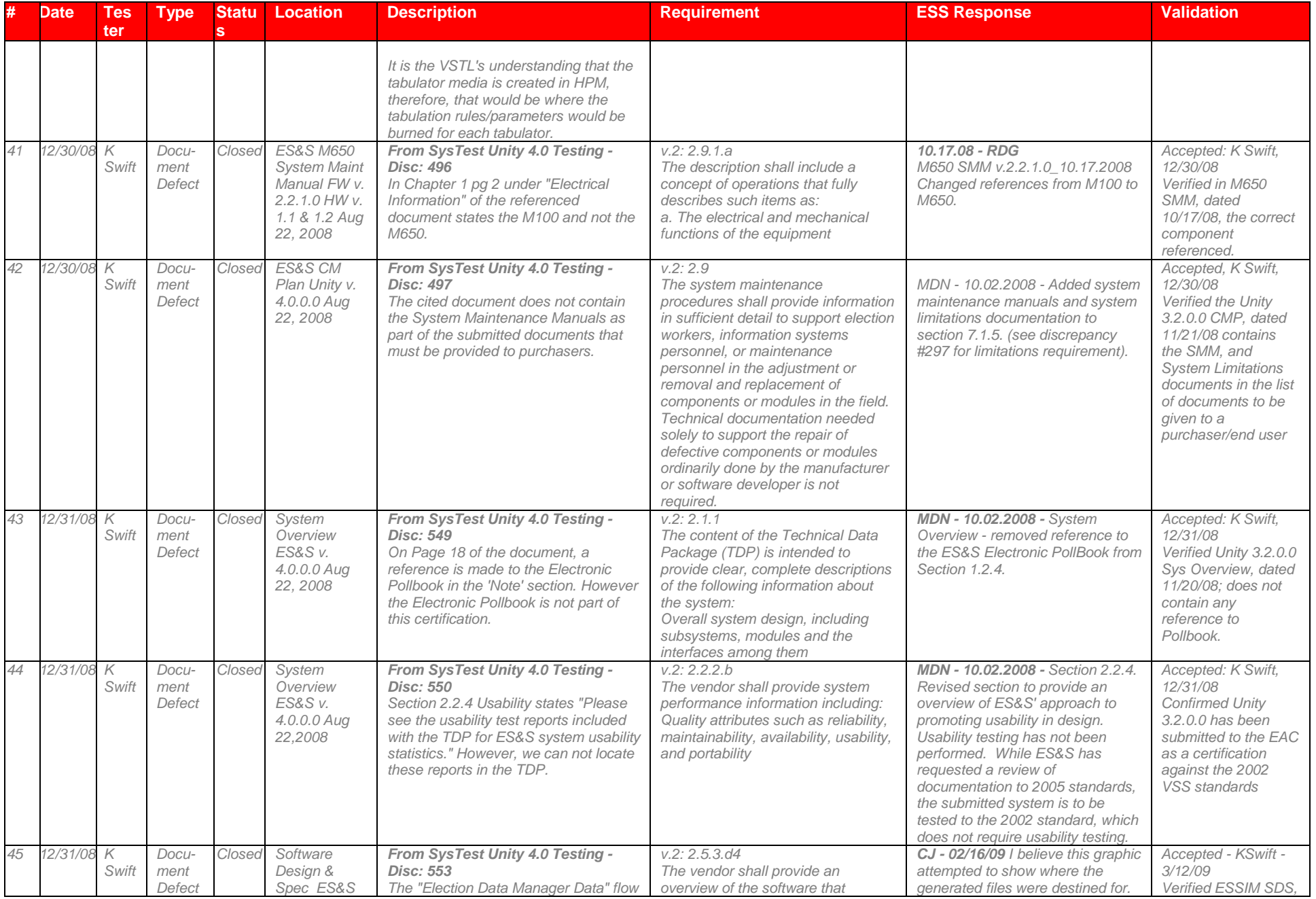

# Page 161 of 247 (V)2009-30Jun-001(A)

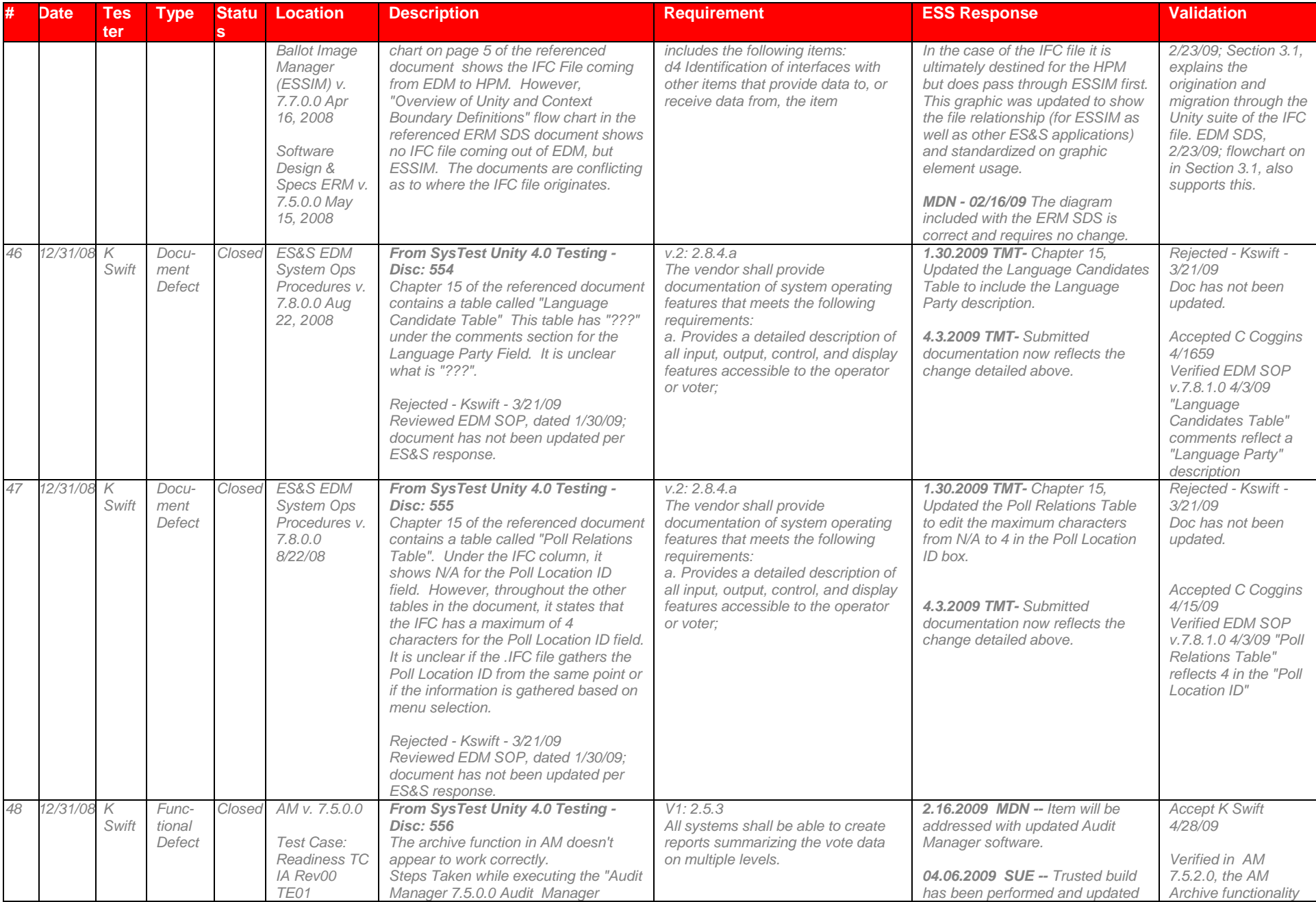

# Page 162 of 247 (V)2009-30Jun-001(A)

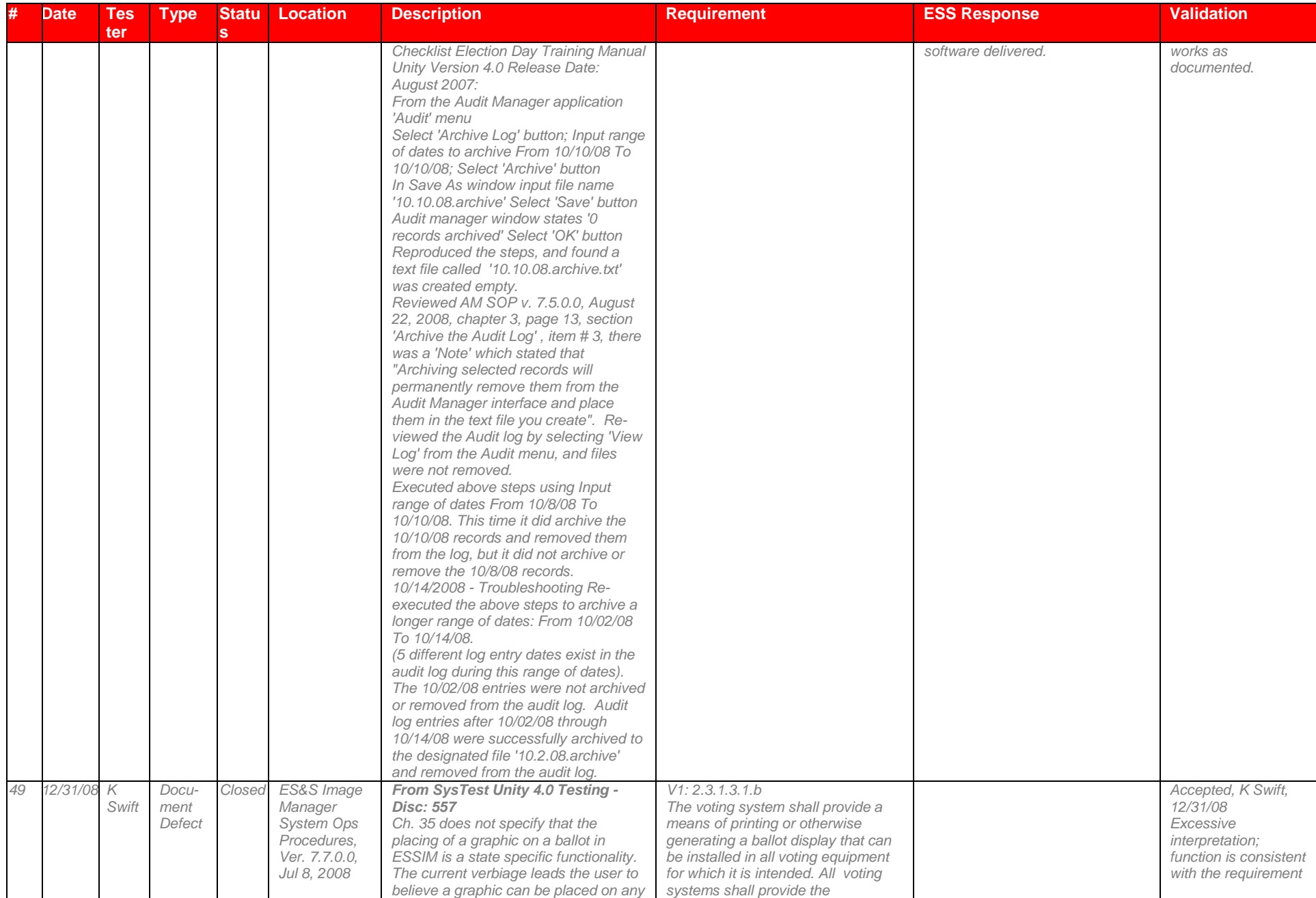

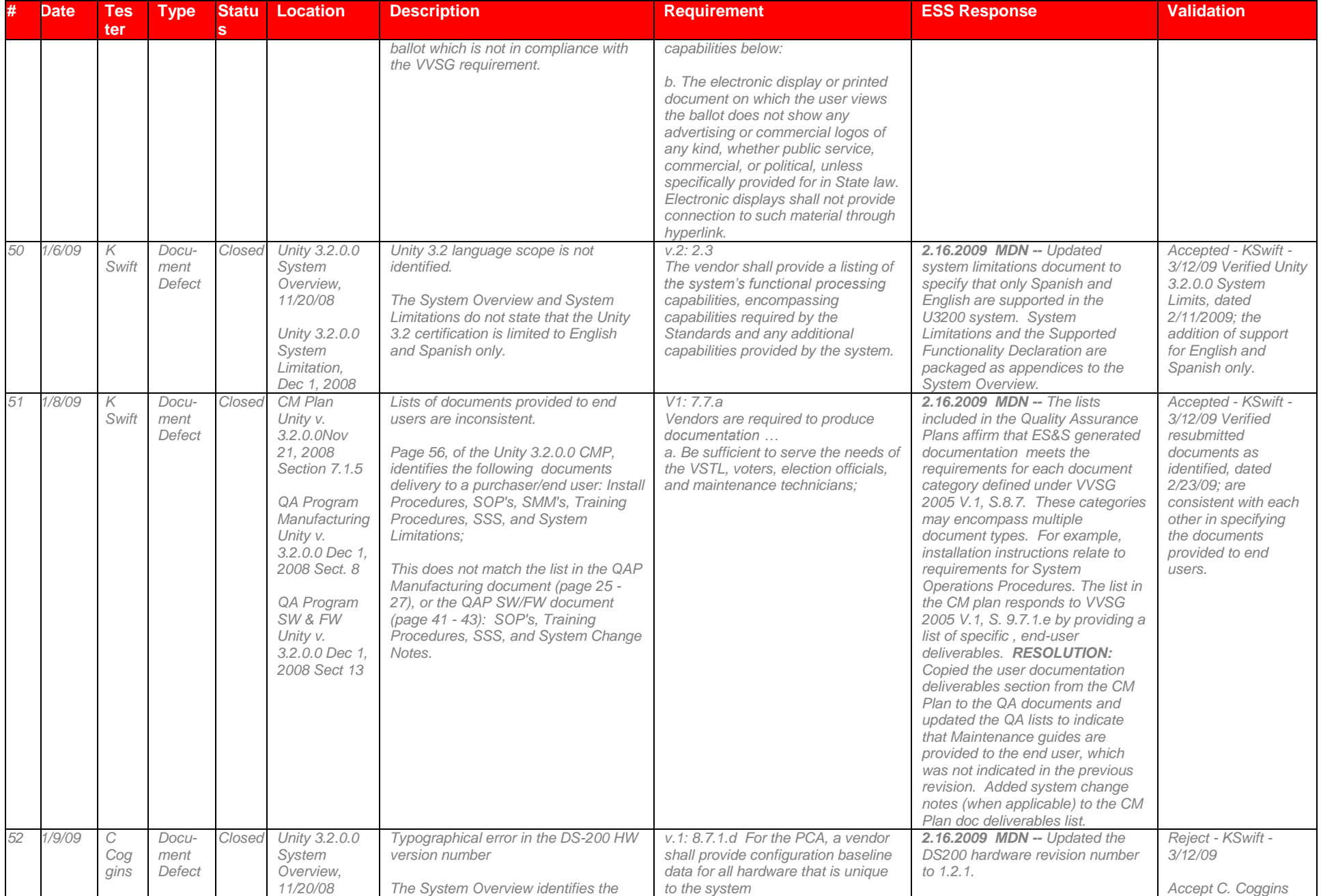

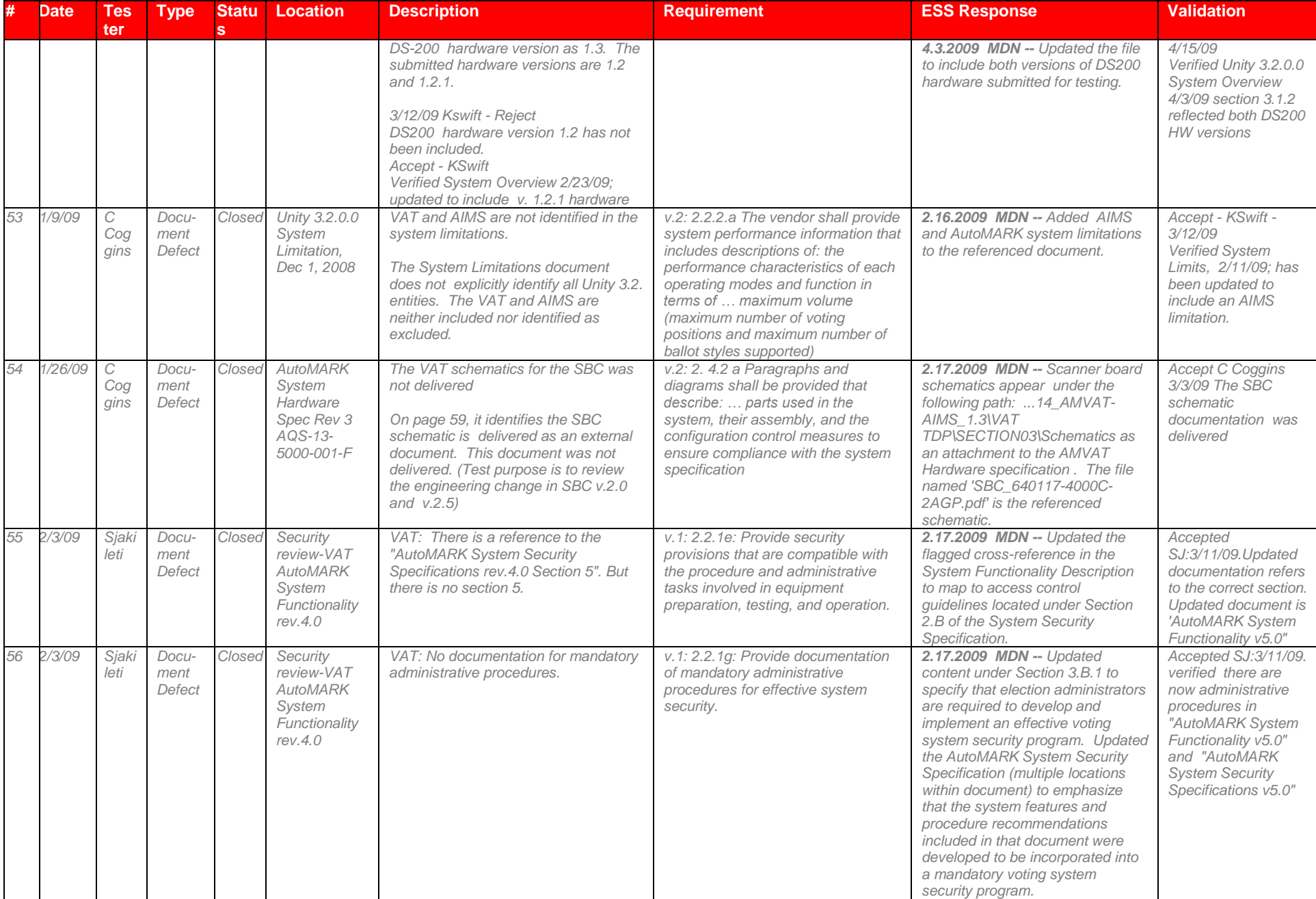

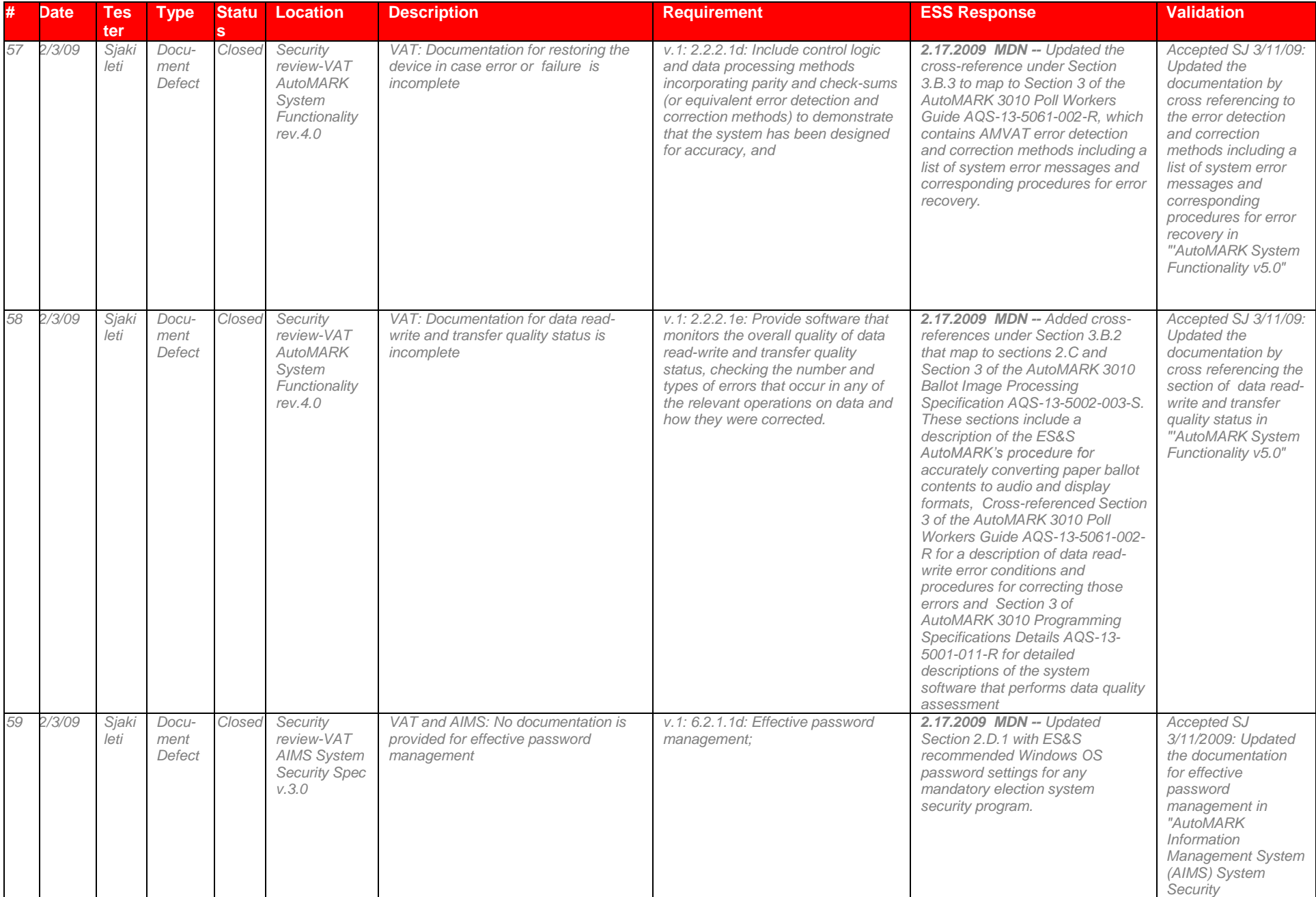

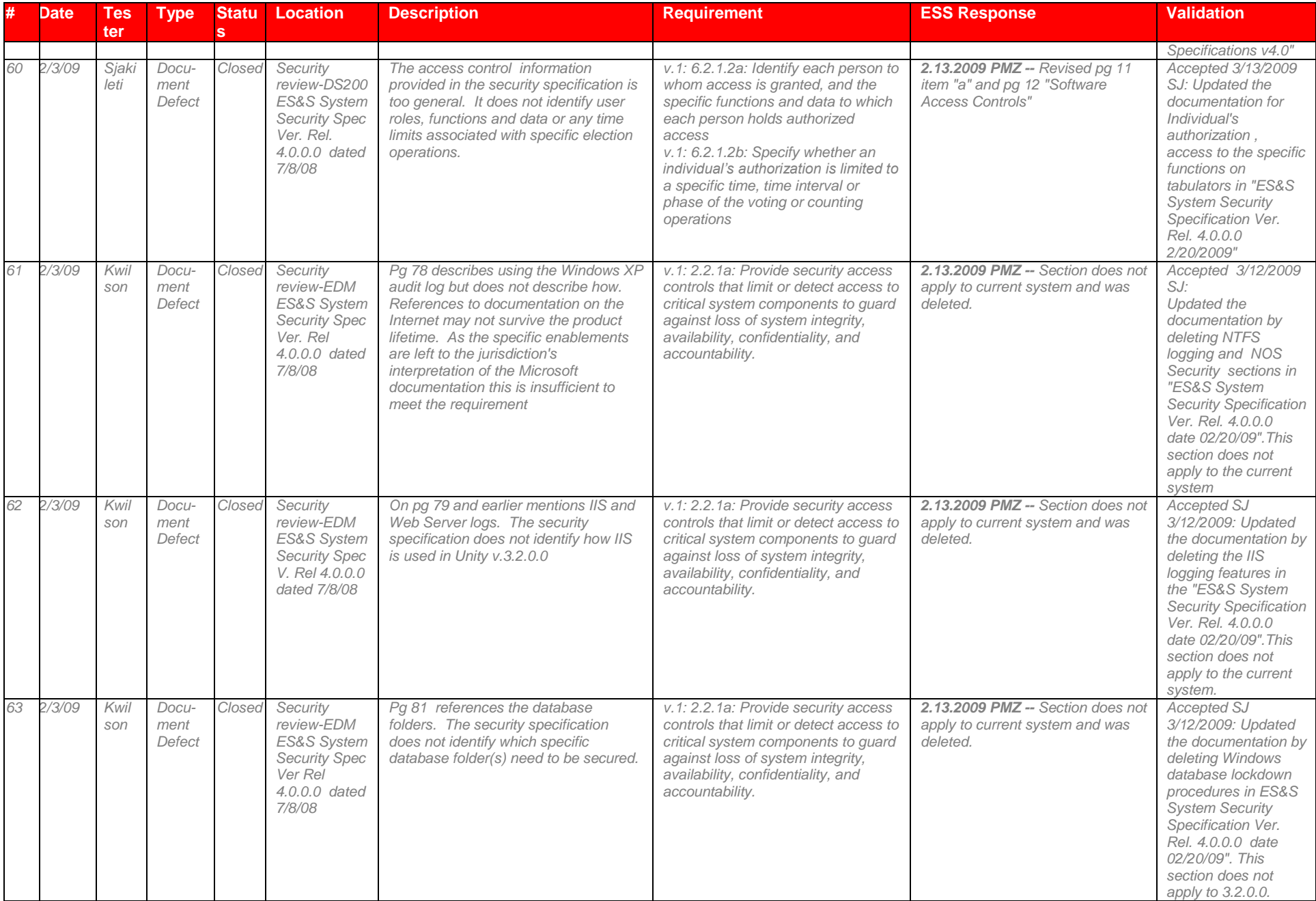

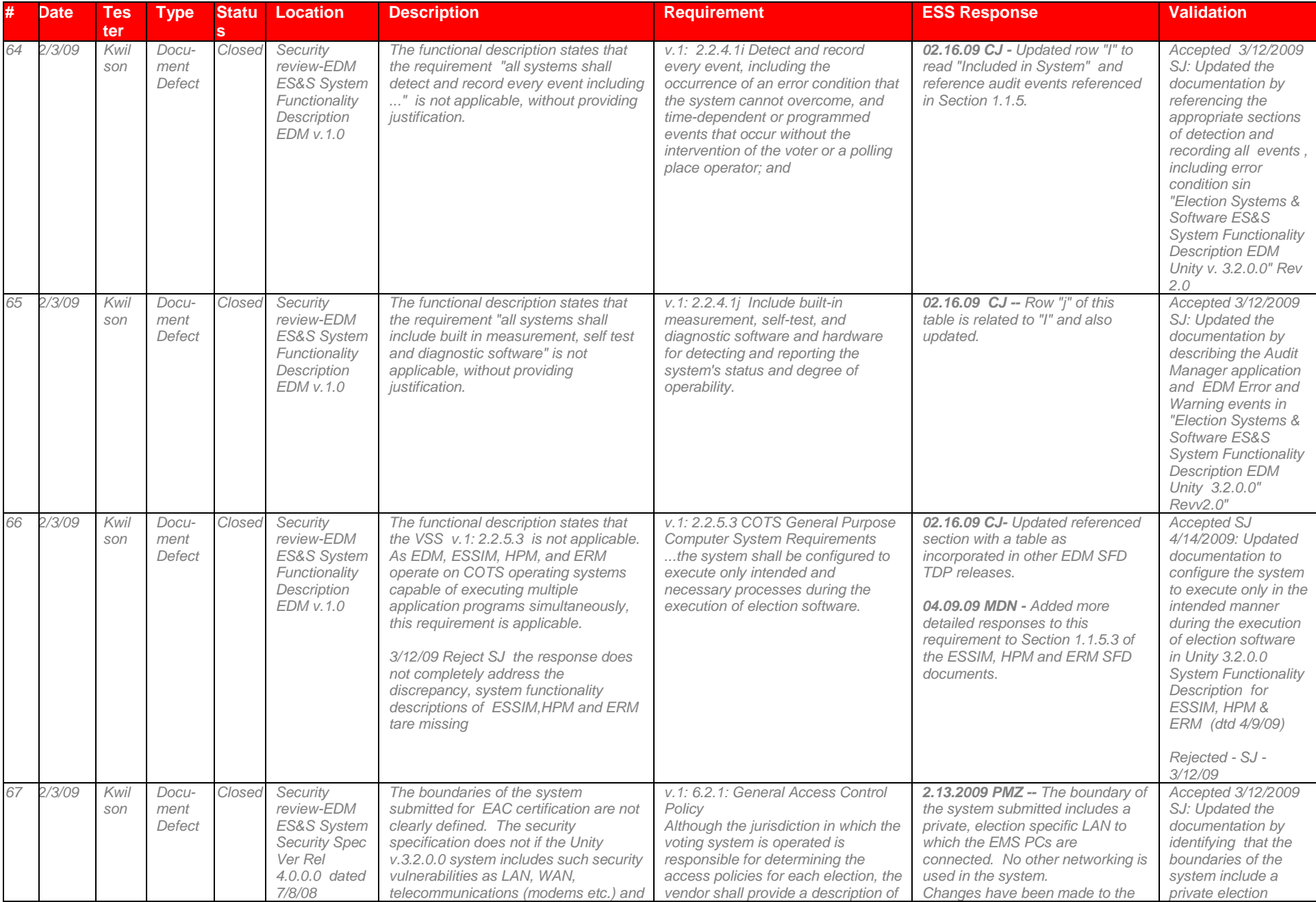

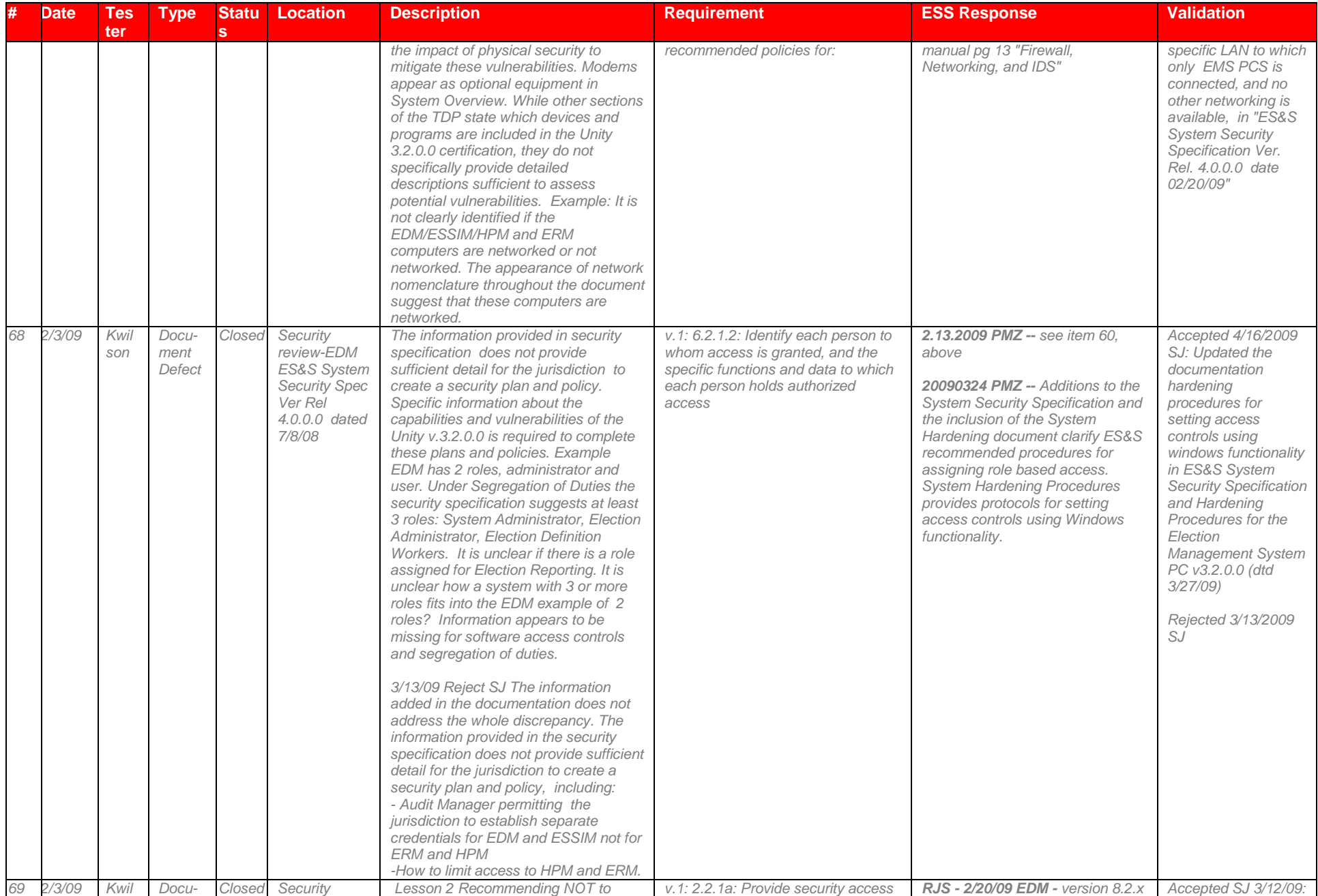

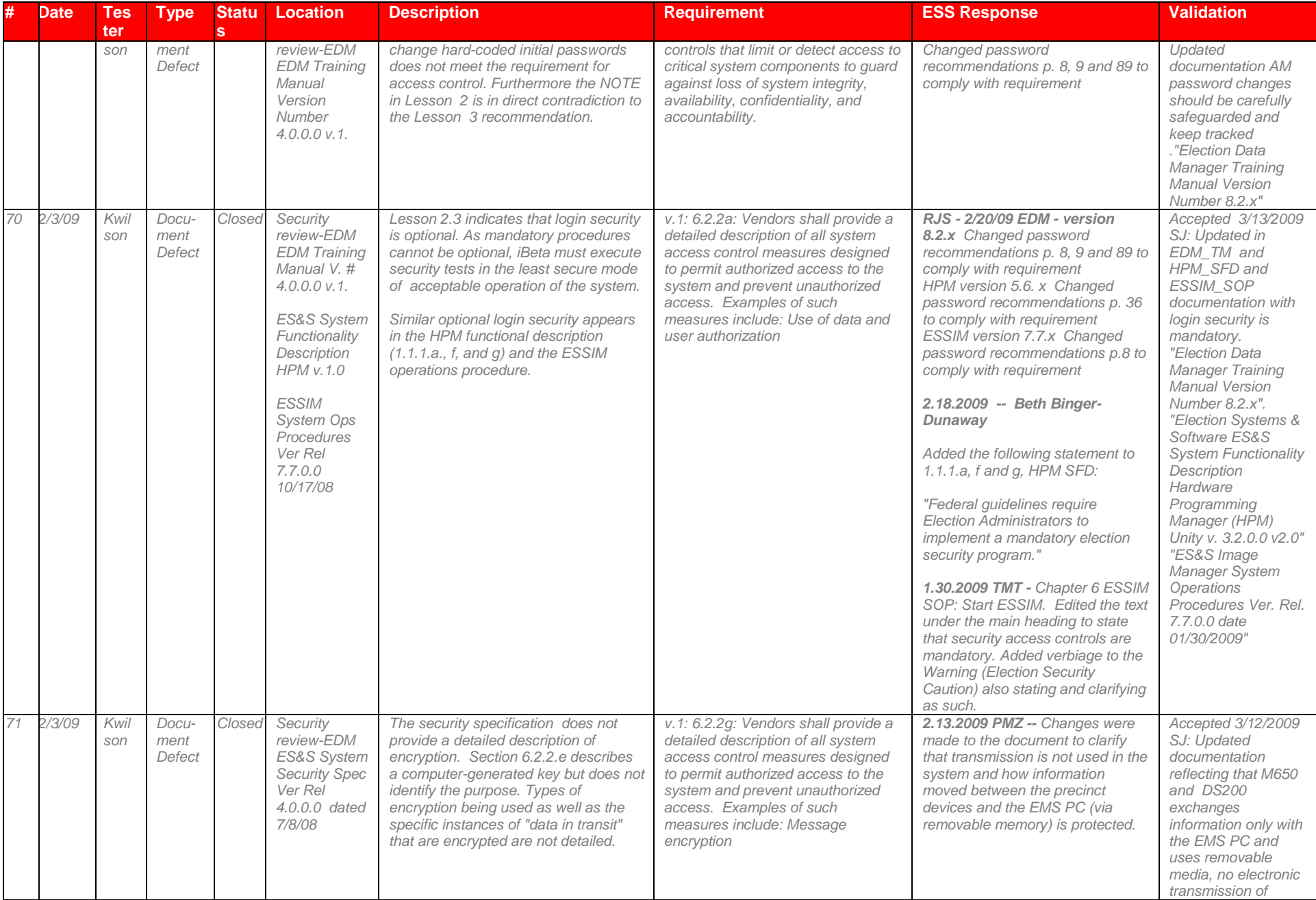

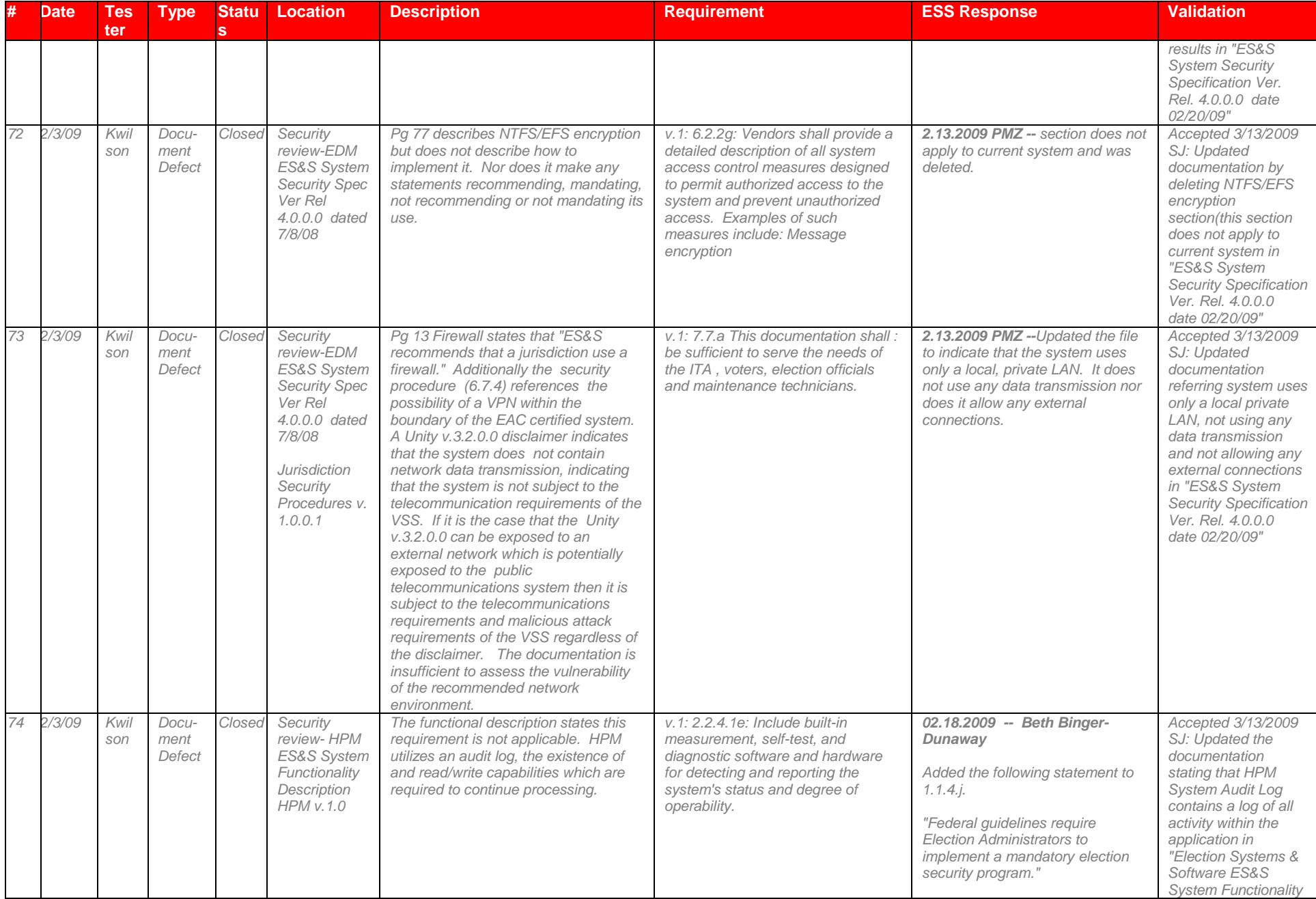

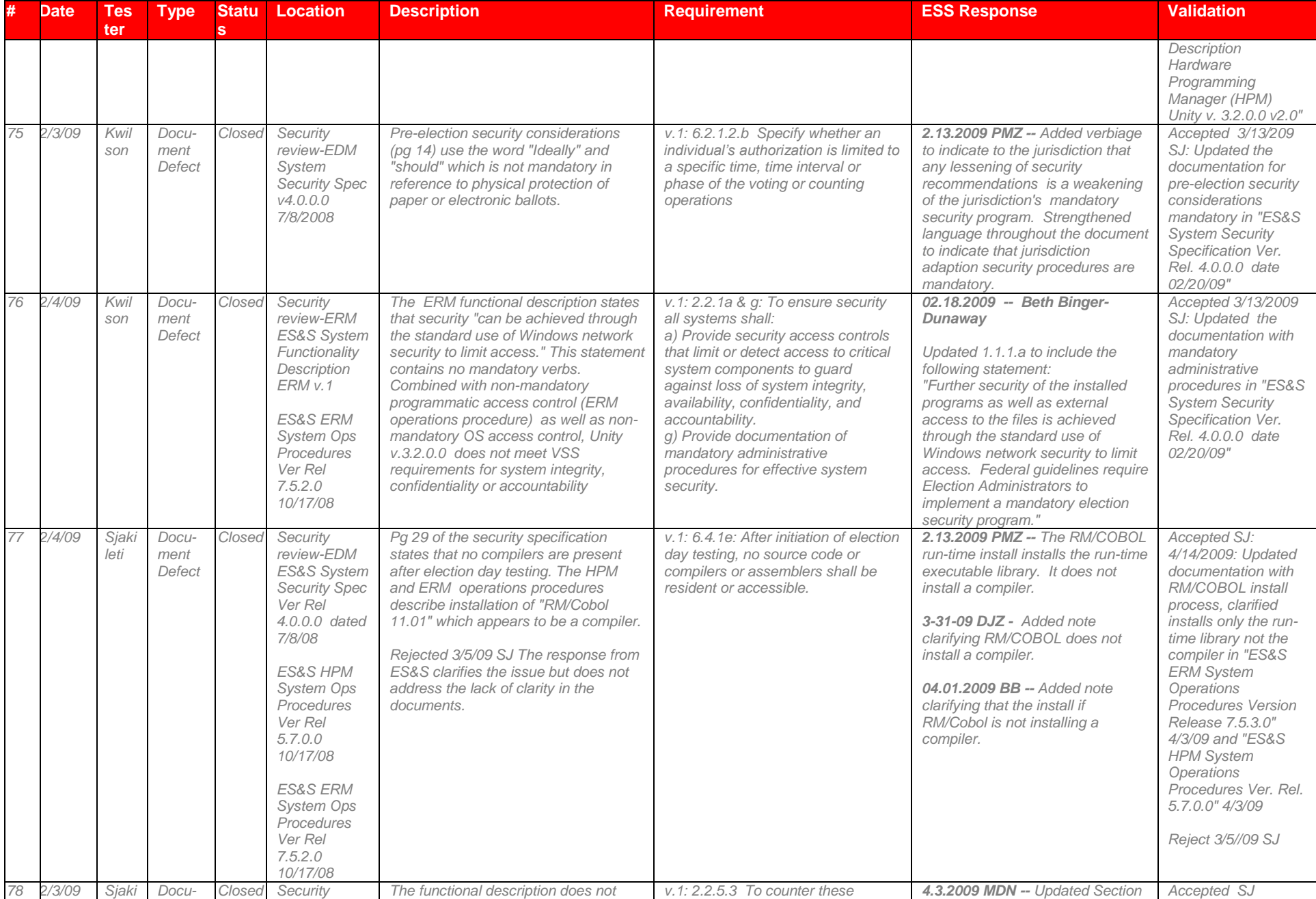

# Page 172 of 247 (V)2009-30Jun-001(A)

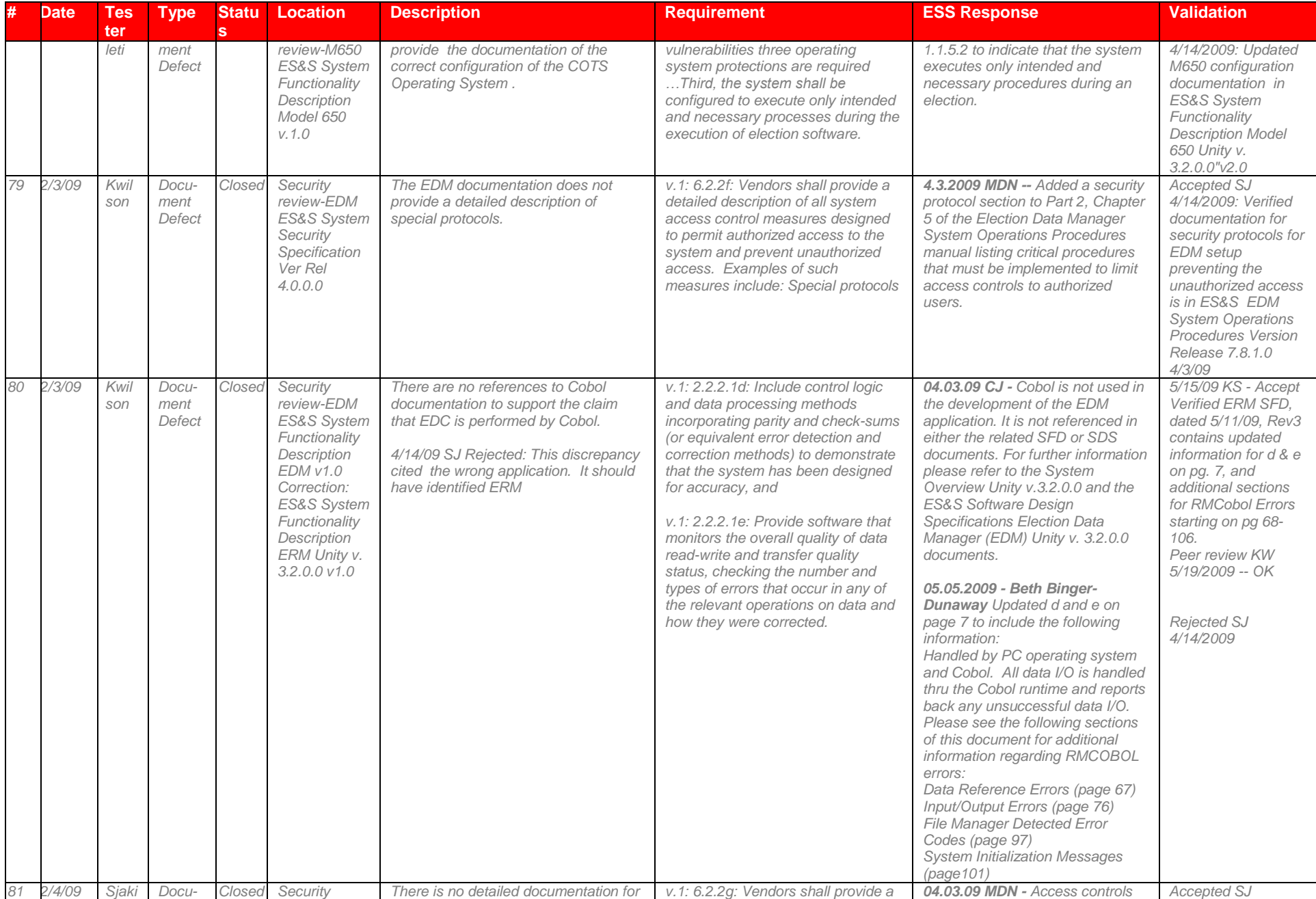

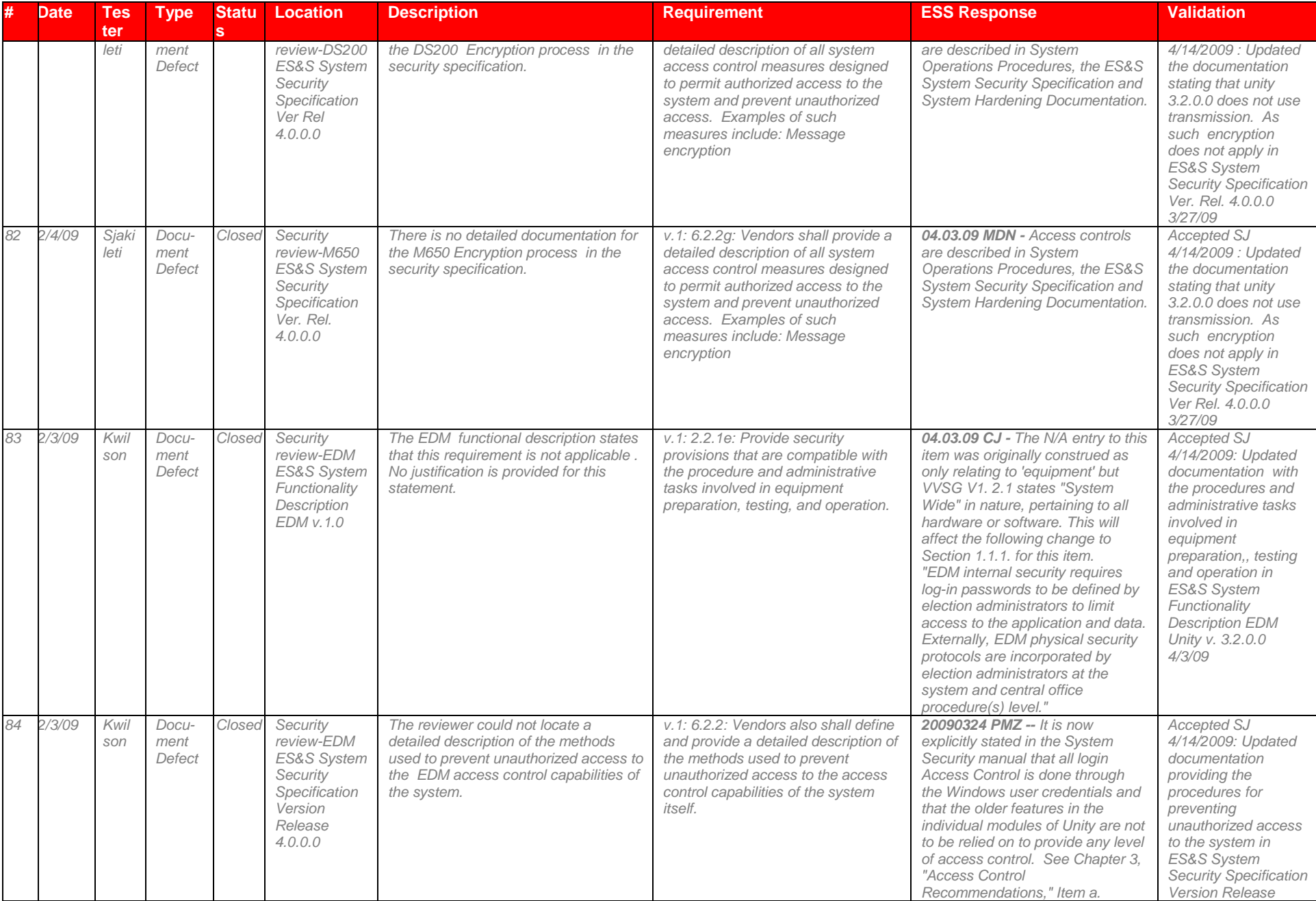

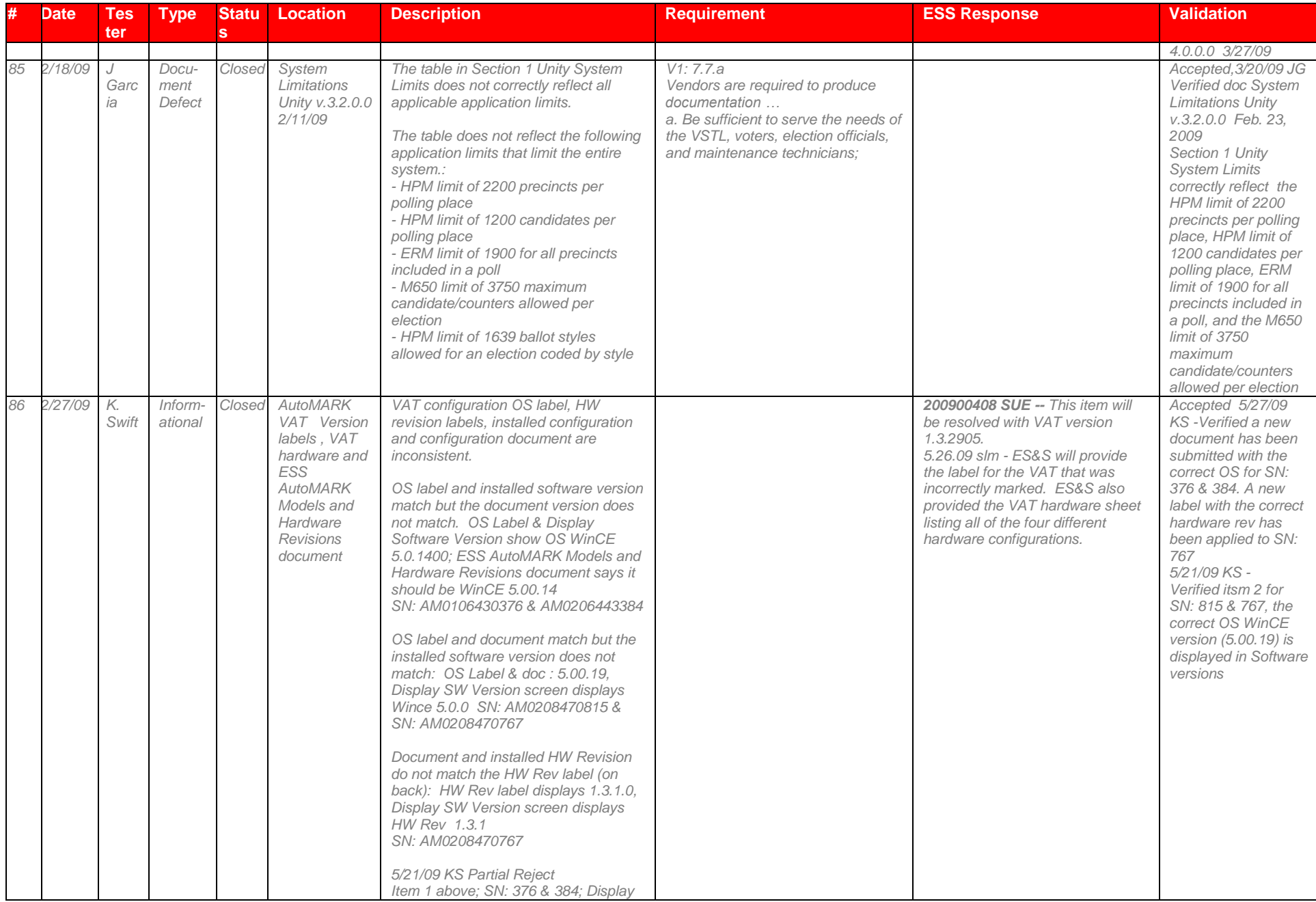

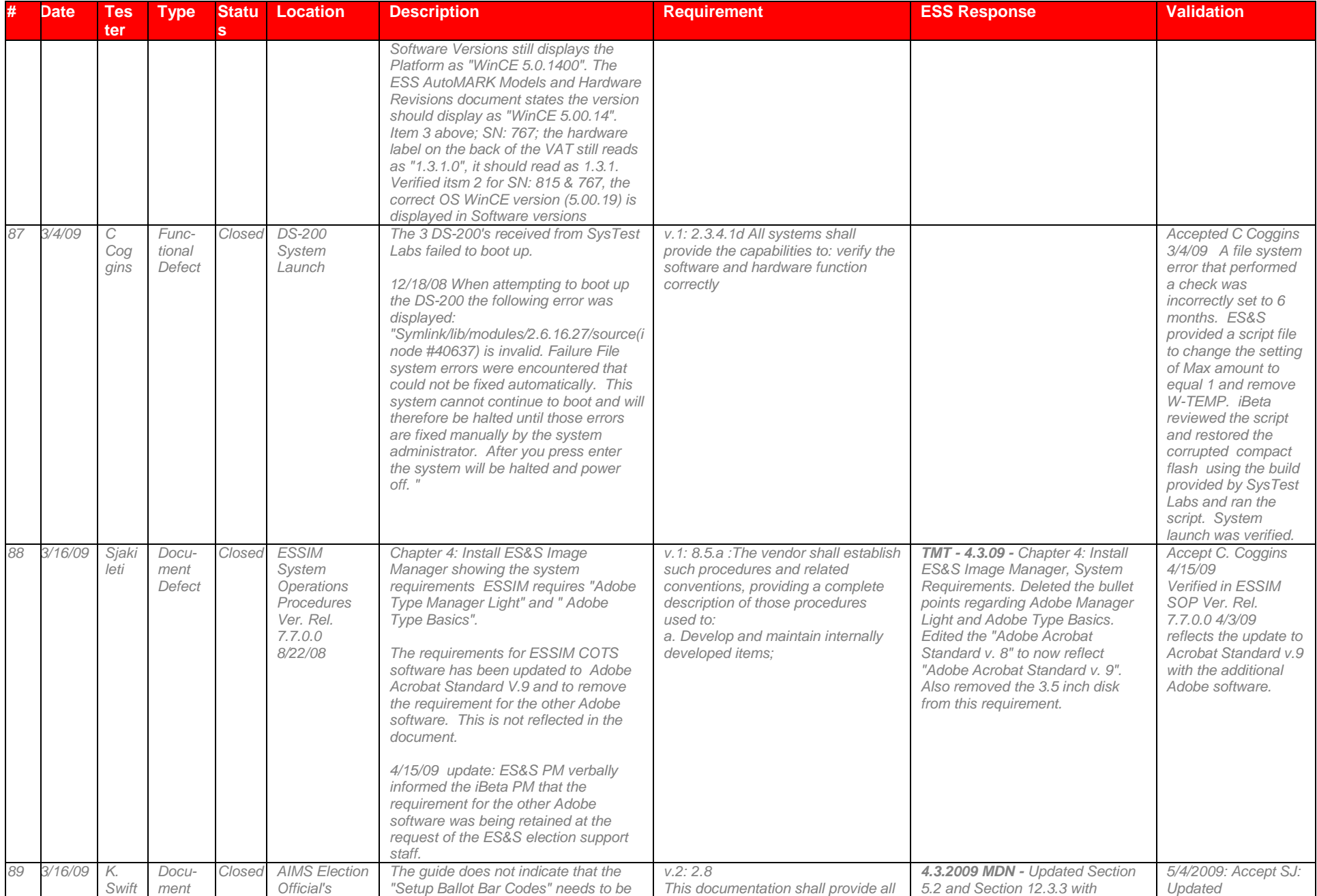

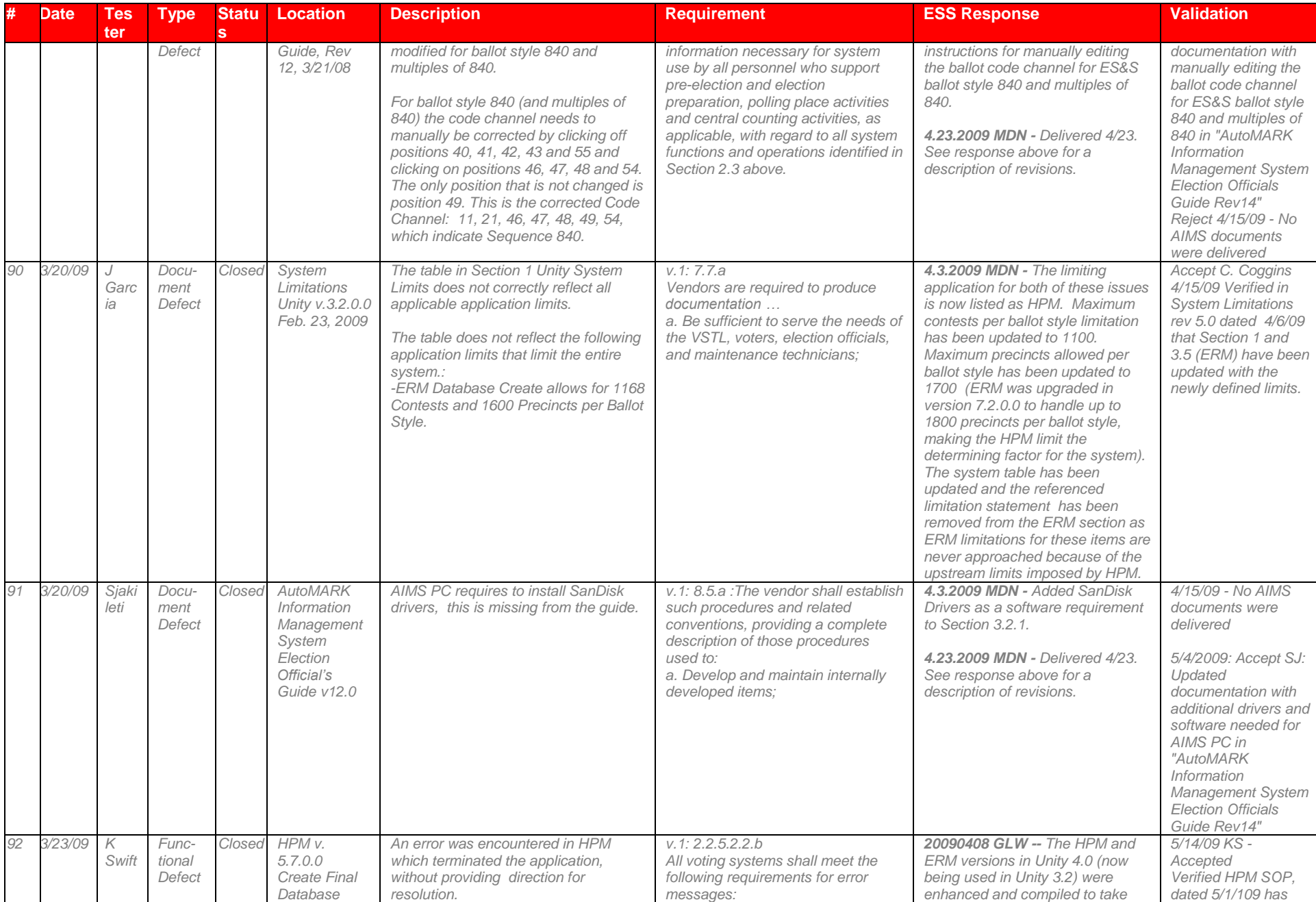

# Page 177 of 247 (V)2009-30Jun-001(A)

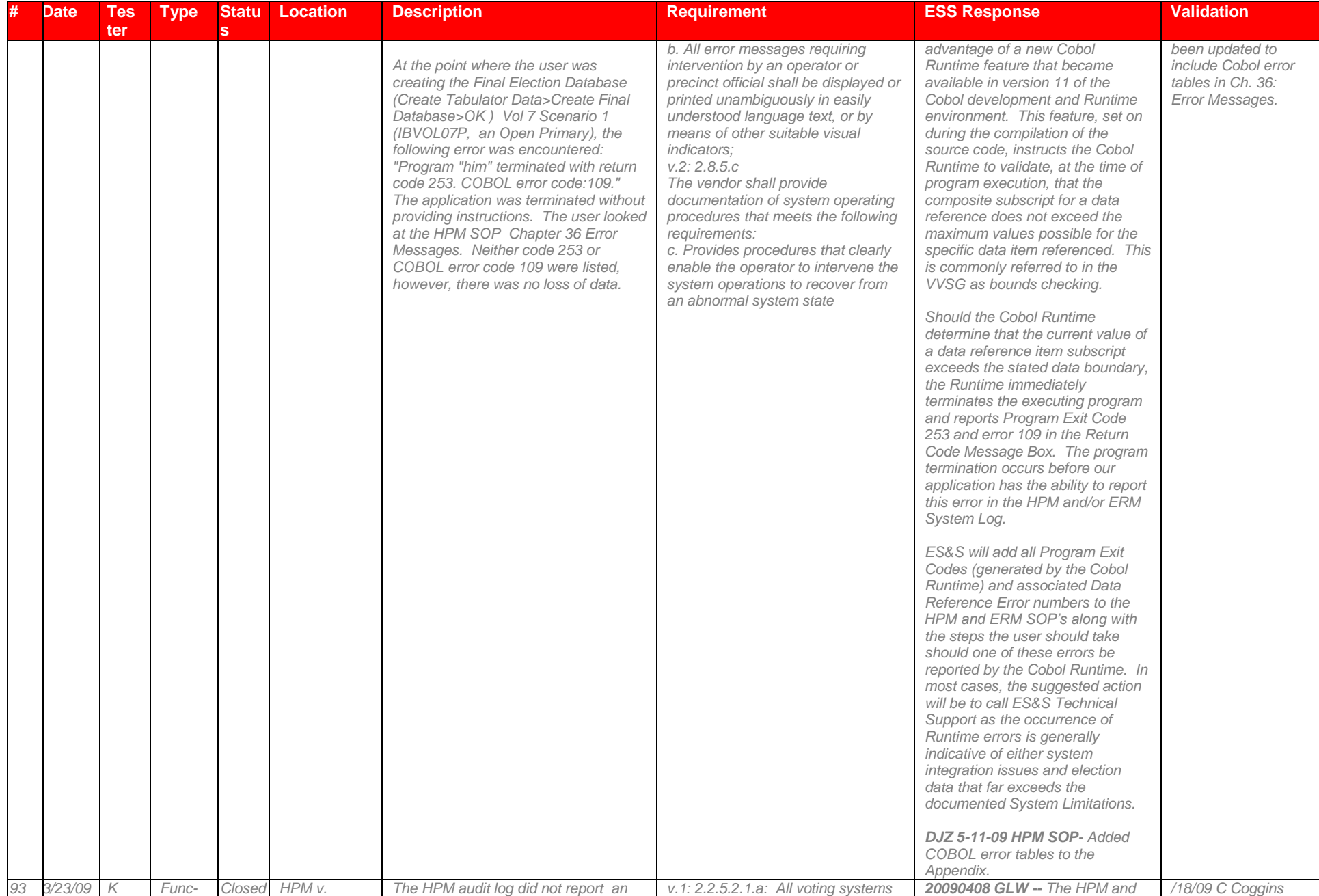

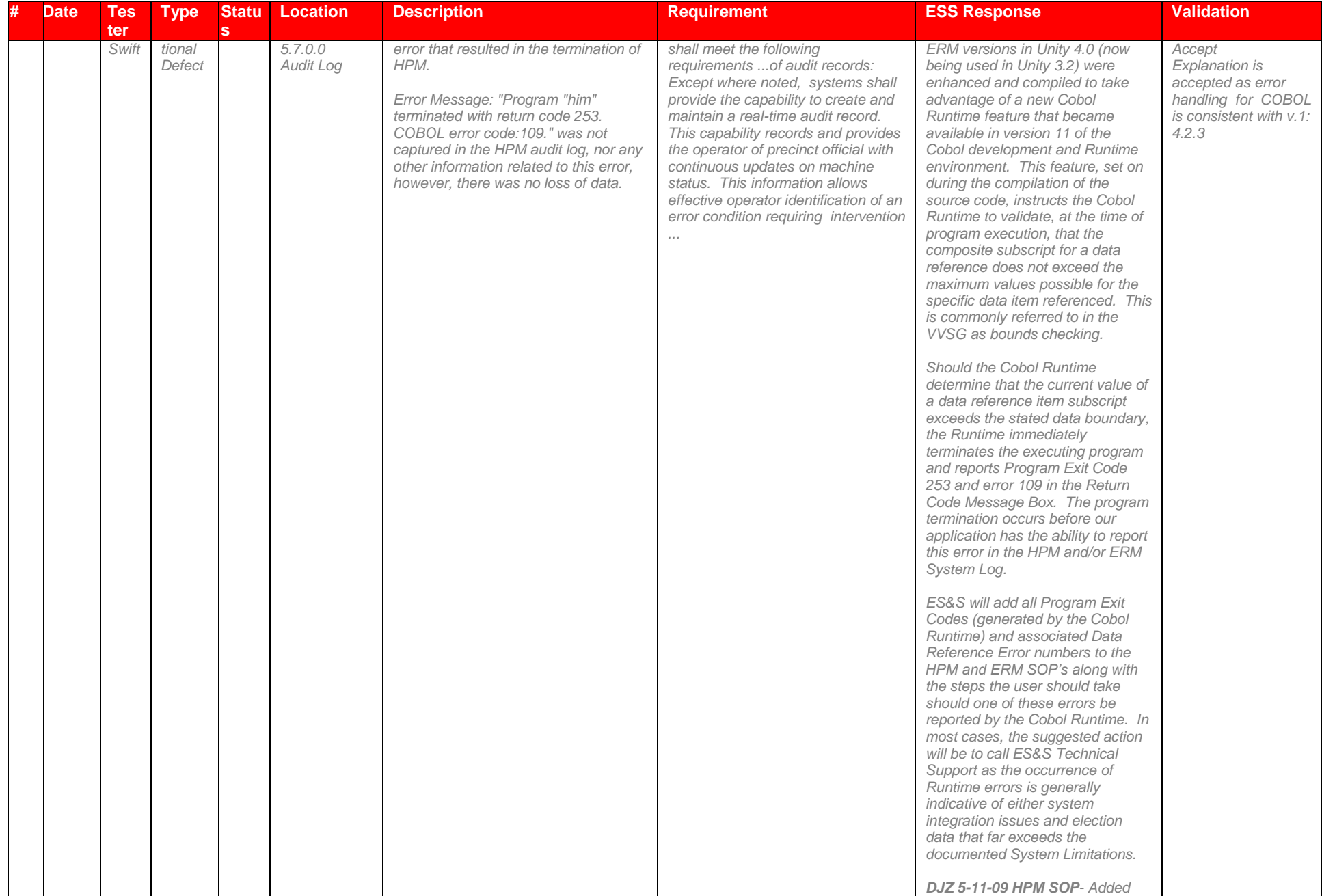

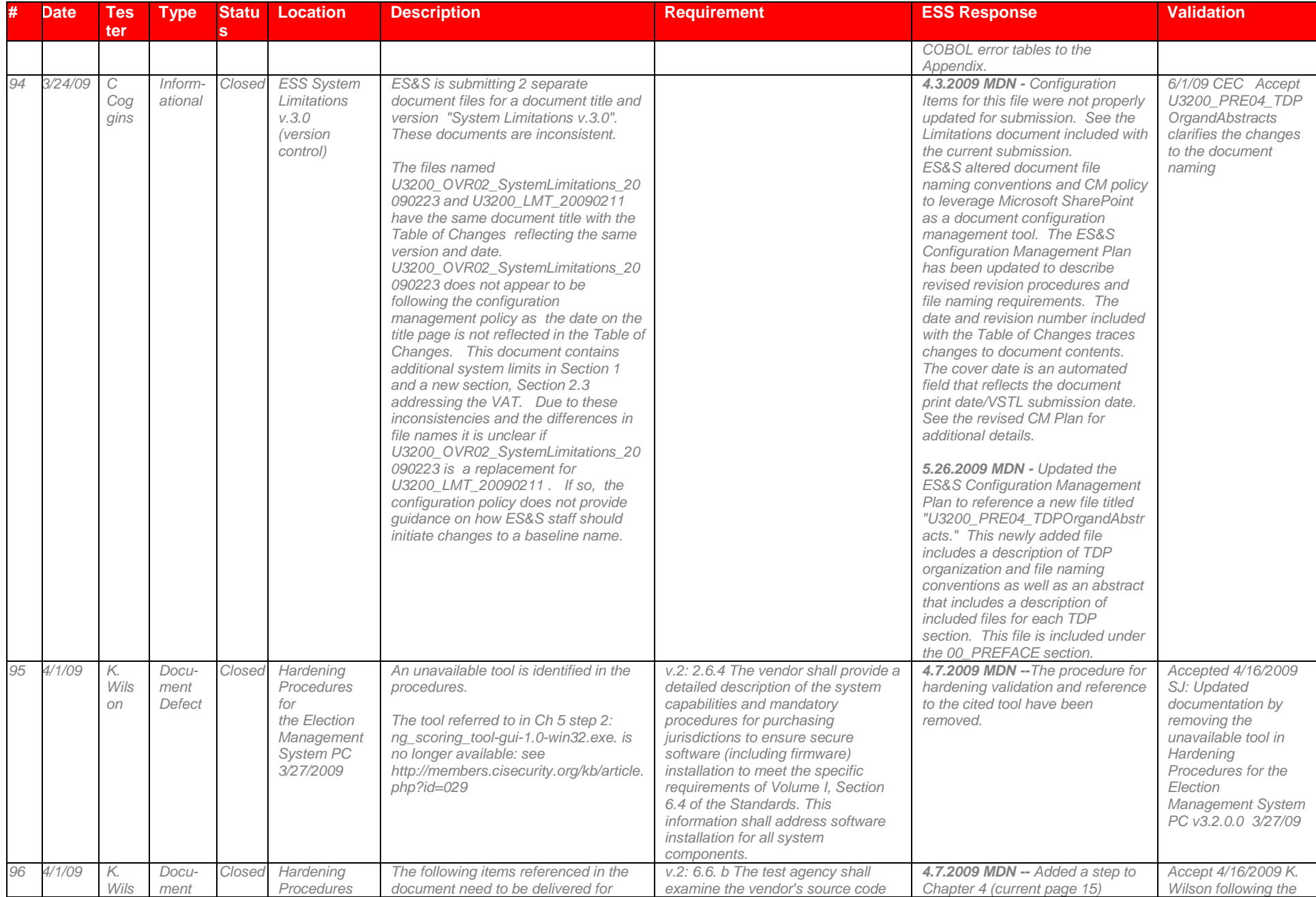
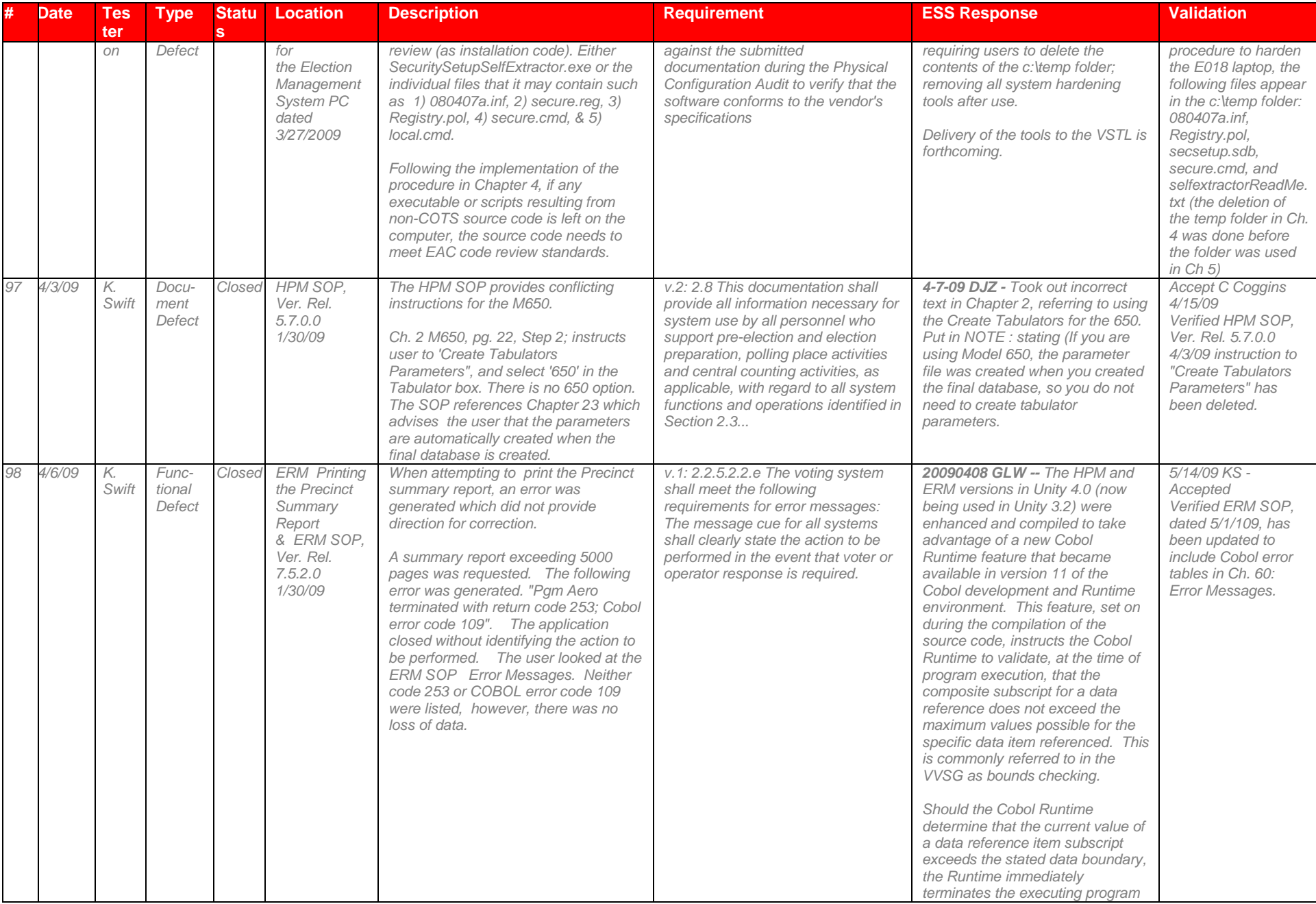

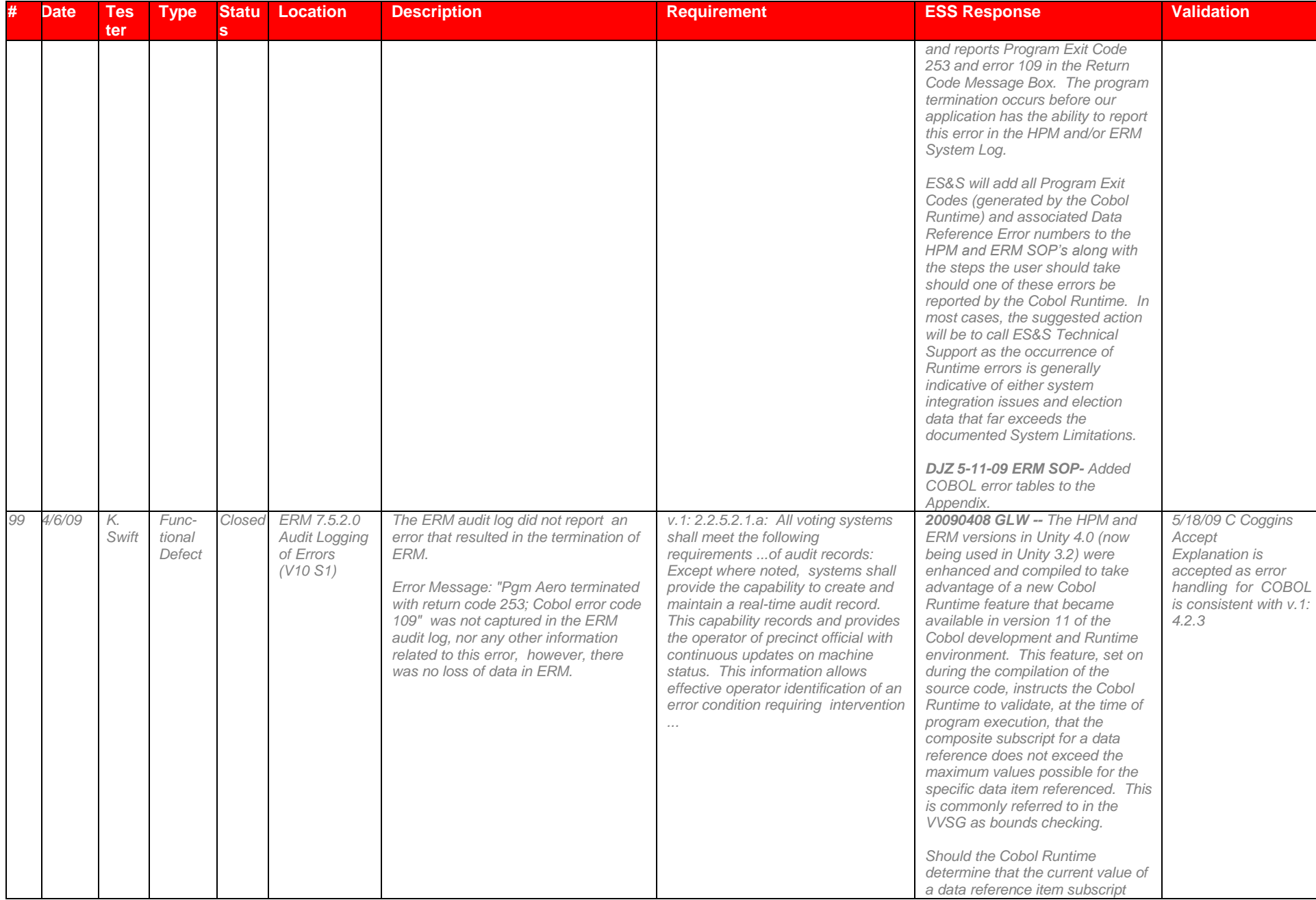

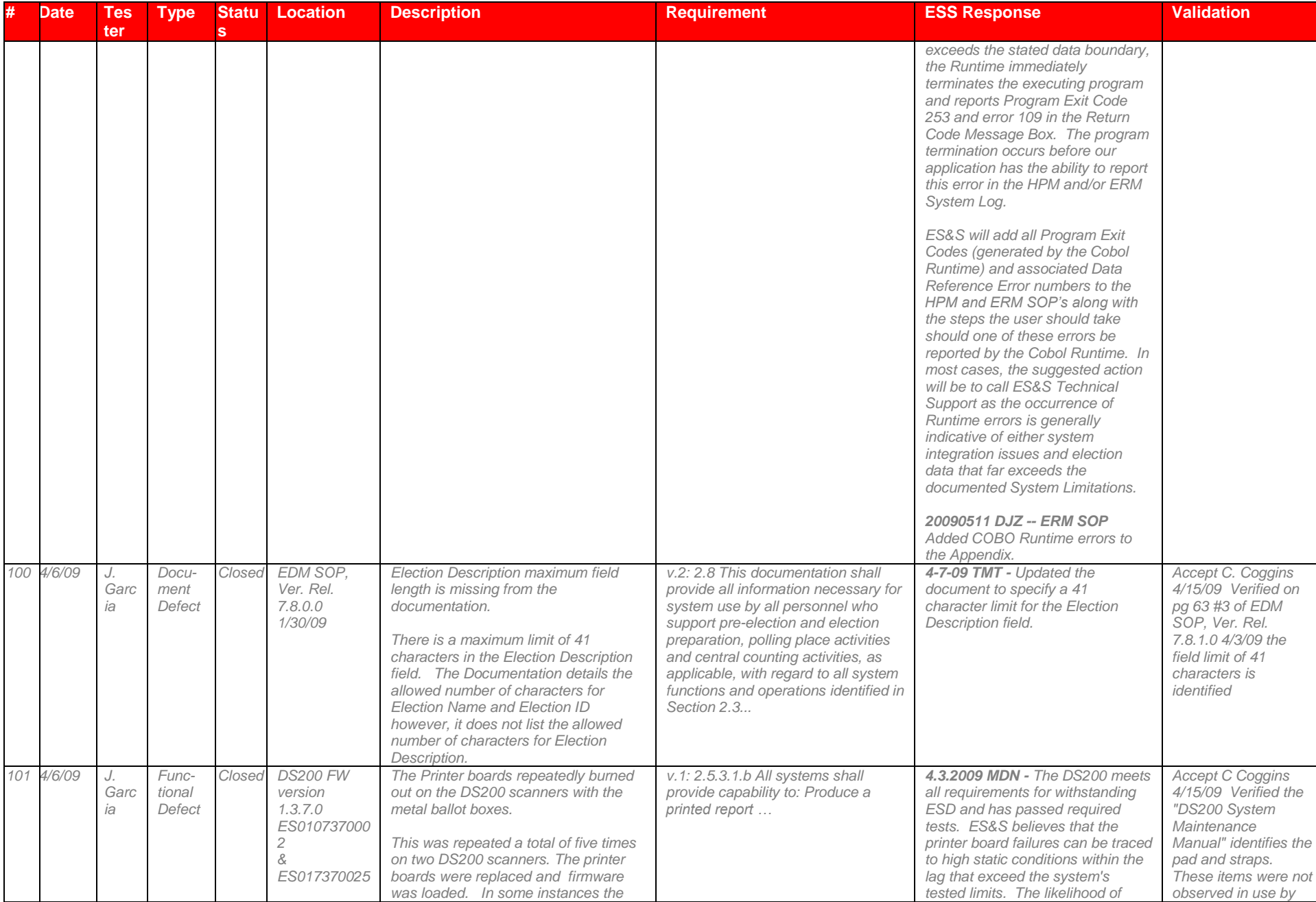

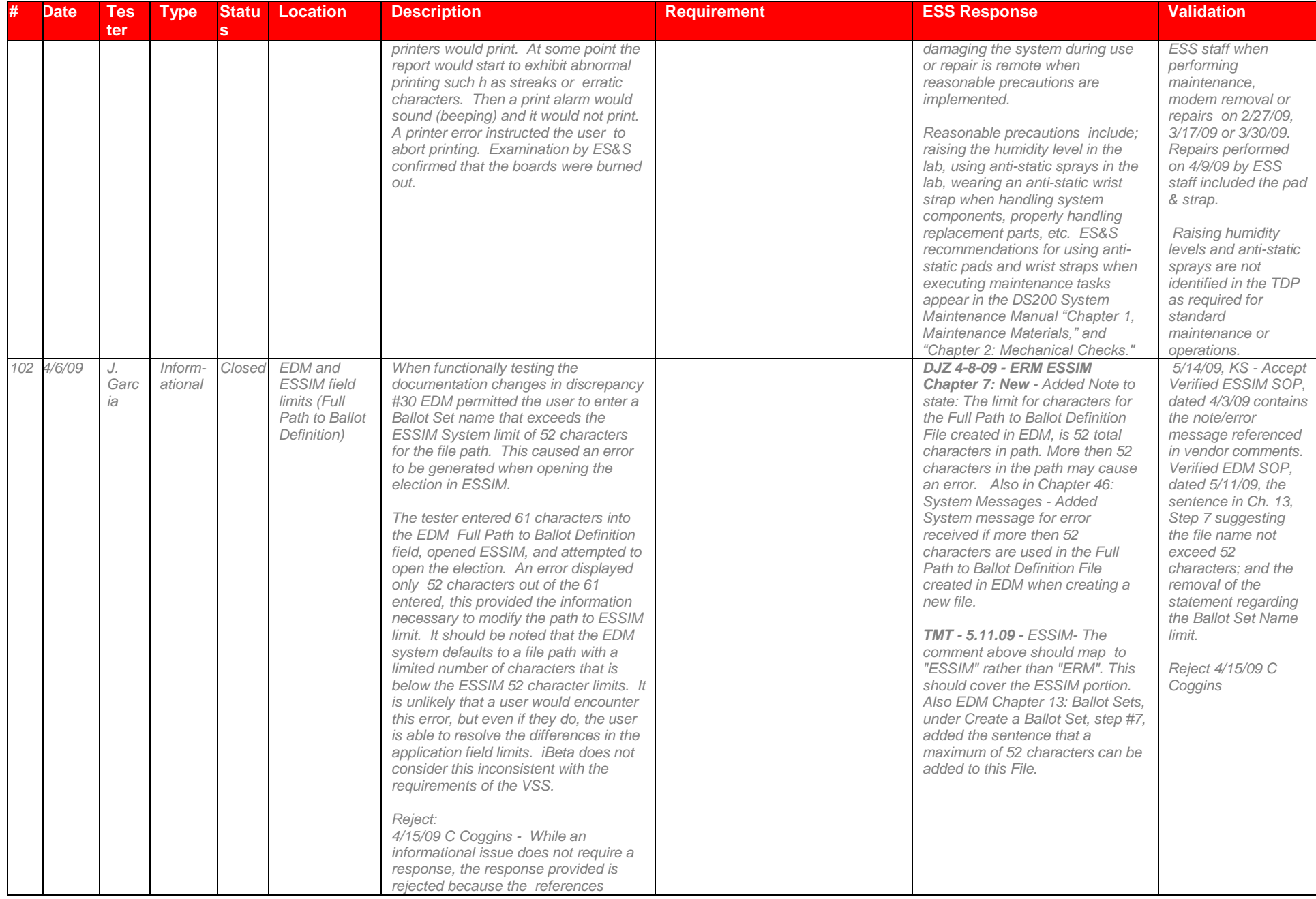

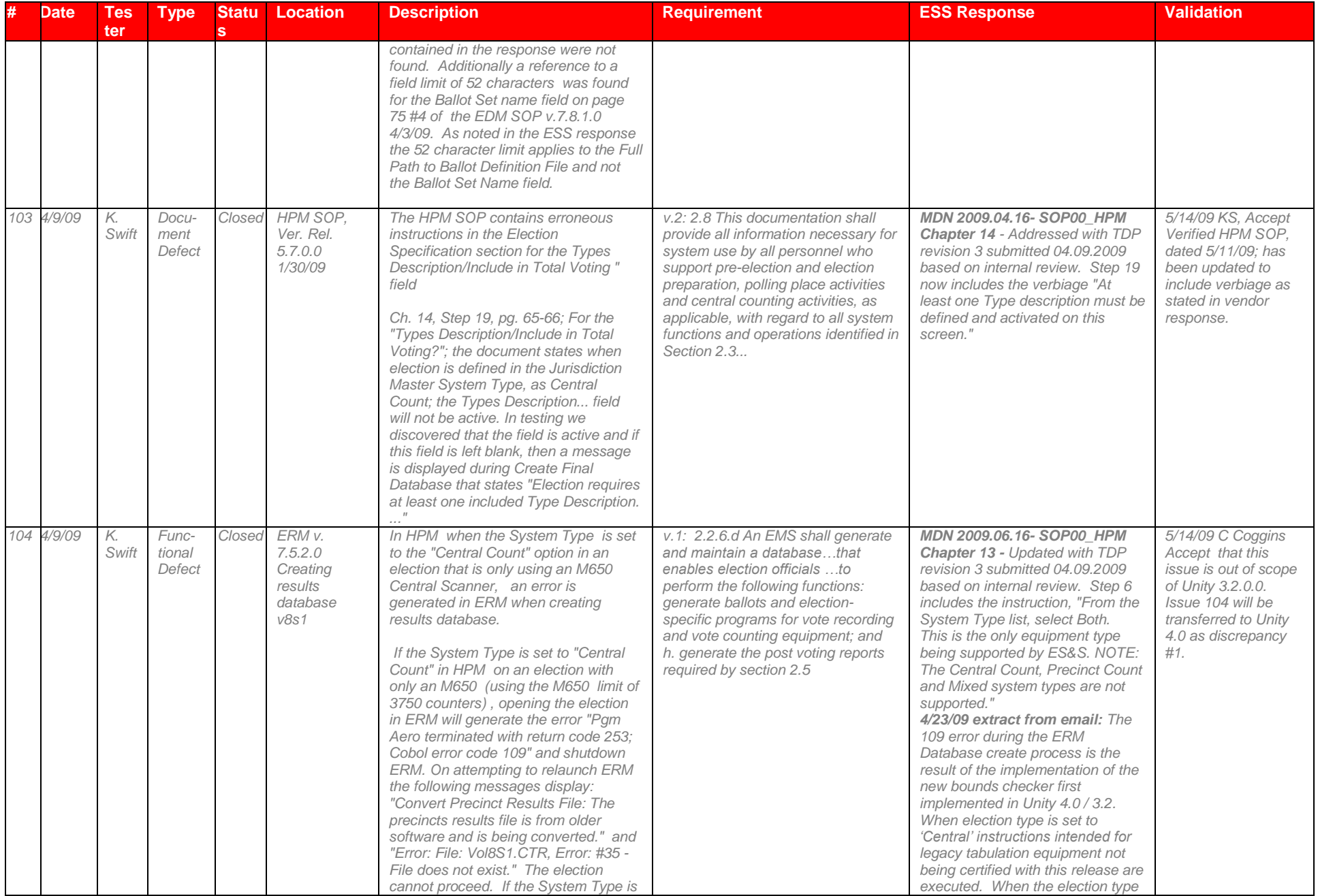

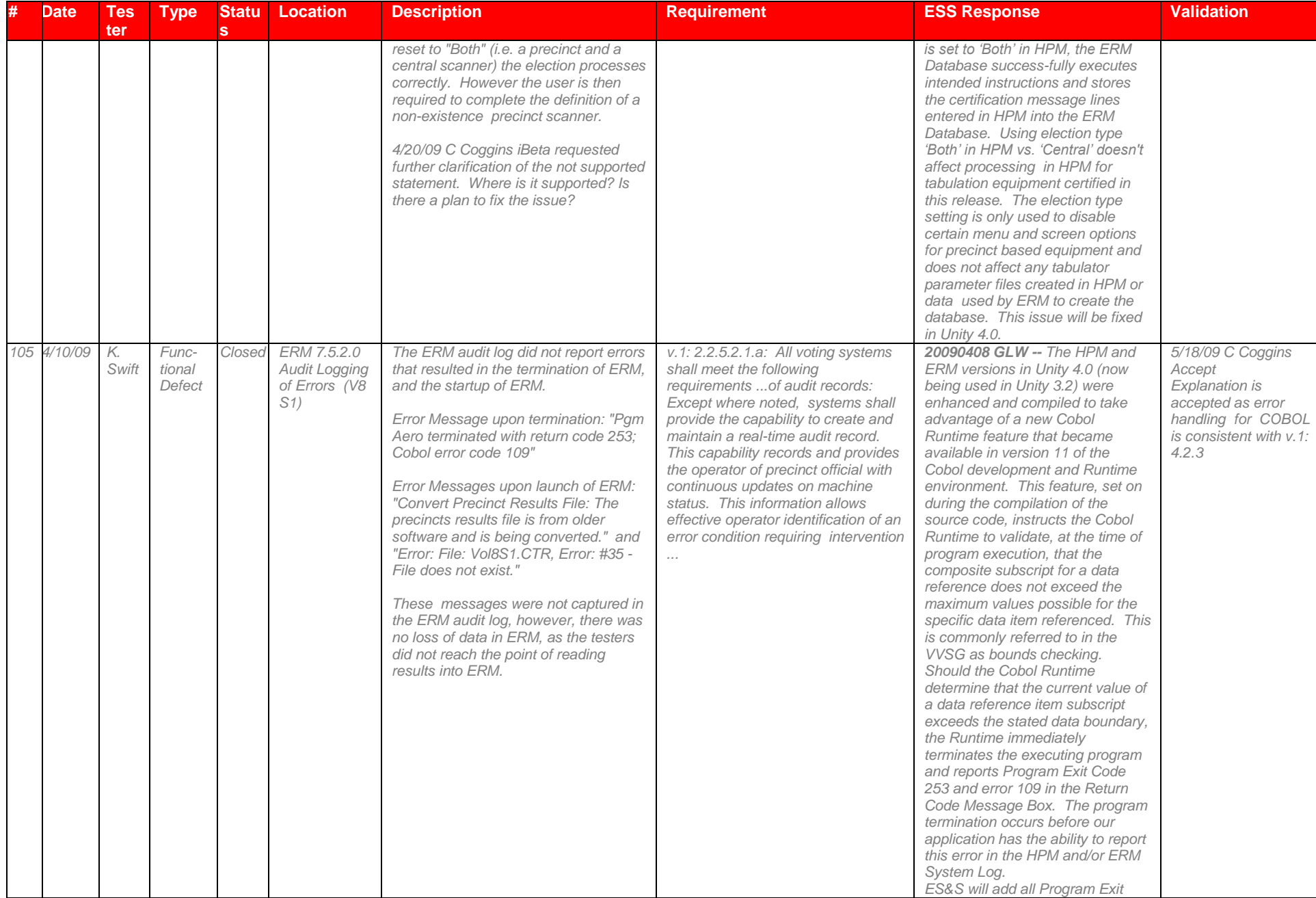

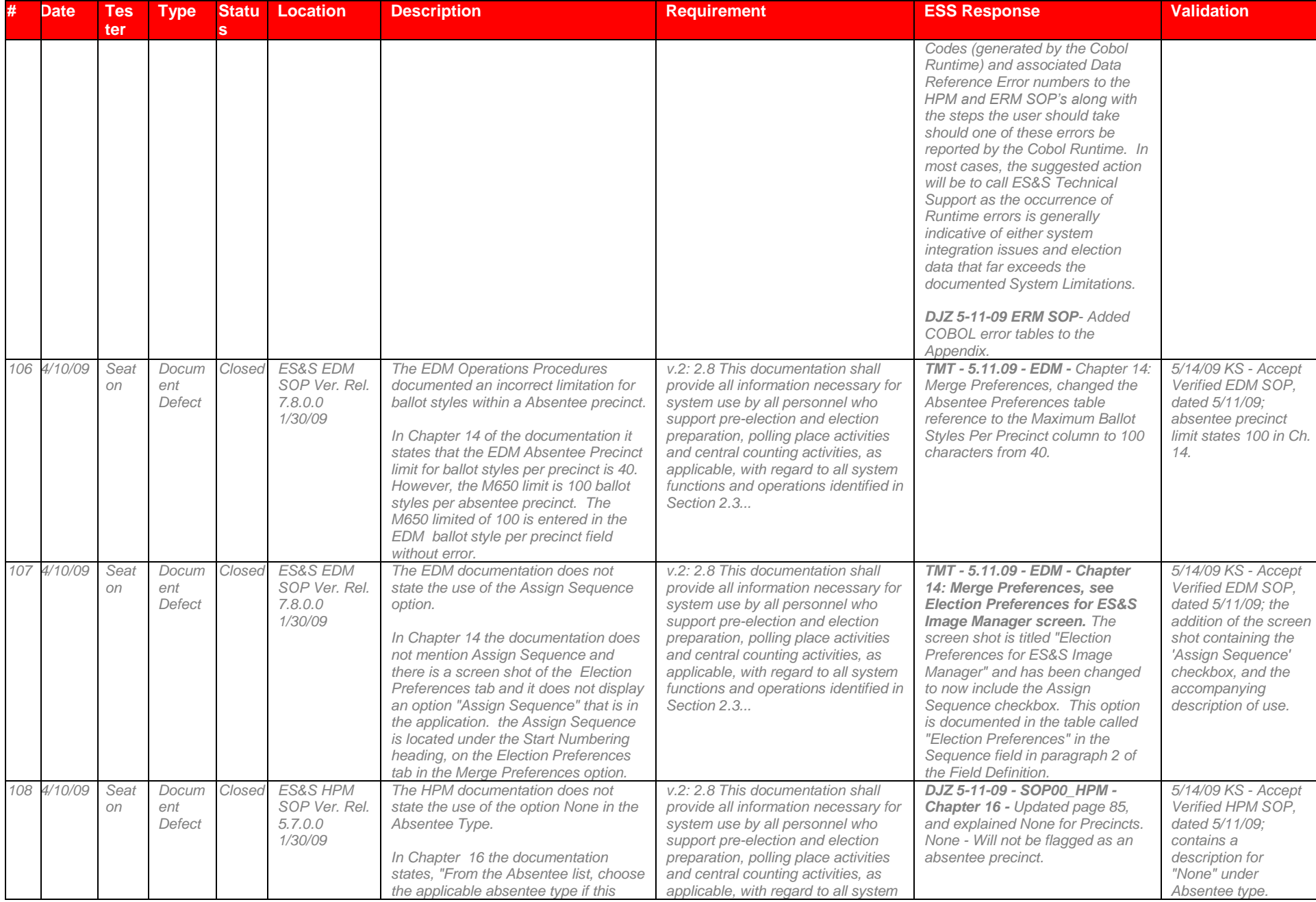

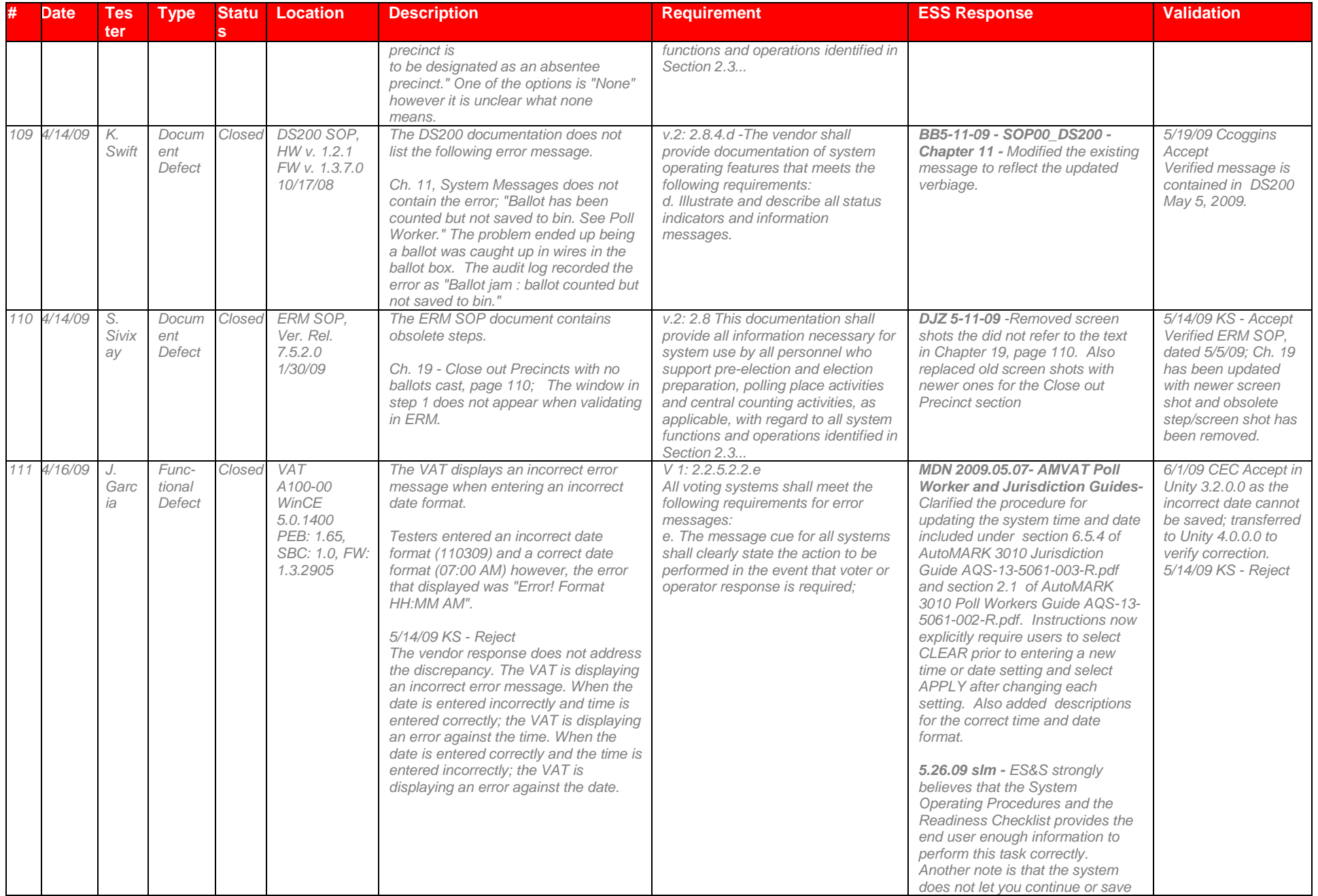

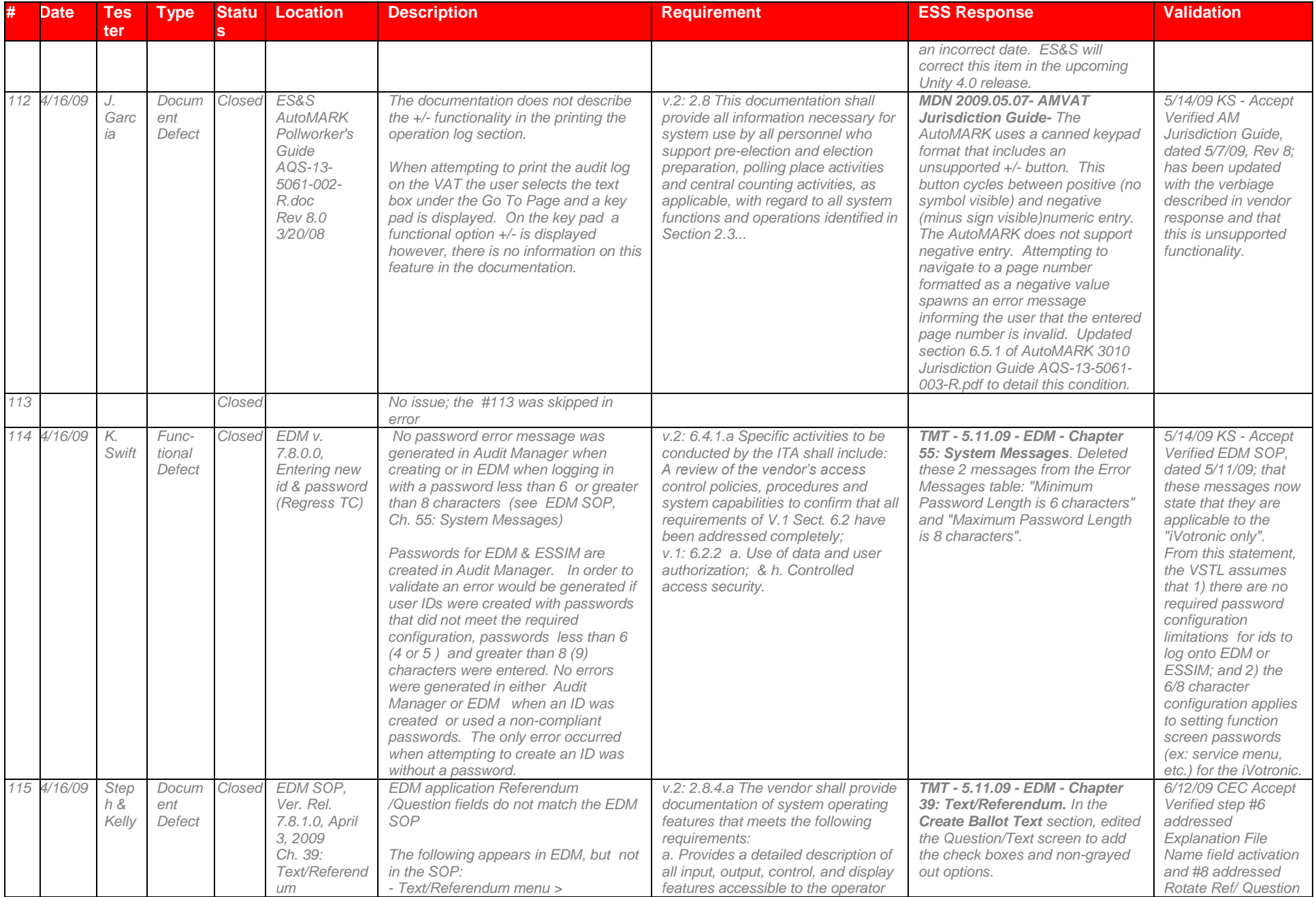

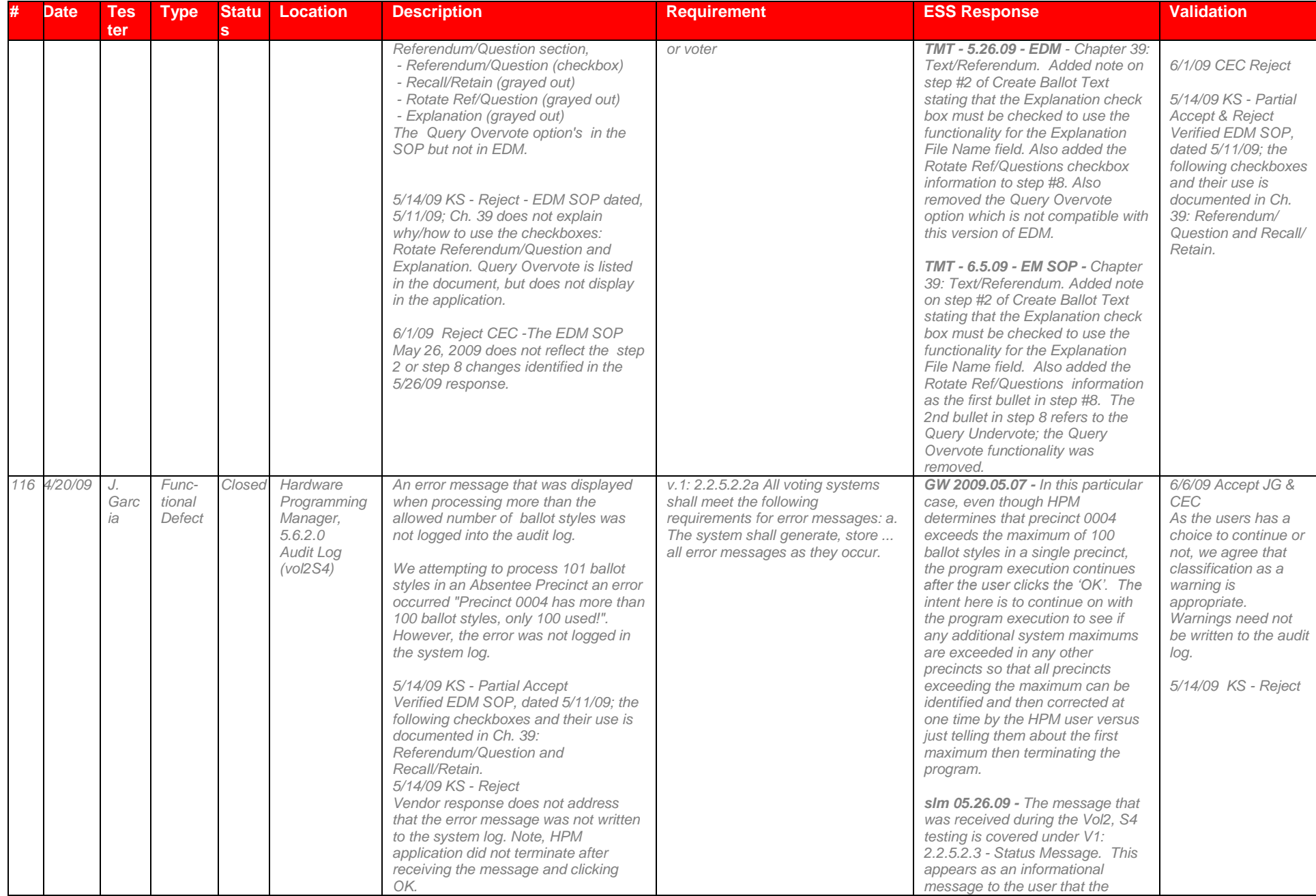

# Page 190 of 247 (V)2009-30Jun-001(A)

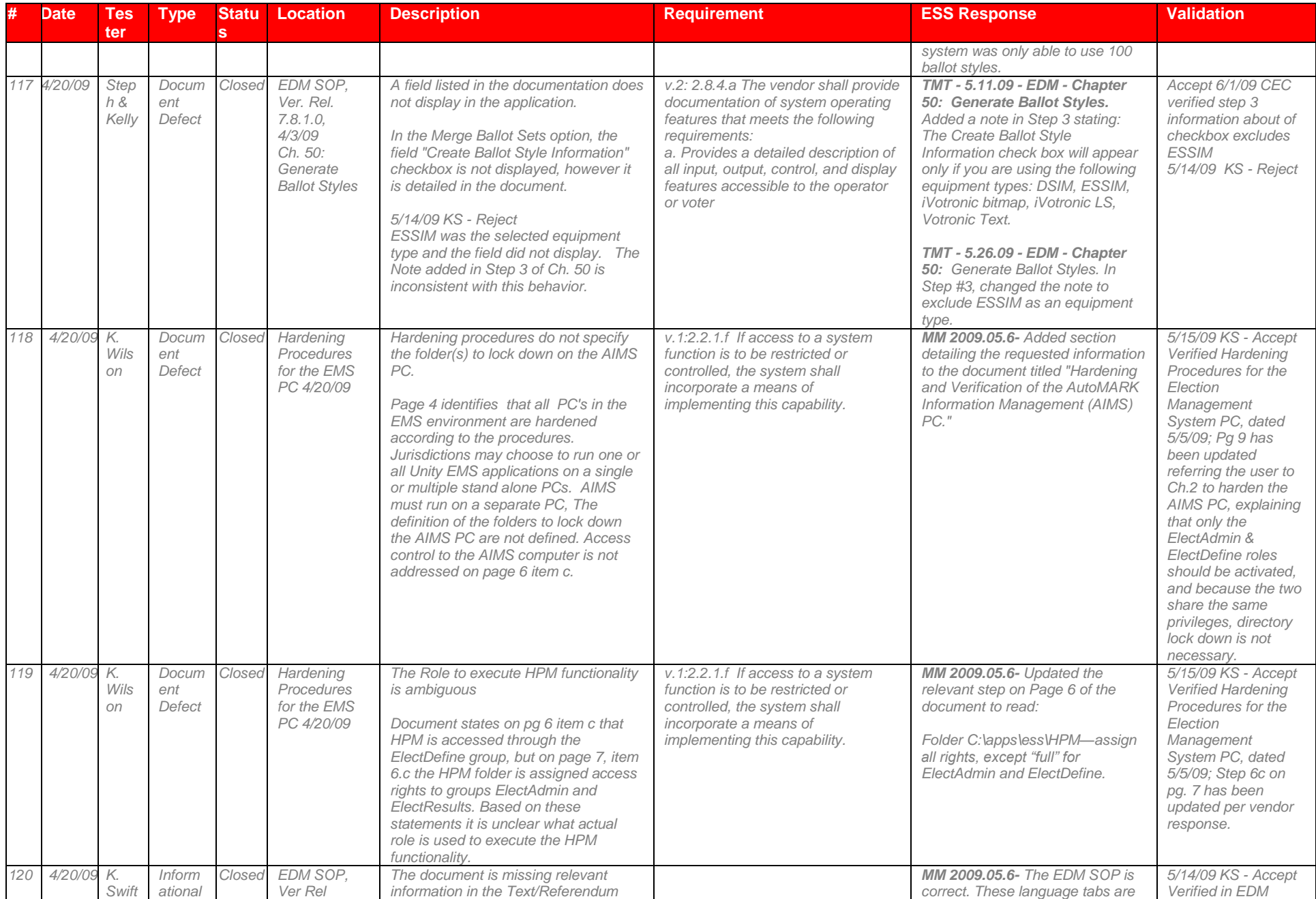

# Page 191 of 247 (V)2009-30Jun-001(A)

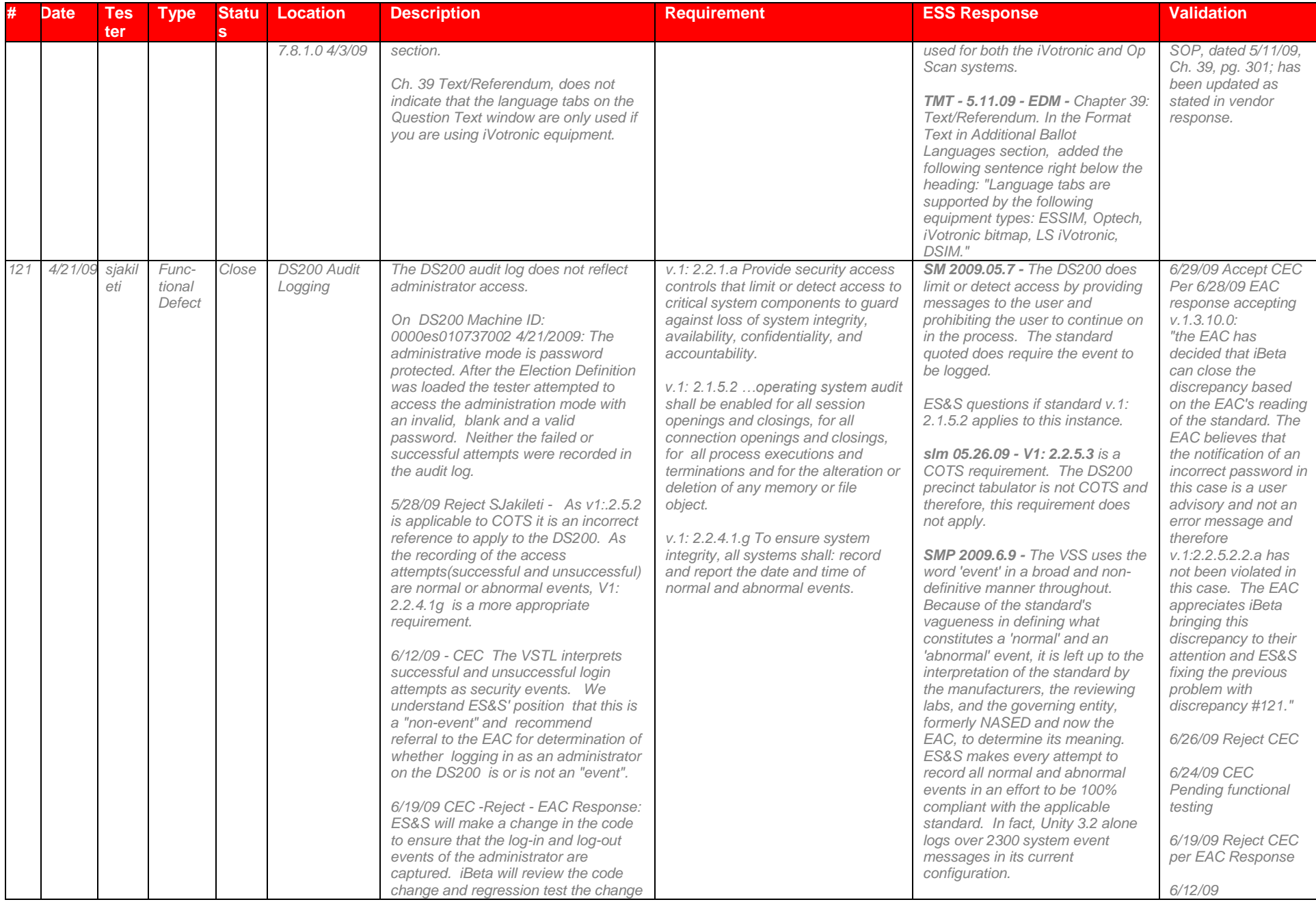

# Page 192 of 247 (V)2009-30Jun-001(A)

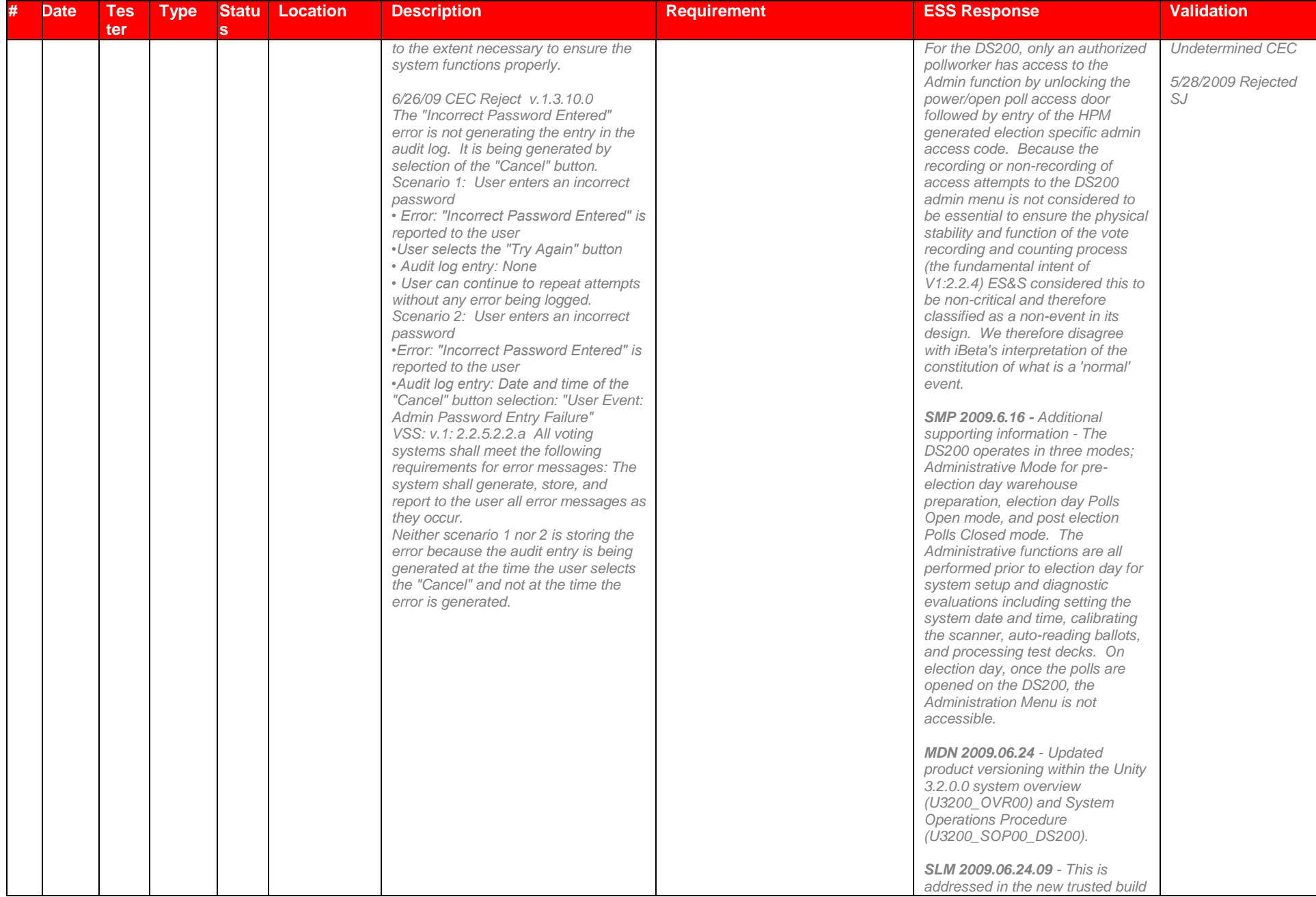

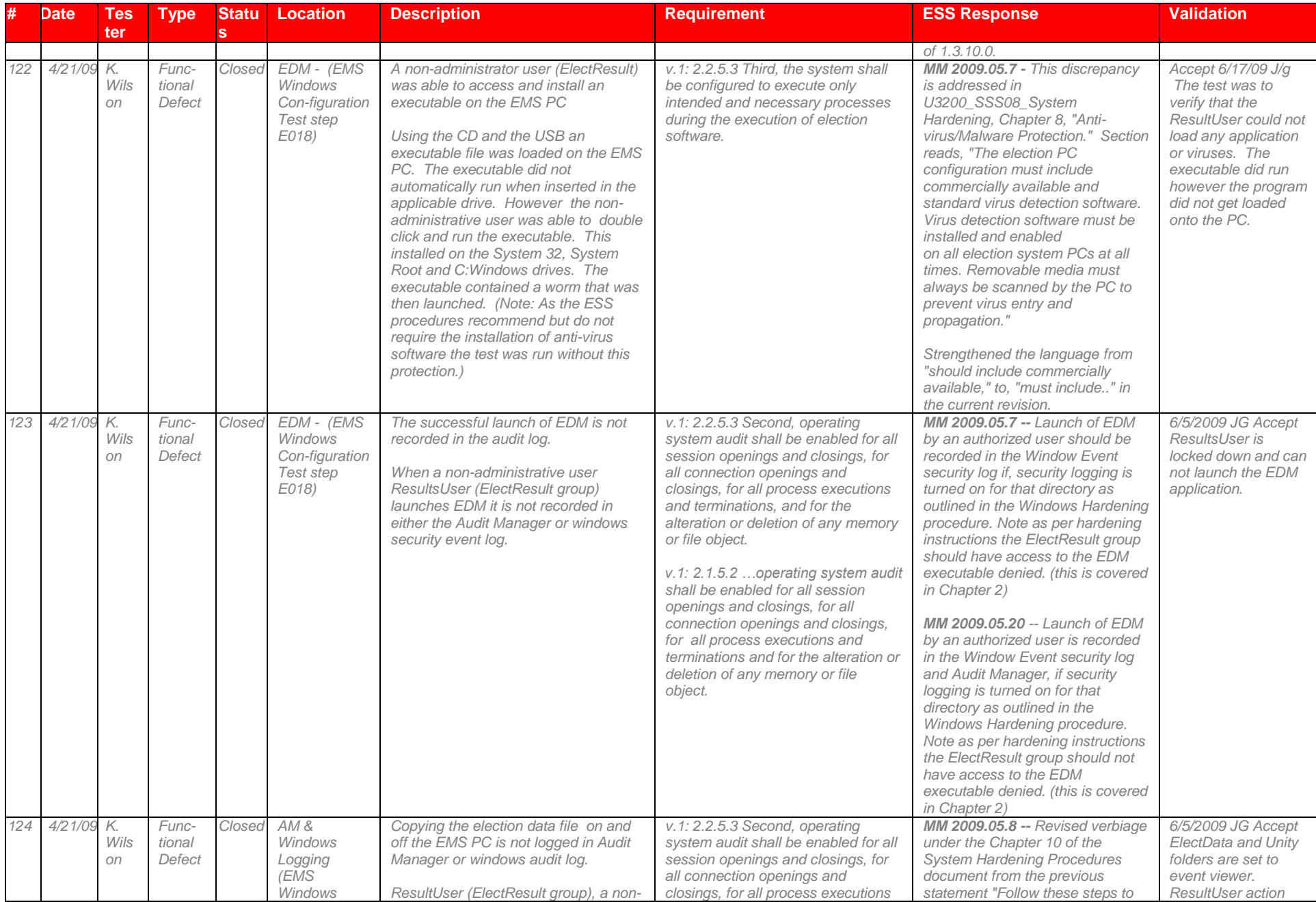

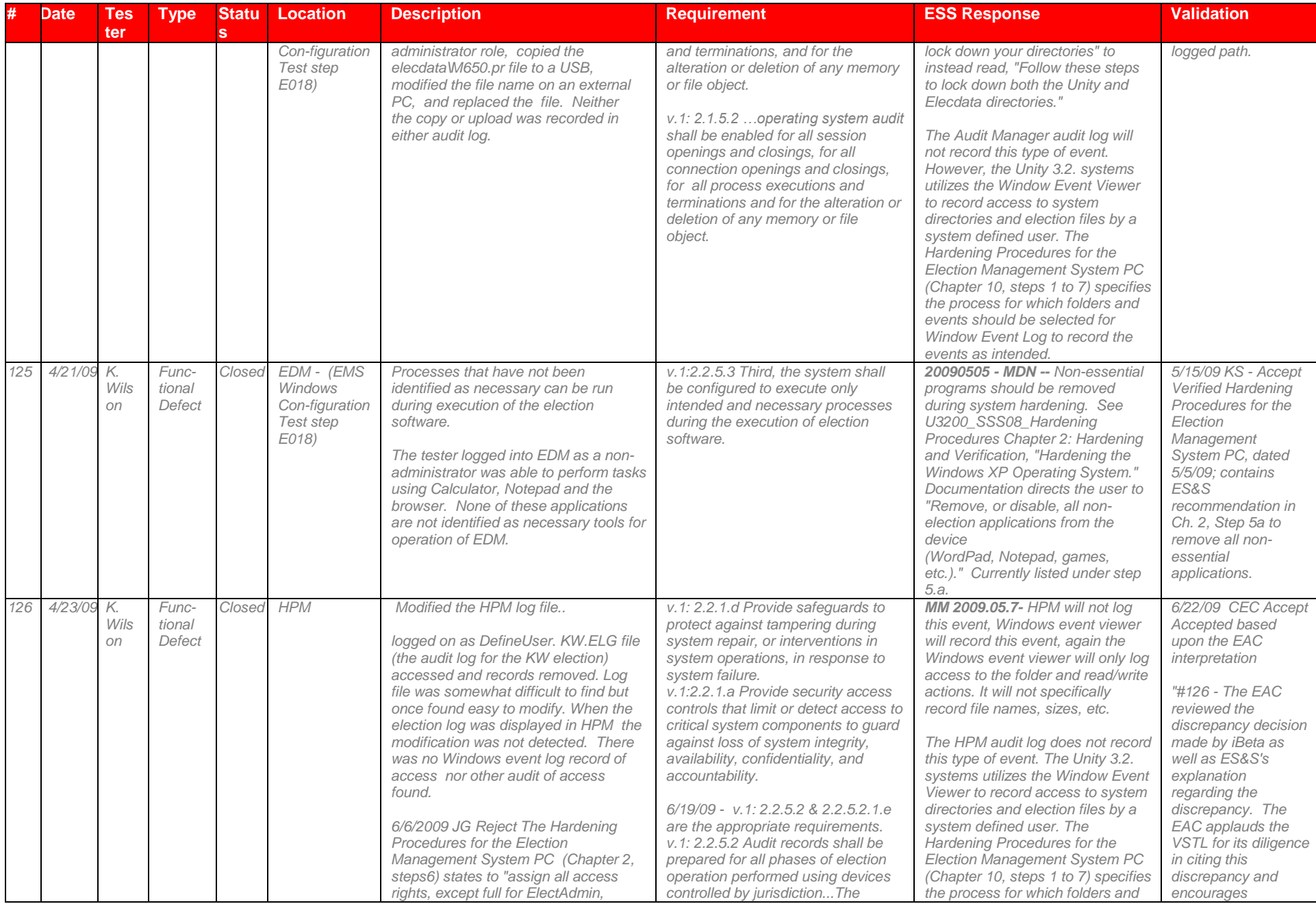

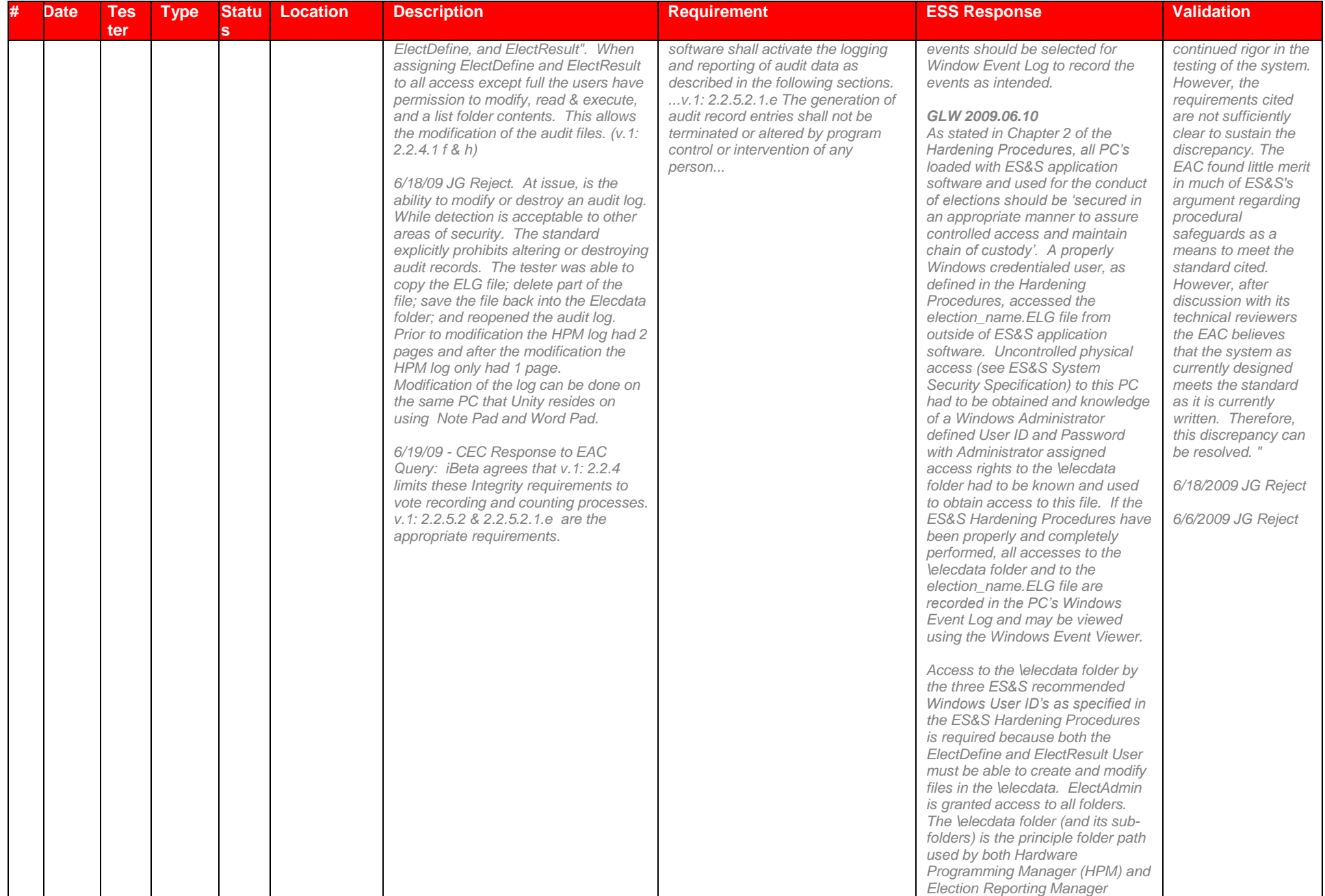

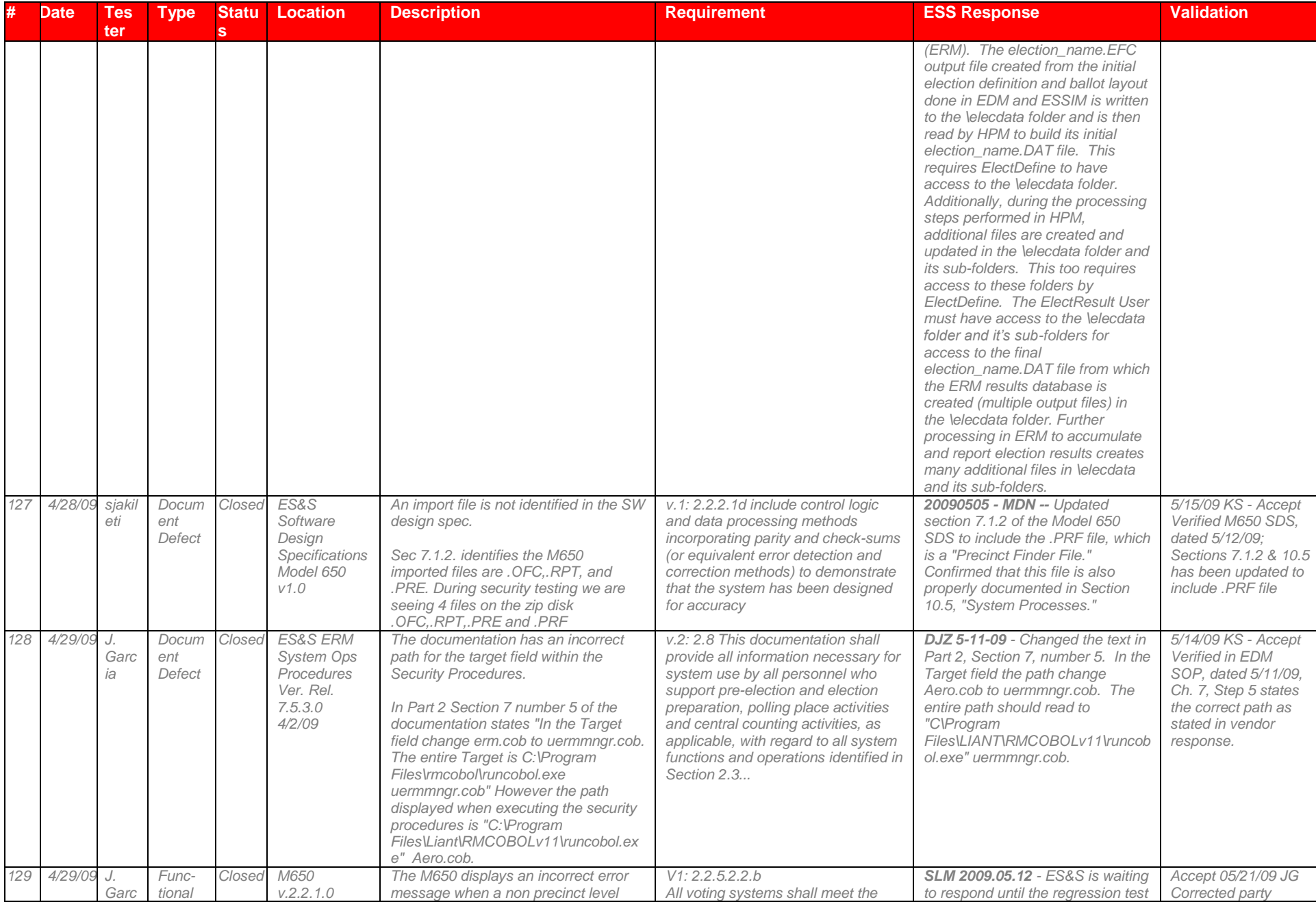

# Page 197 of 247 (V)2009-30Jun-001(A)

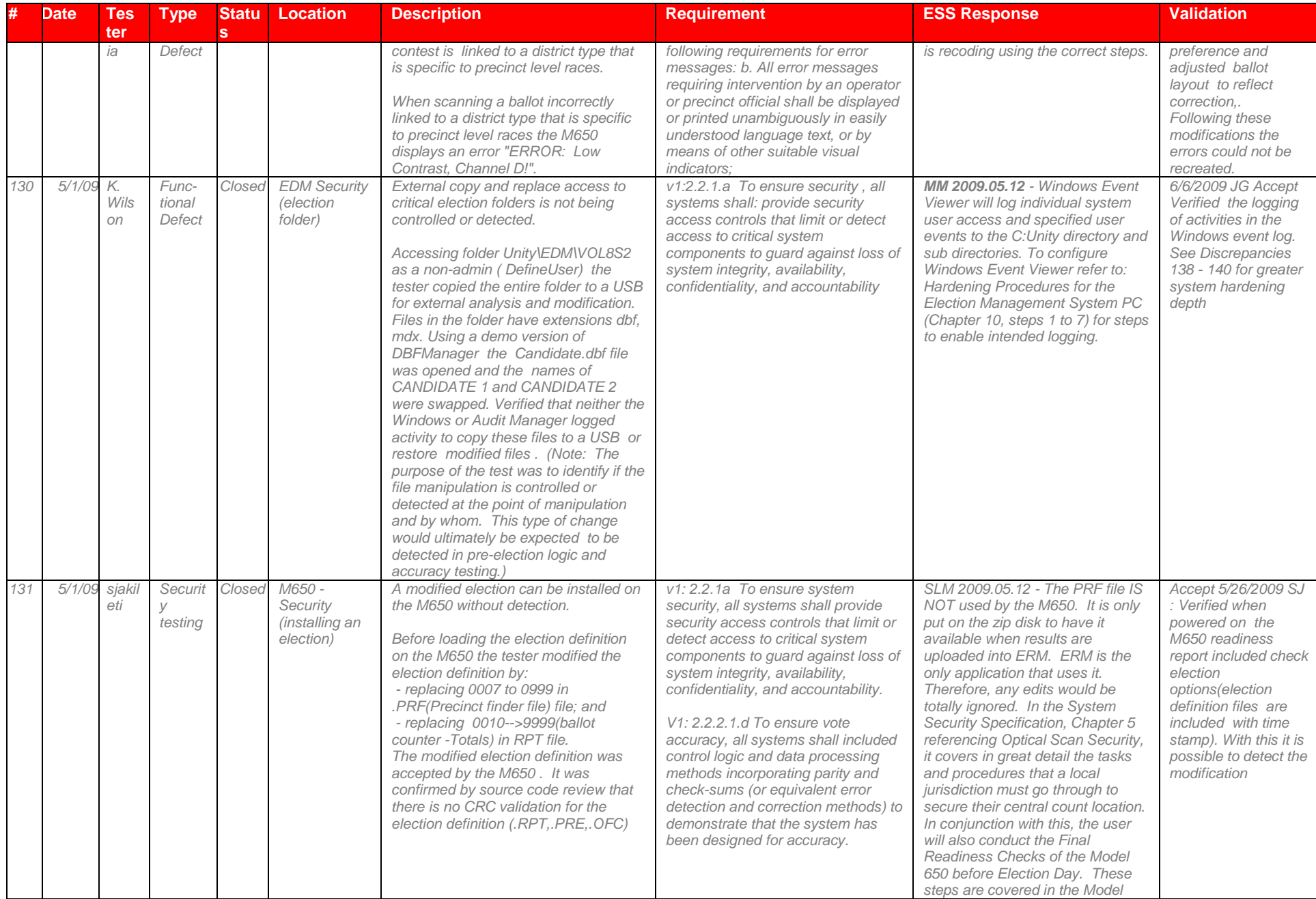

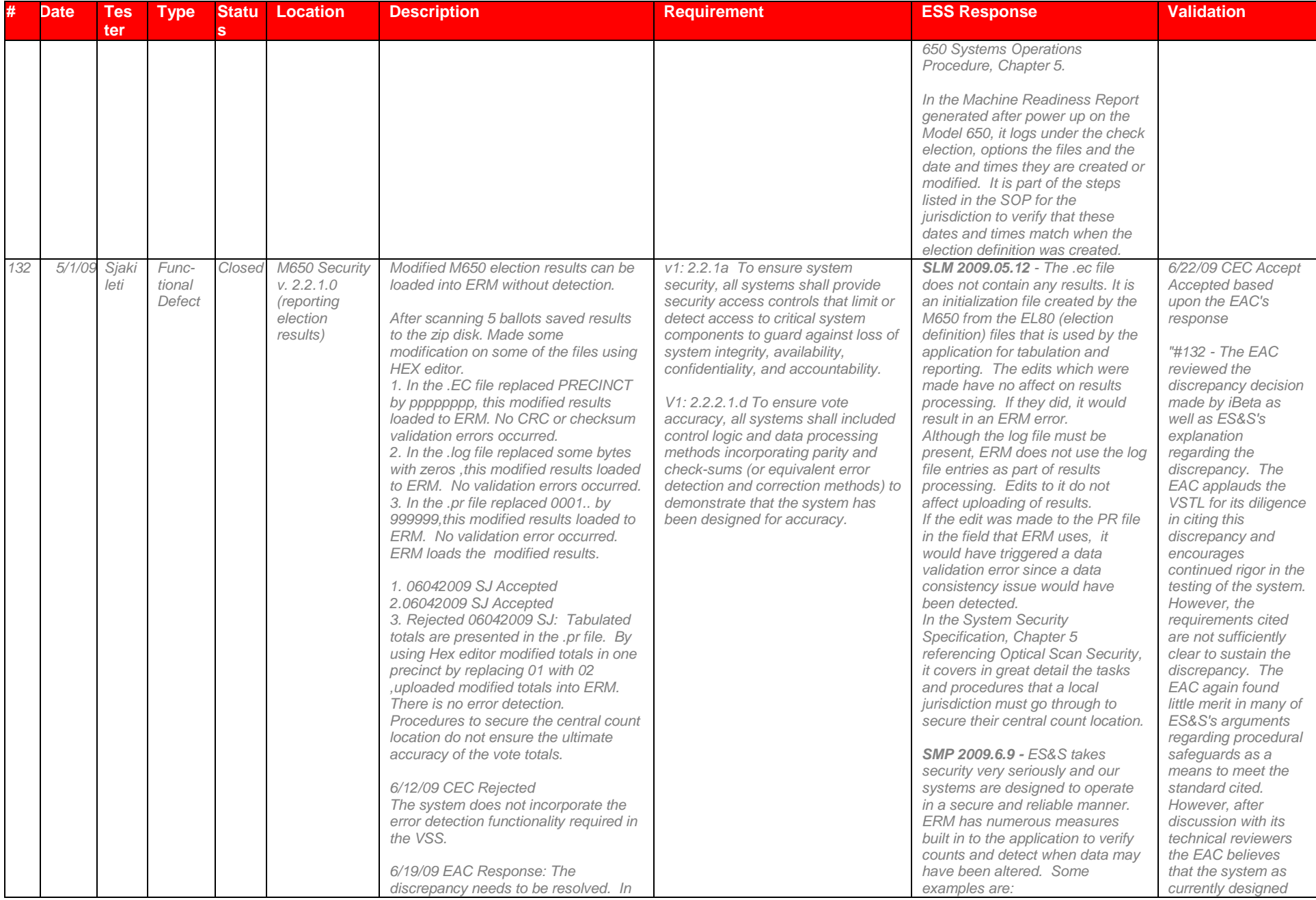

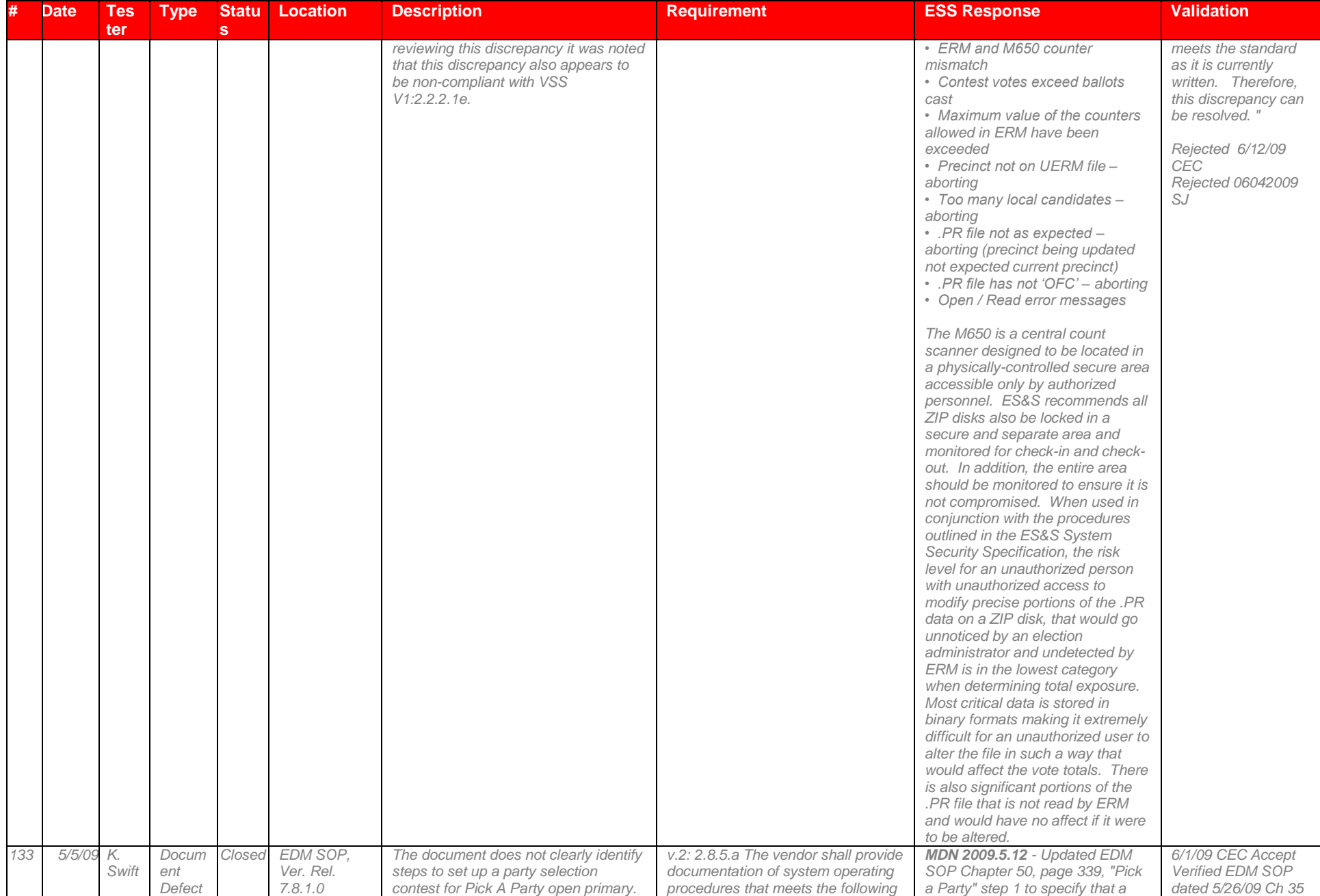

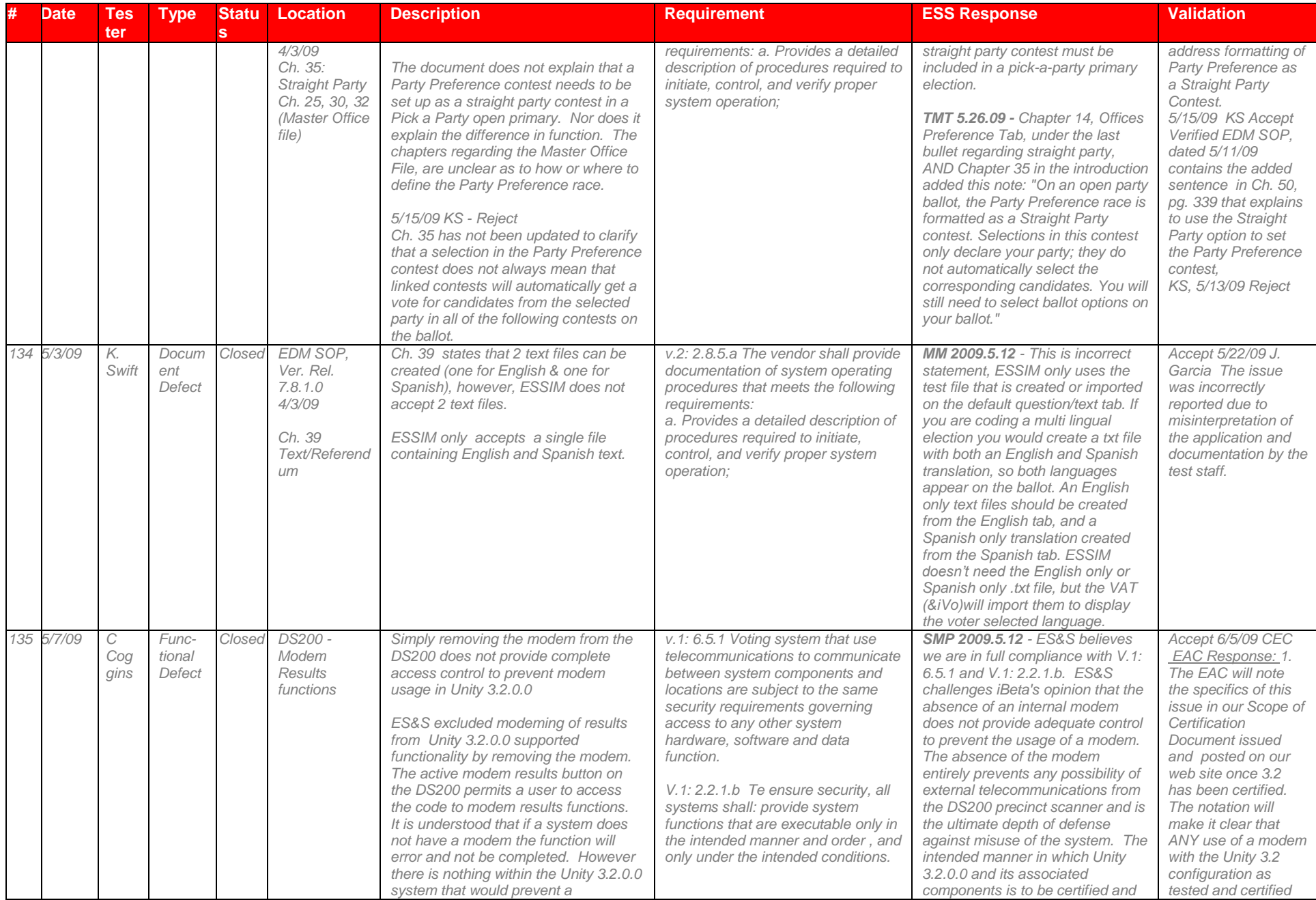

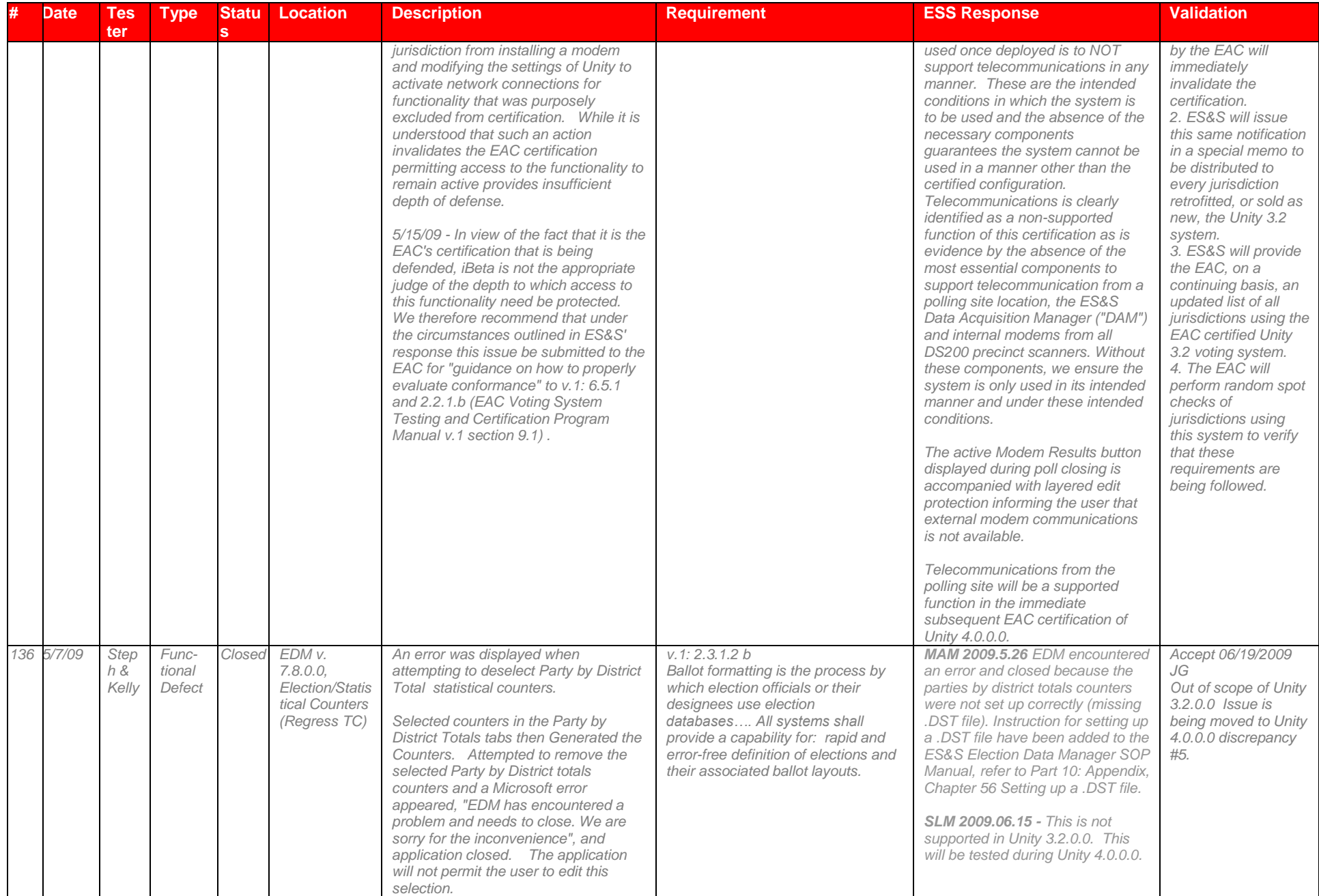

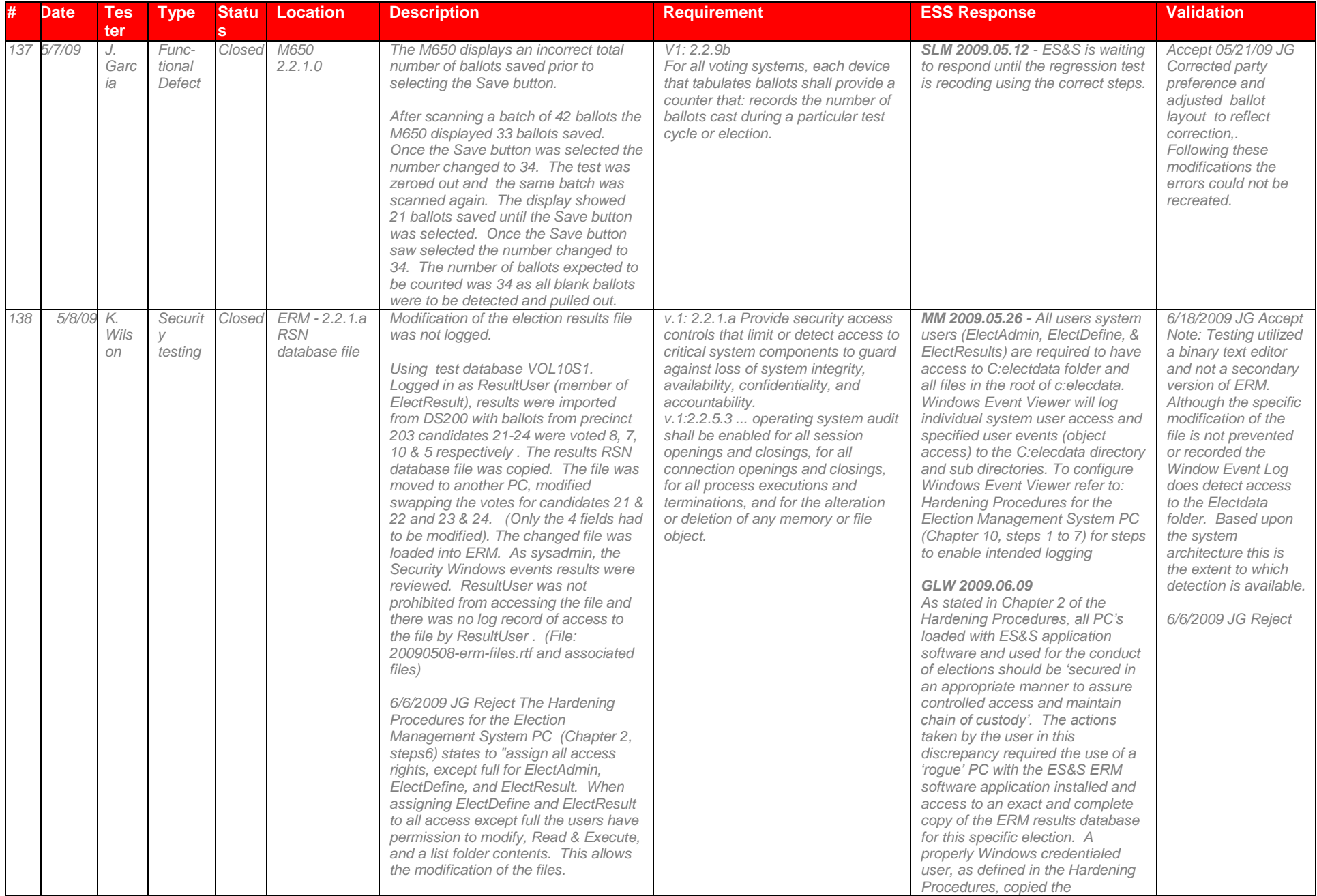

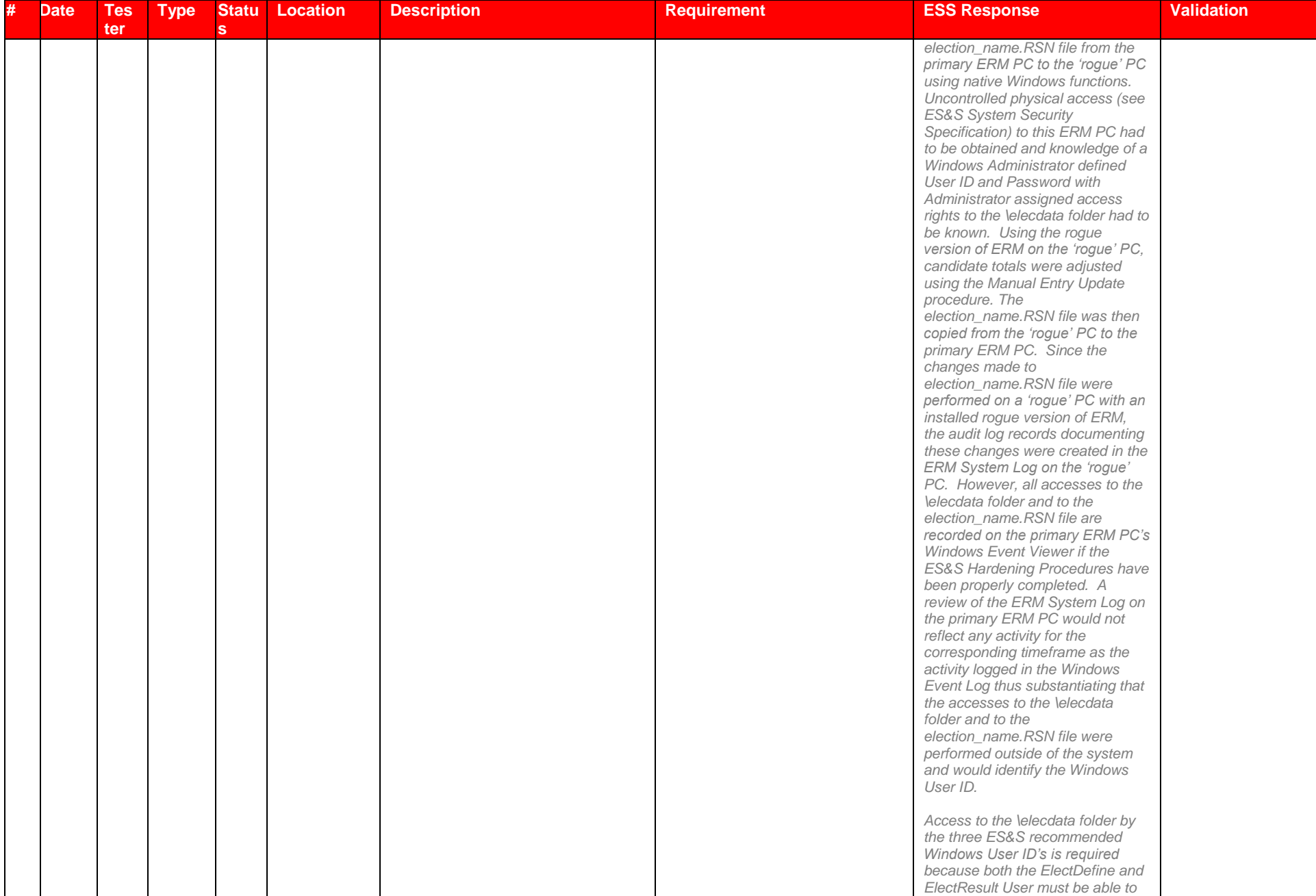

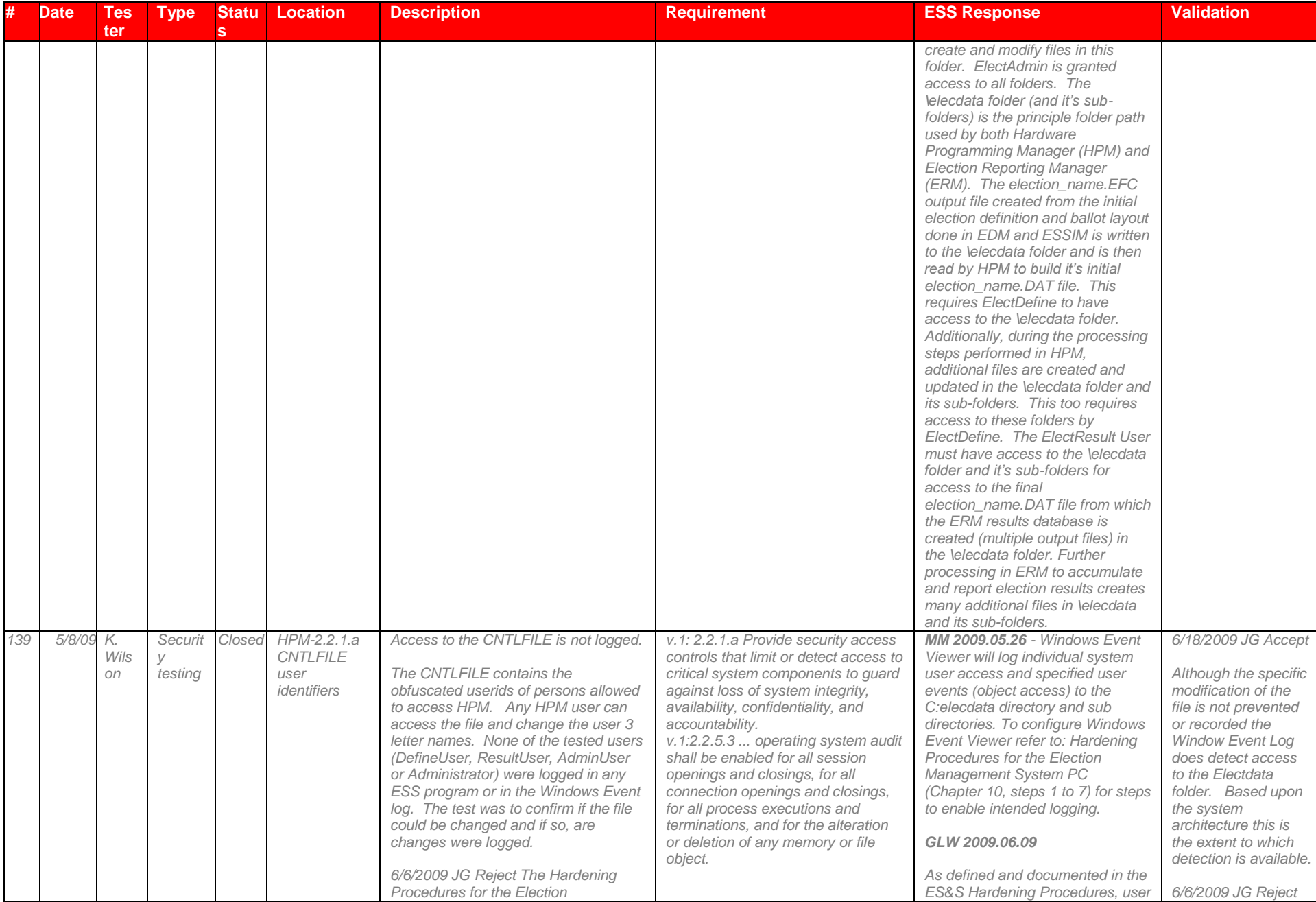

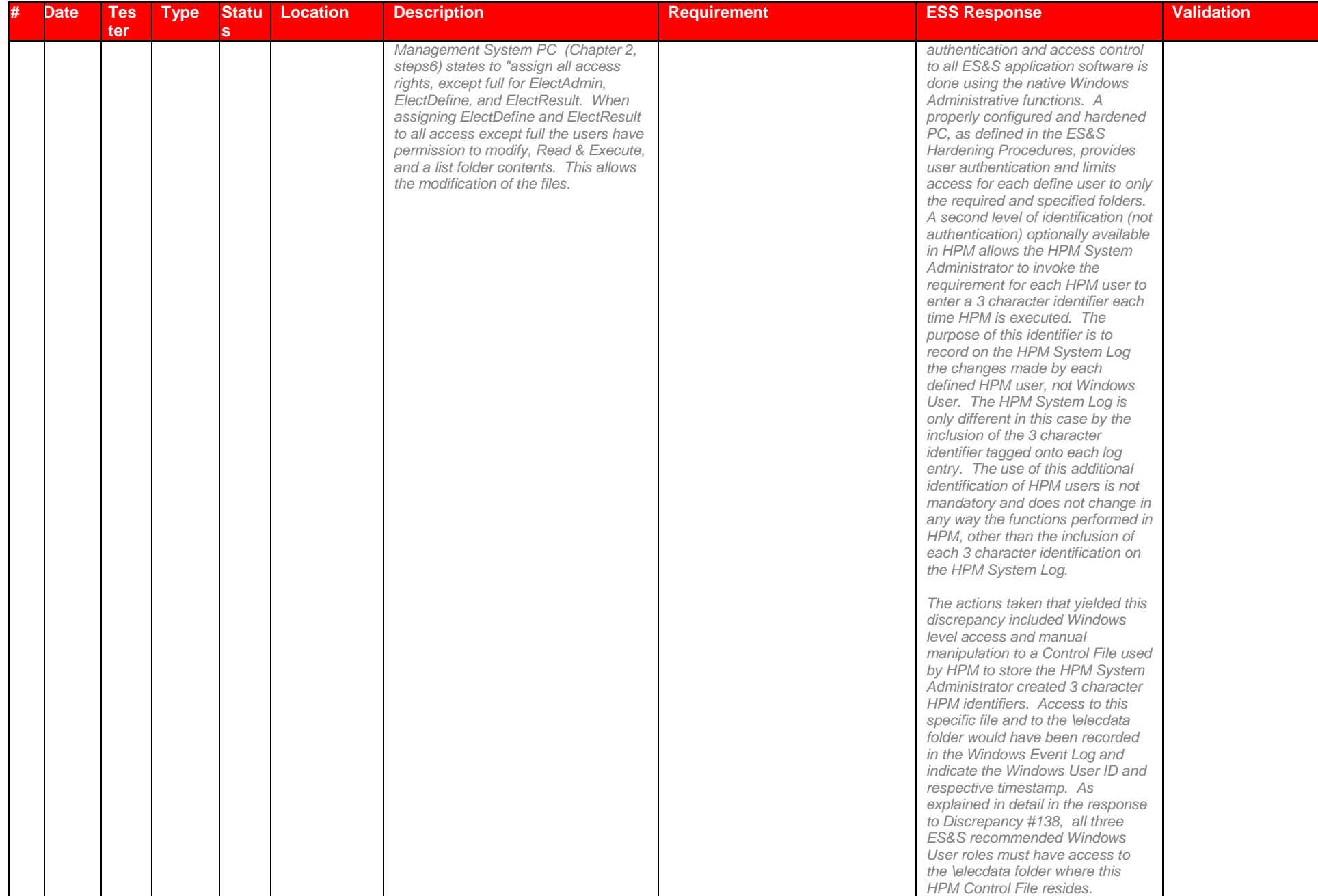

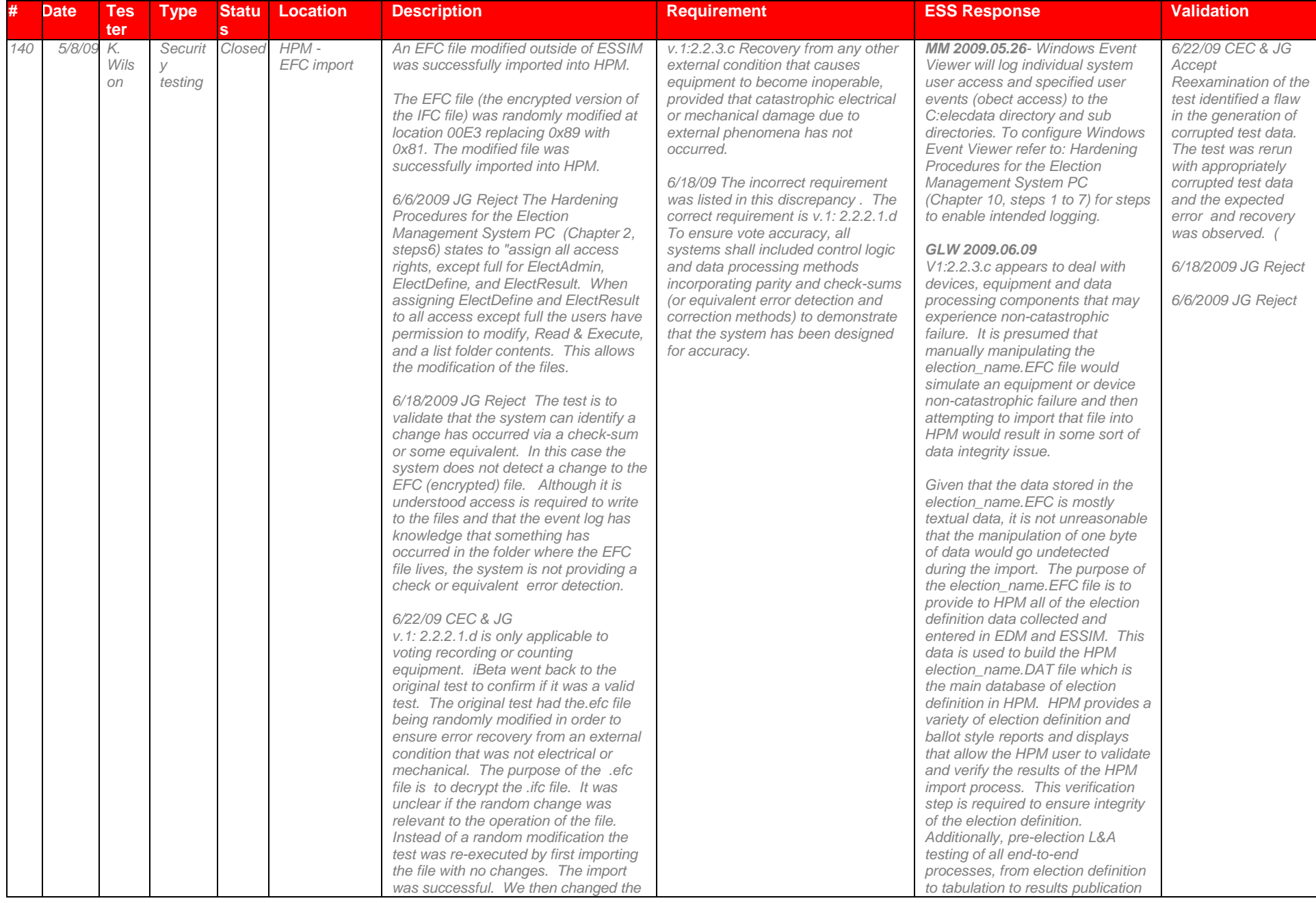

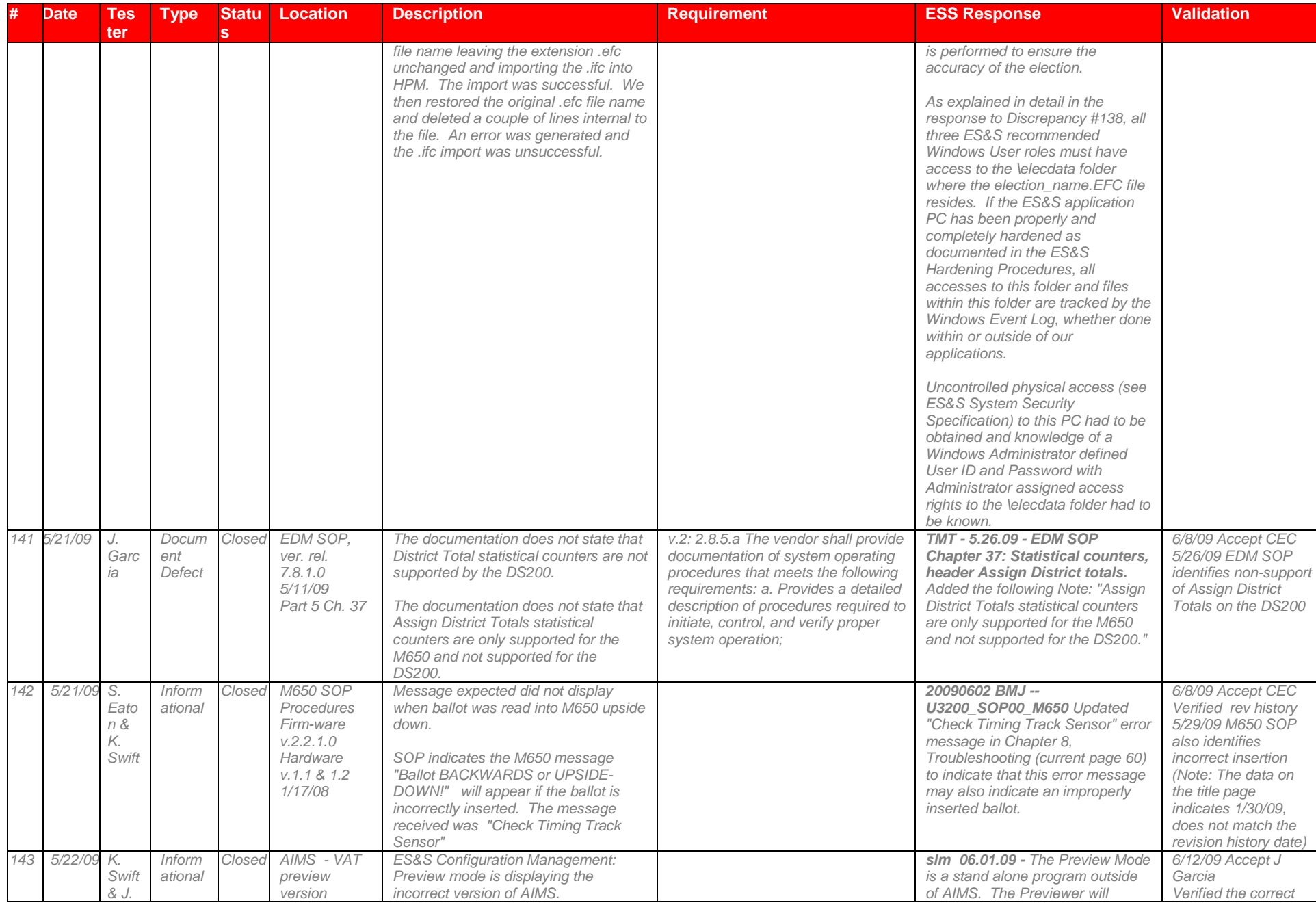

# Page 208 of 247 (V)2009-30Jun-001(A)

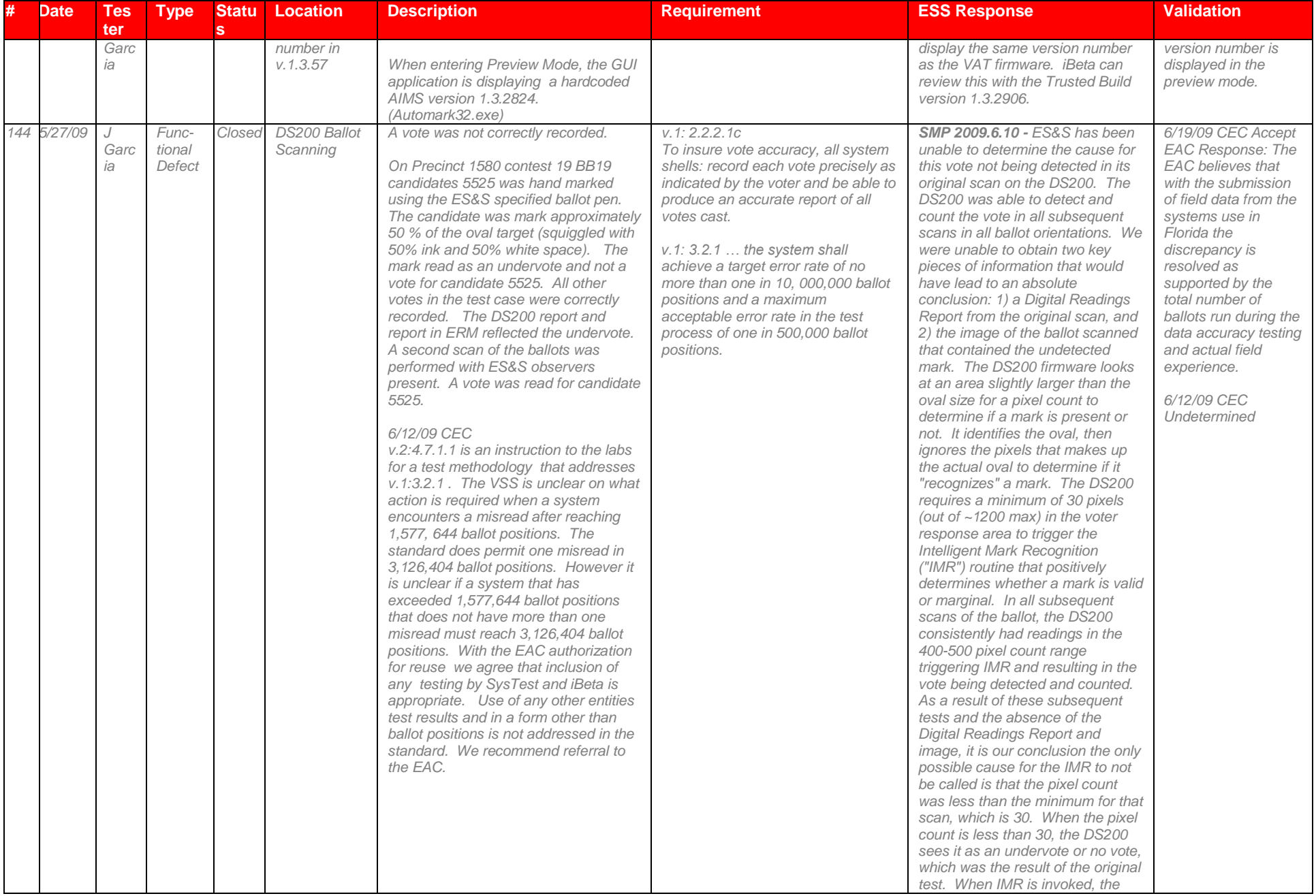

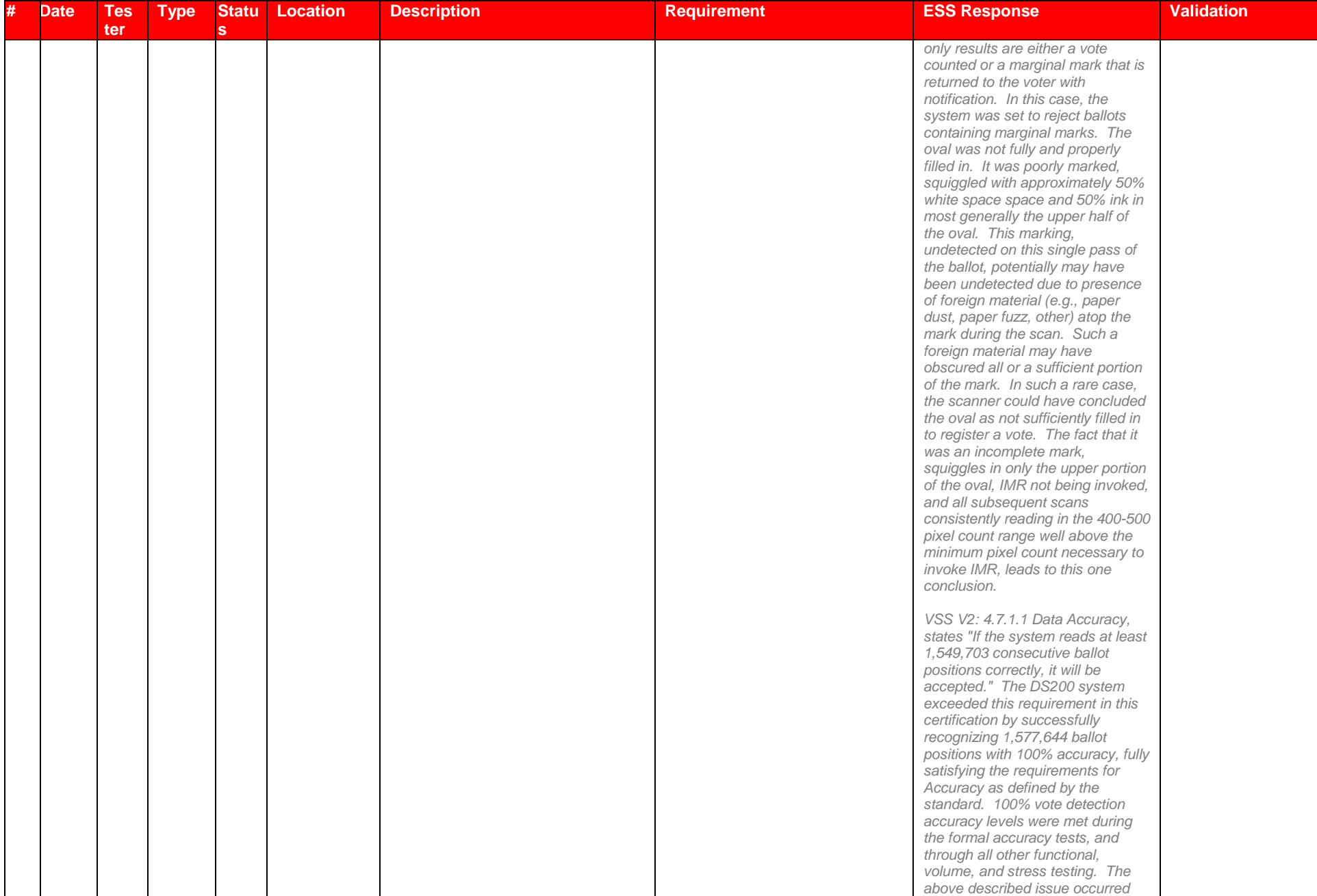

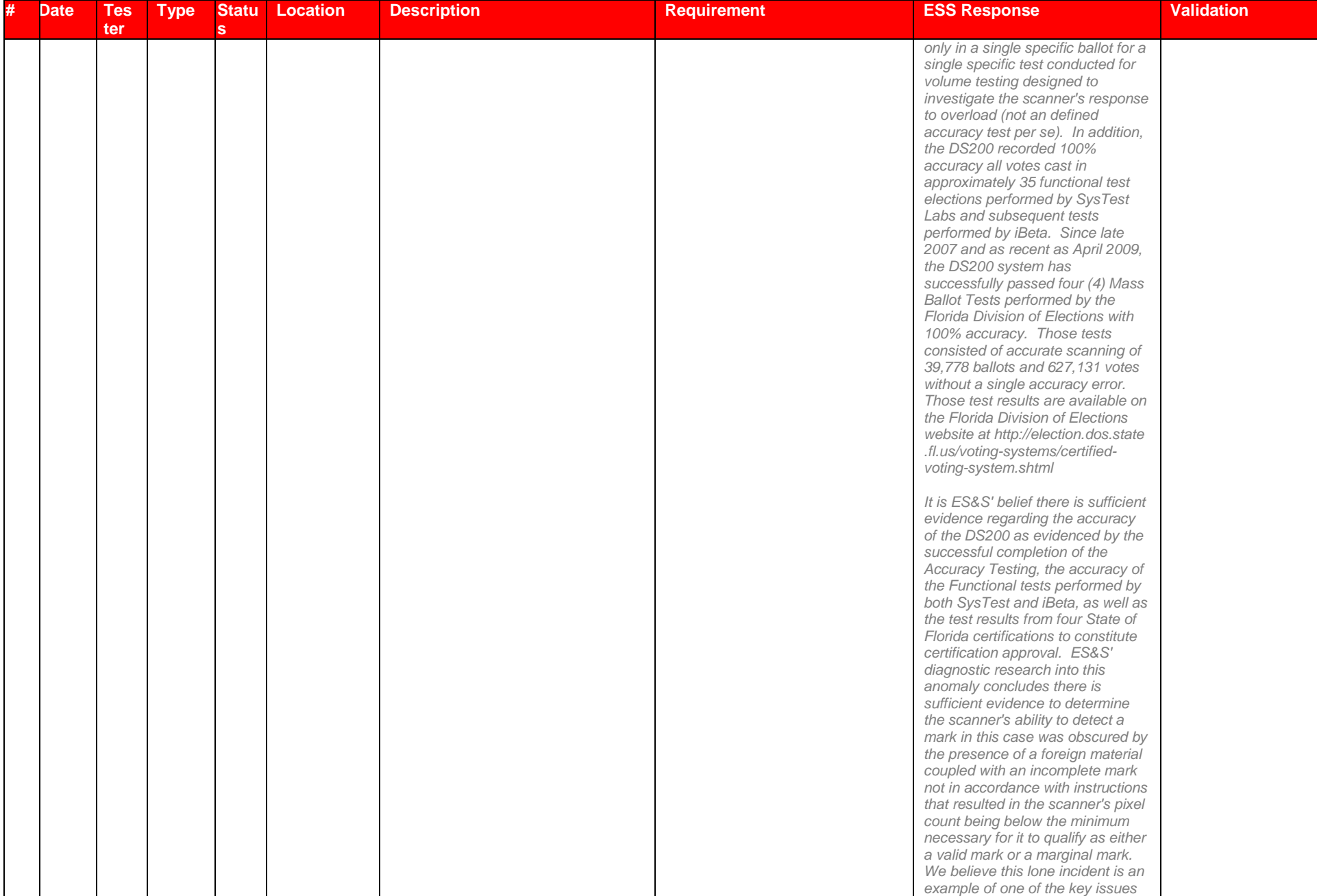

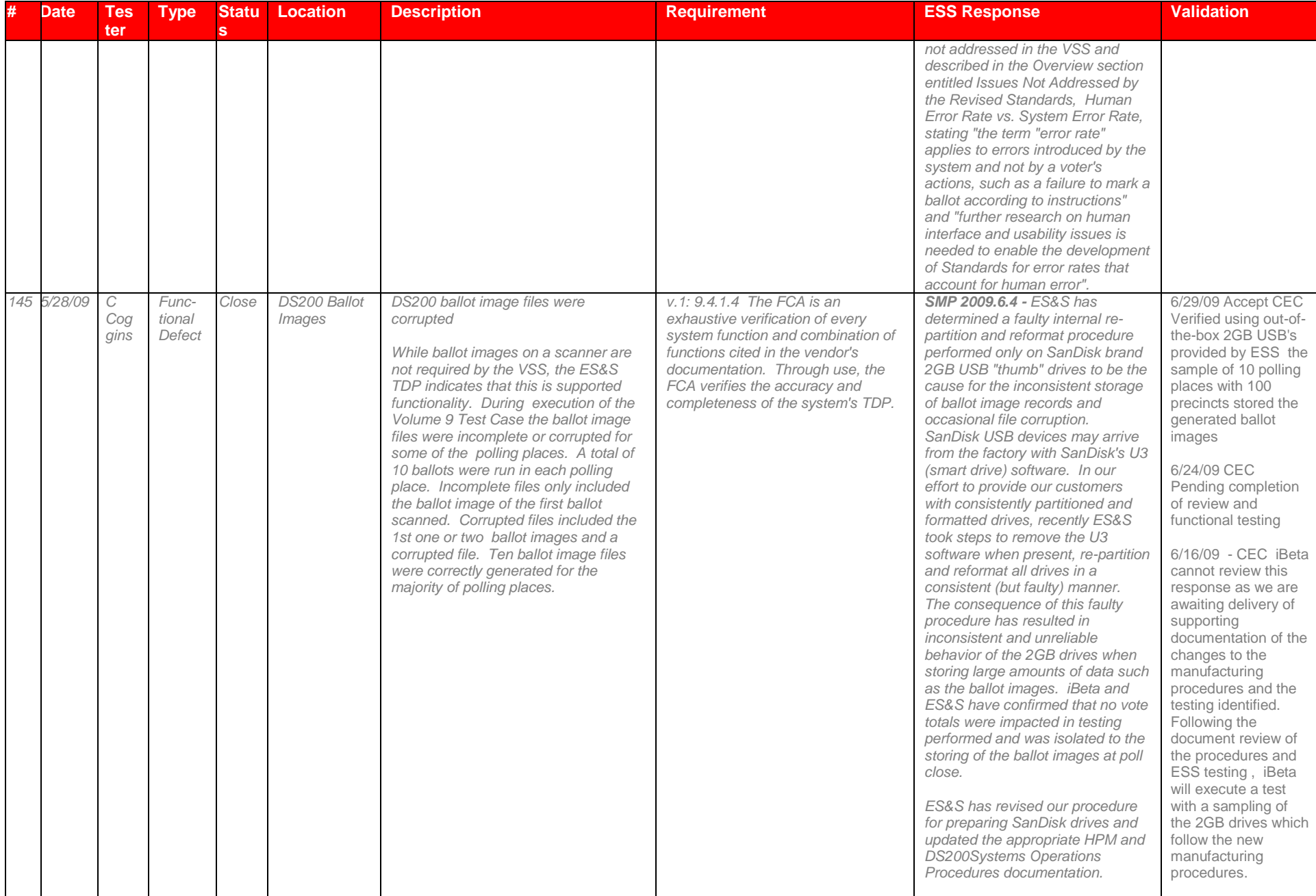

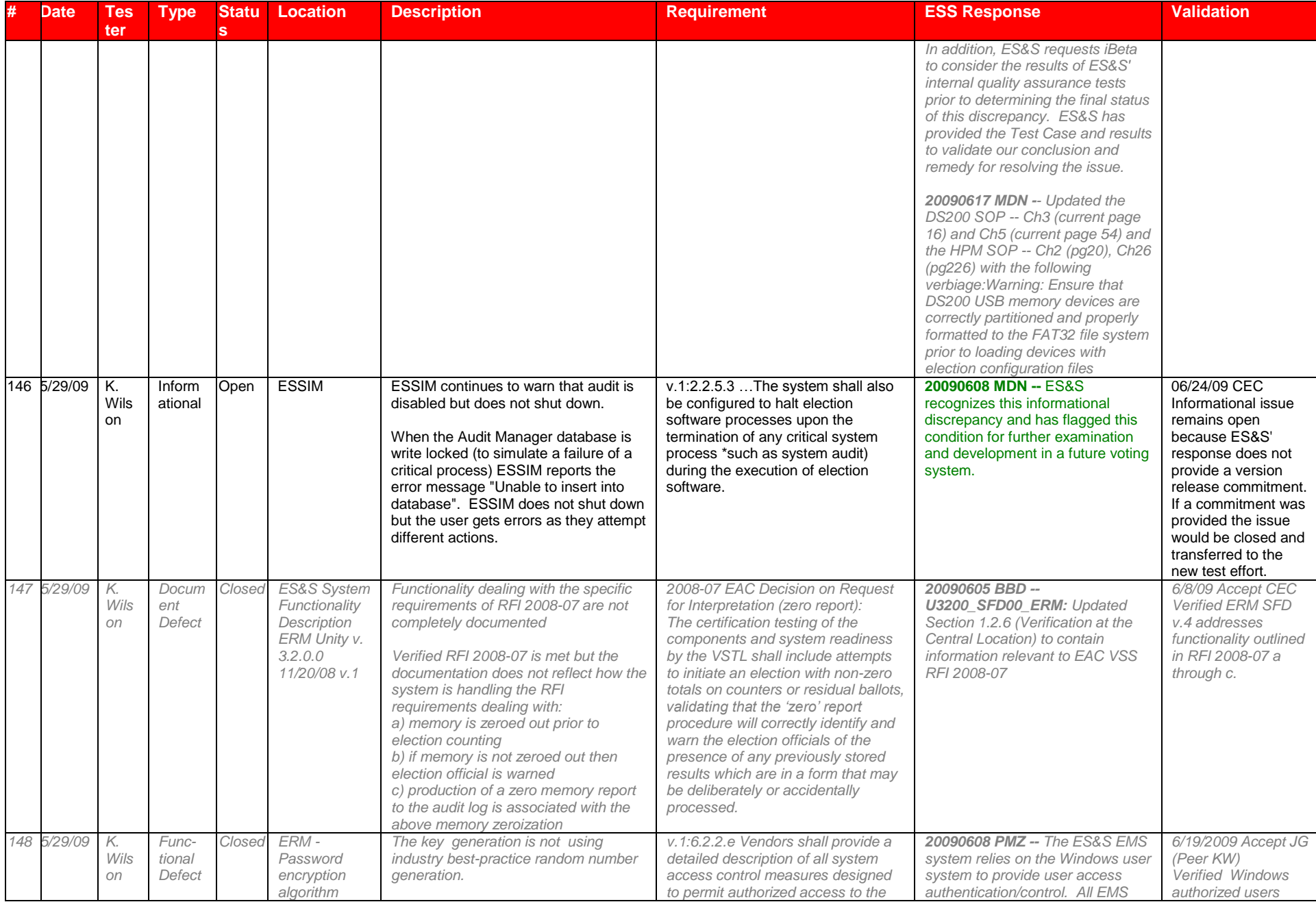

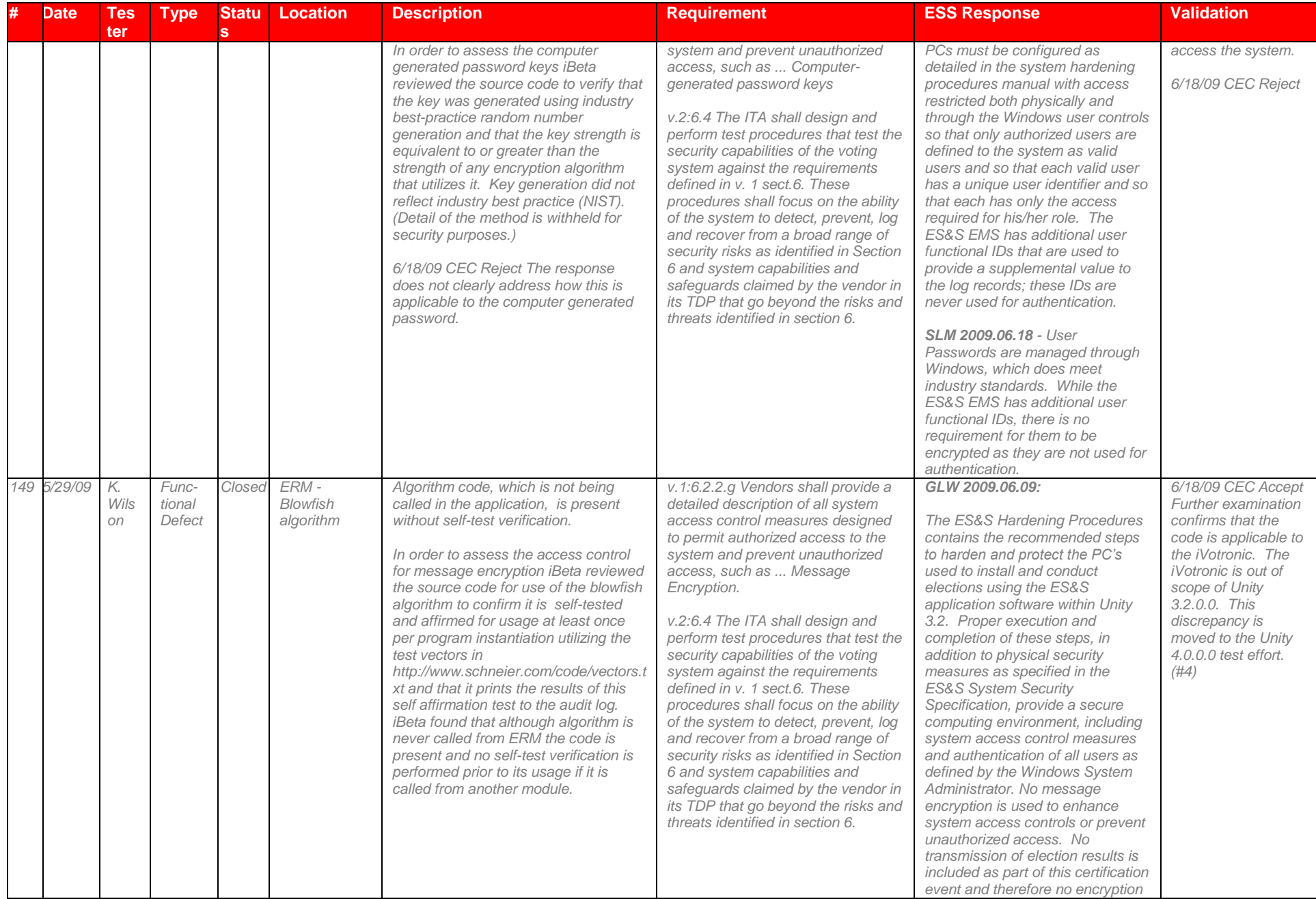

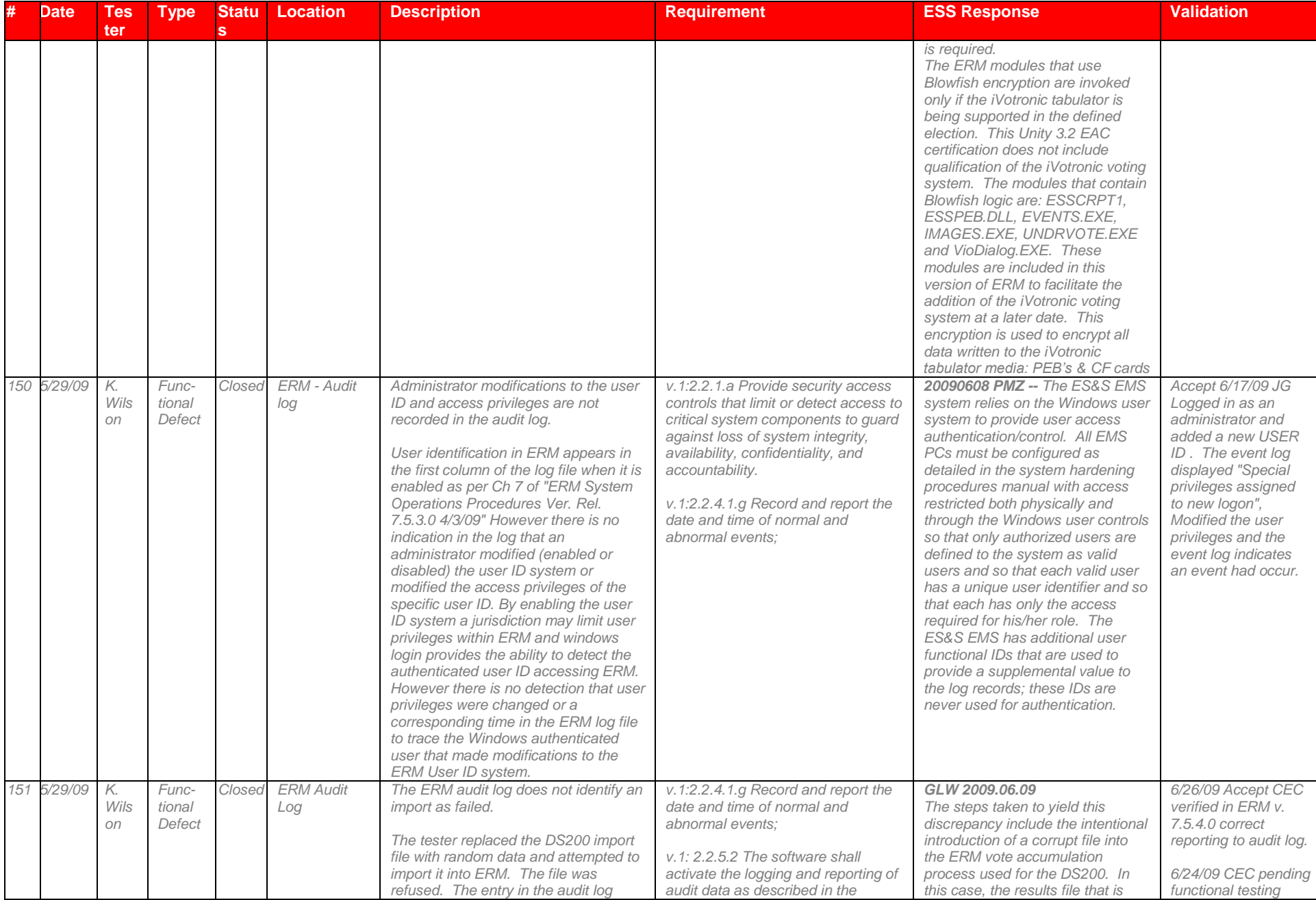

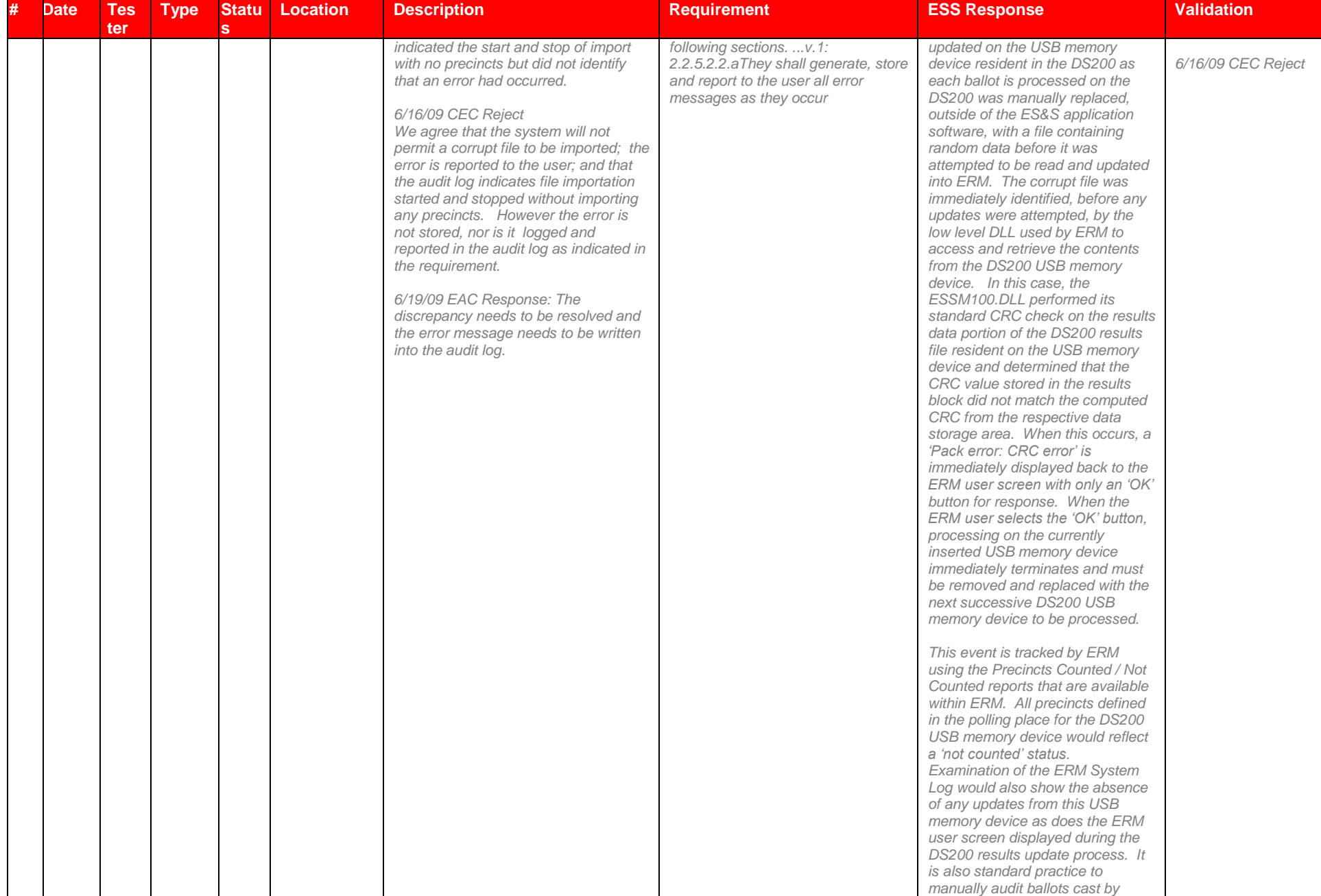
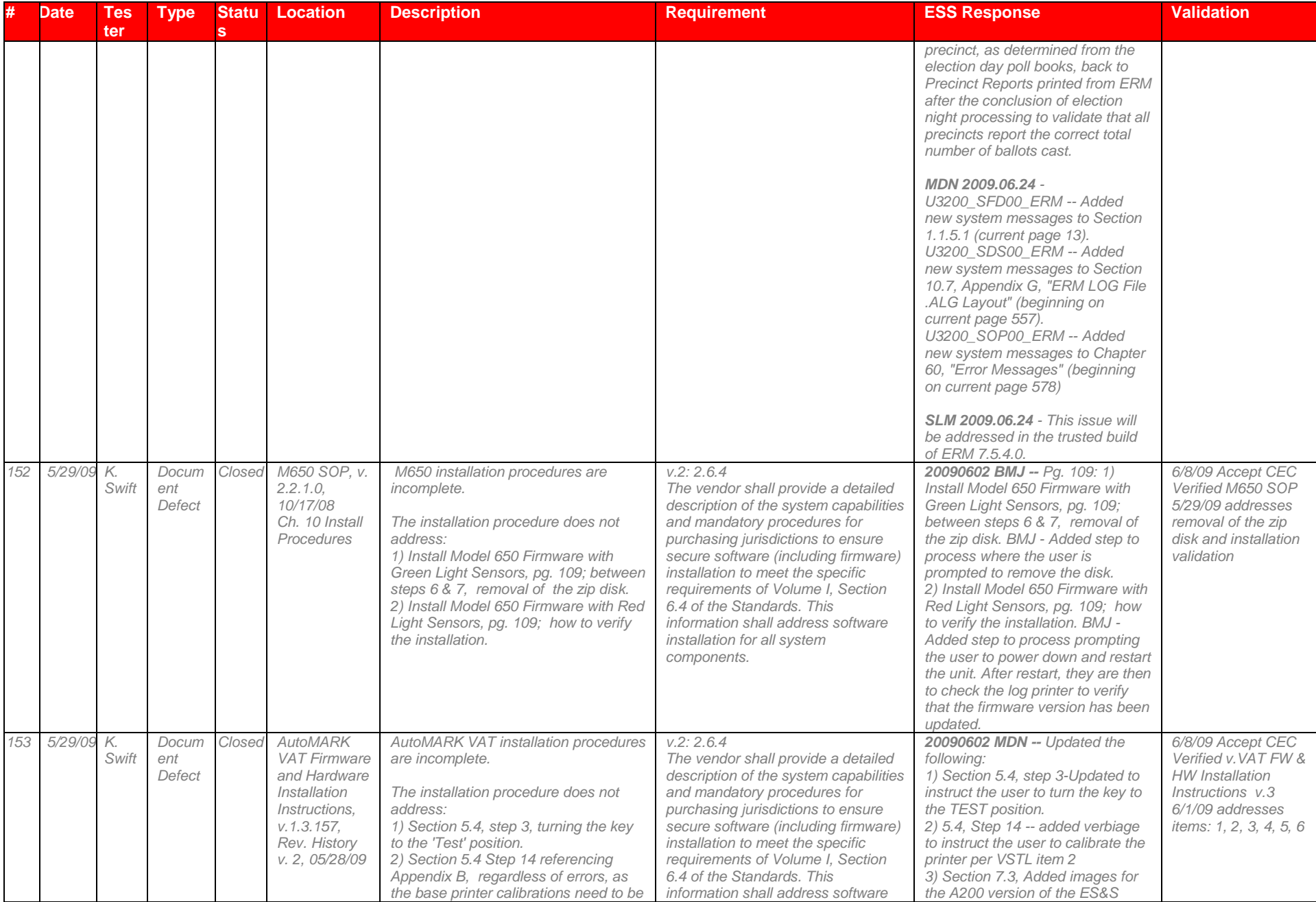

#### VSTL Certification # pending

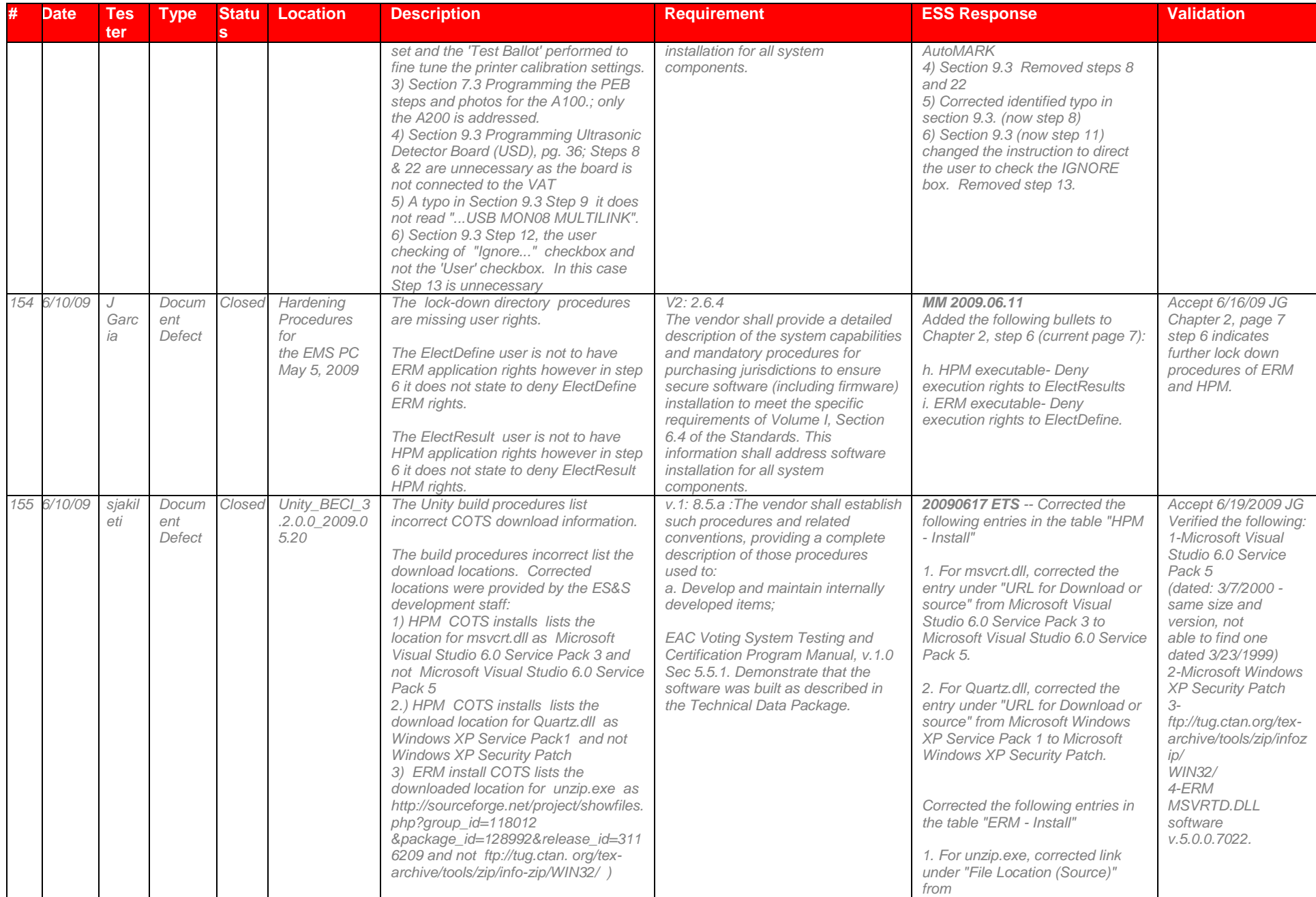

#### VSTL Certification # pending

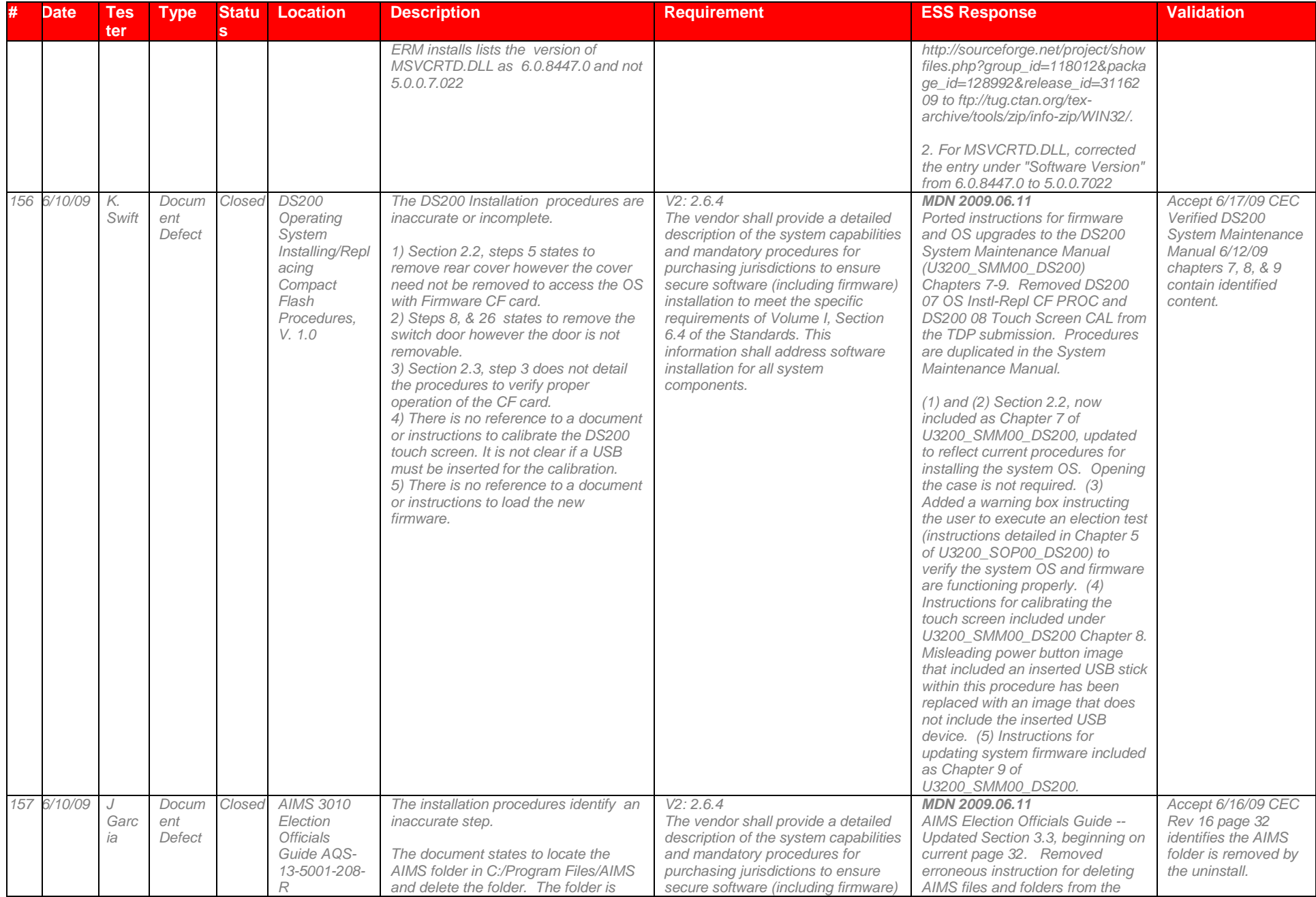

#### VSTL Certification # pending

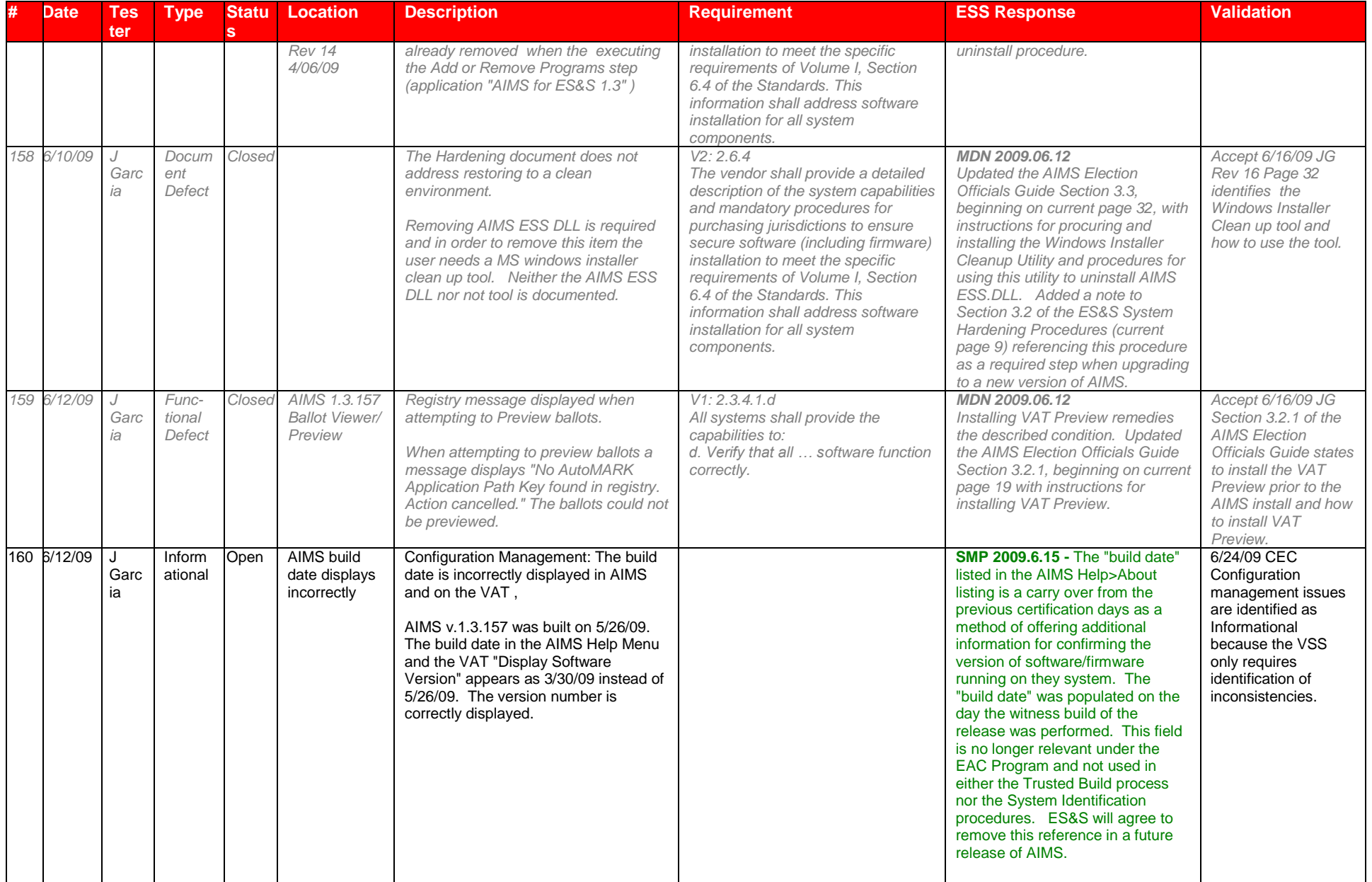

## **7.6** *Appendix F: Warrant of Accepting Change Control Responsibility*

A copy of the ES& S Unity 3.2.0.0 warrant accepting change control responsibility is attached as a separate document.

## **7.7** *Appendix G: Trusted Build & Validation Tools Unity 3.2.0.0 voting system*

The ES&S Unity 3.2.0.0 voting system is composed of the hardware, software, and documents identified in section 3 Voting System Identification.

IBeta uses a COTS hash program (Maresware) to obtain File Size, MD5 and SHA1 hashes during all witnessed and trusted builds. Both algorithms have been validated using the test data from the NIST NSRL website [\(http://www.nsrl.nist.gov/testdata/\)](http://www.nsrl.nist.gov/testdata/). This program is widely used in forensic analysis of systems and also used by some states to verify their voting software. The MD5 and SHA1 hashes are taken to be consistent with the currently distributed NSRL data files which contain the hash resulting from each of those two algorithms.

Listed below are the Source Code Applications reviewed by iBeta for the Final Trusted Builds and Witness of the ES&S Unity 3.2.0.0 voting system firmware and software. (NIST Handbook 150-22 4.2.3, 4.13.2, 4.13.4, 5.10.4 VSS vol. 1: 9.6.2.4)

#### **7.7.1** *Witness of the Trusted Build of AIMSCRYPT v. 1.0.0.2*

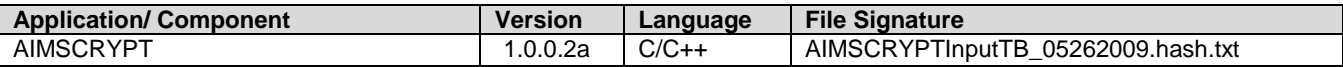

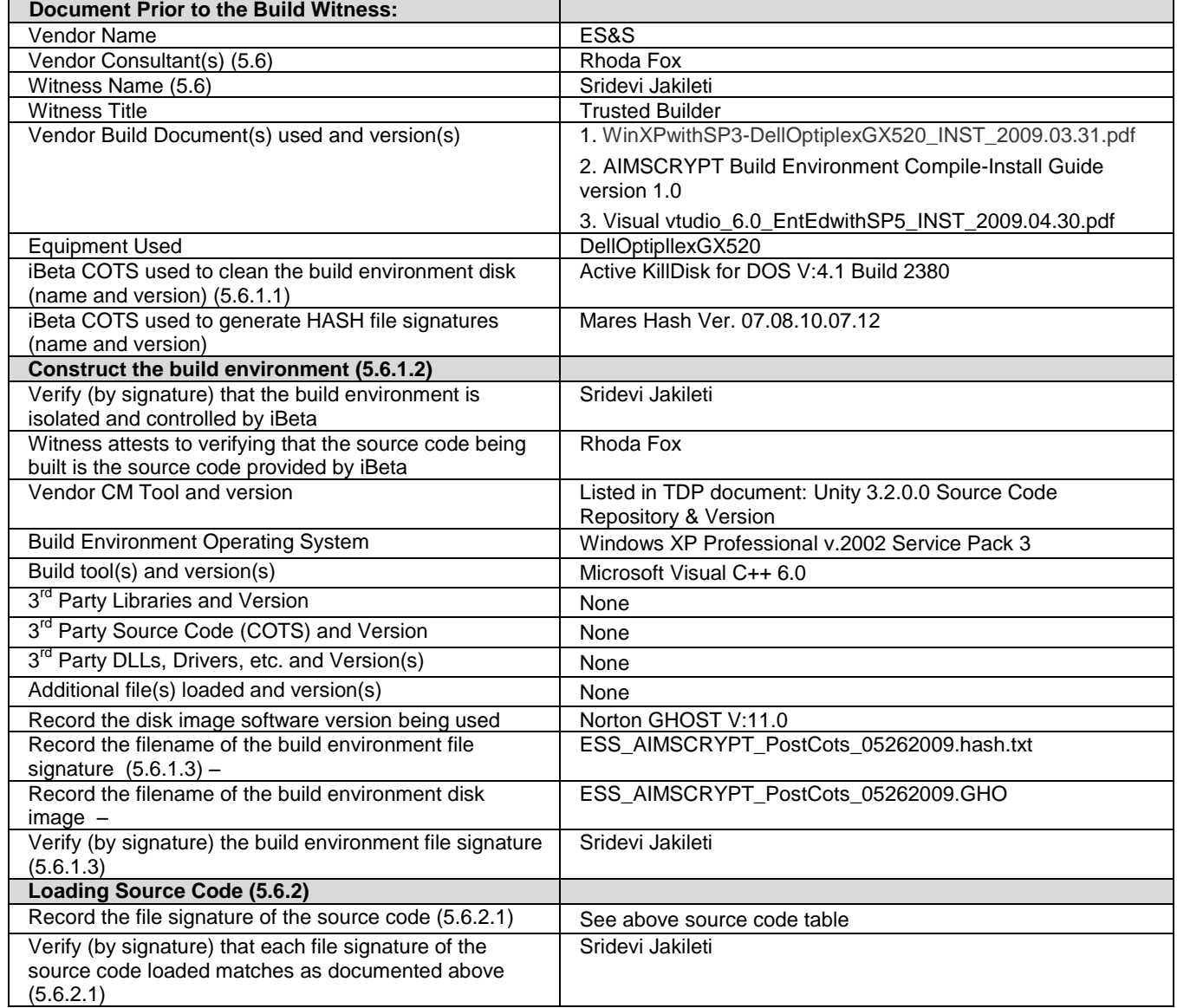

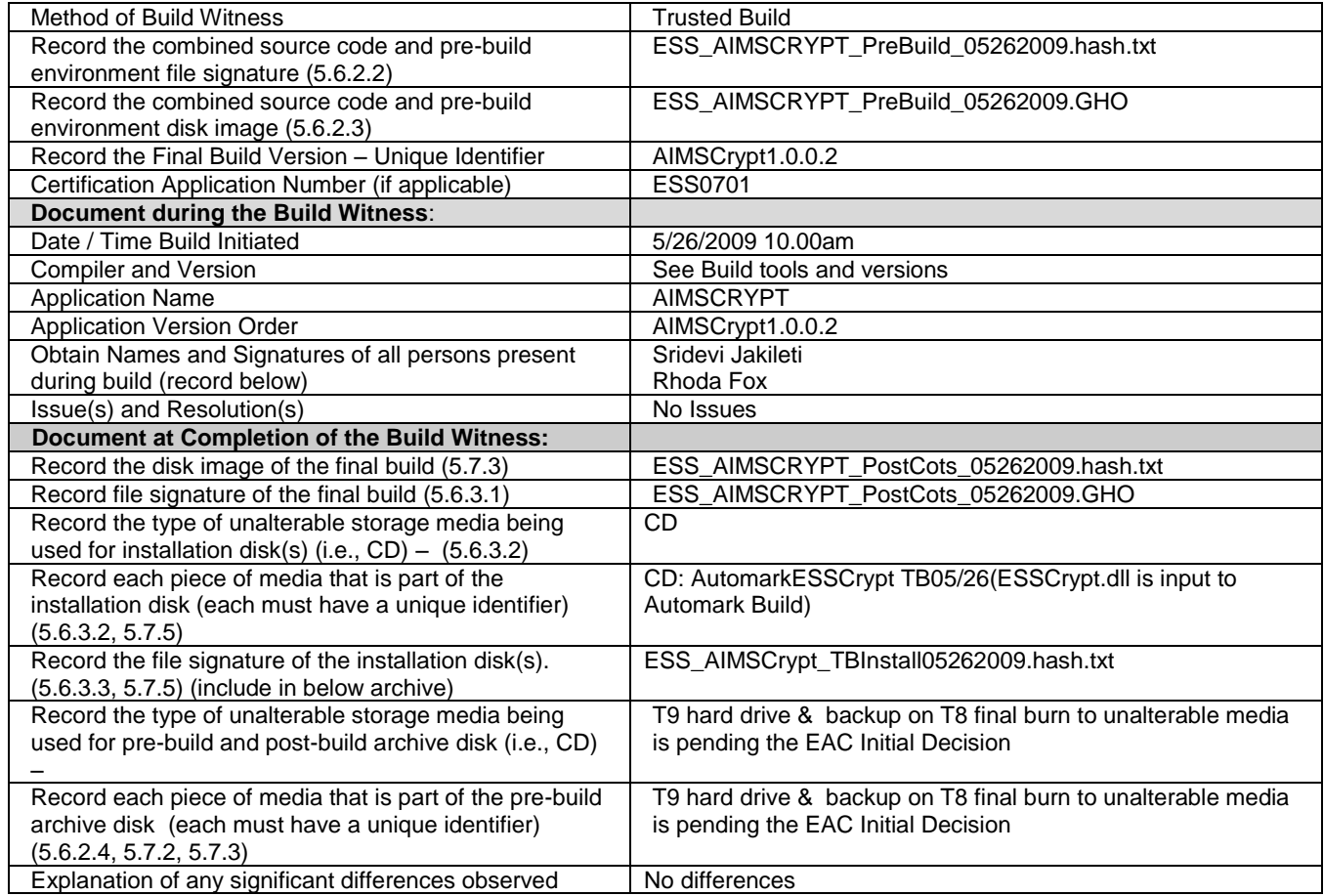

Build Witnesses): Hard copies of the witness signatures are on file at iBeta: iBeta: Sridevi Jakileti 5/27/2009 ES&S Rhoda Fox 5/27/2009

# **7.7.2** *Witness of the Trusted Build AutoMARK PrinterEngineBoard1.7 (PEB)*

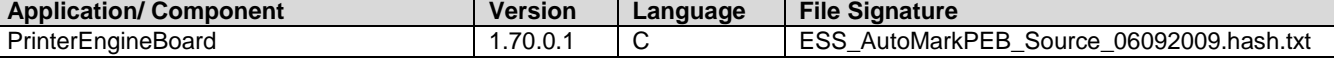

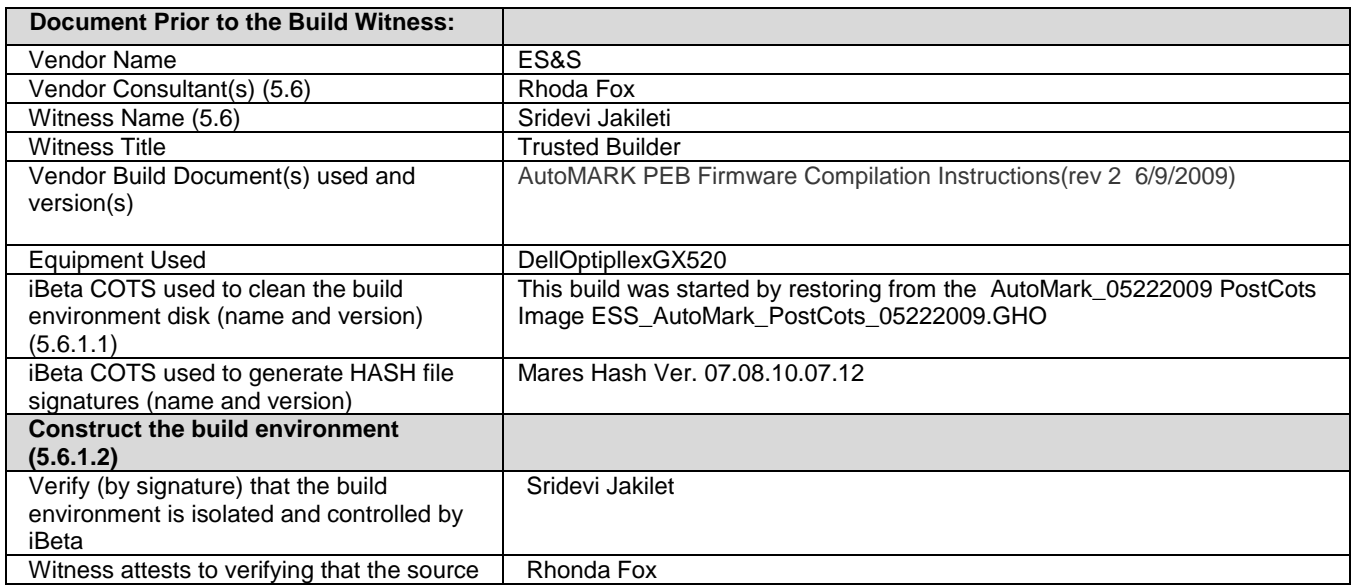

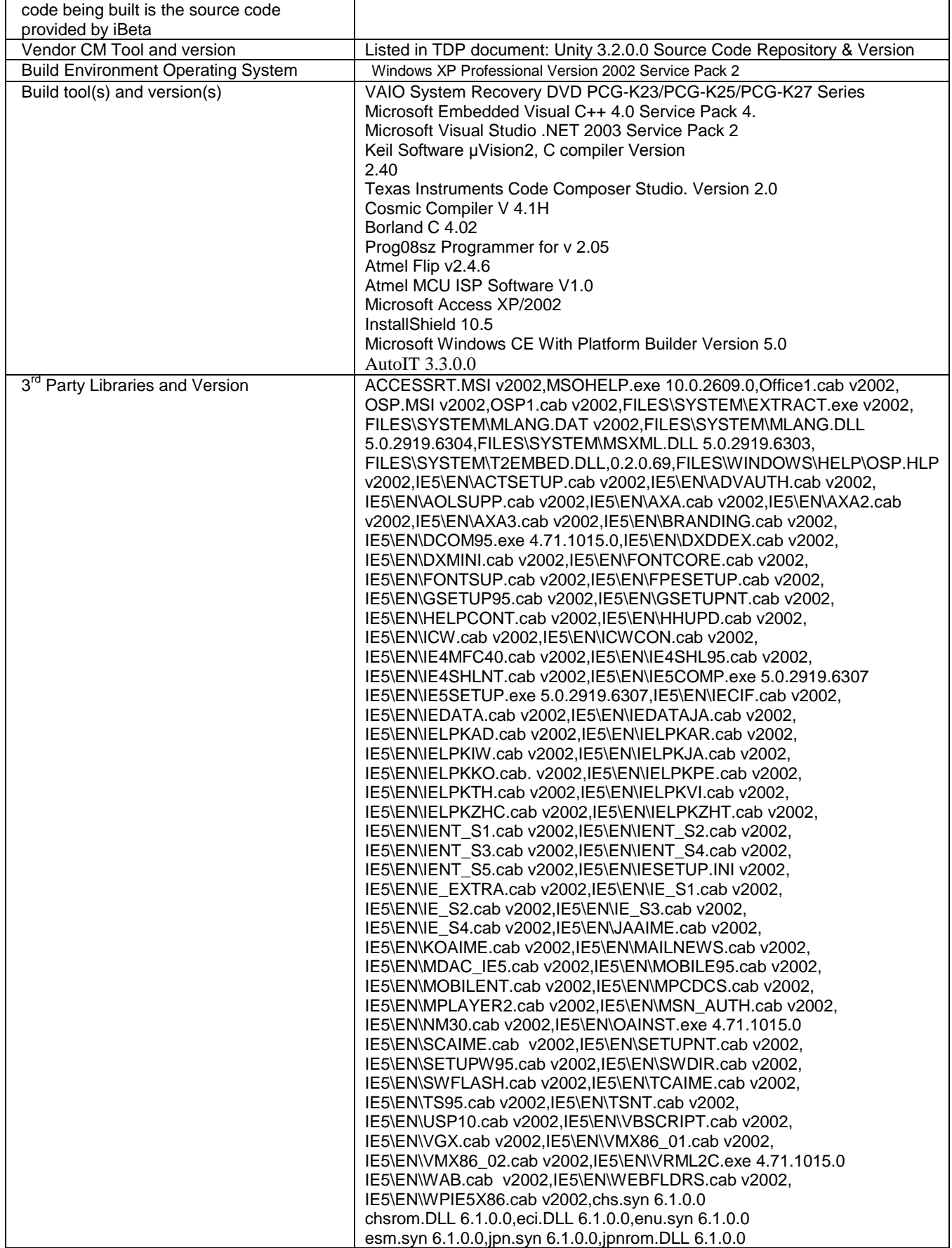

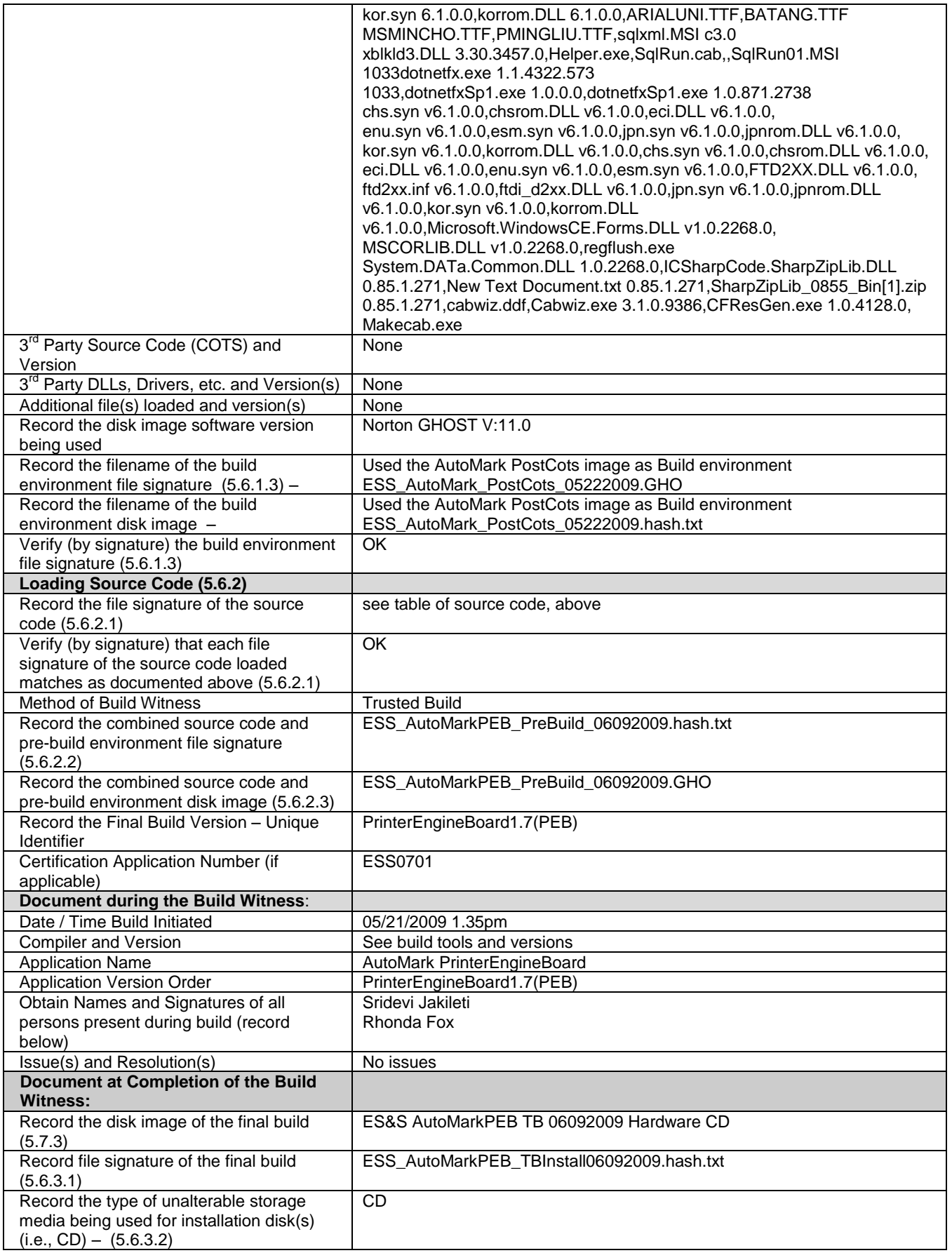

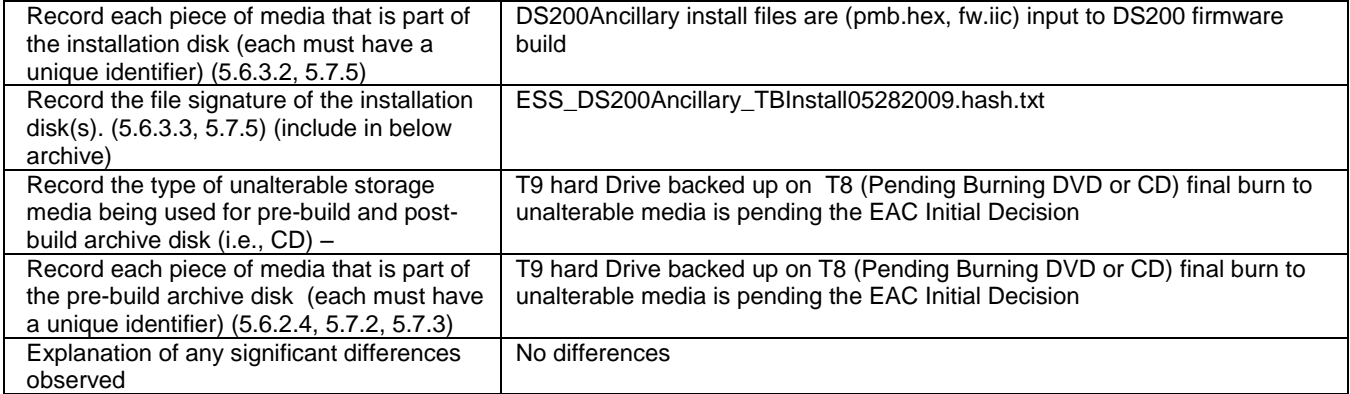

iBeta: Sridevi Jakileti 6/9/09

ES&S: Rhonda Fox 6/9/09

#### **7.7.3** *Witness of the Trusted Build AutoMARK VAT1.3.2906 &AIMS1.3.157*

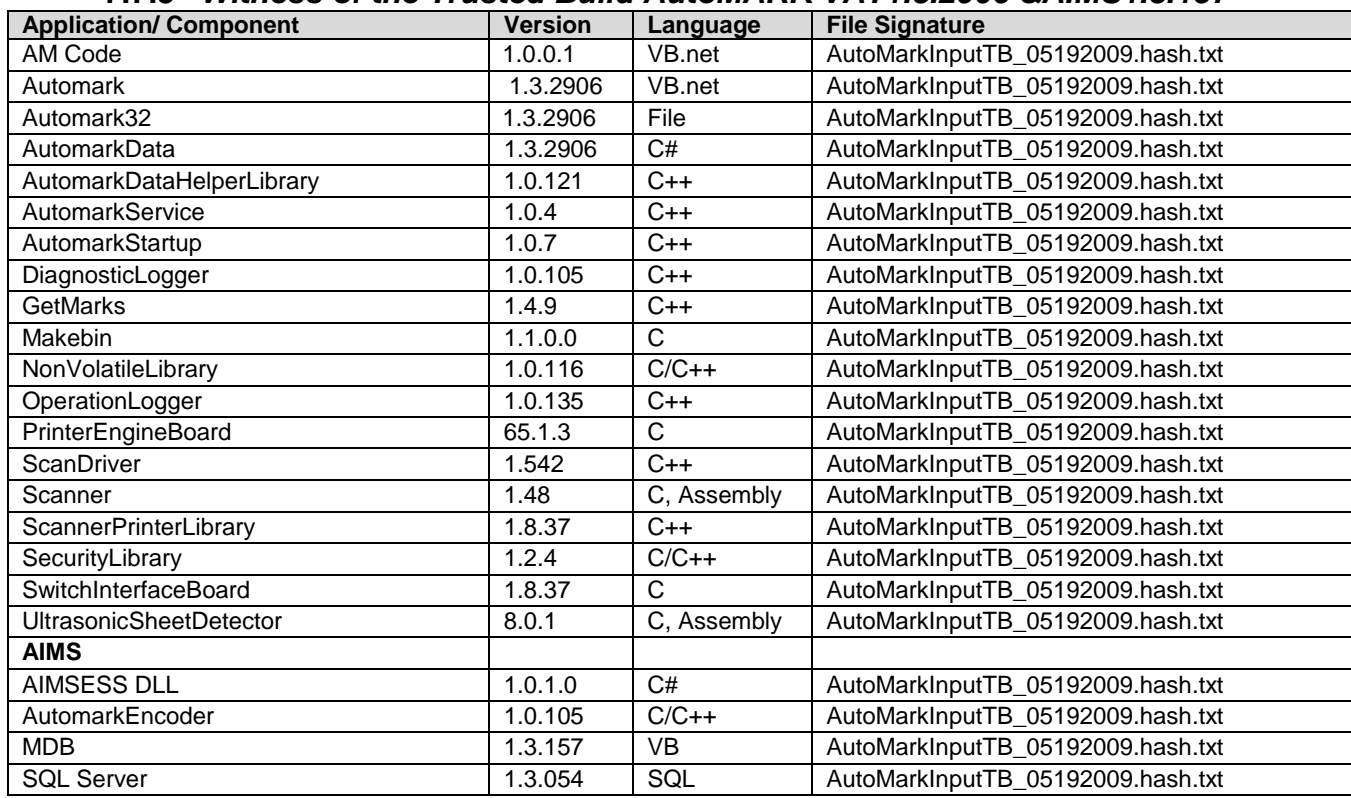

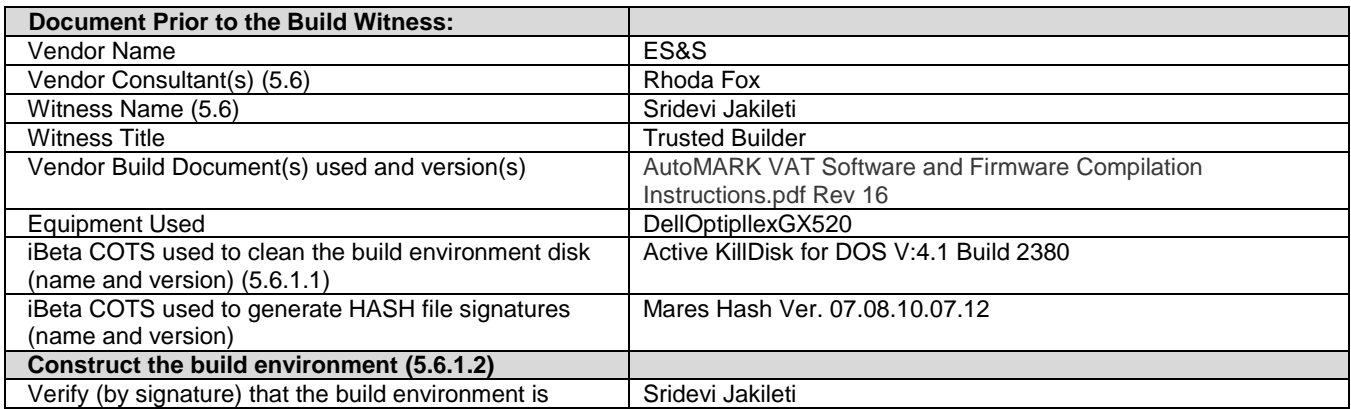

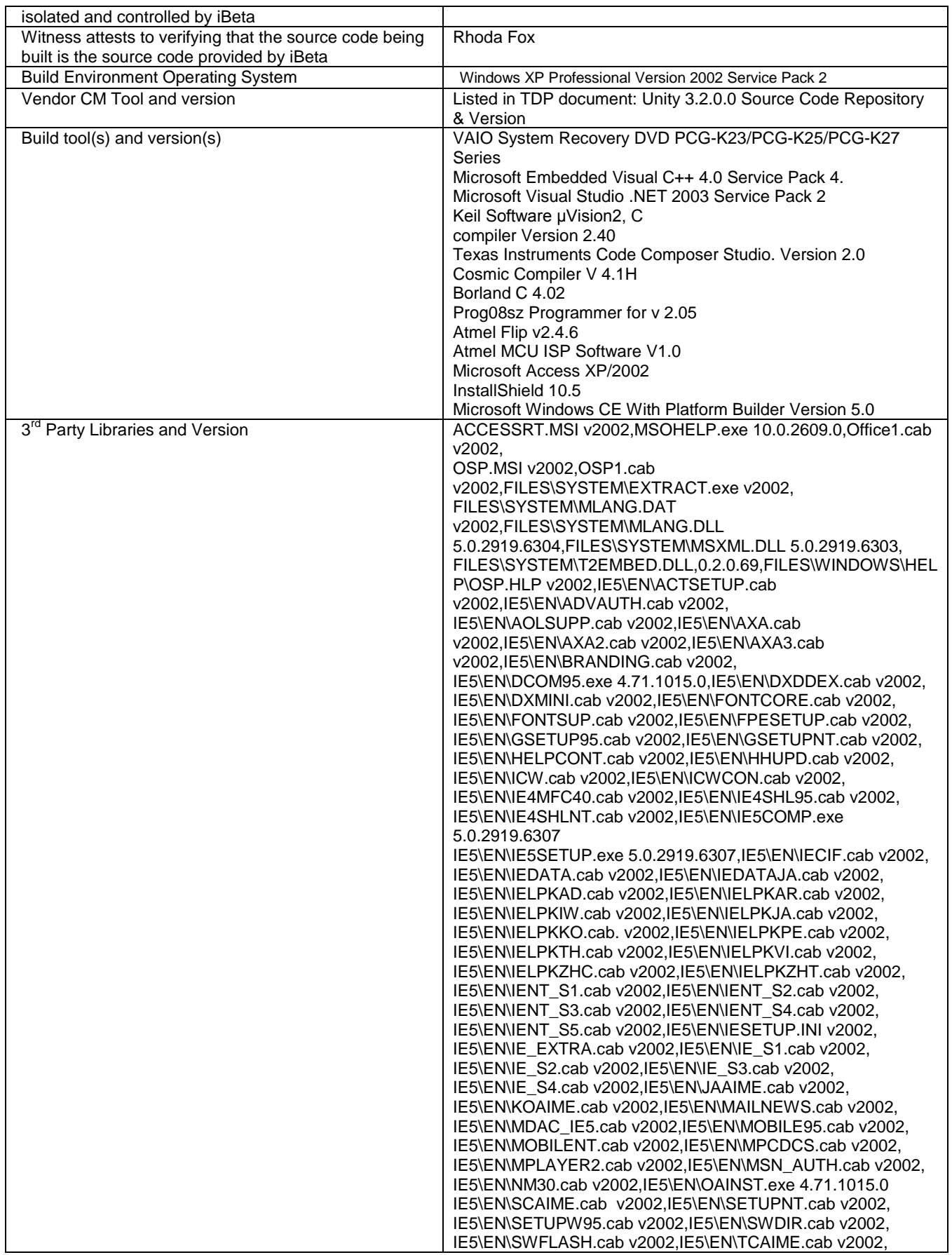

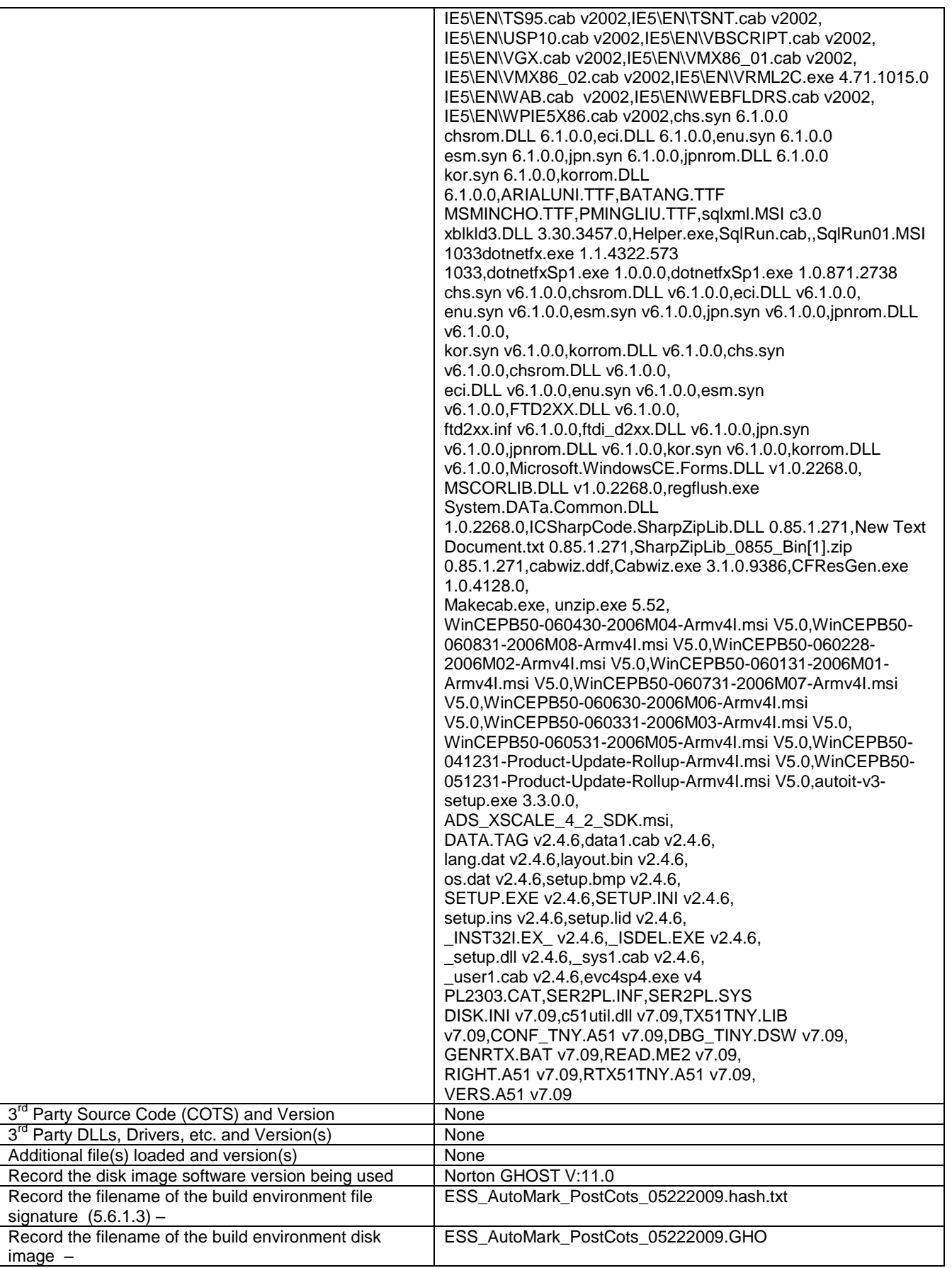

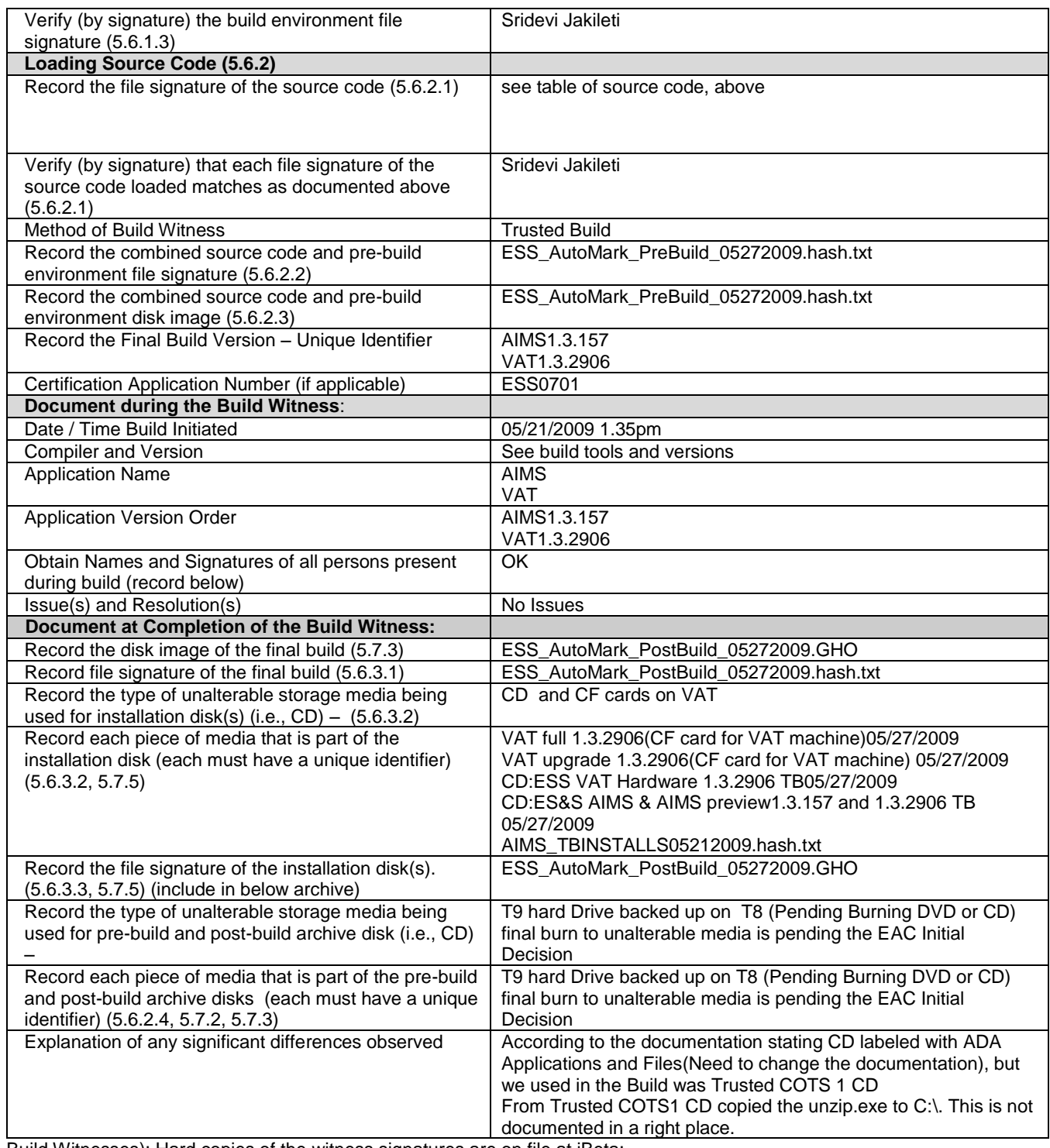

Build Witnesses): Hard copies of the witness signatures are on file at iBeta: iBeta: Sridevi Jakileti 5/27/2009 ES&S: Rhoda Fox 5/27/2009

### **7.7.4** *Witness of the Trusted Build DS200 Ancillary Devices (PowermanagementMsp430 1.2.0.1 &Scanner C8051 2.11.0.1)*

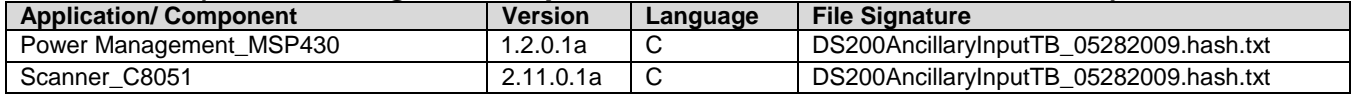

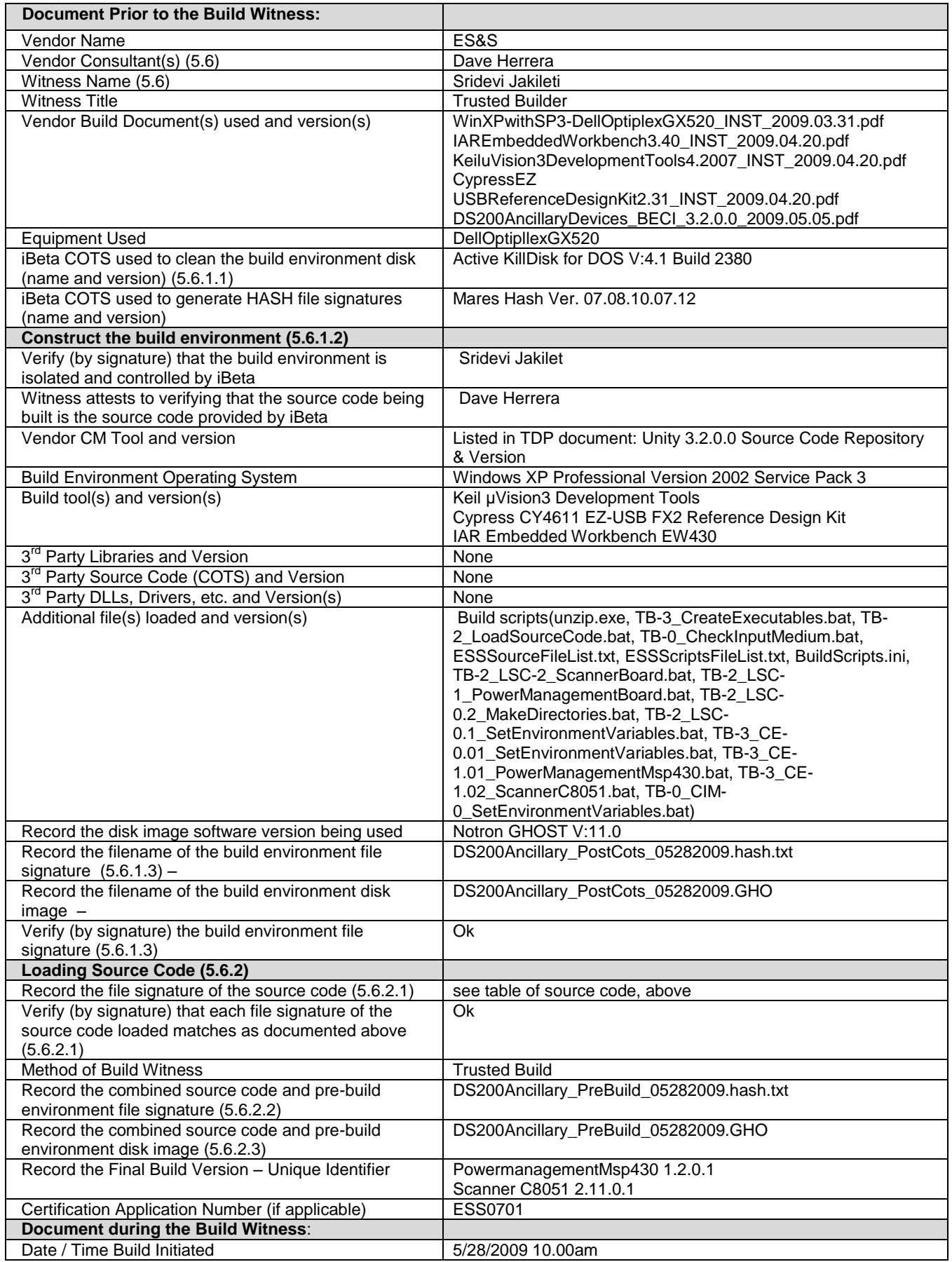

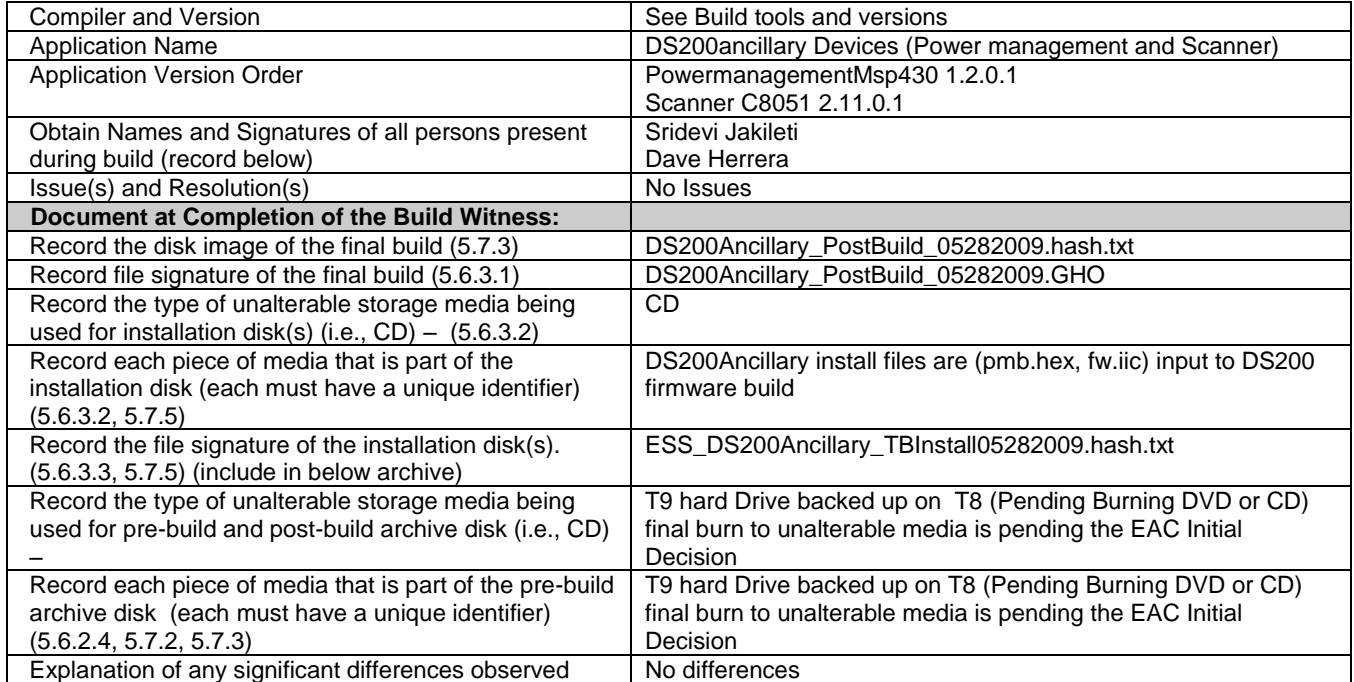

Sridevi Jakileti 5/29/2009

ES&S Dave Herrera 5/29/2009

### **7.7.5** *Witness of the Trusted Build DS200 v.1.3.10.0*

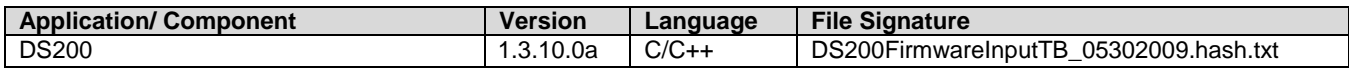

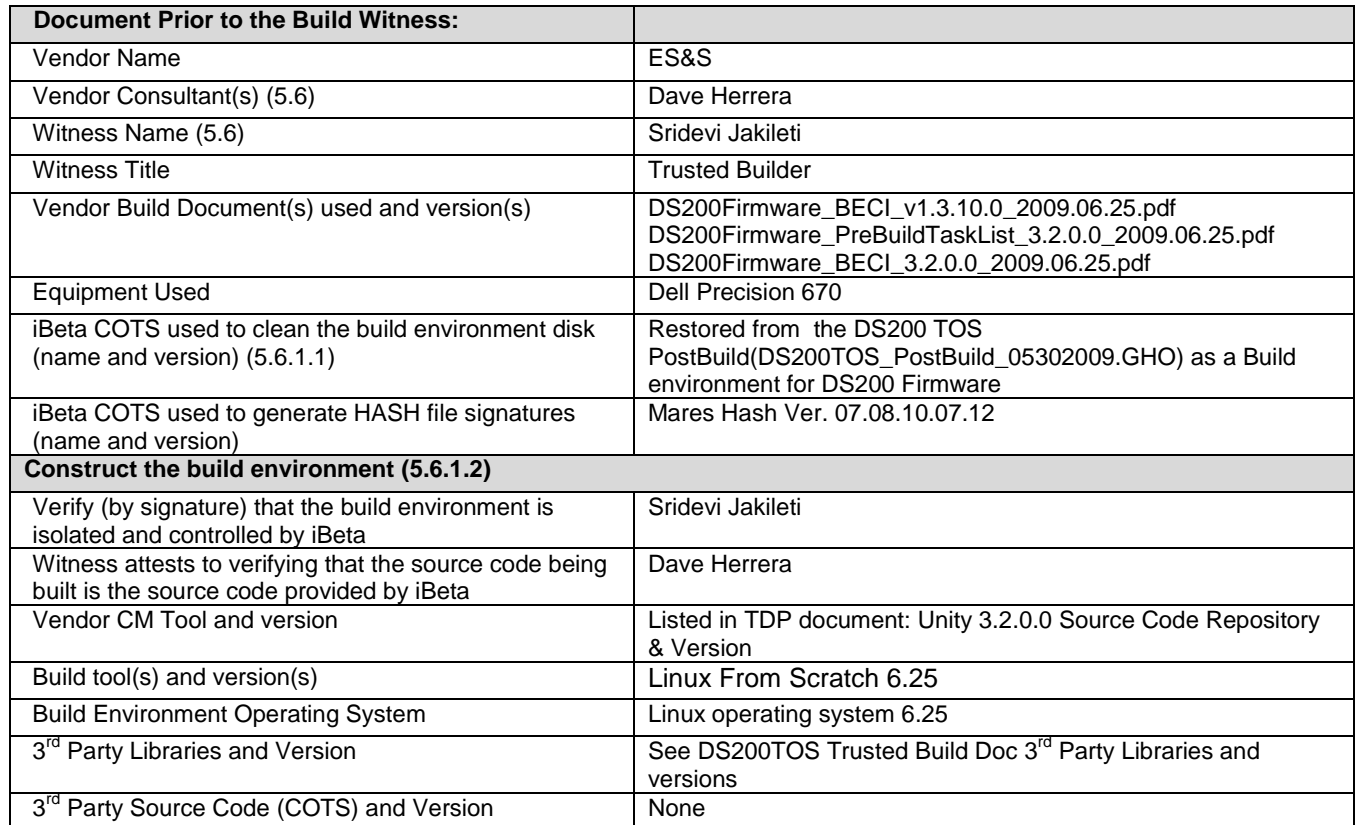

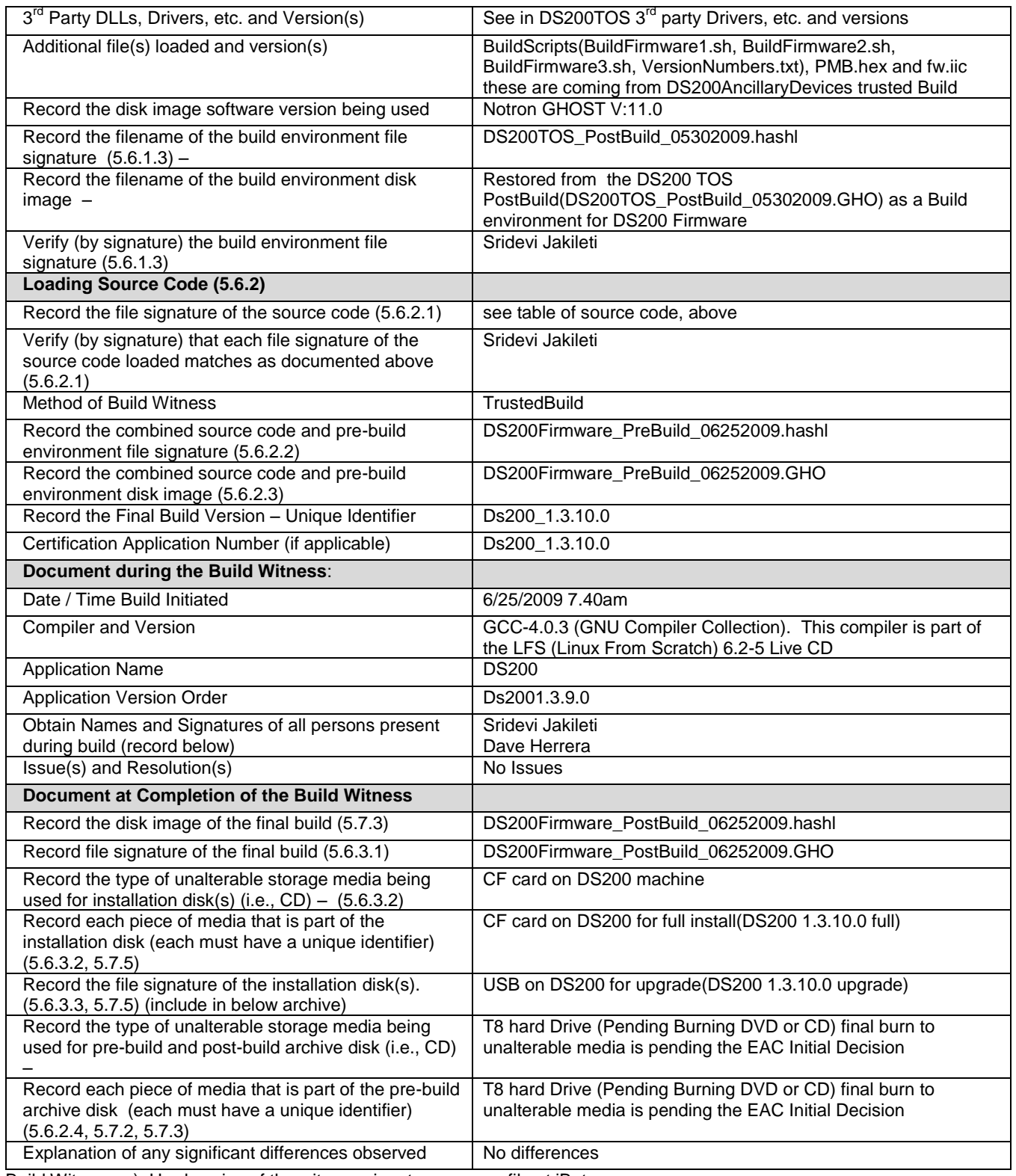

Sridevi Jakileti 6/25/2009 ES&S Dave Herrera 6/25/2009

### **7.7.6** *Witness of the Trusted Build DS200 TOS v.1.0.1.0*

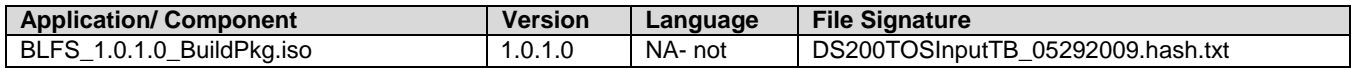

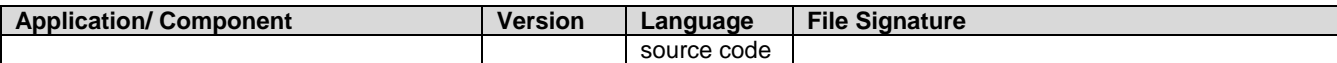

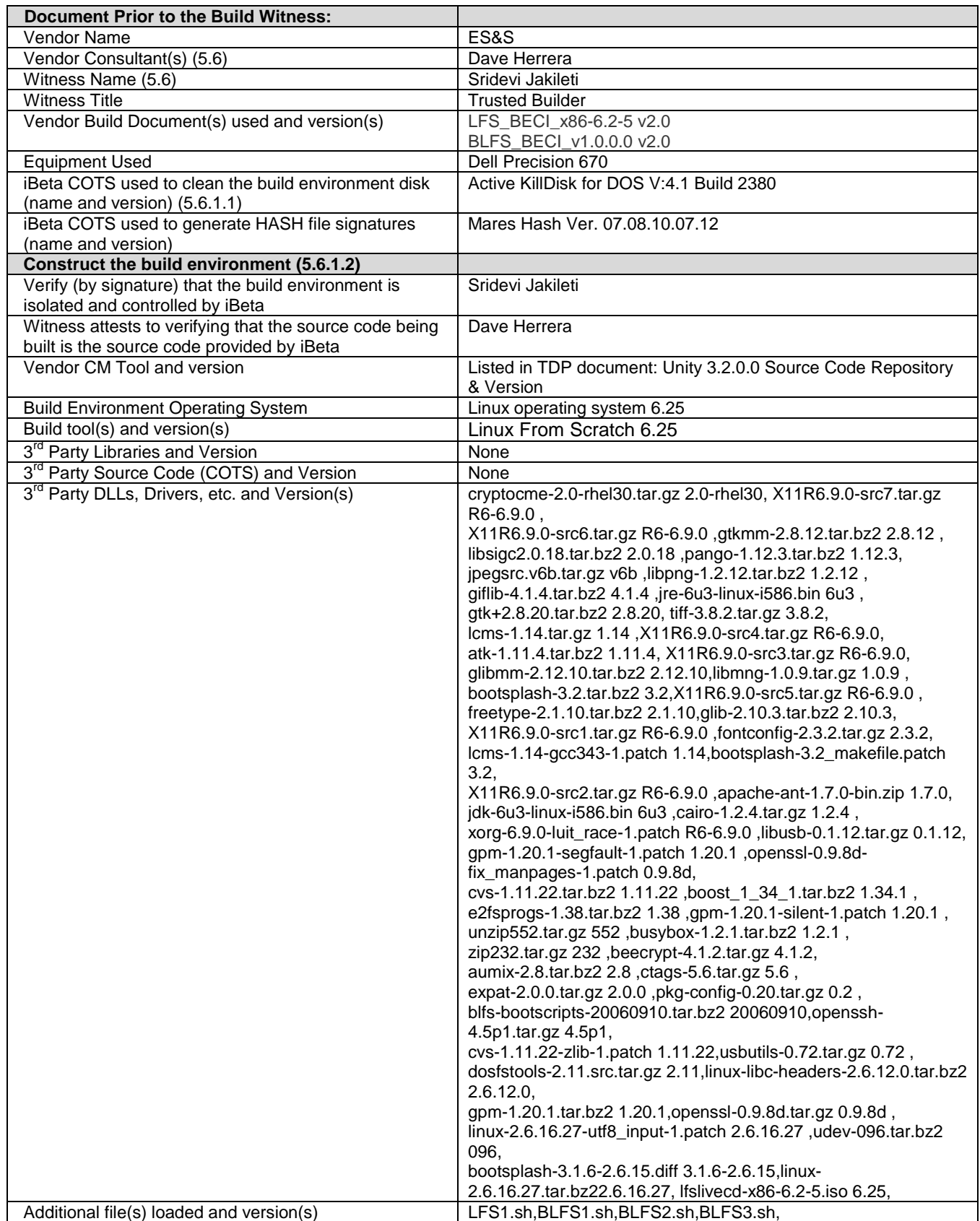

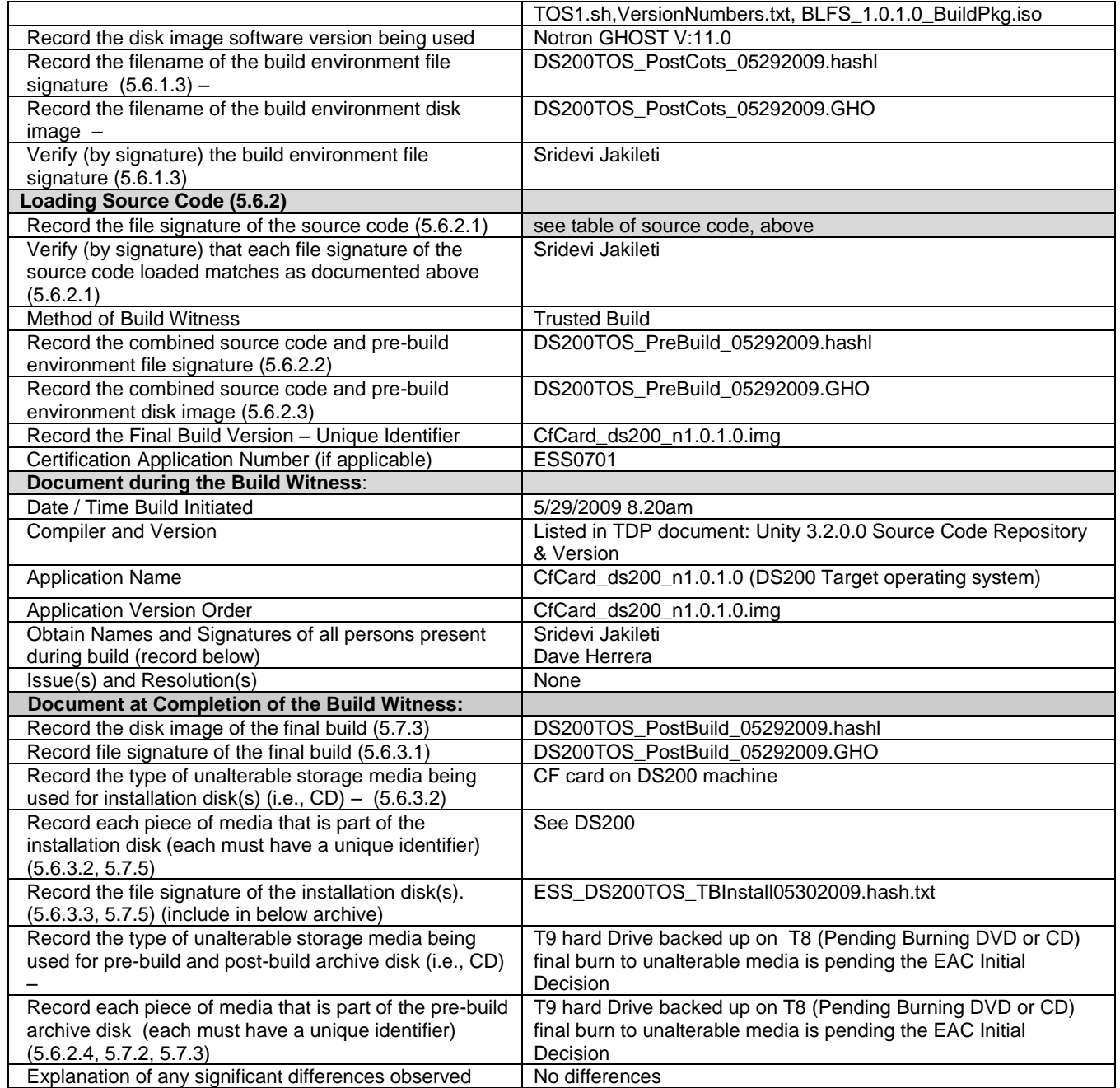

Sridevi Jakileti 5/30/2009

ES&S Dave Herrera 5/30/2009

### **7.7.7** *Witness of the Trusted Build Model 650 v.2.2.2.0*

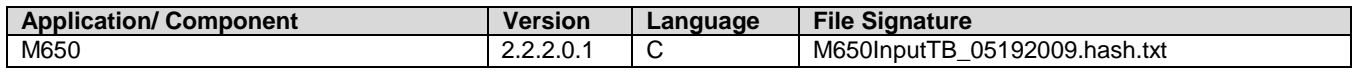

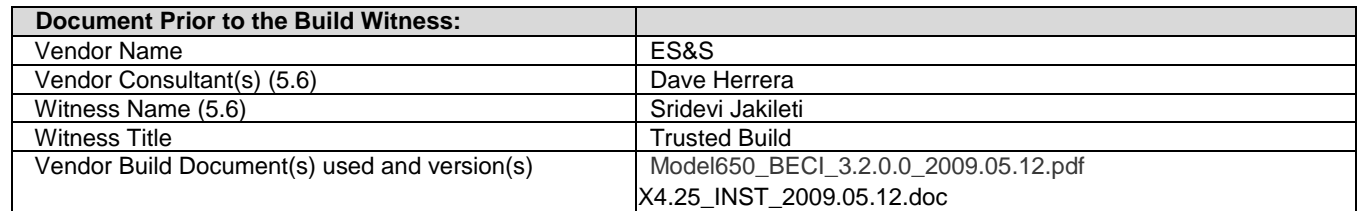

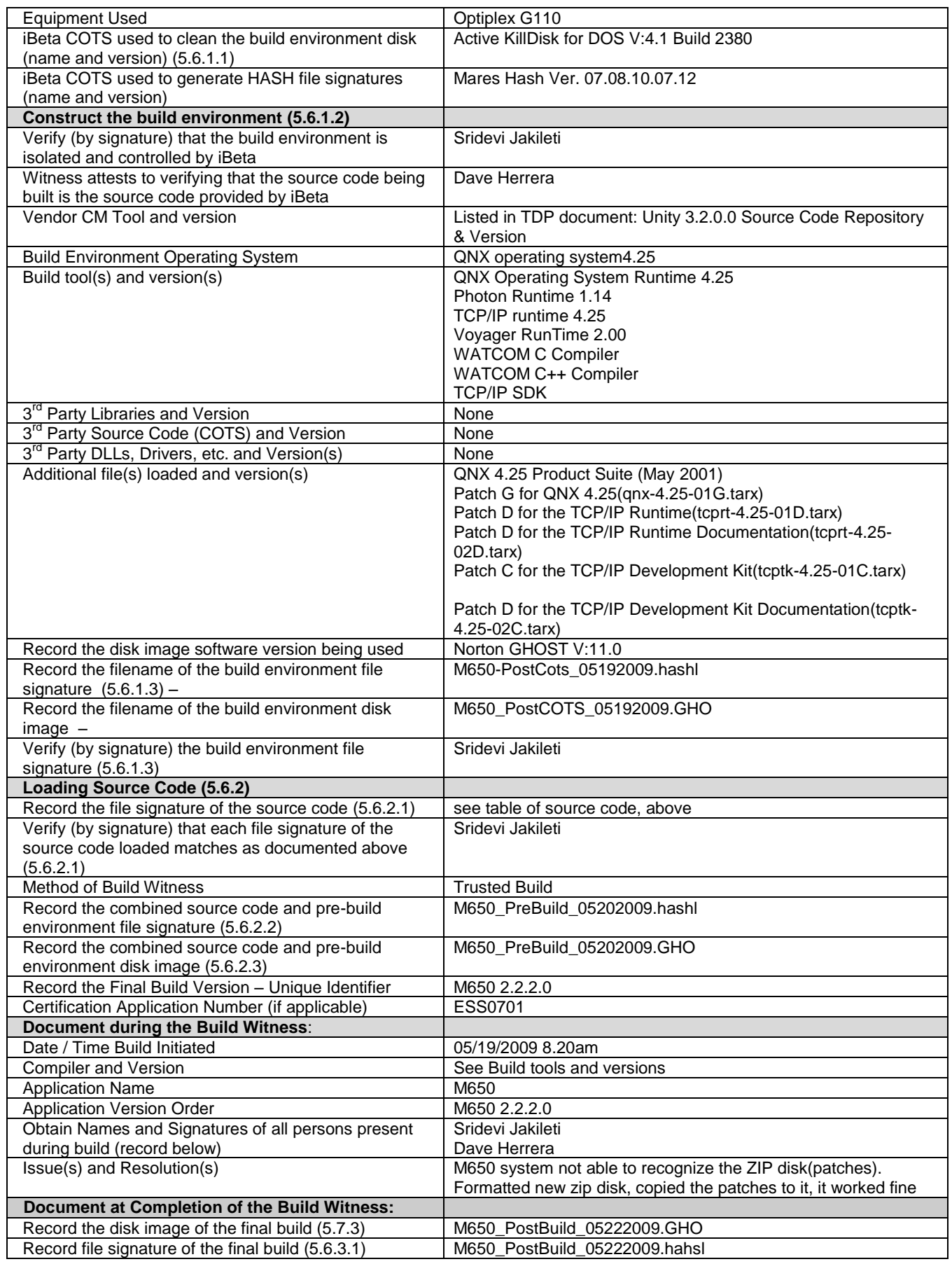

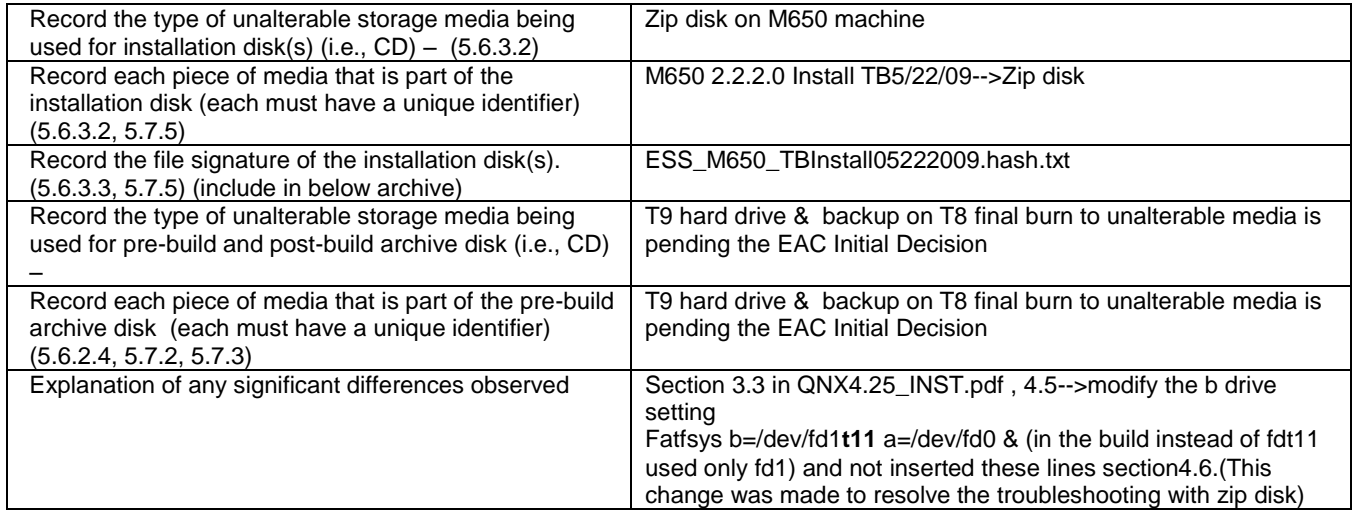

Sridevi Jakileti 5/29/2009

ES&S Dave Herrera 5/29/2009

## **7.7.8** *Witness of the Trusted Build Unity 3.2.0.0*

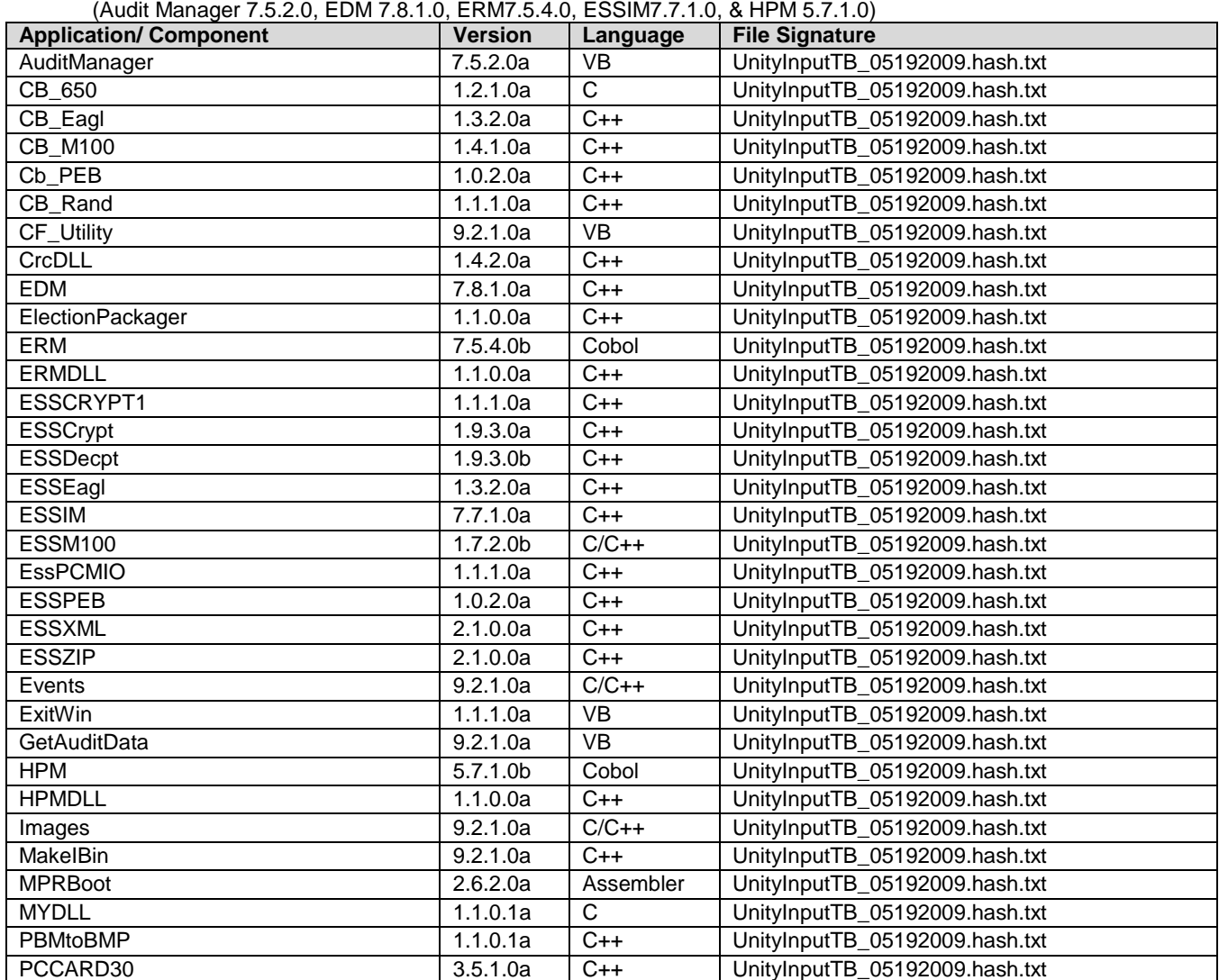

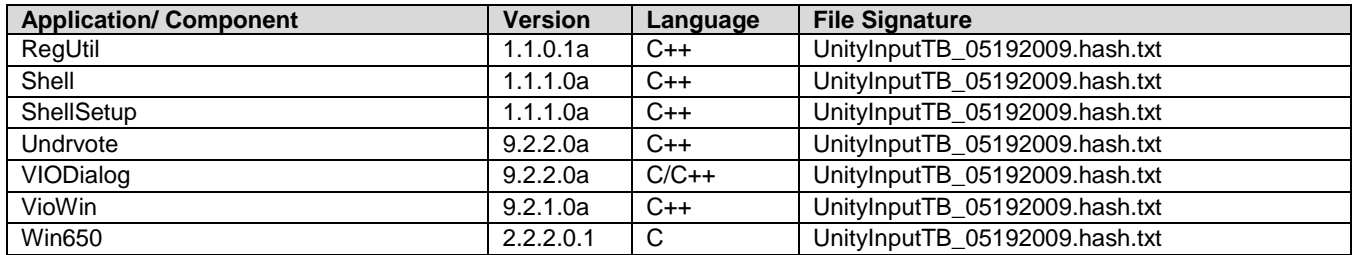

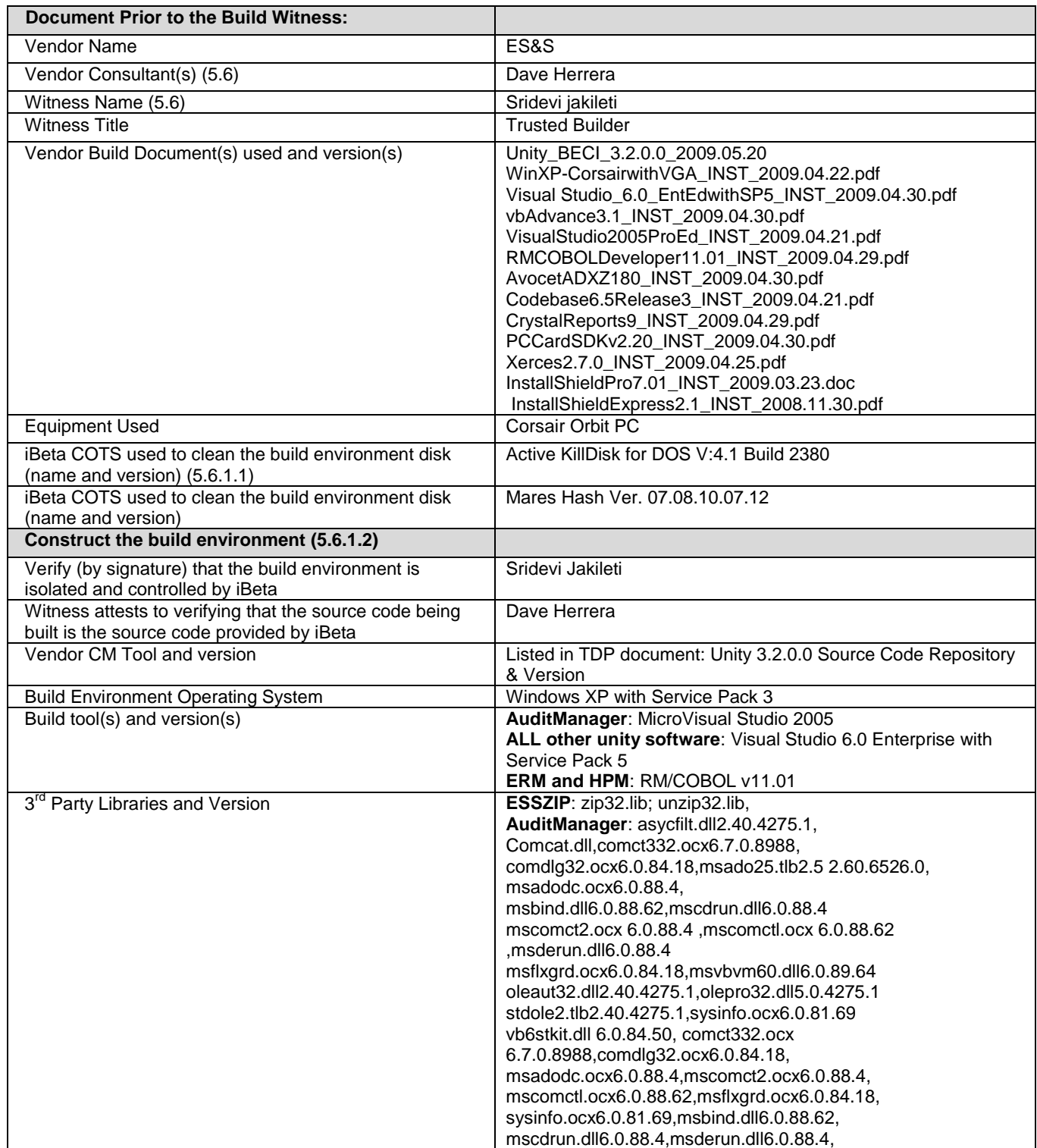

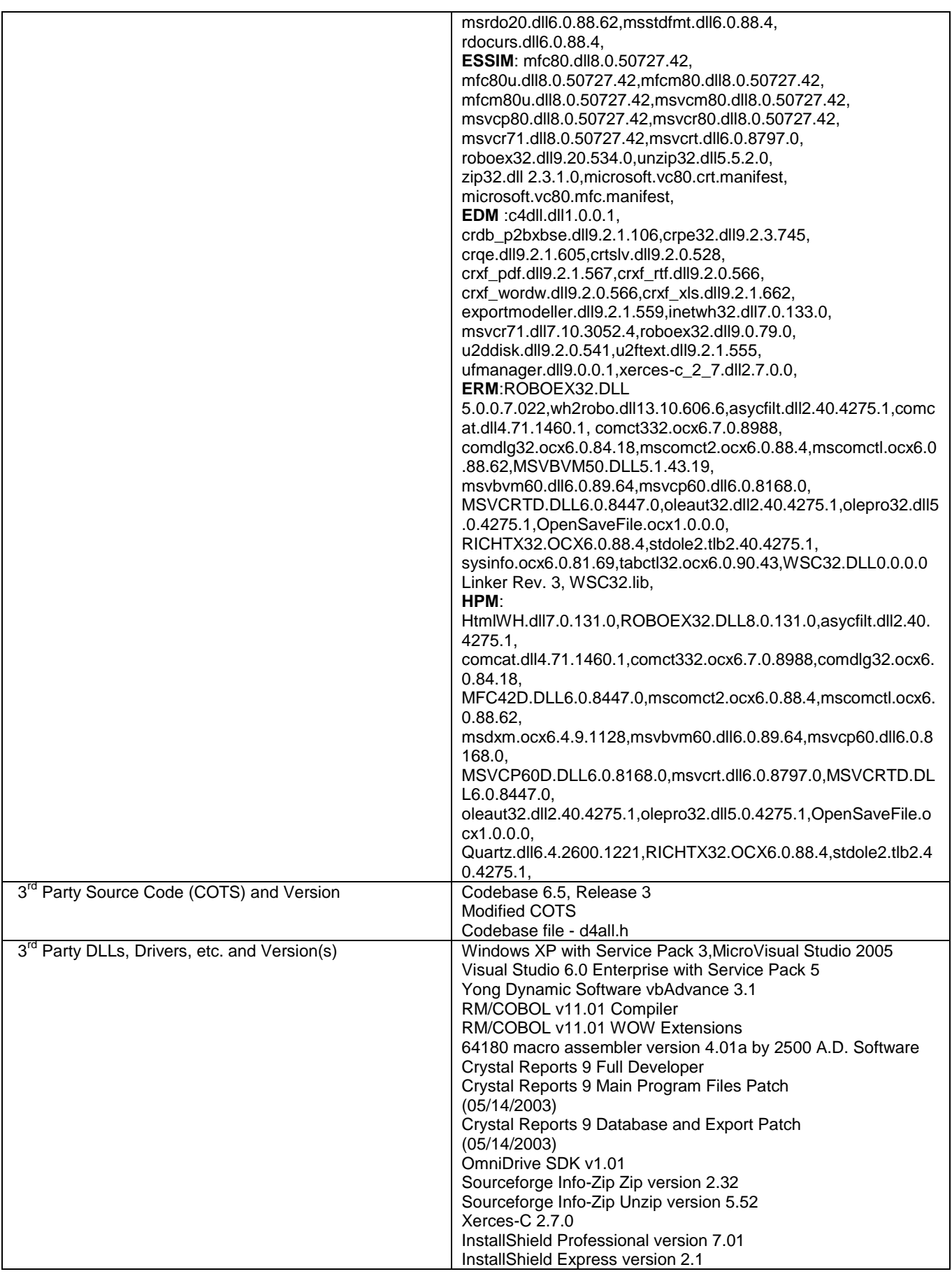

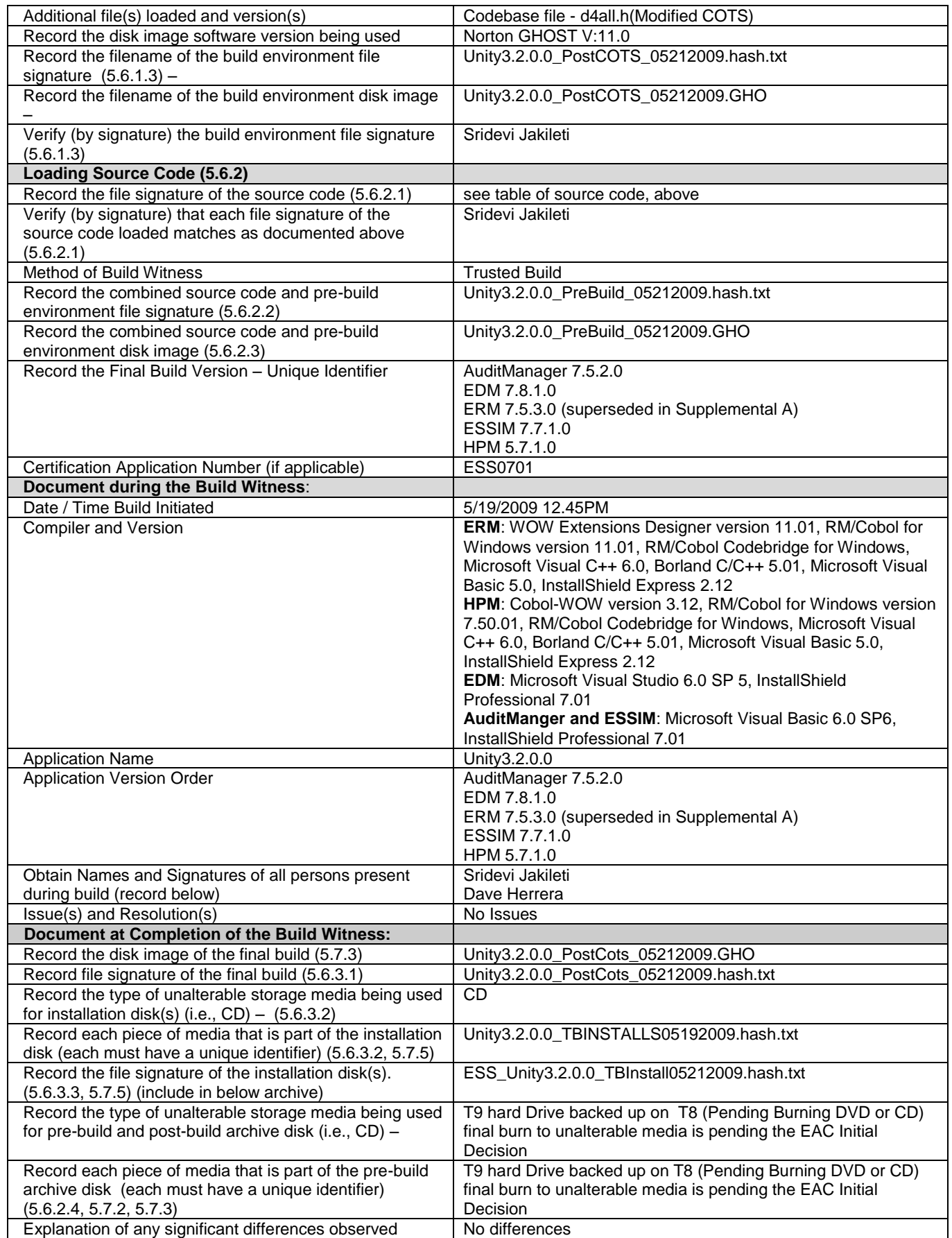

Build Witnesses): Hard copies of the witness signatures are on file at iBeta: Sridevi Jakileti 5/27/2009 ES&S Dave Herrera 5/27/2009

#### **7.7.9** *Witness of the Trusted Build Unity 3.2.0.0 (Supplemental Build A) - ERM v.7.5.4.0*

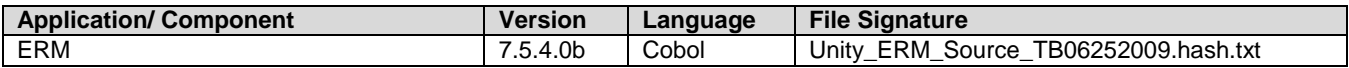

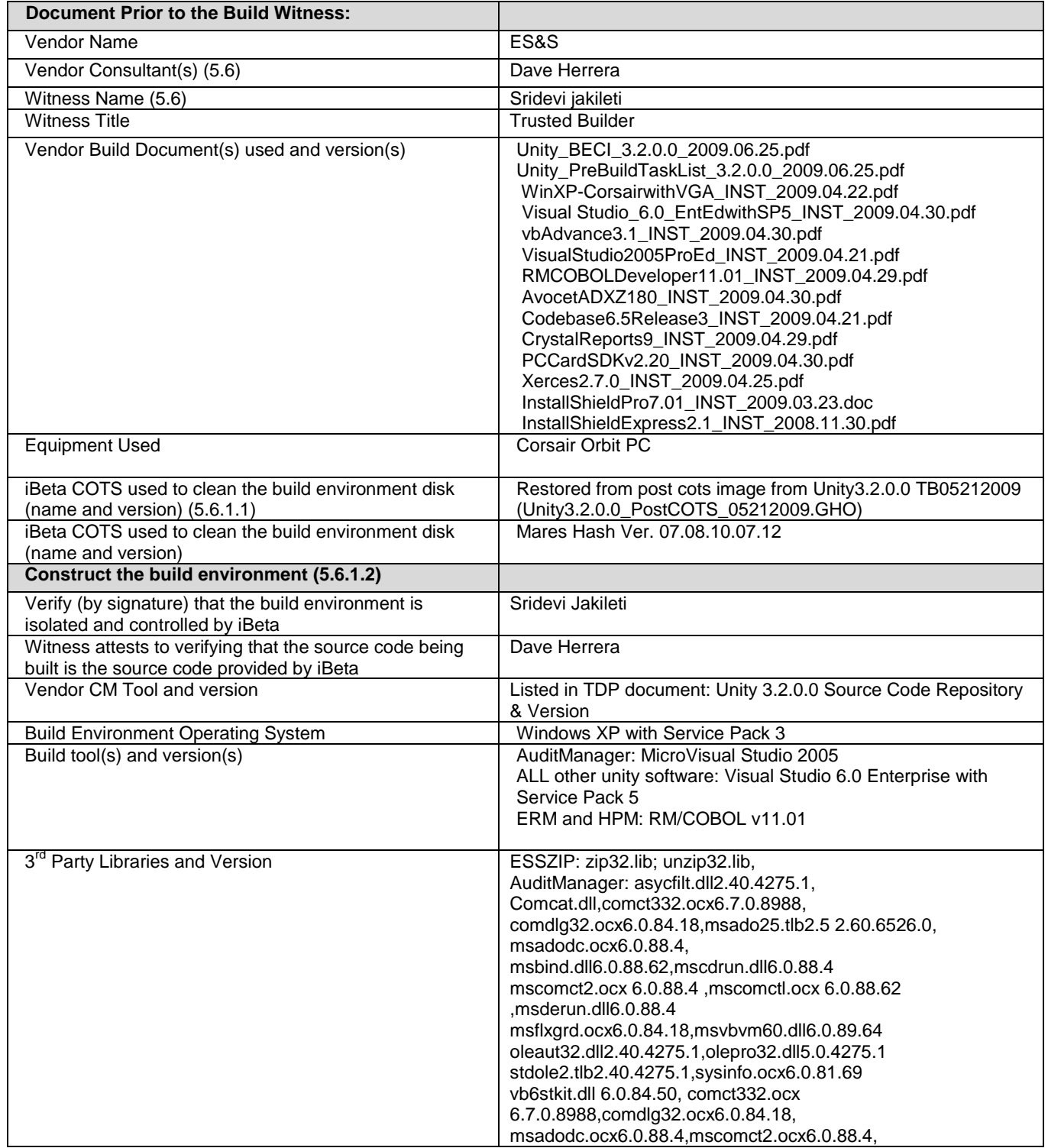

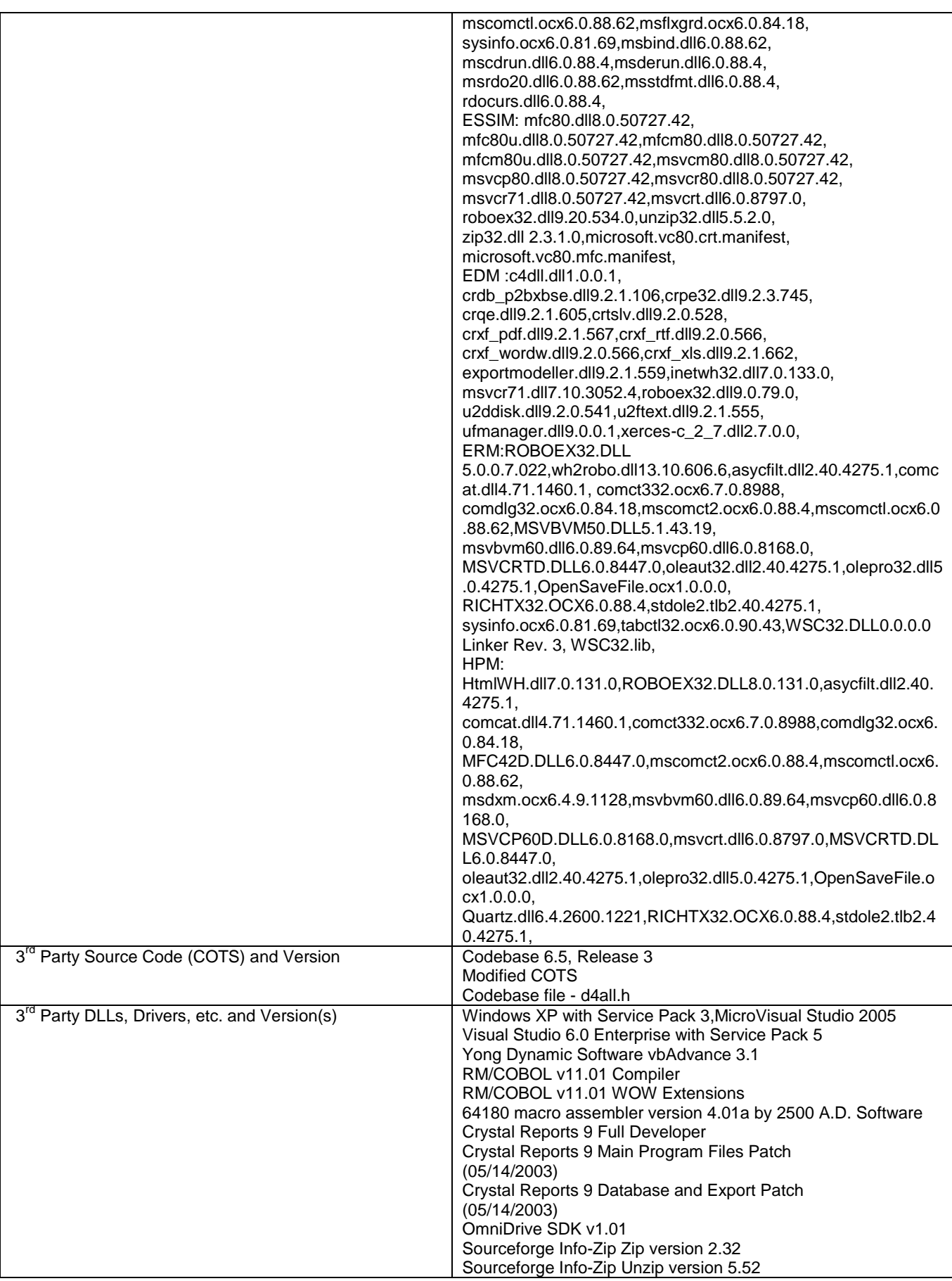

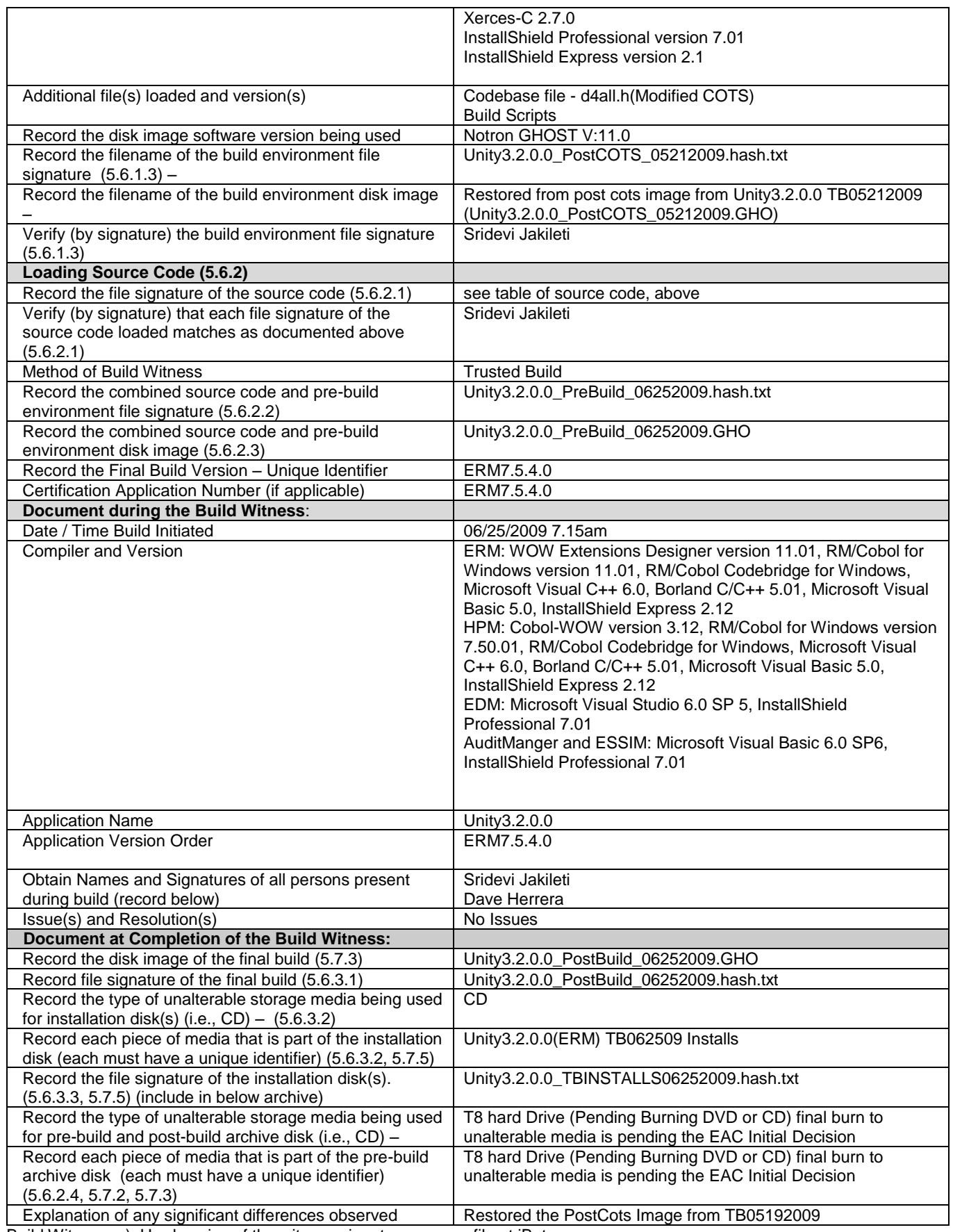

### **7.7.10** *ES&S Unity 3.2.0.0 System Identification Tools*

As identified in Section 5.8 and 5.9 of the *US Election Assistance Commission Test and Certification Program Manual* delivery of the System Identification Tools to the EAC is the responsibility of ES&S following the EAC Initial Decision. Review of the System Identification Tools is the responsibility of the EAC.

## **7.8** *Appendix H: Amended Test Plan*

Th[e Election Systems & Software Unity 3.2.0.0 Voting System VSTL Certification Test Plan](http://www.eac.gov/files/voting_systems/Unity%203.2%20Test%20Plan%20v.2.0.pdf) and the EAC Approval [letter of ES&S Unity 3.2 Test](http://www.eac.gov/program-areas/voting-systems/docs/approval-of-es-s-unity-3-2-test-plan-v-2.0/attachment_download/file) Plan version 2.0 are found on the EAC website.

This test plan was amended during test execution. This amended test plan is attached, *ES&S Unity 4.0 VSTL Certification Test Plan v. 3.0.* Changes are provided in red text for easy identification.

# **7.9** *Appendix I: State Test Reports*

No state testing was performed by iBeta concurrent to certification testing.

No state testing was identified by ES&S, the EAC or SysTest Labs.

# **7.10** *Appendix J ES&S Unity 3.2.0.0 Implementation Statement*

A copy of the ES& S Unity 3.2.0.0 implementation statement is attached as a separate document.

## **7.11***Appendix K – EAC Certification Number & Voting System Configuration*

This report was submitted to the Election Assistance Commission on June 30, 2009. It is pending their acceptance.

No certification number has been issued. When iBeta receives notification that the report is accepted, a revised version of the report will be issued. The Certification number will appear here and on the Title page. Any other revisions will be noted in the version history

This Certification is for the Voting System Hardware and Software configuration(s) listed in section 3.1.